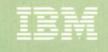

Virtual Machine/ System Product

System Messages and Codes

Release 3

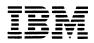

Virtual Machine/ System Product

# System Messages and Codes

**Release 3** 

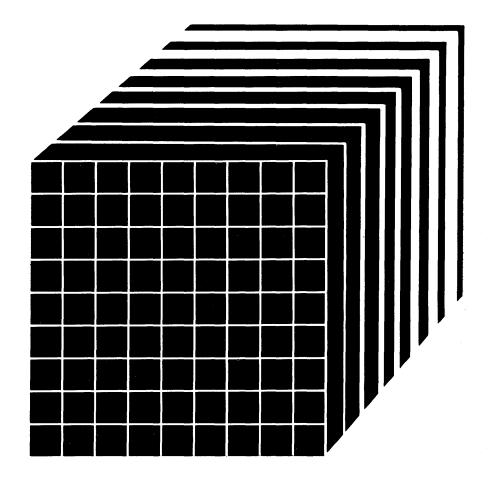

# The term VM/SP, as used in this publication, refers to VM/SP when used in conjunction with VM/370 Release 6.

Third Edition (September 1983)

This edition is a major revision of SC19-6204-1 and Technical Newsletter SN24-5737, dated November 1, 1982. This edition applies to Release 3 of the IBM Virtual Machine/System Product (VM/SP) and to all subsequent releases until otherwise indicated in new editions or Technical Newsletters.

Summary of Amendments

For a detailed list of changes, see page iii.

Technical changes and additions to text and illustrations are indicated by a vertical bar to the left of the change.

Changes are periodically made to the information contained herein; before using this publication in connection with the operation of IBM systems, consult the latest <u>IBM System/370 and</u> <u>4300 Processors Bibliography</u>, GC20-0001, for the editions that are applicable and current.

References in this publication to IBM products, programs, or services do not imply that IBM intends to make these available in all countries in which IBM operates. Any reference to an IBM program product in this publication is not intended to state or imply that only IBM's program product may be used. Any functionally equivalent program may be used instead.

Publications are not stocked at the address given below; requests for IBM publications should be made to your IBM representative or to the IBM branch office serving your locality.

A form for reader's comments is provided at the back of this publication. If the form has been removed, comments may be addressed to IBM Programming Publications, Dept. G60, P.O. Box 6, Endicott, New York, U.S.A. 13760. IBM may use or distribute any of the information you supply in any way it believes appropriate without incurring any obligation to you.

© Copyright International Business Machines Corporation 1982, 1983

#### SUMMARY OF CHANGES

Summary of Changes for SC19-6204-2 for VM/SP Release 3

#### PER Command

The PER command is added to allow monitoring of certain events in the user's virtual machine as they occur during program execution.

#### CMS Performance Enhancements

The CMS performance enhancements include: LISTFILE and RENAME migration, reduction of the SCBLOCK look-aside buffer, removal of the CMSSEG segment, and an enhancement to the GLOBALV command.

#### SQL/DS Support

CP and CMS changes and enhancements have been included in VM/SP Release 3 to allow SQL/DS to operate on VM/SP without either a guest VSE operating system or VSE/VSAM. These enhancements are provided in a general manner so that other applications may take advantage of them.

# Nucleus Reduction

The CP resident nucleus has been modified by:

- making all or part of selected resident modules pageable
- constructing new modules from portions of selected resident modules so that you can delete current modules from the loadlist
- eliminating duplicate code in selected resident modules
- conditionally assembling AP/MP-only code

# CATCHEK Support

CATCHECK is a new CMS command. The CATCHECK command allows the CMS VSAM user (with or without DOS set ON) to invoke the VSE/VSAM Catalog Check Service Aid to verify a complete catalog structure. CATCHECK produces a print file containing the catalog analysis.

#### DMSDOS Split

The DMSDOS module receives initial control on all VSE SVC invocations. Several SVCs have been split from the DMSDOS module and eleven new modules were created, all residing in the CMSDOS discontiguous shared segment (DCSS). This was done to improve serviceability and maintainability. DMSDOS invokes the appropriate processing routines, and control returns to DMSDOS upon completion.

VM/SP Release 3 supports a new operand for SVC107, PCEXIT, which returns the pcexit routine address and save area in register 0 and register 1, respectively.

Also, CMS/DOS now simulates the VSE IDUMP macro. When a program product issues the VSE IDUMP macro, a dump is generated and sent to a virtual printer.

#### Assembler Language VSAM Support

CMS supports VSAM macros for use in CMS programs. All of the VSE/VSAM macros and their options and a subset of the OS/VSAM macros are supported by CMS.

#### System Product Interpreter Support

The System Product Interpreter is an interpretive command and macro processor. It may help you increase productivity with the creation and execution of EXEC-type command procedures and programs. Its functions are easy to learn and are written in a high-level language, known as the Restructured Extended Executor (REXX) language.

#### Programmable Operator Facility Enhancements

Several enhancements have been added to the Programmable Operator Facility. Among them are:

- message routing with nicknames
- availability enhancements
- enhanced text comparison
- EXEC action routines
- Enhancements to message recording and error handling (logging)

# Enhancements to the SYSTEM PRODUCT EDITOR

Enhancements to the System Product Editor provide new or improved support in the following areas:

- color and extended highlighting
- prefix macros

- selective line editing
- screen layout control, including vertical screen split
- PF key changes
- several new functions
- modifications to miscellaneous existing functions

#### 3088 Multisystem Communications Unit Support

The 3088 Multisystem Communications Unit interconnects multiple systems using block mulitplexer channels. The 3088 uses an unshared subchannel for each unique address and is fully compatible with existing channel-to-channel adapter protocol.

#### Printer and Tape Support

VM/SP Release 3 includes support for the following printer and tape devices:

- 3262 Printer, Model 5
- 3800 Printing Subsystem Models 3 and 8
- 4245 Line Printer
- 4250 Printer
- 3430 Magnetic Tape Subsystem

#### Miscellaneous

Various minor technical and editorial changes have been made throughout the publication.

Summary of Changes for SC19-6204-1 as Updated by SN24-5737 for VM/SP Release 2

# Missing Interrupt Handler

The missing interrupt detector has been extended, so that CP not only detects missing interrupt conditions, but also attempts to correct them. CP informs the system operator whether or not the corrective action was successful.

To help give you the optimum system availablity, the missing interrupt handler allows you to vary the time interval allowed for I/O completion for the supported devices.

# 3880 Speed Matching Buffer (Feature #6560)

The 3880 Speed Matching Buffer Feature for the IBM 3375 uses a 16K-byte storage buffer to modify the direct access data transfer path between the 3375 and the multiplexer channel. The feature allows attachment of the 3375 Direct Access Storage Device, with its 1.859 megabytes per second rate, to block mulitplexer channels with data rates as low as 1.5 megabytes per second, as well as to high speed multiplexer channels.

#### Miscellaneous

Minor editorial and technical changes have been made throughout this publication.

#### Summary of Changes for SC19-6204-1 for VM/SP Release 2

#### Programmable Operator Facility

This facility provides the capability to: log messages, suppress messages, redirect messages, execute messages, or preprogram message responses. The capabilities are under control of an editable message routine table in a CMS file.

Inter-User Communication Vehicle (IUCV) enhancements for message handling are also included.

#### CMS Nucleus Restructured

This facility provides a CMS system that is more flexible and extendible for development, serviceability, and maintenance purposes.

#### Trace Table Recording Facility

This facility records a history of system operations on spool. Selective recording of CP trace entries by type, VMBLOK address, interrupt code, and device type is provided. In addition, user-generated information from a virtual machine and CP information can be included. A utility program provides the user with the capability to print the collected information or display it on a terminal.

#### New CMS End-User Functions

New CMS end-user functions provide assistance for non-professional and professional users in utilizing the system.

#### New CMS Productivity Aids

New CMS productivity aids provide the DP professional with several productivity enhancements.

#### Miscellaneous

Minor technical and editorial changes have been made throughout this publication.

> Summary of Changes for SC19-6204-0 as Updated by SN24-5704 for VM/SP Service Level 110

VM/SP Support for 3375 Input/Output Configuration Program

The VM/SP version of the Input/Output Configuration Program allows an installation to specify the I/O configuration of the 3081 Processor Complex using CMS.

#### VM/SP Support for 3380 Speed-Matching Buffer (Feature \$6550)

The 3380 Speed-Matching Buffer uses a 32K storage buffer to modify the direct access data transfer path between the channel and the device. This feature allows attachment of the 3380 to either standard or high-speed System/370 channels.

#### Miscellaneous

Various minor technical and editorial changes have been made throughout the publication.

vi Virtual Machine/System Product: System Messages and Codes

# PREFACE

This publication is a reference manual designed for all users. It contains both messages and codes produced by the IBM Virtual Machine/System Product (VM/SP).

Two components, CP and CMS, have been extensively modified and integrated into a VM/370 Release 6 base. This collective package (CP, CMS, RSCS, and IPCS) is referred to as VM/SP. The components RSCS and IPCS are technically at a Release 6 level of the product. They do not contain new function supportive of the new CP and CMS functions. However, there are recommended program products, (Remote Spooling Communication Subsystem (RSCS) Networking, program number 5748-XP1) and (Interactive Problem Control System (IPCS) Extension, program number 5748-SAl) available that have been technically advanced to function supportively with VM/SP.

This publication contains four sections: an Introduction, System Codes, System Messages, and Appendixes.

The "Introduction" contains:

- The format of messages VM/SP generates
- Syntax conventions this publication uses
- CP problem determination procedures

The "System Codes" are divided into the following categories:

- Return Codes
- CP wait state codes .
- Loader wait state codes ٠
- CP abend codes ٠ CMS abend codes ٠

The "System Messages" section of this publication is divided as follows:

- Control Program (CP) Messages
- Conversitional Monitor System (CMS) Messages

The appendixes contain:

- Command-to-Message Cross-Reference
- Message Summary Alphabetically by Message Identifier .
- Message-to-Module Cross-Reference
- Message Text-to-Message Identifier Cross-Reference
- VM/SP Restrictions
- User Documentation Page

References to a stand-alone dump occur in various messages in this publication. One such program is the BPS Storage Print program, Program No. 360-UT-056.

Messages with 4nxx identifiers (CMSBAM, CMSVSAM, and CMSAMS) are documented in other message manuals, as described under "Introduction."

The following terms in this publication are defined as follows:

- "GAM/SP" refers to the IBM Graphic Access Method/System Product, 5668-978.
- "270x" refers to IBM 2701, 2702, and 2703 Transmission Control Units or the Integrated Communications Adapter (ICA) on the System/370, Model 135.
- "3088" refers to the 3088 Multisystem Communications Unit (MCU) Models 1 and 2.
- "3270" refers to a series of display devices, that are supported as VM/SP terminal display stations. A specific device type is used only when a distinction is required between device types.

The use of display terminals is applicable to VM/SP supported system consoles used in display mode only.

Information pertaining to the IBM 3284 or IBM 3286 printers includes any printers used for the display terminal copy function unless otherwise noted.

- "3330" refers to the IBM 3330 Disk Storage, Models 1, 2, or 11; the IBM 3333 Disk Storage and Control, Models 1 or 11; and the IBM 3350 Direct Access Storage operating in 3330/3333 Model 1 or 3330/3333 Model 1 11 compatibility mode.
- "3375" refers to the IBM 3375 Direct Access Storage Device.
- "370x" refers to IBM 3704 and IBM 3705 Communications Controllers.
- "3705" refers to the 3705 I and the 3705 II unless otherwise noted.
- "FB-512" refers to the 3310 and the 3370 Direct Access Storage Devices.

PREREQUISITE PUBLICATIONS

Virtual Machine/System Product:

Introduction, GC19-6200

<u>CMS Command and Macro Reference</u>, SC19-6209

<u>CP Command Reference for General</u> <u>Users</u>, SC19-6211

Operator's Guide, SC19-6202

#### IBM Virtual Machine Facility/370:

Remote Spooling Communications Subsystem (RSCS) User's Guide, GC20-1816

Note: The VM/SP user should be aware that for more effective use of RSCS, the RSCS Networking Program Product (5748-XPI) is available and recommended.

Interactive Problem Control System (IPCS) Users Guide, GC20-1823

Note: The VM/SP user should be aware that for more effective use of IPCS, the IPCS Extension Program Product (5748-SA1) is available and recommended.

VSE/Advanced Functions Messages, SC33-6098

VSE/VSAM Messages and Codes, SC24-5146

IBM Virtual Machine/System Product and Stand-Alone Versions: Input/Output Configuration Program User's Guide and Reference, GC20-1843

#### Corequisite Publication

Virtual Machine/System Product:

Planning Guide and Reference, SC19-6201

Installation Guide, SC24-5237

System Programmer's Guide, SC19-6203

EXEC 2 Reference, SC24-5219

System Product Editor User's Guide, \$C24-5220 System Product Editor Command and Macro Reference, SC24-5221

Data Areas and Control Block Logic Volume 1 (CP), LY24-5220

Data Areas and Control Block Logic Volume 2 (CMS), LY24-5221

Also corequisite are programmer's guides to the various language processors. For anyone who used the CMS ESERV command under CMS/DOS, the <u>Guide to the DOS/VSE Assembler</u>, GC33-4024, is a corequisite because it contains all the ESERV error messages.

The access method services (IDC-prefix) messages, the access method services return and reason codes, and the VSAM error codes are contained in the <u>VSE/VSAM Messages</u> <u>and Codes</u>, SC24-5146.

Error messages issued by the OS/VS and DOS/VS Analysis Program-1 (AP-1) are described in the <u>OS/VS and</u> <u>DOS/VS Analysis Program-1 (AP-1)</u> <u>User's Guide</u>, GC26-3855.

Messages received at the operator's console of the OS/VS virtual machine used in support of the Mass Storage System (MSS) are documented in the OS/VS Message Library: Mass Storage System (MSS) Message, GC38-1000.

The OS/VS EREP messages that are issued in the VM/370 CMS environment are documented in the <u>OS/VS</u>, <u>DOS/VSE</u>, VM/370 EREP Messages, GC38-1045.

The GENIMAGE messages issued by the IEBIMAGE utility program can be found in the <u>OS/VS Utilities</u> <u>Messages</u>, GC38-1005.

Messages issued by the DOS/VS Sort/Merge Version 2 Program Product (5746-SM2) are described in the publication <u>DOS/VS Sort/Merge</u> <u>Version 2 Programmer's Guide</u>, SC33-4404.

Message issued by the IBM Graphics Access Method/System Product, 5668-978, are described in the publication <u>CMS GAM/SP User's Guide</u>, LC33-0126.

# CONTENTS

| Introduction                                                                                                    | •                                         | <b>1</b><br>11<br>12<br>22<br>22<br>34<br>4                          |
|----------------------------------------------------------------------------------------------------|-------------------------------------------|----------------------------------------------------------------------|
| System Codes<br>Return Codes<br>Return Codes Produced by the CP<br>DIRECT Command<br>Sample Return Code from a CP<br>Command<br>Return Codes Produced by the CMS<br>DDR Command<br>Return Codes Produced by IPCS<br>CP Wait State Codes<br>Loader Wait State Codes<br>CP Abend Codes<br>System Operator Action<br>Collecting Information<br>Recovering from the Abend<br>System Programmer Action<br>CMS Abend Codes | •<br>•<br>•<br>•<br>•<br>•<br>•<br>•<br>• | <b>5</b><br>6<br>6<br>6<br>7<br>113<br>133<br>133<br>133<br>133<br>9 |
| User Action                                                                                                    | •                                         | 39<br><b>43</b>                                                      |
| Conversational Monitor System (CMS<br>Messages                                                                                                    | )                                         | 119                                                                  |
| CMS EDIT Messages                                                                                                    |                                           | 233                                                                  |
| DEBUG Messages                                                                                                    |                                           | 237                                                                  |
| CMS EXEC Messages                                                                                                    |                                           | 239                                                                  |
| EXEC 2 Messages                                                                                                    |                                           | 241                                                                  |

| System Product Interpreter Messages                                                                                                    | 243                                                         |
|----------------------------------------------------------------------------------------------------|-------------------------------------------------------------|
| Appendix A. Command-to-Message<br>Cross-Reference<br>CP Message Summary<br>CMS Message Summary                                                                                                    | <b>245</b><br>245<br>260                                    |
| Appendix B. Message Summary<br>Alphamerically by Message<br>Identifier<br>CP Messages Summary<br>CMS Message Summary                                                                                                    | <b>285</b><br>285<br>303                                    |
| Appendix C. Message-to-Module<br>Cross-Reference<br>CP Message Summary<br>CMS Message Summary                                                                                                    | <b>329</b><br>329<br>334                                    |
| Appendix D. Message<br>Text-to-Message Identifier<br>Cross-Reference<br>CP Message Summary                                                                                                    | <b>341</b><br>341<br>358                                    |
| Appendix E. Restrictions<br>VM/SP                                                                                                    | <b>383</b><br>383<br>383                                    |
| Programs<br>Minidisk Restrictions<br>Timing Dependencies<br>Processor Model-Dependent Functions<br>Channel Model-Dependent Functions<br>Virtual Machine Characteristics<br>Mass Storage System Restrictions<br>Conversational Monitor System<br>Restrictions | 383<br>384<br>385<br>387<br>387<br>388<br>390<br>391<br>393 |
| Appandix F. User Documentation<br>Page                                                                                                    | 397                                                         |
| Index                                                                                                    | 399                                                         |

# FIGURES

- 1.

- 1 3 3 2. 3. 4. 6

| 5. | Example of a CP LINK Command     | 6  |
|----|----------------------------------|----|
| 6. | Return Codes Produced by the CMS |    |
|    | DDR Command                      | 6  |
| 7. | CP Abend Codes                   | 14 |
| 8. | CMS Abend Codes                  | 39 |

#### INTRODUCTION

This section describes:

- The format messages VM/SP program product generates.
- Syntax conventions used in this publication.
- CP problem determination procedures.

#### VM/SP MESSAGE FORMAT

VM/SP generates messages from the Control Program (CP), the Conversational Monitor System (CMS), the Remote Spooling Communications Subsystem (RSCS), and the Interactive Problem Control System (IPCS).

Messages consist of a message identifier and message text. The identifier (for example, DMKCQG020E) uniquely identifies the message. The text is a short phrase or sentence describing a condition that has occurred or requesting a response from the user.

The message identifier consists of four fields: a prefix, a module code, a message number, and a type code. The format of the message identifier is:

xxxmmmnnns

where:

- XXX is the prefix. Messages are
   prefixed as follows:
  - CP messages -- DMK
  - CMS messages -- DMS
  - RSCS messages -- DMT
     IPCS messages -- DMM
  - 1100 messages bin
- mmm is the module code, three letters that indicate which module generated the message. This field is usually an abbreviation of the name of the module in which the error occurred.
- nnn is the message number, three digits that are associated with the condition that caused the message to be generated.
- s is the type code, a letter that indicates what kind of condition caused the message. The definition of the type codes depends on the nature of the routine producing the message, as shown in Figure 1.

# VM/SP SYSTEM PRODUCT EDITOR

Error messages for the System Product Editor are located in the CMS section of this publication. All VM/SP System Product Editor messages are within the 500 range (DMSxxx500E - DMSxxx599S).

| Prefix                    | Code                  | Meaning                                                                                             |
|---------------------------|-----------------------|----------------------------------------------------------------------------------------------------|
| CP<br>Commands<br>(DMK)   | A<br>I<br>W<br>E      | Immediate physical<br>action<br>Information<br>Warning <u>or</u> System Wait<br>Error               |
| CMS<br>Commands<br>(DMS)  | R I ⊒ E S T           | Response<br>Information<br>Warning<br>Error<br>Severe error<br>Terminal<br>(unrecoverable) error    |
| RSCS<br>Commands<br>(DMT) | RIEST                 | Response<br>Information<br>Error<br>Severe error<br>Terminal<br>(unrecoverable) error               |
| IPCS<br>Commands<br>(DMM) | RIES                  | Response<br>Information<br>Error<br>Severe Error                                                    |
| Service<br>Routines       | A<br>D<br>E<br>I<br>W | Immediate physical<br>action<br>Immediate decision<br>Eventual action<br>Information<br>System wait |

Figure 1. Types and Meanings of Severity Codes

# **MESSAGES WITH 4NXX IDENTIFIERS**

All messages issued from the CMSBAM discontiguous shared segment, as well as many of the messages issued from the CMSVSAM and CMSAMS discontiguous shared segments are identified by a 4nxx prefix. The text of these messages is in VSE format rather than the standard CMS format. Explanations for these messages are not in this manual. The appropriate message manual to be used for reference for 4nxx prefix messages is determined by the associated access method. Messages relating to Sequential Access Method (SAM) are described in VSE/Advanced Functions Messages. Messages relating to Virtual Storage Access Method (VSAM) are described in VSE/VSAM Messages and Codes.

#### UNNUMBERED RESPONSES

All normal, unnumbered responses indicating the successful completion of a command (such as ready message, R;) are included in the <u>VM/SP CMS Command</u> and <u>Macro Reference</u>, the <u>VM/SP CP</u> <u>Command Reference for General Users</u>, and the <u>VM/SP Operator's Guide</u>.

#### MNOTES

Unnumbered responses can also be the result of executing system generation macro instruction or service programs. These responses, referred to as MNOTES, are documented in logic listings only.

#### DISPLAYING MESSAGES AT THE TERMINAL

When you log on to VM/SP at your terminal, the default setting for the display of messages is TEXT. This means that only the text portion of the message appears when the message is displayed. The message identifier is not displayed.

Since this book is organized by message numbers within component codes, it will be difficult for you to find the explanations of messages if you search through the book for the message text. Therefore, you should issue the CP command SET EMSG ON after you log on. This command causes the message identifier to be displayed along with the text. Note: If you do not use the SET EMSG ON command, refer to "Appendix D: Message Text-to-Message Identifier Cross Reference" for the first line of the message.

# SPECIAL MESSAGE FACILITY

The Special Message Facility is a method of transferring special messages from a user to a specially programmed receiving virtual machine. The CP SET SMSG ON command is issued to allow a virtual machine to receive special messages.

#### SYNTAX CONVENTIONS

The syntax used in the messages and commands in this publication is as follows:

- Anything within quotes '...' and/or in lowercase letters is replaced at execution time with information in the format described within the quotes.
- Anything within braces {... |...} indicates alternate text and/or information selected at execution time.
- Anything within brackets [...] may be optionally left out, depending on the condition arising.

(

See Figure 2 for a list of variables used in this publication.

| Variable    | Meaning                                       |
|-------------|-----------------------------------------------|
| Y Y         | Alphameric information                        |
| addr        | Storage address                               |
| bbcchh      | Bin, cylinder, and head                       |
| callee      | Routine called by another executing routine   |
| caller      | Routine doing the calling                     |
| сам         | Channel address word                          |
| cc          | Cylinder number                               |
| cde         | Code                                          |
| char        | Character                                     |
| col         | Column                                        |
| C 5W        | Channel status word                           |
| cuu         | Virtual device address                        |
| cyl         | Cylinder                                      |
| dasd        | Direct access storage<br>device               |
| device name | Mnemonic name for cuu                         |
| device type | IBM device type                               |
| fileid      | fn ft [fm]                                    |
| fm          | filemode                                      |
| fn          | filename                                      |
| ft          | filetype                                      |
| libname     | Library Name                                  |
| mode        | Mode letter or mode<br>letter and mode number |
| name        | Saved system name                             |
| nn          | Decimal information                           |
| nnnnn       | Block numbers                                 |
| рѕы         | Program status word                           |
| raddr       | Real storage address                          |
| rc          | Return code                                   |
| rid         | Resource information                          |
| rr          | Record number                                 |
| 5555555555  | Sense bytes                                   |
| svc         | Supervisor call number                        |

| Variable | Meaning                 |
|----------|-------------------------|
| ucs      | Universal character set |
| vaddr    | Virtual storage address |
| xx       | Hexadecimal information |

Figure 2. Variables Used

# CP PROBLEM DETERMINATION

CP error messages are divided into several categories according to the number (nnn) of the message. See Figure 3 for a complete list of message numbers and related functions.

| Numbers | Related Function                               |
|---------|------------------------------------------------|
| 001-349 | CP commands and console<br>functions           |
| 350-399 | Nucleus loading                                |
| 400-424 | Paging                                         |
| 425-449 | Spooling                                       |
| 450-474 | Dispatching and service<br>routines            |
| 475-499 | Directory routine                              |
| 500-549 | Input/output error recovery                    |
| 550-599 | Input/output error recording                   |
| 600-649 | Machine check recovery                         |
| 650-699 | Reserved for IBM use only                      |
| 700-729 | DDR (dump restore) service<br>program          |
| 730-749 | FMT (format) service program                   |
| 750-799 | DIR (directory) service<br>program             |
| 800-849 | Reserved for IBM use only                      |
| 850-899 | DMM (VMFDUMP) service<br>routine               |
| 900-999 | Checkpoint, warm start, dump<br>initialization |

Figure 3. CP Error Message Numbers

The general user (class G) and other users receive error messages in the range 001 to 349. Messages ranging from 350 to 699 are for the primary system operator only. Messages ranging from 700 to 999 cover CP service routines and are usually observed only by system support personnel.

#### GENERAL USER ACTION

If in the normal use of CP commands error messages in the range of 001 to 349 persist, the user should perform the following steps before contacting your system representative for programming assistance.

- 1. Keep the terminal sheet that identifies the problem.
- 2. Attempt to reproduce the problem, making sure that the full error message function is in effect by issuing the CP command:

SET EMSG ON

3. Obtain the virtual machine's current configuration by issuing the CP command:

QUERY VIRTUAL

4. Where appropriate, and depending upon conditions, obtain a virtual storage dump by issuing the CP command:

DUMP 0-END

#### SYSTEM OPERATOR ACTION

System operators (classes A, B, C, and D) who observe problems with CP commands should do the following:

- 1. Keep the console output sheet identifying the problem.
- Attempt to reproduce the problem with full error message by issuing the CP command:

SET EMSG ON

3. Obtain the real machine's configuration status by issuing the CP command:

QUERY ALL

4. Reissue the CP command that has been causing the errors. If the problem recurs, force a CP abend dump by pressing the RESTART key (<u>not</u> RESET). This technique automatically suppresses tracing while storage is being dumped. When the system restarts, use the VMFDUMP command to format and print the dump.

**Caution:** This will cause a system restart and all users must log on again. The advantage of using this technique is that it provides you with a formatted dump.

If it is too disruptive to log off all users, you can obtain a dump using the CP command DMCP, which allows all users to remain logged on. Such a dump goes directly to the printer and is not formatted.

Note: You must weigh the advantages and disadvantages of both techniques.

5. If you use the DMCP command, first reissue the CP command causing the problem. Then enter "alter/display" mode and display the following:

a. D P - PSW b. D G - General registers c. D C - Control registers

Next, use the class A CP command MONITOR STOP CPTRACE to turn off tracing. Otherwise, the dump would show the dumping activity in the trace table.

Then obtain the dump by issuing:

DMCP 0-END

Last, turn tracing back on by issuing the CP command MONITOR START CPTRACE.

Note: If you do not have privilege class A, you can stop tracing by issuing the class C command STCP to store X'0000' at location X'400', and resume tracing by storing X'FFFF' at location X'400'.

Refer to the <u>VM/SP Glossary and Master</u> <u>Index</u>, Order Number GC19-6207 for unfamiliar terms used in this publication.

# SYSTEM CODES

#### RETURN CODES

A return code of zero is passed to register 15 if no warning messages, error messages, severe error messages, or terminal error messages are generated during execution of a command.

If however, during execution of a command, a condition arises that results in the display of a warning message, error message, severe error message, or terminal error message, the command passes a nonzero return code in register 15.

Commands that invoke program products pass a nonzero return code to the user. However, this return code has been redefined by the program product or compiler in operation.

Note: The following list does not contain all return codes. Other return codes are shown in the descriptive text of the issuing message.

#### Code Meaning

- -0001 No CP command with this name was found. (The CP error code of +1 is converted by CMS to -0001 for commands entered from the virtual console.)
- -0002 An attempt was made to execute a CMS command while in CMS subset mode, which would have caused the module to be loaded in the user area (LOADMOD error code 32).
- -0003 No CMS command issued from EXEC was found with this name, or an invalid function occurred when issuing the SET or QUERY command from EXEC with IMPCP active.
- -0004 The LOADMOD failed (for example, there was an error in the module).
- -0005 A LOADMOD was attempted in the wrong environment (for example, the module was generated by the GENMOD command with the OS option and LOADMOD was attempted with DOS=ON specified).
- 4 The user did not specify all the conditions to execute the command as intended. Execution of the command continues, but the result may or may not be as the user intended.

- 8 Device errors occurred for which a warning message is issued, or errors were introduced into the output file.
- 12 Errors were found in the input file.
- 20 There is an invalid character in the fileid. Valid characters are: 0-9, A-Z, \$, a, #, and a-z.
- 24 The user did not correctly specify the command line.
- 28 An error occurred while trying to access, or manipulate, a user's files; for example, file not found.
- 32 The user's file is not in the expected format, or the user's file does not contain the expected information or an attempt was made to execute a LOADMOD command while in CMS subset mode. This would cause the module to be loaded in the user area.
- 36 An error occurred in the user's devices. For example, a disk is in read-only status, and needs to be in write status in order to write out a file.
- 40 A functional error by the user occurred during execution of the command, or the user failed to supply all the necessary conditions for executing the command, or an end of file or end of tape was reached (where applicable).
- 41 Insufficient storage was available to execute the command.
- 88 A CMS system restriction prevented execution of the command, or the function requested is an unsupported feature, or the device requested is an unsupported device.
- 100 Input/output device errors.
- 104 A functional error for which the system is responsible occurred during execution of the command.
- 256 An unexpected error for which the system is responsible (Terminal Error) occurred during execution of the command.

RETURN CODES PRODUCED BY THE CP DIRECT COMMAND

Return codes produced by the CP DIRECT command are listed in Figure 4. xx is the CMS routine return code.

| Code | Meaning                                                                                      |
|------|----------------------------------------------------------------------------------------------|
| 1    | Invalid filename or file not<br>found                                                        |
| 2    | Error loading the directory                                                                  |
| 3    | Invalid option from CMS                                                                      |
| 4    | Directory not swapped, user<br>not class A, B, or C                                          |
| 5    | Directory not swapped, system<br>(old) directory locked                                      |
| 6    | Directory not swapped, the<br>directory in use by the system<br>is not the directory updated |
| lxx  | Error in the CMS RDBUF routine                                                               |
| 2xx  | Error in the CMS TYPLIN routine                                                              |

Figure 4. Return Codes Produced by the CP DIRECT Command

# SAMPLE RETURN CODE FROM A CP COMMAND

An example of the CP LINK command invoked while in CMS mode is shown in Figure 5. Commands or functions of commands passed to CP, in turn, pass the return code (via CP) to register 15.

|        | l cr<br>′SP |        | S  | <br>mm/ | dd∕y | y hl   | mm:  |            |
|--------|-------------|--------|----|---------|------|--------|------|------------|
| <br>cp | <br>1 i i   | <br>nk | to | <br>va  | ddrl | <br>as | vadd | <br>-<br>r |

Figure 5. Example of a CP LINK Command

The user has entered the CP LINK command to userid X. The user's own directory will be searched for device vaddrl. Vaddr2 is the virtual address assigned to the device for this virtual machine. Read-only access is requested. No password is required because the user has linked to one of his own disks.

The result will be one of the following:

R; a successful execution. R(nnnn); indicating an error.

If nnnnn contains a CMS return code, the error occurred in CMS. However, if nnnnn contains a CP message identifier, the error occurred in CP.

Return codes can be used by system programmers in the DEBUG subcommand and also in EXEC procedures. See the <u>VM/SP</u> <u>CMS Command and Macro Reference</u> for a description of the &RETCODE special variable.

# RETURN CODES PRODUCED BY THE CMS DDR COMMAND

The CMS DDR command produces several return codes. These return codes, along with their meanings are listed in Figure 6. xx is the CMS routine return code.

| Code | Meaning                               |
|------|---------------------------------------|
| 1    | Invalid filename or file not<br>found |
| 2    | Error running the program             |
| 3    | Flagged DASD track                    |
| 4    | Permanent tape or DASD I/O<br>error   |
| lxx  | Error in PRINTIO routine              |
| 2xx  | Error in CONREAD routine              |
| 3xx  | Error in RDBUF routine                |
| 4xx  | Error in TYPLIN routine               |

Figure 6. Return Codes Produced by the CMS DDR Command

# RETURN CODES PRODUCED BY IPCS

There are two return codes produced by IPCS. These return codes are as follows:

#### Code Meaning

- 4 An incorrectly entered parameter.
- 8 System failure; a read/write error or an invalid internal parameter.

#### CP WAIT STATE CODES

# 001

**Explanation:** The machine check handler has encountered an unrecoverable failure. Probable hardware error. Issued by module DMKMCH and DMKMCT.

**Note:** This wait state is also loaded if a malfunction alert occurred on the main processor.

**Operator Response:** Run the System Environment Record Edit and Print (SEREP) program before restarting the system. To restart, clear storage and IPL the system, specifying CKPT start. If the problem persists, contact your system support personnel. Do not use the SEREP program on 3081 and 4341 processors as you will get invalid results.

# 002

**Explanation:** The channel check handler has encountered an unrecoverable failure. Probable hardware error. Issued by module DMKCCH.

**Operator Response:** Run the System Environment Record Edit and Print (SEREP) program before restarting the system. To restart, clear storage and IPL the system, specifying CKPT start. If the problem persists, contact your system support personnel. Do not use the SEREP program on 3081 and 4341 processors as you will get invalid results.

# 003

**Explanation:** A system failure occurred before a valid warm start was performed. Issued by module DMKDMP.

**Operator Response:** Reload (via IPL) the system. If the error persists, clear storage before attempting another IPL. If the problem persists after the second IPL with cleared storage, a cold start is probably required. Save the dump produced on the prespecified dump device for your system support personnel. Refer to the message description for possible causes.

# 004

**Explanation:** A console or an output device is not operational, or a console or output device has produced an inexplicable error status. Probable hardware error. Issued by module DMKDMP.

**Operator Response:** Reload (via IPL) the system. To restart, clear storage and IPL the system, specifying CKPT start. If the problem persists, contact your system support personnel.

# 005

**Explanation:** The CP initialization module (DMKCPI) could not find an operational primary or alternate console. Probable hardware error. Issued by module DMKCPI.

**Operator Response:** Reload (via IPL) the system. If the problem persists, contact your system support personnel.

#### 006

**Explanation:** This is a normal wait when a system shutdown is completed. Issued by module DMKCPI.

**Operator Response:** Follow normal operating procedures.

#### 007

**Explanation:** A program check, a machine check, a permanent I/O error, invalid warm start data, an invalid warm start cylinder, or a full warm start cylinder was encountered by the checkpoint program. Issued by module DMKCKP.

**Operator Response:** For message DMKCKP901W, run SEREP to document the machine check, then contact your system support personnel. For message DMKCKP902W, an indication of an unrecoverable I/O error, move the SYSRES volume if possible and try to checkpoint the system. For message DMKCKP910W, if more than one SYSRES volume is mounted, check to see that the correct volume is loaded (via IPL) and try a checkpoint operation. If the operation fails again use the following procedure. This procedure is to be used for all other DMKCKP messages as well.

- Dump the first 3000 hexadecimal storage locations.
- 2. Dump the warm start cylinders.
- 3. Contact program support personnel.
- To restart, clear storage and initialize the system, specifying CKPT start.

The following storage locations contain information related to wait state 007.

Hexadecimal

| Location | Contents                                                       |
|----------|----------------------------------------------------------------|
| 10       | Sense data up to 24 bytes                                      |
| 40       | Channel status word (8<br>bytes)                               |
| 48       | Channel address word (4<br>bytes)                              |
| 808      | Pointer to error message (4<br>bytes)                          |
| 816      | Cylinder address of the<br>first nucleus cylinder (2<br>bytes) |
| 818      | Cylinder address of the last<br>nucleus cylinder (2 bytes)     |

| 820       | Device class of SYSRES                         |
|-----------|------------------------------------------------|
| 000       | device (RDEVTYPC)                              |
| 828       | BBCCHHR of the DMKSAV module<br>on disk7 bytes |
|           |                                                |
|           | (count-key-data) or locate                     |
|           | block number (FB-512)                          |
| 848       | Current seek address BBCCHHR                   |
|           | (count-key-data) or locate                     |
|           | block number (FB-512)                          |
| 800-17FF  | Checkpoint program (DMKCKP)                    |
| 1800-3000 | Checkpoint work area and                       |
| 1000 2000 | 4096-byte buffer                               |
|           | TV/V Dyce Durren                               |

If the SYSRES device is FB-512 (RDEVTYPC=CLASFBA), the contents of the following hexadecimal locations are changed:

| 816 | Block address of the first |
|-----|----------------------------|
|     | page of the CP nucleus (4  |
|     | bytes)                     |
| 822 | Block address of the last  |
|     | page of the CP nucleus (4  |
|     | bytes)                     |

An error message preceding the wait state may or may not be displayed, depending upon the status of the console. If the error message is not displayed, hexadecimal location 808 contains the address of the error message (60 bytes in length).

#### 008

**Explanation:** Checkpoint and system shutdown are complete or system recovery has failed. Issued by module DMKCKP.

**Operator Response:** If messages preceded the wait, follow normal operating procedures prescribed by your installation after shutdown. If messages did not precede the wait, either:

- The console printer was unavailable for some reason. Before initializing a new system, make sure the console printer has been made operational, or
- 2. The system is running from the alternate console. Messages DMKCKP910I, DMKCKP911W, DMKCKP960I, and DMKCKP961W do not appear on the alternate console. Follow normal operating procedures prescribed by your installation after shutdown.

#### 009

**Explanation:** An error condition occurred which prevents a warm start. Issued by module DMKWRM.

**Operator Response:** If the message is DMKWRM904W or DMKWRM921W, immediately retry warm start system initialization. If the error message recurs, move the VM/SP SYSRES pack to another location and try a warm start again. If message DMKWRM903W or DMKWRM912W is encountered, ensure that all system volumes (no duplicate labels) are correctly mounted, and then attempt a warm start.

If warm start errors persist, force a system dump to the printer by pressing the system console RESTART key, and save the results for the installation support personnel.

If the message is DMKWRM920W, restart the system using CKPT start. Otherwise, use a FORCE or COLD start.

#### 00A

**Explanation:** A machine check occurred while DMKSAV was attempting to save or restore a page image copy of the nucleus on a SYSRES device. Probable hardware error. Issued by module DMKSAV.

**Operator Response:** Run the System Environment Record Edit and Print (SEREP) program before reloading. If the problem persists, contact your system support personnel. Do not use the SEREP program on 3081 and 4341 processors as you will get invalid results.

# 00B

**Explanation:** A machine check error occurred during system initialization. Probable hardware error. Issued by module DMKCPI.

**Operator Response:** Run the System Environment Record Edit and Print (SEREP) program before performing another IPL. If the problem persists, contact your system support personnel. Do not use the SEREP program on 3081 and 4341 processors as you will get invalid results.

#### 00C

**Explanation:** An IPL was performed on a system volume that had never had a nucleus written on it.

**Operator Response:** Follow normal operating procedure.

#### 00D

**Explanation:** The generated system is larger than the real machine size, or else a hardware malfunction has occurred which inhibits the system from using the necessary storage. Issued by module DMKCPI.

**Operator Response:** Take a standalone dump and notify the system programmer.

00E

**Explanation:** An error condition prevents a CKPT start. Issued by module DMKCKS.

**Operator Response:** If message DMKCKS915E is issued, try CKPT start again. If the error persists, move the VM/SP SYSRES pack to another DASD and try again. If message DMKCKS916E is issued, reload (via IPL) the system, using the FORCE option of the START command. If message DMKCKS903E or DMKCKS912E is issued, ensure that all system volumes (no duplicate labels) are correctly mounted, and then attempt a CKPT start. If message DMKCKS917E is issued, reload (via IPL) the system via a COLD start.

00F

**Explanation:** Hardware errors are being received on the system paging device(s). Issued by module DMKPAG.

**Operator Response:** This wait state is preceded by message

DMKPAG415E CONTINUOUS PAGING ERRORS FROM DASD xxx

If there are multiple paging devices on the system, disable the device causing the error condition and reload (via IPL) the system. Or, move the paging volume pack to another physical device. This error condition results if the system paging volume has not been formatted correctly.

010

**Explanation:** A recoverable error occurred during a system nucleus save operation. Issued by module DMKSAV.

**Operator Response:** This wait state is preceded by either the message DMKSAV350W or DMKSAV351W. Correct the problem stated in the message and present an external interrupt to initiate a retry.

011

**Explanation:** An unrecoverable I/O error occurred. Issued by module DMKSAV.

**Operator Response:** This wait state is preceded by message DMKSAV352W or DMKSAV353W. Correct the problem stated in the mess.ge and load (IPL) the tape again.

012

**Explanation:** This is a normal wait state on completion of a nucleus load. Issued by module DMKSAV.

**Operator Response:** Follow normal operating procedure.

013

**Explanation:** The machine check handler encountered an unrecoverable error on the attached processor. Probable hardware error. Issued by module DMKMCT.

Notes:

- This wait state is also loaded if a malfunction alert occurred on the attached processor and CP was in control.
- This wait state is also issued by DMKAPI during Attached Processor initialization: either because of a malfunction alert or unrecoverable machine check on the attached (being varied on) processor.

**Operator Response:** Run the System Environment Record Edit and Print (SEREP) program before restarting the system. If the problem persists, contact your system support personnel. Do not use the SEREP program on 3081 and 4341 processors as you will get invalid results.

To restart, clear storage and IPL the system, specifying CKPT start.

Note: VM/SP cannot checkpoint and warm start after a machine check error on System/370 Models 165 and 168. The inability to warm start is caused by running the 165 or 168 SEREP program.

014

**Explanation:** A failing storage frame was encountered during a CP system save or check point operation. Issued by DMKSAV and DMKCKP.

**Operator Response:** Run the System Environment Record Edit and Print (SEREP) program before restarting the system. To restart the system, clear storage and initialize (via IPL) the VM/SP system, specifying CKPT start. If the problem persists, contact your system support personnel.

# 015

**Explanation:** A SIGP issued to the attached processor during system initialization by DMKCPI or DMKAPI was unsuccessful. The following information is made available:

- R0 = SIGP order code
- R1 = SIGP status information when the SIGP condition code is 1
- R2 = Processor address that was signalled

Note: The wait state PSW will contain the condition code returned from the SIGP. The PSW is in the BC format. Refer to the <u>IBM System/370 Principles</u> of <u>Operation</u> for a functional description of the SIGP instruction. **Operator Response:** If hardware errors are present, run the System Environment Record Edit and Print (SEREP) program before retrying. If the status information indicates an operator intervention, clear the condition on the attached processor and reinitialize CP. If the status indicator of the required microprogram is not loaded, load the microprogram and reinitialize CP. If the problem persists, contact your system support personnel. Do not use the SEREP program on 3081 and 4341 processors as you will get invalid results.

#### 016

Explanation: (1) The CP initialization module (DMKCPI) could not connect the channel set to the main processor or the IPL device is not accessible through any available channel set. Probable hardware error. Issued by DMKCPI. (2) A hardware error occurred on the I/O processor or the I/O processor was being varied offline. An attempt to disconnect, then connect the channel set to the attached processor failed. Probable hardware error. Issued by DMKCPU.

**Operator Response:** Run the System Environment Record Edit and Print (SEREP) program before restarting the system. If the problem persists, contact your system support personnel.

To restart, clear storage and initialize the VM/SP system, specifying checkpoint start.

017

**Explanation:** An I/O error occurred while attempting to read page 2 of the DMKCKP module from the system residence volume during an IPL or restart.

**Operator Response:** Correct the I/O error and re-IPL.

018

**Explanation:** Invalid TOD clock. The clock must be set before an IPL can be completed. Issued by module DMKCPI.

**Operator Response:** Manually do a clock set; if that fails, call IBM for hardware assistance. Explanation: (1) This processor is being terminated, and its new PSWs have been set up by the processor termination routine to load disabled wait PSWs with code X'019'. This processor then took an interruption. (2) The processor termination routine was entered on this processor while processor termination was in process for this processor (issued by DMKMCT). (3) Processor termination was in process for the other processor, but the other processor continued to run and obtained a system lock (issued by DMKCPP and DMKMCT.)

**Operator Response:** Usually caused by bad status received during a SIGP, which initiates processor termination actions. The bad status may have been caused by hitting the STOP button on one processor in the configuration. If STOP is to be hit, both processors in the configuration must be STOPed. If neither processor has been manually stopped, there is probably an hardware error associated with the SIGP function.

#### 01B

**Explanation:** A wrong or inconsistent allocation extent was found on during IPL. Issued by DMKCPI.

**Operator Response:** Use IPL FMT program to check the allocation extent map (use END statement only to display current status). In case of error, correct it and IPL the system again.

Note: The problem can occur even when the allocation extent map looks correct, if the system residence volume was restored or copied from a different sized FB-512 device (for example, from 3370 to 3310). Running IPL FMT's allocation function with END as the sole entry will fix this.

#### 027

**Explanation:** An unrecoverable I/O error occurred or system input is incorrect. Issued by module DMKSSP.

**Operator Response:** Correct the input/output error or the system input, and reload (via IPL) the starter system.

(

# LOADER WAIT STATE CODES

The loader (DMKLD00E) is a service program that loads a CP, CMS, or RSCS nucleus, and produces a load map. The loader loads the object modules (TEXT files) supplied with it, resolves CCW addresses, and resolves address constants.

If the loader is terminated, one of the following wait conditions is indicated in the instruction counter:

#### Code Meaning

- X'111111' A program check occurred. When loading a nucleus with a V=R area, the user area must include: loader + nucleus that is being loaded + the V=R area = total storage requirement. The area must be larger than this total to use the loader. (Refer to the <u>VM/SP Planning Guide and Reference.</u>)
- X'222222' A unit check occurred while the bootstrap routine was reading in the loader.
- X'999999' An SVC was issued.
- X'AAAAAA' A failing storage frame was entered while loading the CP nucleus. This is a hardware error. If the problem persists, contact your system support personnel.
- X'BBBBBBB' A machine check occurred.
- X'CCCCCC' An I/O error occurred on the card reader.
- X'FFFFFF' An I/O error occurred for the console (X'00' contains the message UNRECOVERABLE ERROR), or the control card for changing the default I/O addresses for the printer or terminal is invalid (X'00' contains the message BAD DEVICE CARD or INVALID DEVICE SPECIFIED).

If the instruction counter contains X'999999', indicating an SVC wait state, examine the interruption code (the third and fourth bytes of the supervisor old PSW). The interruption codes (shown in hexadecimal below) indicate the error condition.

64

**Explanation:** An error occurred during conversion of a value from hexadecimal to binary format. This can be caused by invalid input in one of the loader statements, or by an error in the loader.

**Operator Response:** Validate the copy of the loader you are currently using against the copy on the original distribution tape. If the current copy is no longer valid, replace it. If the input in the statements is invalid, correct it. If the problem persists, contact your system support personnel.

#### 65

**Explanation:** There is no more free storage available for the loader.

**Operator Response:** Define a larger storage size for the virtual machine and reexecute the loader.

66

**Explanation:** A duplicate type 1 ESD (External Symbol Dictionary) entry has been encountered. The loader cannot resolve this reference. This may be the result of a duplicate text deck in the input stream, or of having the same label in two different text decks in the same input stream.

**Operator Response:** Close the printer to get the load map printed. Look at the load map to see which text deck and which entry are causing the problem. If you can correct the problem, do so; otherwise, contact your system support personnel.

#### 67

**Explanation:** The "name" in the LDT (Loader Terminate) statement is undefined.

**Operator Response:** Verify that the name in the LDT statement is correct; if it is, make sure that it is defined as an entry point in the program to be loaded.

#### 68

**Explanation:** The control section named in the ICS (Include Control Section) statement was not found by end of file.

**Operator Response:** Verify that the control section name in the ICS statement is correct; if it is, make sure that the control section is defined in the program to be loaded.

#### 69

Explanation: The loader attempted to add another entry to the reference table, which would have caused the table to overflow. Since the reference table supplied by VM/SP is large enough to allow the CP nucleus to be generated, it must be assumed that the inclusion of local additions to the CP nucleus have caused the excessive references to be generated. **Operator Response:** Increase the size of the reference table by changing the MAXREF equate field in the source code for the loader program, reassembling it, and then reexecuting the loader. Once the size of the reference table has been increased, error code 6A may occur. In that case, define a larger storage size for the virtual machine. If the problem persists, contact your system support personnel.

6A

**Explanation:** The object modules being loaded are about to overlay the loader.

**Operator Response:** Define a larger storage size for the virtual machine. To see which module was about to overlay the loader, close the printer to get the load map printed. The last line of the load map indicates the last module that was loaded.

6B

**Explanation:** The object modules being loaded are about to overlay an address between 0 and 100 (hexadecimal). This can occur if the address at which loading was to start was changed by an SLC card.

**Operator Response:** Check the SLC card to make sure it does not specify an address between 0 and 100. If you must place

data at an address in that range, do not do it with the loader, but use a program to place the data there with a Move Character instruction after the loaded system has started execution. It is the responsibility of the loaded program to initialize that part of storage.

6C

**Explanation:** A failing storage frame was encountered while loading the CP nucleus.

**Operator Response:** If the problem persists, contact your support personnel.

6D

**Explanation:** The loader is trying to release storage that is not on a doubleword boundary. This is an internal loader error.

**Operator Response:** Reexecute the copy of the loader that is in your reader. If the problem persists, regenerate the system to be loaded and try to execute it again. If the problem still persists, the current copy of the loader itself may be damaged; replace it with the loader on the distribution tape. If the problem still persists, contact your system support personnel.

#### CP ABEND CODES

#### SYSTEM OPERATOR ACTION

When an abend occurs, the system operator must follow several steps to enable the error to be corrected.

- 1. Collect information about the error.
- 2. Collect information about the system status.
- 3. Recover from the abend so processing can continue.

#### Collecting Information

Unless the operator has issued the SET DUMP command and changed the default (which he should not do, generally), the system is set for SET DUMP AUTO CP. When an abend occurs, this causes the dump to be written on disk as a spool file. This spool file is automatically spooled to the virtual reader of the operator who was designated at system generation time to receive all dumps. This operator should then IPL CMS and issue the VMFDUMP command (see the <u>VM/SP</u> <u>Operator's Guide</u>). This formats the dump and prints it. This procedure should be followed for every abend.

For problem determination, the operator should save and submit:

- 1. The formatted dump.
- The console sheet, as far back as the last IPL of the system.
- 3. The output of any Monitor program running at the time.

If an APAR (authorized program analysis report) is to be submitted, the documentation provided with it should include, in addition to the above, a load map showing applied updates and resolved locations. You can obtain as many copies of the load map as you need if, at system generation time, you respond "RDR" to the prompting message:

ROUTE LOAD MAP TO PRINTER OR READER? -- RESPOND (RDR)PRT)

This sends to your virtual reader a copy of the load map, which can be read in as a CMS file named, for example, LOAD MAP.

When it is desirable to take a dump to tape and send the dump to another location (for example, when submitting an APAR by mail), use the following procedure:

 Allow the dump to be written to a spool file by issuing

SET DUMP CP

 Format this spool file and write it onto a CMS disk by issuing

VMFDUMP NOPRT

3. Write this disk file on tape by issuing the CMS command

TAPE DUMP

You can then send this tape to another location, where the file can be recreated on disk using the TAPE LOAD command.

# Recovering from the Abend

The system usually reloads (via IPL) itself. If it does not, attempt to warm start. You may get errors from which you can recover; if so, correct the cause of the error and try again to warm start. If unrecoverable errors occur, clear storage and try to checkpoint (CKPT) start. If this fails, try to force start. If this also fails, as a last resort you must cold start the system.

# SYSTEM PROGRAMMER ACTION

Figure 7 describes the reasons for each of the CP abend codes and discusses what the system programmer should do to locate and correct the error that caused the abend.

| Abend<br>Code | Reason for Abend                                                                                                    | Action                                                                                                    |
|---------------|----------------------------------------------------------------------------------------------------|----------------------------------------------------------------------------------------------------|
| AP1001        | The global system lock<br>or the system operator's<br>VMBLOK lock could not be<br>obtained by the main<br>processor during IPL.                                                                          | Check DMKLOKSY. If the attached<br>processor owns the system lock,<br>check R12 value in DMKLOKSY+4 to<br>determine who obtained the lock.<br>If the global system lock is held<br>by the main processor, check the<br>system operator's VMBLOK to see if<br>the VMBLOK is locked by the<br>attached processor. If so,<br>VMLOCKER contains the base address<br>of the obtainer of the lock and<br>can be used to determine why the<br>lock was obtained. |
| ATS001        | DMKATS was called to<br>make a shared named<br>system unshared.<br>However, the SHRTABLE<br>associated with the<br>shared page that was<br>changed could not be<br>located.                              | The SHRTABLE may have been<br>overlaid or the shared page that<br>was changed was altered by another<br>virtual machine. If the SHRTABLE<br>was not overlaid, find out which<br>virtual machine altered the shared<br>page and why it was not detected.                                                                                                    |
| ATS002        | A shared page was<br>changed and the<br>corresponding VMABLOK<br>could not be found.                                                                                                    | A shared page was altered by<br>another virtual machine without<br>being detected. Investigate the<br>system routines that could allow<br>an undetected alteration of a<br>shared page.                                                                                                    |
| AT5003        | During the unshare of a<br>user from a shared named<br>system, DMKSNTBL was<br>brought back in to<br>reconstruct the SWPTABLE<br>of the violator. The<br>named system could not<br>be found in DMKSNTBL. | The SHRTABLE, SAVEWRK2 and<br>SAVEWRK3 area of DMKATSs save area<br>(R13 contains address of save<br>area) or DMKSNTBL (R4 contains its<br>address) have been altered.<br>Investigate the routine that would<br>allow alteration.                                                                                                    |
| ATS004        | During the unshare of a<br>user from a shared named<br>system, the system<br>volume containing the<br>named system could not<br>be found.                                                                | The system name table entry (R4<br>contains its address), the SYSOWN<br>list or the RDEVBLOKs have been<br>altered. Investigate the routine<br>that would allow alteration.                                                                                                    |
| ATS005        | During the unshare of a<br>user from a shared named<br>system, a shared<br>CORTABLE entry (R7<br>contains its address)<br>was found with the I/O<br>lock bit on.                                         | The CORTABLE, SHRTABLE, PAGTABLE,<br>or ACCRETBL have been altered.<br>Investigate the routine that would<br>allow alteration.                                                                                                    |
| ATS006        | The resident page count<br>in the VMBLOK (VMPAGES)<br>does not match the<br>number of CORTABLE<br>entries.                                                                                               | Inspect modules that update<br>VMPAGES for the virtual machine.<br>Check the routine to determine why<br>it is inconsistent with the number<br>of CORTABLE entries assigned to<br>this virtual machine.                                                                                                    |

Figure 7 (Part 1 of 25). CP Abend Codes

14 Virtual Machine/System Product: System Messages and Codes

| Abend<br>Code | Reason for Abend                                                                                                    | Action                                                                                                    |
|---------------|----------------------------------------------------------------------------------------------------|----------------------------------------------------------------------------------------------------|
| BLD001        | R8 should contain a<br>pointer to the RDEVBLOK<br>for the user's terminal.<br>DMKBLDVM attempts to<br>create and partially<br>initialize a VMBLOK for<br>a user. DMKBLDVM<br>abnormally terminates if<br>R8 does not contain a<br>pointer to the user. | Verify that R8 points to an<br>RDEVBLOK for a terminal. If it<br>does not, there is probably an<br>error in the calling program.<br>Identify the calling routine by<br>means of the return address and<br>the base register in the save area<br>pointed to by R13. Then, attempt<br>to identify the source of the<br>incorrect RDEVBLOK address.                              |
| BLD002        | Pages are being released<br>but the page invalid bit<br>is not on in the page<br>table entry.                                                                                                    | Examine the dump and determine why<br>the page was released without the<br>page invalid bit turned on.                                                                                                    |
| BL D 0 0 3    | A request was made to<br>build a page table for<br>more than 16 pages.                                                                                                    | R13 points to a save area.<br>SAVER13 contains the base address<br>of the module issuing the request.<br>SAVER1 contains the beginning and<br>ending address range of the page<br>table being built. Examine the<br>calling module to determine why R1<br>is invalid.                                                                                                    |
| BLD004        | The routine calling BLD<br>has not cleared all the<br>segment table activity<br>before calling BLD.                                                                                                    | Examine R6 to ensure that it<br>contains the address of a segment<br>table entry. If it contains the<br>address of a segment table entry,<br>R13 contains the address of the<br>module calling BLD. Examine this<br>module to determine why this<br>segment table entry has not been<br>cleared.                                                                              |
| BLD005        | An attempt is being made<br>to release a segment<br>whose page table has<br>been migrated.                                                                                                    | Examine R6 to ensure that it<br>contains the address of a segment<br>table entry. If it contains the<br>address of a segment table entry,<br>R13 contains the address of a save<br>area. SAVER12 contains the base<br>address of the module calling BLD.<br>Examine this module to determine<br>why the page table was migrated or<br>why the migration bit was not<br>reset. |
| CFG010        | DMKCFGCL was called to<br>perform an unsupported<br>function. Supported<br>values are:<br>• X'01' LOAD SYS<br>• X'02' FIND SYS<br>• X'04' PURGE SYS                                                                                                    | Identify the caller by the return<br>address and base register in the<br>save area pointed to by R13 to<br>identify the source of the<br>unsupported function request.                                                                                                    |
| CFP001        | An I/O task is waiting<br>for a RELEASE and the<br>CPEXBLOK for the waiting<br>task cannot be found on<br>the VRRCPEX queue.                                                                                                    | Check the storage dump Y.<br>Determine why the virtual device<br>block is marked as waiting for<br>access to the device but CPEXBLOK<br>does not exist on the VRRCPEX.<br>Queue to resume the task.                                                                                                    |

Figure 7 (Part 2 of 25). CP Abend Codes

| Abend<br>Code | Reason for Abend                                                                                                    | Action                                                                                                    |
|---------------|----------------------------------------------------------------------------------------------------|----------------------------------------------------------------------------------------------------|
| CFQ002        | DMKSCNVU was unable to<br>locate all of the<br>virtual I/O control<br>blocks for the virtual<br>unit address.                                                                                                    | Determine whether the unit address<br>in register 1 is valid for the<br>user. Rll contains the address of<br>the user's VMBLOK. If invalid,<br>the user's virtual I/O<br>configuration has been altered<br>because of the abend. Examine the<br>dump to determine how it was<br>altered.                                                                                                    |
| CK5001        | The map for a dynamic<br>checkpoint was not<br>allocated prior to a<br>call to DMKCKSPL.                                                                                                    | The map should be allocated via a<br>call to entry points DMKCKSIN or<br>DMKCKVWM from DMKWRM. Check<br>DMKWRM for called entry points and<br>that they do allocate a map.                                                                                                    |
| CK5002        | The spool file<br>identification in the<br>map and in the<br>checkpoint area do not<br>match.                                                                                                    | DMKCKVWM or DMKCKSIN did not set<br>up the map properly, a call to<br>DMKCKSPL caused the mismatch, or<br>the SFBLOK was released but the<br>map was not updated.                                                                                                    |
| CKS003        | No function was<br>specified in the call to<br>DMKCKSPL.                                                                                                    | Check SAVERTN in the save area<br>pointed to by R13. This indicates<br>which routine called DMKCKSPL with<br>insufficient data.                                                                                                    |
| CKV001        | The map for dynamic<br>checkpoint was<br>previously allocated<br>prior to a call to<br>DMKCKVWM.                                                                                                    | The map should not be allocated<br>before DMKCKVWM was called. Map<br>pointer field is probably being<br>overlaid.                                                                                                    |
| CKV004        | A spool file to be<br>deleted cannot be found<br>on the system printer,<br>punch, or reader file<br>chains.                                                                                                    | The SFBLOK for the file should<br>have been queued previously on by<br>DMKCKVWM when performing a CKPT<br>start. Check for an error in this<br>logic.                                                                                                    |
| CLK003        | The system TOD clock is<br>not operational on the<br>main processor or<br>attached processor. The<br>wait state can only be<br>received when it is<br>configured with an<br>attached processor.                                   | Examine the CPABEND code in each<br>processor's PSA to determine the<br>unit receiving the clock error.<br>Call IBM for hardware support to<br>fix the clock.                                                                                                    |
| CP1001        | The RDEVBLOK for the<br>DASD on which the SYSRES<br>volume is mounted cannot<br>be located, or the IPL<br>olume is not the SYSRES<br>volume.<br>The SYSRES volume is<br>specified in the SYSRES<br>macro in the DMKSYS<br>module. | Verify that the SYSRES volume<br>serial number is the same as that<br>specified in DMKSYSVL. If it is<br>not the same, it may have been<br>altered by the LABEL option of the<br>FORMAT function of the standalone<br>CP format program (IPL FMT or<br>DMKFMT). Or the image of the same<br>nucleus saved on the SYSRES may<br>have been partially destroyed and<br>the SYSRES specification altered.<br>Restore nucleus to the SYSRES<br>volume from a backup copy and try<br>to IPL. |

Figure 7 (Part 3 of 25). CP Abend Codes

1

| Abend<br>Code | Reason for Abend                                                                                                    | Action                                                                                                    |
|---------------|----------------------------------------------------------------------------------------------------|----------------------------------------------------------------------------------------------------|
| CP1002        | A valid system directory<br>file could not be<br>located.                                                                                                    | Display the volume labels for all<br>owned volumes. If the volumes do<br>not contain an active directory<br>pointer, run DMKDIR (the<br>standalone directory program) to<br>recreate the system directory on<br>an owned volume. If an active<br>directory pointer is present in at<br>least one volume label, verify<br>that the device is online and<br>ready before trying to IPL the<br>system. Verify that a valid<br>allocation record is present on<br>the volume containing the<br>directory. |
| CP1003        | The system TOD clock is not operational.                                                                                                    | Call IBM for hardware support to fix the clock.                                                                                                    |
| CP1004        | An error occurred<br>attempting to page out<br>the pageable modules.                                                                                                    | Try to determine whether the<br>errors are being caused by the<br>paging device or by the paging<br>volume. If the device is failing,<br>disable it and reload (via IPL)<br>the system; call IBM for hardware<br>support. If the volume is<br>failing, try reformatting it. If<br>the error condition recurs,<br>discontinue using that volume and<br>call your system support<br>personnel.                                                                                                    |
| CP0003        | DMKACRO returned a<br>nonzero condition code<br>to DMKCPO. A VARY<br>OFFLINE PROCESSOR<br>command was issued in MP<br>mode; prior to accepting<br>the VARY OFFLINE command<br>as valid, DMKCPO<br>verified that online<br>paths would still exist<br>to all mounted<br>system-owned devices.<br>Between that time and<br>the call to DMKACRCO,<br>the configuration has<br>changed and a path has<br>been lost. The system<br>cannot continue<br>operation if there are<br>not paths to all<br>system-owned devices. | Examine the storage dump. From<br>the list of system-owned devices<br>located by DMKSYSOW, find the<br>online path information for these<br>devices. The online path<br>information in REDEVPTHS may be<br>overlaid.                                                                                                    |
| CPP001        | The user page count in<br>the VMBLOK was<br>incorrectly decreased to<br>less than zero.                                                                                                    | Examine the storage dump. The<br>VMBLOK has probably been overlaid.                                                                                                    |

Figure 7 (Part 4 of 25). CP Abend Codes

| Abend<br>Code | Reason for Abend                                                                                                    | Action                                                                                                    |
|---------------|----------------------------------------------------------------------------------------------------|----------------------------------------------------------------------------------------------------|
| CPP002        | During the VARY<br>processor offline<br>function, DMKSNTBL was<br>brought back in to<br>reconstruct the attached<br>processor's SWPTABLE for<br>shared pages. The named<br>system could not be<br>found in DMKSNTBL.    | Examine the storage dump. The<br>SHRTABLE or DMKSNTBL has probably<br>been overlaid.                                                                                                    |
| CPV001        | The resident page count<br>in the VMBLOK (VMPAGES)<br>is reduced to a negative<br>value.                                                                                                    | Inspect modules that update<br>VMPAGES for the virtual machine.<br>Check the routine to determine why<br>it is inconsistent with the number<br>of CORTABLE entries assigned to<br>this virtual machine.                                                                                                    |
| CQP001        | DMSCNRA was called and<br>unable to determine the<br>device address in cuu<br>format from real device<br>block address in R6, R7,<br>and R8.                                                                            | Examine the storage dump. DMKSNRA<br>returns an error if it cannot find<br>the address of the real control<br>unit block from the real device<br>block. The control unit block<br>address in register 7 probably<br>invalid.                                                                                                   |
| CQQ001        | DMSCNRA was called and<br>unable to determine the<br>device address in cuu<br>format from real device<br>block address in R6, R7,<br>and R8.                                                                            | Examine the storage dump. DMKSNRA<br>returns an error if it cannot find<br>the address of the real control<br>unit block from the real device<br>block. The control unit block<br>address in register 7 probably<br>invalid.                                                                                                   |
| CVT001        | The system TOD clock is<br>in error or is not<br>operational.                                                                                                    | Call IBM for hardware support to fix the clock.                                                                                                    |
| DRD001        | The device code index in<br>the compressed DASD<br>address for the system<br>dump file points to an<br>RDEVBLOK for an invalid<br>DASD. The valid DASDs<br>are 2305, 2314/2319,<br>3330, 3340, 3350, 3375,<br>and 3380. | Verify that the contents and order<br>of the owned list have not been<br>altered since the dump was taken.<br>If these fields have not been<br>altered, the SFBLOK for the dump<br>file may have been destroyed. The<br>owned list is specified by the<br>SYSOWN macro in DMKSYS.                                              |
| DSP001        | During I/O interruption,<br>unstack, and reflection,<br>DMKSCNVU could not<br>locate all of the<br>virtual control blocks<br>for the interrupting<br>unit.                                                              | The integrity of the user's<br>virtual I/O configuration has<br>probably been violated. The unit<br>addresses or indexes in the<br>virtual control blocks are in<br>error, or the virtual<br>configuration has been altered by<br>ATTACH/DETACH while I/O was in<br>progress. Check for a device<br>reset failure in DMKCFPRD. |

Figure 7 (Part 5 of 25). CP Abend Codes

| Abend<br>Code | Reason for Abend                                                                                                    | Action                                                                                                    |
|---------------|----------------------------------------------------------------------------------------------------|----------------------------------------------------------------------------------------------------|
| DSP002        | The dispatcher (DMKDSP)<br>is attempting to<br>dispatch a virtual<br>relocate user whose<br>shadow segment tables or<br>virtual extended control<br>register 0 are invalid.                                                                                                    | Most likely, a free storage<br>violation has occurred. First<br>look at the DMKPRV and DMKVAT<br>modules. Examine the real,<br>virtual, and shadow translation<br>tables for consistency of entry<br>size and format. Also compare<br>page and segment size.                                                                                                    |
| DSP003        | The interval timer was<br>not incremented<br>properly. This is most<br>likely a hardware error.<br>The dispatcher tests for<br>interval timer errors<br>and abnormally<br>terminates if such an<br>error occurs. Results<br>would be unpredictable<br>if CP continued when the<br>interval timer was in<br>error.                                                                                                    | Check the timer fields in real<br>storage. The value of the real<br>interval timer is at real storage<br>location X'50'. The dispatcher<br>loads the value of the real<br>interval timer in real storage<br>location X'54' when a user is<br>dispatched. The value of the real<br>interval timer is loaded into real<br>storage location X'4C' when an<br>interrupt occurs. If the value<br>stored at X'4C' is not less than<br>the value stored at X'54', the<br>dispatcher abnormally terminates.<br>Check the routines that control<br>the value of the time fields at<br>X'4C', X'50', and X'54'.                            |
| DSP004        | While tracing SIOs or<br>I/O interrupts, the<br>virtual device was<br>detached. Now, the<br>VDEVBLOK cannot be<br>found.                                                                                                    | Examine the operator's console<br>sheet and the user's terminal<br>sheet to see who detached the<br>device. Warn the person<br>responsible that devices should<br>not be detached during I/O<br>tracing.                                                                                                    |
| DSP005        | During extend, a block<br>is found to be<br>unstacked, but the lock<br>for the associated<br>VMBLOK is not available,<br>or count of priority<br>CPEXBLOKs in a VMBLOK is<br>less than 0, but no<br>priority CPEXBLOK is<br>found for the virtual<br>machine, or during<br>post-extend processing,<br>either the expected<br>processor-related<br>priority CPEXBLOK is not<br>found or the lock for<br>the associated VMBLOK is<br>not available. | R1 contains the VMBLOK address at<br>the time of the abend. Check<br>VMLOCK to see if the VMBLOK is<br>locked by the other processor. If<br>this is the case, VMLOCKER gives<br>the base address of the obtainer<br>of the lock and can be used to<br>determine why the lock was not<br>released. If the VMBLOK is not<br>locked by the other processor,<br>check VMPRRCT, (the count of<br>priority CPEXBLOKs). If this is<br>nonzero but there are no priority<br>CPEXBLOKs on the dispatcher's<br>stack, this field has probably<br>been overlaid and other methods<br>must be used to determine the<br>cause of the overlay. |
| DSP006        | DMKDSPRU, the run-user<br>entry to the dispatcher<br>was entered when the<br>system was not in<br>attached processor mode.                                                                                                    | Use the trace table to help<br>determine the caller of DMKDSPRU.                                                                                                    |

Figure 7 (Part 6 of 25). CP Abend Codes

| Abend<br>Code | Reason for Abend                                                                                                    | Action                                                                                                    |
|---------------|----------------------------------------------------------------------------------------------------|----------------------------------------------------------------------------------------------------|
| EXT001        | A serial signal request<br>has been received and<br>the global system lock<br>is not held.                                            | In the PSA of the abending<br>processor, the work/save area<br>SIGSAVE contains the return<br>address of the caller of DMKEXTSP;<br>this address is at offset X'8'<br>into SIGSAVE. At offset 0 into<br>SIGSAVE is the base address of the<br>caller.                                                                                                    |
| FRE001        | The size of the block<br>being returned (via RO)<br>is less than or equal to<br>O.                                                    | Using FREER14 and FREER12 in the<br>PSA, identify the CP module<br>releasing the storage. Check for<br>an error in calculating the size<br>of the block or for a modification<br>to the stored block size for<br>variable-size blocks.                                                                                                    |
| FRE002        | The address of the free<br>storage block being<br>returned matches the<br>address of a block<br>already in the free<br>storage chain. | Identify the program returning the<br>storage by means of the return<br>address and base registers (FREE14<br>and FREE13 in DMKFRE's save area<br>in PSA). The most common cause of<br>this type of failure is a module<br>that returns a free storage block<br>but fails to clear a pointer to<br>the block that has been saved<br>elsewhere. All modules that<br>return blocks via a call to<br>DMKFRET should first verify that<br>the saved pointer is nonzero;<br>after returning the block, any<br>saved pointers should be set to<br>zero.                                                                                                    |
| FRE003        | The address of the free<br>storage block being<br>returned overlaps the<br>next lower block on the<br>free storage chain.             | A free storage pointer may have<br>been destroyed. Also, the module<br>releasing the lower (overlapped)<br>block may have returned too much<br>storage. Examine the lower block<br>and determine its use and former<br>owner, or identify the program<br>returning the storage by means of<br>the return address and base<br>registers stored (FREER14 and<br>FREER12 in DMKFRE's save area in<br>PSA). The most common cause of<br>this type of failure is a module<br>that returns a free storage block<br>but fails to clear a pointer to<br>the block that has been saved<br>elsewhere. All modules that<br>return blocks via a call to<br>DMKFRET should first verify that<br>the saved pointer is nonzero;<br>after returning the block, any<br>saved pointers should be set to<br>zero. |
| FRE004        | The address of the free<br>storage block being<br>returned overlaps the<br>next higher block on the<br>free storage chain.            | A free storage pointer may have<br>been destroyed. Also, the module<br>releasing the higher (overlapped)<br>block may have returned too much<br>storage, or the module may be<br>attempting to release storage at<br>the wrong address.                                                                                                    |

Figure 7 (Part 7 of 25). CP Abend Codes

20 Virtual Machine/System Product: System Messages and Codes

| Abend<br>Code | Reason for Abend                                                                                                    | Action                                                                                                    |
|---------------|----------------------------------------------------------------------------------------------------|----------------------------------------------------------------------------------------------------|
| FRE005        | A module is attempting<br>to release storage in<br>the resident system<br>nucleus.                                                                                                    | A module is probably attempting to<br>release location 0. Check for the<br>module picking up a pointer to the<br>free storage block without first<br>testing the pointer for 0. Use<br>FREER14 and FREER12 in the PSA to<br>identify the module.                                                                                                    |
| FRE006        | A module is requesting a<br>block of storage whose<br>size (contained in R0)<br>is less than or equal to<br>zero.                                                                                            | Using FREER14 and FREER12 in the<br>PSA, identify the module. Check<br>for an error in calculating the<br>block size. Improper use of the<br>halfword instructions ICM and STCM<br>can cause truncation of high order<br>bits that result in a calculation<br>error.                                                                                                    |
| FRE007        | A module is attempting<br>to release a block of<br>storage whose address<br>exceeds the size of real<br>storage.                                                                                             | A free storage pointer may have<br>been destroyed. Attempt to<br>identify the owners of the free<br>storage blocks adjacent to the one<br>containing the pointer that was<br>destroyed. Check for moves and<br>translation where initial counts<br>of zero have been decremented to<br>minus 1, thus generating an<br>executed length code of X'FF', or<br>an effective length of 256 bytes. |
| FRE008        | The address of the free<br>storage block being<br>returned matches the<br>address of the first<br>block in the subpool for<br>that size.                                                                     | Identify the program returning the<br>storage by means of the return<br>address and stored base registers<br>(FREER14 and FREER12 in DMKFRE's<br>save area in the PSA).                                                                                                    |
| FRE009        | The address of the free<br>storage block being<br>returned matches the<br>second block in the<br>subpool for that size.                                                                                      | The common cause of this type of<br>failure is a module that returns a<br>free storage block but fails to<br>clear a pointer to the block that<br>has been saved elsewhere. All<br>modules that return blocks via a<br>call to DMKFRET should first<br>verify that the saved pointer is<br>nonzero; after returning the<br>block, any saved pointers should<br>be set to zero.               |
| FRE010        | A program is attempting<br>to extend free storage<br>while storage is being<br>extended. This can be<br>caused by I/O<br>interruptions or channel<br>programs involving<br>channels other than<br>channel 0. | If the storage requests that<br>caused the abend are due to<br>channel activity, place the device<br>involved on channel 0, which is<br>disabled during free storage<br>extension.                                                                                                    |

Figure 7 (Part 8 of 25). CP Abend Codes

| Abend<br>Code | Reason for Abend                                                                                                    | Action                                                                                                    |
|---------------|----------------------------------------------------------------------------------------------------|----------------------------------------------------------------------------------------------------|
| FRE011        | A CP module has<br>attempted to return a<br>block of storage that is<br>in the user dynamic<br>paging area.                                                                                                    | Identify the program returning the<br>storage by means of the return<br>address and stored base registers<br>(FREER14 and FREER12 in the PSA).<br>The common cause of this type of<br>failure is a module that returns a<br>free storage block but fails to<br>clear a pointer to the block that<br>has been saved elsewhere. All<br>module that return blocks via a<br>call to DMKFRET should first<br>verify that the saved pointer is<br>nonzero; after returning the<br>block, any saved pointers should<br>be set to zero. |
| FRE012        | An extend was entered<br>while extending. The<br>free storage extend<br>buffer is unavailable.                                                                                                    | The system workload requires more<br>free storage than is available.<br>Either: (1) Reassemble DMKSYS with<br>a larger value for FREE in the<br>SYSCOR statement and reinstall the<br>CP nucleus, (2) Restrict the<br>number of users on the system, or<br>(3) Add more real storage.                                                                                                    |
| FRE014        | DMKFRE must defer<br>satisfying a free<br>storage request when it<br>is necessary to call<br>DMKPRTFR and the global<br>supervisor lock cannot<br>be obtained. The free<br>storage extend buffer<br>reserved for this<br>purpose is not<br>available. | Examine the internal trace table<br>and storage dump to determine why<br>the free storage extend buffer was<br>not previously replenished.                                                                                                    |
| GRC001        | DMKGRCUP was called to<br>generate the order<br>required to update the<br>3270 screen, but the<br>CONTASK supplied was too<br>small for the data<br>stream required.                                                                                  | The registers at entry to DMKGRCUP<br>are saved in BALRSAVE; the calling<br>module can be identified from<br>BALR14, the input CONTASK address<br>is in BALR6 and the input<br>parameters in BALR2 define the<br>type of screen updating to be<br>done. See the GRTBLOK macro for<br>definitions of these parameters<br>and of the screen orders that are<br>used.                                                                                                    |
| HP5001        | A routine process was<br>called to a device that<br>was not a logical<br>device.                                                                                                    | Check the trace for activity to the device.                                                                                                    |
| HVD001        | The user pointed to by<br>Rll issued a DIAGNOSE<br>instruction while<br>attempting to format the<br>I/O error, channel<br>check, or machine check<br>recording areas; the<br>SYSRES device is<br>unrecognizable.                                      | The RDEVBLOK for the SYSRES device<br>was probably destroyed, or a<br>volume with the same serial number<br>as the SYSRES volume was mounted.<br>If a volume with the same serial<br>number was mounted, check the<br>ATTACH processing in the DMKVDB<br>routine.                                                                                                    |

Figure 7 (Part 9 of 25). CP Abend Codes

.

.

| Abend<br>Code | Reason for Abend                                                                                                    | Action                                                                                                    |
|---------------|----------------------------------------------------------------------------------------------------|----------------------------------------------------------------------------------------------------|
| HVE001        | The user pointed to by<br>Rll issued a DIAGNOSE<br>instruction while<br>attempting to format the<br>I/O error, channel<br>check, or machine check<br>recording areas; the<br>SYSRES device is<br>unrecognizable.                                                    | The RDEVBLOK for the SYSRES device<br>was probably destroyed, or a<br>volume with the same serial number<br>as the SYSRES volume was mounted.<br>If a volume with the same serial<br>number was mounted, check the<br>ATTACH processing in the DMKVDB<br>routine.   |
| 105001        | The caller is trying to<br>reset an active IOBLOK<br>from the RCHBLOK queue,<br>but that IOBLOK contains<br>an invalid address.                                                                                                    | The IOBLOK may have been returned<br>(via DMKFRET) or destroyed.<br>Verify that the IOBLOK was valid<br>and use the IOBLOK and RDEVBLOK to<br>determine the last operation.                                                                                         |
| 105002        | DMKIOS is attempting to<br>restart an IOBLOK from<br>the RCHBLOK queue, but<br>that IOBLOK contains an<br>invalid address.                                                                                                    | The IOBLOK may have been returned<br>(via DMKFRET) or destroyed.<br>Verify that the IOBLOK was valid<br>and use the IOBLOK and RDEVBLOK to<br>determine the last operation.                                                                                         |
| 105003        | DMKIOS is attempting to<br>remove an IOBLOK from a<br>queue, but that IOBLOK<br>contains an invalid<br>address.                                                                                                    | Register 2 points to the RCHBLOK,<br>RCUBLOK, or RDEVBLOK from whose<br>queue the IOBLOK is being removed.<br>Register 10 points to the IOBLOK.<br>Use the CP internal trace table to<br>determine which module called<br>DMKIOS twice to start the same<br>IOBLOK. |
| 105004        | DMKIOSHA was called to<br>halt I/O associated with<br>an IOBLOK pointed to by<br>register 10. However,<br>register 10 points to an<br>IOBLOK that is marked as<br>a mini-IOB. A mini-IOB<br>is not allowed to exist<br>outside the control of<br>DMKIOS.            | Examine the trace table in the<br>storage dump and determine what<br>routine built and called DMKIOSHA<br>with IOBLOK marked as a mini-IOB.<br>That routine is in error.                                                                                            |
| 105005        | DMKIOS was called to<br>perform I/O for a device<br>using fixed path I/O.<br>IOS is to bypass using<br>any alternate path to<br>the device. The real<br>device block address<br>that was passed in R8 is<br>not the real device<br>address in the IOBRADD<br>field. | Examine the trace table and<br>determine who called IOS<br>requesting the fixed path I/O.<br>Either an incorrect call was made<br>to DMKICS, R8 did not point to the<br>correct real device block, or the<br>IOB that is pointed to by R10 was<br>overlaid.         |
| 105006        | DMKIOS was called to<br>perform I/O to a device<br>that is logically<br>online, but for which<br>there is not available<br>path online. That is,<br>the online path status<br>in RDEVPTHS does not<br>match the status<br>indicated by RDEVDISA.                    | Examine the trace table and<br>storage dump to determine what<br>routine has incorrectly altered<br>either RDEVDISA or RDEVPTHS.                                                                                                    |

Figure 7 (Part 10 of 25). CP Abend Codes

| Abend<br>Code | Reason for Abend                                                                                                    | Action                                                                                                    |
|---------------|----------------------------------------------------------------------------------------------------|----------------------------------------------------------------------------------------------------|
| 105007        | In attempting to start<br>an I/O request, IOS must<br>remove all alternate<br>path IOBs that exist on<br>paths to the device<br>except the one that is<br>about to be started. In<br>scanning the chain of<br>these IOBs, two were not<br>marked as mini-IOB,<br>indicating two real<br>requests for the same<br>I/O. | Examine the trace table to<br>determine the sequence of events<br>that led to two IOBs being passed<br>to IOS and then having both IOBs<br>occur on the same request chain.                                                                                                    |
| 105009        | A Start I/O is attempted<br>for a sense CCW after a<br>short busy sequence from<br>a 3270. This causes the<br>IOBLOK to be queued.<br>The IOBSBSIO is on and<br>there is no IDERBLOK<br>address in IOBIOER.                                                                                                    | Examine the dump to determine why<br>there is no IDERBLOK address in<br>IOBIOER.                                                                                                    |
| 105010        | In attempting to restart<br>pending I/O requests<br>after an I/O interrupt<br>has made an I/O unit<br>available, DMKIOS finds<br>that the current RCHBLOK<br>does not belong to the<br>current processor.                                                                                                    | Examine the CP trace table to find<br>upon which channel, control unit,<br>and device path the I/O interrupt<br>occurred. Examine DMKIOT and<br>DMKIOS logic to see why DMKIOS is<br>trying to restart I/O on a<br>different channel. If the trace<br>table shows that DMKIOS received<br>control as a result of a call,<br>examine DMKIOS logic to see how<br>its internal indicators were<br>changed to show entry due to an<br>I/O interruption. |
| IUA001        | A program check occurred<br>on the last<br>system-initiated IUCV<br>function.                                                                                                    | Locate the last IUCV instruction<br>from the trace table and determine<br>the type of IUCV function<br>requested. Determine what IUCV<br>exceptions are generated by that<br>IUCV function (see the <u>VM/SP</u><br><u>System Programmer's Guide</u> ).                                                                                                    |
| IUC001        | The Path ID of the<br>target communicator<br>contained inconsistent<br>or conflicting status<br>flags.                                                                                                    | Locate the path description for<br>the specified path ID. Then<br>locate the corresponding path ID<br>for the target communicator and<br>determine why the entry has been<br>marked invalid.                                                                                                    |
| IUC002        | A pending connection for<br>the path specified could<br>not be found on the<br>pending connection<br>chain.                                                                                                    | Locate the path ID that was<br>specified to determine why no<br>corresponding entry can be found<br>on the pending connection chain.                                                                                                    |
| IUC003        | An error was encountered<br>on a IUCV Reject for a<br>message that is supposed<br>to be valid but was not<br>found on the message<br>queues.                                                                                                    | Locate the message block that was<br>to be rejected or purged and<br>determine on which queue it should<br>be located. Search the message<br>queue to determine why it could<br>not be located.                                                                                                    |

Figure 7 (Part 11 of 25). CP Abend Codes

| Abend<br>Code | Reason for Abend                                                                                                    | Action                                                                                                    |
|---------------|----------------------------------------------------------------------------------------------------|----------------------------------------------------------------------------------------------------|
| IUC004        | An error was encountered<br>on a IUCV Purge for a<br>message that is supposed<br>to be valid but was not<br>found on the message<br>queues.                                                                    | Locate the message block that was<br>to be rejected or purged and<br>determine on which queue it should<br>be located. Search the message<br>queue to determine why it could<br>not be located.                                                                                                    |
| IUE001        | On a Receive or Test<br>Completion, IUCV has<br>located a message block<br>on the queue with the<br>specified message ID.<br>The path ID in the<br>message block is invalid<br>(as returned from<br>DMKIUAPD). | Locate the message block with the<br>specified message ID and determine<br>the path ID that it contains.<br>Search the path description<br>segment for the corresponding path<br>description and determine why the<br>entry has been marked invalid.                                                                     |
| IUG001        | On a Reject, IUCV has<br>located a message block<br>on the queue with the<br>specified message ID.<br>The path ID in the<br>message block is invalid<br>(as returned from<br>DMKIUAPD).                        | Same as IUE001.                                                                                                    |
| IUG002        | No room was found for a<br>new path in the CCT.<br>When the CCT was built<br>(by the Declare Buffer<br>function), enough room<br>was allocated for all<br>possible connections.                                | Compare the number of current<br>connections with the number of<br>connections from the directory.<br>One possible reason for this error<br>is if the directory is modified<br>dynamically and the connection<br>limit for a user is increased, the<br>space that was allocated for CCT<br>is no longer large enough.    |
| LOKOOl        | An OBTAIN request has<br>been made for a lock<br>that is held by the<br>requesting processor.                                                                                                    | R1 contains the lockword address<br>at the time of the abend. In the<br>PSA of the abending processor, the<br>save area LOKSAVE contains the<br>return address of the caller at<br>offset X'38' and the entry point<br>address into DMKLOK at offset<br>X'3C'.                                                           |
| LOKOO3        | A RELEASE has been<br>issued for a lock that<br>is not owned by the<br>requesting processor.<br>DMKLOK does not get<br>control for a RELEASE<br>request.                                                       | Use the supervisor old PSW in the<br>PSA of the abending processor to<br>identify the module where the<br>error occurred. R1 contains<br>either the lockword address (in<br>the case of a global lock) or the<br>address of the VMBLOK (in the case<br>of a VMBLOK lock) at the time of<br>the abend.                    |
| MCT001        | Automatic Processor<br>Recovery (DMKMCTPR) has<br>received control on the<br>main processor without<br>the global system lock<br>and the lock could not<br>be obtained.                                        | Check DMKLOKSY to determine if the<br>system lockword has been overlaid.<br>If the attached processor owns the<br>lock, check the Rl2 value in<br>DMKLOKSY+4 to determine who<br>obtained the lock. The system<br>should not be in automatic<br>processor recovery if the attached<br>processor was in supervisor state. |

Figure 7 (Part 12 of 25). CP Abend Codes

| Abend<br>Code | Reason for Abend                                                                                                    | Action                                                                                                    |
|---------------|----------------------------------------------------------------------------------------------------|----------------------------------------------------------------------------------------------------|
| MHC001        | A MSSFCALL Diagnose<br>instruction was issued<br>and a nonzero condition<br>code was returned.                                                                                                    | This is not an error condition.<br>If the problem persists, contact<br>your system support personnel.                                                                                                   |
|               | Note: Possible<br>condition codes are 0<br>and 2. A condition code<br>of 2 indicates that the<br>MSSF is busy. This<br>condition should not<br>occur since CP never<br>issues a request if an<br>interrupt for the MSSF<br>is pending.                                                                                                    |                                                                                                    |
| MHC002        | An unsolicited MSSF<br>interrupt has been<br>received.                                                                                                    | This is an error condition, if the problem persists, contact your system support personnel.                                                                                                    |
|               | Note: Unsolicited MSSF<br>interrupts should not<br>occur.                                                                                                    |                                                                                                    |
| NL E001       | During execution of a<br>NETWORK DUMP command, or<br>during an automatic dump<br>of a 3704 or 3705, the<br>system detected<br>sufficient DASD spool<br>space to contain the<br>information from the<br>3704 or 3705. The MODEL<br>operand of the RDEVICE<br>macro describing the<br>3704 or 3705 was not<br>specified correctly.<br>VM/SP determines the<br>storage size of a 3704<br>or 3705 by the model<br>specified on the RDEVICE<br>macro. | Correct the RDEVICE macro<br>specifying the 3704 or3705,<br>reassemble the DMKRIO module, and<br>regenerate the CP nucleus with the<br>corrected module.                                                |
| PG\$001       | The resident page count<br>in the VMBLOK (VMPAGES)<br>is reduced to a negative<br>number.                                                                                                    | Inspect module that updated<br>VMPAGES for the virtual machine.<br>Check the routine to determine why<br>it is inconsistent with the number<br>of CORTABLE entries assigned to<br>this virtual machine. |

Figure 7 (Part 13 of 25). CP Abend Codes

Ę

| Abend<br>Code | Reason for Abend                                                                                                    | Action                                                                                                    |
|---------------|----------------------------------------------------------------------------------------------------|----------------------------------------------------------------------------------------------------|
| PGT001        | The number of cylinders<br>in use stored in the<br>allocation block<br>(ALOCBLOK) is less than<br>the maximum but the<br>DMKPGT module was unable<br>to find available<br>cylinders.                                                 | The RDEVALLN field of the RDEVBLOK<br>is the anchor for<br>ALOCBLOK/ALOFBLOK chain for the<br>device in question and points to<br>either the ALOCPGFH (RECBLOK<br>anchor for preferred FH paging<br>cylinders), ALOCPGMH (RECBLOK<br>anchor or preferred MH paging<br>cylinders), ALOCRECS (RECBLOK<br>anchor for non-preferred<br>cylinders), or ALOCRECP (RECBLOK<br>anchor for temporary cylinders on<br>the page chain). Verify that a<br>RECBLOK exists for each cylinder<br>marked and allocated in the<br>ALOCBLOK. If RECBLOKs for some<br>cylinders are missing, it is<br>possible that the bit map in the<br>ALOCBLOK has been destroyed. If<br>all cylinders are accounted for,<br>the updating of the count field is<br>in error.                                                                                                    |
|               | For FB-512 devices<br>(DMKPGT is allocating on<br>an FB-512 device) the<br>number of pages in use<br>(ALOFUSED) is less than<br>the maximum (ALOFMAX),<br>but DMKPGT could not<br>find a RECBLOK<br>containing an available<br>page. | Inspect the extents of TEMP space<br>stored in the ALOFBLOK. The<br>ALOFBLOK has a 24-byte extension<br>for each extent of TEMP space<br>pages on the volume. Anchored in<br>this extension are the RECBLOKs<br>that describe the availability of<br>each page in this extent. Inspect<br>each RECBLOK to see if all the<br>pages in each RECBLOK are used.<br>It is possible that the RECBLOK<br>chain or the ALOFBLOK extension<br>has been destroyed. If all pages<br>are accounted for, the number of<br>available pages in all RECBLOKs<br>should add up to the number of<br>available pages stored in the<br>ALOFBLOK extension (ALOFNUMA).<br>Also, the ALOFNUMA fields of all<br>ALOFBLOK extensions should agree<br>with the number of available pages<br>described in the ALOFBLOK root<br>ALOFMAX-ALOFUSED). If these count<br>fields do not agree, the updating<br>logic in DMKPGT is in error. |
| PGT002        | The count of pages in a<br>page allocation block<br>(RECBLOK) is less than<br>the maximum but the<br>DMKPGT module was unable<br>to find available pages.                                                                            | If the RECBLOK in question is in<br>use for paging, then locate a<br>SWPTABLE entry for each page<br>represented by this RECBLOK.<br>FB-512 RECBLOKs describe the range<br>of page numbers in fields RECSIRT<br>and RECEND. However, if the pages<br>are in use for spooling, it is<br>possible that the RECBLOK itself<br>has been destroyed or that the<br>updating of the use count is<br>faulty.                                                                                                    |

Figure 7 (Part 14 of 25). CP Abend Codes

| Abend<br>Code | Reason for Abend                                                                                                    | Action                                                                                                    |
|---------------|----------------------------------------------------------------------------------------------------|----------------------------------------------------------------------------------------------------|
| PGU001        | The DASD page slot being<br>released is not marked<br>allocated.                                                                                                    | Identify the module attempting to<br>release the page by means of the<br>caller's return address and base<br>register stored in BALR14 and<br>BALR12 in the BALRSAVE save area<br>in PSA. Locate the source<br>(control block or SWPTABLE entry)<br>of the DASD address being released<br>to verify that they have not been<br>destroyed. If the DASD page is in<br>a spool file, it is possible that<br>the file or the RECBLOK chain has<br>been incorrectly checkpointed and<br>warmstarted after a system<br>shutdown or a system crash.                                    |
| PGU002        | The dummy RECBLOK<br>indicating the spooling<br>DASD pages on the<br>cylinder that are to be<br>released contains a page<br>count greater than the<br>number of pages<br>allocated on the<br>cylinder.                                                                                                    | The spool file pointers may have<br>been destroyed while the file was<br>being processed, or the allocation<br>chain may be in error. A cold<br>start may be necessary. If<br>feasible, use the DASD<br>dump/restore program to print the<br>DASD areas containing the affected<br>file, and try to locate the<br>incorrect pointers.                                                                                                    |
| PGU003        | A module is trying to<br>release a DASD page slot<br>on a cylinder or FB-512<br>extent for which no page<br>allocation block<br>(RECBLOK) exists.                                                                                                    | Use BALR14 and BALR12 in the<br>BALRSAVE save area of the PSA to<br>identify the module attempting to<br>release the page. For<br>count-key-data DASD, verify that<br>the DASD cylinder address is valid<br>for the device in question. If it<br>is and the rest of the DASD<br>address is valid, verify that the<br>cylinder is in the dynamically<br>allocatable area. For FB-512<br>DASD, verify that the page number<br>is valid and in the dynamically<br>allocated area. If these<br>restrictions are met, the DASD<br>page must have been used by more<br>than one user. |
| PGU004        | The last DASD page slot<br>in a RECBLOK has been<br>deallocated but the bit<br>representing the<br>cylinder in the cylinder<br>allocation block<br>(ALOCBLOK) is not<br>currently set to one,<br>indicating that the<br>cylinder was not<br>allocated.<br><b>Note:</b> Because<br>allocated.<br><b>Note:</b> Because<br>allocated.<br><b>Note:</b> Because<br>allocated of pages on<br>an FB-512 device does<br>not use this bit map,<br>this code is not<br>applicable to FB-512<br>devices. | The ALOCBLOK has probably been<br>destroyed, or the chain pointer in<br>the RDEVBLOK is in error.                                                                                                    |

Figure 7 (Part 15 of 25). CP Abend Codes

ţ

| Abend<br>Code | Reason for Abend                                                                                                    | Action                                                                                                    |
|---------------|----------------------------------------------------------------------------------------------------|----------------------------------------------------------------------------------------------------|
| PGU005        | The system's virtual<br>storage buffers have<br>been exhausted because<br>of an excessive number<br>of open spool files.                       | Request users to close all spool<br>files that are no longer active.                                                                                                    |
| P GU 0 0 6    | A module is trying to<br>release a page of<br>virtual storage in use<br>by the VM/SP control<br>program that has not<br>been marked allocated. | Use BALR14 and BALR12 in the<br>BALRSAVE save area of the PSA to<br>identify the module attempting to<br>release the page. Locate the<br>control block containing the<br>virtual page address that is being<br>released. It is possible that the<br>address has been destroyed, or a<br>pointer to a virtual page has been<br>retained after the page was<br>destroyed. |
| PRG001        | Program check<br>(operation) in the<br>control program.                                                                                        | Examine the old PSW and identify the module having the program check.                                                                                                    |
| PRG002        | Program check<br>(privileged operation)<br>in the control program.                                                                             | Same as PRG001.                                                                                                    |
| PRG003        | Program check (execute)<br>in the control program.                                                                                             | Same as PRG001.                                                                                                    |
| PRG004        | Program check<br>(protection) in the<br>control program.                                                                                       | Same as PRG001.                                                                                                    |
| PRG005        | Program check<br>(addressing) in the<br>control program.                                                                                       | Same as PRG001.                                                                                                    |
| PRG006        | Program check<br>(specification) in the<br>control program.                                                                                    | Same as PRG001.                                                                                                    |
| PRG007        | Program check (data) in<br>the control program.                                                                                                | Same as PRG001.                                                                                                    |
| PRG008        | Program check<br>(fixed-point overflow)<br>in the control program.                                                                             | Same as PRG001.                                                                                                    |
| PRG009        | Program check<br>(fixed-point divide) in<br>the control program.                                                                               | Same as PRG001.                                                                                                    |
| PRG010        | Program check (decimal<br>overflow) in the control<br>program.                                                                                 | Same as PRG001.                                                                                                    |
| PRG011        | Program check (decimal<br>divide) in the control<br>program.                                                                                   | Same as PRG001.                                                                                                    |
| PRG012        | Program check<br>(exponential overflow)<br>in the control program.                                                                             | Same as PRG001.                                                                                                    |

Figure 7 (Part 16 of 25). CP Abend Codes

| Abend<br>Code | Reason for Abend                                                                                                    | Action                                                                                                    |
|---------------|----------------------------------------------------------------------------------------------------|----------------------------------------------------------------------------------------------------|
| PRG013        | Program check<br>(exponential underflow)<br>in the control program.                                                                                                    | Same as PRG001.                                                                                                    |
| PRG014        | Program check<br>(significance) in the<br>control program.                                                                                                    | Same as PRG001.                                                                                                    |
| PRG015        | Program check<br>(floating-point divide)<br>in the control program.                                                                                                    | Same as PRG001.                                                                                                    |
| PRG016        | Program check (segment)<br>in the control program.                                                                                                    | Same as PRG001.                                                                                                    |
| PRG017        | Program check (paging)<br>in the control program.                                                                                                    | Same as PRG001.                                                                                                    |
| PRG018        | Program check<br>(translation) in the<br>control program.                                                                                                    | Same as PRG001.                                                                                                    |
| PRG019        | Program check (special<br>operation) in the<br>control program.                                                                                                    | Same as PRG001.                                                                                                    |
| PRG254        | A translation<br>specification exception<br>has been received for a<br>virtual machine that is<br>not in extended control<br>mode.                                                                   | If the set of translation tables<br>pointed to by RUNCR1 is correct, a<br>hardware failure has occurred,<br>possibly with dynamic address<br>translation. Otherwise, call IBM<br>for software support.                                                                           |
| PRG255        | A PER (program event<br>recording) has been<br>received for a virtual<br>machine that is running<br>with PER disabled in its<br>virtual PSW.                                                         | Retry the program causing the<br>error; if the problem persists,<br>call IBM for software support.                                                                                                    |
| PSA002        | The "System Restart"<br>console key was pressed.<br>The operator normally<br>takes this action when<br>an unusual system<br>condition occurs, such<br>as a system loop or slow<br>machine operation. | Examine the resulting abend dump<br>for a dynamic picture of the<br>system's status.                                                                                                    |
| PSA003        | An unrecoverable DASD<br>error occurred on a<br>paging device, or the<br>paging device is<br>offline.                                                                                                | Check the trace table for a Start<br>I/O in the paging device with a<br>condition code 3 to verify device<br>is offline. If offline, vary<br>paging device online. Check the<br>unit address at X'B9' in the PSA<br>to find paging device in error.<br>This is a hardware error. |

Figure 7 (Part 17 of 25). CP Abend Codes

(

| Abend<br>Code | Reason for Abend                                                                                                    | Action                                                                                                    |
|---------------|----------------------------------------------------------------------------------------------------|----------------------------------------------------------------------------------------------------|
| P S A 0 0 4   | A CPU timer interrupt<br>occurred either while<br>the system was in a wait<br>state or when an enable<br>window was opened.                   | Check CPSTATUS in the PSA to<br>determine whether the interrupt<br>occurred while in a wait state or<br>during an enable window. If the<br>interrupt occurred while in a wait<br>state (CPWAIT on in CPSTATUS), the<br>timer value at the time of the<br>interrupt is stored in the PSAs<br>WAITEND. If the interrupt<br>occurred during an enable window<br>(CPEX on in CPSTATUS), the timer<br>value is stored in the first two<br>words of the PSAs TEMPSAVE. If<br>the timer value is negative, it is<br>probably a programming error. Try<br>to determine why the timer was set<br>to a negative value. If the timer<br>value is positive, obtain hardware<br>support to determine why the<br>interrupt occurred. |
| PTR002        | A program is attempting<br>to unlock a page frame<br>whose address exceeds<br>real storage size.                                              | Use the values of register 14 and<br>register 12 at the time of the<br>abend to identify the module<br>attempting to unlock the page<br>frame. Check for the source of<br>the invalid address.                                                                                                    |
| PTR003        | A program is attempting<br>to unlock a real storage<br>page frame whose<br>CORTABLE entry is not<br>flagged as locked.                        | Same as PTR002.                                                                                                    |
| PTR004        | The lock count in the<br>CORTABLE entry for the<br>page frame being<br>unlocked has been<br>decremented to a value<br>that is less than 0.    | Check the routines that update the<br>lock count field and CORTABLE<br>entry.                                                                                                    |
| PTR007        | DMKFRE requested a page<br>for fixed free storage<br>but DMKPTR determined<br>that there were no pages<br>left in the dynamic<br>paging area. | <ul> <li>Examine the dump for one of the following conditions:</li> <li>1. Excessive amounts of free storage have been allocated by CP and not released via DMKFRET. Look for blocks of identical data and determine which modules built that data.</li> <li>2. A block of storage greater that 4096 bytes was requested. Requests for large blocks of free storage require contiguous pages from DMKPTR and as a result have a higher probability of failure than requests for one page or less. If possible, change the application to reduce the size of storage requests. Otherwise schedule the application when storage is less fragmented.</li> </ul>                                                           |

Figure 7 (Part 18 of 25). CP Abend Codes

| Abend<br>Code | Reason for Abend                                                                                                    | Action                                                                                                    |
|---------------|----------------------------------------------------------------------------------------------------|----------------------------------------------------------------------------------------------------|
| PTR008        | A CORTABLE entry on the<br>free list points to a<br>valid PTE (page table<br>entry), but the page is<br>allocated.                                                                              | Pages on the free list should not<br>contain valid PTEs. Examine the<br>dump to determine which module<br>called DMKPTRFR. The module that<br>called DMKPTRFR probably contains<br>an error.                                            |
| PTR010        | The count of the number<br>of resident reserved<br>pages incorrectly<br>decremented so that the<br>count is now less than<br>zero.                                                              | The field DMKPTRRC contains the<br>number of reserved pages.<br>DMKPTRRC must always be less than<br>DMKDSPNP. Check the routines that<br>update these two count fields<br>(DMKDSPNP and DMKPTRRC).                                     |
| PTR011        | A CORTABLE entry to be<br>placed on the free list<br>points to a valid PTE<br>(page table entry), but<br>the page is allocated.<br>An abend occurs trying<br>to honor a deferred<br>request.    | Pages to be put on the free list<br>should not contain valid PTEs.<br>Examine the dump to determine why<br>the page was not marked invalid<br>before the call the DMKPTRFT.                                                             |
| PTR012        | A CORTABLE entry to be<br>placed on the free list<br>points to a valid PTE<br>(page table entry), but<br>the page is allocated.                                                                 | Pages on the FREELIST should not<br>contain valid PTEs. Examine the<br>dump to determine which module<br>called DMKPTRFT, it probably<br>contains an error.                                                                             |
| PTR014        | DMKPRTFT was called to<br>put a page on the<br>FREELIST that is already<br>on the FREELIST.                                                                                                    | A page that is already on the<br>FREELIST should not be specified<br>in a call to DMKPPTFT. Check the<br>FREELIST and flush list for<br>validity. Restart the system and,<br>if the problem persists, call IBM<br>for software support. |
| PTR015        | The core table entry for<br>a flush list page does<br>not contain a page table<br>pointer.                                                                                                    | Examine the storage dump to<br>determine either how the page was<br>placed on the flush list without a<br>PTE pointer or what module<br>subsequently modified the core<br>table entry.                                                  |
| PTR018        | The resident page count<br>in the VMBLOK (VMPAGES)<br>is reduced to a negative<br>value.                                                                                                    | Inspect modules that update<br>VMPAGES for the virtual machine.<br>Examine the routine to determine<br>why is it inconsistent with the<br>number of CORTABLE entries<br>assigned to this virtual machine.                               |
| PTR021        | PTR was entered without<br>the global system lock,<br>but the VMBLOK already<br>has its deferred task<br>stacked. Some error has<br>occurred in failing to<br>obtain the global system<br>lock. | Examine the SAVEAREA pointed to by<br>R13 to determine why PTR was<br>called without the global system<br>lock.                                                                                                    |

Figure 7 (Part 19 of 25). CP Abend Codes

ſ

| Abend<br>Code    | Reason for Abend                                                                                                    | Action                                                                                                    |
|------------------|----------------------------------------------------------------------------------------------------|----------------------------------------------------------------------------------------------------|
| QC0001           | An I/O buffer is being<br>returned to FREE storage<br>but the CORFPNT for the<br>page does not contain<br>the character string<br>CONB. This means QCO is<br>trying to return a page<br>to the free list which<br>was not used as an I/O<br>buffer for a CONMODE<br>3270 SCRNSAVE operation. | Search the trace table to<br>determine why the storage being<br>released does not have CONB in<br>CORPFNT. The page is obtained by<br>a call to DMKPTRFR and is released<br>by a call to DMKPRTRFT.                                                                                                    |
| RNH001           | An unrecoverable I/O<br>error occurred during<br>read or write for the<br>3704/3705. Status<br>indicates program<br>failure.                                                                                                    | Retry. If the problem persists,<br>ensure that the 3704/3705 and<br>channel hardware are functioning<br>correctly.                                                                                                    |
| RNH002           | A response that should<br>not occur was received<br>from the 3704/3705<br>control program.                                                                                                    | Verify that the 3704/3705 NCP is<br>operating correctly. Use the<br>NETWORK TRACE command to determine<br>the exact cause of the response.                                                                                                    |
| RPA001<br>RPA002 | For RPA001, the virtual<br>address supplied to<br>DMKRPAGT is outside of<br>the virtual storage<br>being referenced.<br>For RPA002, the virtual<br>address supplied to<br>DMKRAPT is outside of<br>the virtual storage<br>being referenced.                                                  | The virtual storage belongs either<br>to the user whose VMBLOK is<br>pointed to by Rll or, if R2 in the<br>SAVEAREA indicates a PARM of<br>SYSTEM, to the system VMBLOK.<br>Identify the calling program by<br>means of the return address and<br>base registers in the SAVEAREA<br>pointed to by Rl3. If the virtual<br>address was obtained from the<br>system's virtual storage, examine<br>the virtual page allocation<br>routine, DMKPTRVG. If the virtual<br>page refers to a user's storage,<br>attempt to identify the routine<br>that generated the incorrect<br>address. Verify that the VMSIZE<br>in the relevant VMBLOK reflects<br>the correct storage size for the<br>system or user being referenced. |
| RPA003           | The user page count in<br>the VMBLOK became<br>negative.                                                                                                    | A module has attempted to release<br>more pages than it originally<br>received. The module that last<br>called DMKRPA is probably the<br>module in error.                                                                                                    |
| SCH001           | The total number of<br>interactive users plus<br>batch users in the<br>scheduler's queue is<br>less than zero. A<br>counter was probably<br>decremented incorrectly.                                                                                                    | The field SCHN1 is the count of<br>the number of interactive users<br>and the field SCHN2 is the count<br>of the number of batch users.<br>Check the routines that update<br>these two count fields (SCHN1 and<br>SCHN2) to determine why their sum<br>was negative.                                                                                                    |

Figure 7 (Part 20 of 25). CP Abend Codes

| Abend<br>Code | Reason for Abend                                                                                                    | Action                                                                                                    |
|---------------|----------------------------------------------------------------------------------------------------|----------------------------------------------------------------------------------------------------|
| SCH002        | A call was made to<br>DMKSCHDL that resulted<br>in an attempt to drop a<br>user from a runable<br>list, but the global<br>system lock was not held<br>by the caller.                                                                                                    | Examine the registers in BALRSAVE<br>to find the caller to DMKSCHDL.<br>See why the caller did not hold<br>the global system lock.                                                                                                    |
| SCN002        | RDEVDISA equals zero but<br>DMKSCNEP can find no<br>online path to the<br>device.                                                                                                    | Check trace table for activity to<br>the device. Try to determine why<br>RDEVPATHS has no online paths yet<br>RDEVDISA indicates that the device<br>is online.                                                                                                    |
| SC0001        | The VDEVLINK chain is<br>invalid. A VDEVBLOK has<br>a link field that points<br>to another VDEVBLOK<br>associated with the same<br>real device. The first<br>VDEVBLOK is not pointed<br>to by any other link<br>field in the chain.                                                                                                    | IPL to restart. If the problem<br>persists, examine the VDEVBLOKs in<br>the link chain as well as the one<br>whose link field points into the<br>chain but is not in the chain.<br>Determine what the owner of the<br>VDEVBLOK was doing at the time.                                                                                                    |
| SEG001        | The page wait count in<br>VMBLOK (VMWCNT) is<br>reduced to a negative<br>value.                                                                                                    | Inspect module that update VMWCNT.<br>Determine which module decreased<br>VMWCNT without a corresponding<br>increment.                                                                                                    |
| STK001        | DMKSTK was attempting to<br>stack an IOBLOK, a<br>TRQBLOK, or a CPEXBLOK<br>for a particular virtual<br>machine and the counter<br>in the VMBLOK overflowed<br>its half-word boundary<br>making the counter<br>appear negative. Since<br>this will happen only<br>when the counter exceeds<br>32,767, the probable<br>cause of this error is<br>either a program loop<br>that includes the<br>stacking of a CPEXBLOK,<br>IOBLOK, or TRQBLOK, or<br>an overlay of the<br>VMBLOK. | Verify that the counters in the<br>VMBLOK reflects the correct number<br>of BLOKs stacked for this virtual<br>machine. If they do not,<br>determine who has overlaid either<br>VMSTKCNT (the count of IOBLOKs,<br>TRQBLOKs, and normal CPEXBLOKs) or<br>VMPRRCT (the count of processor<br>related CPEXBLOKs). If the VMBLOK<br>counters are accurate, identify<br>the caller of DMKSTK by looking in<br>SWTHSAVE in the PSA of the<br>abending processor. The R14 value<br>in the save area contains the<br>return address of the caller of<br>DMKSTK. |
| STR001        | LRA gets a translation<br>or length condition code<br>for a valid page.                                                                                                    | If the problem persists, obtain a<br>dump and call IBM for software<br>support.                                                                                                    |
| STR003        | An attempt is being made<br>to migrate a table into<br>storage for a segment<br>that is already valid.                                                                                                    | Same as STROOl.                                                                                                    |
| STR004        | An attempt is being made<br>to bring a page into<br>storage that does not<br>exist.                                                                                                    | Same as STROOl.                                                                                                    |

Figure 7 (Part 21 of 25). CP Abend Codes

| Abend<br>Code | Reason for Abend                                                                                                    | Action                                                                                                    |
|---------------|----------------------------------------------------------------------------------------------------|----------------------------------------------------------------------------------------------------|
| STR007        | The save area stack<br>chain is invalid or the<br>specific request could<br>not be found on the<br>chain.                                                                                                    | Same as STROOl.                                                                                                    |
| SVC001        | No free storage is<br>available for save<br>areas.                                                                                                    | Try to identify the extreme load<br>condition that caused the problem.<br>If the storage requests are valid<br>and the problem occurs regularly,<br>alter the DMKCPI module to<br>allocate more than six pages of<br>free storage per 256K bytes of<br>storage.                                       |
| SVC002        | A supervisor state SVC<br>was issued without the<br>global system lock.                                                                                                    | Use the supervisor old PSW in the<br>PSA of the abending processor to<br>identify the module that issued<br>the SVC without the system lock.                                                                                                    |
| SVC003        | An unrecoverable DASD<br>I/O error occurred on a<br>paging device.                                                                                                    | In most cases, location X'B9' will<br>contain the unit address of the<br>failing device. For certain<br>errors it may be necessary to scan<br>the trace table (from the current<br>entry) looking for an I/O<br>interrupt from a paging device<br>with a CSW error. Call IBM for<br>hardware support. |
| SVC004        | Error in SVC 24 CPEXBLOK<br>maintenance. An SVC 24<br>has been issued during<br>the EXTEND process.<br>There is no preallocated<br>CPEXBLOK available for<br>use by SVC 24. Most<br>likely the system is<br>attempting to enter<br>EXTEND while already<br>performing EXTEND<br>processing. | Examine the internal trace table<br>to determine why the two<br>preallocated SWITCH CPEXBLOKs have<br>not been dequeued.                                                                                                    |

Figure 7 (Part 22 of 25). CP Abend Codes

| Abend<br>Code    | Reason for Abend                                                                                                    | Action                                                                                                    |
|------------------|----------------------------------------------------------------------------------------------------|----------------------------------------------------------------------------------------------------|
| TDK001<br>TDK002 | For TDK001, a program is<br>attempting to deallocate<br>a cylinder or FB-512<br>extent(s) of T-disk<br>space for which no<br>cylinder allocation<br>block (ALOCBLOK) exists.<br>For FB-512 devices, the<br>allocation control block<br>is called ALOFBLOK.<br>For TDK002, A program is<br>attempting to deallocate<br>cylinder(s) of T-disk<br>space that are not<br>marked allocated. | Verify that R8 points to a<br>RDEVBLOK for a CP-owned volume.<br>If it does not, the error may<br>originate in the calling program.<br>Identify the caller by the return<br>address and base register in the<br>SAVEAREA pointed to by R13, and<br>try to identify the source of the<br>incorrect RDEVBLOK address. If<br>the RDEVBLOK is valid, it may be<br>that the cylinder number passed is<br>incorrect. The VDEVBLOK for the<br>device which the T-disk was<br>defined may have been destroyed.<br>If the cylinder number appears<br>valid, examine the allocation<br>record on the real volume by<br>running DMKFMT (Format program),<br>invoking the ALLOCATE option<br>without allocating any new space.<br>If the output shows deallocated<br>cylinder falls within an area<br>defined for T-disk allocation, the<br>ALOCBLOK or ALOFBLOK chained to<br>the RDEVBLOK may be destroyed. |
| UDR001           | The user directory<br>module is looping trying<br>to read all of the<br>UDIRBLOK page buffers<br>from the directory<br>device, or a directory<br>containing over 10,816<br>users was loaded.                                                                                                    | Use the DASD Dump Restore program<br>to print the UDIRBLOK page buffers<br>from the directory device.<br>Determine whether the chain<br>pointers are valid.                                                                                                    |
| UDR002           | The resident page count<br>in the VMBLOK (VMPAGES)<br>is reduced to a negative<br>number.                                                                                                    | Inspect modules that update<br>VMPAGES for the virtual machine.<br>Check the routine to determine why<br>it is inconsistent with the number<br>of CORTABLE entries assigned to<br>this virtual machine.                                                                                                    |
| VCX001           | DMKVCX issues this abend<br>if the<br>Inter-User-Communication<br>Vehicle (IUCV) paths for<br>SNA Console<br>Communications Services<br>(SNA CCS) are invalid.                                                                                                    | Check the IUCV paths and SNA CCW<br>control blocks to determine what<br>is in error.                                                                                                    |
| VCX002           | DMKVCX issues this abend<br>if SNA Console<br>Communication Services<br>(SNA CCS) control block<br>structure is invalid.                                                                                                    | Examine the control block<br>structure and SAN CCS trace table<br>entry for the abend to determine<br>what is in error.                                                                                                    |
| VDR002           | DMKSCNVU was unable to<br>locate all of the<br>virtual I/O control<br>blocks for the virtual<br>unit address.                                                                                                    | Determine whether the unit address<br>in register 1 is valid for the<br>user. Rll contains the address of<br>the users VMBLOK. If invalid, the<br>user's virtual I/O configuration<br>has been altered after losing<br>control. Examine the dump to<br>determine how it was altered.                                                                                                    |

Figure 7 (Part 23 of 25). CP Abend Codes

36 Virtual Machine/System Product: System Messages and Codes

(

| Abend<br>Code | Reason for Abend                                                                                                    | Action                                                                                                    |
|---------------|----------------------------------------------------------------------------------------------------|----------------------------------------------------------------------------------------------------|
| VDR003        | The DASD link chain is<br>invalid. In the case of<br>minidisks, detaching a<br>minidisk that points to<br>an RDEVBLOK whose count<br>of users is already zero<br>causes this abend.                                                                                                    | IPL to restart. If the problem<br>persists, examine the RDEVSYS<br>flag. If the RDEVSYS flag is off,<br>the problem is especially serious;<br>print and examine the dump.<br>Examine the VDEVBLOK and RDEVBLOK<br>checking the link chain.                                                                                                    |
| VDS001        | A virtual device<br>definition has been<br>requested for a minidisk<br>that is already defined<br>to the system (either as<br>a different device to<br>the user or a device to<br>another user on the<br>system). The directory<br>indicates that the<br>minidisk uses the<br>virtual reserve release<br>logic, but there is no<br>existing VRRBLOK. | Examine the virtual blocks for the<br>existing links to the minidisk and<br>determine why the existing virtual<br>device block pointed to by R3 does<br>not point to a VRRBLOK.                                                                                                    |
| VI0002        | DMKSCNVU was unable to<br>locate all of the<br>virtual I/O control<br>blocks for the virtual<br>unit address associated<br>with the interrupt just<br>stacked.                                                                                                    | Verify that the unit address in<br>the field IOBVADD in the IOBLOK<br>pointed to by R10 is valid for the<br>user who initiated the I/O. The<br>field IOBUSER contains the address<br>of the user's VMBLOK. If the<br>address is valid, the integrity of<br>the user's virtual I/O<br>configuration has probably been<br>destroyed. If the address is not<br>valid, the IOBLOK has been<br>altered, or was built incorrectly<br>in the first place. |
| V10003        | DMKIOS has returned an<br>IOBLOK indicating a<br>condition code of 2 was<br>received from the START<br>I/O for the operation.                                                                                                    | Condition code 2 should never be<br>returned to the virtual I/O<br>interrupt handler. Its presence<br>indicates either a failure in the<br>I/O supervisor (DMKIOS), or that<br>the status field in the IOBLOK<br>(IOBSTAT) has been destroyed.                                                                                                    |
| V100C4        | DMKSCNVU was unable to<br>locate all of the<br>virtual I/O control<br>blocks for the virtual<br>unit address.                                                                                                    | Determine whether the unit address<br>in register 1 is valid for the<br>user. Rll contains the address of<br>the users VMBLOK. If invalid, the<br>user's virtual I/O configuration<br>has been altered after losing<br>control. Examine the dump to<br>determine how it was altered.                                                                                                    |
| VMA008        | The resident page count<br>in the VMBLOK (VMPAGES)<br>is reduced to a negative<br>value.                                                                                                    | Inspect modules that update<br>VMPAGES for the virtual machine.<br>Check the routine to determine why<br>it is inconsistent with the number<br>of CORTABLE entries assigned to<br>this virtual machine.                                                                                                    |
| VMD001        | The dump chain anchored<br>DMKRSPDP has lost the<br>in-process VMDUMP.                                                                                                    | Initialize the system to restart.<br>If the problem persists, notify<br>the system programmer.                                                                                                    |

Figure 7 (Part 24 of 25). CP Abend Codes

| Abend<br>Code | Reason for Abend                                                                                                    | Action                                                                                                    |
|---------------|----------------------------------------------------------------------------------------------------|----------------------------------------------------------------------------------------------------|
| VSP001        | The virtual spooling<br>manager could not locate<br>all virtual control<br>blocks for an<br>interrupting unit.         | Verify that the unit address<br>(IOBVADD) in the IOBLOK is valid.<br>If the address is valid, the<br>integrity of the virtual I/O<br>configuration has probably been<br>destroyed. If the address is not<br>valid, the IOBLOK has been altered<br>or was built incorrectly. |
| VSV001        | DMKVSVLD was called to<br>analyze a 3800 op-code<br>and the CCW op-code in<br>VSPCCW was not a valid<br>3800 Load CCW. | Determine the caller of DMKVSRLD<br>and see why it was called when<br>VSPCCW could not be handled by<br>this module.                                                                                                    |

Figure 7 (Part 25 of 25). CP Abend Codes

#### CMS ABEND CODES

# USER ACTION

When a CMS abend occurs, you can either:

- 1. Enter DEBUG mode and issue the DUMP subcommand, or
- Get a CP read on your terminal, or type #cp, and issue the DUMP command.

Either of these actions causes a dump of storage to be performed. Do not issue the DUMP command in CMS mode, because abend processing will take place before the dump is performed and the indications of the error will be lost.

3. Save the console sheet. If you are using a display terminal as your virtual console, it is a good idea to spool your console output to the printer by issuing the CP command SPOOL CONSOLE START either at the start of the session or by having the command in your PROFILE EXEC. Then if a problem does arise, a copy of your terminal activity is available for reference. If the session is uneventful, the resulting printer file can be purged.

- 4. After the DUMP command is executed, the system automatically initiates recovery procedures, so it should not be necessary to IPL CMS again. If, however, an error message is displayed indicating that error recovery has failed, you should reinitialize (via IPL) CMS.
- 5. To report a CMS problem, give the dump, the console sheet (or printed console file, if it was spooled), and copies of the CMS files involved to system support personnel.

Figure 8 lists the CMS abend codes and the modules that issue them, the cause of the abnormal termination, and the action the user should take to recover and continue.

| Abend<br>Code | Module<br>Name | Cause of Abend                                                                                                    | Action                                                                                                    |
|---------------|----------------|----------------------------------------------------------------------------------------------------|----------------------------------------------------------------------------------------------------|
| 001           | DMSSCT         | The problem program<br>encountered an input/output<br>error processing an OS<br>macro. Either the<br>associated DCB did not have<br>a SYNAD routine specified<br>or the I/O error was<br>encountered processing an<br>OS CLOSE macro. | Message DMSSCT120S<br>indicates the possible<br>cause of the error.<br>Examine the error<br>message and take the<br>action indicated.     |
| 034           | DMSVIP         | The problem program<br>encountered an I/O error<br>while processing a VSAM<br>action macro under VSE/AF<br>for which there is no OS<br>equivalent. An internal<br>error occurred in a<br>VSE/VSAM routine.                            | Refer to the <u>VSE/VSAM</u><br><u>Messages and Codes</u> to<br>determine the cause of<br>the VSAM error.                                 |
| 035           | DMSVIP         | An error occurred in<br>VSE/VSAM processing while<br>running an OS/VSAM program<br>for which there is no<br>equivalent OS/VSAM error<br>code.                                                                                         | Refer to the VSE/VSAM<br>documentation for the<br>error and return codes<br>indicated in the CMS<br>error message<br>preceding the ABEND. |

Figure 8 (Part 1 of 4). CMS Abend Codes

| Abend<br>Code | Module<br>Name | Cause of Abend                                                                                                    | Action                                                                                                    |
|---------------|----------------|----------------------------------------------------------------------------------------------------|----------------------------------------------------------------------------------------------------|
| 0Cx           | DMSITP         | The specified hardware<br>exception occurred at a<br>specified location. "x" is<br>the type of exception:                                                                                                    | Type DEBUG to examine<br>the PSW and registers<br>at the time of the<br>exception.                                                                                                    |
|               |                | <ul> <li>X Type</li> <li>O IMPRECISE</li> <li>1 OPERATION</li> <li>2 PRIVILEGED OPERATION</li> <li>3 EXECUTE</li> <li>4 PROTECTION</li> <li>5 ADDRESSING</li> <li>6 SPECIFICATION</li> <li>7 DECIMAL DATA</li> <li>8 FIXED-POINT OVERFLOW</li> <li>9 FIXED-POINT DIVIDE</li> <li>A DECIMAL DIVIDE</li> <li>A DECIMAL DIVIDE</li> <li>C EXPONENT OVERFLOW</li> <li>B DECIMAL DIVIDE</li> <li>C EXPONENT UNDERFLOW</li> <li>E SIGNIFICANCE</li> <li>F FLOATING-POINT DIVIDE</li> </ul> |                                                                                                    |
| 0F0           | DMSITS         | Insufficient free storage<br>is available to allocate a<br>save area for an SVC call.                                                                                                    | If the abend was<br>caused by an error in<br>the application<br>program, correct it;<br>if not, use the CP<br>DEFINE command to<br>increase the size of<br>virtual storage and<br>then restart CMS. |
| 0F1           | DMSITS         | An invalid halfword code is<br>associated with SVC 203.                                                                                                    | Enter DEBUG and type<br>GO. Execution<br>continues.                                                                                                    |
| 0F2           | DMSITS         | The CMS nesting level of 20<br>has been exceeded.                                                                                                    | None. Abend recovery<br>take place when the<br>next command is<br>entered.                                                                                                    |
| 0F3           | DMSITS         | CMS SVC (202 or 203)<br>instruction was executed<br>and provision was made for<br>an error return from the<br>routine processing the SVC.                                                                                                    | Enter DEBUG and type<br>GO. Control returns<br>to the point to which<br>a normal return would<br>have been made.                                                                                    |
| 0F4           | DMSITS         | The DMSKEY key stack<br>overflowed.                                                                                                    | Enter DEBUG and type<br>GO. Execution<br>continues and the<br>DMSKEY macro is<br>ignored.                                                                                                    |
| 0F5           | DMSITS         | The DMSKEY key stack<br>underflowed.                                                                                                    | Same as OF4.                                                                                                    |
| 0F6           | DMSITS         | The DMSKEY key stack was<br>not empty when control<br>returned from a command or<br>function.                                                                                                    | Enter DEBUG and type<br>GO. Control returns<br>from the command or<br>function as if the key<br>stack had been empty.                                                                               |

Figure 8 (Part 2 of 4). CMS Abend Codes

| Abend<br>Code | Module<br>Name   | Cause of Abend                                                                                                    | Action                                                                                                    |
|---------------|------------------|----------------------------------------------------------------------------------------------------|----------------------------------------------------------------------------------------------------|
| 0F7           | DMSFRE           | Occurs when TYPCALL=SVC<br>(the default) is specified<br>in the DMSFREE or DMSFRET<br>macro.                                                                          | When a system abend<br>occurs, use DEBUG to<br>attempt recovery.                                                                                                    |
| 0F8           | DMSFRE           | Occurs when TYPCALL=BALR is When a system abend<br>specified in the DMSFREE or occurs, use DEBUG t<br>DMSFRET Macro calls. attempt recovery.                          |                                                                                                    |
| 101           | DMSSVN           | The wait count specified in<br>an OS WAIT macro was larger<br>than the number of ECBs<br>specified.                                                                   | Examine the program<br>for excessive wait<br>count specification.                                                                                                    |
| 104           | DMSVIB           | The OS interface to<br>VSE/VSAM is unable to<br>continue execution of the<br>problem program.                                                                         | See the additional<br>error message<br>accompanying the abend<br>message, correct the<br>error, and reexecute<br>the program.                                                        |
| 155           | DMSSLN           | Error during LOADMOD after<br>an OS LINK, LOAD, XCTL, or<br>ATTACH. The compiler<br>switch is on.                                                                     | See the last LOADMOD<br>(DMSMOD) error message<br>for error description.<br>In the case of an I/O<br>error, recreate the<br>module. If the module<br>is missing, create it.          |
| 15A           | DMSSLN           | Severe error during load<br>(phase not found) after an<br>OS LINK, LOAD, XCTL, or<br>ATTACH. The compiler<br>switch is on.                                            | See last LOAD error<br>message (DMSLIO) for<br>the error description.<br>In the case of an I/O<br>error, recreate the<br>text deck or TXTLIB.<br>If either is missing,<br>create it. |
| 160           | DMSXSU           | Xedit has failed because;<br>an error occurred while the<br>editor was reading from the<br>CMS console stack, or the<br>editor was unable to<br>allocate a save area. | Issue the XEDIT<br>command again. If the<br>problem persists,<br>contact your system<br>support personnel.                                                                           |
| 174           | DMSVIB           | The OS interface to<br>VSE/VSAM is unable to<br>continue execution of the<br>problem program.                                                                         | See the additional<br>error message<br>accompanying the abend<br>message, correct the<br>error, and reexecute<br>the program.                                                        |
| 177           | DMSVIB<br>DMSVIP | The OS interface to<br>VSE/VSAM is unable to<br>continue execution of the<br>problem program.                                                                         | Same as 174.                                                                                                    |
| 200           | DMSSFF           | There is an error in the<br>overlay process.                                                                                                    | Find out what caused<br>the error and rerun<br>the job.                                                                                                    |
| 240           | DMSSVT           | No work area was provided<br>in the parameter list for<br>an OS RDJFCB macro.                                                                                         | Check RDJFCB<br>specification.                                                                                                    |

Figure 8 (Part 3 of 4). CMS Abend Codes

| Abend<br>Code  | Module<br>Name | Cause of Abend                                                                                                    | Action                                                                                                    |
|----------------|----------------|----------------------------------------------------------------------------------------------------|----------------------------------------------------------------------------------------------------|
| 400            | DMSSVT         | An invalid or unsupported<br>form of the OS XDAP macro<br>was issued by the problem<br>program.                                                                                                    | Examine program for<br>unsupported XDAP macro<br>or for SVC 0.                                                                                                    |
| 500            | DMSTLB         | A block count error was<br>detected when reading a SL<br>tape. User replied<br>'cancel' to message 425R or<br>the user's program<br>contained a block count<br>error routing that returned<br>a code of 0 under OS<br>simulation. |                                                                                                    |
| 704            | DMSSMN         | An OS GETMAIN macro (SVC 4)<br>was issued specifying the<br>LC or LU operand. These<br>operands are not supported<br>by CMS.                                                                                                    | Change the program so<br>that it specifies<br>allocation of only one<br>area at a time.                                                                                                    |
| 705            | DMSSMN         | An OS FREEMAIN macro (SVC<br>5) was issued specifying<br>the L operand. This<br>operand is not supported by<br>CMS.                                                                                                    | Change the program so<br>that is specifies the<br>release of only one<br>area at a time.                                                                                                    |
| 804<br>80A     | DMSSMN         | An OS GETMAIN macro (804 -<br>SVC 4, 80A - SVClO) was<br>issued that requested<br>either zero bytes of<br>storage, or more storage<br>than was available.                                                                         | Check the program for<br>a valid GETMAIN<br>request. If more<br>storage was requested<br>than was available,<br>increase the size of<br>the virtual machine<br>and retry. If you ran<br>out of storage while<br>trying to acquire a<br>large GETMAIN area,<br>and your virtual<br>machine size is above<br>the start of the CMS<br>nucleus, you should<br>IPL a CMS system<br>generated at a higher<br>virtual address than<br>the one you are using.<br>If the save system<br>CMSL is available, IPL<br>it, if not, contact<br>your system support<br>personnel. |
| 905<br>90A     | DMSSMN         | An OS FREEMAIN macro (905 -<br>SVC 5, 90A - SVCl0) was<br>issued specifying an area<br>to be released whose<br>address was not on a<br>doubleword boundary.                                                                       | Check the program for<br>a valid FREEMAIN<br>request; the address<br>may have been<br>incorrectly specified<br>or modified.                                                                                                    |
| A 0 5<br>A 0 A | DMSSMN         | An OS FREEMAIN macro (A05 -<br>SVC 5, A0A - SVC 10) was<br>issued specifying an area<br>to be released which<br>overlaps an existing free<br>area.                                                                                | Same as 905 and 90A.                                                                                                    |

Figure 8 (Part 4 of 4). CMS Abend Codes

(

### 001E ?CP: command

**Explanation:** The command specified is not a valid CP command, or a valid CP command was entered prior to logging on to VM/SP.

**User Response:** Reissue the command in full, or in the proper abbreviated form.

### 002E INVALID OPERAND - operand

Explanation: One of the operands was incorrectly specified, missing, or found in the wrong place on the command line. This message is also displayed if a MONITOR STOP command is issued while data collection is inactive, or if a MONITOR START command is issued and data collection is already in progress.

**System Action:** The entire command line is ignored.

**User Response:** Reissue the command with a valid operand.

#### 003E INVALID OPTION - option

**Explanation:** One of the options was incorrectly specified or is invalid with the particular variation of the command. The option may be shorter than the minimum abbreviation required.

**User Response:** Reissue the command with a valid option.

### 004E INVALID HEXLOC - operand

**Explanation:** The hexadecimal location is incorrect because of nonhexadecimal data in the operand or the operand is longer than six characters. If the operand was not a hexadecimal location, it was misspelled.

**User Response:** Reissue the command; specify the operand correctly.

# 005E INVALID HEXDATA - hexdata

**Explanation:** The hexadecimal data supplied either contains nonhexadecimal characters or is longer than eight characters.

**User Response:** Reissue the command; specify the hexadecimal data.

# 006E INVALID DEVICE TYPE - addr

**Explanation:** The device type specified is not recognized as a valid CP device, or it is incorrect for the function requested. Examples of conditions that cause this message to be displayed are:

- If a teletypewriter terminal user issues a TERMINAL APL ON command.
- If the NOTREADY command is issued for a device other than a spooled unit record or console device.
- If the device specified with a READY command is a virtual channel-to-channel adapter that has not yet been attached via the COUPLE command to another device. The virtual CTCA can be made ready only by issuing the COUPLE command.
- The user has issued a SET VMSAVE command for a DASD type with the volid specified in the NAMESYS macro. Module DMKSNT is not supported for this function.
- The operator attempted to set TERMINAL CONMODE 3270, BREAKIN, SCRNSAVE, or BRKKEY on a console that is not a local non-SNA display unit with a 3270 compatible command set.
- The operator attempted to set TERMINAL CONMODE, BREAKIN, SCRNSAVE, or BRKKEY without a virtual console defined.

**User Response:** Reissue the command with a valid device type. For some of the requests, there can be no user action because a real device does not allow the option specified.

007E INVALID USERID - userid

**Explanation:** The userid contains more than eight characters.

**User Response:** Reissue the command with a valid userid.

008E INVALID SPOOLID - spoolid

**Explanation:** The spoolid specified was not a valid decimal number, or it was larger than four digits.

**User Response:** Reissue the command with a valid spoolid number.

DMK

### 009E INVALID RANGE - range

**Explanation:** The range of addresses or registers specified is incorrect. For instance, the end address may be smaller than the starting address, too many ranges were specified, or the number of pages to be locked may be equal to or greater than the number of pages available in the dynamic paging portion of real storage.

**User Response:** Reissue the command; specify the range.

010E INVALID REGISTER - register

**Explanation:** The register specified is not in the range 0 through 15 or hexadecimal 0 through F, or the register specified is not 0, 2, 4, or 6 for a floating-point register.

**User Response:** Reissue the command; specify a valid register.

#### 011E INVALID DEVICE TYPE - userid vaddr

**Explanation:** The device type is invalid. If this is a DIAL command, the device specified is not a virtual low speed line. If this is a COUPLE command:

- The device specified is not a virtual channel-to-channel adapter, or,
- You tried to couple a 3088 channel-to-channel device to a channel-to-channel adapter.

**User Response:** Ensure that the device is the correct type for the function, and reissue the command.

012E INVALID PSW - PSW

Explanation: The PSW (program status word) specified by the STORE command is invalid. An invalid PSW is one where:

- The virtual machine is operating in extended control mode and some of the bits that are defined by the architecture to be zero have been turned on, or
- The virtual machine is operating in basic control mode, and the extended control mode bit has been specified.

User Response: Change the PSW to a valid format for the mode of the virtual machine. If this is not done, attempting to run the virtual machine with an invalid PSW causes an invalid PSW message to be issued from the CP dispatcher.

### 013E CONFLICTING OPTION -{option{option1 AND option2}

Explanation: This message occurs when:

- The same option is specified twice in the same command, or
- The function required by the given option is incompatible with a previously specified operand.
- DSS was specified in a VMDUMP command but no discontiguous segments exist.
- The function requested is incompatible with the system.
- Conflicting options (option1 and option2) are specified on the same PER command line.

**User Response:** Consult the <u>VM/SP CP</u> <u>Command Reference for General Users</u> for the correct specification of the command and the allowed options, and reissue the command.

| 013W | CONFLICTING OPTION - {NORUN    |
|------|--------------------------------|
|      | CONFLICTS WITH PRINTER PRINTER |
|      | CONFLICTS WITH NORUN STEP      |
|      | CONFLICTS WITH PRINTER PRINTER |
|      | CONFLICTS WITH STEP} -         |
|      | {"BOTH" "RUN"} OPTION FORCED   |

**Explanation:** An overriding option conflicts with an existing option in the PER traceset.

**System Action:** The overriding option is applied to the trace element. The conflicting option in the trace element is reset so that a conflict does not exist.

**User Response:** Issue QUERY PER ALL to see how the tracesets have been changed.

#### 014E TAPE raddr DUMP TAPE CAPACITY EXCEEDED

**Explanation:** On the SPTAPE command with the DUMP option, the tape defined by raddr has reached end-of-reel before all spool files were dumped.

**System Action:** The tape is file marked at the last complete spool file, the tape is unloaded, and the command is terminated.

**User Response:** Use a larger tape reel or dump by spool class or type.

016E TAG INVALID FOR SPECIFIED FILE Type

**Explanation:** The spool file cannot be tagged. The splink (the data buffer) does not leave space for tag information (accounting, dump, and monitor files).

User Response: This is an invalid

command. No action possible.

### 017E INSUFFICIENT SCREEN SPACE -Clear Screen and Redial

Explanation: A DIAL command was issued from a local 3270 terminal with an insufficient number of lines left on the screen to display the command and resulting message. If allowed to proceed, the terminal would go into a holding state. This would tie up the terminal, because the processing of DIAL disables the terminal from unsolicited interrupts, thereby preventing the release of the holding state.

**User Response:** Clear the screen and then reissue the command.

# 020E USERID MISSING OR INVALID

**Explanation:** The userid is either missing or invalid. It may be longer than eight characters. This message is also issued if a user who does not have privilege class D issues the command QUERY FILES CLASS x userid, because the userid operand is valid only for class D users.

**User Response:** Reissue the command with a valid userid.

021E RADDR MISSING OR INVALID

**Explanation:** The real device address is either missing or invalid. An invalid device address is more than three characters long or contains nonhexadecimal characters.

**User Response:** Reissue the command with a valid real device address.

022E VADDR MISSING OR INVALID

**Explanation:** The virtual device address is either missing or invalid. An invalid virtual device address either:

- Is longer than three characters, or
- Contains nonhexadecimal data, or
- Is greater than X'5FF' for a virtual machine running in basic control mode, or
- Is associated with an unsupported device type (specified in the command IPL vaddr), or
- Was previously used to define a device for your virtual machine.

**User Response:** Reissue the command with a valid virtual device address.

# 023E VOLID MISSING OR INVALID

**Explanation:** The volume identification is either missing or invalid. A volid longer than six characters is considered invalid.

**User Response:** Reissue the command with a valid volume identification.

# 024E {CYLS|BLKS|FORM NUMBER} MISSING OR INVALID

Explanation: The number of cylinders (or blocks if FB-512) must be specified with the command, but it is missing or invalid. An invalid cylinder specification is one that is four or more characters, or larger than the maximum number of cylinders available on the device type specified. An invalid block number specification is one that is seven or more characters, or larger than the maximum number of blocks on the device type specified. If 'FORM NUMBER' appears in the message text, the form number following the FORM keyword is missing or it is over 8 characters long.

**User Response:** Reissue the command; specify the number of cylinders, blocks, or form number correctly.

025E STORAGE MISSING OR INVALID

**Explanation:** The amount of storage is either missing or invalid. An invalid storage specification contains invalid digits or does not end with the letter K or M.

**User Response:** Reissue the command; specify the storage requirement.

026E OPERAND MISSING OR INVALID

**Explanation:** A required operand is either missing or invalid.

**User Response:** Reissue the command with a valid operand.

027E SPOOLID MISSING OR INVALID

**Explanation:** The command requires that a spoolid be supplied, but it is either missing or invalid. An invalid spoolid is one that contains nondecimal characters.

**User Response:** Reissue the command with a valid spoolid.

028E CLASS MISSING OR INVALID

**Explanation:** The class value is either missing or invalid. An invalid class is one that is not in the range A through Z or O through 9.

**User Response:** Reissue the command with a valid class.

DMK

### 029E FNAME FTYPE MISSING OR INVALID

**Explanation:** The filename and/or filetype is missing or invalid. An invalid filename is larger than 24 characters. An invalid filetype is larger than eight characters if the filename is eight characters or less.

**User Response:** Reissue the command; specify the required filename and/or filetype.

030E COPIES MISSING OR INVALID

**Explanation:** The operand that specifies the number of copies is either missing or invalid. An invalid copy specification is nondecimal, greater than 255, or zero.

User Response: Reissue the command; specify the required number of copies.

### 031E BUFFER MISSING OR INVALID [modifier]

**Explanation:** The FCB or UCSB could not be loaded. The modifier indicates the reason for failure:

- If there is no modifier it means that the buffer name is missing or invalid. Valid buffer names are established by the system programmer. Any buffer name longer than eight characters is invalid.
- If the modifier is "FCB TOO LONG" it means that the FCB is too long for the printer.

System Action: The buffer has not been transferred to the device.

**User Response:** Reissue the command using a valid buffer name, or a buffer that is compatible with the device.

#### 032E DISTCODE MISSING OR INVALID

**Explanation:** The distribution code is either missing or invalid. An invalid distribution code is longer than eight characters.

**User Response:** Reissue the command with a valid distribution code.

033E HEXLOC MISSING OR INVALID

**Explanation:** The hexadecimal location is either missing or invalid. An invalid hexadecimal location is one that contains nonhexadecimal characters or is longer than six characters.

**User Response:** Reissue the command with a valid hexadecimal location.

# 034E CHANNEL MISSING OR INVALID

**Explanation:** The channel number is either missing or invalid. An invalid channel number either is longer than one character or is nonhexadecimal.

**User Response:** Reissue the command with a valid channel number.

035E DEVICE TYPE MISSING OR INVALID

**Explanation:** The command requires that a valid CP spool device type be entered as an operand, but it is either missing or invalid. Valid device types are READER (R, RDR), PRINTER (P, PRT), and PUNCH (PU, PCH).

**User Response:** Reissue the command with a valid spool device type.

036E INDEX MISSING OR INVALID

**Explanation:** If INDEX MISSING is the condition, the requested FCB (forms control buffer) image in DMKFCB does not have an index value, therefore one must be supplied in the command. If INDEX INVALID is the condition, nn was not a number from 1 to 31, where nn corresponds to the number of the first print position.

**User Response:** Supply the value for INDEX in the FCB image or ensure that nn is a number from 1 to 31, whichever is appropriate. Reissue the command.

#### 037E TAPE raddr INVALID FOR SPTAPE COMMAND

**Explanation:** On the SPTAPE command with the LOAD/SCAN options, the tape specified by raddr was not generated by SPTAPE commands and has and invalid tape format.

**System Action:** The tape is unloaded and the command is terminated.

**User Response:** Have the operator verify that the tape was created by the SPTAPE command.

### 038E PARAMETER parameter FOR option OPTION MISSING OR INVALID

**Explanation:** FORMAT was specified in a VMDUMP command without an operand, the operand was longer than 8 characters, or the parameter for the named option of a CP request was missing or longer than allowed.

User Response: Reissue the correct command.

#### 039E PROCESSOR ADDRESS MISSING OR INVALID

Explanation: An ATTACH CHANNEL or DETACH CHANNEL command was issued and the processor address was (a) missing from the command (MP mode only), or (b) an invalid address. While the processor address is not required on the ATTACH/DETACH CHANNEL command in UP or AP modes, if specified it will be checked for validity. In AP mode, the processor address must be that of the I/O processor.

**System Action:** The ATTACH/DETACH CHANNEL command is rejected.

**Operator Response:** Reissue the ATTACH/DETACH CHANNEL command with a valid processor address.

040E DEV addr DOES NOT EXIST

Explanation: The device address specified does not exist, or a TIO to that device resulted in condition code 3. If the device address is a real device, it is not configured in the CP system, or the device is configured in CP but is not operational; if it is a virtual device address the virtual device is not configured in the virtual machine.

If the specified device address is valid, this message may indicate a problem with the Network Control Program and/or the 370x.

If issued from DMKCPT after a VARY ONLINE command was issued, and the device is configured in CP as one of a string of DASD (but not head of string), then the device is either not operational or not ready. The hardware will return the same indication (CC1 with intervention required in the sense) for either condition. The user should determine which condition applies. If not operational, the device cannot be varied online. If not ready, the user must ready the device before it can be varied online.

**User Response:** Reissue the command; specify the required real or virtual device address.

#### 042E SPOOLID nnnn DOES NOT EXIST [OR IS HELD]

**Explanation:** The spoolid number specified does not exist within the specified device type. If the spoolid specified is an open reader file (in use by the virtual machine), it cannot be changed or purged. A CLOSE command will purge an open reader file unless SPOOL RDR HOLD is in effect. DMKTRR issues this message to indicate that the file could not be located. The reasons that DMKTRR might not find the file include:

- The file is not there.
- The file is not a reader file.
- The file is held.
- The class of the reader is not the same as the class of the file.

**User Response:** Reissue the command; specify only known and valid spoolids.

# 043E BUFFER name DOES NOT EXIST

**Explanation:** The buffer name supplied with the command is not known to the CP system. The buffer does not exist if it cannot be found in one of the following CP modules:

DMKFCB = 3211 Forms Control Buffers DMKUCB = 3211 UCS Buffers DMKUCS = 1403 UCS Buffers DMKPIA = 3289 Font Offset Buffers

**User Response:** Reissue the command; specify a valid buffer name.

044E SYSTEM name DOES NOT EXIST

**Explanation:** The system name specified does not exist.

User Response: Reissue the command; specify a valid system name.

045E userid NOT LOGGED ON

**Explanation:** The userid specified is not logged on. The command cannot execute properly unless the user specified is logged on.

**User Response:** Reissue the command; specify only users who are currently logged on.

# 046E {DEV rid|type raddr} OFFLINE

**Explanation:** The specified device or resource is offline and is considered not available to the CP system.

System Action: The command is rejected.

User Response: If this message was issued for DEV rid, issue the NETWORK VARY command to vary the resource online, and then reissue the command. If the message was issued for type raddr, issue the VARY command to vary the device online, and then reissue the command. If the command was the VARY command, the device had been forced offline and cannot be varied online again. DMK

047E {userid {vaddr|segname}|THE CURRENT TRACESET|THE TRACESET traceset|A SAVED TRACESET} DOES NOT EXIST

# Explanation:

- The device specified for the particular userid does not exist in that user's virtual machine configuration. If the message is issued for the DIAL or COUPLE command, the particular device specified with those commands is not defined in the receiving user's virtual machine configuration.
- 2. For DMKSEG, the segname does not exist.
- 3. For the PER command, an action was requested to be performed on a traceset and the traceset does not exist.

#### User Response:

- Reissue the command; specify only existing virtual device addresses for the receiving virtual machine.
- 2. For DMKSEG, reissue the command using a valid segname.
- 3. For PER, establish a traceset before requesting an operation to be performed on it.

### 048E CHANNEL x DOES NOT EXIST

**Explanation:** The channel specified in the ATTACH CHANNEL command is not configured in the CP system.

**User Response:** Reissue the command; specify only valid and defined real channel addresses.

#### 049E type raddr IN USE

**Explanation:** An attempt was made to vary an active teleprocessing line or graphic device offline; or to vary online additional paths to a device for which a real RESERVE may be outstanding.

System Action: The command is rejected.

User Response: In a case of an attempt to vary offline an active line, first deactivate the line by using the DISABLE command; then reissue the VARY command.

# 050E PASSWORD INCORRECT

Explanation: The password supplied is incorrect.

**User Response:** Reissue the command, and supply the correct password when prompted.

# 052E ERROR IN CP DIRECTORY

**Explanation:** The link or logon cannot be accomplished because of a permanent I/O error encountered while reading the directory.

**User Response:** Send a message to the system operator stating that you cannot complete your link or logon because of an error in the directory.

### 053E userid NOT IN CP DIRECTORY

**Explanation:** The userid supplied was not found in the directory or the userid has a password of NOLOG.

**User Response:** Reissue the command; specify a valid userid.

#### 054E ALREADY LOGGED ON {LINE|GRAF|LUNAME} raddr

**Explanation:** The userid supplied in the LOGON command is already logged on at the given line address. LINE indicates a typewriter terminal and GRAF indicates a display terminal. For SNA terminals LUNAME indicates that the userid supplied in the LOGON command is already logged on at a given location. CP doesn't know the actual location of the SNA terminal so it uses the LUNAME of the terminal.

**User Response:** Log on specifying a different userid, or send a message to the operator or the logged-on user requesting information on the logon status.

#### 055E LINE(S) NOT AVAILABLE ON Userid

**Explanation:** The DIAL command has been issued to a userid and either:

That userid has no 270X lines, or

- The lines are not enabled, or
- The lines are all busy.

**User Response:** Reissue the DIAL command specifying a userid that has enabled virtual 270X lines that are not already servicing a user.

# 056E LINE vaddr BUSY ON userid

**Explanation:** The virtual 270X line specified in the DIAL command is busy.

**User Response:** Reissue the DIAL command at a later time when the line becomes available. 057W USERIG NOT RECEIVING; {DISCONNECTED/MSG OFF/MSG TOO LARGE/NOT DISC/NO CONSOLE/ SMSG OFF/NOT AUTHORIZED/WNG OFF/VMCF/IUCV ERROR nnn}

Explanation: The userid specified in a MESSAGE, SMSG, or WARNING command is not receiving because the user is disconnected, not authorized, or has set messages (or special messages or warnings) off using the SET command, or has not established the proper VMCF or IUCV connection. The MSG TOO LONG condition can occur if the RSCS 'SMSG' command is used to send a long message to a user at another node.

User Response: No further action is required.

058E CTC vaddr BUSY ON userid

**Explanation:** The virtual channel-to-channel device specified in the COUPLE command is busy on the receiving userid's virtual machine.

**User Response:** Reissue the command; specify an available virtual channel-to-channel device.

059E AUTOLOG FAILED FOR userid -{IPL MISSING|IPL FAILED|ACCOUNTING ERRORS|INCORRECT PASSWORDS}

**Explanation:** An AUTOLOG command was issued for a user, but the command could not be executed for one of the following reasons:

- IPL MISSING there was no IPL record in the user's directory entry.
- 2. IPL FAILED the IPL did not complete successfully.
- ACCOUNTING ERRORS the logon accounting routine returned a nonzero return code.
- INCORRECT PASSWORD The password from the autolog command does not match the password in the directory.

**System Action:** The user is not logged onto the system.

**User Response:** For reason 1, have your system administrator place an appropriate IPL record in the specified user's directory.

For reason 2, log onto the userid in the usual manner to determine the cause of the IPL failure.

For reason 3, contact your system programmer for specific requirements of your local accounting procedures. For reason 4, contact your system programmer to verify the correct password or reissue the autolog command with the correct password.

### 060E DUMP FAILED; VIRTUAL PRINTER UNAVAILABLE

**Explanation:** The virtual printer either does not exist or is not ready.

User Response: If a virtual printer exists, issue the CP READY command for it and then reissue the DUMP command. If a virtual printer does not exist, use the CP DEFINE command to create one and reissue the DUMP command.

### 061E {DUMP FAILED;} VIRTUAL PRINTER ERROR

Explanation:

- Either an I/O error occurred while a dump was being spooled to DASD, or spool space has been filled.
- For PER, a problem has occurred while attempting to write PER output to the user's virtual printer.

User Response:

- 1. Notify the system programmer.
- 2. For PER, if a virtual printer exists, issue the CP READY command. If a virtual printer does not exist, issue the CP DEFINE command.

062E ECMODE NOT SET ON

**Explanation:** A SET STBYPASS was issued to a virtual machine without the ECMODE option being in effect.

System Action: The command is terminated.

User Response: Issue the SET ECMODE ON command which will reset the virtual machine. Then IPL the virtual system and reissue the command.

### 063E SHADOW TABLE BYPASS; NOT SET

Explanation: The virtual machine is not running in extended control mode or the virtual control register 1, or segment or page table entries are not architecturally valid.

Note: If virtual machine assist is available, the STFIRST option must be specified in the user's directory.

**System Action:** The highest virtual=real address is set to zero.

**User Response:** Use the SET STBYPASS command only after the virtual relocate system has been reloaded and is running.

DMK

# 064E SHADOW TABLE BYPASS; RESET

#### Explanation:

Virtual=Real USER: The virtual system was running with 'SET STBYPASS VR'. The virtual machine attempted to run with translation tables resident in the first 4K of storage.

Virtual=Virtual USER: Either the virtual operating system attempted to map a virtual address, not equal to its real address, to an address below the highest virtual=real address in the virtual address space or the virtual machine loaded a BC mode PSW or the virtual system was reset.

**System Action:** The SET STBYPASS command has been SET OFF. Virtual machine execution will continue.

**User Response:** Use the SET STBYPASS command only when running a virtual relocation operating system that does not violate the shadow table bypass restriction.

### 065E HIGHEST ALLOWABLE HIGH-WATER MARK VALUE IS XXXXXK

Explanation: The value specified by the 'SET STBYPASS nnn' command exceeded the highest allowable high-water mark value. The high-water mark value will be set only if it is not higher than the following:

- the virtual machine size
- a high-water mark value determined from the virtual machine's page and segment tables.

The highest allowable high-mark value may not be the true water mark value because the virtual translation tables may have several pageable page frames contiguous with the true high-water mark.

System Action: The high-water mark value is set to zero, turning off the function.

**User Response:** Determine the true high-water mark value from the virtual systems configuration. Then reset the SET STBYPASS nnn command with the high-water mark value.

# 066E STMULTI OPTION CSEG RESET

**Explanation:** The previously defined value of the CSEG option of the STMULTI command has been reset to zero because the virtual machine has been reset.

System Action: The CSEG option of the STMULTI command has been reset to zero.

**User Response:** Issue the SET STMULTI command with the desired value of the

CSEG specified.

### 067E COMMAND FORMAT NOT VALID

**Explanation:** The password was entered on the same line as the command or a valid option was misspelled.

**User Response:** Reenter the command omitting the password or reenter the command with the correctly spelled option.

Note: With the PROTECT option on, the LOGON password may not be entered on the same line as the LOGON command. Enter the password as a response to the "ENTER PASSWORD" message.

068E SEND COMMAND FAILED - RECEIVER [IS NOT DISCONNECTED| HAS NOT AUTHORIZED SENDER|HAS NO VIRTUAL CONSOLE|HAS CONSOLE INPUT WAITING|IS EXECUTING A CONSOLE FUNCTION}

**Explanation:** The receiver specified in the SEND command:

- 1. Is not disconnected
- 2. Has not authorized sender
- Has no virtual console
- 4. Has console input waiting
- 5. Is executing a console function

**System Action:** Text is not sent to receiver in any situation.

#### User Response:

- 1. Secondary user not in effect because receiver is logged on at a terminal.
- 2. The sender must be specified as secondary user of the receiver on the CONSOLE directory control statement.
- 3. Receiver requires a virtual console.
- Receiving virtual machine must do a console read for input that is already waiting, then the SEND command can be reissued.
- Receiving virtual machine must complete console function before another CP command can be sent.

### 070E DEVICE NOT AVAILABLE - MSS DEVICES ALLOCATED

**Explanation:** User is logged on with a minidisk defined on a system volume that is not mounted. When attempting to find an MSS volume with the correct volid, an MSS 3330V is required. There are no MSS 3330Vs available to try a volume count.

1

Note: This message is immediately followed by the current DMKLNK108E message specifying the referenced 'vaddr' and 'volid'.

System Action: The operation failed.

User Response: Determine whether the 'volid' required is an MSS volume or standard 3330-1. If it is a standard 3330-1, follow the actions for message 108E. If it is an MSS volume, notify the system operator so that the volume may be made accessible.

#### 071E DEVICE NOT AVAILABLE - MSS CANNOT BE ACCESSED

Explanation: The control program has attempted an operation that requires MSS access. The routine to communicate with the MSS (DMKMSS) is not active because of one of the following reasons:

- The communicator virtual machine has not been logged on.
- The VM system has not yet been initialized in the virtual machine.
- The DMKMSS program has not been started in the virtual machine.

This message can be issued during execution of any operation that initiated MSS mount or demount activity.

Note: This message will always be followed by a message from the specific control program routine that needed MSS activity.

System Action: The operation failed.

**User Response:** Request that the system operator makes the communicator virtual machine available or wait until the communicator virtual machine can be initialized.

#### 072E DEVICE NOT AVAILABLE - 'raddr' NOT PROPER TYPE

Explanation: A dedicate or attach operation is in process for device 'raddr'; device 'raddr' is a 3330V. The 'raddr' is not the proper type (VIRTUAL or SYSVIRT).

**System Action:** The attach or dedicate operation failed.

User Response: Reissue the command with the correct 'raddr' or if the 'raddr' was specified correctly, request that the system operator use the DEFINE command to reset the 3330Vs characteristics.

#### 073E DEVICE NOT AVAILABLE - MSS Error

**Explanation:** The control program has determined that the only possible way to satisfy a request for a virtual device is to issue an MSS mount request. The MSS accepted the request, but later generated an error indication.

System Action: The control program command that initiated the MSS request will produce a message to indicate the eventual result of the MSS error.

**User Response:** Contact the system operator to ensure that action is underway to correct the MSS error. Reissue the command when the error has been corrected.

#### 074E MISSING INTERRUPT - DEVICE 'vaddr'

Explanation: The virtual machine started I/O to its device 'vaddr', that is an MSS 3330V in the control program. A cylinder fault occurred on the 3330V but the corresponding attention interruption was not received in the specified time interval.

System Action: The original I/O operation is restarted to the device so that if the cylinder fault is satisfied, the request will complete normally.

**User Response:** If the message recurs, it may indicate an error in the MSS staging adapter. The pending I/O request can be cleared by issuing the RESET 'vaddr' command.

#### 075E DEVICE 'raddr' IS NOT AVAILABLE

**Explanation:** An ATTACH command has been processed to attach a 'raddr' to the system. However, the 'raddr' is a SYSVIRT 3330V and that volume is mounted and its serial number is not the same as that specified on the 'volid' parameter.

**System Action:** The specified 'raddr' is not attached.

User Response: Choose an available SYSVIRT 'raddr' and reissue the command. The QUERY command can be used to find an available 'raddr'.

### 076E THE 'VOLID' PARAMETER IS INVALID

Explanation: The 'volid' parameter was specified with a range or multiple of real addresses on the ATTACH command. This not a valid combination.

System Action: No addresses are attached.

**User Response:** Reissue the command with a valid combination of operands.

077E INVALID REQUEST FOR DEVICE

Explanation: A DEFINE command was issued with the VIRTUAL or SYSVIRT parameter for device 'nnn'. Device 'nnn' cannot be defined because it is already the specified type or it is active in its current state.

System Action: The status of the device is not changed. No further DEFINE command processing occurs.

**User Response:** The QUERY command can be used to determine the exact status of 'nnn'. The operator can either issue the DEFINE command with a different address specification or wait until the status of 'nnn' has changed.

### 078E MSS MOUNT PROCEEDING FOR VOLUME 'volid'

**Explanation:** The control program mounted the system volume 'volid' while processing an MDISK or DED directory statement or a LINK or ATTACH command. The MSS is now mounting the volume.

System Action: RC=160.

The allocation of the virtual device is queued, pending the completion of the mount. Any SIO instruction issued by the virtual machine to the virtual address corresponding to the MSS volume is trapped by VM/SP and queued until the volume is mounted. Control is not returned to the user until the volume is mounted and the SIO has been passed to the volume.

User Response: None. However, if a SIO is issued to the virtual device before the mount is complete, that SIO will be queued by VM/SP and the virtual machine processing will be suspended pending the completion of the mount. The user can cancel the SIO, rather than waiting for the mount, by getting into CP mode and issuing the RESET command for the virtual address. This will cause CP to dequeue the SIO and generate a condition code 3.

### 079E CP COMMAND VIA CENTRAL SERVER IS NOT POSSIBLE

**Explanation:** A user issued a control program command from the central server VIRTSYS requiring action from the central server.

System Action: The operation is ignored.

**User Response:** Do not attempt to issue CP commands in this environment. It is not possible.

# 080E NO PREALLOCATED VMSAVE AREA

**Explanation:** The VMSAVE option was specified in the directory at logon, or a SET VMSAVE ON command was issued, and there is no entry in DMKSNT with a USERID= specification for this user.

System Action: The VMSAVE option is not enabled.

User Response: Verify that the NAMESYS macro defining the target area is specified correctly. If none is present, add a NAMESYS macro defining the target area in module DMKSNT. Issue the SET VMSAVE ON or SET VMSAVE area-name to enable the option.

#### 081W VMSAVE AREA ALREADY IN USE, MUST USE SET COMMAND

**Explanation:** The VMSAVE option is specified in the directory but a valid saved VMSAVE system already exists in the DASD target area.

System Action: The VMSAVE option is not enabled.

**User Response:** Verify that the NAMESYS macro is specified correctly for this VMSAVE target area. Use the QUERY VMSAVE command to determine when the system was saved. Use the IPL command to load the system or the SET VMSAVE ON command to clear the area.

#### 082E MORE THAN ONE VMSAVE AREA Allocated, must specify area Name

**Explanation:** The VMSAVE option is specified in the directory or the user has issued a SET VMSAVE ON command when he has more than one target VMSAVE area available to the user.

System Action: The VMSAVE option is not enabled.

User Response: Issue a QUERY VMSAVE command to determine what areas are available and then issue a SET VMSAVE area-name command to enable the VMSAVE option.

#### 083E VMSAVE AREA DOES NOT CONTAIN A Valid System

**Explanation:** The user has issued an IPL command to a VMSAVE target DASD area. The DASD area specified does not contain a valid system.

System Action: The IPL command is terminated.

**User Response:** Verify that the correct name was specified on the IPL command. Ensure that the NAMESYS specification points to the correct DASD area. Reissue the IPL command.

### 086E I/O ERROR ON DASD

**Explanation:** The VMSAVE option was specified and an error occurred on the DASD.

System Action: The VMSAVE option is not enabled.

**User Response:** Reissue the set VMSAVE command to enable the VMSAVE option.

### 090E DEV vaddr NOT DEFINED; DEV {raddr|volser} NOT AVAILABLE

**Explanation:** The virtual device has not been defined in the virtual machine's configuration because the real device described in the directory DEDICATE card is not available. A real device is considered not available if it is:

- Already attached to another user, or
- In use by the CP system, or
- Offline.

**User Response:** Ask the system operator about the status and availability of the real device. The operator can attach the required device or an alternate device to the virtual machine.

### 091E DASD vaddr NOT DEFINED; TEMP Space Not Available

**Explanation:** The virtual device has not been defined in the virtual machine configuration because the temporary space requested is not available. Temporary space is considered not available if:

- No space has been allocated by the installation for temporary use, or
- The number of cylinders (or blocks if FB-512 device) requested cannot be satisfied from the available space remaining.

**User Response:** The space cannot be defined if it has not been allocated. If space has been allocated, issue the DEFINE command requesting fewer cylinders (or blocks if FB-512 device.)

#### 092E DEV vaddr NOT DEFINED; type vaddr ALREADY DEFINED

**Explanation:** The virtual device specified has not been previously defined within the virtual machine's configuration, or that address is already defined within the virtual machine's configuration.

**User Response:** Reissue the command; specify a virtual device address that is not already defined within the virtual machine configuration, or detach the conflicting virtual device address before reissuing the command.

### 093E DEV vaddr NOT DEFINED; ERROR IN CP DIRECTORY

**Explanation:** The requested virtual device has not been defined within the virtual machine configuration because of an error in the CP directory. An example of this condition is a dedicated 2305 device which did not specify the first exposure address for both the virtual and real addresses on the DEDICATE statement.

**User Response:** Send a message to the system operator stating the problem so that the error in the CP directory can be corrected.

#### 094E STORAGE EXCEEDS ALLOWED Maximum

**Explanation:** The storage specified in the DEFINE command exceeds the maximum allowable as specified in the CP directory.

**User Response:** Reissue the DEFINE command specifying a smaller storage size.

# 095E DEV vaddr NOT DEFINED; INSUFFICIENT FREE STORAGE

**Explanation:** Sufficient free storage could not be acquired to define a virtual device as a result of the logon process or a DEFINE command.

**User Response:** Reduce the number of virtual devices in the user configuration. The system programmer may want to allocate more free storage to the system.

#### 098E DEV rid MODE SWITCH NOT FOSSIBLE

**Explanation:** If this message was issued in response to the DIAL command, it indicates that the DIAL command was issued from a terminal connected to a 3704/3705 that is running the Network Control Program (NCP) or the Partitioned Emulation Program (PEP), and the terminal cannot be switched from network control mode to emulation mode.

Otherwise, this message indicates that the NETWORK VARY command was issued with either the EP or NCP operand, requesting a mode switch that cannot be performed. Either the specified resource does not have the mode switch capability or the switch could not be performed. For the NETWORK VARY EP command line, the mode switch cannot be performed if:

- The resource is already in emulation mode.
- No RDEVBLOK is available for addressing the line when it is in emulation mode.

For the NETWORK VARY NCP command line, the mode switch cannot be performed if:

- The resource is already in network control mode.
- No RDEVBLOK exists for the emulator subchannel address associated with the specified resource.

**System Action:** Command execution is terminated.

**User Response:** For the DIAL command, verify that the correct 3704/3705 control program is active, and that the specific resource in use was generated with the mode switch capability. Note that the DIAL command cannot be used with the NCP, because the NCP does not support the mode switching function.

For the NETWORK VARY command, check the operands specified when the 3704/3705 control program was generated and correct any in error. Check that the RDEVICE macros in the DMKRIO module were specified correctly, according to the real machine and 3704/3705 configurations. If errors are discovered in the 3704/3705 control program generation, regenerate the 3704/3705 control program. If errors are discovered in the DMKRIO module, regenerate the CP nucleus.

## 101W DASD vaddr FORCED R/O; R/O BY {nnn USERS[userid]

Explanation: The virtual device specified has been forced into read-only status because other users on the system already are linked to the same device with read-only access. If only one user has read-only access, that user's userid is displayed at the terminal.

**User Response:** This is a warning message for information only and no further action is required.

#### 102W DASD vaddr FORCED R/O; R/W BY {nnn USERS{userid}

Explanation: The virtual device specified has been forced into read-only status because other users on the system already have access to the same disk area in read/write mode. If only one user has read/write access, that user's userid is displayed at the terminal.

**User Response:** This is a warning message for information only and no further action is required.

#### 103W DASD vaddr FORCED R/O; R/W BY {nnn USERS|userid}; R/O BY {nnn USERS|userid}

**Explanation:** The given virtual device has been forced into read-only status because the disk is in read/write use by some users and read-only use by other users linked to the same disk area. If the number of users having read/write or read-only access is one, the single userid is displayed at the terminal.

**User Response:** This is a warning message for information only and no further action is required.

# 104E userid vaddr NOT LINKED; R/O BY {nnn USERS|userid}

Explanation: The link to the user's virtual device has not been accomplished because that disk area is already in read-only use by one or more users. If the number of users is one, the single userid is displayed at the terminal.

**User Response:** Reissue the LINK command, specifying the appropriate alternate access to obtain a link to the desired area in read or write mode.

### 105E userid vaddr NOT LINKED; R/W BY {nnn USERS|userid}

Explanation: The link to the user's virtual device has not been accomplished because that disk area is already in read/write use by one or more users. If the number of users is one, the single userid is displayed at the terminal.

**User Response:** Reissue the LINK command, specifying the appropriate alternate access to gain a link to the device in the required mode.

### 106E userid vaddr NOT LINKED; R/W BY {nnn USERS|userid}; R/O BY {nnn USERS|userid}

**Explanation:** The link to the user's virtual device has not been accomplished because the disk is in read/write use by some users and read-only use by other users. If the number of users is one, the single userid is displayed at the terminal.

**User Response:** Reissue the LINK command, specifying the appropriate alternate access required to gain the correct link to the disk area.

### 107E Userid vaddr NOT LINKED; NOT IN CP DIRECTORY

**Explanation:** The link to the user's virtual device has not been accomplished because that virtual device address is not defined in the directory for the specified userid.

DMK

**User Response:** Reissue the LINK command, specifying the correct virtual device address or the correct userid.

#### 108E Userid vaddr NOT LINKED; VOLID volid NOT MOUNTED

**Explanation:** The link to the user's virtual device address has not been accomplished because the virtual device is defined on a volume that is not currently mounted on the CP system.

**User Response:** Send a message to system operator asking that the specified volume be mounted and attached to the CP system. Reissue the LINK command when the operator confirms that the correct volume has been mounted.

#### 109E userid vaddr NOT LINKED; INVALID LINK DEVICE

**Explanation:** The link to the user's virtual device has not been accomplished because the virtual device defined in the user's CP directory entry is not a minidisk to which a link can be accomplished.

**User Response:** Reissue the LINK command with a valid userid and virtual device address.

### 110E userid vaddr NOT LINKED; type vaddr ALREADY DEFINED

Explanation: The link to the user's virtual device has not been accomplished because this virtual machine already has a device with the same address defined in its configuration. If a CTCA is defined in the virtual machines's configuration, 16 virtual addresses are defined for that CTCA and a link using one of those addresses cannot be made.

**User Response:** Reissue the LINK command requesting a different virtual device address, detach the device with the conflicting virtual address from the virtual machine, and then reissue the LINK command.

# 111E Userid vaddr NOT LINKED; NO READ PASSWORD

**Explanation:** The link to the user's virtual device has not been accomplished because no read access to it is allowed.

User Response: Contact your system programmer to request a directory change.

# 112E userid vaddr NOT LINKED; NO WRITE PASSWORD

**Explanation:** The link to the user's virtual device has not been accomplished because no write access to it is

allowed.

**User Response:** Contact your system programmer to request a directory change.

# 113E Userid vaddr NOT LINKED; NO MULT PASSWORD

**Explanation:** The link to the user's virtual device has not been accomplished because no multiple-access password is specified for the user's minidisk.

**User Response:** Contact your system programmer to request a directory change.

#### 114E Userid vaddr NOT LINKED; MODE OR PASSWORD INCORRECT

**Explanation:** The link to the user's virtual device has not been accomplished because an incorrect password was entered.

**User Response:** Reissue the LINK command and specify the correct password.

### 115E {AUTOLOG|LINK} INVALID; EXCESSIVE INCORRECT PASSWORDS

**Explanation:** The AUTOLOG command issued from a virtual machine by a DIAGNOSE instruction is now invalid because the user has entered four incorrect passwords associated with the AUTOLOG command during the current terminal session.

The LINK command issued from a virtual machine by a DIAGNOSE instruction is now invalid because the user has entered ten incorrect unprompted passwords for access to minidisks during the current terminal session.

**User Response:** The command can still be entered from the CP command mode by signaling attention and reissuing the command. The AUTOLOG command can be issued from the virtual machine environment if you do not enter the password as part of the input line but allow the CP system to prompt you for it. This error condition from the AUTOLOG or LINK command is designed to prohibit password guessing by repetitive calls to the command from within the virtual machine.

### 116E Userid XXX NOT LINKED; CP DIRECTORY IN USE

**Explanation:** The userid to which you are linking is either logging on the system, or someone else is attempting a link to the same userid at this time.

User Response: Reissue the LINK command.

**Explanation:** The volume label in the user's directory entry matches the volume label on the real device, but the device class and device type are not the same.

**User Response:** Correct the error in the directory for the device that cannot be linked.

# 118E Userid Vaddr NOT LINKED; COMMAND FORMAT NOT VALID

**Explanation:** The LINK password was entered on the same line as the LINK command or a valid option was misspelled.

**User Response:** Reenter the LINK command omitting the password or reenter the LINK command with the correctly spelled option.

Note: With the PROTECT option on, the LINK password may not be entered on the same line as the LINK command. Enter the password as a response to the "ENTER PASSWORD:" message.

# 119E USERId Vaddr NOT LINKED; INSUFFICIENT FREE STORAGE

**Explanation:** Sufficient free storage could not be acquired to satisfy the link request for a virtual device.

User Response: Reduce the number of virtual devices in the user configuration or in other user configurations. The system programmer may want to allocate more free storage to the system.

#### 120E {PRT rid|type raddr} NOT ATTACHED; userid vaddr ALREADY DEFINED

**Explanation:** The real device has not been attached to the specified userid because that userid has already defined a virtual device of the specified virtual address.

**Operator Response:** Reissue the ATTACH command specifying a different virtual device address for the user. You should first send a message, via the MESSAGE command, to the user asking what action should be taken and what virtual device should be assigned. The user may wish to detach the conflicting virtual device from his machine configuration and ask the operator to reissue the ATTACH command.

# 121E {PRT rid|type raddr} NOT ATTACHED TO userid

**Explanation:** The real device has not been detached from the specified userid because it was not attached to that user. Either the real device or the userid has been incorrectly specified.

**User Response:** Reissue the DETACH command specifying the correct device address for the userid.

### 122E {PRT rid|type raddr} ALREADY ATTACHED TO userid

**Explanation:** The requested real device is already attached to another userid. The operator has probably specified an incorrect real device address.

**Operator Response:** Reissue the ATTACH command, specifying the correct real device address.

#### 123E DASD raddr CP OWNED

Explanation: The command has not been processed for the requested userid because that device is owned by the CP system. A CP-owned device is one that is defined in the system-owned list and is in use for paging or spooling space.

**User Response:** The command cannot be specified for the real device because that device must remain owned and in use by the CP system.

### 124E DASD raddr IN USE BY nnn USERS

**Explanation:** The command has not been executed because the device is in use by the stated number of users.

User Response: The command cannot be executed for the specified real device until all users who have minidisks in use on that device detach them.

# 125E DASD raddr VOLID volid ALREADY Attached to system

**Explanation:** The volid is already mounted and attached to the system.

**Operator Response:** Reissue the ATTACH command specifying the correct volid. It may be necessary to detach the real device from the system that contains the duplicate volid before attempting the ATTACH command again.

#### 126E DASD raddr ERROR READING VOLID

**Explanation:** The specified device could not be attached to the system because of an error in reading the volume label.

**Operator Response:** Check that there are no equipment failures; reissue the ATTACH command.

### 127E DASD raddr VOLID volid DOES NOT MATCH

**Explanation:** The real device has not been attached to the system because the volid read from the label does not match the one specified with the command.

**Operator Response:** Reissue the ATTACH command specifying the correct volid.

### 128E DASD raddr ERROR READING ALLOCATION RECORD

**Explanation:** The volume, which is a CP-owned volume, has not been allocated for CP use because the allocation record could not be read.

**Operator Response:** Detach the device from the system and reattach it to the system, after checking that there are no equipment failures.

### 129E CHANNEL X DEVICES IN USE

**Explanation:** The ATTACH CHANNEL command has not been executed because the devices on that channel are already in use.

**Operator Response:** Detach devices from users and the system before reissuing the ATTACH CHANNEL command.

# 130E CHANNEL X [PROC nn] NOT ATTACHED TO userid

**Explanation:** The DETACH CHANNEL command has not been accomplished because (1) channel x is not attached to the specified userid, or (2) the channel is not attached on the specified processor.

**System Action:** The DETACH CHANNEL command is rejected.

**Operator Response:** Reissue the command; be sure to specify the correct channel (and processor) for the userid.

#### 131E INSUFFICIENT FREE STORAGE AVAILABLE FOR {ATTACH|LOGON} REQUEST

Explanation: An attempt was made to acquire storage for virtual device/control unit/channel blocks from free storage. The storage request could not be satisfied. In the case of ATTACH, no devices are attached. In the case of LOGON, logon processing is accomplished but no virtual devices are available in the user's configuration.

User Response: Reduce the amount of storage being requested by reducing the number of virtual devices being attached or logged on. The system programmer may want to allocate more free storage to the system.

#### 132E CHANNEL X ALREADY DEFINED BY userid

**Explanation:** The userid's virtual machine already has a channel with the same address defined in the virtual machine.

**Operator Response:** Request that the user detach all devices from the requested virtual channel and then reissue the command specifying the correct channel address.

133E DASD raddr NOT READY

**Explanation:** An attempt has been made to attach a DASD device that is not ready.

**Operator Response:** Make the device ready and reissue the command.

### 134E type vaddr NOT ATTACHED; CHAN x DEDICATED

**Explanation:** The command has not been executed for the requested userid because the user has attached a dedicated channel with the same channel number as the virtual channel number specified in the ATTACH command.

**Operator Response:** Verify that the vaddr in the ATTACH command is correct.

# 135E type vaddr NOT DETACHED; CHAN x DEDICATED

**Explanation:** The command has not been executed because the device was attached via the ATTACH CHANNEL command.

**Operator Response:** If the channel is no longer needed, issue the DETACH CHANNEL command.

#### 136E DEVICE {vaddr|raddr} NOT {DEFINED|varied}; CHANNEL xx DEDICATED

**Explanation:** A VARY ONLINE command for device raddr or a DEFINE command for device vaddr has been issued and the channel to which the device is attached is dedicated.

System Action: The command is rejected.

**Operator Response:** In order to vary on or define more devices on channel xx, the channel must first be detached from the userid to which it is attached.

### 137E DASD vaddr NOT LINKED; CHAN X DEDICATED

**Explanation:** Channel x is dedicated to this virtual machine. The vaddr appearing in the error message has a virtual channel that is equal to the real dedicated channel. Users of dedicated channels are not permitted to

Control Program (CP) Messages 57

link to DASD device(s) where the virtual channel equals the real dedicated channel.

**User Response:** Reissue the LINK command using a different virtual channel address.

138E CHANNEL X NOT ATTACHED; INSUFFICIENT FREE STORAGE

**Explanation:** Sufficient free storage could not be acquired to satisfy the attach channel request. The request cannot be satisfied unless all devices on the channel can be attached.

**User Response:** Reduce the number of virtual devices in the user configuration. The system programmer may want to allocate more free storage to the system.

139E DASD raddr NOT {LINKED|ATTACHED]; 3330V NOT ACCEPTED AS SYSTEM VOLUME

**Explanation:** Mass Storage (MSS) 3330V devices cannot be attached to the system and used to contain minidisks.

**User Response:** This message identifies a restricted function. Mass Storage (MSS) 3330V devices can only be dedicated to a virtual machine user.

# 140E type raddr ATTACHED TO userid

**Explanation:** The device specified is not under CP control but is attached to the specified userid for its exclusive control.

**User Response:** Reissue the command; specify only devices under CP control. The operator must detach the device from the specified user in order to make it available to another user.

### 141E type raddr NOT ACTIVE

**Explanation:** The command has not been executed because the device specified was not performing any spooling function.

**User Response:** Reissue the command; specify the correct real device, if necessary.

142E type raddr NOT DRAINED

**Explanation:** The command has not been executed because the device specified was not in a drained status.

**Operator Response:** Drain the specified device via the DRAIN command, and reissue the command.

### 143E type raddr IN USE BY SYSTEM

Explanation: The specified device either:

Is attached to the system, or
Is performing I/O activity.

System Action: The command is not executed.

**Operator Response:** 

- For any device other than a 3704/3705, detach the device if possible, or wait for the I/O activity to cease, and then reissue the command.
- For an active 3704/3705, the command cannot be executed.
- If a NETWORK DUMP is required, use the 3704/3705 LOAD button to activate automatic dump and reload procedures.
- If a NETWORK LOAD of a 3704/3705 control program other than the active one is required, use the NETWORK DUMP command with the OFF operand to suppress automatic recovery, and then use the subsequent NETWORK LOAD command.

### 144W type vaddr RESET BY userid

**Explanation:** The HALT command was used to terminate an active channel program and that channel program was associated with a specified virtual device.

**System Action:** The real device is halted and all pending interrupts are cleared from the specified virtual device. The virtual machine then enters CP command mode.

**Programmer Response:** Ensure that a valid channel program was started to the specified virtual device.

**User Response:** IPL the virtual system to continue.

145I USERID:userid AT term-raddr WITH INVALID {LINK|LOGON} PASSWORD NO. XXX (PSWd) HAS VIOLATED THE LIMIT OF yyy [,A=auserid]

**Explanation:** The installation defined threshold for invalid passwords has been reached by "userid."

| term-addr | - address of terminal being                  |
|-----------|----------------------------------------------|
|           | used.                                        |
| XXX       | <ul> <li>current invalid password</li> </ul> |
|           | count.                                       |
| pswd      | <ul> <li>invalid password.</li> </ul>        |
| УУУ       | - current limit.                             |

When the current limit is met, message DMKJRL145I is sent.

1

# DMK

If the optional information "[,A=auserid]" is present, the message is the result of an AUTOLOG command. In this case "userid" is the userid specified in the AUTOLOG command, and "auserid" is the userid of the issuer of the AUTOLOG.

Operator Response: None.

**User Response:** Each installation will have to define the specific action they wish to take when this situation arises. Since the situation is a possible attempt to penetrate the system, it should not be ignored.

1461 VMDUMP FAILED, SPOOLING ERROR

**Explanation:** The system was unable to supply the necessary spool file blocks for the VMDUMP.

System Action: The VMDUMP request is canceled and any spool file blocks are freed.

**User Response:** Do not reissue the command until spool space is available.

147E CHANNEL X IPROC nn] NOT ATTACHED; ALTERNATE PATHS DEFINED

**Explanation:** An ATTACH CHANNEL command has been issued to attach channel x (to processor nn). There is at least one device on the specified channel that has an alternate path generated.

System Action: The ATTACH CHANNEL command is rejected. The ATTACH CHANNEL command is used to dedicate all the devices on a real channel to a specified virtual machine; the one-to-one correspondence of virtual devices to real devices cannot be maintained if alternate paths to any of the devices are generated.

**Operator Response:** None

148E type raddr BUFFER LOAD name FAILED

**Explanation:** The buffer load cannot be accomplished because of an I/O failure on the specified device.

It could also mean that module DMKUCS, DMKUCB, or DMKUCC has exceeded a page boundary (4K).

**User Response:** Reissue the command, attempting to load the buffer as before. If the problem persists, there is probably a hardware error. Call your system support personnel for assistance.

#### 149E DEVICE PATH raddr PRESENTED cc=3 ON I/O REQUEST

**Explanation:** An I/O operation has found an offline path to a device. The device will appear online to a QUERY command.

**Operator Response:** Make sure the control unit and device switches are on. If all switches are on, a hardware malfunction is probably the cause of this offline condition. Notify your system support personnel.

**System Action:** The I/O operation was started on another path if one exists. If another path does not exist, an unrecoverable error was posted to the calling task for this I/O operation.

### 150A USER USERIG HAS ISSUED A {CP} VM} READ

**Explanation:** A disconnected user, for whom this user is acting as the secondary user, has issued a console read, or CP has issued a console read on behalf of the disconnected user.

**System Action:** The console read is not actually performed, but a record of it is kept in a queue.

**User Response:** A SEND command must be issued to satisfy the console read.

### 151I DASD addr NOT ATTACHED, BUSY PERSISTS, IOBSTAT=xx, IOBCSW+4=yyyy

**Explanation:** Following an ATTACH command, the system issued 256 test I/O instructions to the DASK and a busy condition persisted.

System Action: The device is not attached.

User Response: Use the IOBSTAT with the IOBCSW+4 statuse byte to find out what caused the busy condition.

| values         | meaning                 |
|----------------|-------------------------|
| IOBSTAT=01 and | short control unit busy |
| IOBCSW+4=7000  |                         |
| IOBSTAT=01 and | busy device             |
| IOBCSW+4=1000  |                         |
| IOBSTAT=01 and | busy control unit       |
| IOBCSW+4=0000  |                         |
| IOBSTAT=02 and | channel or subchannel   |
| IOBCSW+4=0000  | busy                    |

For the first three cases, check for a possible shared control unit or a reserved DASD operating in a shared dasd environment. In all cases, reissued the ATTACH DASD command once the busy condition has been cleared. DMK -

# 152E {PFCOPY | PFTAB} NOT AVAILABLE

**Explanation:** VM/SP does not support COPY or TAB function settings for program function keys on TTY terminals. You can set tabs using appropriate hardware facilities. For the 3101, you can use the PRINT keys instead of the PFCOPY function if a 3102 is attached. See the related hardware publications for the affected device, listed in the preface.

System Action: Ignores the PF request.

**User Response:** Do not use the PF keys for COPY or TAB functions.

# 153E DEVICE {vaddr|RNG} EXCEEDED MAX NUMBER OF VIRTUAL DEVICES

**Explanation:** An attempt was made to create (via LINK, DEFINE, or ATTACH) a virtual device or range of devices which would have resulted in the maximum number of virtual devices for the user's virtual machine.

System Action: The command is rejected.

User Response: Detach a sufficient number of existing virtual devices from the user's virtual machine so that the total number of virtual devices will not exceed the maximum allowable. Then reissue the command or request that the ATTACH be re-attempted.

154E DEV raddr VARY FAILED, VARY IN PROCESS

**Explanation:** A VARY command was issued for the specified device (raddr) while another VARY command was being processed for that device.

System Action: The VARY command is canceled.

User Response: Reissue the VARY command.

157E CLUSTER= PARM MISSING FROM RDEVICE MACRO - DEV raddr

**Explanation:** While attempting to network enable a device for line XXX, DMKNET found that there was no cluster specified for the line (RDEVNICL = 0).

**System Action:** Network enable command processing is terminated.

User Response: Correct the RDEVICE macro for device XXX by coding the CLUSTER= parameter. If a CLUSTER= parameter is coded, check for an incorrect continuation from the previous line. Ensure that (in the DMKRIO listing for device XXX) the RDEVBLOK contains a label for RDEVNICL.

### 158I UCS IMAGE NAME MISMATCH. IMAGE NAME LOADED IS XXXX

**Explanation:** The UCSB name given in the LOADBUF UCS command does not match the UCSB currently loaded in the printer.

System Action: None.

**User Response:** Verify that the correct UCS image name is indicated on the command line. If the name is correct, verify that the band image loaded in the printer is correct.

160E HEXLOC haxloc EXCEEDS STORAGE

**Explanation:** The hexadecimal location specified exceeds the storage size. If the hexadecimal location was a virtual address, the address was beyond the range of the virtual machine storage size; if it was a real address, then the address was beyond the range of the real storage size.

Note that the storage created by a virtual operating system running under VM/SP is beyond the range of the virtual machine storage size. Thus, the virtual region of a VS operating system running under VM/SP, for example, cannot be displayed.

User Response: Reenter the command, using only valid hexadecimal locations within the range of the real or virtual storage size.

### 161E SHARED PAGE hexloc ALTERED BY-userid

**Explanation:** The operator has issued an STCP (store CP) command for the shared page at hexadecimal location 'hexloc'. This page has just been altered by the currently dispatched user, 'userid', and it therefore will belong solely to 'userid'. Another copy of the shared page will be created at another location for the other users sharing the page before the next user is dispatched. Since it is assumed that the operator wishes to change the contents of the shared page, not the individually-owned page, the STCP command is not executed.

**Operator Response:** If you want to change the contents of the shared segment, use the class A LOCK command with the MAP operand to determine the real address of the page, and then reissue the STCP command with the corrected shared page address. If you want to change the contents of the altered, individually owned page, reissue the STCP command; this time it will be executed. **Explanation:** The user has specified an extended control register with invalid hexadecimal data. Invalid hexadecimal data in an extended control register can mean that either certain bit combinations not allowed by the architecture have been specified, or addresses have been named that would cause specification or addressing exceptions in the virtual machine.

**User Response:** Reissue the command, specifying valid hexadecimal data for the control registers specified.

162W INVALID ECR x - hexdata

**Explanation:** The virtual machine is running in extended control mode and an attempt has been made to store a reset value '000000E0' into control register zero (x). The store is completed.

**User Response:** Verify your intention to reset control register zero before continuing in extended control mode.

# 163E STORE EXCEEDS MAXIMUM REGISTER

**Explanation:** The STORE command has been specified for registers with a number of operands to be stored in contiguous registers, and the number of operands specified would place the store beyond the valid register range.

**System Action:** The system has stored up to and including the maximum register allowed for the store function.

User Response: Verify that the STORE command was entered correctly and that the beginning register was correctly specified. If they were not, reissue the STORE command, specifying the correct registers and operands.

#### 164E HEXLOC hexloc NON-ADDRESSABLE STORAGE

**Explanation:** The hexadecimal address specified with the command lies within a nonaddressable storage range. Nonaddressable storage is storage created by named systems such as VSAM.

User Response: Reissue the command, specifying a valid hexadecimal address.

165I PAGE hexloc NOT LOCKED; SHARED PAGE

**Explanation:** The page user at hexadecimal location "hexloc" cannot be locked because it is a shared page.

**System Action:** The system skips this page and continues to lock any remaining unshared pages in the range specified in the LOCK command. **User Response:** If more pages are to be locked, the user must reissue the LOCK command specifying unshared pages.

#### 166E CHANGED SHARED PAGE NOT WRITTEN TO AUXILIARY STORAGE

**Explanation:** The store into a shared page has been made, but a copy of the change has not been written to backup storage. The recompute bit is on and no page slot is available. The change may be lost if it is assigned later as a private page.

User Response: Provide more paging space.

170E SYSTEM name EXCEEDS STORAGE

**Explanation:** If this message was issued in the response to the SAVESYS, SET VMSAVE, or IPL command, the system name specified uses a virtual storage size larger than that defined for the virtual machine.

If this message was issued in response to a NETWORK command, the specified 3704/3705 control program is larger than the 3704/3705 storage (as specified by the RDEVICE macro), and the control program image cannot be loaded into the specified 3704/3705.

User Response: For any of the above commands, reissue the command, specifying a system name that will fit within the virtual machine storage size. Optionally, redefine the virtual machine storage size using the DEFINE command, and then reissue the command (except for the SET VMSAVE command).

For NETWORK, reissue the command specifying another control program that will fit in the 3704/3705.

#### 171E SYSTEM name VOLID volid NOT MOUNTED

Explanation: If this message was issued in the response to the SAVESYS or the SET VMSAVE command, the system name cannot be saved because it requires a volume that is not mounted. This may be the volume on which the named system was to be saved or the volume that the saved system needs in order to properly execute once loaded.

If this message was issued in response to the IPL command, the system name cannot be loaded because it requires a volume that is not mounted. This may be the volume that contains the saved system, or the volume that the saved system needs in order to properly execute once loaded.

If this message was issued in response to the SAVENCP command, the volume specified by SYSVOL in the NAMENCP macro in DMKSNT is not currently available.

Control Program (CP) Messages 61

If this message was issued in response to a NETWORK command, the Network Control Program cannot be loaded because the volume on which it resides is not mounted.

User Response: Send a message to the system operator stating which volume is not mounted, and request that he mount the desired volume and attach it to the system. Reissue the command once the operator has verified that the correct volume is mounted and attached.

# 172E SYSTEM name DASD vaddr INCOMPATIBLE SYSRES

Explanation: The system name specified cannot be saved or loaded (via IPL) because the direct access storage device address within the virtual machine's configuration does not match the DASD address and location specified in the name table of the CP system.

User Response: No action can be directly taken by the user. Verify that the system name you are trying to save or IPL contains the correct virtual device address and that that virtual device address matches the extent on the required owned volume for that system.

#### 173E SYSTEM name REQUIRES DASD vaddr

**Explanation:** The system name specified with a SAVESYS or IPL command requires that the virtual machine be using a direct access storage device with the specified virtual address.

**User Response:** In the virtual machine configuration, define the required DASD address. Then reissue the command, specifying the correct system name.

# 174E PAGING ERROR - {I/O|ADDRESS EXCEPTION}: {COMMAND TERMINATED|IPL FAILED}

**Explanation:** A paging error was detected; either I/O or addressing exception.

**System Action:** Defined in the message text.

COMMAND TERMINATED: Command terminated before completion of requested functions.

IPL FAILED: IPL not complete.

**User Response:** Reissue the command. If the failure persists, notify the system operator.

# 175E {FAVORED|RESERVED|name} ALREADY IN USE BY userid

**Explanation:** The FAVORED or RESERVED operand specified in the SET command cannot be applied to the specified user because that function is already in use by the userid identified in the error message.

**User Response:** For DMKCFS, FAVORED or RESERVED turn off the FAVORED or RESERVED operand for the user specified in the error message, and reissue the SET command specifying the new userid for the desired function.

For name, the VMSAVE area named is in use. Send a message to the other user asking him to release the area or issue the QUERY VMSAVE command to find out if any other areas are available.

#### 176E VIRT=REAL AREA IN USE BY Userid/System

**Explanation:** The UNLOCK VIRT=REAL function could not be executed because the given userid is logged on and occupying the virtual=real area. If the userid is SYSTEM, the virtual=real area is not in use.

**User Response:** Request that the user log off, or force the user to log off, and then reissue the command specifying the virtual=real area.

# 177E PARM EXCEEDS 64 CHARACTERS

**Explanation:** There are more than 64 characters in the PARM field being passed to the virtual system by the IPL command.

**User Response:** Reissue the command with no more than 64 characters in the PARM field.

## 178E SYSTEM name EXCEEDS AVAILABLE DASD SPACE

**Explanation:** The amount of DASD space reserved by the NAMENCP macro is insufficient to contain both the 3704/3705 control program image and the system control information.

**User Response:** Increase the amount of DASD space reserved by the NAMENCP macro, and reissue the command. Verify that the extra pages required for the system control information were included when the DASD space was assigned.

## 179E SYSTEM name VOLID volid NOT CP OWNED

**Explanation:** The DASD volume specified by SYSVOL in the NAMENCP or NAMESYS macro is currently attached to the VM/SP

Ó

system, but it is not a CP-owned volume, and therefore is not a valid residence volume for the saved system image.

User Response: Ensure that the correct DASD volid was specified in the NAMENCP or NAMESYS macro in DMKSNT, and that the physical DASD volume mounted is the correct volume. Verify that the specified volid is included in the SYSOWN macro in DMKSYS, and reissue the SAVENCP diagnose or the SAVESYS command.

# 180E PER TRACE NOT IN EFFECT

**Explanation:** The user has tried to perform an operation on a traceset and no tracesets are defined.

# System Action: None.

**User Response:** Establish a traceset before trying to perform the operation that caused this message to be issued.

#### 180W TRACE NOT IN EFFECT

**Explanation:** The TRACE END function has been specified and the TRACE function was not in effect.

**User Response:** This is a warning message for information only and no further action is required.

#### 181E SHARED SYSTEM name REPLACED WITH NON-SHARED COPY

**Explanation:** The virtual machine has issued the CP commands STORE, ADSTOP or TRACE and the address targeted by the command is referencing a shared named system page. The shared named system is released and a replacement of the named system is made with a nonshared copy.

User Response: The virtual machine continues to run but is now running the shared named system in nonshared mode. The user should be aware that total system efficiency decreases as the number of users running with nonshared copies of a shared named system increases. When the user no longer needs his own copy of a nonshared system he should attempt to replace it with a shared copy. In most instances this would mean reload (via IPL) of the shared named system.

#### 1821 PER TRACE IS ACTIVE

**Explanation:** 10,000 PER interrupts have occurred without a display to the terminal.

System Action: None.

Ą

User Response: None required.

# 183E VM ASSIST NOT ACTIVE

**Explanation:** A SET ASSIST ON or a SET ASSIST SVC command was issued. However, the operator deactivated the assist feature for the whole machine. On an Attached Processor system, this message indicates that the assist is not active on any processor, unless the user has affinity set on. If the user has affinity set on, then the message describes the state of the assist for the affinity processor only.

**System Action:** The user description is updated to use the assist feature when the operator activates it for the system.

User Response: None.

#### 184E VM ASSIST NOT AVAILABLE {ON PROCESSOR proc addr}

Explanation: A SET ASSIST or a SET SASSIST command was issued but the hardware assist feature is not available on the indicated processor address. In an Attached Processor system, the response with an optional parameter indicates the assist is not available on either processor. The optional parameter is provided for the SET ASSIST command only if the user has affinity set on, and the assist feature is not available on the affinity processor.

System Action: If the assist feature is not available on any processor, execution of the command is terminated. If the assist feature is available on the other processor, the user VMBLOK is updated to use the assist feature when the user resets his affinity.

User Response: None.

# 185E CP ASSIST LEVEL XX NOT SUPPORTED - CP ASSIST DISABLED

Explanation: When VM/SP was loaded, a mismatch was detected between the hardware assist level and the software. Errors might result if the CP assist or the extended virtual machine assist feature were used.

**System Action:** CP assist is set unavailable.

User Response: Update the processor or software support to an equivalent level.

186E CP ASSIST NOT AVAILABLE

**Explanation:** A SET CPASSIST command was issued but Extended Control-Program Support is not available on the processor, or there is a mismatch between the hardware assist level and the software.

# User Response: None.

# **187E** TIMER ASSIST NOT AVAILABLE

Explanation: A SET ASSIST TMR command was issued on a processor that does not have VM/370 Extended Control-Program Support, or on a processor on which virtual machine assist has been temporarily disabled by the operator.

System Action: If the processor does not have this support, no further action is taken. If the support is disabled, the bit VMFVTMR is set, so that if the support is enabled at a later time the timer assist will be used (provided the user has issued SET TIMER ON or SET TIMER REAL and does not have TRACE EXT active).

User Response: None.

188E SPECIFIED PROCESSOR UNAVAILABLE

**Explanation:** The processor specified in the command is not online. This message is issued in response to the following commands: SET AFFINITY, SET ASSIST, ATTACH CHANNEL, and DETACH CHANNEL. If the command issued was SET AFFINITY ON, the processor in the user directory entry is not online.

System Action: The command is rejected.

**Operator Response:** Reissue the command; be sure to specify the address of a processor that is online.

#### 189E AFFINITY NOT SET; SYSTEM IN UNIPROCESSOR MODE

**Explanation:** The requested processor is in use. Since only one processor is being used, the requestor is always executed on that processor.

User Response: None.

#### 1901 NO AFFINITY SPECIFIED IN DIRECTORY

**Explanation:** The SET AFFINITY ON command could not be executed. The user's directory was checked and no affinity specification was found. No affinity was set for the user.

**User Response:** Reissue the command with an explicit processor address, or update the directory entry for the user to include AFFINITY.

191E PROCESSOR NN DOES NOT EXIST

**Explanation:** Numerous attempts were made to bring processor nn online and it was found that processor nn was not available to the system.

**System Action:** The command is not processed.

Operator Response: Reissue the command

with the required processor number.

#### 192E VARY PROCESSOR COMMAND FAILED

**Explanation:** A VARY PROCESSOR OFFLINE command was issued and one of the following occurred:

- The system is in uniprocessor mode.
- The processor is not online.
- The processor is the main processor and the channel set switching feature was not installed or did not work.

A VARY PROCESSOR ONLINE command was issued and one of the following occurred:

- The system is not generated for attached processor mode.
- The multiprocessor feature is not installed.
- The system is already in attached processor mode.

System Action: The command is not processed.

**Operator Response:** None.

1931 PROCESSOR NN ONLINE

**Explanation:** The specified processor is now online and operational.

System Action: None.

Operator Response: None.

1941 PROCESSOR NN OFFLINE

**Explanation:** The specified processor is now offline and not being used.

System Action: None.

Operator Response: None.

195A 370E FEATURE UNAVAILABLE ON PROCESSOR nn

**Explanation:** Processor nn has been varied online. (The system has gone from attached processor mode to uniprocessor mode.) The attached processor does not have the 370E hardware feature.

System Action: The user is placed in console function mode.

**User Response:** If the 370E feature is needed, a class A user should do the following:

 Issue the QUERY PROC command to obtain the addresses of the processors online.

64 Virtual Machine/System Product: System Messages and Codes

- Set affinity to the processor with the 370E feature (the address appearing first in the QUERY PROC response).
- 3. Key in "begin" to continue.

All other users should notify the system operator if the 370E feature is still needed. Otherwise, key in "begin" to continue.

196E SECONDARY USER NOT IN CP DIRECTORY

**Explanation:** A user who has specified a secondary user logs on but the secondary userid is not in the CP directory.

System Action: Logon continues.

**User Response:** If valid secondary user is desired, add secondary user to CP directory and logon again.

197E SECONDARY USER IS NOT AVAILABLE

Explanation: Secondary user is either disconnected or not logged on.

**System Action:** DISCONNECT continues normally.

**User Response:** Logon the secondary user if terminal services are required.

#### 198W LAST PATH TO DEVICE raddr ON PROCESSOR nn

**Explanation:** A VARY OFFLINE PROCESSOR command has been issued in a multiprocessing configuration; it is being rejected because it would cause the last online path to system-owned device 'raddr' to be lost.

**System Action:** System continues operation in MP mode.

**Operator Response:** In order to vary offline processor nn, a path to device 'raddr' from the other processor will have to be brought online.

#### 199E COMMAND REJECTED; DEVICE raddr PINDING OFFLINE

**Explanation:** A command has been issued that would cause device 'raddr' to be activated. The device is pending offline due to a VARY OFFLINE PROC command.

System Action: The command is rejected.

**Operator Response:** Reissue the command, specifying a device that will still be online when the VARY OFFLINE PROC command completes.

# 200E VIRT=REAL AREA NOT AVAILABLE; IN USE BY {userid|System}

**Explanation:** The virtual=real (V=R) area is not available to the user logging on because another user (identified in the error message), or the system, already has that area. The user logging on is permitted to run as a virtual machine without the use of the virtual=real area.

User Response: If the priority of the user logging on warrants the use of the V=R area, the user now occupying the area should log off. The user logging on can then get the virtual=real area by LOGOFF and LOGON or by issuing the DEFINE STORAGE nnnnnk command. However, if the area is in use by SYSTEM, the V=R area has been unlocked and is unavailable for V=R use until the system is reloaded.

## 201E VIRT=REAL AREA NOT AVAILABLE; DAMAGED PAGES

**Explanation:** The virtual=real area is not available to the user logging on. Machine checks have occurred which identified damaged pages within the V=R area. The user logging on is permitted to run as a standard virtual machine without the use of the virtual=real area.

User Response: Notify the system operator that this message has occurred. The system operator can issue the UNLOCK VIRT=REAL command so that CP can use the area for paging, or he can issue the SHUTDOWN command to allow users with the virtual=real option to reclaim the area.

**Note:** System support personnel should be notified that machine check record(s) have been recorded that identify the system's hardware malfunction.

#### 202E VIRT=REAL AREA NOT AVAILABLE; INSUFFICIENT STORAGE

**Explanation:** The virtual=real area is not available to the user logging on because:

- The virtual=real area was not generated at system generation time, or
- The virtual=real area is not large enough to contain the virtual machine size defined in the directory for the user logging on.

**User Response:** If the virtual=real area was not generated, no action can be taken. Otherwise, issue the DEFINE STORAGE command to redefine the virtual machine storage size equal to or smaller than the actual virtual=real size that was generated.

#### 203E V=R AREA REQUIRES IPL BY DEVICE ADDRESS

Explanation: A shared system or one that uses discontiguous saved segments cannot be loaded (via IPL) into a virtual machine running in the virtual=real area.

System Action: None.

**User Response:** Reissue the IPL command, specifying the address of the device on which a nonshared version of the system resides.

204E INVALID PAGE(S) SPECIFIED, V=R AREA

**Explanation:** The user is attempting to use the UNLOCK command to unlock pages that are within the V=R region.

System Action: Execution of the command is terminated.

User Response: Reissue the UNLOCK command with the VIRT=REAL operand or specify pages not within the V=R region.

206E CANNOT CONNECT TO HOST VIRTUAL MACHINE

**Explanation:** User attempted to DIAL or LOGON through a logical device to a virtual machine that has created a logical device.

System Action: The command is ignored.

User Response: DIAL or LOGON to a valid virtual machine.

208E PRT rid NOT ENABLED

**Explanation:** The resource specified cannot be attached because it is not enabled.

System Action: None.

User Response: Do a 'NET ENABLE resource' or 'NET ENABLE ALL'.

# 211E MONITOR TAPE IS ALREADY ACTIVE

**Explanation:** The MONITOR START TAPE command was issued while monitor data collection was already active.

System Action: Processing continues.

User Response: None required; the Monitor is already active.

212E MONITOR TAPE IS NOT ACTIVE

**Explanation:** The MONITOR STOP TAPE command was issued while monitor data collection was not active.

System Action: Processing continues.

Usar Response: None required.

# 213E MONITOR CPTRACE IS ALREADY ACTIVE

**Explanation:** The MONITOR START CPTRACE command was issued while the internal trace table was already active.

System Action: Processing continues.

User Response: None required.

214E MONITOR CPTRACE IS NOT ACTIVE

**Explanation:** The MONITOR STOP CPTRACE command was issued when the internal trace table was not active.

System Action: None.

User Response: None required.

215E MONITOR ACTIVE, DASTAP CANNOT BE ENABLED DYNAMICALLY

**Explanation:** The MONITOR ENABLE command was issued with the DASTAP class when monitor data collection was active.

System Action: None.

User Response: The DASTAP class cannot be enabled dynamically. If the DASTAP class is required, stop the monitor, enable the DASTAP class, and then restart the monitor. Otherwise, reissue the command without the DASTAP class.

216E SYSPROF CLASS IS DEPENDENT ON Schedule and Dastap

Explanation: The MONITOR ENABLE command was issued with the SYSPROF class, but without the SCHEDULE and DASTAP classes.

System Action: None.

**User Response:** Both the SCHEDULE and DASTAP classes must be specified with the SYSPROF class.

217E MONITOR TAPE NOT STARTED, NO CLASS ENABLED

**Explanation:** A MONITOR START TAPE command was issued when no classes of data collection were enabled.

System Action: The data collection process is not started.

**User Response:** Issue the MONITOR ENABLE command specifying the desired class or classes, and then reissue the MONITOR START TAPE command.

## 218E MONITOR NOT STOPPED, OUTSTANDING I/O

Explanation: A MONITOR STOP TAPE command was issued when the data collector was attempting to recover from an I/O error or was handling an end-of-tape condition.

66 Virtual Machine/System Product: System Messages and Codes

**System Action:** The command is rejected; however, the monitor tape is stopped by the system because of either the tape I/O error or the end-of-tape condition.

User Response: None required.

219I END OF MONITOR TAPE, MONITOR STOPPED BY SYSTEM

**Explanation:** An end-of-tape condition has occurred on the monitor tape.

System Action: Two tape marks are written, the tape is rewound and unloaded, and the tape drive is released. Data collection stops and all classes are disabled.

**Operator Response:** If you are not the user who issued the MONITOR command, consult with the person who did. The user may want to mount another tape. If so, reissue the MONITOR ENABLE and MONITOR START TAPE commands.

#### 220I ERROR ON MONITOR TAPE, MONITOR STOPPED BY SYSTEM

Explanation: An uncorrectable I/O error occurred on tape during data collection.

System Action: An attempt is made to write a tape mark. The tape is released and data collection stops.

**Operator Response:** If you are not the user who issued the MONITOR START command, consult with the person who did. The user will probably want to mount another tape. If so, reissue the MONITOR ENABLE and MONITOR START TAPE commands.

#### 221E MONITOR TO SPOOL IS ALREADY ACTIVE

**Explanation:** A MONITOR START SPOOL command was issued when the monitor was already running. It may have started automatically according to the SYSMON macro specifications in DMKSYS.

System Action: None.

User Response: Review the current automatic monitoring specifications in DMKSYS as defined by the SYSMON macro and make sure that they still meet the daily monitoring needs.

# 222E TIME PARAMETER SPECIFIES INVALID TIME

**Explanation:** A MONITOR TIME command was issued when the specified start or stop time did not conform to the required syntax.

**Note:** The stop time cannot be later than midnight.

system Action: MONITOR automatic start and stop times remain unchanged.

User Response: Review format of MONITOR TIME command.

223E START TIME MUST PRECEDE STOP TIME

**Explanation:** The format of the start and stop times, as issued in a MONITOR TIME command, was correct. However, the start time was not earlier than the stop time.

Note: Stop time cannot be later than midnight.

System Action: Monitor automatic start and stop times remain the same.

User Response: Reissue the command.

224E LIMIT MUST BE BETWEEN 10 and 50000

**Explanation:** A MONITOR LIMIT command was issued specifying a spool file maximum record count that was not within the allowed range.

**System Action:** Monitor automatic spool file record count limit remains unchanged.

User Response: Reissue the command with the correct LIMIT specification.

225E INVALID MONITOR USERID SPECIFIED, MON NOT ENABLED

**Explanation:** A MONITOR START SPOOL command was issued using the TO USERID option. However, the specified user was not in the directory.

**System Action:** The automatic monitoring recipient userid specification is unchanged and the monitor is not enabled.

**User Response:** Reissue the command using a valid USERID.

226E FOR VALUE SPANS MIDNIGHT -COMMAND INVALID

**Explanation:** A MONITOR TIME FOR command was issued specifying a period of data collection that, when added to the current time, will exceed midnight.

**System Action:** The automatic monitoring start and stop times remain unchanged.

**User Response:** Reissue the command with a smaller FOR specification, or manually start and stop the monitor as needed.

#### 227E FOR OPTION INVALID WITH AUTODISK OFF

Explanation: The MONITOR TIME FOR command assumes that automatic monitoring is in effect. (AUTO=YES has been specified in the SYSMON macro or the MONITOR AUTODISK ON command has been issued.)

.

System Action: The TIME specification is ignored and the automatic monitoring start and stop commands remain unchanged.

User Response: Issue a MONITOR TIME command and reissue the MONITOR TIME FOR command.

#### 228E FOR OPTION INVALID WITH MONITOR CN

Explanation: If monitoring is currently active, data has already been collected for some time. The MONITOR TIME FOR command in effect says monitoring should be started now and run for the specified time. Therefore, the use of the FOR option when monitoring is already active would give performance data for an unexpected period of time.

System Action: Monitoring status is unchanged.

**User Response:** Review your monitoring needs and resolve the conflicts in your previous specifications.

#### 229E MONITOR OUT OF DASD PAGES, IS Shutting off

Explanation: Monitor cannot continue monitoring due to lack of spool file space where monitor data would be placed.

System Action: Monitor is shut off.

**User Response:** Free needed spool file space and restart monitor.

2291 USER OF MONITOR DOES NOT EXIST

**Explanation:** The user of the monitor specified in the SYSMON macro, does not exist on this system.

System Action: The monitor is not automatically started.

**User Response:** Check the specified userid and start the monitor, using the monitor commands, with the correct userid. **Explanation:** The START I/O instruction for the initial IPL sequence to the specified device received an unexpected condition code, so the device could not be properly started for the IPL.

**User Response:** Verify that the device type is valid for an IPL simulation and that no unexpected status conditions exist in the device, and reissue the IPL command.

#### 231E IPL TIO ERROR

**Explanation:** The IPL simulator encountered an unexpected condition code when executing a TEST I/O instruction on the specified virtual device.

**User Response:** Verify that the device is valid for IPL operation and that no unexpected status conditions exist in the device, and reissue the IPL command.

#### 232E IPL UNIT ERROR; CSW CSW SNS sense

**Explanation:** During the IPL simulation process, the specified IPL device received an I/O interrupt with an unit check condition.

**User Response:** Examine the CSW and sense bytes to determine the possible cause of the simulation failure. If no equipment checks are present, reissue the IPL command to the specified device.

# 233E IPL OVERLAY ERROR

**Explanation:** The IPL simulator was about to perform a loading sequence that would have overlaid the simulator itself. In this particular case, the IPL simulator cannot function in the specified virtual machine at its current storage size.

User Response: Increase the size of the virtual machine so that the IPL simulator will load in an area where it will not be overlaid. Then reissue the IPL command.

#### 234E IPL SENSE ERROR

**Explanation:** A unit check occurred on the IPL device. A SENSE operation was used to get the sense bytes and an unusual condition occurred.

**User Response:** Verify that the device is not malfunctioning and then reissue the IPL command for the required device.

# 2391 PRT CUU DRAINED. POSSIBLE FCB-FORMS MISMATCH

**Explanation:** The last file printed contained an imbedded LOAD FCB command. When the system FCB is reloaded at the end of the print, there is no assurance that the paper is still aligned with the FCB.

This message is produced only if all of the following conditions are true:

- 1. The real printer is a 3211-type device.
- 2. The printer was started with the CFILEFCB option.
- 3. The last print file contained at least one LOAD FCB command.

**System Action:** The printer has been drained.

**User Response:** Correct the forms alignment, if necessary, and reissue the START command. If a virtual printer does not exist, issue the CP DEFINE command.

# 240E PRT XXX, FCB-FORMS MISMATCH, FILEID nnnn {HELD|PURGED}

**Explanation:** There is a mismatch between the forms control buffer (FCB) and the forms in the 3800 printer.

System Action: Printing is held or suspended. The file is held or purged.

**User Response:** If held, specify correct FCB and release the HOLD on the file. If the file is purged, reenter the correct matching information.

241E PRT XXX, INVALID LOAD MODULE mmmm SPECIFIED, FILE nnnn {HELD[PURGED}

**Explanation:** An invalid load module has been specified and the 3800 printer file is either HELD, PURGED, or remains in the same HOLD status it had before printing was attempted.

**System Action:** Printing is held and the file is either held or purged.

**Operator Response:** If HELD was indicated, specify correct load module and release the user HOLD on the given spool file. If either HELD or PURGED was not indicated, the load module specified for the separator page is invalid and remains the same. Specify the correct load module (via the CHARS parameter on the START command) for the separator page.

# 242I PRT XXX (3800) INTERVENTION REQD, STATUS CODE cc

**Explanation:** This message includes all situations where the operator must intervene in the 3800's operation. These situations include, but are <u>not</u> limited to the following:

- End of forms
- Stacker full
- Toner supply empty
  Replace developer

All relevant status codes are described in the <u>3800 Reference Manual</u>, GA26-1635.

System Action: Printing is suspended.

**Operator Response:** Correct the printer condition by examining the status code or indicators on the printer. Correct the condition and press the START button on the printer.

243E FLASH MISSING OR INVALID

**Explanation:** For 3800 printer operations, the FLASH operand in the CP SPOOL or CHANGE command is missing or invalid.

System Action: None.

**User Response:** Reissue the command with a valid FLASH specification.

#### 244E IMAGE LIBRARY MISSING OR INVALID

**Explanation:** For 3800 printer operations, the IMAGE operand in the START command is missing or invalid.

System Action: None.

**User Response:** Reissue the command with a valid IMAGE specification.

245E CHARS MISSING OR INVALID

**Explanation:** For 3800 printer operations, the CHARS operand in the CP SPOOL, CHANGE, or START command is missing or invalid.

System Action: None.

**User Response:** Reissue the command with a valid CHARS specification.

246E FCB MISSING OR INVALID

**Explanation:** For 3800 printer operations, the FCB operand in the CP SPOOL, CHANGE, or START command is missing or invalid.

System Action: None.

**User Response:** Reissue the command with a valid FCB specification.

#### 247I 3800 NAMED SYSTEM imag3800 CREATED

**Explanation:** The data has been successfully placed in the specified image library.

System Action: None.

User Response: None.

248E SPECIFIED IMAGE imag NON-EXISTENT

**Explanation:** The specified 'image TEXT' file was not found.

System Action: None.

User Response: Correct the erroneous 'image TEXT' file and reissue the command.

249E ERROR LOADING IMAGE image

**Explanation:** The 'image TEXT' file caused a LOAD error.

System Action: None.

User Response: Correct the problem that caused the LOAD error and reissue the command.

250E 370E IS NOT AVAILABLE (ON PROC xx)

**Explanation:** System/370 Extended feature or the Extended facility is not installed on the processor.

- The 370E parameter was indicated in the user's directory via an OPTION control statement.
- A SET S370E ON command was issued.
- A SET 370E ON command was issued.

System Action: Normal processing continues.

User Response: None.

# 251E 370E IS NOT ACTIVE

**Explanation:** The System/370 Extended feature of the Extended facility feature is installed on the processor. However, the 370E feature is not enabled for virtual machines.

**System Action:** The feature is enabled for the virtual machine. However, CP will not support 370E until a SET S370E ON command is issued.

**User Response:** Notify a class A user in order that a SET \$370E ON command can be issued.

#### 252I PRT XXX, FILE NNNN REQUEUED AND HELD

**Explanation:** This message is preceded by message DMKRSE255I and information from DMKRSE255E must be used by this message.

System Action: Printing is suspended.

Operator Response: Using the backup page count given in message DMKRSE255I and the size of the files just requeued, determine how much to backspace the current file: use the BACKSPACE command to do this. Also, determine whether or not to replace the requeued files for printing. The BACKSPACE command, with the EOF option, can be used to reprint the end of any requeued file. Issue the CP START command to reinitiate printing operations.

253E MODIFY MISSING OR INVALID

**Explanation:** For 3800 printer operations, the MODIFY operand in the CP SPOOL, CHANGE, or PURGE command line is missing or invalid.

System Action: None.

**User Response:** Reissue the command with a valid MODIFY specification.

254E ERROR SAVING image 3800 - RC = (rc)

**Explanation:** An error occurred while saving the named system.

# Code Reason

4

- The named system was not found.
- 8 The named system is currently active.
- 12 The volume for the named system is not CP-owned.
- 16 The volid is not mounted.
- 20 The size of the imagelib being generated is too large for the named system.
- 24 Paging error occurred while processing this request.

System Action: None.

User Response:

Code Explanation

- 4 Use another named system that has been generated.
- 8 DRAIN any 3800 printers that are using the named system and reissue the command.

(

- 12 Check with the installation manager to find out why the volume is not CP-owned.
- 16 Have the correct volid mounted and reissue the command.
- 20 Make the image smaller or put it into a larger named system.
- 24 Check the named system to determine that it is defined in DMKSNT and that the cylinder actually exists on the volume. Also verify, that it has been previously formatted by CP. Reissue the command. If the problem persists, see your IBM support personnel.
- 255I PRT XXX, PAGE BUFFER DESTROYED, BACKUP PAGE COUNT = nnnn

**Explanation:** The page buffer has been destroyed on the 3800 printer.

System Action: Printing is suspended.

**Operator Response:** See message DMKRSE2521.

255W 370E FEATURE NOW DISABLED

**Explanation:** A class A user has issued a SET 370E OFF command to disable the 370E feature, or the system operator has varied the processor with the 370E feature offline.

**System Action:** All 370E users will enter console function mode on receipt of the message.

**User Response:** Await availability of the 370E feature. Attempts to continue will result in the user being dispatched without the 370E capability.

Note: If the 370E feature is no longer needed, key in "begin" to continue.

256E INSUFFICIENT VIRTUAL STORAGE

**Explanation:** The defined virtual storage is insufficient.

System Action: None.

**User Response:** Define a larger virtual machine, IPL CMS again and reissue the command.

257E RESIDUAL BYTE COUNT = nnnnnnn (HEX)

**Explanation:** This message is preceded by message DMKNMT254E and is issued when the return code in message DMKNMT254E equals 20.

System Action: None.

**User Response:** Either define the named system with a larger byte count or decrease the imagelib byte count.

2581 ALL 3800 DATA CHECKS WILL BE REFLECTED

**Explanation:** The DATCK option of the CP DEFINE command is used to define a virtual 3800.

#### System Action: None.

User Response: None. This message is used to alert the user that a high overhead simulation of virtual 3800 will be used.

# 259E SIZE PARAMETERS MISSING OR Invalid

**Explanation:** The SIZE keyword is specified and the parameters are either not specified or not valid 3800 sizes.

System Action: None.

**User Response:** Respecify the SIZE parameters correctly.

270E PRT XXX, TOO MANY WCGM'S Needed for 'Chars', file nnnn Held Purged

**Explanation:** The collection of character arrangement tables specified in the spool file 'CHARS' requires more WCGMs to be loaded than are available for the 3800.

**System Action:** Printing is held or suspended. The file is held or purged.

**User Response:** If held, specify correct 'CHARS' and release the HOLD on the file. If the file is purged, reenter the correct information.

#### 273E DETACH REJ VIRTUAL MACHINE TRACING I/O

**Explanation:** A DETACH command was issued while the virtual machine was tracing I/O.

System Action: Tracing continues.

**User Response:** Issue 'TRACE END' and reissue the DETACH.

#### 274E raddr HAS A MOUNTED VOLUME. MSS ID NOT AVAILABLE TO DEMOUNT IT

**Explanation:** There is a 3330V volume mounted on the raddr. The MSS communicator is not active and the volume cannot be demounted.

System Action: Processing continues.

User Response: None.

#### 275E raddr ALREADY SYSVIRT

Explanation: The raddr is already defined as a SYSVIRT 3330V device.

System Action: The status remains unchanged and the processing continues.

User Response: None.

276E raddr NOT 3330V

Explanation: The DEFINE command was issued and the raddr was not a 3330V volume.

System Action: No action is taken and processing continues.

User Response: None.

277E raddr ERROR DEMOUNTING VOLUME

Explanation: CP attempted to demount a 3330V volume, but MSS encountered an error.

System Action: The volume is not demounted and processing continues.

User Response: None.

DEVICE NOT A DASD 278E

Explanation: The device specified in the DEFINE command is not a valid DASD volume.

System Action: Processing continues.

User Response: Reissue the DEFINE command with a valid DASD.

279E DASD NOT A VUA

Explanation: The DASD volume specified in the DEFINE command was not a valid MSS device.

System Action: Processing is terminated.

User Response: Reissue the DEFINE command with a valid MSS device.

280F raddr ALREADY VIRTUAL

Explanation; The raddr is already defined as a VIRTUAL feature.

System Action: The status remains unchanged and the processing continues.

User Response: None.

300E SAVE REQUEST BEYOND VIRTUAL MACHINE SIZE

Explanation: When the SAVESYS command was issued, one or more designated saved pages were in the SYSPGNM operand of the NAMESYS macro. These pages are beyond the size of the virtual machine used.

User Response: Check the numbers of the pages designated to be saved in the NAMESYS macro. If they are correct, increase the size of the virtual machine before reissuing the SAVESYS command.

#### REQUESTED FILE IS NOT A CPTRAP 301E FTIF

Explanation: The requested file exists, but it is not a CPTRAP file.

System Action: The command is ignored, TRAPRED has not been started.

User Response: Reissue a correct command.

302E I/O ERROR on 00C - XXXXXXXX

Explanation: XXXXXXXX can be one of the following:

- DEVICE ADDRESS INVALID
- .
- DEVICE TYPE INVALID DEVICE BUSY, NOT READY, OR REAL PAGING ERROR ON SPOOL

A condition code 3 was received while attempting a DIAGNOSE X'14' operation against a reader file: the result of an I/O error, or the reader changed status since TRAPRED was started.

System Action: RC=3 TRAPRED is stopped.

•

User Response: Error is most likely due to manipulating the reader files since the TRAPRED started.

3032 **OOC READER FILE NOT LOCATABLE** 

Explanation: A condition code 2 was encountered while attempting a diagnose X'14' operation against a reader file.

System Action: The TRAPRED CMS reduction program is stopped.

User Response: The error is likely due to manipulating the reader files since the TRAPRED started.

#### 304E CPTRAP IS STOPPING, NO INPUT ALLOWED

Explanation: The CPTRAP facility was stopping when a CPTRAP command was received.

System Action: The total command line is ignored.

User Response: Wait until CPTRAP has stopped, then begin a new CPTRAP run.

#### 305I (CPTRAP/TRAPRED) SELECTIVITY RESET

**Explanation:** A (CPTRAP/TRAPRED) subcommand redefined some existing selectivity for typenum.

**System Action:** None. The new selectivity is in force.

**User Response:** None. This message is for information only.

306E CPTRAP IS ALREADY ACTIVE

**Explanation:** CPTRAP allows only one user at a time. This message is sent to a second user who attempts to start CPTRAP.

**System Action:** The total command line is ignored.

User Response: Wait until CPTRAP is available.

# 307I CPTRAP (CP/VIRTUAL) CCCC INTERFACE IGNORED

Explanation: The CPTRAP facility received a CP or virtual machine interface request with the data field outside of either the virtual machine's storage for a VIRTUAL interface, or the real storage for a CP interface request. The identifier will be CP cccc or VIRTUAL cccc; CP indicates that the in-error interface was from CP and VIRTUAL indicates that the in-error interface was from a virtual machine. The cccc field is the individualizing CODE from the interface parameter list.

System Action: None. CPTRAP continues without the data.

**User Response:** The data was not included in the file. Start over with the in-error interface corrected.

308I CPTRAP DATA LOST

**Explanation:** The CPTRAP facility has lost some data (not added it to the output file) due to the buffers being full.

System Action: None. CPTRAP continues without the data.

**User Response:** Results are unreliable, this file may not have the information you want. Start over with greater selectivity of input.

309E OPERAND IGNORED SELECT TABLE FULL

**Explanation:** The select table can expand to allow 400 entries. This request is for the 401st; it is not accepted. **System Action:** The preceding operands are accepted, but not the in-error operand or any following operands.

**User Response:** Either do not add any more selectivity, or delete some and then add more selectivity.

# 310E DATE date INVALID; NOT CHANGED

**Explanation:** The system date in CP low storage contains invalid data and hence cannot be updated for the midnight date change. The invalid date indicates a possible software system failure since the date is automatically set by the system initialization routine.

**System Action:** The date in low storage is not changed; however, the day of the week is changed and the clocks are set to change the date at midnight in 24 hours.

**Operator Response:** Contact the system programmer at once. Careful use of the STCP command can correct the date set in storage. Notify IBM software support personnel of the problem and supply a dump of CP storage if possible.

# 311E MAXIMUM NUMBER OF TRACE ELEMENTS EXCEEDED

**Explanation:** The processing of this PER command would cause more than 255 trace elements to exist for this user. This message will be issued if the intermediate processing of the trace elements would require more than 255 trace elements to exist even if the end result would be less than 255 elements.

System Action: The command is not processed.

**User Response:** Turn off some of the existing trace elements and reissue the command.

312E MORE THAN {8 RANGES | 1 PASS | 1 STEP} SPECIFIED ON A COMMAND LINE

**Explanation:** More RANGE, PASS, or STEP options than are allowed have been specified on a single PER command line.

System Action: The command is not processed.

User Response: Reenter the command line with a valid number of RANGE, PASS, or STEP options.

313E PER FAILURE - CODE n

**Explanation:** One or more of the control blocks needed for PER can no longer be found.

System Action: This message is sent to the user. PER TRACE for the user is ended. As many PER control blocks as

possible will be released. The values for the PER codes are as follows:

- Code Meaning 1 Invalid PEXBLOK 2 Missing register save area 3 Missing PERBLOK
- 4 Missing PEXBLOK
- 5 Missing TRACEBACK table

**User Response:** No user error is involved. You can reissue PER commands, but all previous tracesets are lost.

314W PER FAILURE - CODE n USERID = Userid

**Explanation:** This message is issued to the operator to indicate that some of the storage used for the PER control blocks cannot be returned to the system because the pointers to those control blocks have been lost. This storage is lost to the system until the system is re-IPLed.

System Action: The PER trace for the user involved is ended. As many PER control blocks as possible will be released. The values for the PER codes are as follows:

Code Meaning

- 1 Invalid PEXBLOK
- 2 Missing register save area
- 3 Missing PERBLOK 4 Missing PEXBLOK
- 4 Missing PEXBLOK 5 Missing TRACEBACK table

User Response: Contact system support personnel.

350W DASD raddr SYSRES VOLID NOT volid

**Explanation:** The volume label on the pack mounted on drive raddr does not agree with the volume label specified during system generation.

**System Action:** The system enters a wait state (wait state code = 010).

**User Response:** Check the SYSRES macro in module DMKSYS to ensure that the disk address and volume label specified are valid.

**Operator Response:** Ensure that the correct volume is mounted on disk drive raddr and present an external interrupt to initiate a retry of the operation.

351W DASD raddr SYSRES NOT READY

**Explanation:** The disk drive specified by raddr is not ready. Disk raddr was specified as the SYSRES device in the SYSRES macro in module DMKSYS.

**System Action:** The system enters a wait state (wait state code = 010).

**Operator Response:** Make the device ready and present an external interrupt to initiate a retry of the operation.

# 352W FATAL DASD I/O ERROR

**Explanation:** The system nucleus cannot be written. Probable causes are:

- The disk pack is not formatted properly.
- The disk pack is defective.
- A disk hardware error has occurred.
- The disk is in read-only mode.

**System Action:** The system enters a wait state (wait state code = 011).

**Operator Response:** Use the FORMAT program to reformat the pack. Attempt to do a new system load. If the trouble persists, try another pack on a different drive. If the trouble still persists, call IBM for hardware support. Obtain the contents of general registers 0, 1, 3, 4, 5, 11, 13, 14, and 15.

# 353W SYSRES DEVICE TYPE INVALID

**Explanation:** The device type specified in the SYSRES macro in module DMKSYS is not valid for system residence.

**System Action:** The system enters a wait state (wait state code = 011).

**User Response:** Verify that the operands specified in the SYSRES macro in module DMKSYS define valid system residence device characteristics.

#### 400I SYSTEM {TEMP SPACE CHECKPOINT AREA} FULL

Explanation: All temporary disk cylinders indicate in use (TEMP SPACE). All checkpoint space (CHECKPOINT AREA) is in use.

System Action: When paging is required, the system will first examine the preferred paging area. If preferred paging area is full, the system will use temp space, if temp space is full the system may be unable to continue and reIPL will be required. If the request is for spooling space, the system attempts to continue but performance is severely degraded. If temporary disk space becomes full while putting VMDUMP pages out to temporary space, the dump is purged.

If the checkpoint area is full, the system continues without checkpointing. Users attempting to create spool files will have their virtual spooling device made "not ready."

**Operator Response:** Review temporary and page space allocations. Review system usage and take steps to reduce the system load. Spool files should be reviewed. Additional printers may be started to reduce print spool backlog; if a reader backlog exists, users should be requested to read their files. In addition, you may be able to determine other spool file that can be selectively purged. SPTAPE could be used to dump and restore spool files and reduce system load. Logging off inactive users reduces temporary disk space usage.

**User Response:** If the message resulted from processing a VMDUMP command, purge unwanted dumps on the user reader queue and retry. If still unsuccessful, request the system programmer to free temporary disk space.

#### 401I SYSTEM (TEMP SPACE|CHECKPOINT AREA) 90 PERCENT FULL

**Explanation:** Ninety percent of all temporary disk cylinders (TEMP SPACE) indicate in use. Ninety percent of all checkpoint space (CHECKPOINT AREA) is in use.

System Action: System operation continues.

**Operator Response:** Review system usage and take steps to reduce the system load. Spool files should be reviewed. Additional printers may be started to reduce print spool backlog. If a reader backlog exists, users should be requested to read their files. In addition, you may be able to determine other spool files that can be selectively purged. Logging off inactive users reduces space usage.

## 410W CP ENTERED; PAGING ERROR

Explanation: An I/O error occurred during paging. Probable hardware error.

**System Action:** System operation continues. The virtual machine enters CP command mode. If the virtual machine was running disconnected, it is logged off the system.

**User Response:** Reload the virtual system to continue. If the problem persists, notify the system operator.

411W CP ENTERED; TRANSLATION EXCEPTION; WHILE IN NON-EC MODE

**Explanation:** While running a EC mode virtual machine, a translation exception occurred. Probable CP error.

System Action: System operation continues. The virtual machine enters CP command mode. If the virtual machine was running disconnected, it is logged off the system. **User Response:** Reload the virtual system to continue. If the problem persists, notify IBM support personnel.

#### 415E CONTINUOUS PAGING ERRORS FROM DASD XXX

**Explanation:** Unrecoverable errors are being received from the paging device (xxx). This condition is caused by failure of either the paging volume or the paging device. This condition can occur if the paging volume has not been formatted properly.

**System Action:** The system enters a disabled wait state (wait state code = 00F).

Operator Response: Try to determine whether the errors are being caused by the paging device or by the paging volume. If the device is failing, disable it and reload (via IPL) the system; call IBM for hardware support. If the volume is failing, try reformatting it. If the error condition recurs, discontinue using that volume and call your system support personnel.

# 424E RDR FILE SPOOL ERROR; FILE UNCHANGED

**Explanation:** A paging I/O error occurred while reading or writing a spool file record on a CP spooling device, for the purpose of querying or updating TAG information associated with that spool file.

System Action: If the error was encountered while reading, no change has resulted from the user's previous TAG command. If the error was encountered while writing, the results are unpredictable.

**User Response:** Reissue the command. If the problem persists, regenerate the spool file that is in error or call your system support personnel.

## 425A FUN CUU ACCOUNTING DATA; FATAL I/O ERROR

Explanation: An unrecoverable input/output error occurred on the card punch at real address cuu. Accounting data was saved.

**System Action:** The failing device is varied offline and system operation continues.

**Operator Response:** Vary the device cuu online and restart the punch. If the problem persists, contact IBM for hardware support.

# 425E I/O ERROR ON SPOOL DEVICE DURING ACCOUNTING

**Explanation:** A spooling I/O error occurred while the system was writing accounting data to the spooling device.

**System Action:** If the accounting spool file has been previously checkpointed, the file is closed and a new file started. Otherwise, the file is written using a different spool page.

**User Response:** The closed accounting spool file should be processed. If the I/O error persists, call your system support personnel.

#### 426E {RDR|TAPE} raddr SPOOL SPACE FULL; FILE PURGED

**Explanation:** System input spooling space for the reader or tape at real device address raddr is full.

**System Action:** The file just read is purged and system operation continues.

**Operator Response:** Review system usage and take steps to reduce the system load. Inactive users should be logged off the system. Spool files should be reviewed. Additional printers may be started to reduce print spool backlog. If a reader backlog exists, request that users read their files. In addition, you may be able to determine other spool files that can be selectively purged. After reducing spool file usage, read the file again.

## 427I {CON|PRT|PUN} vaddr SYSTEM SPOOL SPACE FULL; FILE CLOSED

**Explanation:** System spooling space on the device at virtual device address vaddr is full. If the message refers to the console, the console spool file has been closed. If it refers to the printer or punch, the printer or punch output file has been closed.

System Action: If the console spool file is closed, virtual console spooling stops. The virtual machine continues to execute but without console spooling.

If the printer or punch output file is closed, an intervention-required unit check condition is returned to the virtual machine, the virtual device is made not ready, and the system continues.

User Response: Inform the system operator. An attempt must be made to reduce the paging and spooling load on the system as soon as possible. When spool space is available, issue the SPOOL CONSOLE START command to resume console spooling, or issue the READY command to resume printer or punch spooling.

# 428E {PRT|PUN|RDR|TAPE} raddr SPOOL ERROR; FILE {HELD|PURGED}

**Explanation:** A paging I/O error occurred on the device at real address raddr.

System Action: If the file that was being processed at the time the I/O error occurred is a printer or punch file, the file is put in HOLD status and system operation continues.

If the file is a reader file, it is purged.

**Operator Response:** If the file is a printer or punch file, try to print or punch it again when spooling activity on the printer or punch is low. The system operator must first take the file out of HOLD status.

If the file is a reader file, reload the file in the reader and retry.

If the file is a tape file, reposition the tape and reissue the command.

If the problem persists, call your system support personnel.

# 4291 {CON|PRT|PUN|RDR} vaddr SPOOL ERROR; FILE {HELD|PURGED}

**Explanation:** A paging I/O error occurred on the device at virtual address vaddr.

System Action: If it is a console spool file error, virtual console spooling stops. The virtual machine continues to execute but without console spooling.

If it is a printer or punch spool file error, a unit check condition is sent to the virtual machine to stop the write operation, the file is purged, and the virtual device is made not ready.

If it is a reader file spool error, a unit check condition is sent to the virtual machine to stop the read operation. The file is held. System operation then continues.

**User Response:** For a console file, issue a SPOOL CONSOLE START command and retry the output operation. After ten unsuccessful retries, the entire opened spool file is purged.

For a printer or punch file, issue the READY command to the virtual device and retry the output operation.

For a reader file, try again to read the file.

In any case, if the problem persists, inform the system operator of the incident. The error is probably due to a hardware malfunction. The system operator may advise you to purge the

Í

file or may decide to turn the machine over to your system support personnel, depending on the impact of the problem.

430A {PRT|PUN} raddr FATAL I/O ERROR; NOW OFFLINE, FILE HELD

**Explanation:** An unrecoverable I/O error occurred on the printer or punch device at real address raddr.

**System Action:** The failing device is varied offline, the file being processed is put in hold status, and system operation continues.

**Operator Response:** Vary the device raddr online and restart. To process the file that failed, take the file out of hold status. If the problem persists, call your system support personnel.

#### 431A RDR raddr ID CARD MISSING OR Invalid

**Explanation:** The card just read in the reader at real device address raddr was not a valid ID card. Two formats are acceptable:

ID useridUSERID userid

)

Separator or blank cards are accepted before an ID card; any other card preceding the ID card is invalid.

**Operator Response:** Run out the cards in reader raddr, correct the ID card error, and make the reader ready with the corrected deck in the hopper.

#### 432A RDR raddr ID CARD; userid NOT IN CP DIRECTORY

**Explanation:** The 'userid' specified on an ID card in the reader at real device address raddr is not in the directory.

**System Action:** System operation continues.

**Operator Response:** Run out the cards in reader raddr, correct the ID card error, and make the reader ready with the corrected deck in the hopper.

If the ID card appears valid, check with the system programmer to determine why the userid does not exist in the directory.

# 433A RDR raddr ID CARD; INVALID DATA - data

**Explanation:** The class specified on the ID card in the reader at real device address raddr is incorrect or the name specified is invalid. The 'data' is the information in error on the ID card. If a class is specified, it must be one

character, A through Z or 0 through 9. If no class is specified, the default is A. If a name is specified, it must be a 1- to 8-character filename and a 1- to 8-character filetype, or a 1- to 24-character data set name. The fields of the ID card are free form as follows:

ID userid.. CLASS n NAME filename filetype

**System Action:** System operation continues.

**Operator Response:** Run out the cards in reader raddr, correct the ID card error, and make the reader ready with the corrected deck in the hopper.

#### 434A RDR raddr FATAL I/O ERROR; FILE PURGED

**Explanation:** An unrecoverable I/O error was encountered on the reader at real device address raddr. The input file was purged.

System Action: System operation continues.

**Operator Response:** Run out the cards in reader raddr, make sure the first card is a valid ID card, and make the reader ready.

If the problem persists, call your system support personnel.

# 435E PAGING ERROR WRITING SAVED System

Explanation: A paging error occurred while writing the system to be saved, or the 3704/3705 control program image to be saved, to a DASD volume.

**System Action:** Execution of the command terminates. The system or control program image is not saved.

**User Response:** Be sure you entered the correct command -- e.g.,

IPL nnn SAVESYS CMS

where

nnn is the 3-digit virtual address of the disk that contains the CMS system you created.

Try the command again, since the situation that caused the error may have been temporary. If the problem recurs, check the DASD space allocated to receive the saved system or control program image. This space must be formatted with the CP format program (DMKFMT) and allocated as PERM space.

# 436E INTERRUPT PENDING. TO PROCEED, TYPE YES. TO END, TYPE NO.

**Explanation:** In processing the SAVESYS command, the system detected that an I/O interrupt is pending.

**System Action:** If you enter YES, the SAVESYS command continues to save the system but the pending I/O interrupt(s) are lost. If you enter NO, SAVESYS processing terminates.

User Response: Enter YES or NO.

#### 437E SYSTEM PAGING SPACE NOT AVAILABLE, IPL TERMINATED

**Explanation:** The IPL command attempted to get a DASD page but none was available.

**System Action:** The command is terminated.

**User Response:** Verify that the proper volumes required for paging and spooling are mounted. Reissue the command.

438E DEVICE IS NOT AVAILABLE FOR ATTACH

**Explanation:** The control program has determined that the device is offline, already dedicated, selected for MSS mount, has minidisk allocated, or volume is already attached to the system.

System Action: The control program command that initiated the MSS request will produce a message to indicate the eventual result of the MSS error.

**User Response:** Contact the system operator to ensure that action is underway to correct the MSS error. Reissue the command when the error has been corrected.

# 4391 SPOOL FILE ID LIMIT EXCEEDED

Explanation: All the unique spool file ID's in the system are assigned. The maximum amount of unique spool file IDs is the lesser of either the 9900 system limit or when all the checkpoint slots are taken. For example, if the checkpoint cylinder number is equal to one (1) for a 3330, there are slightly less than 2000 unique spool file IDs available.

System Action: Checkpointing continues but no spool files are created. Users attempting to create spool files will have their spooling device made "not ready."

**Operator Response:** Purge or process existing spool and warn users not to create spool files.

#### 441E NOT ACCEPTED. PREVIOUS BACKSPACE STILL BEING PROCESSED

**Explanation:** A BACKSPAC command has been entered for a specific unit record output device before the previous BACKSPAC command for the same device has finished.

System Action: The command is ignored.

**User Response:** Wait for a few seconds and reissue the BACKSPAC command.

450W CP ENTERED; DISABLED WAIT PSW 'PSW'

**Explanation:** The virtual machine loaded a disabled wait PSW, identified by 'psw'.

System Action: System operation continues. The virtual machine enters console function mode. If the virtual machine was running disconnected, it is logged off the system.

**Programmer Response:** Examine the PSW portion of the message. Ensure that the program running in the virtual machine has a valid LPSW halt. If not, determine why the PSW loaded was not masked for interrupts.

**User Response:** IPL the virtual system again to continue.

#### 452W CP ENTERED; EXTERNAL INTERRUPT LOOP

Explanation: The user's virtual machine external new PSW is enabled for an interrupt condition that will not be cleared upon acceptance. It is possible to receive an interrupt condition from the CPU Timer and the TOD Clock Comparator that produces this loop.

**System Action:** System operation continues. The virtual machine enters CP command mode. If the virtual machine was running disconnected, it is logged off the system.

**Programmer Response:** Determine why the external interrupt new PSW is enabled for an interrupt condition that will not be cleared upon acceptance (that is, the Timer is not expected to contain a negative value).

**User Response:** IPL the virtual system again to continue.

#### 453W CP ENTERED; PROGRAM INTERRUPT LOOP

Explanation: A program interrupt occurred at the address specified in the virtual program new PSW while the virtual machine was in basic control mode. System Action: System operation continues. The program interrupt is reflected to the virtual machine and the virtual machine enters console function mode. If the virtual machine was running disconnected, it is logged off the system.

**Programmer Response:** Determine the cause of the program interrupt and ensure that the program new PSW is valid.

**User Response:** Restart the virtual system via the BEGIN command, or reissue the IPL command to continue.

454I {LINE addr DEV rid} DISABLED

**Explanation:** The line or device has been disabled due to a permanent I/O error, or the operator issued a command that disabled the line.

System Action: System operation continues.

Operator Response: If the message was issued due to a permanent I/O error on the line, to reactivate the line issue the ENABLE or NETWORK command. You may have to issue the VARY ONLINE command for some device types before CP will accept the ENABLE command.

4551 LINE addr NOT OPERATIONAL; text

**Explanation:** Condition code 3 (NOT OPERATIONAL) was received when a START I/O was issued to line 'addr'.

**System Action:** System operation continues.

**Operator Response:** For CC=3, verify that the terminal control unit or transmission control unit is enabled for use. If the control unit is properly enabled, but trouble persists, call your system support personnel. For command reject, a command was issued to an unassigned subchannel for 3705.

#### 456W CP ENTERED; name - SHARED PAGE hexloc ALTERED

Explanation: The named system has been altered by the virtual machine. The hexloc is the first changed page detected by the control program. The changed page will be returned to free storage. No other users on the system are affected by this error.

User Response: The user may continue by entering the CP command BEGIN. The virtual machine is now operating in nonshared mode.

# 457E TERMINAL SCRNSAVE UNSUCCESSFUL

**Explanation:** TERMINAL CONMODE 3270 SCRNSAVE ON was specified, but the terminal screen could not be completely read into a 40K buffer.

**System Action:** The screen is not saved. CP mode is entered.

User Response: Notify your system programmer.

#### 460E CTLR raddr {LOAD|DUMP} FAILED: PROGRAM CHECK

**Explanation:** During execution of the loader or dump bootstrap routines in the 3704/3705, a 3704/3705 program check occurred, setting the 'IPL Required' sense bit.

**User Response:** Reissue the command. If the error persists, notify the system programmer of a possible 3704/3705 problem.

461R CTLR raddr IPL NOT REQUIRED; ENTER 'YES' TO CONTINUE:

**Explanation:** A NETWORK LOAD command or a NETWORK DUMP command was issued for a 3704/3705 that was not in the 'IPL Required' state.

**User Response:** Reply YES to continue the load or dump process. Any other response causes immediate command termination.

# 4521 CTLR raddr UNIT CHECK; IPL REQUIRED

Explanation: The 3704 or 3705 at real address raddr has requested a dump or reload by presenting a unit check to the host processor, and the automatic dump and restart facility is currently off.

**Operator Response:** If the 3704/3705 was active before the failure, issue the NETWORK DUMP command with the IMMED operand to obtain documentation of the failure. Use the NETWORK LOAD command to reload the 3704/3705 with an appropriate 3704/3705 control program. The CMS service program NCPDUMP should be used to print the dump file created by NETWORK DUMP.

# 4631 CTLR raddr UNIT CHECK; RESTART IN PROGRESS

**Explanation:** The 3704/3705 at real address raddr has requested a dump or reload by presenting a unit check to the host processor, and the automatic dump/restart facility has been initiated.

System Action: If the 3704/3705 was active before the failure, a dump is automatically taken. The 3704/3705 is reloaded (or loaded). Any previously enabled lines or resources are automatically reenabled.

**Operator Response:** Use the CMS service program NCPDUMP to format and print the 3704/3705 dump if one was created.

When a 3704/3705 Emulation Program is automatically reloaded after a 3704/3705 failure, the system may loop after the restart. The reissuance of this message and the two responses:

CTLR XXX DUMP COMPLETE

CTLR xxx ncpname LOAD COMPLETE

indicate that the 3704/3705 has been reloaded. If the system loops after the second response, you must reset all emulator lines from the 3704/3705 control panel. The <u>IBM 3704 Control</u> <u>Panel Guide</u>, Order No. GA27-3086, and the <u>IBM 3705 Control Panel Guide</u>, Order No. GA27-3087, describe the procedure for resetting emulator lines from the 3704/3705 control panel.

464I CTLR raddr CC=3; DEPRESS 370X "LOAD" BUTTON

**Explanation:** The 3704 or 3705 at real address raddr has entered the "Hard Stop" condition, indicating a 3704/3705 hardware or software failure.

System Action: None.

Operator Response: Press the LOAD button on the 3704/3705 control panel. This permits execution of the normal VM/SP recovery mechanism.

465W CTLR raddr EMULATOR LINES IN USE BY SYSTEM

**Explanation:** rddr is the real address of the 3704/3705. The operator dedicated the native address of a 3704/3705 running a PEP system, and one or more of the EP lines is in use by VM/SP.

System Action: The ATTACH command is completed; processing continues.

**Operator Response:** None. This message is a warning that the EP lines in use may be affected by the virtual machine to which the 3704/3705 was dedicated.

# 4661 CTLR CUU IN BUFFER SLOWDOWN MODE

Explanation: This message is issued in addition to the response to a QUERY command if the 3704/3705 control program has entered buffer slowdown mode. Buffer slowdown mode is entered if the 3704/3705 control program has less than 12-1/2 percent of its buffers available, indicating a temporary overload. System Action: Processing continues.

User Response: None is necessary; however, if this situation occurs frequently, the storage requirements of the 3704/3705 configuration should be reexamined.

# 468I CTLR CUU COMMUNICATIONS SCANNER FAILURE

**Explanation:** During NCP initialization the scanner did not properly enable. The device is left "not ready."

System Action: Processing continues.

469E CTLR raddr {LOAD DUMP} FAILED: TEMP SPACE NOT AVAILABLE

**Explanation:** There was not enough temporary space available on the CP system packs to satisfy the spool space request for the 3704/3705 dump processor.

User Response: Ensure that enough temporary CP spool space is available and reissue the DUMP command.

#### 470E CTLR raddr {LOAD|DUMP} FAILED: PAGING I/O ERROR

**Explanation:** An unrecoverable I/O error occurred while reading the page-format image of the 3704/3705 control program (LOAD), or while writing the dump spool file (DUMP) onto a system volume.

**User Response:** Notify the system programmer of a possible error on CP paging packs or DASD device. Reissue the command.

# 471E CTLR raddr {LOAD|DUMP} FAILED: UNRECOVERABLE I/O ERROR

**Explanation:** During execution of NETWORK LOAD or NETWORK DUMP, a unrecoverable I/O error occurred on the 3704/3705 channel adapter.

**User Response:** Reissue the command. If the error persists, notify the system programmer of a possible problem with the 3704/3705 control unit.

#### 475I FATAL I/O ERROR TRYING TO READ Directory

Explanation: The current system directory could not be read because of an unrecoverable input/output error.

**System Action:** The system tries to continue.

**Operator Response:** If the failure occurs during normal operation, use the CMS DIRECT command from any class A, B, or C user with write access to the directory volume to swap the currently active directory. If the problem persists, or if it occurs at IPL time, try to rewrite

# DMK

the directory as soon as possible using the Directory program (DMKDIR). If the failure still exists after rewriting the directory, the area may have to be reformatted using the Format/Allocate program (DMKFMT).

The error recording area on SYSRES will contain information on the unrecoverable read errors.

500I type 'addr' 'devname' CMD se REJECT CMD='cm' SNS='sense' CSW='csW' USERID='userid' [{BECCHH='bbcchh'|BLOCK='nnnnnn'}]cm

**Explanation:** An error recovery routine found an unrecoverable command reject I/O error. The "type" in the message indicates which error recovery routine it was:

| Туре          | Error Recovery | Routine |
|---------------|----------------|---------|
| LINE          | line           |         |
| CONS, GRAF    | terminal       |         |
| DASD          | disk           |         |
| PRT, PUN, RDR | spooling       |         |
| TAPE          | tape           |         |

1

The other variables in the message are:

| addr    | - the unit address of the        |
|---------|----------------------------------|
|         | failing device.                  |
| devname | - the device name.               |
| sense   | - the sense bytes, in            |
|         | hexadecimal, for the error       |
|         | condition.                       |
| cm      | - the command code, in           |
|         | hexadecimal, of the Channel      |
|         | Command Word (CCW) being         |
|         | executed when the error          |
|         | occurred.                        |
| CSW     | - the failing channel status     |
|         | word (CSW), in hexadecimal.      |
| bbcchh  | - the address (bin, cylinder,    |
|         | and head), in hexadecimal, where |
|         | the error occurred.              |
| nnnnn   | - the block number where the     |
|         | error occurred.                  |

System Action: System operation continues.

**Operator Response:** For all types except DASD, none. For DASD, if this message occurs during IPL from 3330, make sure the read/write switch on the drive is in the write position. If the message occurs after IPL, no action can be taken.

501A type 'addr' 'devname' INT REQ [CND='cm' SNS='sense' CSW='csw' USERID='userid' {BBCCHH='bbcchh'| BLOCK='nnnnn'}]

**Explanation:** An error recovery routine encountered an intervention-required condition on the device specified.

The "type" in the message indicates which error recovery routine it was:

| <b>Type</b><br>LINE<br>DASD | Error<br>line<br>disk | Recovery | / Routine | 3    |
|-----------------------------|-----------------------|----------|-----------|------|
| PRT,PUN,RDR<br>TAPE         | spooli<br>tape        | ng       |           |      |
| The other va                | riables               | in the   | message   | are: |

- the unit address of the addr failing device. devname - the device name. - the sense bytes, in sense hexadecimal, for the error condition. - the command code, in hexadecimal, of the Channel Command Word (CCW) being executed when the error occurred. - the failing channel status word (CSW), in hexadecimal. CSW - the address (bin, cylinder, bbcchh and head), in hexadecimal, where the error occurred.

nnnnnn – the block number where the error occurred.

**System Action:** System operation continues.

**Operator Response:** For a line error condition, no action can be taken. For all other devices, take appropriate action to make the device ready.

If the printer or punch cannot be made ready, to retrieve the active file on the device do the following:

- Use the FLUSH command to flush the device. (The FLUSH command will not issue a response.)
- Use the DRAIN command to drain the device. The system varies the device offline and requeues the file on the system printer or punch queue. The file has a system hold status if the HOLD operand was used on the FLUSH command.
- 5011 {CONS|PRT|PUN|RDR} 'addr' 'devname' INT REQ [CMD='cm' SNS='sense' CSW='csw' USERID='userid']

**Explanation:** The terminal error recovery routine (CONS), or the spooling error recovery routine (PRT, PUN, or RDR) found an unrecoverable intervention-required I/O error.

- addr the unit address of the failing device.
- devname the device name. cm - the command code, in hexadecimal, of the channel command word (CCW) being executed when the error occurred.
  - sense the sense bytes, in
    hexadecimal, for the error
    condition.

I

csw - the failing channel status word (CSW) in hexadecimal.

**System Action:** System operation continues.

**Operator Response:** For the console, none; for the reader, printer, or punch, take appropriate action to make the device ready.

502I type 'addr' 'devname' BUSOUT CK CMD='cm' SNS='sense' CSW='csw' USERID='userid' [{BBCCHH='bbcchh'] BLOCK='nnnnnn'}]

Explanation: An error recovery routine found an unrecoverable bus-out check I/O error. It could also mean that module DMKUCS, DMKUCB, or DMKUCC has exceeded a page boundary (4K).

The "type" in the message indicates which error recovery routine it was.

| Туре          | Error Recovery Routine |
|---------------|------------------------|
| DASD          | dísk                   |
| CONS,GRAF     | terminal               |
| LINE          | line                   |
| PRT, PUN, RDR | spooling               |
| TAPE          | tape                   |

The other variables in the message are:

| addr             | - the unit address of the                                                                                                 |
|------------------|----------------------------------------------------------------------------------------------------|
| devname<br>sense | <pre>failing device the device name the sense bytes, in hexadecimal, for the error condition.</pre>                       |
| Cm               | - the command code, in<br>hexadecimal, of the channel<br>command word (CCW) being<br>executed when the error<br>occurred. |
| CSW              | - the failing channel status<br>word (CSW), in hexadecimal.                                                               |
| bbcchh           | - the address (bin, cylinder,<br>and head), in hexadecimal, whe                                                           |

the error occurred. nnnnnn - the block number where the error occurred.

System Action: System operation continues.

**Operator Response:** For CONS, DASD, GRAF, LINE, and TAPE, none. For RDR, purge the file and try to read it again. For printer or punch, take appropriate action to correct the problem. If the printer or punch is to be made ready, do the following to retrieve the active file on the device:

- Use the FLUSH command to flush the device. (The FLUSH command will not issue a response.)
- 2. Use the DRAIN command to drain the device. The system varies the device offline and requeues the file

on the system printer or punch queue. The file has a system hold status if the HOLD operand was used on the FLUSH command.

If the problem persists, call your system support personnel.

503A {RDR|PRT|PUN} 'addr' 'devname' EQUIP CK CMD='cm' SNS='sense' CSW='csw' USERID='userid'

**Explanation:** The spooling error recovery routine found an equipment check I/O error requiring operator action for recovery.

| addr    | - the unit address of the<br>failing device. |
|---------|----------------------------------------------|
| devname | - the device name.                           |
| sense   | - the sense bytes, in                        |
| . *     | hexadecimal, for the error                   |
|         | condition.                                   |
| cm      | <ul> <li>the command code, in</li> </ul>     |
|         | hexadecimal, of the channel                  |
|         | command word (CCW) being                     |
|         | executed when the error                      |
|         | occurred.                                    |
| CSW     | - the failing channel status                 |
| *       | word (CSW) in hexadecimal.                   |

System Action: System operation continues.

1

re

**Operator Response:** Take appropriate action to correct the problem. If the problem persists, call your system support personnel.

503I type 'addr' 'devname' EQUIP CK CMD='cm' SNS='sense' CSW='csw' USERID='userid' [{BBCCHH='bbcchh'| BLOCK='nnnnn'}]

**Explanation:** An error recovery routine found an unrecoverable equipment check I/O error. The "type" in the message indicates which error recovery routine it was:

|   | Type<br>CONS,GRA<br>LINE<br>DASD<br>PRT,PUN,<br>TAPE | line<br>disk                                          |
|---|------------------------------------------------------|-------------------------------------------------------|
|   | The othe                                             | er variables in the message are:                      |
| • | addr                                                 | - the unit address of the<br>failing device.          |
| 1 |                                                      | - the device name.<br>- the sense bytes, in           |
|   |                                                      | hexadecimal, for the error condition.                 |
|   | cm                                                   | - the command code, in<br>hexadecimal, of the channel |
|   |                                                      | command word (CCW) being<br>executed when the error   |

- the failing channel status

word (CSW) in hexadecimal.

occurred.

CSW

bbcchh - the address (bin, cylinder, and head), in hexadecimal, where the error occurred. nnnnnn - the block number where the

error occurred. System Action: System operation continues.

Operator Response: See note.

Note: Because of the buffering of lines in the 3262 printer, lines of data may The BACKSPAC command can be be lost. used to recover the missing lines of data.

504A

1

{RDR|PRT} 'addr' 'devname' DATA CK CMD='cm' SNS='sense' CSW='CSW' USERID= 'Userid'

Explanation: The spooling error recovery routine found an unrecoverable data check I/O error.

| addr    | - the unit address of the failing device. |  |
|---------|-------------------------------------------|--|
| devname | - the device name.                        |  |

- sense - the sense bytes, in hexadecimal, for the error condition. the command code, in cm
- hexadecimal, of the channel command word (CCW) being executed when the error occurred. - the failing channel status word (CSW) in hexadecimal. CSW

System Action: System operation continues.

Operator Response: Spool printer devices with Universal Character Set must have the Block Data Check set on.

Two procedures are available:

- To continue make the printer 1. not-ready and then ready.
- To reload the UCS Buffer using the 2. LOADBUF command, which sets the Block Data Check automatically, flush the printer (using the FLUSH command with the HOLD operand), make the printer not-ready, and then ready. Vary the printer online, and load the buffer.

Note: On the 3211, make the printer not ready, press the cancel key, and make the printer ready. A 3211 data check could be caused by FCB.

{DASD TAPE} 'addr' 'devname' 504n DATA CK CMD='cm' SNS='sense' CSW='csw' USERID= 'userid' [BBCCHH='bbcchh']

Explanation: The disk error recovery routine (DASD) or tape error recovery routine (TAPE) found an unrecoverable

|   | זם                                                                                                    | IK       |
|---|----------------------------------------------------------------------------------------------------|----------|
|   | data check I/O error.                                                                                                    |          |
|   | addr - the unit address of the failing device.                                                                                                    |          |
| ł | devname - the device name.<br>sense - the sense bytes, in<br>hexadecimal, for the error                                                                                                    |          |
|   | condition.<br>cm - the command code, in<br>hexadecimal, of the channel<br>command word (CCW) being<br>executed when the error<br>occurred.                                                                                                    |          |
|   | сям - the failing channel status<br>word (CSW) in hexadecimal.                                                                                                    |          |
|   | bbcchh - the address (bin, cylinder,<br>and head), in hexadecimal, wher<br>the error occurred.                                                                                                    | e        |
|   | System Action: System operation continues.                                                                                                    |          |
|   | <b>Operator Response:</b> Reply "retry" or<br>"cancel."                                                                                                    |          |
|   | 504I type 'addr' 'devname' DATA CH<br>CMD='cm' SNS='sense' CSW='CSW<br>USERID='userid'<br>[{BBCCHH='bbcchh' <br>BLOCK='nnnnnn'}]                                                                                                    | (<br>; * |
|   | <b>Explanation:</b> An error recovery routine<br>found an unrecoverable data check I/O<br>error. It could also mean that module<br>DMKUCS, DMKUCB, or DMKUCC has exceeded<br>page boundary (4K). The "type" in the<br>message indicates which error recovery<br>routine it was: | a        |
|   | TypeError Recovery RoutineCONS,GRAFterminalLINElineDASDdiskPRT,PUN,RDRspooling                                                                                                    |          |
|   | The other variables in the message are                                                                                                    | :        |
| 1 | addr - the unit address of the<br>failing device.<br>devname - the device name.<br>sense - the sense bytes, in                                                                                                    |          |
|   | hexadecimal, for the error                                                                                                    |          |

- condition. • the command code, in cm hexadecimal, of the channel command word (CCW) being executed when the error occurred.
- the failing channel status CSW word (CSW) in hexadecimal. - the address (bin, cylinder, and head), in hexadecimal, where bbcchh
- the error occurred.
- the block number where the nnnnnn error occurred.

System Action: System operation continues.

Operator Response: None, or take appropriate action to correct the problem. If the problem persists, contact your system support personnel.

|   | DMK                  |                                                                                                    |
|---|----------------------|----------------------------------------------------------------------------------------------------|
|   | 505A                 | RDR 'addr' 'devname' OVERRUN<br>CK CMD='cm' SNS='sense'<br>CSW='csw' USERID='userid'                                                      |
|   | routine              | ion: The spooling error recovery<br>found an unrecoverable overrun<br>O error.                                                            |
|   | addr                 | - the unit address of the<br>failing device.                                                                                              |
| 1 | devname<br>sense     | - the device name.<br>- the sense bytes, in<br>hexadecimal, for the error                                                                 |
|   | cm                   | condition.<br>- the command code, in<br>hexadecimal, of the channel<br>command word (CCW) being<br>executed when the error                |
|   | C 5W                 | occurred.<br>- the failing channel status<br>word (CSW) in hexadecimal.                                                                   |
|   | System A<br>continue | ction: System operation                                                                                                    |
|   | action t<br>problem  | • <b>Response:</b> Take appropriate<br>to correct the problem. If the<br>persists, contact your system<br>personnel.                      |
|   | 505D                 | {DASD TAPE} 'addr' 'devname'<br>OVERRUN CK CMD='cm'<br>SNS='sense' CSW='csw'<br>USERID='Userid'<br>[{BBCCHH='bbcchh' <br>BLOCK='nnnnn'}]] |
|   | routine<br>routine   | i <b>on:</b> The disk error recovery<br>(DASD) or tape error recovery<br>(TAPE) found an unrecoverable<br>check I/O error.                |
|   | addr                 | - the unit address of the failing device.                                                                                                 |
| 1 | devname<br>sense     |                                                                                                    |

cm - the command code, in hexadecimal, of the channel command word (CCW) being executed when the error occurred. csw - the failing channel status

- word (CSW) in hexadecimal. bbcchh - the address (bin, cylinder,
- and head), in hexadecimal, where the error occurred. nnnnnn - the block number where the error occurred.

**System Action:** System operation continues.

**Operator Response:** Reply "retry" or "cancel."

# 505I type 'addr' 'devname' OVERRUN CK CMD='cm' SNS='sense' CSW='csW' USERID='userid' [{BECCHH='bbcchh'| BLOCK='nnnnnn'}]

**Explanation:** The disk error recovery routine found an unrecoverable overrun check I/O error. The "type" in the message indicates which error recovery routine it was.

| Туре | Error Recovery | Routine |
|------|----------------|---------|
| CONS | terminal       |         |
| DASD | disk           |         |
| LINE | line           |         |

The other variables in the message are:

- addr the unit address of the failing device.
- devname the device name. sense - the sense bytes, in
  - hexadecimal, for the error condition. cm - the command code, in
  - hexadecimal, of the channel command word (CCW) being executed when the error occurred. csw - the failing channel status
  - csw the failing channel status word (CSW) in hexadecimal. bbcchh - the address (bin, cylinder,
  - and head), in hexadecimal, where the error occurred.
  - nnnnnn the block number where the error occurred.

System Action: System operation continues.

Operator Response: None.

506I DASD 'addr' 'devname' TRKCOND CK CMD='cm' SNS='sense' CSW='csw' USERID='userid' BBCCHH='bbcchh'

**Explanation:** The disk error recovery routine found an unrecoverable track condition check I/O error.

- addr the unit address of the failing device. | devname - the device name.
  - sense the sense bytes, in
    hexadecimal, for the error
    condition.
  - cm the command code, in hexadecimal, of the channel command word (CCW) being executed when the error occurred.
  - csw the failing channel status word (CSW) in hexadecimal.
  - bbcchh the address (bin, cylinder, and head), in hexadecimal, where the error occurred.

Ø

System Action: System operation continues.

**Operator Response:** None.

84 Virtual Machine/System Product: System Messages and Codes

| 5070DASD 'ride'' 'devname' SEECK5071CDD'C'G'' NSS'Sense' CSL'CSL'Explanation: The disk error recovery<br>routine found an uncervorable seek<br>check L/0 error.addr - the unit address of the<br>sense - the sense bytes, in<br>hexadecimal, for the error<br>condition.addr - the device name.<br>sense - the sense bytes, in<br>hexadecimal, for the error<br>condition.came - the address (bin, cylinder,<br>and head), in hexadecimal.<br>bochh - the address (bin, cylinder,<br>and head), in hexadecimal.<br>bochh - the address (bin, cylinder,<br>and head), in hexadecimal.<br>bochh - the address (bin, cylinder,<br>and head), in hexadecimal.<br>bbechh - the address (bin, cylinder,<br>and head), in hexadecimal.<br>bbechh - the address (bin, cylinder,<br>and head), in hexadecimal.<br>bbechh' EBCCMH''BeCh'15081(DASD RT PUN RDR] 'addr'<br>'devname' CSW'CSW''<br>SUST'ESTME'CSW'''<br>DEBCCMH'' BECCMH''5081(DASD RT PUN RDR] 'addr'<br>'devname' CSW'CSW'''''''''''''''''''''''''''''''                                                                                                    |   |                                               |                                                                                                    |   |                                         | DMK                                                                                                    |  |
|----------------------------------------------------------------------------------------------------|---|-----------------------------------------------|----------------------------------------------------------------------------------------------------|---|-----------------------------------------|----------------------------------------------------------------------------------------------------|--|
| <ul> <li>routine found an unrecoverable seek check I/O error.</li> <li>addr - the unit address of the failing device.</li> <li>addr - the unit address of the failing device.</li> <li>addr - the unit address of the error condition.</li> <li>cm - the failing channel status becchn - the address (bin, cylinder, and haed), in haxadecimal, where the error occurred.</li> <li>System Action: System operation continues.</li> <li>Derator Response: Reply "retry" or "cancel."</li> <li>Soli (DAS) PRT PRM PROR CHD': "dovice of the series 'SWETCO': Sustem' USERIDE''USERIG'' USERIDE''USERIG'' USERIDE''USERIG''''''''''''''''''''''''''''''''''''</li></ul>                                                                                                    |   | 5070                                          | CMD='cm' SNS='sense' CSW='csw'<br>USERID='userid'                                                                                                    |   | 5091                                    | TRKOVERUN CMD='cm' SNS='sense'<br>CSW='csw' USERID='userid'                                                                                                    |  |
| <ul> <li>failing device.</li> <li>devname - the device name.</li> <li>sense - the sense bytes; in</li> <li>devname - the device name.</li> <li>devname - the device name.</li> <li>dev</li></ul>                                                                                                    |   | routine                                       | found an unrecoverable seek                                                                                                    |   | routine                                 | found an unrecoverable track                                                                                                    |  |
| <ul> <li>continues.</li> <li>Operator Response: Reply "retry" or<br/>"cancel."</li> <li>So&amp;I (DASD PRT PUN RDR) 'addr'<br/>'devnama' PERN ERROR CHD='cm'<br/>SNS-'sense' CSW-'csw'<br/>USERID='Userid'</li> <li>Explanation: The disk error recovery<br/>routine (DASD) or the spooling error<br/>recovery routine (PRT, PUN, or RDR)<br/>found an unrecoverable permanent error<br/>condition.</li> <li>addr - the unit address of the<br/>failing device.</li> <li>devname - the device name.<br/>sense - the sense bytes, in<br/>hexadecimal, of the error<br/>condition.</li> <li>cm - the command code, in<br/>hexadecimal, of the channel<br/>command word (CCW) being<br/>executed when the error<br/>occurred.</li> <li>csw - the failing channel status<br/>word (CSW) in hexadecimal.</li> <li>bbcchh - the address (bin, cylinder,<br/>and headd, in hexadecimal, where<br/>the error occurred.</li> <li>System Action: System operation<br/>continues.</li> <li>Operator Response: None.</li> <li>System Action: System operation<br/>continues.</li> <li>Operator Response: None.</li> <li>System Action: System operation<br/>continues.</li> <li>Operator Response: None.</li> <li>System Action: System operation<br/>continues.</li> <li>Operator Response: None.</li> <li>System Action: System operation<br/>continues.</li> <li>Operator Response: None.</li> <li>System Action: System operation<br/>continues.</li> <li>Operator Response: None.</li> <li>System Action: System operation<br/>continues.</li> <li>Operator Response: None.</li> <li>System Action: System operation<br/>continues.</li> <li>Operator Response: None.</li> <li>System Action: System operation<br/>continues.</li> <li>Operator Response: None.</li> <li>System Action: System operation<br/>continues.</li> <li>Operator Response: None.</li> <li>System Action: System operation<br/>continues.</li> <li>Operator Response: None.</li> <li>Sum Action: System operation<br/>continues.</li> <li>Operator Response: None.</li> <li>Sum Action: System operation<br/>continues.</li> <li>Operator Response: None.</li> <li>Sum Action: System operation<br/>continues.</li> <li>Operator Response: None.</li> <li>Sum Action: System operation</li> <li>Opera</li></ul>                                                                                                    | 1 | devname<br>sense<br>cm<br>CSW                 | <pre>failing device.<br/>- the device name.<br/>- the sense bytes, in<br/>hexadecimal, for the error<br/>condition.<br/>- the command code, in<br/>hexadecimal, of the channel<br/>command word (CCW) being<br/>executed when the error<br/>occurred.<br/>- the failing channel status<br/>word (CSW) in hexadecimal.<br/>- the address (bin, cylinder,<br/>and head), in hexadecimal, where</pre> | 1 | devname<br>sense<br>cm<br>csw<br>bbcchh | <pre>failing device the device name the sense bytes, in hexadecimal, for the error condition the command code, in hexadecimal, of the channel command word (CCW) being executed when the error occurred the failing channel status word (CSW) in hexadecimal the address (bin, cylinder, and head), in hexadecimal, where</pre> |  |
| <ul> <li>Tape 'addr' 'devname' CONVERT<br/>'devname' PERM ERROR COTD='cm'<br/>SNS='sense' CSN='CSN'<br/>USERID='userid'<br/>USERID='userid'<br/>USERID='userid'<br/>USERID='userid'<br/>SNS='sense' CSN='CSN'<br/>USERID='userid'<br/>SNS='sense' CSN='CSN'<br/>USERID='userid'<br/>SNS='sense'<br/>SNS='sense'<br/>SN</li></ul> |   |                                               |                                                                                                    |   |                                         |                                                                                                    |  |
| 5081(DASD)PRTIPUNIRDR 'addr'<br>'devnama' PERM ERROR CONDE'ton'<br>SMS='sense' CSW='CSW'<br>UBERLD='Userid'CSW='CSW'USERLD='Userid'<br>CSW='CSW'USERLD='Userid'Explanation: The disk error recovery<br>routine (DASD) or the spooling error<br>recovery routine (PRT, PUN, or RDR)<br>found an unrecoverable permanent error<br>condition.Explanation: The disk error recovery<br>routine (PRT, PUN, or RDR)<br>found an unrecoverable permanent error<br>condition.edvame - the device name.<br>sense - the sense bytes, in<br>hexadecimal, for the error<br>condition.edvame - the device name.<br>sense - the sense bytes, in<br>hexadecimal, for the error<br>condition.edvame - the device name.<br>sense - the sense bytes, in<br>hexadecimal, for the error<br>condition.edvame - the device name.<br>sense - the sense bytes, in<br>hexadecimal, for the error<br>condition.edvame - the device name.<br>sense - the sense bytes, in<br>hexadecimal, for the error<br>condition.cm- the command code, in<br>hexadecimal, of the channel<br>command word (CCW) being<br>executed when the error<br>occurred.csw- the failing channel status<br>word (CSW) in hexadecimal.bbcchh - the address (bin, cylinder,<br>and head), in hexadecimal, where<br>the error occurred.System Action: System operation<br>Continues.Deerator Response: None.Dyprator Response: None.Explanation: The tape error recovery<br>routine found an unrecoverable<br>commating command word (CCW) being<br>executed when the error<br>continues.Explanation: System operation<br>Continues.Decrift Action: System operation<br>continues.Differ and the error<br>commation continues.System Action: System operation<br>continue command word (CCW) being<br>executed when the error<br>continues.Dystem Act                                                                                                    |   |                                               |                                                                                                    |   | Operator                                | Response: None.                                                                                                    |  |
| USERID='userid'<br>IBBCCHH='bbcchh']Explanation: The disk error recovery<br>routine (DASD) or the spooling error<br>recovery routine (PRT, PUN, or RDR)<br>found an unrecoverable permanent error<br>condition.Explanation: The tape error recovery<br>routine found an unrecoverable data<br>convert check I/O error.addr - the unit address of the<br>failing device.addr - the unit address of the<br>failing device.addr - the unit address of the<br>failing device.addr - the unit address of the<br>failing device.convert check I/O error.addr - the unit address of the<br>failing device.convert check I/O error.addr - the unit address of the<br>failing device.convert check I/O error.addr - the unit address of the<br>failing device.convert check I/O error.addr - the unit address of the<br>failing device.convert check I/O error.addr - the unit address (bin, collinder,<br>and head), in hexadecimal, where<br>the error occurred.command word (CSW) in hexadecimal.System Action: System operation<br>continues.continues.Operator Response: None.Sustem Action: The tape error recovery<br>routine found an unrecoverable<br>compatibility check I/O error.addr - the unit address of the<br>failing device.failing device.csw - the failing channel status<br>word (CSW) in hexadecimal, where<br>the error occurred.System Action: System operation<br>costinues.continues.csw - the tape error recovery<br>routine found an unrecoverable<br>compatibility check I/O error.addr - the unit address of the<br>failing device.failing device.csw - the sense bytes, in<br>hexadecimal, where<br>the error courred.failing device.<                                                                                                    |   | 5081                                          | 'devnama' PERM ERROR CMD='cm'                                                                                                    |   | 5101                                    | CK CMD='cm' SNS='sense'                                                                                                    |  |
| <pre>routine (DASD) or the spooling error<br/>recovery routine (PRT, PUN, or RDR)<br/>found an unrecoverable permanent error<br/>condition.<br/>addr - the unit address of the<br/>failing device.<br/>devname - the device name.<br/>sense - the sense bytes, in<br/>hexadecimal, for the error<br/>condition.<br/>cm - the command code, in<br/>hexadecimal, of the channel<br/>command word (CCW) being<br/>executed when the error<br/>occurred.<br/>csw - the failing channel status<br/>word (CSW) in hexadecimal.<br/>bbcchh - the address (bin, cylinder,<br/>and head), in hexadecimal.<br/>bbcchh - the address (bin, cylinder,<br/>and head), in hexadecimal, where<br/>the error occurred.<br/><b>System Action:</b> System operation<br/>continues.<br/><b>Operator Response:</b> None.<br/><b>System Action:</b> System operation<br/>continues.<br/><b>Operator Response:</b> None.<br/><b>System Action:</b> System operation<br/>continues.<br/><b>Operator Response:</b> None.<br/><b>System Action:</b> System operation<br/>continues.<br/><b>Operator Response:</b> None.<br/><b>System Action:</b> System operation<br/>continues.<br/><b>Operator Response:</b> None.</pre>                                                                                                    |   | USERID='userid'                               |                                                                                                    |   | routine found an unrecoverable data     |                                                                                                    |  |
| addr- the unit address of the<br>failing device.condition.I devname- the device name.<br>sense- the sense bytes, in<br>hexadecimal, for the error<br>condition.cm- the command code, in<br>hexadecimal, of the channel<br>command word (CCW) being<br>executed when the error<br>occurred.csw- the failing channel status<br>word (CSW) in hexadecimal.csw- the failing channel status<br>word (CSW) in hexadecimal.csw- the failing channel status<br>word (CSW) in hexadecimal.bbcchh- the address (bin, cylinder,<br>and head), in hexadecimal, where<br>the error occurred.csw- the tape error recovery<br>CSW* CMD**cm* SNs**sense*System Action: System operation<br>continues.csw ' the tape error recovery<br>routine found an unrecoverable<br>compatibility check I/0 error.Operator Response: None.Explanation: The tape error recovery<br>routine found an unrecoverable<br>compatibility check I/0 error.addr- the unit address of the<br>failing device.devname- the sense bytes, in<br>hexadecimal, for the error<br>condition.com- the command code, in                                                                                                    |   | routine<br>recovery<br>found ar               | (DASD) or the spooling error<br>/ routine (PRT, PUN, or RDR)<br>n unrecoverable permanent error                                                                                                    | I | devname                                 | failing device.<br>- the device name.<br>- the sense bytes, in                                                                                                    |  |
| occurred.continues.CSW- the failing channel status<br>word (CSW) in hexadecimal.Continues.bbcchh- the address (bin, cylinder,<br>and head), in hexadecimal, where<br>the error occurred.CMETATIONE SUSTINATIONESystem Action: System operation<br>continues.System Action: System operation<br>continues.Sustem Action: The tape error recovery<br>routine found an unrecoverable<br>compatibility check I/O error.Operator Response: None.Explanation: The tape error recovery<br>routine found an unrecoverable<br>compatibility check I/O error.addr- the unit address of the<br>failing device.devname- the sense bytes, in<br>hexadecimal, for the error<br>condition.cm- the command code, in                                                                                                    | I | devname<br>sense                              | <pre>failing device.<br/>- the device name.<br/>- the sense bytes, in<br/>hexadecimal, for the error<br/>condition.<br/>- the command code, in<br/>hexadecimal, of the channel<br/>command word (CCW) being</pre>                                                                                                    |   | CSW                                     | <pre>condition the command code, in hexadecimal, of the channel command word (CCW) being executed when the error occurred the failing channel status word (CSW) in hexadecimal.</pre>                                                                                                    |  |
| <pre>bbcchh - the address (bin, cylinder,<br/>and head), in hexadecimal, where<br/>the error occurred.</pre> System Action: System operation<br>continues. Operator Response: None. <pre>Sumple Still TAPE 'addr' 'devname' COMPAT<br/>CK CMD='cm' SNS='sense'<br/>CSW='csW' USERID='userid' </pre> Explanation: The tape error recovery<br>routine found an unrecoverable<br>compatibility check I/O error. <pre>addr - the unit address of the<br/>failing device.</pre> I devname - the device name. <pre>sense - the sense bytes, in<br/>hexadecimal, for the error<br/>condition.</pre> Comparison comparison condition.                                                                                                    |   | occurred.<br>csw - the failing channel status |                                                                                                    |   | continue                                | 25.                                                                                                    |  |
| the error occurred.CK CMD='cm' SNS='sense'<br>CSW='csW' USERID='userid'System Action: System operation<br>continues.Explanation: The tape error recovery<br>routine found an unrecoverable<br>compatibility check I/O error.Operator Response: None.addr - the unit address of the<br>failing device.addr - the device name.<br>sense - the device name.<br>sense - the sense bytes, in<br>hexadecimal, for the error<br>condition.<br>cm - the command code, in                                                                                                    |   | bbcchh                                        | - the address (bin, cylinder,                                                                                                    | I |                                         | •                                                                                                    |  |
| <pre>continues. Coperator Response: None.  Explanation: The tape error recovery routine found an unrecoverable compatibility check I/O error.  addr - the unit address of the failing device. devname - the device name. sense - the sense bytes, in hexadecimal, for the error condition. cm - the command code, in</pre>                                                                                                    |   |                                               | the error occurred.                                                                                                    |   | 2111                                    | CK CMD='cm' SNS='sense'                                                                                                    |  |
| failing device.<br>  devname - the device name.<br>sense - the sense bytes, in<br>hexadecimal, for the error<br>condition.<br>cm - the command code, in                                                                                                    |   | continue                                      | 25.                                                                                                    |   | routine                                 | found an unrecoverable                                                                                                    |  |
|                                                                                                    |   |                                               |                                                                                                    | I | devname<br>sense                        | <pre>failing device the device name the sense bytes, in hexadecimal, for the error condition the command code, in</pre>                                                                                                    |  |

|   | DUK                  |                                                                                                    |
|---|----------------------|----------------------------------------------------------------------------------------------------|
|   | СБМ                  | command word (CCW) being<br>executed when the error<br>occurred.<br>- the failing channel status<br>word (CSW) in hexadecimal. |
|   |                      | Word (CSW) In nexadecrimar.                                                                                                    |
|   | System /<br>continue | A <b>ction:</b> System operation<br>es.                                                                                        |
|   | Operator             | Response: None.                                                                                                    |
|   | 5121                 | TAPE 'addr' 'devname' LOAD<br>POINT CMD='cm' SNS='sense'<br>CSW='csw' USERID='userid'                                          |
|   | routine              | tion: The tape error recovery<br>found an unrecoverable load<br>70 error.                                                      |
|   | addr                 | - the unit address of the failing device.                                                                                      |
| 1 | devname<br>sense     | - the device name.<br>- the sense bytes, in<br>hexadecimal, for the error<br>condition.                                        |
|   | Cm                   | - the command code, in<br>hexadecimal, of the channel<br>command word (CCW) being<br>executed when the error                   |
|   | CSW                  | occurred.<br>- the failing channel status<br>word (CSW) in hexadecimal.                                                        |
|   | System /             | Action: System operation                                                                                                    |

continues.

Operator Response: None.

513I {DASD|TAPE} 'addr' 'devname' FILE PROT CMD='cm' SNS='sense' CSW='csw' USERID='userid' [{BBCCHH='bbcchh'| BLOCK='nnnnnn'}]

**Explanation:** The disk error recovery routine (for DASD) or the tape error recovery routine (for TAPE) found an unrecoverable file protect I/O error.

| addr             | - the unit address of the                                                                           |  |  |  |
|------------------|----------------------------------------------------------------------------------------------------|--|--|--|
| devname<br>sense | <pre>failing device the device name the sense bytes, in hexadecimal, for the error condition.</pre> |  |  |  |
| cm               | - t'e command code, in<br>hexadecimal, of the channel                                               |  |  |  |
|                  | command word (CCW) being<br>executed when the error                                                 |  |  |  |
|                  | occurred.                                                                                           |  |  |  |
| CSW              | - the failing channel status<br>word (CSW) in hexadecimal.                                          |  |  |  |
| bbcchh           | - the address (bin, cylinder,<br>and head), in hexadecimal, where                                   |  |  |  |
| nnnnn            | the error occurred.<br>- the block number where the<br>error occurred.                              |  |  |  |
|                  | devname<br>sense<br>cm<br>csw<br>bbcchh                                                             |  |  |  |

System Action: System operation continues.

Operator Response: None.

| 514D | DASD 'addr' 'devname' ADDMRK |
|------|------------------------------|
|      | CK CMD='cm' SNS='sense'      |
|      | CSW='csw' USERID='userid'    |
|      | BBCCHH='bbcchh'              |

**Explanation:** The disk error recovery routine found an unrecoverable missing address marker I/O error.

| addr    | - the unit address of the                       |
|---------|-------------------------------------------------|
|         | failing device.                                 |
| devname | - the device name.                              |
| sense   | - the sense bytes, in                           |
|         | hexadecimal, for the error                      |
|         | condition.                                      |
| cm      | <ul> <li>the command code, in</li> </ul>        |
|         | hexadecimal, of the channel                     |
|         | command word (CCW) being                        |
|         | executed when the error                         |
|         | occurred.                                       |
| CSW     | <ul> <li>the failing channel status</li> </ul>  |
|         | word (CSW) in hexadecimal.                      |
| bbcchh  | <ul> <li>the address (bin, cylinder,</li> </ul> |
|         | and head), in hexadecimal, where                |
|         | the error occurred.                             |

**System Action:** System operation continues.

I

1

**Operator Response:** Reply "retry" or "cancel."

| 5161 | type 'addr' 'devname' BAD  |
|------|----------------------------|
|      | SENSE CMD='cm' SNS='sense' |
|      | CSW='csw' USERID='userid'  |
|      | [{BBCCHH='bbcchh']         |
|      | BLOCK= 'nnnnnn'}]          |

Explanation: An error recovery routine encountered an error on a sense operation. The "type" in the message indicates which error recovery routine it was:

| Туре | Error | Recovery | Routine |
|------|-------|----------|---------|
| DASD | disk  |          |         |
| LINE | line  |          |         |
| TAPE | tape  |          |         |

The other variables in the message are:

| addr    | - the unit address of the failing device.      |
|---------|------------------------------------------------|
| devname | - the device name.                             |
| sense   | - the sense bytes, in                          |
|         | hexadecimal, for the error                     |
|         | condition.                                     |
| cm      | - the command code, in                         |
|         | hexadecimal, of the channel                    |
|         | command word (CCW) being                       |
|         | executed when the error                        |
|         | occurred.                                      |
| C 5W    | <ul> <li>the failing channel status</li> </ul> |
|         | word (CSW) in hexadecimal.                     |
| bbcchh  | - the address (bin, cylinder,                  |
|         | and head), in hexadecimal, where               |
|         | the error occurred.                            |
| nnnnnn  | <ul> <li>the block number where the</li> </ul> |
|         | error occurred.                                |
|         | -                                              |

**System Action:** System operation continues.

**Operator Response:** None.

517E DASD 'addr' 'devname' NOT/KNOWN CMD='cm' SNS='sense' CSW='csw' USERID='userid' [{BBCCHH='bbcchh'] BLOCK='nnnnnn'}]

Explanation: The disk error recovery routine encountered an error that is considered an impossible condition and must be reported as such.

| addr             | - the unit address of the failing device.                                                                                  |
|------------------|----------------------------------------------------------------------------------------------------|
| devname<br>sense | - the device name.<br>- the sense bytes, in<br>hexadecimal, for the error                                                  |
| Cm               | condition.<br>- the command code, in<br>hexadecimal, of the channel<br>command word (CCW) being<br>executed when the error |
|                  | occurred.                                                                                                    |
| CSW              | - the failing channel status<br>word (CSW) in hexadecimal.                                                                 |
| bbcchh           | <ul> <li>the address (bin, cylinder,<br/>and head), in hexadecimal, where</li> </ul>                                       |
| nnnnn            | the error occurred.<br>- the block number where the<br>error occurred.                                                     |

System Action: System operation continues.

**Operator Response:** None.

1

{LINE | TAPE} 'addr' 'devname' 517I NOT/KNOWN CMD='cm' SNS='sense' CSW='csw' USERID='userid'

Explanation: The line error recovery routine (for LINE) or the tape error recovery routine (for TAPE) encountered an error that is considered an impossible condition and must be reported as such.

| addr | - the | unit   | address | of | the |
|------|-------|--------|---------|----|-----|
|      | faili | ng dev | vice.   |    |     |

| devname - the device name. sense - the sense bytes, in hexadecimal, for the error condition.

- the command code, in cm hexadecimal, of the channel command word (CCW) being executed when the error occurred. - the failing channel status word (CSW) in hexadecimal. CSW

System Action: System operation continues.

Operator Response: None.

| 5181 | {DASD TAPE} 'addr' 'devname'  |
|------|-------------------------------|
|      | RECV ERROR CMD="cm"           |
|      | SNS='sense' CSW=' <b>csw'</b> |
|      | USERID='userid'               |
|      | [BBCCHH='bbcchh']             |

Explanation: While attempting recovery, the disk error recovery routine (for DASD) or the tape error recovery routine

(for TAPE) encountered an error not associated with the original error. Error recovery cannot be continued.

- the unit address of the addr failing device.
- ł. devname the device name. - the sense bytes, in sense hexadecimal, for the error condition.
  - Cm the command code, in hexadecimal, of the channel command word (CCW) being executed when the error occurred.
  - the failing channel status CSW word (CSW) in hexadecimal.
  - bhachh the address (bin, cylinder) and head), in hexadecimal, where the error occurred.

System Action: System operation continues.

**Operator Response:** None.

TAPE 'addr' 'devname' PE BURST 519I CMD='cm' SNS='sense' CSW='CSW' USERID='userid'

Explanation: The tape error recovery routine found an unrecoverable phase encode burst I/O error.

- the unit address of the addr failing device.
- L devname the device name. - the sense bytes, in sense hexadecimal, for the error condition.
- the command code, in cm hexadecimal, of the channel command word (CCW) being executed when the error occurred.
  - CSW - the failing channel status word (CSW) in hexadecimal.

System Action: System operation continues.

Operator Response: None.

{RDR | PRT | PUN} 'addr' 'devname' 520A PERM ERROR CMD='cm' SNS='sense' C3H='csw' USERID='userid'

Explanation: The spooling error recovery routine found an unrecoverable error condition.

- the unit address of the addr failing device.
- devname the device name. - the sense bytes, in sense hexadecimal, for the error condition.
  - the command code, in cm hexadecimal, of the channel command word (CCW) being executed when the error occurred.

csw - the failing channel status word (CSW) in hexadecimal.

**System Action:** System operation continues.

**Operator Response:** Take appropriate action to correct the problem. If the problem persists, contact your system support personnel.

520I type 'addr' 'devname' CHAN ERROR CMD='cm' SNS='sense' CSW='csW' USERID='userid' [{BBCCHH='bbcchh'| BLOCK='nnnnn'}]

**Explanation:** An error recovery routine encountered an unrecoverable channel I/O error. The "type" in the message indicates which error recovery routine it was:

| Туре          | Error  | Recovery | Routine |
|---------------|--------|----------|---------|
| LINE          | line   | -        |         |
| DASD          | disk   |          |         |
| PRT, PUN, RDR | spooli | ing      |         |
| TAPE          | tape   |          |         |

The other variables in the message are:

addr - the unit address of the failing device.

devname - the device name.
sense - the sense bytes, in
hexadecimal, for the error
condition.
cm - the command code, in
hexadecimal, of the channel
command word (CCW) being

command word (CCW) being executed when the error occurred. csw - the failing channel status

word (CSW) in hexadecimal. bbcchh - the address (bin, cylinder, and head), in hexadecimal, where the error occurred. nnnnn - the block number where the error occurred.

System Action: System operation continues.

Operator Response: None.

521I type 'addr' 'devname' NO DEVICE CMD='cm' SNS='sense' CSW='csw' USERID='userid'

Explanation: An error recovery routine received a reported error from a device that is not in the system configuration. The "type" in the message indicates which error recovery routine it was:

| <b>Type</b><br>GRAF<br>PRT,PUN,RDR<br>TAPE | Error Recovery<br>terminal<br>spooling<br>tape | Routine | 2 · · |
|--------------------------------------------|------------------------------------------------|---------|-------|
| The other va                               | riables in the                                 | message | are:  |

addr - the unit address of the

failing device.

| devname - the device name. sense - the sense bytes, in

hexadecimal, for the error condition.

- cm the command code, in hexadecimal, of the channel command word (CCW) being executed when the error occurred. csw - the failing channel status
- word (CSW) in hexadecimal.

**System Action:** System operation continues.

**Operator Response:** None.

1

I

522I TAPE 'addr' 'devname' ERASE CK CMD='cm' SNS='sense' CSW='csw' USERID='userid'

**Explanation:** The tape error recovery routine found an unrecoverable erase check I/O error.

| addr    | - the unit address of the   |
|---------|-----------------------------|
|         | failing device.             |
| devname | - the device name.          |
| sense   | - the sense bytes, in       |
|         | hexadecimal, for the error  |
|         | condition.                  |
| cm      | - the command code, in      |
|         | hexadecimal, of the channel |

command word (CCW) being executed when the error occurred. csw - the failing channel status word (CSW) in hexadecimal.

System Action: System operation continues.

**Operator Response:** None.

523I TAPE 'addr' 'devname' CONTROL CK CMD='cm' SNS='sense' CSW='csw' USERID='userid'

**Explanation:** The tape error recovery routine found an unrecoverable control check on a tape.

- addr the unit address of the failing device. devname - the device name.
- sense the sense bytes, in hexadecimal, for the error condition.
- cm the command code, in hexadecimal, of the channel command word (CCW) being executed when the error occurred. csw - the failing channel status
- сsw the failing channel status word (CSW) in hexadecimal.

System Action: System operation continues.

Operator Response: None.

524I PRT cuu 'devname' LOAD CHECK CMD='cm' SNS='sense' CSW='csw' USERID='userid'

Explanation: An attempt was made to load an invalid buffer to the printer. If this is a response to the LOADBUF UCS command, then CMD=FB or F3 indicates an invalid UCS buffer. If this is an operator message during printing, then CMD=63 indicates an invalid FCB was transmitted to the printer.

| cuu     | - the unit address of the    |
|---------|------------------------------|
|         | failing device.              |
| devname | - the device name.           |
| sense   | - the sense bytes, in        |
|         | hexadecimal, for the error   |
|         | condition.                   |
| cm      | - the command code, in       |
|         | hexadecimal, of the channel  |
|         | command word (CCW) being     |
|         | executed when the error      |
|         | occurred.                    |
| CSW     | - the failing channel status |

word (CSW) in hexadecimal.

System Action: System operation continues. If the LOAD CHECK is encountered during printing, the printer is drained and the file is put in SYSTEM HOLD.

**Operator Response:** Retry the operation. If encountered during printing and the message is due to an invalid FCB image (CMD=63), send the file to a printer that will accept the image, or NOOP the command (for example, 3211 type printer started with the DEFFCB option).

525I {GRAF|RDR|PRT|PUN} 'addr' 'devname' FORMAT CK CMD='cm' SNS='sense' CSW='csw' USERID='userid'

**Explanation:** The terminal error recovery routine (for GRAF) or the spooling error recovery routine (for RDR, PRT, or PUN) encountered a format error on a write RCE (Read Column Eliminate) command.

| addr | - the unit address of the |  |
|------|---------------------------|--|
|      | failing device.           |  |
|      | - the device name.        |  |

L

- sense the sense bytes, in hexadecimal, for the error condition.
- cm the command code, in hexadecimal, of the channel command word (CCW) being executed when the error occurred. csw - the failing channel status

word (CSW) in hexadecimal.

**System Action:** System operation continues.

Operator Response: Retry the operation.

| 5261 | TAPE 'addr' 'devname' DSE   |
|------|-----------------------------|
|      | FAILED CMD='cm' SNS='sense' |
|      | CSW='csw' USERID='userid'   |

**Explanation:** A data security erase operation has failed to complete successfully, causing a timeout condition to exist on communication lines.

- addr the unit address of the failing device. devname - the device name.
  - sense the sense bytes, in hexadecimal, for the error condition.
  - cm the command code, in hexadecimal, of the channel command word (CCW) being executed when the error occurred.
  - csw the failing channel status word (CSW) in hexadecimal.

**System Action:** System operation continues.

**Operator Response:** Activate the reset and load-rewind buttons on the failing device and restart the job.

527I {LINE|CONS} 'addr' 'devname' LOST DATA CMD='cm' SNS='sense' CSW='csw' USERID='userid'

**Explanation:** The line error recovery routine (for LINE) or the terminal error recovery routine (for CONS) found an unrecoverable lost data I/O error.

- addr the unit address of the failing device.
- | devname the device name. sense - the sense bytes, in hexadecimal, for the error condition.
  - cm the command code, in hexadecimal, of the channel command word (CCW) being executed when the error occurred. csw - the failing channel status word (CSW) in hexadecimal.
    - word (CSW) in hexadecimal.

**System Action:** System operation continues.

Operator Response: None.

528I {LINE|CONS} 'addr' 'devname' TIMEOUT CMD='cm' SNS='sense' CSW='csw' USERID='userid'

**Explanation:** The line error recovery routine (for LINE) or the terminal error recovery routine (for CONS) determined that problems causing a timeout condition exist on communication lines.

addr - the unit address of the failing device. | devname - the device name.

| D | М | K |
|---|---|---|
|   |   |   |

| sense | - the sense bytes, in        |
|-------|------------------------------|
|       | hexadecimal, for the error   |
|       | condition.                   |
| cm    | - the command code, in       |
|       | hexadecimal, of the channel  |
|       | command word (CCW) being     |
|       | executed when the error      |
|       | occurred.                    |
| CSW   | - the failing channel status |
|       | word (CSW) in hexadecimal.   |

**System Action:** System operation continues.

# Operator Response: None.

529I {GRAF|RDR|PRT|PUN} 'addr' 'devname' PARITY CK CMD='cm' SNS='sense' CSW='CSW' USERID='userid'

**Explanation:** The terminal error recovery routine (for GRAF) or the spooling error recovery routine (for RDR, PRT, or PUN) found an unrecoverable parity check I/O error.

- addr the unit address of the failing device. devname - the device name.
- sense the sense bytes, in hexadecimal, for the error condition.
- cm the command code, in hexadecimal, of the channel command word (CCW) being executed when the error occurred. csw - the failing channel status
- word (CSW) in hexadecimal.

System Action: System operation continues.

Operator Response: None.

5301 GRAF 'addr' 'devname' UNIT SPEC CMD='cm' SNS='sense' CSN='csw' USERID='userid'

Explanation: The terminal error recovery routine found an unrecoverable device-detected error.

addr - the unit address of the failing device.

- devname the device name. sense - the sense bytes, in hexadecimal, for the error condition.
- cm the command code, in hexadecimal, of the channel command word (CCW) being executed when the error occurred.
- csw the failing channel status word (CSW) in hexadecimal.

**System Action:** System operation continues.

Operator Response: None.

# 5311

I

#### I GRAF 'addr' 'devname' CNTRL CHECK CMD='cm' SNS='sense' CSW='csw' USERID='userid'

**Explanation:** The terminal error recovery routine found an unrecoverable error. The addressed device failed to perform a specified operation or respond to the control unit within a specified period of time.

|   | addr             | - the unit address of the                                      |
|---|------------------|----------------------------------------------------------------|
| 1 | devname<br>sense | failing device.<br>- the device name.<br>- the sense bytes, in |
|   |                  | hexadecimal, for the error                                     |
|   |                  | condition.                                                     |
|   | CM               | - the command code, in                                         |
|   |                  | hexadecimal, of the channel                                    |
|   |                  | command word (CCW) being                                       |
|   |                  | executed when the error                                        |
|   |                  | occurred.                                                      |
|   | CSW              | <ul> <li>the failing channel status</li> </ul>                 |
|   |                  | word (CSW) in hexadecimal.                                     |

**System Action:** System operation continues.

**Operator Response:** None.

#### 532I GRAF 'addr' 'devname' OP CHECK CMD='cm' SNS='sense' CSW='csw' USERID='userid'

**Explanation:** The terminal error recovery routine found an unrecoverable error. The control unit has received a valid command or order that it cannot execute.

| addr             | - the unit address of the failing device.                                                          |
|------------------|----------------------------------------------------------------------------------------------------|
| devname<br>sense | - the device name.<br>- the sense bytes, in<br>hexadecimal, for the error                          |
| cm               | condition.<br>- the command code, in<br>hexadecimal, of the channel<br>command word (CCW) being    |
| CSW              | executed when the error<br>occurred.<br>- the failing channel status<br>word (CSW) in hexadecimal. |

**System Action:** System operation continues.

**Operator Response:** None.

| 5331 | DASD 'addr' 'devname' CHECK |
|------|-----------------------------|
|      | DATA CMD='cm' SNS='sense'   |
|      | CSW='csw' USERID='userid'   |
|      | BLOCK='nnnnnn'              |

**Explanation:** The FB-512 error recovery routine encountered an unrecoverable check data error.

addr - the unit address of the failing device. | devname - the device name.

sense - the sense bytes, in hexadecimal, for the error condition.

| cm     | - the command code, in       |
|--------|------------------------------|
|        | hexadecimal, of the channel  |
|        | command word (CCW) being     |
|        | executed when the error      |
|        | occurred.                    |
| CSW    | - the failing channel status |
|        | word (CSW) in hexadecimal.   |
| nnnnnn | - the block number where the |
|        | error occurred.              |

**System Action:** System operation continues.

**Operator Response:** None.

1

1

à

534I DASD 'addr' 'devname' BKSIZE EX CMD='cm' SNS='sense' CSW='csw' USERID='userid' BLOCK='nnnnnn'

**Explanation:** The FB-512 error recovery routine encountered an unrecoverable error.

| addr    | - the unit address of the   |
|---------|-----------------------------|
|         | failing device.             |
| devname | - the device name.          |
| sense   | - the sense bytes, in       |
|         | hexadecimal, for the error  |
|         | condition.                  |
| cm      | - the command code, in      |
|         | hexadecimal, of the channel |

|        | nexadeonmary of the channer  |
|--------|------------------------------|
|        | command word (CCW) being     |
|        | executed when the error      |
|        | occurred.                    |
| CSW    | - the failing channel status |
|        | word (CSW) in hexadecimal.   |
| nnnnnn | - the block number where the |
|        | error occurred.              |

System Action: System operations continues.

**Operator Response:** None.

5351 DASD 'addr' 'devname' WRT INHIBT CMD='cm' SNS='sense' CSW='csw' USERID='userid' BLOCK='nnnnn'

**Explanation:** The FB-512 error recovery routine encountered an unrecoverable error.

| addr             | - the unit address of the<br>failing device.                                                                              |
|------------------|----------------------------------------------------------------------------------------------------|
| devname<br>sense | - the device.<br>- the device name.<br>- the sense bytes, in<br>hexadecimal, for the error<br>condition.                  |
| Cm               | - the command code, in<br>hexadecimal, of the channel<br>command word (CCW) being<br>executed when the error<br>occurred. |
| CSW              | - the failing channel status<br>word (CSW) in hexadecimal.                                                                |
| nnnnn            | - the block number where the error occurred.                                                                              |

System Action: System operations continues.

**Operator Response:** None.

536I CUU 'devname' REPORTS DISABLED INTERFACE; FAULT CODE = CCCC; NOTIFY CE

**Explanation:** Unit check has occurred on an FB-512 or count-key-data I/O request to a Director Module indicating that a permanent error has occurred on the companion Director Module. The sense data indicates Alternate Interface Disabled. (Sense byte 1, bit 3.) The substitutions in the message are as follows:

- cuu device address on which the error was reported.
- devname devicename device name. cccc - fault symptoms code obtained from the sense data that will be used by the CE to locate the failing component.

**System Action:** The system logs the error and retries the I/O request. This retry should succeed since it is another control unit that failed.

User Response: Notify your service personnel.

538I type 'addr' 'devname' PRCG ERROR CMD='cmd' SNS='sense' CSW='csw' USERID='userid'

**Explanation:** An error recovery routine encountered an unrecoverable programming error on a request for control program I/O.

- addr the unit address of the failing device.
- devname the device name. sense - the sense bytes, in hexadecimal, for the error condition.
- csw the failing channel status word (CSW) in hexadecimal.

**System Action:** System operation continues.

**Operator Response:** Notify the system programmer of an error in a channel program in the control program.

5391 TAPE 'addr' 'devname' BOT FAIL CMD='cm' SNS='sense' CSW='csw' USERID='userid'

**Explanation:** The tape error recovery routine found an unrecoverable beginning of tape fail I/O error.

| addr    | - the unit address of the   |
|---------|-----------------------------|
|         | failing device.             |
| devname | - the device name.          |
| CM .    | - the command code, in      |
|         | hexadecimal, of the channel |
|         | command word (CCW) being    |
|         | executed when the error     |
|         | occurred.                   |
| sense   | - the sense bytes, in       |
|         | hexadecimal, for the error  |
|         | condition.                  |

csw - the failing channel status word (CSW) in hexadecimal.

System Action: System operation continues.

**Operator Response:** None

5401 PRT cuu 'devname' MAINT REQ CMD='cm' SNS='sense' CSW='csw' USERID='userid'

**Explanation:** Maintenance of the printer is required. Performance of the printer may be degraded. The message is intended to warn the operator before the problem becomes critical.

| cuu     | - the unit address of the  |
|---------|----------------------------|
|         | failing device.            |
| devname | - the device name.         |
| sense   | - the sense bytes, in      |
|         | hexadecimal, for the error |
|         | condition.                 |
|         | - the commond code in      |

- cm the command code, in hexadecimal, for the error condition csw - the failing channel status
- word (CSW) in hexadecimal.

System Action: No action, printing operations on the device continue.

**Operator Response:** Schedule maintenance as soon as possible.

546I INTERRUPTION {CLEARED|PENDING} {DEVICE|CONTROL UNIT} cuu CSW CSW USERID userid

Explanation: If PENDING appears in the message text, the missing interrupt handler has found device end pending for device cuu for more than the specified time period. The condition cannot be corrected. If CLEARED appears in the message text, the missing interrupt handler has corrected the missing interrupt condition. The device remains operational.

cuu - real device address or control
 unit (path used by IOS)

csw - last half of the csw of the last I/O operation

userid - associated userid, if any, that performed the I/O operation

System Action: This message is issued to alert the operator of a possible error condition. If the missing interrupt handler is able to correct the condition the device remains operational. If the missing interrupt handler is unable to correct the condition, manual intervention is required.

The time interval for each device class is specified in the SYSMIH macro. If the device is still inoperative after the initial message is issued, another message will be issued every two time intervals. **Operator Response:** If PENDING appears in the message text, manual action may be required to free the device. Examine device cuu for hardware malfunctions such as the SELECT light on for a tape, or the SELECT LOCK light on for disk devices. Check control or switching units for proper connection. If the userid is available issue a warning message to the user making him aware of the problem. If no apparent hardware problem is found, issue the HALT command to free the device.

#### 547E MISSING INTERRUPTION MONITORING NOT AVAILABLE

**Explanation:** The SET MITIME command was issued and the missing interrupt handler module, DMKDID, was not in the system.

System Action: None.

**User Response:** Add the missing interrupt module DMKDID to the load list. Then regenerate the CP nucleus, reload and re-IPL the system.

# 550E ERROR RECORDING AREA 90 PERCENT FULL; RUN CPEREP

**Explanation:** The error recording area specified in the message is 90% full. This message is a warning to prevent loss of error records.

**System Action:** System operation continues.

**Operator Response:** Run the CPEREP program to print the records on the affected area, and then clear the area. Save the printed output for your system support personnel.

#### 551E ERROR RECORDING AREA FULL; RUN CPEREP

**Explanation:** The error recording area specified in the message is full. Further errors of that type cannot be recorded.

System Action: System operation continues, but no I/O errors, or machine check and channel check errors, are recorded.

**Operator Response:** Run the CPEREP program to print the error records that are on the error recording area that is full, and then clear the area. Save the printed output for your system support personnel.

#### 5521 FORMATTING ERROR RECORDING AREA

**Explanation:** The recording area specified in the message is not in the proper format. The area is rewritten in the correct CP format at this time. This should only occur at the first IPL of a new system with a new error **System Action:** System operation continues.

**Operator Response:** If you did not expect this formatting to take place, ensure that the allocation of the system volume does not overlap cylinders or disk space and then call your system support personnel.

#### 553I ERROR RECORDING AREA CLEARED; USER 'Userid'

**Explanation:** DMKIOG has been invoked by user 'userid' to clear the error recording area specified in the message. Error recording in that area is reenabled.

**System Action:** System operation continues.

Operator Response: None.

# 558I UNRECOVERABLE I/O ERROR; ERROR RECORDING DISABLED

Explanation: Unrecoverable input/output errors were encountered while trying to read or write in the error recording area at system initialization time. Error recording has been disabled. Probable hardware error.

**System Action:** System operation continues but error recording is not being done.

**Operator Response:** System operation without error recording is not recommended. Whenever possible, try to restart the system, with the system disk on another drive. If the problem persists, call your system support personnel.

559W SRF CUU NOT ACCESSIBLE; FRAMES NOT ON ERROR CYLINDERS

Explanation: One of the following conditions has occurred on a 3031, 3032, or 3033 pro essor:

- 1. SRF is not included in DMKRIO.
- 2. The service support console is configured for diagnostics, remote hook-up, or program frame. The console is not in SRF mode. (Only one of the two SRF devices of a 3036 console is accessible at any given time by VM/SP control program. Therefore, if both SRF devices of a 3036 are specified on the RIOGEN macro at system generation, then during initialization of the error recording cylinders message DMKIOH559W will be issued for <u>one</u> of these SRF devices. Since both SRF devices of a 3036 console contain

identical frame data, only one SRF per 3036 need to be successfully accessed during error recording initialization. If message DMSIOH559W is received for only one of the SRF devices of a 3036 console - and both were specified on the RIOGEN macro - no user action is necessary.)

 The system is running in degraded mode. (Only one console station is operational.)

System Action: Processing continues. System will run, EREP data is collected. Reports are unformatted.

#### User Response:

- Reassemble DMKRIO with the proper address for the 7443 devices and include "SRF=" on the RIOGEN macro, refer to the VM/SP Planning Guide and Reference.
- 2. Wait until the service support console is available. Enable the I/O interface. Select SRF mode from the Cl frame by activating the SRF (A2). (On the 3032, the SRF appears disabled until it is accessed.) VARY ON the SRF. Attach the SRF. Rerun CPEREP CLEARF. Refer to the <u>3033 Processor Complex Operating</u> <u>Procedures</u>, GC38-0031.
- Rerun CPEREP when both console stations are operational, generate reports then run CPEREP CLEARF to clear and obtain the frame records.
- 560W ERRORS ON SRF CUU: FRAMES NOT ON ERROR CYLINDERS

**Explanation:** A permanent I/O error was encountered during an I/O operation with SRF cuu. The SRF cuu frames are not placed on the error recording cylinders or in the error recording area.

System Action: Processing continues.

**Operator Response:** After the cause of the error has been corrected, run CPEREP with the CLEARF parameter specified to clear the area. This will cause the frames to be placed in the error recording area.

561W MORE THAN 50 MCH OR CCH FRAMES WERE READ FROM SRF CUU

**Explanation:** The maximum number of frames of one type has been exceeded.

- There is an error in the Service Processor when responding to I/O requests to the SRF, or
- The last engineering change has provided a set of frames larger than the maximum number expected.

**System Action:** The first 50 frames read will be accepted as valid and will be written to the error recording area.

**Operator Response:** Processing of MCH or CCH records by 50 frames may result in an incomplete or erroneous edit of logout information. Call IBM Field Engineering for support.

#### 575I I/O ERROR ADD=raddr, USERID=userid

**Explanation:** The VM/SP error recording interface has determined that a permanent or temporary I/O error has occurred on a virtual machine. This message also appears when VM/SP error routines are invoked for recording counter and buffer overflow statistics for various devices, for recording amounts, and for recording general statistical data.

**System Action:** System operation continues.

**Operator Response:** Run CPEREP to document the error. If the problem persists, call your system support personnel.

601E CHANNEL CONTROL CHECK DEV XXX; USER 'Userid'

**Explanation:** A channel control check occurred on the channel specified by device xxx, where:

xxx - Channel, control unit, and device address of the failing unit.

**System Action:** System operation continues.

**Operator Response:** Probable hardware error. If the problem persists, call your system support personnel.

601I CHANNEL CONTROL CHECK DEV XXX; USER 'Userid'

Explanation: A channel control check occurred on the channel specified by device xxx, where:

xxx - Channel, control unit, and device address of the failing unit.

**System Action:** System operation continues.

**Operator Response:** Probable hardware error. If the problem persists, call your system support personnel.

# 602E INTERFACE CONTROL CHECK DEV xxx; USER 'userid'

**Explanation:** An interface control check occurred on channel specified in device xxx, where:

xxx - Channel, control unit, and device address of the failing unit.

**System Action:** System operation continues.

**Operator Response:** Probable hardware error. If the problem persists, call your system support personnel.

# 6021 INTERFACE CONTROL CHECK DEV xxx; USER 'userid'

**Explanation:** An interface control check occurred on channel specified in device xxx, where:

xxx - Channel, control unit, and device address of the failing unit.

**System Action:** System operation continues.

**Operator Response:** Probable hardware error. If the problem persists, call your system support personnel.

# 603W CHANNEL ERROR

**Explanation:** A channel check condition occurred from which the channel check handler could not recover.

**System Action:** The system enters a wait state (wait state code = 002).

**Operator Response:** Probable hardware error. Run the SEREP program to document the error condition before restarting the system. Do not use the SEREP program on 308x, 9083, and 4341 processors as you will get invalid results. If the problem persists, call your system support personnel.

To restart, IPL the system, specifying CKPT start.

# 605I CHANNEL CHECK RECORDING FAILURE

Explanation: This message appears:

- When an unrecoverable I/O error is encountered while recording on the error recording cylinder, or
- When the channel check recording cylinder is full.

**System Action:** System operation continues.

**Operator Response:** Run the CPEREP program to write out the error records and clear the channel recording cylinder. If the error recurs, contact your system support personnel.

609W MACHINE CHECK; PROCESSOR CONTROLLER DAMAGE cpuid

**Explanation:** The machine check handler has encountered an error in the Processor Controller.

System Action: The system enters a disabled wait state. (Wait state code = 001)

**Operator Response:** Contact your system support personnel.

### 610W MACHINE CHECK; SUPERVISOR DAMAGE cpuid

**Explanation:** The machine check handler has encountered an unrecoverable error within CP. This message is also issued if a malfunction alert occurs on the attached processor and CP was in control.

System Action: The system enters a disabled wait state (wait state code = 001 or 013).

**Operator Response:** Probable hardware error. Run the SEREP program to document the error. Restart the system. If the problem recurs, contact your system support personnel. Do not use the SEREP program on 3081 and 4341 processors as you will get invalid results.

## 611W MACHINE CHECK; SYSTEM INTEGRITY LOST cpuid

**Explanation:** The machine check handler has encountered an error that cannot be diagnosed because of an invalid machine check old PSW or invalid machine check interrupt code (MCIC). The integrity of the system at this point is not reliable.

System Action: The system enters a disabled wait state (wait state code = 001).

**Operator Response:** Probable hardware error. Run the SEREP program and save the output for your system support personnel. Restart the system. Do not use the SEREP program on 3081 and 4341 processors as you will get invalid results.

# 612W MACHINE CHECK TIMING FACILITIES DAMAGE

**Explanation:** An error has occurred in the timing facilities. Probable hardware error.

System Action: The system enters a disabled wait state (wait state code = 001).

**Operator Response:** Run the SEREP program to document the error. Restart the system. If the problem recurs, contact your system support personnel. Do not use the SEREP program on 308x, 9083, and 4341 processors as you will get invalid results.

# 613I SOFT MACHINE CHECK RECORDING DISABLED CPUID

**Explanation:** The error reporting interrupt mechanism for soft machine checks has been disabled.

System Action: System operation continues.

**Operator Response:** None.

## 614I MACHINE CHECK; DAMAGED PAGE NOW DELETED CPUID

**Explanation:** The machine check handler has deleted a page of storage as a result of storage data failures. Probable hardware error.

**System Action:** System operation continues.

**Operator Response:** The system operator should note that the system is operating with 4K bytes less storage each time this message appears.

If the problem recurs, run the CPEREP program to document the error, then contact your system support personnel.

## 615I MACHINE CHECK RECORDING FAILURE cpuid

Explanation: This message appears:

- If an unrecoverable I/O error is encountered while recording on the error recording cylinder, or
- When the machine check recording cylinder is full.

System Action: System operation continues.

**Operator Response:** Run the CPEREP program to print the error records and clear the MCH recording cylinder. If the problem recurs, contact your system support personnel.

# 616I MACHINE CHECK; USER userid TERMINATED cpuid

**Explanation:** The user identified by userid has encountered a machine check error and the user's virtual machine has been reset. Probable hardware error.

System Action: System operation continues.

**Operator Response:** Run the CPEREP program to document the error. If the problem recurs, contact your system support personnel.

617I MACHINE CHECK; BUFFER OR DLAT DAMAGE CPUID

**Explanation:** The Machine Check Handler has encountered a buffer storage or DLAT partially disabled.

**System Action:** System operation continues.

**Operator Response:** Run the CPEREP program to document the error. If the problem recurs, contact your system support personnel.

618I {INSTRUCTION RETRY|MAIN STORAGE} NOW IN {RECORD|QUIET} MODE cpuid

**Explanation:** The SET MODE command has placed the processor in the mode that is specified.

System Action: System operation continues.

Operator Response: None.

619I MACHINE CHECK; OPERATION TERMINATED CPuid

Explanation: The user has encountered a machine check error and the user's virtual machine had been reset or terminated. If the virtual machine was reset, the user must reinitialize the system to commence operation. If the virtual machine was terminated, he must log on again to commence operation.

**System Action:** System operation continues.

**Operator Response:** Run the CPEREP program to document the error. If the problem recurs, contact your system support personnel.

620I MACHINE CHECK; ATTACHED PROCESSOR NOT BEING USED

**Explanation:** The attached processor is no longer being used by the system because:

- A malfunction alert was received from the attached processor,
- The machine check handler received an unrecoverable error on the attached processor while in problem state,
- An instruction processing error was detected for the attached processor.

**System Action:** System operates in uniprocessor mode.

**Operator Response:** Run the CPEREP program to document the error and save the output for your system support personnel.

## 6211 MACHINE CHECK; AFFINITY SET OFF

**Explanation:** The attached processor is no longer being used by the system because of a malfunction alert, or an unrecoverable machine check. Affinity for the attached processor is no longer valid.

System Action: System operates in uniprocessor mode. The user is put in console function mode (if user was not disconnected) with affinity turned off.

**User Response:** Resume processing. Continue to operate without attached processor affinity, if possible.

# 622W MACHINE CHECK; MULTIPLE CHANNEL ERRORS

**Explanation:** During a machine check interruption, a group of channels is unavailable. The channels will not be available until the system is reset.

**System Action:** The system is terminated by loading a disabled wait PSW. The wait code in the PSW is X'00000001'.

**Operator Response:** IPL SEREP and then reload the system via the IPL process. Do not use the SEREP program on 3081 and 4341 processors as you will get invalid results.

# 623I CHANNEL SET CONNECTED TO PROCESSOR nn

Explanation: A processor failure occurred on the main processor and automatic processor recovery succeeded in connecting the channel set to the attached processor; or the operator issued a VARY OFFLINE CPU command for the I/O processor and the offline process succeeded in connecting the channel set to the attached processor.

System Action: Processing continues on the attached processor in uniprocessor mode.

**Operator Response:** When a processor failure occurred, call IBM Field Engineering for support. When the problem is resolved, issue the VARY ONLINE command.

# 624I MACHINE CHECK; EXTERNAL DAMAGE

Explanation: The machine check handler has encountered external damage. Damage has occurred to a channel, channel controller, switching unit or another unit external to the central processing unit. **System Action:** System operation continues.

**Operator Response:** Run CPEREP program to document the error and save output for your support personnel.

#### 625I ALTERNATE PROCESSOR RECOVERY SUCCESSFUL; PROCESSOR nn OFFLINE

**Explanation:** A hardware error has occurred on processor nn which has resulted in the system's varying of processor nn (and its channels if an MP configuration) offline. The remaining online processor has recovered from the failure, and the system will continue operation in uniprocessor mode.

System Action: Processing continues in uniprocessor mode.

**Operator Response:** Run the CPEREP program to document the error and save the output for system support personnel.

700E INPUT UNIT IS NOT A CPVOL

Explanation: The CPVOL operand was specified for a DUMP or COPY statement, but the last INPUT control statement did not describe a device that had been initialized with the Format/Allocate program.

System Action: If the input is from cards or a CMS file, the program is terminated after scanning the remaining statements for syntax. Otherwise, the correct statement is solicited from the console.

User Response: Describe the proper DASD device with the INPUT control statement. If the proper input device is defined, use the ALL operand or the explicit cylinder operand for the DUMP or COPY function.

# 701E INVALID OPERAND - operand

**Explanation:** The specified operand is invalid.

System Action: If the input is from cards or a CMS file, the card image is printed above the message, and the program is terminated after scanning the remaining statements for syntax. Otherwise, the correct statement is solicited from the console.

**User Response:** Correct the operand and resubmit the job.

# 702E CONTROL STATEMENT SEQUENCE ERROR

**Explanation:** The control statement is not in the proper sequence.

System Action: If the input is from cards or a CMS file, the card image is displayed above the error message. The program is terminated after scanning the remaining statements for syntax. Otherwise, the correct statement is solicited from the console. Note that all DUMP, RESTORE, or COPY statements must be delimited by an INPUT or an OUTPUT control statement. When multiple, explicit cylinder extents are defined, the DUMP, COPY, and RESTORE statements must not be intermixed.

**User Response:** Place the control statements in the proper sequence, or correct the error, and resubmit the job.

#### 703E OPERAND MISSING

**Explanation:** The above control statement contains insufficient information.

System Action: If the input is from cards or a CMS file, the card image is displayed before the message. The program is terminated after scanning the remaining statements for syntax. Otherwise, the correct statement is solicited from the console.

**User Rasponse:** Provide the missing operand and resubmit the job.

# 704E DEV CUU NOT OPERATIONAL

**Explanation:** cuu is the device address of the unit that is not operational.

System Action: If the input is from cards or a CMS file, the program is terminated after scanning the remaining statements for syntax. Otherwise, the next statement is solicited from the console.

**User Response:** Either attach the proper device to your system or redefine the device in error. In either case, the function control statement must be reentered.

705E I/O ERROR CUU CSW='csw' SENSE='sense' INPUT='bbcchh' OUTPUT={'bbcchh'|'nnnnnn'} CCW='ccw'

**Explanation:** An unrecoverable I/O error has been detected on the input or the output device, where:

- ccu the unit address of the device in error.
- sense ~ the sense bytes, in
  hexadecimal, describing the
  error.
- csw channel status word from the error.

- bbcchh the address (bin, cylinder, and 1 707E head), in hexadecimal, where the error occurred on the input or Expla output cylinder.
- nnnnnn the beginning block number of the group of blocks being read or written when the error occurred. Reference the sense bytes to determine the block in error. ccw - the channel command word from the error.

**System Action:** The job step is terminated. If the output device is tape, an attempt is made to write a trailer label closing the output device. A cylinder map is printed describing all valid data that was dumped, restored, or copied to the point of error.

**Note:** This may be a valid condition if a virtual user attempts to dump, restore, or copy past the cylinder extents of the minidisk with which he is working.

**User Response:** Determine whether or not the error was valid. If it was not valid, resubmit the job. If the error persists, call IBM for hardware support.

## 705I I/O ERROR RESID=resid SENSE=sense LINE=addr

**Explanation:** For DMKRGA, an unrecoverable I/O error has been detected on the remote display station or the remote printer.

- resid three bytes, in hexadecimal, of the real resource identifier. sense - two bytes, in hexadecimal, of
- addr the unit address of the line to which the remote station is

attached. **System Action:** System operation continues. The system operator is notified. The user receives "NOT ACCEPTED" at the display terminal.

User Response: None.

## 706E LINE addr NOT ENABLED

**Explanation:** The command could not be executed because the line address specified was not enabled.

System Action: None.

**User Response:** Enable the line address and reissue the command.

707A DIAL FUNCTION NOT AVAILABLE

**Explanation:** The DIAL command cannot be issued from this station or terminal.

System Action: System operation continues.

User Response: None.

707E MACHINE CHECK

Explanation: A hardware error has occurred while running in standalone mode.

**System Action:** The program loads a disabled wait state PSW after attempting to print the message.

User Response: Run the standalone SEREP program provided by the customer engineer to document the hardware error for further analysis of the problem. Attempt to rerun the job. If the error persists, call IBM for hardware support. In either case, all output should be saved to show to the service representative. Do not use the SEREP program on 308x, 9083, and 4341 processors as you will get invalid results.

## 708E INVALID INPUT OR OUTPUT DEFINITION

Explanation: The INPUT and/or OUTPUT statement is not defined or is defined as the wrong device type. For example, the DUMP statement must have the input unit defined as a DASD device and the output unit defined as a tape device.

**System Action:** If the input is from cards or a CMS file, the program is terminated after scanning the remaining statements for syntax. Otherwise, the correct statement is solicited from the console.

**User Response:** Redefine the input or output definition, or use the proper function control statement.

## 709E WRONG INPUT TAPE MOUNTED

**Explanation:** The tape is invalid for one of the following reasons:

- There is no volume header record on the tape.
- The volume header record cylinder identifier is higher than the cylinder being searched for. If the tape was produced from FB-512 data, the volume header blockid is higher than the block being searched for.
- The volume header record time stamp is different from the preceding volume trailer label time stamp.

System Action: The system rewinds and unloads the tape; then it attempts to read the next tape's volume header record. If the wrong input tape is mounted, the system rewinds and unloads the tape, regardless of whether the REWIND, UNLOAD, or LEAVE option was specified in the INPUT control statement of the DASD Dump Restore program.

User Response: Mount the proper tape.

DMK

## 710A DEV CUU INTERVENTION REQUIRED

**Explanation:** cuu is the unit address of the device that has become not-ready.

**System Action:** The program waits for the specified device to become ready.

**User Response:** Make the specified device ready.

711R VOLID READ IS VOLid2 [NOT Volid1] DO YOU WISH TO CONTINUE? RESPOND YES NO OR REREAD:

## Explanation:

volidl - The volume serial number from the input or output control statement; volidl is displayed only if it was entered.

volid2 - The volume serial number from the VOLI label on the DASD device specified by the control statement.

System Action: Waits for response.

If you respond "yes," the operation continues.

If you respond "no," and the input is from cards or a CMS file, the program is terminated after scanning the remaining statements for syntax. Otherwise, the next statement is solicited from the console.

If you respond "reread," the volume specified is read again.

Note: A new volume may have been mounted in the interim.

User Response: Respond "yes," "no," or "reread."

712E NUMBER OF EXTENTS EXCEEDS 20

**Explanation:** The DUMP or COPY control statement has explicitly defined more than 20 extents, or if CPVOL was specified, the input unit has more than 20 physical extents defined.

System Action: If the input is from cards or a CMS file, the program is terminated after scanning the remaining statements for syntax. Otherwise, the next control statement is solicited from the console.

User Response: Use the DUMP ALL or COPY ALL statement, or perform the job specifying no more than 20 extents, and repeat DUMP or COPY if necessary to complete the task.

## 713E OVERLAPPING OR INVALID EXTENTS

**Explanation:** The DUMP, RESTORE, or COPY statement contains invalid or overlapping explicit cylinder or block extents.

System Action: If the input is from cards or a CMS file, the program is terminated after scanning the remaining statements for syntax. Otherwise, the correct statement is solicited from the console.

**User Response:** Enter the proper cylinder or block extent information.

714E RECORD {bbcchh]nnnnn} NOT FOUND ON TAPE

**Explanation:** The given record was not found on the tape.

bbcchh - the address (bin, cylinder, and head), in hexadecimal, of the missing track header record. nnnnnn - the decimal block number of the missing block.

System Action: The job step is terminated. All data restored or copied to that point is valid. If the input is from cards or a CMS file, the program is terminated after scanning the remaining statements for syntax. Otherwise, the next control statement is solicited from the console.

**User Response:** Use the COPY ALL or RESTORE ALL statement, or use the correct explicit cylinder operand.

715E LOCATION bbcchh IS A FLAGGED TRACK

**Explanation:** The DASD device has a flagged track.

bbcchh - the address (bin, cylinder, and head), in hexadecimal, of the flagged track.

**System Action:** RC = 3. For the IBM 2314, 2319, and 2305, the job step continues; for the IBM 3330 and 3350, the job is terminated. All data dumped or copied to that point is valid. The input and output devices are closed, and a cylinder map of the data dumped or copied is printed.

For the IBM 2305, 2314, 2319, and 3340, flagged tracks are treated as any other track; that is, no attempt is made to substitute the alternate track data when a defective primary track is read; tracks are not inspected to determine if they were previously flagged when written. It is therefore recommended that volumes dumped containing flagged tracks be restored to the same volume. DMKDDR715E is displayed each time a defective track is dumped, copied, or restored, and the operation continues. For the IBM 3330 and 3350, flagged tracks are automatically handled by the control unit and should never be detected by the program. However, if a flagged track is detected DMKDDR715E is displayed and the job step is terminated.

**User Response:** Use the DUMP or COPY statements with the explicit cylinder operand to dump or copy around the flagged track.

716R NO VOL1 LABEL FOUND FOR volid DO YOU WISH TO CONTINUE? RESPOND YES NO OR REREAD:

**Explanation:** For count-key-data, the program was unable to find a record with the key of VOL1 on cylinder 0 track 0 and was not able to read record 3 on cylinder 0 track 0 for the specified volume serial number (volid).

The volume serial number is displayed only if specified in the INPUT or OUTPUT control statement.

For FB-512 devices, block 1 on the device could not be read.

System Action: The system waits for a response.

If you respond "yes," the system continues with the job steps.

If you respond "no" and the input is from cards or a CMS file, the program is terminated after scanning the remaining statements for syntax. Otherwise, the next statement is solicited from the console.

If you respond "reread," the program attempts to reread the specified device.

User Response: Respond to the message as indicated.

717R DATA DUNPED FROM volid1 TO BE RESTORED TO volid2. DO YOU WISH TO CONTINUE? RESPOND YES NO OR REREAD:

Explanation

- volidl The volume serial number of the input tape.
- volid2 The volume serial number of the output DASD device that is to receive the data from volid1.

**System Action:** The system waits for a response.

If you respond "yes," the restore function continues.

If you respond "no" and the input is from cards or a CMS file, the program is terminated after scanning the remaining statement for syntax. Otherwise, the correct statement is solicited from the console.

If you respond "reread," the input tape is backspaced to the start of the file, and the volume header label is reread.

**User Response:** If the wrong input tape is mounted, replace the tape and respond REREAD. Otherwise, respond in the appropriate manner.

## 718E OUTPUT UNIT IS FILE PROTECTED

**Explanation:** The output tape cannot be written on.

**System Action:** RC = 1 The program terminates. The tape device is rewound and unloaded; the system waits for the device to become ready. When the unit is ready, the system writes a volume header record on the tape, and the operation continues.

**User Response:** Replace the file security ring in the tape reel, or mount the proper tape.

## 719E INVALID FILE NAME OR FILE NOT FOUND

**Explanation:** This message can appear only if DMKDDR is running under CMS. A filetype was not entered from the CMS command line, or the filename and filetype entered could not be found on the CMS files currently logged in.

**User Response:** Either omit all operands on the CMS command line defaulting to console input, or enter the proper filename, filetype, and/or filemode for the CMS file containing the input control statements.

## 720E ERROR IN routine

**Explanation:** routine is the name of the CMS routine in error from the first eight characters of the CMS parameter list. The CMS return code generated by the error is returned in the following manner:

PRINTR--the CMS return code plus 100

WAITRD--the CMS return code plus 200

RDBUF--the CMS return code plus 300

TYPE or TYPLIN--the CMS return code plus 400

**System Action:** If the input is from cards or a CMS file, the program terminates after scanning the remaining statements for syntax. Otherwise, the program is immediately terminated.

User Response: Correct the error as indicated by the return code, and resubmit the job.

DMK

#### 721E RECORD {cchhr|nnnnn} NOT FOUND

**Explanation:** The record indicated by cchhr was not found.

- cchhr the address (cylinder, head, and record) of the record explicitly described by the PRINT or TYPE function. nnnnn - the FB-512 block number of the
- nnnnnn the FB-512 block number of the block described by the PRINT or TYPE function.

**System Action:** The system terminates the PRINT or TYPE function in process and continues with the remaining job steps unaffected.

**User Response:** For count-key-data, if the explicit record identifier is not known, print or type on a cylinder or track basis.

For FB-512, correct the number and retry.

### 722E OUTPUT UNIT NOT PROPERLY FORMATTED FOR THE CP NUCLEUS

**Explanation:** The CP nucleus cannot be restored or copied for one of the following reasons:

- The output volume was not formatted using the Format/Allocate program.
- The volid of the original nucleus volume is different from the volid of the new nucleus volume.
- The cylinders or pages on which the nucleus will reside are not allocated as permanent space in the allocation record on the input device.

System Action: If the input is from cards or a CMS file, the program is terminated after scanning the remaining statements for syntax. Otherwise, the next control statement is solicited from the console.

User Response: Use the Format/Allocate program to prepare the output disk as indicated above, and resubmit the job.

## 723E NO VALID CP NUCLEUS ON THE INPUT UNIT

**Explanation:** If the input unit is tape, then the tape does not contain a DDR nucleus dump. If the input unit is disk, then a CP nucleus was never loaded onto that disk.

**System Action:** If the input is from cards or a CMS file, the program is terminated after scanning the remaining statements for syntax. Otherwise, the correct statement is solicited from the console.

**User Response:** Mount the proper input unit and resubmit the job.

## 724E INPUT TAPE CONTAINS A CP NUCLEUS DUMP

**Explanation:** The user is attempting to restore a tape dump using the NUCLEUS parameter by specifying ALL or explicit extent parameters.

**System Action:** If the input is from cards or a CMS file, the program is terminated after scanning the remaining statements for syntax. Otherwise, the next control statement is solicited from the console.

**User Response:** Use the RESTORE NUCLEUS statement or mount the proper tape.

## 725R ORIGINAL INPUT DEVICE WAS (IS) Larger than output device. Do You wish to continue? Respond Yes or No:

#### Explanation:

RESTORE FUNCTION--The number of cylinders or blocks on the original DASD input unit is compared with the number on the output device.

COPY FUNCTION--The input device contains more cylinders or blocks than the output device.

**Operator Response:** Determine if the copy or restore function is to continue; respond either "yes" or "no."

#### 726E MOVING DATA INTO ALTERNATE TRACK CYLINDER(S) IS PROHIBITED

**Explanation:** An extent statement was encountered that attempted either to RESTORE or to COPY a cylinder of data into the alternate track cylinder. This is not permitted. The alternate track cylinders of disks (except 2314 and 2319) are to be used only for alternate tracks and not as a primary data area.

**System Action:** The program attempts to read another control statement, or to read another extent statement.

**User Response:** If the extent statement contains a typographical error, correct it. Otherwise, find some other cylinder(s) to RESTORE or COPY the data to. The REORDER operand of the extent statement can be used to move an entire minidisk to different cylinders. DMK

## 727E FLAGGED TRK XXXXXXXXXXX HAS NO PROPER ALTERNATE; SKIPPING THIS TRK

**Explanation:** An attempt was made to read from or write to a track that is flagged as defective, but it has no alternate track assigned; or it has an alternate assigned improperly. (Alternate does not point back to defective track, alternate has defective flag set, etc.)

**System Action:** In the case of DUMP, RESTORE, or COPY the defective track is skipped and processing continues with the next track. In the case of PRINT or TYPE, the home address and the record zero from the defective track are displayed.

**User Response:** To restore the disk to a usable condition, perform a disk initialization using IBCDASDI.

## 729I FULL TRACK READ FEATURE NOT AVAILABLE

**Explanation:** The FTR keyword has been requested on the DASD Dump/Restore DUMP control statement but the FTR hardware feature is not available. The output dump tape is created in the old format.

System Action: The output dump tape is created in the old format.

User Response: None. (This is an informational message only.)

#### 730E DEV CUU NOT OPERATIONAL OR NOT READY

**Explanation:** The device at address cuu is not operational (SIO gave cc=3) or not ready (intervention required indicated in sense data).

System Action: If the input is from cards, the card in error is printed and the job step is terminated. If the input is from the console, the proper device address is requested from the user.

**User Response:** Ready the device, attach the proper device to the system, or specify the proper device in the control statement.

## 732E MACHINE CHECK

**Explanation:** A machine check hardware error has occurred.

**System Action:** The program loads a disabled wait state PSW after attempting to print the message.

**User Response:** Run the standalone SEREP program to document the hardware error so that further analysis can be done. Then attempt to rerun the job. If the error persists, save all output and notify your system support personnel. Do not use the SEREP program on 308x, 9083, and 4341 processors as you will get invalid results.

## 733E VOLID READ IS volid1 NOT volid2

**Explanation:** The wrong volume is mounted on the device described by the ALLOCATE control statement.

volidl the volume serial number as read from the DASD device.

volid2 the volume serial number from the ALLOCATE control statement.

Note: If volidl = "none," no record 3 was found on cylinder 0, track 0.

**System Action:** If the input is from cards, the card in error is printed and the job step is terminated. If it is console input, the proper volume serial number is requested from the user.

User Response: Correct the ALLOCATE control statement or mount the proper volume on the device described by the ALLOCATE control statement. If "none" was given for volid1, the pack must be formatted.

## 734E TYPE OR {CYL | PAG} INVALID

Explanation: While attempting to allocate cylinders or extents, an invalid control statement was encountered or an invalid extent was specified. For count-key-data devices, an invalid cylinder or extent is any extent with a starting location greater than the ending location or greater than the maximum number of cylinders for that device type.

For FB-512 devices, the extents are specified by page numbers. An invalid extent is one in which the starting number exceeds the highest page on the volume. The valid control statements are TEMP, PERM, TDSK, DRCT, or END.

**System Action:** If the input is from cards, the card in error is printed and the job step terminated. If it is console input, the proper control statement is requested from the user.

User Response: Correct the control statement or extent information and resubmit the statement. It should be noted that the allocation data overlays the existing data within the allocation record. Therefore, overlapping extents are valid and any errors may be corrected by resubmitting the proper extents. If the END control statement immediately follows the ALLOCATE statement, the allocation table is printed without any alterations.

## 735E FATAL DASD I/O ERROR

Explanation: An unrecoverable error was encountered on the DASD being formatted.

**System Action:** The job step is terminated immediately and the next control statement is read.

**User Response:** Check message DMKFMT736E, displayed just prior to this message, to determine the extent and type of failure.

736E I/O ERROR CUU {CCHHR=cchhr|BLOCK=nnnnn} SENSE=sense

**Explanation:** An I/O error has been detected.

cuu - The unit address of the device
 in error.

cchhr - The cylinder, head, and record identification of the record in error.

- sense the sense bytes, in
   hexadecimal, describing the error
   condition.
- nnnnnn the block number of the block error.

**System Action:** The job step is terminated and the next control statement is read.

**User Response:** Resubmit the job. If the error persists, call your system support personnel.

#### 737E INVALID OPERAND

**Explanation:** An operand is in error; it can be seen in the card image displayed following the message.

**System Action:** A card image containing the error is printed following the message, and the job step is terminated.

**User Response:** Correct the invalid operand in the control statement and resubmit the job.

738A DEV CUU INTERVENTION REQUIRED

**Explanation:** Intervention is required on the device at address cuu.

System Action: The system waits for an interrupt from the card reader or console. When an interrupt is received from either the card reader or the console, that unit is solicited for the next control statement.

**User Response:** Correct the error as indicated on the card reader and make the device ready, or switch to console input by signaling attention. **Explanation:** An I/O operation was attempted on a track that is flagged defective, but has no alternate track assigned to it. Or an improper alternate assignment exits as follows: The CCHH pointer in record zero of either the defective or the alternate does not point to the other track of the pair. Or one of the two tracks has bits 6 and 7 of the home address flag byte improperly set.

**System Action:** Error messages DMKFMT736E and DMKFMT735E follow immediately. The CCHHR address given in message DMKFMT736E identifies the defective track.

**User Response:** To restore the disk to a usable condition, perform a disk initialization using IBDASDI.

## 740E PACK MOUNTED IS 3340-35, NOT 3340-70. MOUNT ANOTHER OR Respecify

**Explanation:** The user indicated that the device is a 3340-70, but the sense data indicates that a 3340-35 disk pack is actually mounted. A 3340-35 pack has fewer cylinders than a 3340-70 and cannot be formatted as a 3340-70. However, a 3340-70 can be formatted as a 3340-35.

**System Action:** If the input is being entered from a console, the user is prompted to reenter the device address and device type. If the input is from cards the card in error is printed and the job step is terminated.

**User Response:** Correct the unit address or device type. Or mount a 3340-70 disk pack in place of the 3340-35.

#### 741E DEVICE CUU IS ZZZZ NOT XXXX-NN AS SPECIFIED. RESPECIFY OR NOTIFY SYSTEM SUPPORT

**Explanation:** The incorrect device type was entered.

**System Action:** The following prompt is displayed to allow the user to re-enter the device address:

ENTER DEVICE ADDRESS (CUU):

**User Response:** Check previously entered device address. If it is not correct, re-enter the address. The following prompt will then be displayed.

ENTER DEVICE TYPE:

Enter the device type indicated by zzzz in the message text.

If the previously entered device address is incorrect, enter the correct device address, and enter the correct device type in response to the ENTER DEVICE TYPE: prompt.

If error persists, check that the real device matches the device type entered. If it does, call system support personnel.

## 751E INVALID OPERAND - operand

**Explanation:** The specified operand is invalid:

- The number specified on the MAXCONN option is larger than 65535.
- The PRIORITY keyword on an IUCV directory statement is specified more than once.
- A keyword or a IUCV directory statement is not recognized.
- The MSGLIMIT keyword on an IUCV directory statement was specified more than once.
- The number specified after the MSGLIMIT keyword, on the IUCV directory statement, is larger than 65535.

**System Action:** The card image is displayed above the message, and the program is terminated after scanning the remaining statements for syntax.

User Response: Correct the invalid operand in the control statement and resubmit the job.

## 752E STATEMENT SEQUENCE ERROR FOLLOWING USER user

**Explanation:** A USER definition control statement was determined to be out of sequence following the specified user.

System Action: The statement that is out of sequence is displayed after this message. Directory processing is terminated after the remaining statements are scanned for syntax.

Note: The USER control statement delimits each virtual machine directory description. Therefore, the USER statement must follow the last device description statement, and each OPTION, ACCOUNT, or IPL statement must fall between the USER statement and the first statement describing a device.

With the exception of dummy (NOLOG) users, all users in the directory must have at least one device.

User Response: Place the control statements in the proper sequence or correct the error, and resubmit the job.

## 753E OPERAND MISSING

**Explanation:** Insufficient information is contained in the control statement:

- No number was found after the MAXCONN keyword on the OPTION statement.
- The USERID is missing on the IUCV directory statement.
- No number was found after the MAX keyword on the IUCV directory statement.

**System Action:** The card image is displayed above the error message. The program is terminated after scanning the remaining statements for syntax.

**User Response:** Provide the missing operand in the control statement and resubmit the job.

754E DEV CUU NOT OPERATIONAL

**Explanation:** The device at address cuu is not operational.

System Action: The program is terminated after scanning the remaining statements for syntax.

**User Response:** Either attach the proper device to the system, or specify the proper device in the DIRECTORY control statement.

## 755E I/O ERROR CUU CSW CSW SENSE sense

Explanation: An I/O error has been detected.

cuu - the unit address of the device in error.

- csw the channel status word from the error.
- sense the sense bytes, in
  hexadecimal, describing the error
  condition.

System Action: If the error is from the card reader, the program waits for the reader to become ready again. If the error is from the directory volume, the program no longer attempts to write on that volume (ensure that the program has write access to the directory volume). In either case, the program attempts to scan the remaining cards for syntax and then is terminated.

User Response: Resubmit the job. If the error persists, call your system support personnel.

## DMK

## 756E PROGRAM CHECK PSW = psw

**Explanation:** A program check has occurred in the program, where psw is the program check old PSW.

**System Action:** The program goes into a disabled wait state after attempting to display the message.

User Response: Take a standalone dump, and call your system support personnel.

## **757E** MACHINE CHECK

Explanation: A hardware error has occurred while running in standalone mode.

**System Action:** The program loads a disabled wait state PSW after attempting to print the message.

User Response: Run the standalone SEREP program to document the hardware error, so further analysis can be done. Then attempt to rerun the job. If the error persists, save all output and call your system support personnel. Do not use the SEREP program on 308x, 9083, and 4341 processors as you will get invalid results.

## 758E DUPLICATE UNIT DEFINITION

**Explanation:** The control statement is defining a device with a device address that was previously defined for the same user.

**System Action:** The card image is displayed above the message. The program is terminated after scanning the remaining statements for syntax. Note that checking for duplicate devices may be suspended for an individual user after the first 90 device control statements.

User Response: Remove or correct the duplicate definition, and resubmit the job.

#### 760E NOT ENOUGH SPACE ALLOCATED FOR DIRECTORY

**Explanation:** There is insufficient space on the directory volume to continue building the directory.

System Action: The program is terminated after scanning the remaining statements for syntax. Writing is suspended on the directory device. The message is reissued for each additional cylinder of count-key-data space needed by the directory program. It is not reissued for FB-512 devices.

**User Response:** Using the Format/Allocate program, allocate more space on the directory volume. Note that the Directory program always starts building a new directory on a fresh cylinder or separate extent and does not overlay an existing directory written on the directory volume. After the directory is successfully updated, the space used by the old directory is marked as available for use by the next directory to be created.

## 761E VOLID READ IS volid1 NOT volid2 (ON cuu)

**Explanation:** The wrong volume is mounted on the device described by the DIRECTORY control statement.

- volidl the volume serial number from the directory volume.
- volid2 the volume serial number described by the DIRECTORY statement.
- cuu the address of the device on which the device is mounted.

**System Action:** The program is terminated after scanning the remaining statements for syntax.

**User Response:** Correct the DIRECTORY control statement, or mount the proper volume on the device described by the DIRECTORY control statement.

762E DIRECTORY STATEMENT MISSING

**Explanation:** The first control statement detected by the program was not a DIRECTORY control statement.

**System Action:** The program is terminated after scanning the remaining statements for syntax.

**User Response:** Place the DIRECTORY statements in front of the other control statements, and resubmit the job.

## 763E INVALID FILENAME OR FILE NOT FOUND

**Explanation:** This message appears only if running under CMS. The filename and/or filetype and/or filemode specified on the CMS command line could not be found on the CMS files currently logged in. The default filename, filetype, and/or filemode is USER DIRECT \*.

**System Action:** RC = 1 Execution is terminated.

**User Response:** Reenter the CMS command; describe the proper CMS file containing the DIRECTORY control statements.

764E ERROR IN routine

Explanation: routine is the name of the CMS routine in error from the first eight characters of the CMS parameter list. The CMS return code generated by the error is returned in the following manner:

DMK

RDBUF - the CMS return code plus 100. TYPLIN - the CMS return code plus 200.

**System Action:** The program is terminated after scanning the remaining statements for syntax.

**User Response:** Correct the error as indicated by the CMS return code, and resubmit the job.

800E COMMAND REJECTED, OTHER VIRTUAL MACHINES LOGGED ON

**Explanation:** Virtual machines, other than the V=R machine and the system operator's, were logged on.

System Action: None.

**Operator Response:** Reissue the command after establishing that only the two valid machines are logged on the system.

801E FREE STORAGE PAGE IS NOT AVAILABLE

**Explanation:** Free storage cannot be obtained for saving the CP PSA, therefore, the transition was not made.

System Action: None.

**Operator Response:** Reissue the command when more free storage is available.

802E COMMAND REJECTED, DEVICES NOT DEDICATED

**Explanation:** All devices (except the console and virtual spooling devices) must be dedicated devices.

System Action: None.

**Operator Response:** Reissue the command after verifying that all devices are dedicated.

803E COMMAND REJECTED, SPOOL DEVICES NOT DRAINED

**Explanation:** All CP spool devices have not been drained.

System Action: None.

**Operator Response:** Reissue the command after all CP spool devices have been drained.

804E SINGLE PROCESSOR MODE ON Rejected

**Explanation:** Single processor mode was not established because of one of the following:

- 1. The system is not in uniprocessor mode.
- 2. There is no V=R area.
- 3. There is no multiprocessor feature

System Action: None.

**Operator Response:** Use the SPMODE ON command only when the proper conditions are satisfied.

#### 805E SINGLE PROCESSOR MODE OFF Rejected

**Explanation:** Single processor mode has not been reset because V=R virtual machine has a nonzero value.

System Action: None

**Operator Response:** Use the SPMODE OFF command only if the proper conditions are satisfied.

806E COMMAND REJECTED, VIRTUAL ADDRESS NOT EQUAL TO REAL ADDRESS

**Explanation:** The virtual device address was not the same as the real device address.

System Action: None.

**Operator Response:** Reissue the command after this condition is corrected for the V=R virtual machine.

807E COMMAND REJECTED, VM/SP ATTACHED PROCESSOR MODE

**Explanation:** VM/SP was not in uniprocessor mode.

System Action: None.

**Operator Response:** Issue the QVM command when the system is in uniprocessor mode.

808I SINGLE PROCESSOR MODE ACTIVE

**Explanation:** Whenever single processor mode is turned on, the value loaded into to prefix register by the system is displayed.

System Action: None.

**Operator Response:** None.

809E COMMAND REJECTED, TRACE/ADSTOP/CCW TRANS IN EFFECT

**Explanation:** The transition cannot be made for the V=R virtual machine if tracing, adstop, or CCW translation is being used.

System Action: None.

**Operator Response:** Turn off tracing, adstop, or CCW translation for the V=R virtual machine and reissue the QVM command.

Ű

## 812E MSSF RESPONSE CODE TO VARY CP {ON|OFF} IS nnnn

**Explanation:** A vary processor on/off was issued by the operator and the MSSF returned an error code of nnnn to the MSSFCALL VARY CP ON/OFF operation.

## where∶

nnnn is the MSSF return code to VARY CP ON/OFF command.

Code Maaning

- 0000 Invalid data block address
- 0040 MSSF is unable to vary on the control program (CP)
- 0100 Data block address is not on a 2k boundary
- 01F0 Invalid command or identification byte
- 0200 Data block length is not in 8-byte increments
- 02F0 MSSF is busy with another task 0300 Data field is not adequate for amount of requested storage
- information
- 03F0 Invalid CP identifier
- 04F0 CP assigned to another partition 05F0 CP assigned to a S/MR
- configuration
- 08F0 For VĀRY CP ON code only. The number of CP's in the configuration equals maximum number supported.

System Action: Processing continues for a VARY OFFLINE command. The processor is logically offline to VM/SP. For a VARY ONLINE command, the system continues to run in UP mode.

## Operator Response: None.

Note: If this message is received for a VARY processor online, the VARY command fails and the system continues to operate in UP mode.

850I UNABLE TO READ DUMP FROM READER

Explanation: The VMFDUMP command was unable to read the 3704/3705 dump or the system abend dump from the CP spool file through the CMS card reader. This could be because:

- The reader is not at address OOC,
- The reader at OOC is already in open status from a previous operation, or
- The device in the virtual machine at 00C is not a CP spool card reader device.

**User Response:** Verify that the virtual machine configuration is correct for performing a VMFDUMP operation and that the card reader at 00C is a spool card reader in closed status.

## 8511 TEN DUMP FILES ALREADY EXIST

**Explanation:** The command has not been executed because ten dump files with names DUMP00 through DMP09 already exist on the CMS disk being accessed.

**System Action:** The command is terminated.

**User Response:** Purge one or more of the unwanted dump files or rename any of the existing dump file using the CMS RENAME command. Reissue the command so that a dump file can be automatically created.

8521 FATAL I/O ERROR WRITING DUMP

**Explanation:** An unrecoverable I/O error occurred during the writing of the 3704/3705 dump or the system abend dump on the CMS disk being accessed. The message is preceded by CMS error messages for the disk function.

**User Response:** Reissue the command after taking action to bypass the I/O errors on the CMS disk being accessed.

8531 NO DUMP FILES EXIST

**Explanation:** The VMFDUMP command was specified, and the return from the CP interface indicates that no dump files exist for this user.

User Response: Verify that the dump files produced by the CP system have the userid and the class required, and that this user's userid and class on the card reader match that of the dump, so that a dump file can be read. If no dump files exist, VMFDUMP does not have to be issued. If the dump file exists under a different userid, have the operator transfer that file to the required userid, so that it can be accessed. Also, verify that the input class of the spool card reader at OOC is class D, so that it can read the dump file.

## 861E DUMP FILE 'filename' NOT FOUND

**Explanation:** The command was specified requesting a printout of a specific dump file, and that file could not be found on the CMS disks that were currently accessed.

**User Response:** Verify that the correct dump file was specified and that the correct disks are accessed by CMS. Then reissue the command, requesting the specified dump file.

## 863E INVALID PARAMETER - parameter

**Explanation:** The command was specified with a list of options, one of which is not recognized by the command.

**System Action:** The command is not executed.

**User Response:** Reissue the command; specify only valid options as defined in the command syntax.

864I PAGE REFERENCED NOT AVAILABLE WHILE EDITING XXXXXXX

Explanation: During the format dump phase of the VMFDUMP command, a page was referenced in one of the CP control blocks (identified by 'xxxxxxx'), and that page is not available because it is beyond the range of the CP nucleus.

System Action: VMFDUMP attempts to continue formatting at the next valid control block.

User Response: No action can be taken on the part of the user to circumvent this problem since it usually indicates CP system software failures that caused the addressing of unreferenced pages.

## 900W SYSTEM RECOVERY FAILURE; PROGRAM CHECK

**Explanation:** The system checkpoint routine encountered a program check while trying to checkpoint or warm start the system.

**System Action:** The system enters a disabled wait state (wait state code 007).

Note: The general registers, old program PSW, and the program interrupt code are restored to the values at the time of the program check, before entering the wait state.

Operator Response: This message usually indicates severe system problems with the spooling files, system accounting data, or other system data needed for warm start. It is usually impossible to continue system operation without clearing storage and performing a checkpoint start. If a system dump to printer or tape preceded this message, the system programmer has enough information to determine the cause of the failure and the resultant program check during system recovery. The first 12000 bytes (hex 3000) of storage contain the checkpoint module (DMKCKP), work area and a 4096-byte buffer used by checkpoint. This area should be dumped using a standalone dump. If a system dump to printer or tape did not precede this message, do a complete storage dump.

901W SYSTEM RECOVERY FAILURE; MACHINE CHECK

Explanation: During the system recovery checkpoint or warm start phase, a machine check occurred.

System Action: The system enters a disabled wait state (wait state code 007).

**Operator Response:** IPL the system to retry the checkpoint function. If the failure persists, it usually indicates hardware problems. Keep the SEREP output and call your local representative for assistance. Do not use the SEREP program on 308x, 9083, and 4341 processors as you will get invalid results.

## Notes:

- If the failure occurred during the checkpoint phase (system shutdown, system crash or an IPL with an active system in storage), a CKPT start is required if storage is cleared or overlaid.
- If the failure occurred during an attempt to warm start, CKPT start, or force start, the warm start data or the warm start cylinder(s) remains intact.

#### 902W SYSTEM RECOVERY FAILURE; FATAL I/O ERROR-{NUCL AREA|WARM AREA}

**Explanation:** During the system checkpoint or warm start phase, an unrecoverable input/output error occurred on the system residence volume.

- NUCL AREA The warm start phase had an I/O error on the system residence device trying to read module DMKSAV from the nucleus area.
- WARM AREA The checkpoint phase had an I/O error on the system residence device trying to read from or write to the warm start area.

**System Action:** The system enters a disabled wait state (wait state code 007).

**Operator Response:** IPL the system to retry the checkpoint or warm start function. If this is unsuccessful, move the IPL volume, if possible, to another drive and retry the IPL. If the problem persists, dump the first 1200 bytes (hexadecimal 3000)of storage using a standalone dump.

For FB-512 devices, dump the first 38912 bytes (hexadecimal 9800) of storage using a standalone dump.

Notify your system programmer to determine the proper nucleus or warm start area specified in module DMKSYS (SYSRES statement) at system generation time.

The nucleus or warm start area can be dumped to tape or printed to the system printer by using DDR (DASD Dump Restore program) with the DUMP or PRINT option.

DMK

The output should be available before calling for hardware or program assistance.

The following storage locations contain information on the fatal I/O error:

## Hexadecimal

| Location | Contents                      |
|----------|-------------------------------|
| 10       | Sense data up to 24 bytes     |
| 40       | Channel status word (8 bytes) |
| 48       | Channel address word (4       |
|          | bytes)                        |
| 808      | Pointer to error message (4   |
| 000      | bytes)                        |
| 01/      |                               |
| 816      | Cylinder address of the first |
|          | nucleus cylinder (2 bytes)    |
| 818      | Cylinder address of the last  |
|          | nucleus cylinder (2 bytes)    |
| 810      | BBCCHHR of the DMKSAV module  |
|          | on disk (5 bytes)             |
| 820      | Device class of SYSRES device |
|          | (RDEVTYPE)                    |
| 824      | Current seek address BBCCHHR  |
|          | (5 bytes)                     |
| 828      | BBCCHHR of the DMKSAV module  |
| 020      | on disk (count-key-data) or   |
|          | locate block number (FB-512)  |
| 848      | Current seek address BBCCHHR  |
| 040      |                               |
|          | (count-key-data) or locate    |
|          | block number (FB-512)         |
| 800-9800 | Checkpoint program (DMKCKP),  |
|          | checkpoint work areas, and    |
|          |                               |

I/O buffers. If the SYSRES device is FB-512 (RDEVTYPC=CLASFBA), the contents of the

following hexadecimal locations are changed:

| 816 | Page | ado | dress | s of | the   | fir | st |
|-----|------|-----|-------|------|-------|-----|----|
|     | page |     | the   | CP   | nucle | eus | (4 |
|     | bvte | 5)  |       |      |       |     |    |

822 Page address of the last page of the CP nucleus (4 bytes)

## Notes:

- It may be necessary to format the area in error using the Format service program.
- 2. If the nucleus area is reformatted, the CP nucleus must be restored to the system volume.
- The status of the console can prevent the display of message DMKCKP960I and DMKCKP961W.
- 903W SYSTEM RECOVERY FAILURE; VOLID 'volid' ALLOCATION ERROR {CYLINDER 'cylinder'|PAGE 'page'}

**Explanation:** During a system warm start or CKPT start phase, one of the warm start or CKPT start data records indicates allocation on a cylinder (count-key-data) or page (FB-512) on a system-owned volume that either:

- Is not specified in the allocation table as belonging to the system temporary spool space allocation, or
- Is already marked as allocated.

The possible causes are:

- A change in the system-owned list. (New volumes must be added to the end of the SYSOWN list when you define the SYSOWN MACRO.)
- A change to the allocation record on a spooling volume from TEMP to PERM, TDSK or DRCT (Format/Allocate program).
- Duplicate labeled volume.

**System Action:** The system enters a disabled wait state (wait state code 009).

**Operator Response:** IPL the system again to attempt another warmstart or CKPT start. The start cannot complete if the allocation error is due to a software failure. This message, however, could be issued if the volume identified as being a spooling volume is invalid. Verify that all system spooling volumes are correctly mounted before attempting another warmstart or CKPT start. If all else fails, force a CP abend dump to the printer by pressing the RESTART key. IPL the system again, specifying CKPT start.

## 904W SYSTEM RECOVERY FAILURE; Invalid Warm Start Data

**Explanation:** During a system warm-start procedure, the warm start module encountered invalid warm start data from the warm start area on the system residence volume.

System Action: The system enters a disabled wait state (wait state code 009).

**Operator Response:** This message indicates that severe problems have been encountered with the warm start information in the warm start area on the system residence volume. You may IPL the system again to retry operation. It is likely that a software failure has occurred and that retrying the operation will result in the same error. When this happens, the only alternative is to IPL the system and specify a CKPT start. If the problem persists, do the following:

- Force a CP abend dump to the printer by pressing the RESTART key.
- Print the contents of the warm start area located on the system residence volume using the DASD Dump Restore program with the PRINT option.

Save this output and give it to the IBM program support representative to analyze.

905W SYSTEM DUMP FAILURE; PROGRAM CHECK

**Explanation:** During the system abend process, the dump routine encountered a program check.

System Action: The system enters a wait state.

**Operator Response:** The dump has failed, and you must IPL the system again after the abend dump and go through normal system initialization and warm start procedures.

906W SYSTEM DUMP FAILURE; MACHINE CHECK

**Explanation:** During the system ABEND dump procedure, a machine check occurred.

System Action: The system enters the wait state.

**Operator Response:** Run the SEREP program and keep the output before calling IBM for hardware support; reload the system and go through normal initialization and warm start procedures. Do not use the SEREP program on 308x, 9083, and 4341 processors as you will get invalid results.

907W SYSTEM DUMP FAILURE; FATAL I/O ERROR

**Explanation:** During the system abend dump procedure, an unrecoverable I/O error occurred on the system residence volume that is holding the disk dump. The system dump is unable to continue.

System Action: The system enters the wait state.

**Operator Response:** No action can be taken at this point to recover the system dump data. You should reload the system, go through the normal initialization procedures, and perform a system warm start.

908I SYSTEM FAILURE; CODE - code PROCESSOR nn

Explanation: The CP system has encountered a severe software failure, which caused a system dump. (See "CP Abend Codes" for a description of why a system dump has been caused.)

Note: Message will not print if the console is busy or has been detached, but the system abend dump will still complete.

**Note:** The processor address is displayed in decimal format.

System Action: This message is immediately followed by a system abend dump to the dump device, and then automatic or normal restart procedures are initiated.

**Operator Response:** On 4300 processors, verify that you did not IML a VSE microcode load. Otherwise, save the failure code printed at the console, including the documentation of activity prior to the problems with system operation, and call IBM for software support.

909W SYSTEM DUMP DEVICE; NOT-READY

**Explanation:** It is not possible to write on the system dump device because it is not in a ready state.

**System Action:** The system enters a wait state.

**Operator Response:** Make the system dump device ready; the dump operation then continues.

## 910W SYSTEM RECOVERY FAILURE: Invalid Warm Start Area

**Explanation:** During a system checkpoint phase, the checkpoint module reads record one of the first warm start area and compares the tight-byte clock value written by the previous successful cold or warm start against the in-storage value saved in DMKRSPCV. If the values do not agree:

- The IPL volume is not the correct volume to checkpoint the in-storage system, or
- The warm start area has been altered since the last cold or warm start, or
- The value located at DMKRSPCV in storage has been altered since the last cold or warm start, or
- The warm start area address at DMKSYSWM has been altered since the last cold or warm start.

**System Action:** The system enters a disabled wait state (wait state code 007).

**Operator Response:** If more than one VM/SP system residence volume is mounted, make sure the correct volume is loaded (via IPL) to checkpoint the in-storage system. If the problem persists, the following should be done:

 A dump of storage using a standalone dump.

- A printout of record one of the warm start cylinder of all VM/SP system residence volumes mounted (use the DDR PRINT function).
- To restart, clear storage and IPL the VM/SP system, specifying checkpoint start.

# 911W SYSTEM RECOVERY FAILURE: WARM START AREA FULL

**Explanation:** During a system checkpoint phase, the warm start area could not contain all the warm start data.

System Action: The system enters a disabled wait state (wait state code 007).

**Operator Response:** This message usually indicates either:

- A system problem with the spooling files, system accounting data, allocation records and other system data needed for the warm start area, or
- An insufficient number of cylinders assigned for warm start (specified in the DMKWRM option of the SYSRES macro).

It is usually impossible to continue system operation without clearing storage and performing a system checkpoint start. If a system dump to printer or tape preceded this message, it should give the system programmer enough information to determine the cause of the failure and the resultant checkpoint failure. The first 12000 bytes (hexadecimal 3000) of storage contain the checkpoint module, work area, and a 4096-byte buffer used by checkpoint (DMKCKP).

For FB-512 devices, the first 38912 bytes (hexadecimal 9800) of storage contain the checkpoint modules, work areas, and I/O buffers.

If the problem persists, call your system support personnel.

## 912W SYSTEM RECOVERY FAILURE; VOLID 'volid' NOT MOUNTED

Explanation: During the system warm start or checkpoint start procedures, the warm start or checkpoint start data indicates that spool files are allocated on a system volume and that the requested volume is not mounted.

The possible causes are:

- Volume not mounted.
- Allocation record (record 4) missing or invalid.

System Action: The system enters a disabled wait state (wait state code 009).

**Operator Response:** Mount the specified volume required for CP warm start or checkpoint start procedures and IPL the system again. If this is unsuccessful, you may IPL the system again and specify a cold start. If the problem persists, do the following:

- Force a CP abend dump to the printer by pressing the RESTART key.
- Print the contents of the warm start or checkpoint start cylinder(s) or area located on the system residence volume, using the DDR (DASD Dump Restore) program with the PRINT option. The address of the warm start cylinder(s) or area can be located by the system programmer in the SYSWRM operand of the SYSRES macro; the address of the checkpoint start cylinder(s) or area is in the SYSCKP operand.

Save this output and call IBM for software support.

## 913I CP OWNED VOLID XXXXXX INVALID For 3330V

Explanation: 3850 support makes no provision for using 3330V volumes for CP-owned volumes. 3330V volumes cannot be used for paging or spooling.

System Action: After a 3330V volume label has been read and determined to be CP-owned, an informational message is issued. The RDEVBLOK/RCUBLOK/RCHBLOK is marked available and processing continues with the next device. The message notifies the user that DMKCPI does not chain the 3330V RDEVBLOK into the preferred list for paging or spooling.

### User Response: None.

## 914I TRACE TABLE IS SMALLER THAN REQUESTED

**Explanation:** Failing storage frames were detected during CP initialization. This is a hardware error. This condition made it impossible to allocate the requested number of contiguous trace table pages. Message 923I and probably message 924I were received prior to this message.

System Action: The system has allocated a smaller trace table. The system will continue to operate normally.

**Operator Response:** Notify your system support personnel of this problem.

#### DMK

## 915E PERMANENT I/O ERROR ON CHECKPOINT AREA

**Explanation:** An I/O error has occurred while trying to read or write the checkpoint area.

## System Action:

- If this occurs during a warm or CKPT start, the system issues message DMKCKS919E and enters a wait state with wait state code X'00E'.
- If it occurs while the system is operating normally, dynamic checkpointing is terminated.

#### **Operator Response:**

- If this is the first time you have initialized this system, check the DMKRIO deck to make sure you have specified the proper device type for the system residence volume.
- If this is not the first IPL of this system, try to IPL the system again. If this fails, move the VM/SP SYSRES volume to another device and reload (via IPL). If this IPL fails, perform a cold start.
- 3. At this point, checkpointing has been terminated, so the system is running without a dynamic checkpoint capability. Quiesce the system and issue a normal SHUTDOWN command, then attempt a warm start. If the error persists, reformat the checkpoint cylinders or area with the FORMAT service program and try again to warm start. If this fails, a cold start is required.

#### 916E ERROR ALLOCATING SPOOL FILE BUFFERS

**Explanation:** In attempting to follow the chain of DASD buffers for a spool file, an error was encountered in trying to read one of the buffers.

## System Action:

- If CKPT was specified, the system enters a disabled wait state, with wait state code X'00E'.
- If FORCE was specified, the file on which the error occurred is deleted and the system continues to recover from the checkpoint cylinder or area.

#### **Operator Response:**

- If the system enters the 'OOE' wait state, attempt an IPL with the FORCE option.
- If FORCE was specified, you should not allow any users to log on to the system. The system should be

devoted to reclaiming and putting out as many spool files as possible. When this has been accomplished, the system should be reinitialized using the cold (COLD) start option.

## 917E CHECKFOINT AREA INVALID; CLEAR STORAGE AND COLD START

**Explanation:** The CKPT cylinder or area contains no valid information for recovery.

**System Action:** The system enters a disabled wait state (wait state code 00E).

**User Response:** There is no valid checkpoint data and, if there is no warm start data, storage must be cleared and a cold start performed.

#### 918I SYSTEM DUMP FAILURE; STATUS NOT STORED FOR ABENDING PROCESSOR

**Explanation:** A STOP-STORE status operation could not be successfully completed. The status from the non-abending processor will be zeros or invalid. The dump will continue to process.

System Action: None.

User Response: None.

#### 919E CHECKPOINT AREA INVALID; CHECKPOINTING TERMINATED

**Explanation:** The CKPT area has been invalidated and checkpointing will no longer be performed. The reason should have appeared in a previous message.

**System Action:** Checkpointing cannot resume until the system is reloaded (via IPL).

**Operator Response:** With knowledge that a subsequent CKPT start will fail, the operator should follow installation procedure in this matter. Probably, the safest procedure is to quiesce the system and perform a normal shutdown. Then, a subsequent warm start will reinitialize the CKPT cylinder or area so that continued system operation and a subsequent failure to shut down normally makes a cold start mandatory.

## 920W NO WARM START DATA; CKPT START FOR RETRY

**Explanation:** The operator has specified a warm start and the warm start cylinder of the system residence volume has no warm start data. This message is usually issued when an IPL is performed on a new CP system for the first time, or when the last checkpoint was not successful.

## 112 Virtual Machine/System Product: System Messages and Codes

**Operator Response:** Try to reinitialize the system with the CKPT start option.

## 921W SYSTEM RECOVERY FAILURE; UNRECOVERABLE I/O ERROR

**Explanation:** During the system warm start phase, an unrecoverable input/output error occurred on the system residence device while the system was either trying to write record one of the first warm start cylinder or area or trying to read warm start information from the warm start area.

**System Action:** The system enters a disabled wait state (wait state code 009).

**Operator Response:** IPL the system again to retry the warm start function. If this is unsuccessful, the IPL volume, if movable, could be moved to another drive and the IPL retried.

Warning: A volume should never be moved if it is visibly damaged; discontinue use of this volume and device and call IBM for hardware support.

If this second IPL is unsuccessful, you may IPL the system again and try a CKPT, FORCE or COLD start, in that order. The DMKDAS5xxI error message preceding this message gives the command op-code, device address, sense data and channel status word associated with this error. If the problem persists, force a CP dump to the printer by pressing the system console RESTART key. Save the output and call your system support personnel to determine whether the problem is hardware or software. Then call IBM for the appropriate support.

Note: The warm start cylinder(s) or area(s) may have to be reformatted using the FORMAT service program to prevent unrecoverable I/O errors during the next system checkpoint.

#### 922W SYSTEM RECOVERY FAILURE; INVALID SPOOLING DATA

**Explanation:** During the system checkpoint phase, the checkpoint module encountered an invalid spool allocation record in storage.

**System Action:** The system enters a disabled wait state (wait state code 007).

**Operator Response:** This message usually indicates severe system problems with the system spooling allocation records. It is usually impossible to continue system operation without clearing storage and performing a checkpoint start. If a system dump to printer or tape preceded this message, it should give the system programmer enough information to determine the cause of the failure and the resultant checkpoint failure. The first 12000 bytes (hexadecimal 3000) of storage contain the checkpoint module, work area and a 4096-byte buffer areas, and I/O buffers used by checkpoint (DMKCKP). This area should be dumped using standalone dump procedures.

For FB-512 devices, the first 38912 bytes (hexadecimal 9800) of storage contains the checkpoint module, work areas, and I/O buffers used by checkpoint (DMKCKP). This area should be dumped using standalone dump procedures.

If a system dump to printer or tape did not precede the message, the complete storage should be dumped.

#### 923I FAILING STORAGE FRAME AT LOCATION raddr

**Explanation:** The system has detected a failing storage frame. This is a hardware error.

where:

raddr is the real address of the failing storage frame.

**System Action:** System operation continues.

**Operator Response:** Notify your system support personnel of this problem.

#### 924I XXXX ADDITIONAL FAILING STORAGE FRAMES EXIST

**Explanation:** The System has detected unusable page frames. This is a hardware error. Message 923I has been issued four times prior to this message.

where:

xxxx is the number of failing storage frames less four.

**System Action:** System operation continues.

**Operator Response:** Notify your system support personnel of this problem, immediately.

## 925I SYSTEM AUTO DUMP REALLOCATED TO DASD raddr

**Explanation:** The system dump has been reallocated on the DASD raddr. This condition occurred due to either the operator processing or purging an existing dump file or issuing the command 'SET DUMP AUTO'.

DMK

System Action: The system continues normal operation.

**Operator Response:** None. However, the operator has an option to SET the dump to the printer or tape.

## 950A OPERATOR NOT LOGGED ON; Explicit Logon Required

**Explanation:** The operator has not been automatically logged on. The reason may be given in one of the logon failure messages that preceded this message.

**System Action:** The system enters a normal wait state while waiting for the operator to reply to the console and perform a normal logon.

**Operator Response:** Perform a normal logon as specified in the <u>VM/SP</u> <u>Operator's Guide</u>, entering the required password. The system can then resume normal operation.

9511 CP VOLID volid NOT MOUNTED

**Explanation:** One of the volumes specified in the system-owned list is not mounted at system initialization time.

System Action: System processing continues.

Operator Response: No operator action is explicitly required at this time; however, you may have to mount and make ready specified system volumes later during system operation and attach them to the system for normal CP usage. This message usually indicates that a normally required volume for paging or spooling either is not formatted or is not available at IPL time. Make sure that all volumes are mounted and ready before loading the CP system. It may be necessary to bring the system to an orderly shutdown, remedy the situation, and IPL the system again, using normal initialization and warm start procedures.

## 952I nnnnnK SYSTEM STORAGE

**Explanation:** During the system IPL procedure, the system determined that the amount of real storage available is not the same as the amount of storage specified for the system at system generation time.

System Action: The system continues normal operation.

**Operator Response:** Determine that no unusual hardware reconfiguration has taken place, and bring the message to the attention of your system programmer so that he can verify that normal system operation is in effect. He should also verify that the RMSIZE operand, specified in the SYSCOR macro of the DMKSYS module during system generation, is correct. If it is not, regenerate the system with the correct storage size, so that this message will not be issued during normal operation of the system. If the RMSIZE operand is correct, real storage may have been damaged due to a hardware problem; call IBM for hardware support.

If the CPU is a 4331 or a 4341, control storage may have overflowed into main storage. This then makes some main storage unavailable for VM and can cause this message to be outputted.

#### 953I UNABLE TO ALLOCATE SYSTEM AUTO DUMP

**Explanation:** During the system IPL procedure, the CP system was unable to find enough contiguous disk space to hold a possible CP abend dump.

**System Action:** The system continues normal operation.

**Operator Response:** No action on the part of the operator is necessary. The system dump has been set to the default of the system printer. The operator may change the dump to another printer or tape drive but may not specify AUTO since it has not been allocated.

#### 954E DASD raddr VOLID volid NOT MOUNTED; DUPLICATE OF DASD raddr

**Explanation:** During the system IPL procedure, duplicate volume IDs were identified on two disk volumes. The message indicates that it was a duplicate of a previous volume label read on an earlier device.

**System Action:** The system continues normal operation.

Oparator Response: Immediately verify that the correct volume is mounted as the one accepted on the specified device. If it is not, severe system errors could occur since CP may perform incorrect allocation on the volume specified. Immediately stop the system, bring it to an orderly shutdown, and remove the incorrect duplicate volume from the system. This message and the duplicate volumes usually occur after a system restart when users have attached and mounted on the system volumes with labels similar to those of other users or similar to the CP system volumes. This should be avoided wherever possible. 马二丁号 网络门

## 955W INSUFFICIENT STORAGE FOR VM/SP

**Explanation:** The generated system is larger than the real machine size, or a hardware malfunction has occurred which inhibits the system from using the necessary storage.

**System Action:** The system enters the wait state.

**Operator Response:** Take a standalone dump and notify the system programmer.

#### 956A DASD CUU VOLID VOLID NOT MOUNTED; NOW OFFLINE

Explanation: A DASD volume was swapped while in use by the system (CP owned or attached to the system), and the volid on the new volume is different from the volid of the previously mounted volume, or the volid could not be read.

System Action: The DASD is made unavailable offline. Any I/O activity to the device results in a condition code of 3 being reflected to the caller.

**Operator Response:** Mount the desired volume and issue the CP command VARY with the ONLINE operand (with the exception of a system-owned or dedicated device).

957I STOR SSSSSK, NUC nnnk, DYN dddddK, TRA tttk, FREE FFFFK, V=R VVVVVK

**Explanation:** This message is issued at system initialization time by DMKCPI and provides a general map of VM/SP system storage. This map is accurate to within one page (4K) and is rounded to page boundaries.

STOR is the amount of storage being used.

NUC is the amount of storage being used by the VM/SP nucleus including real page 0

- including real page 0. DYN is the size of the VM dynamic paging area.
- TRA is the size of the trace table. FREE is the size of the fixed free storage area.
- V=R is the size of the virtual=real area.

**System Action:** The system continues normal operation.

**Operator Response:** None. This message is for information purposes only.

#### 958I ATTACHED PROCESSOR NOW OPERATIONAL

**Explanation:** The real machine initialization routine, DMKCPI and DMKAPI, have completed the necessary processing to support the attached processor. This message will only be received when the installation has requested attached processor support via system generation.

**System Action:** The system begins utilization of the attached processor.

Operator Response: None.

**Note:** If this message is received, the 8K required for system prefixing will not appear in the storage map of message 9571.

959W ATTACHED PROCESSOR NOT ONLINE

**Explanation:** The installation requested attached processor support during system generation. DMKCPI determined during IPL, that the unit was not online.

**System Action:** Processing continues without the attached processor.

**Operator Response:** Reinitialize CP if the attached processor is required.

**Note:** Since the intent of this message is to provide a warning to the attached processor user, it will only be issued when the multiprocessing feature is installed.

If the system is generated with attached processor support and this feature is not installed, no message is issued.

9601 SYSTEM WARM START DATA SAVED

**Explanation:** For DMKCKP, this message indicates that the warm start data has been successfully saved on the system residence volume and is ready for a system warm start.

This message is immediately followed by message DMKCKP961W.

**System Action:** The system enters the wait state after issuing message DMKCKP961W.

**Operator Response:** None. This message is for information purposes only.

961W SYSTEM SHUTDOWN COMPLETE

**Explanation:** The system has been brought to a successful orderly shutdown.

**System Action:** The system enters the wait state.

**Operator Response:** No explicit action is necessary. You may now or at a later time reload for reinitialization of the CP system. You should normally specify a warm start; however, if errors are encountered in the warm start procedure, a cold start must be issued.

## 962I CP OWNED DASD CUU VOLID volid INVALID ALLOCATION RECORD

Explanation: No valid allocation was found on the CP-owned volume indicated. If the message is issued by DMKVDE, an ATTACH TO SYSTEM as a system owned device cannot be fulfilled, because of errors or inconsistencies detected in the allocation extent map. The device can be used as a DASD containing minidisks.

System Action: The volume is not mounted as a system-owned volume. Operation continues. If the DASD is the system resident device, the message is not issued at the operator's console, but is pointed to by register 1. The system enters a disabled wait with a wait state code of X'01B'.

**Operator Response:** If the volume is to be used by VM/SP, a valid allocation record must be written with the Format/Allocate Service Program. See the note and follow the instructions described in the explanation of wait state code X'01B'.

#### 963I SECOND PROCESSOR NOT ONLINE

Explanation: The installation requested multiprocessor support during system generation. DMKCPI determined during IPL that only one processor was available.

System Action: Processing continues without the second processor.

Operator Response: Reinitialize CP if the second processor (in an MP configuration) is required.

Note: Since the intent of this message is to provide a warning to the multiprocessor user, it will only be issued when the multiprocessor feature is installed. If the system is generated with multiprocessor support and this feature is not installed, no message is issued.

964I PROC XX INITIALIZED; PROC yy INITIALIZED

Explanation: The real machine initialization routines, DMKCPI and DMKAPI, have completed the necessary processing to support the second processor of an AP (attached processor) or MP (multiprocessor) system. This message will only be received when the installation has requested AP or MP support via system generation; where

where:

- xx is the ID of the initialized processor.
- yy is the ID of the noninitialized processor.

**System Action:** The system begins utilization of both processors.

#### Operator Response: None.

**Note:** If this message is received, the 8K required for system prefixing will not appear in the storage map of message 9571.

## 9661 INITIALIZATION COMPLETE

**Explanation:** The real machine initialization routine(s), DMKCPI (and others), have completed the system initialization necessary to support the running of virtual machines and the execution of operator commands.

**System Action:** DMKCPI passes control to the dispatcher to start fielding interrupts and LOGON requests.

**Operator Response:** None.

#### 967I DISCONNECT USERid - SYSTEM Restarted (mmmnnn) and system Console Not VM Operator Console

**Explanation:** This message is issued at system restart after a CP system failure, if the system operator was not logged on to the primary system console at the time the system failure occurred.

where:

| userid | is the userid of the system     |
|--------|---------------------------------|
|        | operator                        |
| mmmnnn | is the module issuing the abend |
| mmm    | is the module issuing the abend |
| nnn    | is the abend number             |

System Action: The operator virtual machine is disconnected. The system console displays the VM logo and awaits a LOGON command. Console spooling is automatically initiated for the operator virtual machine.

**Operator Response:** No action is required. You may wish to reconnect to the operator virtual machine by entering a LOGON command specifying the operator's userid and password. The LOGON command may be entered from any enabled terminal (including the system console).

#### 968I NO WARMSTART, PREVIOUS DATA STILL VALID

**Explanation:** This message indicates that since warm start has not been performed, the warm start cylinder from a previous shutdown is still valid. This message is immediately followed by message DMKCPI961W.

**System Action:** The system enters the wait state after issuing message DMKCPI961W.

**User Rasponse:** None. This message is for information purposes only.

970W TOD CLOCK SYNC CHECK RECEIVED

**Explanation:** The TOD clocks are out of synchronization.

**System Action:** The system resynchronizes the clocks and continues processing.

**Operator Response:** Press the TOD Enable Set key when instructed by the system.

971I SYSTEM IS {UP | AP | MP } GENERATED

**Explanation:** This message is issued at system initialization time of DMKCPI and identifies the system generation mode specified within module DMKSYS.

where:

UP is the system generated to run in uniprocessor mode only.

- AP is the system generated to run on an Attached processor configuration.
- MP is the system generated to run on a multiprocessor configuration.

**System Action:** Having identified the hardware configuration that this system is generated to run on, DMKCPI continues initialization.

Operator Response: None.

Note: This message does not always reflect the way the system will be initialized. UP <u>generated</u> systems will always be initialized in UP mode. AP and MP <u>generated</u> systems will be initialized in <u>UP</u> mode:

-- when the hardware does not have the multiprocessor feature

-- when the configurations have the second processor offline.

118 Virtual Machine/System Product: System Messages and Codes

¢

## 001E NO FILENAME SPECIFIED

**Explanation:** The command requires that you specify at least one filename.

For the EXEC command, specify the name of the EXEC file.

For the MACLIB command, specify at least one filename in addition to the library name.

For the ZAP command, specify a LOADLIB or TXTLIB file you must specify one to three library names.

For the PRELOAD command, specify the name of the loadlist EXEC file.

For the OSRUN command, no LOADLIB member name was specified.

**System Action:** RC = 24 Execution of the command is terminated. The system status remains the same.

**User Response:** Reissue the command and specify the filename(s), library name(s), or member name.

002E [INPUT|OVERLAY] {FILE[(S)|DATA SET|NOTE} ['fn [ft [fm]]'] NOT FOUND

**Explanation:** The specified file was not found on the accessed disk(s). Either the file does not reside on this disk, the file identification was misspelled, or incomplete identification was provided to cause the appropriate disk to be searched, or system disk was not accessed as a read-only extension of the A-disk.

For a DMSROS TEXT file, either the file does not have a filemode number of 2, or the file does not exist on the system disk.

For the STATEW command, the file may exist, but it is not on any of the user's read/write disks.

For SETPRT command, the module represented by 'fn ft' does not exist in the current CMS Disk Search Order.

For the ZAP command, either none of the libraries specified for a TXTLIB or LOADLIB could be found, or the INPUT filename could not be located via the STATE macro.

For the PRELOAD command, either the loadlist EXEC, the CNTRL file, or one of the input text files could not be found.

## See the VM/SP CMS Command and Macro

<u>Reference</u> for a description of the file identification required by each command and the search procedure used. For the ASM3705 and ZAP commands, see the <u>VM/SP</u> Planning Guide and Reference.

**System Action:** RC = 28 Execution of the command is terminated. The system status remains the same.

For DMSSPR, nothing has been output to the virtual 3800.

For DMSLIO, some loader information fields have been initialized, but they should not interfere with a subsequent LOAD command.

**User Response:** Find or create the desired file. To make sure that the file exists, issue STATE fn ft \* or LISTFILE fn ft \*. Correct and reissue the command.

For DMSSPR, access the disk having the required module or respecify a different module in the calling sequence and then reissue the SETPRT command.

For a DMSROS TEXT file, ensure that the file is accessible and reissue the command.

002I FILE 'fn' [TXTLIB|LOADLIB] NOT FOUND

**Explanation:** The specified TXTLIB or LOADLIB file was not found on the accessed disk(s). Either the file does not reside on this disk, the file identification was misspelled, or insufficient identification was provided to cause the proper disk to be searched.

This message will also occur in the following situations:

- a user issues a GLOBAL command for a TXTLIB or LOADLIB and then 1) erases or renames the TXTLIB or LOADLIB, or 2) releases the disk on which it resides,
- if the CMS segment is not available when the user accesses an OS disk or DMSSVT.

**System Action:** RC = 0 TXTLIB file could not be found. Execution of the command continues.

| RC = 28 | LOADLIB file could not be found. | Execution of the command is terminated. | The system status remains the same. **User Response:** If 'fn TXTLIB' or 'fn LOADLIB' is required for command execution, make sure that it exists and is on a disk that is accessed. Otherwise, ignore the message.

002W FILE 'fn ft [fm]' NOT FOUND

**Explanation:** The specified file was not found on the accessed disk(s). Either the file does not reside on this disk, the file identification was misspelled, or incomplete identification was provided to cause the appropriate disk to be searched. (See the <u>VM/SP CMS</u> <u>Command and Macro Reference</u> for a description of the file identification required by each command and the search procedure used.)

**System Action:** DMSGLB issues RC = 28; all other modules issue RC = 4. Execution of the command continues.

For DMSGLB, the old MACLIB or TXTLIB list is cleared and the new list contains all specified libraries except those that are not found.

For DMSGND, there will be no entry in the directory for the file not found.

For DMSLBM, the file not found will not be in the MACLIB. Processing continues with the next filename if one exists.

For DMSLBT, processing continues with the next filename if one exists.

For DMSZAP, if a library name was specified, the next library name (if one is present) is used. If a MODULE file was specified, all control records encountered until the next NAME, DUMP, or END control record are ignored.

**User Response:** To make sure the file exists, issue STATE fn ft \* or LISTFILE fn ft \*. Make sure that the disk on which the file resides is accessed.

For DMSGND, if you must have the file not found in the directory, take steps to supply the file. Correct and reenter the command.

For DMSLBM, if the MACLIB exists after execution of the command, use the MACLIB ADD command to add the file to the library.

For DMSLBT, supply the necessary file using the TXTLIB ADD command.

## 003E INVALID OPTION 'option'

**Explanation:** The specified option is invalid. It may have been misspelled or, if the option is truncatable, it may have been truncated improperly, or it may conflict with another option in the command line. **System Action:** RC = 24 Execution of the command is terminated. The system status remains the same.

For DMSLIO, some option processing may have caused user storage to be cleared or the location counter set, etc. This should not interfere with a subsequent LOAD command.

**User Response:** Correct and reenter the command.

004E {BOOK 'subl.book'|MODULE 'module'|PHASE 'phase'|PROCEDURE 'procedure'} NOT FOUND

**Explanation:** The specified book, module, phase, or procedure was not found on the accessed disk(s) as a result of a FETCH (SVC 1 or SVC 2).

**System Action:** RC = 28 Execution of the command is terminated. The system status remains the same.

User Response: To make sure the file exists, issue the command DOSLIB MAP against all DOSLIB files. If the file resides on a DOS-formatted disk, a DSERV will help locate it.

004W WARNING MESSAGES ISSUED

**Explanation:** The language processor returned completion code 4.

System Action: RC = 4
The system status remains the same.

**User Response:** Look for additional messages that may have been issued by the compiler.

005E NO 'option' SPECIFIED

Explanation: The indicated option was entered in an incomplete form.

**System Action:** RC = 24 Execution of the command is terminated. The system status remains the same.

**User Response:** Reenter the command, specifying the required data for the option.

## 006E NO READ/WRITE ['A'] DISK Accessed [for 'fn ft']

Explanation: The user does not have access to a read/write disk on which the command can write its output or utility files. If the message displayed is NO READ/WRITE 'A' DISK ACCESSED, the command, in order to be executed, requires that the A-disk be accessed in read/write mode. For RECEIVE, SENDFILE, or DISCARD (which is equivalent to RECEIVE issued with the PURGE option) the LOG option was in effect, and no read/write disk was accessed.

DMS

**System Action:** RC = 36 Execution of the command is terminated. The system status remains the same.

For DMSQRS, RC = 1.

User Response: Access a read/write disk and reissue the command, or issue the CP LINK command to reset the A-disk to read/write mode, access the A-disk again, and reissue the command.

007E FILE 'fn ft fm' [IS] NOT FIXED, 80 CHAR. RECORDS

**Explanation:** The specified file must have fixed-length, 80-character records in order for the command to be executed.

**System Action:** RC = 32 Execution of the command is terminated. The system status remains the same.

For the UPDATE command, the following may have occurred:

- If a file with the fileid "\$fname ftype" existed on the output disk before the command was entered, this file may have been erased.
- If the DISK option was in effect and a file with the fileid "fname UPDLOG" existed on the output disk before the command was entered, this file may have been erased.
- If the CTL option was in effect and a file with the fileid "fname UPDATES" existed on the output disk before the command was entered, this file may have been erased.
- If UPDATE processing began before the error was detected, any or all of the following files may have been created on the output disk:

UPDATE CMSUT1 \$fname ftype fname UPDLOG - if the DISK option was in effect fname UPDATES - if the CTL option was in effect

User Response: It is possible that an incorrect fileid was specified in the command line. In this case, reissue the command. If, however, the fileid was correct but the file is in the wrong format or does not contain 80-character records, change the file's format and/or record length with the COPYFILE or EDIT command.

008E DEVICE 'CUU' {INVALID OR NONEXISTENT UNSUPPORTED DEVICE TYPE}

**Explanation:** The virtual machine does not have a virtual 1403 or 3211 printer, punch, or reader.

**System Action:** RC = 36 Execution of the command is terminated. The system status remains the same.

**User Response:** Use the CP DEFINE command to provide a suitable virtual device and reissue the command.

008W ERROR MESSAGES ISSUED

**Explanation:** The language processor returned completion code 8.

**System Action:** RC = 8 The system status remains the same.

**User Response:** Look for additional messages that may have been issued by the compiler.

## 009E COLUMN 'CO1' EXCEEDS RECORD LENGTH [(nn)]

**Explanation:** The column specified lies outside the logical record length of the file.

System Action: RC = 24 Execution of the command is terminated. The system status remains the same.

**User Response:** Reissue the command, specifying the correct column.

010E PRENATURE EOF ON FILE ('fn ft [fm]'[NUMBER 'nn']

**Explanation:** For DMSCMP, an end of file occurred on one of the files being compared before the end of file was received on the other.

For DMSTPE, a tape mark was encountered on the file before the file was completely loaded. Since the FST is the last record of the file the fn and ft of the file in error are not available so the number of the file being read is given. This number represents how many files have been read since the last tape command was issued.

**System Action:** RC = 40 Execution of the command is terminated. The system status remains the same.

For DMSTPE, a temporary file called "TAPE CMSUT1" containing the data has been created on the A-disk or on the disk specified by the user. "TAPE CMSUT1" contains fixed-length, 800-byte records.

User Response: For DMSCMP, this normally indicates that the files being compared had an unequal number of records. If the command was properly specified, no action is necessary.

For DMSTPE, the file may have to be dumped to tape again.

DMS

010W PREMATURE EOF ON FILE 'fn ft fm' -- SEQ NUMBER '....' NOT FOUND

Explanation: The update file contained an error. A control card specified a search for a sequence number which exceeded the value of any sequence number in the file being updated. As a result, a premature end of file occurred on the input file being updated, before the sequence number specified in the control card could be found.

**System Action:** RC = 12 Update processing continues, and, if the CTL option was specified, additional update passes are made.

If several warning messages are generated during the updating process, the final return code when the UPDATE command has finished processing is the maximum of all return codes (4 or 8 or 12) associated with the generated warning messages. The REP option, if it was specified, is ignored, and the final update deck has the fileid '\$fname ftype'.

See the explanation of message DMSUPD177I for further information on the meanings of the UPDATE warning return codes.

User Response: Correct the invalid control card in the update file, and reenter the UPDATE command.

## 011E CONFLICTING FILE FORMATS

**Explanation:** The filetypes specified do not have the same record format; that is, one is fixed-length and one is variable-length, or the record lengths differ.

**System Action:** RC = 32 Execution of the command is terminated. The system status remains the same.

**User Response:** Change the record format with the COPYFILE command.

012W SEVERE ERROR MESSAGES ISSUED

Explanation: The language processor returned completion code 12.

**System Action:** RC = 12 The system status remains the same.

**User Response:** Look for additional messages that may have been issued by the compiler.

## 013E MEMBER 'name' NOT FOUND IN LIBRARY ['fn ft fm'|'libname']

**Explanation:** The specified member was not found in the library.

**System Action:** RC = 32 Execution of the command is terminated. The system remains in the same status as before the command was entered.

User Response: Use the MACLIB MAP, TXTLIB MAP, or LOADLIB LIST command to display the names of library members.

## 013W {MEMBER|PHASE} 'name' NOT FOUND IN LIBRARY 'fn ft fm'

**Explanation:** The member or phase specified was not found in the specified library. If REPLACE was specified, the new member is added.

**System Action:** RC = 4 Processing continues with the next filename.

User Response: None.

014E INVALID FUNCTION 'function'

**Explanation:** The function 'function' specified is misspelled or invalid. For the DEFAULTS command, a function other than SET or LIST was specified.

**System Action:** RC = 24 Execution of the command is terminated. The system status remains the same, with the following exceptions:

For DMSOVR, SVCTRACE is turned off if it was previously on.

For DMSTPE, if the DEN, TRTCH, 7TRACK, or 9TRACK options were specified, the modeset byte has been set for the specified device (TAPi, where:  $\underline{i} = 1$ , 2, 3, 4,) or TAP1.

User Response: Reenter the command, specifying a valid function.

| 015E | {UNKNOWN | {CP/CMS   CMS   CF | <b>›</b> } |
|------|----------|--------------------|------------|
|      | INVALID  | {CMS   SUBSET } }  | COMMAND    |

## Explanation:

- UNKNOWN CP COMMAND indicates that IMPCP (implied CP) was on so the command was passed to CP, but no CP command could be found with the name entered.
- UNKNOWN CMS COMMAND indicates that no CMS command, CMS or user EXEC file, or user MODULE file exists by the name entered.
- UNKNOWN CP/CMS COMMAND

indicates that no CP or CMS command could be found with the name entered. INVALID CMS COMMAND indicates that an error has occurred in LOADMOD.

INVALID SUBSET COMMAND indicates that the loader has tried to load a routine at an address equal to or higher than X'20000'. The command you issued may be a valid CMS command, but not a valid subset command.

**System Action:** A positive return code is passed if an error occurs in CP processing. A negative return code is passed if the command entered is considered an invalid CMS command. The system status remains the same.

User Response: Enter a command.

## 016E NO PRIVATE CORE IMAGE LIBRARY FOUND

**Explanation:** The private Core Image Library called does not exist on the accessed disk, or the DLBL was incorrect.

**System Action:** RC = 28 Execution is terminated. System status remains the same.

**User Response:** Access the proper disk or alter the invalid DLBL.

## 016W TERMINAL ERROR MESSAGES ISSUED

**Explanation:** The language processor returned completion code 16.

**System Action:** RC = 16 The system status remains the same.

**User Response:** Look for additional messages that may have been issued by the compiler.

017E INVALID DEVICE ADDRESS 'CUU'

**Explanation:** The device address was not specified correctly, or the device was not accessed.

**System Action:** RC = 24 Execution of the command is terminated. The system status remains the same.

User Response: Check the specified device address and reissue the command. Note:

Note: For a virtual machine with ECMODE on, a valid cuu is within the range X'001' through X'FFF'. Otherwise, a valid cuu is within the range X'001' through X'5FF'. 018E NO LOAD MAP AVAILABLE

**Explanation:** The module file was created with the NOMAP option of GENMOD or is a transient area routine.

**System Action:** RC = 40 Execution of the command is terminated. The system status remains the same.

**User Response:** Regenerate the module file with the MAP option and reissue the command.

## 019E IDENTICAL FILEIDS

**Explanation:** The fileids specified in the command line are identical.

**System Action:** RC = 24 Execution of the command is terminated. The system status remains the same.

User Response: Reissue the command, specifying two different fileids.

020W INVALID [PDUMP|IDUMP] ADDRESS 'address' - NO DUMP OPERATION PERFORMED

**Explanation:** The address specified in the PDUMP or IDUMP macro is invalid for one of the following reasons:

- add2 must be greater than addl.
- addl cannot be negative.
- addl cannot be greater than ppend (the end of the virtual partition).
- add2 cannot be negative.

System Action: The macro results in no operation. No dump is provided; processing continues. If you have requested a return code on an IDUMP, the return code is passed in register 15.

User Response: None.

021E ENTRY POINT 'name' NOT FOUND

**Explanation:** For DMSGND, the specified directory name was not found in the loader tables.

For DMSLIO and DMSNCP, an entry point name specified either with the START command or on an LDT card could not be located in the loaded TEXT files.

For DMSMOD, the name used with the FROM or TO option of the GENMOD command does not occur in the currently loaded files.

**System Action:** RC = 40 Execution of the command is terminated. The system status remains the same.

For DMSLIO and DMSNCP, no execution takes place for LDT. Loading stops.

Loader clean-up has been processed for the loaded files. A subsequent START command should not be affected.

For DMSMOD, the module is not created.

**User Response:** For DMSGND, reload the auxiliary directory and reissue the command.

For DMSLIO and DMSNCP, reissue the START command with the proper entry point or control section name, or asterisk (\*). Correct the LDT card with the CMS Editor.

For DMSMOD, correct the GENMOD command line or add the requested name as an external name in the files being generated.

## 021W NO TRANSIENT DIRECTORY

**Explanation:** A request was made to display a transient directory, but neither a private core image library nor a system residence library was assigned.

**System Action:** RC = 4 Execution of the command continues until all specified directories are processed.

**User Response:** Ensure that the proper libraries are assigned and reissue the command.

#### 022E NO DIRECTORY NAME SPECIFIED

**Explanation:** A directory name was not entered with the command.

**System Action:** RC = 24 Execution of the command is terminated. The system status remains the same.

**User Response:** Reissue the command with a directory name.

## 022W NO CORE IMAGE DIRECTORY

**Explanation:** A request was made to display a core image directory, but neither a private core image library nor a system residence library was available.

**System Action:** RC = 4 Execution of the command continues until all specified directories are processed.

**User Response:** Ensure that the proper library is assigned and reissue the command.

## 023E NO FILETYPE SPECIFIED

**Explanation:** The command requires that you specify both filename and filetype.

For the DLBL command, both are required if you specify the CMS operand.

**System Action:** RC = 24 Execution of the command is terminated. The system status remains the same.

For DMSTPE, if the DEN, TRTCH, 7TRACK, or 9TRACK options were specified, the modeset byte has been set for the specified device (TAPi, where:  $\underline{i} = 1$ , 2, 3, 4) or TAP1.

**User Response:** Reenter the command, specifying the filename and filetype.

#### 023W NO RELOCATABLE DIRECTORY

**Explanation:** A request was made to display a relocatable directory, but either no private or system relocatable library was available or no active entries were present on the appropriate directory.

**System Action:** RC = 4 Execution of the command continues until all specified directories are processed.

**User Response:** Ensure that either the proper library is assigned or that active relocatable entries are available in the directory and reissue the command.

## 024E FILE 'fn ft fm' ALREADY EXISTS [-- SPECIFY 'REPLACE'] [option]

**Explanation:** The specified file already exists.

For DMSEDI, the Editor work file, EDIT CMSUT1, already exists as the result of a previous edit session ending abnormally.

For DMSXIN, the XEDIT work file, XEDTEMP CMSUT1 A1, already exists as a result of a previous edit session that ended abnormally.

For DMSUPD, a file with the fileid 'UPDATE CMSUT1' already exists. This usually indicates that the UPDATE command was executed previously and was terminated abnormally, and that it left a work file on the output disk at that time.

For DMSUTL, the file ID for SYSUT2 specifies an existing file. This is not allowed for the COPY function because neither the MODIFY or REPLACE option was specified.

For the RECEIVE command, RECEIVE was issued and a file exists.

**System Action:** RC = 28 Execution of the command is terminated. The system status remains the same, with the following exception: For DMSCPY, if you were creating multiple output files, several output files may have been created before the error was discovered.

**User Response:** You can use the TYPE command to examine the existing file. If you decide you want to keep it, use the RENAME command to give it a new fileid. If the file is invalid or incomplete, erase it and reissue the command; or for DMSCPY, reissue the command and specify the REPLACE option.

For DMSUTL, reissue the command specifying MODIFY or REPLACE, or reissue the command without a file ID for SYSUT2.

For the RECEIVE command, use RECEIVE with the REPLACE option, or specify RECEIVE with a unique fileid. For information on the RECEIVE command format, see the <u>VM/SP Command and Macro</u> <u>Reference</u> or issue the HELP command.

### 024W NO PROCEDURE DIRECTORY

**Explanation:** A request was made to display a procedure directory but no system residence library was assigned.

**System Action:** RC = 4 Execution of the command continues until all specified directories are processed.

**User Response:** Ensure that the system residence library is assigned and reissue the command.

#### 025E INVALID DATA IN 370X CONTROL PROGRAM

**Explanation:** One of the following conditions has occurred:

For specified EP or PEP -- The implied or channel vector table was not found.

For NCP or PEP -- The maximum resource ID exceeds 4086 bytes.

For NCP or PEP -- The first resource is not the 370X.

System Action: RC = 16 Execution of the command is terminated.

User Response: Make sure that the 370X control program has been generated with the correct parameters and that the correct CAMOD operand value was used on the SAVENCP command. For the correct parameters for 370X control program generation, refer to the <u>VM/SP Planning</u> Guide and Reference.

## 025W NO SOURCE STATEMENT DIRECTORY

Explanation: A request was made to display a source statement directory, but either a private source statement library or a system residence library was not available or there were no source statement entries in the library available.

**System Action:** RC = 4 Execution of the command continues until all specified directories are processed.

**User Response:** Ensure that either the proper library is assigned or that active source statement entries are present in the directory and reissue the command.

#### 026E INVALID PARAMETER 'parameter' FOR 'function' FUNCTION

**Explanation:** The data specified for the given function is misspelled, missing or incorrect.

**System Action:** RC = 24 Execution of the command is terminated. The system status remains the same.

User Response: Reissue the command, specifying valid data for the function.

026W 'phase' NOT IN LIBRARY

**Explanation:** A request was made to display a certain entry or entries in a core image directory but the entry or entries were not in the library.

**System Action:** RC = 4 Execution of the command continues until all specified directories are processed.

**User Response:** Reissue the command, specifying the proper phase name.

## 027E INVALID DEVICE {'device name'|'device' FOR 'SYSxxx'}

**Explanation:** The device specified is invalid, or, if the message is INVALID DEVICE 'device' FOR 'SYSxxx', the device associated with the specified logical unit is not supported by the processor.

System Action: RC = 24, except for DSERV, which issues RC = 28. Execution of the command is terminated. The system status remains the same.

**User Response:** Reissue the command, specifying a valid device name. Or, for DMSERV, use the command LISTIO SYSxxx to verify the device to which the logical unit is assigned. Reassign the logical unit to a valid device and reissue the command. DMS

## 027W NO PRIVATE CORE IMAGE LIBRARY

Explanation: A request was made to display the core image directory of a private core image library, but no entries were present.

**System Action:** RC = 4 Execution of the command continues until all specified directories are processed.

User Response: None.

028W NO {PRIVATE SYSTEM TRANSIENT DIRECTORY ENTRIES

**Explanation:** No directory entries were present on the specified transient library.

System Action: RC = 4
Execution of the command continues until
all specified directories are processed.

User Response: None.

## 029E INVALID PARAMETER 'parameter' IN THE OPTION 'option' FIELD

**Explanation:** The data entered following the specified option was invalid.

**System Action:** RC = 24 Execution of the command is terminated. The system status remains the same.

For DMSLIO, some option processing may have altered loader information. This should not affect a subsequent load.

User Response: Check the 'format of the field and reissue the command, specifying the data after the option.

030E FILE 'fn ft fm' ALREADY ACTIVE

Explanation: A file could not be referenced because it was already active. For example, this message appears if you try to append a file to itself, or if you try to rename the EXEC file you are executing.

**System Action:** RC = 28 Execution of the command is terminated. The system status remains the same, with the following exceptions for DMSCPY:

- If the APPEND option was specified, and if the copying process had begun before the error was discovered, then records are appended to the output file.
- If the NEWFILE (the default), REPLACE or OVLY option was specified, and if the copying process had begun before the error was discovered, then COPYFILE CMSUT1, on the output disk, contains the records copied so far.

In multiple output file mode, several output files may have been created before the error was discovered.

**User Response:** Use another method of execution, or close the file and reissue the command.

## 031E LOADER TABLES CANNOT BE MODIFIED

**Explanation:** If you are trying to increase the number of loader tables, the system storage below the loader tables is in use.

If you are trying to decrease the number of loader tables, either the loader is using more tables than you specified, or the system storage below the loader table is in use.

**System Action:** RC = 40 Execution of the command is terminated. The system status remains the same.

**User Response:** The number of loader table pages should be modified before other storage is allocated. The command should be issued immediately after IPL.

Note: If you have exceeded storage on the A-disk, reload (via IPL) without accessing the A-disk.

032E INVALID FILETYPE 'ft'

**Explanation:** The filetype entered was not valid for the command.

For DMSMOD, the filetype must be MODULE.

For DMSSYN, the filetype must be SYNONYM.

For DMSUTL, the filetype must be LOADLIB.

**System Action: RC =** 24 Execution of the command is terminated. The system status remains the same.

**User Response:** Correct the filetype and reenter the command.

033E FILE 'fn ft fm' IS NOT A LIBRARY

**Explanation:** For DMSSVT, the file specified in the message cannot be updated or read because the file is an invalid library.

For DMSPRT, DMSPUN, and DMSTYP, the MEMBER option is invalid because the file specified is not a library.

**System Action:** For DMSSVT, the following return code is issued:

í

RC = 8 (if the FIND macro was issued)

RC = 10 (if the STOW macro was issued) RC = 32 (if OSLOADER was executing)

Return code 8 or 10 is passed to the user program and the program continues executing. For return code 32, execution is terminated.

For DMSPRT, DMSPUN, and DMSTYP, a return code of 32 is issued. Execution of the command is terminated. The system status remains the same.

User Response: For DMSSVT, check for an invalid library or an invalid fileid specification in the FILEDEF command.

For DMSPRT, DMSPUN, and DMSTYP, specify a library or omit the MEMBER option.

#### 034E FILE 'fn ft fm' IS NOT FIXED Length

**Explanation:** The specified file must have fixed-length records in order for the command to be executed.

**System Action:** RC = 32 Execution of the command is terminated. The system status remains the same.

**User Response:** You may change the record format of the file by using the COPYFILE command with the RECFM option. Then reissue the command.

## 035E INVALID TAPE MODE

**Explanation:** An invalid combination of tape options was specified. For example: 9TRACK, DEN 200.

**System Action:** RC = 24 Execution of the command is terminated. The system status remains the same.

**User Response:** Correct the tape options and reissue the command.

036E OPEN ERROR CODE 'nn' ON 'ddname'

Explanation: An error occurred during an OS OPEN. The possible error codes are described below:

#### Code Meaning

- 1 The DSORG option of the specified DCB (data control block) is not PO, PS, or DA (partitioned organization, physical sequential, or direct access, respectively).
- 2 The default FILEDEF for the DCB 'ddname' displayed in the message failed.
- 3 The RECFM of the specified DCB does not agree with the format of the existing file, that is, one RECFM is variable-length and the other is fixed-length.

A DCB, BLKSIZE, LRECL, or BUFL option is missing or invalid.

4

- 5 The DCB BLKSIZE is not a correct multiple of the DCB LRECL, or the DCB specifies writing blocked output, but only unblocked records are permitted.
- 6 RECFM is fixed-length and LRECL does not agree with the record length of the existing file or, if the filemode is 4, the BLKSIZE does not agree with the record length of the existing file, or RECFM is variable-length and BLKSIZE is not 4 bytes greater than the record length of the existing file, ..., or BLKSIZE is not a multiple of LRECL whether the filemode is equal to 4 or not.
- 7 RECFM is variable-length spanned, and either the access method is not BSAM or the filemode is not 4.
- 8 An error occurred saving the BPAM directory for update, or an error occurred while doing a FIND for the member name specified in the FILEDEF command or CMSCB macro.
- 9 The DCB specifies output, BDAM or a key length for an OS data set or DOS file.
- 10 An error occurred while attempting to position a tape with label type specified as BLP or NL.
- 11 I/O option 'UPDATE' is invalid for file found on read-only disk.
- 12 A tape which was specified as NL contained an IBM standard VOL1 label as its first record.
- 80 The file is an unsupported OS data set or DOS file, or an I/O error occurred accessing an OS or DOS disk.

System Action: The program continues executing, but the DCBFLGS OPEN bit is not turned on and the DCB is not initialized.

User Response: Noting the error code and ddname displayed in the message, check the associated FILEDEF command and DCB macro for invalid or missing DCB options.

037E [OUTPUT] DISK 'mode [cuu]' IS Read/only. {'A' Must be R/W For 'DISK LOAD'}

**Explanation:** The filemode of the output file specifies a read-only disk, which cannot be written on.

For the RECEIVE command, either:

- a filemode was specified on the RECEIVE command and this mode is READ/ONLY and the file cannot be written onto this disk.
- RECEIVE attempted to read in a file sent using the DISK DUMP command (or SENDFILE with the 'OLD' option) and in order to use DISK LOAD to read the file in, the A-disk must be accessed in READ/WRITE mode.

For DMSUPD, there was no read/write disk available for the UPDATE output files. The following steps are taken to determine the disk on which the UPDATE output files are to be placed (the search stops as soon as <u>one</u> of the following steps is successful):

- If the OUTMODE option was specified, then the output files are placed on the disk specified.
- If the disk on which the original source file lies is read/write, the output files are placed on that disk.
- If that disk is a read-only extension of a read/write disk, the output files are placed on that particular read/write disk.
- The output files are placed on the A-disk, if it is read/write.

If all of the above steps fail, and the A-disk is read-only, then the message

DISK 'A' IS READ/ONLY

is displayed.

If this message occurs during VSAMGEN EXEC processing, it indicates that the CMS A-disk is accessed in read-only mode. But the VSAMGEN EXEC procedure requires that the CMS A-disk be accessed in read/write mode so that the CMS DOSLIB files can be written on it. Also, for an OS 'INSTALL', the VSAM and Access Method Services object modules will be copied to it for future updating. In a MAINT run for both DOS and OS user, the PTF decks read from the reader are also written on the CMS A-disk.

**System Action:** RC = 36 Execution of the command is terminated. The system status remains the same.

If this message occurs during VSAMGEN EXEC processing, the VSAMGEN EXEC procedure terminates and the system returns to the CMS command environment.

For DMSCPY, in multiple output file mode, several output files may have been created before the error was discovered.

For DMSDSK, the reader is closed with the HOLD option.

For DMSMOD, loader cleanup has been performed on loaded files.

For DMSTPE, if the DEN, TRTCH, 7TRACK, or 9TRACK options were specified, the modeset byte has been set for the specified device (TAPi, where:  $\underline{i} = 1$ , 2, 3, 4) or TAP1.

**User Response:** Issue the CP command LINK to reset the disk to read/write status. Then access the disk again and reissue the command.

For DMSBDP, ensure that the appropriate disk is being associated with the DTF being opened, and reissue the command.

## 038E FILEID CONFLICT FOR DDNAME '{ASM3705|ASSEMBLE|SYSIN}'

**Explanation:** The file specified with an ASM3705 (or ASSEMBLE) command has been previously defined by a FILEDEF command, but its filetype was not defined as 'ASM3705' (or as 'ASSEMBLE'), or you have issued a FILEDEF command for a reader or tape input file and specified a filename that is already defined as a disk file with the filetype ASM3705 (or ASSEMBLE).

For the IOCP command, either:

- the user issued a FILEDEF command for reader or tape input and the specified filename already exists on disk as 'fn IOCP'.
- the user issued a FILEDEF command for input from disk with a filetype other than IOCP and there exists a file 'fn IOCP' on this disk.

**System Action:** RC = 40 The command is not executed. The system status remains the same.

User Response: Verify that you have specified the correct filename with the ASM3705, ASSEMBLE, or IOCP command. If it is correct, in the first case above, issue a FILEDEF ddname CLEAR command for the file, or issue a FILEDEF command that sets the filetype correctly. In the second case, either use a different filename for the input file, or erase the existing disk file.

039E NO ENTRIES IN LIBRARY 'fn ft fm'

**Explanation:** The library specified contains no members.

**System Action:** RC = 32 Execution of the command is terminated. The system status remains the same.

User Response: None.

DMS

## 040E NO FILES LOADED

Explanation: The user has not previously issued a LOADMOD or LOAD command, or the module consists of zeros.

**System Action:** RC = 40 Execution of the command is terminated. The system status remains the same.

User Response: Load files via the LOAD or LOADMOD command.

# 041E INPUT AND OUTPUT FILES ARE THE SAME

Explanation: One of the following errors was detected:

- The same ddname was specified for input and output.
- The input ddname and output ddname specify the same disk file.
- The input ddname and output ddname specify the same tape unit.

**System Action:** RC = 40 Execution of the command is terminated. The system status remains the same.

**User Response:** Reissue the FILEDEF and MOVEFILE commands correctly.

042E NO FILEID[(S)] SPECIFIED

**Explanation:** At least one file identification is required in order for the command to be executed.

**System Action:** RC = 24 Execution of the command is terminated. The system status remains the same.

User Response: Reissue the command, specifying at least one fileid.

043E 'TAPn(cuu)' IS FILE PROTECTED

**Explanation:** The tape cannot be written on.

System Action: RC = 36 Execution of the command is terminated. If the DEN, TRTCH, 7TRACK, or 9TRACK options were specified, the modeset byte has been set for the specified device (TAPn, where:  $\underline{n} = 1$ , 2, 3, 4).

**User Response:** Send a message to the operator to insert the write enable ring in the tape and retry the command.

For DMSCLS, verify that the correct tape is mounted.

÷

## 044E RECORD LENGTH EXCEEDS Allowable Maximum

Explanation: The record length given exceeds the maximum record length allowed. The maximum record length allowed by the EDIT command is 160 characters; by the PRINT command, 151 characters; and by the PUNCH command, 80 characters.

**System Action:** RC = 32 Execution of the command is terminated. The system status remains the same.

**User Response:** For DMSEDI, reissue the command with an acceptable record length.

For DMSPRT and DMSPUN, you can change the record length with the COPYFILE command, and then reissue the command.

045E UNSUPPORTED 370X CONTROL PROGRAM TYPE

**Explanation:** The 3705 control program type is not an Emulation Program (EP), Partitioned Emulation Program (PEP) or Network Control Program (NCP).

**System Action:** RC = 16 Execution of the command is terminated.

User Response: Make sure that 370X control program has been generated with correct parameters. For the correct parameters for the 370X control program generation, refer to the <u>VM/SP Planning</u> <u>Guide and Reference</u>.

## 046E NO LIBRARY NAME SPECIFIED

**Explanation:** The command was entered without a library name.

**System Action:** RC = 24 Execution of the command is terminated. The system status remains the same.

User Response: Reenter the command, specifying the library name.

047E NO FUNCTION SPECIFIED

**Explanation:** A function must be specified in order for the command to be executed.

System Action: RC = 24 Execution of the command is terminated.

For SVCTRACE, SVCTRACE is turned off if it was on.

For DMSTPE, if the DEN, TRTCH, 7TRACK or 9TRACK options were specified, the modeset byte has been set for the specified device (TAPi, where: i = 1, 2, 3, 4) or TAP1. Otherwise, the system status remains the same.

**User Response:** Reissue the command with the desired function.

DHS

## 048E INVALID MODE 'mode'

Explanation: This message can occur for any one of the following reasons:

- The mode was not specified correctly.
- For most CMS commands, filemode 's' is an invalid mode.
- The mode number, if specified, is not between 0 and 5.
- More than two characters were specified for the mode.
- A null line was entered as the first specification with the MULT option of the DLBL command.
- The mode specified with a LISTDS command was not the mode of an OS or DOS disk.
- The mode specified with a LISTFILE command was not the mode of a CMS-formatted disk.

**System Action:** RC = 24 Execution of the command is terminated. The system status remains the same.

For DMSTPE, if the DEN, TRTCH, 7TRACK, or 9TRACK options were specified, the modeset byte has been set for the specified device (TAPi, where:  $\underline{i} = 1$ , 2, 3, 4) or TAP1.

**User Response:** Reissue the command with the filemode specified correctly.

#### 049E INVALID LINE NUMBER 'line number'

**Explanation:** The specified line number is either zero or outside the limits of the file.

**System Action:** RC = 24 Execution of the command is terminated. The system status remains the same.

**User Response:** Examine the file and reissue the command with a correct line number.

## 050E PARAMETER MISSING AFTER {DDNAME|SYSxxx|function}

**Explanation:** A parameter that is required by the command was not specified.

For the ASSGN command, the disk mode must be specified for the SYSxxx logical unit.

For the DLBL command, the disk mode or DUMMY or CLEAR must be specified after the ddname. For the FILEDEF command, the device name or DUMMY or CLEAR must be specified after the ddname.

For the SET command, a required parameter that must follow a function is missing.

**System Action:** RC = 24 Execution of the command is terminated. The system status remains the same.

**User Response:** Correct and reissue the command.

051E INVALID MODE CHANGE

**Explanation:** The filemode letter specified for the old fileid is not the same as the filemode letter specified for the new fileid.

**System Action:** RC = 24 Execution of the command is terminated. The system status remains the same.

User Response: Correct and reissue the command.

052E MORE THAN 100 CHARS OF OPTIONS SPECIFIED

**Explanation:** The maximum number of characters that can be used to specify options for this command is 100. More than 100 characters were used.

For the OSRUN command, more than 100 characters were used in the PARM field.

**System Action:** RC = 24 The command is not executed. The system status remains the same.

**User Response:** Reissue the command, using 100 or fewer characters to specify the options, or parameters. Use abbreviations if necessary.

053E INVALID SORT FIELD PAIR DEFINED

**Explanation:** Either an ending character position was not specified for a sort field, the starting position is greater than the ending position, the fields contain nondecimal characters, or the sort field exceeds the maximum of 253 characters.

**System Action:** RC = 24 Execution of the command is terminated. The system status remains the same.

**User Response:** Correct and reissue the command.

## 054E INCOMPLETE FILEID SPECIFIED

Explanation: You must specify the filename and filetype in order for the command to be executed. In addition, for some commands you must specify the filemode.

**System Action:** RC = 24 Execution of the command is terminated. The system status remains the same.

**User Response:** Check the description of the command, correct the command line, and reissue the command.

## 055E NO ENTRY POINT DEFINED

**Explanation:** For the START command or the START option of the FETCH, LOAD, or INCLUDE command, either the initial execution address is zero, or there is no executable code at the execution address, or nothing has been loaded.

This message is also issued if a START command (or FETCH command with the START option) is issued following a SET DOSPART command, resetting the size of the DOS partition. Redefining the partition size causes storage to be reinitialized and any previous loads or fetches must be reissued.

System Action: RC = 40 Execution of the command is terminated. Loader cleanup has been performed on loaded files. This should not interfere with a subsequent START command.

**User Response:** If no file was previously loaded, issue the LOAD command specifying the files to be loaded. If files are loaded, check them for incorrect SLC or entry cards.

056E FILE 'fn ft [fm]' CONTAINS INVALID {NAME|ALIAS|ENTRY|ESD} RECORD FORMATS

**Explanation:** For DMSLBM and DMSNCP (GEN, ADD, REP), the specified file is not in the expected format. MACRO and MEND cards must be included in the MACRO files, and the prototype card must be specified with a name that does not exceed eight characters. If an &COPY statement appears, it must contain a name. A MACLIB must contain 'LIB' in columns 4-6 of record one.

For DMSLBT, the specified file has more than 255 entry points (ESD only), or has records which are incompatible or missing.

For DMSLID, an invalid condition was found in a TEXT or TEXTLIB file. TXTLIB files created on EDF disks must have "PDS" in columns 4-6 of record one. TXTLIB files created on non-EDF disks must have "LIB" in columns 4-6 of record one. RLD data must be compatible with the TEXT file or TXTLIB member to which is belongs. If an ICS statement was submitted, the specified name was previously defined, or the initial length of the CSECT was not found in the ESD card.

For DMSSYN, the specified file is not in the expected format. The SYNONYM file must contain 80-byte records in free form format, with columns 73-80 ignored. The data consists of a command name followed by a blank and the user synonym. This may optionally be followed by a count which is preceded by at least one blank.

For DMSZAP, either the header record for TXTLIB or LOADLIB was invalid, or the pointer to the directory or module map was in error.

**System Action:** RC = 32 Execution of the command is terminated. The system status remains the same. For DMSGLB, the library is not globaled and the operation continues for any other libraries named in the command.

**User Response:** For DMSLBM and DMSNCP, issue the MACLIB COMP command, then check the MACLIB with a MACLIB MAP command. Correct the format error.

For DMSGLB, the specified library does not have "LIB" in columns 1-3 or 4-6 of the first record. One possible cause is the library may be in packed format. Correct the library and reissue the command.

For DMSSYN, correct the format of the file.

For DMSLIO, recreate the TXTLIB or TEXT file.

For DMSLBT, if the message specifies ESD, check for more than 255 entry points for a member; otherwise, check for invalid or missing records.

For DMSZAP, recreate the library or module.

Then reissue the command.

057E INVALID RECORD FORMAT

**Explanation:** For the TAPE command, a record that was read was not in TAPE DUMP format. For the TAPEMAC command, the tape was not in the IEHMOVE unloaded PDS format, or the PDS logical record length is not 80.

System Action: RC = 32 Execution of the command is terminated. For the TAPE command, if the DEN, TRTCH, 7TRACK, or 9TRACK options were specified, the modeset byte has been set for the specified device (TAPi, where:  $\underline{i}$ = 1, 2, 3, 4) or TAP1. User Response: For the TAPE command, rewrite the file onto tape using the TAPE DUMP command. For the TAPEMAC command, recreate the file on tape using the OS IEHMOVE utility program. Then reissue the command.

#### 058E END-OF-FILE OR END-OF-TAPE [ON 'TAPN']

**Explanation:** The end of the file or tape was reached.

For DMSTPE, an end-of-tape condition was encountered while doing a write, WTM (write tape mark), or ERG (erase gap) operation.

System Action: RC = 40 Execution of the command is terminated. For DMSTPE, the last operation is not completed. The tape is positioned at the end. If the DEN, TRTCH, 7TRACK, or 9TRACK options were specified, the modeset byte has been set for the specified device (TAPi, where:  $\underline{i} = 1, 2, 3, 4$ ) or TAP1.

**User Response:** For DMSTPD, you may space the tape forward and continue, or rewind the tape and quit; this can be an information message rather than an error condition, depending on the circumstances.

For DMSTPE, if the position of the tape is not as expected, use the appropriate TAPE control function to reposition it.

For DMSBOP, ensure that the proper tape has been mounted. If so, rewind and reposition the tape and retry.

For DMSCLS, rewind and reposition the tape and reissue the command.

059E 'CUU' ALREADY ACCESSED AS READ/WRITE 'mode' DISK.

Explanation: You are trying to access the specified device in read-only mode, but you have already accessed it read/write mode. You cannot have a disk accessed as both read-only and read/write, because the read-only file directory would not reflect any updates you made until the next time you accessed the disk.

**System Action:** RC = 36 Execution of the command is terminated. The system status remains the same.

**User Response:** Release the disk by issuing the RELEASE command and then reissue the ACCESS command.

## 060E FILE(S) 'fn [ft [fm]]' NOT FOUND. DISK 'mode (cuu)' WILL NOT BE ACCESSED

**Explanation:** The files requested were not on the specified disk or if the disk contains no files and you accessed it as an extension, your access fails; therefore, the disk is not accessed. If another disk was already accessed as mode "fm," it is released.

**System Action:** RC = 28 Execution of the command is terminated. The system remains in the same status as before the command was entered.

**User Response:** Check to see that the fileid is specified correctly, and reenter the command.

#### 061E NO TRANSLATION CHARACTER Specified

**Explanation:** A SET INPUT or SET OUTPUT command was issued without a translation character.

**System Action:** RC = 24 Execution of the command is terminated. The translate table remains unchanged.

**User Response:** Reissue the command with the appropriate translation character.

#### 062E INVALID [CHAR] '[=]\*|char|CHARACTER]' IN [OUTPUT] FILEID ['fn ft [fm]']

Explanation: The character specified whether an asterisk (\*), equal sign (=), or other was invalid in the fileid in which it appeared.

**System Action:** RC = 20 Execution of the command is terminated. The system status remains the same, with the following exceptions for the COPYFILE command:

- If the APPEND option was specified and the copying process began before the error was discovered, then records were appended to the output file.
- If the NEWFILE (the default), REPLACE, or OVLY option was specified, and the copying process began before the error was discovered, then COPYFILE CMSUT1, on the output disk, contains the records copied so far.
- In multiple-output-file mode, several output files may have been created before the error was discovered.

**User Response:** Check the description of the command format and reissue the command.

DMS

#### 063E NO [SORT|TRANSLATION|SPECIFICATION] LIST {ENTERED|GIVEN}

**Explanation:** A list was requested in response to the SORT command, or to the SPECS option or TRANSLATE option of the COPYFILE command, but a null line was entered in response. The XEDIT subcommand SORT was entered with no sort fields specified.

**System Action:** RC = 40 Execution of the command is terminated. The system status remains the same.

**User Response:** Reissue the command, and enter the list when it is requested.

064E INVALID [TRANSLATE] SPECIFICATION AT OR NEAR 'list'

**Explanation:** An invalid specification was included in the list entered when either the SPECS option or the TRANS option was specified. "list" is the portion of the list you entered that is in error. Some of the errors that can cause this message to appear in conjunction with the SPECS option are the following:

- A source specification was entered with no target specification.
- An invalid decimal number was entered for an input or output column.
- An input file specification of the form "nn-mm" was given, but mm was smaller than nn.
- A string was specified without an ending delimiter.
- A zero length string was specified.
- An invalid hexadecimal number was specified, or an odd number of hexadecimal digits followed the "H" of such a specification.
- The continuation code (++) was specified in the middle of a specification, rather than at the beginning of one.

Some of the errors that can cause this message to appear in conjunction with the TRANS option are the following:

- An invalid hexadecimal number was entered.
- An odd number of characters was entered.
- The continuation code (++) was entered in the middle of a character pair.

**System Action:** RC = 24 Execution of the command is terminated. The system status remains the same.

**User Response:** Reissue the command and enter the correct specification list when it is requested.

065E 'option' OPTION SPECIFIED TWICE

**Explanation:** The option was specified more than once in the command line.

**System Action:** RC = 24 Execution of the command is terminated. The system status remains the same.

**User Response:** Reissue the command, specifying the option only once.

## 066E 'option' AND 'option' ARE CONFLICTING OPTIONS

**Explanation:** The specified options are mutually exclusive and must not be specified in the same command.

**System Action:** RC = 24 Execution of the command is terminated. The system status remains the same.

User Response: Correct and reissue the command.

## 067E COMBINED INPUT FILES ILLEGAL WITH PACK OR UNPACK OPTIONS

**Explanation:** An attempt was made to combine several files at the same time that the PACK or UNPACK option was used. This message appears if there is more than one input fileid, or if there is an asterisk in the first fileid in single output file mode.

**System Action:** RC = 24 Execution of the command is terminated. The system status remains the same.

**User Response:** Correct the command line and reissue the command.

## 068E INPUT FILE 'fn ft fm' NOT IN PACKED FORMAT

**Explanation:** The specified input file is not in packed format, and was specified in an UNPACK operation.

**System Action:** RC = 32 Execution of the command is terminated. The system status remains the same, except that in multiple output file mode, several output files may already have been created before the error was discovered.

User Response: Correct the command line and reissue the command.

- DMS
- 069E DISK {'mode'|'cuu'|'volid'} NOT ACCESSED. {'A' MUST BE R/W FOR 'DISK LOAD'}

**Explanation:** The specified disk has not been accessed.

For the RECEIVE command, either:

- a filemode was specified on the RECEIVE command and this mode is READ/ONLY and the file cannot be written onto this disk.
- RECEIVE attempted to read in a file sent using the DISK DUMP command (or SENDFILE with the 'OLD' option) and in order to use DISK LOAD to read the file in, the A-disk must be accessed in READ/WRITE mode.

For DMSDSL, the A-disk must be accessed when the DOSLIB MAP function is performed and the output is directed to disk.

**System Action:** RC = 36 Execution of the command is terminated. The system status remains the same.

User Response: Access the specified disk and reissue the command.

#### 069I [OUTPUT] DISK 'mode' NOT ACCESSED

**Explanation:** The disk specified in the FILEDEF command has not been accessed.

System Action: This message is for information only. Execution continues.

User Response: None.

071E ERASE \* \* [fm \*] NOT ALLOWED

Explanation: You cannot erase all files on all disks using the ERASE command. You can enter asterisks for the filename and filetype, but you must specify the filemode letter and number.

**System Action:** RC = 24 Execution of the command is terminated. The system status remains the same.

User Response: Issue the FORMAT command to erase all files on a disk, or use the ACCESS command with the ERASE option (all files on the disk are erased the first time you write a new file on the disk).

072E ERROR IN EXEC FILE fn, LINE nnn - message

Explanation: The EXEC interpreter has found an error in file 'fn', at line "nnn." 'message' may be any one of the following:

CMS EXEC Return Codes:

FILE NOT FOUND

RC = 801 The specified file was not found on the accessed disks. This message can be issued when you try to invoke an EXEC from within another EXEC.

&SKIP OR &GOTO ERROR RC = 802 A request was made to move to a statement above the beginning of the file, or to a nonexistent label.

BAD FILE FORMAT RC = 803 The file is not in the required format. For instance, it is packed rather than unpacked, or the record length is greater than 130.

TOO MANY ARGUMENTS RC = 804 A maximum number of 30 arguments can be passed to an EXEC file.

MAX DEPTH OF LOOP NESTING EXCEEDED RC = 805 No more than four nested loops may be specified.

ERROR READING FILE RC = 806 An I/O error occurred while an EXEC file was being read.

INVALID SYNTAX RC = 807 The syntax of the indicated statement is invalid.

INVALID FORM OF CONDITION RC = 808 This can occur from previously unassigned variables. The final result after the line is interpreted is syntactically invalid.

INVALID ASSIGNMENT RC = 809 An attempt was made to assign a value to an unspecified field; for example,

= 42

MISUSE OF SPECIAL VARIABLE RC = 810 Incorrect use of a special variable was attempted. For example, an attempt was made to assign a value to &EXEC or to &TYPEFLAG.

ERROR IN &ERROR ACTION RC = 811 An &ERROR control statement specified a CMS command that also resulted in an error.

CONVERSION ERROR RC = 812 A variable in the line must be converted, but cannot be, because it is a character value, it is not in the proper format, or it has not been initialized. For example,

### '&IF &FLAG EQ 944'

If &FLAG was not previously initialized, it is "null" or blank and will cause a conversion error when being converted to decimal. This message is also issued if a nonhexadecimal number is specified after the characters "X'" on the right-hand side of an assignment statement (for example, &A = X'12AG'); or if a nondecimal number is specified after the characters "X'" in any statement other than an assignment statement (for example, &TYPE X'120A0').

TOO MANY TOKENS IN STATEMENT RC = 813 More than 19 tokens appeared in a single &READ VARS statement.

MISUSE OF BUILT-IN FUNCTION RC = 814 One of the EXEC built-in functions (for example, &CONCAT, &DATATYPE, etc.) was used incorrectly.

EOF FOUND IN LOOP RC = 815 An end of file occurred before the command completed the requested operation.

INVALID CONTROL WORD RC = 816 An invalid control word was encountered in the input deck and cannot be read.

EXEC ARITHMETIC UNDERFLOW RC = 817 A negative arithmetic variable exceeded 8 digits including sign.

EXEC ARITHMETIC OVERFLOW RC = 818 A positive arithmetic variable exceeded 8 digits.

SPECIAL CHARACTER IN VARIABLE SYMBOL RC = 819 A special character was used in a variable symbol. Only alphameric characters are to be used. The asterisk in the special variable dms072e is an acceptable character.

System Action: The file is logically executed up to the point where the error was detected.

User Response: Correct the EXEC file and reexecute it.

Note: For a tutorial description of the CMS EXEC facility, see the <u>VM/SP CMS</u> <u>User's Guide</u>. For a description of the CMS EXEC control statements, see the <u>VM/SP CMS Command and Macro Reference</u>.

)

# 073E UNABLE TO OPEN FILE ddname

**Explanation:** CMS was unable to open the specified ddname. An explanatory message should appear along with this message.

**System Action:** RC = 28 Execution of the command or program is terminated for the OS Loader. Abend code = 15A for LINK/LOAD/ATTACH/XCTL failures. RC=28 for OSRUN command.

**User Response:** Verify the ddname and reissue the command. If using the OS Loader, verify that the LOADLIB libraries in the GLOBAL list exist.

### 074E ERROR [RE]SETTING AUXILIARY DIRECTORY

**Explanation:** The auxiliary directory could not be set or reset. This can occur, for example, if the disk on which the auxiliary directory resides is not accessed when the command is issued, or if it is accessed as a filemode other than the one specified for it with a previous GENDIRT command.

**System Action:** RC = 40 If the error occurred on an attempt to set the auxiliary directory, execution of the command is terminated. The system status remains the same. If, however, the error occurred on an attempt to reset the auxiliary directory, the assembly has already been done, and execution continues.

User Response: Consult the system programmer to find out what disk the auxiliary directory is on and by what filemode that disk should be accessed. (It should have the filemode that was specified for it with the GENDIRT command.) Access the disk with the proper filemode and reissue the command.

075E [DEVICE] devicename {INVALID|ILLEGAL} FOR {INPUT!OUTPUT}

**Explanation:** The device specified for the input or output ddname is invalid. This message will appear if the input device specified is DUMMY, PRINTER, or PUNCH, or if the output device specified is READER, CRT, OS DISK, or DOS DISK.

**System Action:** RC = 40 Execution of the command is terminated. The system status remains the same.

**User Response:** Reissue the FILEDEF command and specify the correct input/output device.

### 076E ACTUAL RECORD LENGTH EXCEEDS THAT SPECIFIED

**Explanation:** An existing file has a record length greater than the record length entered in the command line.

**System Action:** RC = 40 Execution of the command is terminated. The system status remains the same.

**User Response:** Reissue the command, specifying a larger record length with the LRECL option.

077E END CARD MISSING FROM INPUT DECK

Explanation: Since the end card is missing, the input file is not complete. The deck is probably invalid.

**System Action:** RC = 32 Execution of the command is terminated. The card file is lost from the reader.

User Response: The DISK DUMP command must be issued to recreate the file.

078E INVALID CARD IN READER {DECK|FILE 'cardimage'}

**Explanation:** For DMSDSK, a card that was not punched by DISK DUMP was encountered in the input deck. The deck cannot be read by DISK LOAD.

For DMSGRN, an invalid card was encountered in the input deck. The deck cannot be processed by the GEN3705 command.

**System Action:** RC = 32 Execution of the command is terminated. The system status remains the same.

For DMSDSK, the READER file closed with the HOLD option.

**User Response:** For DMSDSK, reissue the command in case there are valid DISK DUMP cards following in the file. If the same error occurs, either retry, use the READCARD command to load the file, or use the CP PURGE command to erase the reader file.

For DMSGRN, use the card image in the error message to correct the card, and reenter the command.

078W SEQUENCE ERROR DETECTED LOADING 'fn ft' EXPECTED '....' FOUND '....'

**Explanation:** The sequence number found is not the next sequential number.

**System Action:** RC=32 The file continues to be loaded. **User Response:** Check the file after it has been loaded for possible transmission errors.

079E INVALID DEVICE ADDRESS -REENTER

**Explanation:** The device address entered was specified incorrectly, that is, it is not a valid hexadecimal character or is not in the range of X'001' to X'6FF'.

System Action: Message DMSINI606R or DMSINI608R is reissued.

User Response: See DMSINI606R or DMSINI608R.

080E INVALID {CYL|BLK} NUMBER -REENTER

Explanation: The value entered was not a valid decimal number.

System Action: Message DMSINI609R is reissued.

User Response: See DMSINI609R.

081E INVALID REPLY - ANSWER "YES" OR "NO"

**Explanation:** The only valid response to the query is "yes" or "no." Neither was entered.

On the SENDFILE screen, something other than "YES" or "NO" was entered in the fields reserved for choosing options.

**System Action:** Message DMSINI607R or DMSINI610R is reissued.

For the SENDFILE menu, no system action is taken.

User Response: See DMSINI607R or DMSINI610R.

For SENDFILE, enter only "YES" or "NO" in the options fields.

082E IPL DEVICE ERROR - REENTER

Explanation: The device is not currently defined, or it is not in read/write status, or it is an unsupported device type.

**System Action:** Message DMSINI608R is reissued.

User Response: See DMSINI608R.

083E NUCLEUS {CYL[BLK} SPECIFICATION UNACCEPTABLE ERROR 'X'

**Explanation:** The cylinder or FB-512 block number specified for the nucleus start address does not meet the requirement indicated by the error code.

# Code Meaning

- 1 The nucleus will overlay CMS files on the minidisk.
- 2 The nucleus start address is beyond all formatting.
- 3 The starting FB-512 block number is not on a 256-block boundary.
- 4 A total of 256 FB-512 blocks are not available, including the starting block number.

System Action: Message DMSINI609R is reissued.

User Response: If RC = 1, respond to DMSINI609R with a larger cylinder value or FB-512 block number. If RC = 2, specify a smaller value. If RC = 3, specify a multiple of 256. If RC = 4, specify a lower location for the nucleus. In any event, use of the FORMAT command with the RECOMP option may be necessary.

#### 084E INVALID USE OF 'FROM' AND 'TO' OPTIONS

**Explanation:** The 'FROM' location exceeds or is equal to the 'TO' location.

**System Action:** RC = 24 Execution of the command is terminated. The system status remains the same.

User Response: Correct and reissue the command.

085E ERROR IN fn ft fm, LINE nnn message

Explanation: The EXEC 2 interpreter has found an error in file "fn ft fm," at line "nnn." "message" may be any one of the following:

EXEC 2 Return Codes:

FILE NOT FOUND RC = 10001 The input file was not located on an accessed disk.

WRONG FILE FORMAT RC = 10002 The line length exceeds 255 bytes.

WORD TOO LONG RC = 10003 An attempt was made to assign more than 255 bytes to a variable, or a word in a line is longer than 255 bytes.

STATEMENT TOO LONG RC = 10004 The length of the statement exceeds 255 bytes.

INVALID CONTROL WORD RC = 10005

A word with a leading ampersand was found where a control word was expected, but it is not recognized as a control word. LABEL NOT FOUND RC = 10006During a scan for a label, the label was not located. INVALID VARIABLE NAME RC = 10007A word without a leading ampersand was found in a place where a variable was expected. INVALID FORM OF CONDITION RC = 10008Either the conditional operator is invalid or one of the operands has a null value. INVALID ASSIGNMENT RC = 10009An operator in an assignment statement is not (+), or (-), or 'of' does not follow the function name. MISSING ARGUMENT RC = 10010A required argument is missing. INVALID ARGUMENT RC = 10011An argument has an invalid value. CONVERSION ERROR RC = 10012An error has occurred in converting from a string to a numeric value. NUMERIC OVERFLOW RC = 10013A number has overflowed the defined system limits: (2\*\*31)-1 or -(2\*\*31). INVALID FUNCTION NAME RC = 10014If the function name starts with an ampersand, it is not a predefined function, or if it starts with a dash, it is not a label in the file. END OF FILE FOUND IN LOOP RC = 10015The end of the file was found before the end of the loop. DIVISION BY ZERO RC = 10016A division by zero was detected. INVALID LOOP CONDITION RC = 10017The conditional expression in an &LOOP statement has an invalid format. ERROR RETURN DURING & ERROR ACTION RC = 10019An error has occurred during execution of the action specified on an &ERROR statement.

ASSIGNMENT TO UNSET ARGUMENT

```
RC = 10020
An attempt was made to assign a value to
an argument when the number of that
argument exceeded &N. For example,
```

&ARGS A B C &4=D

would cause this error.

STATEMENT OUT OF CONTEXT RC = 10021 &RETURN was encountered when no subroutine was active.

INSUFFICIENT STORAGE AVAILABLE RC = 10097 Insufficient storage to complete the statement.

This may be caused by &STACK, assignment to a variable, or other actions that require additional storage.

FILE READ ERROR nnn RC = 10098 The operating system was unable to read the file or some part of the file. The return code "nnn" indicates one of the following conditions:

# Code Meaning

- 1 The file was not found.
- 2 The address of the buffer was not within virtual storage limits.
- 3 A permanent disk error occurred. This may occur if you link to and access another user's disk, then try to read a file that was refiled by its owner after you issued the ACCESS command. Reissue the ACCESS command and try to read the number again.
- 5 The number of records is less than 0 or greater than 32768.
- 7 The fixed/variable flag is not F or V.
- 8 The record read is longer than the buffer.
- 9 The specified file is open for writings; it must be closed and opened for reading.
- 11 The number of records is greater than 1 for a variable-length file.
- 12 The end of the file was reached.
- 13 An invalid displacement appears in the AFT for a variable length file.
- 14 An invalid character appears in the filename.

15 An invalid character appears in the filetype.

TRACE ERROR nnn RC = 10099

A command or subcommand issued as an action of &TRACE returned the error code 'nnn'. Execution of the current EXEC 2 file is terminated.

**System Action:** The file is logically executed up to the point where the error was detected.

**User Response:** Correct the EXEC 2 file and reexecute it.

Note: For information on EXEC 2, see the <u>VM/SP EXEC 2 Reference</u>.

086E INVALID DDNAME 'ddname'

**Explanation:** The ddname specified with the command is invalid.

**System Action:** RC = 24 Execution of the command is terminated. The system status remains the same.

User Response: Reissue the command with a valid ddname. With the DLBL command, use a ddname of seven characters or less. If you are an OS user, enter the first seven characters of your program's ACB ddname. If these seven characters are not unique within the program (that is, the eighth character distinguishes two ACBs in the same program), recompile the program using different ddnames.

#### 086W DLBL 'ddname' DUMMY INVALID FOR VSAM

**Explanation:** The ddname in the ACB being opened was specified in a previous DLBL command with the DUMMY operand, which is invalid for VSAM.

System Action: RC = 8 This message accompanies a DOS/VS VSAM open error code X'll'. The OS user is restricted from using a DUMMY VSAM data set. An attempt to do so will cause unpredictable results at OPEN time. An additional message from the program product being used may follow.

**User Response:** Reissue the DLBL command specifying a mode for this ddname, and then restart the program that caused the error.

### 087E INVALID ASSIGNMENT OF 'SYSXXX' TO DEVICE 'device'

**Explanation:** The ASSGN command that was entered violated a restriction on the assignment of SYSxxx to a virtual device. The ASSGN command restricts the assignment of logical units to virtual devices as follows: Logical Units Valid Assignment SYS000-SYS241 to any device as specified by the ASSGN command. SYSLOG to terminal and printer SYSLST to printer, disk, and tape to reader, disk, and tape SYSIPT SYSPCH to punch, disk, and tape SYSRDR to reader, disk, and tape SYSCAT to disk SYSCLB to disk SYSRLB to disk SYSSLB to disk to reader, tape, and disk to tape SYSIN SYSOUT

**System Action:** RC = 24 Execution of the command is terminated. The system status remains the same.

**User Response:** Reissue the ASSGN command, specifying a valid combination of logical unit and virtual device.

088E UNSUPPORTED DTF TYPE 'dtftype'

**Explanation:** An attempt was made to open or close a DTF table of a type not supported by CMS.

**System Action:** RC = 24 Execution of the command is terminated. The system status remains the same.

User Response: None; CMS/DOS only supports those DTF types identified in the CMS/DOS publications.

089E {OPEN|CLOSE} ERROR CODE 'nn' ON {fn|SYSxxx|TAPn}

**Explanation:** The error code in the message identifies the error situation.

# Code Meaning

ł

- 1 The logical unit (SYSxxx) in the DOSCB does not match the logical unit in the DTF table.
- 2 CMS/DOS does not support writing to OS or DOS disks. All files must be written to CMS disks.
- 3 An attempt was made to open or close a sequential disk file, VSAM file, or private source statement library, but no DLBL command was issued with the DLBL ddname equal to the DTF ACB filename. CMS/DOS requires a user-issued DLBL for all sequential disk files, VSAM input and output files, and private libraries.
- 4 An attempt was made to open or close a DTFCD or DTFPR with ASOCFLE/FUNC operands specified in the DTF macro. These operands are not supported under CMS/DOS.
- 5 An attempt was made to open an input sequential disk file from an

OS disk, but no extent information was found in the OSFST associated with the file.

- 6 An attempt was made to open a sequential disk file for input, but the file was not found on any of the accessed disks.
- 7 The device type in the DTF being opened or closed is incompatible with the PUB device type for the specified unit.
- 8 The system or programmer logical unit is unassigned (PUB pointer in LUB = X'FF').
- 9 There is no CMS/DOS support for reading tapes backward. When the operand READ=BACK is specified on the DTFMT macro, a flag is set in the DTF at compilation time indicating this condition. CMS/DOS supports tape processing only in a forward direction.
- 11 An attempt was made to open or close a DTFMT (tape data file) and 'ASCII=YES' was specified in the DTF macro. This operand is not supported.
- 12 An attempt was made to open a DTFCP or DTFDI tape file with 'FILABL=STD' specified. However, no VOL1/HDR1 was encountered.
- 13 PUB information for the tape logical unit being opened (track mode indicator or density) is incompatible with the tape drive.
- 14 The tape is a 3420 tape drive but an invalid tape drive model number (valid model numbers are 3, 4, 5, 6, 7, and 8).
- 15 While opening a DTF associated with a file on an OS or DOS disk, an I/O error occurred while reading the extent information for the specified data set.
- 16 SYSIPT/SYSRDR is assigned to tape and the record length is not 80 or 81 bytes.
- 17 An unexpected error situation was encountered while performing a tape I/O operation.
- 18 The SAM OPEN/CLOSE (in the CMS/DOS environment) routines have returned with an error indicating that the DTF currently being processed could not be opened because of a lack of virtual storage.
- 19 An attempt was made to OPEN a SAM file in VSAM space. This feature is not supported in CMS/DOS.

- 20 An attempt was made to fetch an invalid or unsupported VSE/AF OPEN transient area.
- 21 For MOVEFILE to process a DOS input file on FB-512 devices, the RECFM and BLOCK must be specified on the input FILEDEF for nn. For a fixed block RECFM, the LRECL also must be specified.
- 22 An attempt was made to open a nonVSAM file on the OS- or DOS-formatted 3380 DASD specified by SYSxxx. CMS/DOS supports the 3380 for VSAM files only.

**System Action:** RC= 36 Execution of the command is terminated. The system status remains the same.

User Response: Correct the error and reissue the command.

For error code 22, if the file you are trying to access is a VSAM file, use an ACB to open it. If it is a nonVSAM file, you cannot open the file under CMS/DOS.

# 090E INVALID DEVICE CLASS 'deviceclass' FOR 'device'

**Explanation:** The device class information returned from the CP DIAGNOSE request (code 24) conflicts with the device being assigned.

**System Action:** RC = 36 Execution of the command is terminated. The system status remains the same.

**User Response:** Reissue the command. If this fails, call IBM for software support.

091E SAVEAREA ADDRESS IN PARTITION PIB NOT EQUIVALENT TO LTA SAVEAREA ADDRESS

**Explanation:** The current save area address in the PIB (Partition Information Block) is not the same as the save area in the LTA (Logical Transient Area).

**System Action:** RC = 100 Execution of the command is terminated.

**User Response:** Reissue the command; if the problem persists, call IBM for software support.

# 092E STXIT SAVEAREA ADDRESS INVALID

**Explanation:** The specified save area address in a STXIT operation is not within the address range of the virtual machine. **System Action:** RC = 100 Execution of the command is terminated. The system status remains the same.

**User Response:** Verify the save area address and reissue the command.

# 093E MVCOM MACRO ATTEMPT TO ALTER OTHER THAN POSITION 12-23 OF COMREG

**Explanation:** The specified MVCOM macro is attempting to alter a position other than the allowed positions 12 to 23 of the communications region.

**System Action:** RC = 100 Execution of the command is terminated. The system status remains the same.

**User Response:** Correct the specification of the MVCOM macro and retry.

# 094E FROM ADDRESS ON MVCOM MACRO INVALID

**Explanation:** The address specified in the MVCOM macro is not within the range of the virtual machine.

**System Action:** RC = 100 Execution of the command is terminated. The system status remains the same.

User Response: Correct the address specified and retry.

095E INVALID ADDRESS 'address'

Explanation: The specified address is not within the range of the virtual machine, is not a valid storage address, or is not equal to or greater than X'20000'.

**System Action:** RC = 100 Execution of the command is terminated. The system status remains the same.

**User Response:** Reissue the command with a valid address.

096E FILE 'fn ft' DATA BLOCK COUNT INCORRECT

**Explanation:** The number of data blocks read from tape (for file 'fn ft') does not match the number in the model file status table written on the tape when the file was dumped.

System Action: Execution of the command is terminated. The portion of the file 'fn ft' loaded exists on disk as tape CMSUT1.

**User Response:** To ensure that the file is properly loaded, reposition the tape to the beginning of the file and reissue the TAPE LOAD command.

# DMS

## 096S UNSUPPORTED FUNCTION IN A LIOCS ROUTINE

**Explanation:** A Logical IOCS routine was called to perform a function which the routine was not generated to perform.

**System Action:** RC = 100 Execution of the command is terminated. The system status remains the same.

**User Response:** Verify that all logical functions to be performed are supported by the Logical IOCS routine linked with your program.

# 097E NO 'SYSRES' VOLUME ACTIVE

**Explanation:** No system residence disk (SYSRES) is active; therefore, no procedure library or relocatable library is active.

System Action: RC = 36 Execution of the command is terminated. The system status remains the same.

User Response: Use the "SET DOS ON mode" command to activate a SYSRES disk, and reissue the command.

### 098E NO {PHASE | PROCEDURE } NAME SPECIFIED

Explanation: The command requires the specification of a phase name or procedure name.

**System Action:** RC = 24 Execution of the command is terminated. The system status remains the same.

**User Response:** Reenter the command supplying a phase name or procedure name.

### 098S CMS OS SIMULATION NOT AVAILABLE

**Explanation:** An OS SVC was issued and a CMS saved segment is not available. OS simulation text is not loaded in free storage. Message DMSINS099W or DMSSET099W was previously issued.

System Action: The system is terminated abnormally, with an abend code of X'0F9'.

#### User Response:

- Access a disk containing the proper text for OS simulation and issue the command SET SYSNAME CMSSEG name, where "name" is invalid (in order to get the OS simulation text loaded into free storage), or
- Issue the command SET SYSNAME CMSSEG name, with a valid name (in order to be able to use the OS simulation text in that saved segment).

#### 099E CMS/DOS ENVIRONMENT [NOT] ACTIVE

**Explanation:** If the message is CMS/DOS ENVIRONMENT NOT ACTIVE, the CMS/DOS environment must be active in order for the command to execute.

If the message is CMS/DOS ENVIRONMENT ACTIVE, the CMS/DOS environment must not be active in order for the command to execute.

If the message is from DMSOPL I/O error reading text, an I/O error has occurred reading from a library and the CCW will be displayed.

System Action: RC = 40 Execution of the command is terminated. The system status remains the same.

User Response: Use the SET DOS command to activate or deactivate the CMS/DOS environment and reissue the command.

# 099W GENERATION PARAMETERS INCOMPATIBLE WITH VM/SP

**Explanation:** The parameters specified on the HOST macro in the stage one input stream for an NCP or PEP control program were not equal to the values required by VM/SP. The control program may not operate correctly if used by VM/SP. (This message does not prohibit saving or loading the control program. It may not indicate an error if the VM/SP generation and load procedures are used for a 3704/3705 control program intended for use by a virtual machine system other than VM/SP.)

**System Action:** For DMSNCP, RC = 99. Processing continues.

User Response: None.

### 100E NO BATCH PROCESSOR AVAILABLE

**Explanation:** The CMSBATCH module could not find the DMSBTP TEXT S2 file (Batch processor) on any system disk.

System Action: At this point, the operator has a normal CMS interactive machine, not a batch machine.

**User Response:** Contact your system support personnel.

**Routing:** This message is displayed at the Batch Facility console at Batch initialization time.

# 100W SHARED {S-STAT|Y-STAT} NOT AVAILABLE

**Explanation:** The S-disk or Y-disk directory has been re-written to disk since the CMS system was last saved. This can occur if either disk was accessed in R/W mode and then released

even if the disk was not specifically altered; the RELEASE command will rewrite the directory.

System Action: For S-STAT, the S-STAT is built in user storage. For Y-STAT, the Y-disk is accessed using the CMS ACCESS command.

User Response: Call your system support personnel.

101E BATCH NOT LOADED

#### Explanation:

- The CMSBATCH command was issued after the first carriage return following IPL, or
- 2. The CMSBATCH module encountered errors trying to load the DMSBTP TEXT S2 file (Batch processor). See the LOAD command for possible errors, or
- 3. The CMSBATCH module could not locate the DMSBTPAB entry point in DMSBTP while searching the loader tables. At this point DMSBTP has already been loaded.

System Action: At this point, the operator has a normal CMS interactive machine, not a batch machine.

**User Response:** If the explanation is (1) follow start-up procedure (starting with IPL). If it is (2) or (3), contact your system support personnel.

**Routing:** This message is displayed at the Batch Facility console at Batch initialization time.

101S 'SPECS' TEMP STRING STORAGE EXHAUSTED AT '.....'

**Explanation:** A specification list was so long that the storage area reserved for storing specification strings was exhausted.

**System Action:** RC = 88 Execution of the command is terminated. The system status remains the same.

User Response: Copy the file twice, possibly using the OVLY option a second time, so that less string storage is needed each time.

102S TOO MANY FILEIDS

**Explanation:** Too many input fileids were specified.

**System Action:** RC = 88 Execution of the command is terminated. The system status remains the same.

User Response: To correct this situation, use two COPYFILE commands, specifying the APPEND option with the second one.

103S NUMBER OF SPECS EXCEEDS MAX 20

**Explanation:** More than 20 specifications were entered.

**System Action:** RC = 88 Execution of the command is terminated. The system status remains the same.

**User Response:** Use more than one COPYFILE command, possibly specifying OVLY after the first one.

# 104S ERROR 'nn' READING FILE 'fn ft fm' FROM {DISK |XEDIT}

**Explanation:** An unrecoverable error occurred while reading the file from disk. <u>nn</u> indicates the nature of the error; it may be one of the following:

Code Meaning

5

7 8

- The specified file was not found.
   The buffer area is not within user storage limits.
- 3 A permanent disk read error occurred. This may occur if you link to and access another user's disk, and try to read a file that was refiled by its owner after you issued the ACCESS command. Reissue the ACCESS command and try to read the file again.
  - The number of records is less than zero or more than 32768. The fived(wariable flag in the file
  - The fixed/variable flag in the file status table entry is not F or V. The given storage area was smaller
  - than the actual size of the records read. (This error is valid if reading the first portion of a large record into a small buffer. It does not cause the function to terminate.)
- 9 The file is open for writing and must be closed before it can be read.
- Il Only one record can be read for a variable-length file. In this case, the number of records is greater than 1.
- 12 An unexpected end of file occurred (the record number specified exceeds the number of records in the file).
- 13 A variable-length file has an invalid displacement in the active file table.
- 14 An invalid character was detected in the filename.
- 15 An invalid character was detected in the filetype.
- 25 Insufficient virtual storage is available.
  26 Requested item number is negative
- Requested item number is negative, or item number plus number of items exceeds file system capacity.
   An attempt was made to update a
  - variable-length item with one of a different length.

System Action: RC = 100 or RC=lnn ('nn:'
described above)
Execution halts. The system remains in
the same status as before the command
was entered.

For DMSEDI, the edit session is terminated. If the error occurred during a RENUM operation, the workfile is erased and the file being edited remains unchanged.

For DMSDSL, the condition of the DOSLIB file is unpredictable.

For DMSGLO, no global variable table(s) were created

For DMSLBM, the condition of the MACLIB file is unpredictable.

For DMSGLB, that library is not globaled but the operation continues for any other libraries named in the command.

For DMSXGT, if the error occurred during a GET operation, the subcommand is terminated and the editing session continues.

For DMSXIN, the execution of the command or subcommand is terminated. If multiple files were being edited, the editing session continues for those files.

For DMSXRE, if the error occurred during a RENUM operation, the subcommand is terminated and the editing session continues.

For the TAPE command, if the DEN, TRTCH, 7TRACK, or 9TRACK options were specified, the modeset byte has been set for the specified device (TAPi, where:  $\underline{i}$ = 1, 2, 3, 4) or TAP1. Some records may have been written on tape.

User Response: If you can determine the problem from the "Explanation" and remedy the condition, reissue the command. If not, retry the command and if the problem persists, call your system support personnel.

For DMSDGL, verify DOSLIB integrity with the DOSLIB MAP command.

For DMSGLB, RDBUF has returned a RC other than 0, 1, or 8. RC=1 indicates it is an OS/DOS DISK and RC=8 occurs if the LRECL is greater than 80. Either of these conditions is acceptable.

For DMSLBM, verify MACLIB integrity with the MACLIB MAP command.

For DMSLIO and DMSMOD, reissue the entire LOAD/INCLUDE sequence after checking the error conditions.

| The problem may be that the in-core | directory for the M-disk that contains the file being loaded, does not match the actual directory. The real disk directory may have been changed since the disk was last accessed, or if on the system disk, the saved system may need resaving.

For error code '09', issue an FSCLOSE macro for the file. If a permanent disk read error occurs (code 3), it may be the result of the user having detached a virtual disk without releasing it. CMS, not realizing that the disk is no longer part of the virtual machine, assumes that the disk is still active and encounters an error when it tries to read or write the file.

105E NO JOB CARD PROVIDED

**Explanation:** The first record of the user job was not a /JOB card.

**System Action:** The batch facility has flushed the user job and continued with the next user job.

**User Response:** Resubmit the job to the batch facility with the first record of the job in batch facility /JOB format.

**Routing:** This message is displayed at the Batch Facility console during user job execution.

105S ERROR 'nn' WRITING FILE 'fn ft {fm}' {ON DISK!TO XEDIT}

**Explanation:** An unrecoverable error occurred while writing on disk. <u>nn</u> indicates the nature of the error; it may be one of the following:

Code Meaning

- The virtual storage address is 0.
   The first character mode is
- invalid. 5 The second character mode is invalid.
- 6 The number of records in the file is too large; it cannot exceed 65,533.
- 7 An attempt has been made to skip over an unwritten variable-length item.
- 8 The number of bytes was not specified.
- 9 The file is already active for reading.
- 10 The maximum number of CMS files (3400) has been reached.
- 11 The fixed/variable flag is not F or V.
- 12 The disk is not a CMS read/write disk.
- 13 The disk is full (recoverable error).
- 14 The number of bytes to be written is not integrally divisible by the number of records to be written.
- 15 The length of this record is not the same as that of the previous record.

- 16 The fixed/variable flag is not the same as that of the previous record.
- 17 A variable-length record is greater than 65K bytes.
- 18 The number of records is greater than 1 for variable-length file.
- 19 The maximum number of data blocks per file (16060) has been reached.
- 20 An invalid character has been detected in filename.
- 21 An invalid character has been detected in filetype.
- 22 Virtual storage capacity has been exceeded.
- 25 Insufficient virtual storage is available.
- 26 Requested item number is negative, or item number plus number of items exceeds file system capacity.
- 27 An attempt was made to update a variable length item with one of a different length.

**System Action:** RC = 100 Execution of the command terminates. The system status remains the same.

For DMSDSK, the reader file is saved. The status of the output file is unpredictable.

For DMSEDI, the edit session terminates. The status of the file is as it was before the edit session or at the execution of the last SAVE subcommand or automatic save. The RENUM workfile is erased. A workfile, EDIT CMSUT1, may have been created on the input disk.

For DMSDSL, the condition of the DOSLIB file is unpredictable.

For DMSLBM, the condition of the MACLIB file is unpredictable.

For DMSLBT, DMSLST, DMSMOD, DMSSRT, DMSTPD, and DMSUPD, the status of the output file is unpredictable.

For DMSRDC, the reader is closed with a HOLD status to preserve the file.

For DMSTPE, if the DEN, TRTCH, 7TRACK, or 9TRACK options were specified, the modeset byte has been set for the specified device (TAPi, where: i = 1, 2,3, 4) or TAP1. The status of the output file is unpredictable. The tape may not be in the same position as before the command was entered.

For DMSXCP, the EXCP request fails with the return code nn. Check the attributes of the file specified in the DTF and DLBL.

For DMSXFD, if the error occurred during a FILE or SAVE, at temporary work file, XEDTEMP CMSUT1, may have been created on the input disk. For DMSXPT, if the error occurred during a PUT (D) operation, the subcommand is terminated and the editing session continues.

For DMSXRE, if the error occurred during a RENUM operation, the subcommand is terminated and the editing session continues.

**User Response:** If you can determine the problem from the "Explanation" above and remedy the condition, reissue the command. If not, reissue the command and if the problem persists, call your system support personnel.

For DMSDSL, use the DOSLIB MAP function to verify DOSLIB integrity.

For DMSLBM, use the MACLIB MAP function to verify MACLIB integrity.

For DMSLIO, reissue the LOAD/INCLUDE sequence from the beginning, after checking the above error conditions.

For DMSXCP, specify a smaller partition with the SET DOSPART command, or use the CP define storage command for a larger machine and IPL CMS.

106E JOB CARD FORMAT INVALID

Explanation:

- The batch facility detected a missing or invalid userid or missing account number on the user /JOB card, or
- The userid (if provided) does not exist in the directory, or
- A user /JOB card exit routine (BATEXIT2) returned a nonzero return code in general register 15.

**System Action:** The batch facility flushes the user job and continues with the next user job.

**User Response:** Resubmit the job to the batch facility with a valid userid and an account number in the batch facility /JOB card.

**Routing:** This message is displayed at the batch facility console during user job execution.

#### 106S NUMBER OF MEMBER NAMES EXCEEDS Max 'nnnn'. File 'fn ft' Not Added

**Explanation:** The number of entries in the dictionary has exceeded the maximum of 1000.

**System Action:** RC = 88 The system tries to write the dictionary up to and including the previous text deck; then it terminates execution of the command. **User Response:** Either delete unnecessary members from the library and retry, or start another library.

107E CP/CMS COMMAND 'command, {device}' NOT ALLOWED

**Explanation:** The named CP or CMS command is not allowed under the CMS batch facility. If it is a CP command, the device is also displayed. If it is a CP LINK command, more than ten LINK commands have been issued without compensating DETACH commands or a possible error has occurred in the LINK command itself.

**System Action:** CMS continues with the next command in the user job.

User Response: Do not resubmit this command with any batch job. If this was a LINK command reject, check to be sure the LINK command is correct or not more than ten LINK commands have been issued without compensating DETACH commands. Reissue the LINK command after detaching another disk.

**Routing:** This message is displayed at the batch facility console during user job execution. It will appear on the spooled console output sheet.

# 108E /SET CARD FORMAT INVALID

**Explanation:** The batch facility detected invalid information on user's /SET card. Possible errors include:

- No blank delimiters between entries
- Invalid keywords
- Noninteger values for settings
- Values for settings greater than installation limits.

**System Action:** The user job is flushed and the next batch job is started.

**User Response:** Correct the /SET card and resubmit the job to the Batch Facility.

**Routing:** This message is displayed at the batch facility console during user job execution. It appears on the spooled console output sheet.

#### 108S MORE THAN & LIBRARIES SPECIFIED

**Explanation:** Only eight MACLIBs (macro libraries) or TXTLIBs (text libraries) may be specified with a GLOBAL command.

**System Action:** RC = 88. Execution of the command is terminated. The old MACLIB or TXTLIB list is cleared. **User Response:** Regenerate the MACLIBs or TXTLIBs to include members from other MACLIBs or TXTLIBs, thereby reducing the number of libraries required for this terminal session.

# 109E {CPU|PRINTER|PUNCH} LIMIT EXCEEDED

Explanation: A user job exceeded the named limit during execution. The limit was determined either by the user job through a /SET control card or by default to the installation settings.

**System Action:** The user job is flushed and the next batch job is started.

**User Response:** If the results are unexpected, debug the job before resubmitting it to batch.

### 109S VIRTUAL STORAGE CAPACITY EXCEEDED

**Explanation:** There is no more space available in your virtual machine to successfully complete execution of the command. Subsequent execution of certain CMS commands may cause the same problem.

For DMSACC, insufficient free storage remains to access the specified disk.

For DMSAMS, Access Method Services was unable to obtain free storage for the terminal buffer to read the tape ddnames.

For DMSBWR, a write buffer operation attempted to write beyond the limits of the virtual machine's storage.

For DMSFCH, either the phase being fetched would exceed FREELOWE, or in the case of fetching a \$ transient phase, the transient routine would exceed the end of the transient area.

For DMSHLP, not enough storage was available to either load the DMSHLD communication module or acquire buffer space to format the HELP text file.

For DMSLBM, not enough virtual storage was available to contain the MACLIB dictionary.

For DMSLIO, the loading of text files has caused either the transient area or user area limit to be exceeded. Text file sizes are determined by the length fields of ESD statements. An incorrect value in the length field of an ESD statement may cause this condition.

For DMSSOP, the storage to be used for saving the original DCB is not available.

For DMSPRE, either the initial request for a large block of storage failed, or storage was exhausted during suballocation of the block while processing normally.

For DMSTPE, a buffer the size of the LRECL of the file could not be obtained. This happened while trying to load a sparse file onto disk from tape.

For DMSQRS, DMSQRT, DMSQRU, DMSQRV, DMSQRW, DMSWRX, and DMSQRY, the stack and/or FIFO or LIFO option was chosen, but there was not enough storage to stack the result.

System Action: DMSBWR passes a return code of 22 to the program that called it, which then passes a return code of 104. DMSSMN is terminated abnormally with abend code X'804' or X'80A'. DMSVIP abends with CMS abend code X'177'. All other modules that issue this message pass a return code of 104; execution of the command is terminated, and the system status remains the same.

For DMSACC, the disk is not accessed. Any disk already accessed at the specified point in the search order is released, but not detached.

For DMSOVR, SVCTRACE is turned off if it was on.

For DMSLBM, if additions were being made to the MACLIB (GEN, ADD, or REP functions), it contains all successful additions made before storage was exceeded.

For DMSSOP, opening of the file is terminated.

For DMSTPE, the failure occurred before any records were written out to disk. Therefore, no file is created. TAPE processing terminates with a return code of 104. All files previously loaded are retained.

For DMSQRS, DMSQRT, DMSQRU, DMSQRV, DMSQRX, and DMSQRY, RC=109. The execution of the command is terminated.

**User Response:** You can use the CP DEFINE command to increase the size of the virtual machine, or issue the CMS command RELEASE for any disk no longer needed, to free some of the virtual machine storage. IPL CMS again and reenter the command.

Alternatively, you can do the following:

For DMSARN, DMSSMN, and DMSTPD, reduce the size of the program and retry.

For DMSDLB, clear old definitions that are no longer needed, and retry.

For DMSLBM, issue the MACLIB MAP command to determine the contents of MACLIB. Define additional storage with a CP DEFINE command. Continue processing with the remaining additions.

For DMSLIO, redefine loading locations (origin) or redefine the virtual storage size using the CP command DEFINE. Reissue the entire LOAD/INCLUDE sequence.

If you ran out of storage while trying to acquire a large GETMAIN area, and your virtual machine size is above the start of the CMS nucleus, you should IPL a CMS system generated at a higher virtual address than the one you are using. If the saved system CMSL is available, IPL it, if not, contact your system support personnel.

#### 109T VIRTUAL STORAGE CAPACITY Exceeded

**Explanation:** There is insufficient virtual storage available for file management control blocks.

**System Action:** The virtual machine is placed in a disabled wait state and the disk is not updated.

**User Response:** Issue the CP command DEFINE to increase the size of the virtual machine, IPL CMS again and reenter the command.

If you ran out of storage while trying to acquire a large GETMAIN area, and your virtual machine size is above the start of the CMS nucleus, you should IPL a CMS system generated at a higher virtual address than the one you are using. If the saved system CMSL is available, IPL it, if not, contact your system support personnel.

# 110E CORRECT FORM IS: DOSGEN LOCATION [SEGNAME]

**Explanation:** An invalid form of the DOSGEN command was specified.

**System Action:** RC = 24 Execution of the command is terminated. The system status remains the same.

**User Response:** Correct and reissue the command. 'segname' is optional; if you do not specify it, it defaults to CMSDOS for DOSGEN.

110S ERROR READING 'TAPN {(cuu)}'

**Explanation:** A permanent I/O error occurred while reading the specified tape, or the tape is not attached.

**System Action:** RC = 100 Execution of the command is terminated. For the TAPE command, if the DEN, TRTCH, 7TRACK, or 9TRACK options were specified, the modeset byte has been set for the specified device (TAPi, where: <u>i</u>

#### DMS

= 1, 2, 3, 4) or TAP1. The tape may not be in the same position as before the command was entered.

User Response: If the tape is attached, make sure that it is the correct tape; rewind the tape via the TAPE REW command, position the tape, and retry. If the error persists, check the format of the tape for parity errors, missing tape marks, etc. For the TAPEMAC command, if the problem persists, use the OS utility IEHMOVE to create the PDS again on another tape.

#### 111E DOSGEN FAILED DUE TO LOAD ERRORS

**Explanation:** Errors occurred when trying to load (using the Loader) CMS text decks into the discontiguous saved segment.

**System Action:** RC = 36 Execution of the command is terminated. The system status remains the same.

User Response: Print or display the file on the A-disk with filename and filetype 'LOAD MAP', which contains diagnostic messages. In some cases, Loader messages may precede this message. If this occurs, refer to the Loader message and follow the user action given.

111S ERROR WRITING 'TAPh (cuu)'

**Explanation:** A permanent I/O error occurred when writing the specified tape.

System Action: RC = 100 If the DEN, TRTCH, 7TRACK, or 9TRACK options were specified, the modeset byte has been set for the specified device (TAPi, where:  $\underline{i} = 1, 2, 3, 4$ ) or TAP1. The tape may not be in the same position as before the command was entered.

**User Response:** Reissue the command. If the error persists, contact your system support personnel.

112S 'mode (cuu)' DEVICE ERROR

Explanation: An error was encountered in trying to access the disk, either because it is an unsupported device, or because an I/O error occurred while reading in the master file directory from the device.

**System Action:** RC = 100. Execution of the command is terminated. The system status remains the same unless another disk was replaced by this access, as indicated by message DMSACC724I.

**User Response:** If this is the first time that you are using this CMS disk, use the FORMAT command to format it. Reissue the command. If the problem persists, contact your system support personnel.

# 113S {mode|DEVICE|DISK|PRINTER| PUNCH|READER|TAPN|TAPEIN! TAPOUT} (CUU) NOT ATTACHED

**Explanation:** The specified device is not attached to the virtual machine. If the message is issued for a tape, it also may mean that the tape has not been mounted or the device is not ready.

System Action: RC = 100 Execution of the command is terminated. The system status remains the same unless another disk was replaced by this access, as indicated by message DMSACC724I.

**User Response:** If the specified device is a disk, issue the CP command LINK to attach the disk to the virtual machine, or ask the system operator to attach the disk to your virtual machine.

If the specified device is a printer, punch, or reader, use the CP command DEFINE to attach it to your virtual machine.

If the specified device is a tape drive, ask the system operator to attach or mount the tape and ready the device.

Then reissue the command.

# 114E 'PROGRAM' NOT LOADED; [CMS/DOS ENVIRONMENT {NOT} ACTIVE]

**Explanation:** Either the CMS/DOS environment is active and you are trying to load a program that uses OS macros, or the CMS/DOS environment is not active and you are trying to load a program that uses DOS macros. Neither of these situations is allowed.

**System Action:** RC = 40 or 0005 The command is not executed.

**User Response:** Use the CMS command SET to set DOS on or off, and reissue the command.

114S 'CUU' IS AN UNSUPPORTED DEVICE, OR REQUESTED BLKSIZE IS NOT SUPPORTED FOR THE DEVICE

**Explanation:** VM/SP does not support either the attached device or the requested block size.

**System Action:** RC = 88 Execution of the command is terminated. The system status remains the same.

**User Response:** Attach a device that is supported by VM/SP, or issue the command with a valid block size for the device.

115E PHASE LOAD POINT LESS THAN 'address'

**Explanation:** The phase load point is less than the beginning of the user area.

**System Action:** RC = 40 Execution of the command is terminated. The system remains in the same status as before the routine was entered.

**User Response:** Ensure that the phase load point is greater than or equal to the beginning of the user area by altering linkage-editor control statements.

1155 [CONVERSION|[7]9]-TRACK|[800] 6250] BPI|TRANSLATION| DUAL DENSITY] FEATURE NOT SUPPORTED ON DEVICE 'CUU'

**Explanation:** The user has specified a tape mode setting that requires a feature not supported by the attached real device.

**System Action:** RC = 88 The system remains unchanged; the tape device has not been repositioned.

**User Response:** Reissue the command using mode options (nTRACK, DEN, TRTCH) appropriate for the attached device; or attach a device with the appropriate features.

116S LOADER TABLE OVERFLOW

**Explanation:** There are too many entry-point or control-section names in the loader table built during loading.

System Action: RC = 104 Loading is terminated.

User Response: IPL CMS again, redefine the number of loader tables with the SET command, and issue the LOAD/INCLUDE sequence (for DMSLIO) or the LOADMOD command (for DMSMOD).

### 117S ERROR WRITING TO DISPLAY TERMINAL

**Explanation:** An I/O error occurred when a DIAGNOSE command was issued to write to a display terminal during an EDIT or System Product Editor session.

System Action: RC = 100 The EDIT session is terminated. The virtual machine is placed in CMS mode.

For a System Product Editor session, the terminal is set to typewriter mode, and the editing session continues.

User Response: Retry the EDIT session. If the problem persists, contact your system support personnel. For the System Product Editor, the subcommand SET TERMINAL DISPLAY may be issued to return the editor to display mode. If the problem persists, contact your support personnel.

#### 118S ERROR PUNCHING FILE {'fn ft fm'}

Explanation: An input/output error occurred while punching the file.

**System Action:** RC = 100 Some of the file may have been punched. The file being read is closed and an attempt is made to close the punch before terminating the command.

**User Response:** Reissue the command. If the problem persists, contact your system support personnel.

# 119S UNSUPPORTED FORM OF {'macro'|'parm'} {MACRO|SVC}

**Explanation:** An unsupported or invalid form of the macro or SVC listed in the message has been executed by a user program.

System Action: CMS is terminated abnormally with an abend code of X'400'.

**User Response:** Check your program for an invalid or unsupported form of the macro listed in the message.

### 120S {IN|OUT}PUT ERROR CODE 'nn' ON 'ddname'

**Explanation:** The indicated error code was returned from an OS READ, WRITE, GET, or PUT macro.

The error code in the message is supplied only if the error was an INPUT or OUTPUT error, not if it was a FIND, POINT, BSP, or some other type of operation error. Error codes differ for the various types of devices. Error code meanings are listed below.

For DMSSCT, CMS issues this message if an I/O error is encountered by an OS CLOSE macro or if an I/O error is encountered by an OS CHECK, GET, or PUT macro and a SYNADAF routine is not specified by the user.

For DMSSVT, this message is built by the simulation routine for the SYNADAF macro; it is issued by a user SYNAD routine. If the message is printed by an OS program product SYNAD routine, the SYNAD routine usually places a message number of its own in front of the message number listed above and append some information of its own to the end of the message.

**System Action:** For DMSSCT and DMSSBS, CMS is terminated abnormally with an abend code of 1. For DMSSVT, the program continues to execute.

For DMSFCH, RC = 100 and execution of the command is terminated.

User Response: Use the error code to determine the correct message and possible cause of the error.

# ALL DEVICES

Code Meaning BSAM, BPAM, or BPAM-CHECK was 254 called with an unposted ECB specified.

# DISK INPUT

255

#### Code Meaning

- The file was not found.
- The virtual storage area was not within the limits of the virtual 2 machine.
- A permanent disk error occurred.
- The number of items was zero The fixed/variable flag in FST 7
- entry was not F or V.
- 8 The given storage area was smaller than the actual size of the item read. (Recoverable error; the number of bytes corresponding to the size of the buffer have been read.)
- The file is open for writing; it must be closed before it can be 9 read.
- 11 The number of items is greater than 1, for a variable-length file.
- An unexpected end of file occurred 12 (the item number specified exceeds the number of items in the file). A variable-length file has an
- 13 invalid displacement in the active file table. Insufficient virtual storage is
- 25 available.
- Requested item number is negative, or item number plus number of items 26 exceeds file system capacity.
- 80 An I/O error occurred while reading an OS data set or DOS file. BDAM or BSAM (CREATE)- either:
  - A specification error 1.
    - occurred, or 2. A: I/O error occurred while reading or writing KEYS, or
    - The XTENT option was not specified in the FILEDEF 3. command, or the XTENT was too small.
    - BPAM An I/O error occurred while reading in or writing out the directory of a MACLIB file.

Note: All errors except 8 (above) cause execution of the command to terminate. Error 8 is valid if reading the first portion of a large record into a small buffer.

#### DISK OUTPUT

### Code Meaning

- 1 The filename or filetype was not specified, or is invalid.
- 2 The virtual storage address is zero.
- The first character mode was 4 invalid.
- 5 The second character mode was invalid.
- 6 The number of records in the file is too large; it cannot exceed 65,533.
- An attempt was made to skip over an unwritten variable-length item or 7 an update was attempted to a file on a read only extension disk.
- 8 The number of bytes was not specified.
- 9 The file was already active for reading.
- 10 The maximum number of CMS files (3500) was reached.
- The fixed/variable flag was not F or V. 11
- 12 The mode is S (system) or other read-only disk. The disk is full.
- 13 14 The number of bytes to be written
- is not integrally divisible by the number of records to be written. The length of this item is not the 15
- same as the previous item. 16 The fixed/variable flag is not the
- same as that of the previous record.
- 17 A variable-length item is greater than 65K bytes.
- The number of items is greater than 18 1 for variable-length file.
- 19 The maximum number of data blocks per file (16060) was reached.
- 20 An invalid character was detected in the filename.
- 21 An invalid character was detected in the filetype.
- 22 Virtual storage capacity has been exceeded.
- 25 Insufficient virtual storage is available.
- 26 Requested item number is negative, or item number plus number of items exceeds file system capacity.
- 27 An attempt was made to update a variable length item with one of a different length.
- 255 BDAM or BSAM (CREATE) - either: A specification error 1. occurred, or
  - 2. An I/O error occurred while
  - reading or writing KEYS, or The XTENT option was not 3. specified in the FILEDEF command, or the XTENT was too small.
  - BPAM An I/O error occurred while reading in or writing out the directory of a MACLIB file.

CONSOLE INPUT

# Code Meaning

```
Invalid code - no read was issued.
     A null line or end-of-file
12
     condition was encountered.
```

# CONSOLE OUTPUT

None.

# TAPE INPUT AND OUTPUT

#### Code Meaning

- An invalid function or option list 1 was encountered.
- A permanent I/O error occurred. 3 4
- An invalid device identification was specified.
- 5 The tape was not attached.
- The tape is file protected. 6
- A serious tape error occurred. Incorrect length error. 7
- 8
- 12 An end-of-file or end-of-tape condition was encountered.

#### PRINTER

Code Meaning

- The buffer size is too large. 1 2 Channel 12 was sensed (virtual 3211
- only). 3 Channel 9 was sensed (virtual 3211
- only). An unknown error occurred. 5
- 100 The device is not attached, or intervention is required.

### CARD READER

- Code Meaning
- 2 The file was not read.
- An unknown error occurred. 3
- 4 The device is not operational. The count was not equal to the 5
- requested count.
- 8 The given storage area was smaller than the actual size of the item (Recoverable error; the read. number of bytes corresponding to the size of the buffer have been read.)
- 12 End of file was reached. 100 The device is not attached.
- CARD PUNCH
- Code Meaning
- An unrecoverable unit check 2 occurred.
- 3 An unknown error occurred.
- 4 The device is not operational.
- The device is not attached. 100
- 1215 UNSUPPORTED SVC svc (HEX XX) CALLED FROM addr

Explanation: The caller issued an SVC, specifying a number that was not recognized by the CMS or CMS/DOS SVC handler.

The CMS SVC handler recognizes the following SVC numbers:

- SVC 202 (X'CA') and SVC 203 (X'CB') are always recognized by the CMS SVC handler, since these SVCs are used to specify CMS system functions and commands.
- A program may specify an SVC handling routine by means of the HNDSVC function. Until cleared, these SVC numbers are recognized by the SVC handler.
- Certain SVC numbers are supported by the OS macro simulation routines. There are two types of these The SVC simulation routines. numbers supported by the storage-resident CMS nucleus are always recognized by the SVC handler. Those supported by the disk-resident transient library are recognized by the SVC handler only if the file DMSSVT module can be found.
- Certain SVC numbers are supported by the DOS macro simulation routines. The SVC numbers supported by the shared segment resident routine are always recognized by the SVC handler.

System Action: After the error message is displayed, no further action is taken. Control returns to the routine that made the SVC. For DMSDOS, RC = 100, and execution of the command terminates.

User Response: To stop execution of the program, type HX. You can remove the specified SVC call from the caller's program, or use the CMS SVC handler function (HNDSVC) to provide your own routine to handle the specified SVC.

#### 122S ERROR IN CALL TO routine FROM addr, ERROR CODE nnn (HEX XXXXXX)

Explanation: A CMS SVC (202 or 203) instruction was executed, and no provision was made for an error return from the routine processing the SVC. "nnn" Nonetheless, an error occurred. is the return code, in decimal, issued by the routine given in the message; "xxxxxx" is the same return code, in hexadecimal.

System Action: The system is terminated abnormally with abend code X'OF3'.

Usar Response: If you enter DEBUG and type GO, control returns to the point to which a normal return would have been made. Register 15 contains the error code.

# 123S ERROR 'nn' {PRINTING | PUNCHING } FILE 'fn ft fm'

**Explanation:** An I/O error was encountered while attempting to print or punch a record. Refer to message DMSxxx120s for an explanation of error codes.

**System Action:** RC = 100 The output device is closed and execution of the command is terminated.

**User Response:** Use the error code to determine possible cause of error. Reissue the command, and if the error persists, contact your system support personnel.

# 1245 ERROR READING CARD FILE

**Explanation:** A permanent input/output error occurred when reading a specified file.

System Action: RC = 100 Execution of the command is terminated. The reader is closed with the HOLD option to attempt to preserve the file.

**User Response:** Reissue the command. If the error persists, contact your installation support personnel.

#### 125S PERMANENT UNIT CHECK ON DISK 'mode(cuu)'

**Explanation:** An unrecoverable I/O error occurred on the specified disk. RC = 100

**System Action:** Execution of the command is terminated. Some cylinders may have been formatted. If so, the number is indicated by message DMSF0R7321.

**User Response:** Contact your system support personnel.

### 126S ERROR {READING | WRITING } LABEL ON DISK 'mode(cuu)'

**Explanation:** An unrecoverable I/O error occurred on the specified disk.

**System Action:** RC = 100 Execution of the command is terminated. The system status remains the same.

**User Response:** Contact your system support personnel.

127S UNSUPPORTED DEVICE FOR ddname

**Explanation:** The command does not support the device specified for the given ddname.

**System Action:** RC = 100 Execution of the command is terminated. The system status remains the same. **User Response:** Reissue the FILEDEF command, specifying the correct device type, and retry the command. If the error persists, call your system support personnel.

#### 1285 I/O ERROR ON INPUT AFTER READING nnn RECORDS: INPUT ERROR code ON ddname

**Explanation:** The SYNAD exit was taken in response to an OPEN, GET, or CLOSE macro on the DCB for the specified ddname. The meaning of the error code can be found in the explanation of message DMSxxx120S in this manual.

**System Action:** RC = 100 Execution of the command is terminated. The system status remains the same.

**User Response:** Correct the condition causing the I/O error, and reissue the command.

# 129S I/O ERROR ON OUTPUT WRITING RECORD NUMBER nnnn: OUTPUT ERROR code ON ddname

**Explanation:** The SYNAD exit was taken in response to an OPEN, PUT, or CLOSE macro on the DCB for the specified ddname. The meaning of the error code can be found in the explanation of message DMSxxx120S in this manual.

**System Action:** RC = 100 Execution of the command is terminated. The system status remains the same.

**User Response:** Correct the condition causing the I/O error, and reissue the command.

# 130S BLOCKSIZE ON V FORMAT FILE ddnama IS LESS THAN 9

**Explanation:** The FILEDEF for the ddname specifies a record format (RECFM) of V, but the specified blocksize (BLOCK) is less than nine.

Note: A block of a variable length (V-format) file begins with a four byte field giving the size of the block. Furthermore, each logical record within the block begins with a four byte field specifying the size of that logical record. For that reason, a V-format file cannot have a blocksize less than nine.

**System Action:** RC = 88 Execution of the command is terminated. The system status remains the same.

**User Response:** Specify a blocksize of nine or greater, and retry.

# 131S IPL DEVICE WRITE I/O ERROR

**Explanation:** An uncorrectable I/O error occurred while writing the nucleus.

**System Action:** The system continues as if the user had responded "no" to DMSINI607R.

**User Response:** Make sure that the nucleus cylinder number is not larger than the size of the disk. If it is, perform an IPL and specify the correct cylinder number. If it is not, call your system support personnel.

132S FILE 'fn ft fm' TOO LARGE

**Explanation:** The specified file is too large for the user's virtual machine.

**System Action:** RC = 88 Execution of the command is terminated. The system status remains the same.

User Response: Split the file, or use the CP command DEFINE to increase the size of the virtual machine, and reissue the command.

#### 133S INVALID GETMAIN OR FREEMAIN SPECIFICATION

**Explanation:** Either the user passed invalid parameters or the GETMAIN or FREEMAIN chain has been destroyed.

System Action: The system is terminated abnormally with abend code X'704', X'705', X'804', X'80A', X'905', X'90A', X'A05', or X'A0A'.

**User Response:** Check for possible GETMAIN or FREEMAIN specification errors in the user program.

134S UNSUPPORTED SVC 203 CODE nn CALLED FROM addr.

**Explanation:** SVC 203 was executed, and the halfword code following it was not recognized by the system.

**System Action:** The system is terminated abnormally with abend code X'0F1'.

**User Response:** If you enter DEBUG and type GO, control returns to the point following the SVC call.

1355 MAXIMUM SVC DEPTH 'nnnn:' HAS BEEN EXCEEDED WITH CALL AT addr

Explanation: SVC recursion occurs when one SVC handling routine executes an SVC instruction which invokes another SVC handling routine which, in turn, executes an SVC instruction. This can happen, for example, when EXEC files make nested calls to other EXEC files. The CMS system does not allow the nesting level of SVCs to exceed 'nnnn'.

**System Action:** The system is terminated abnormally with abend code X'0F2'.

**User Response:** Type in the next command; this will cause abend recovery to take place.

# 136S UNABLE TO LOAD 'IDCAMS'

**Explanation:** The command has not been executed because Access Method Services could not successfully load the DOS/VS IDCAMS Access Method Services program.

**System Action:** RC = 104 Execution of the command is terminated. The system status remains the same.

**User Response:** Verify whether sufficient virtual storage is available to run Access Method Services under CMS/VSAM. If not, define a larger virtual machine, IPL CMS again, and reissue the command. If sufficient storage was available, contact your system support personnel.

# 136T SVC CALL FROM addr ILLEGALLY RE-ENTERS INTSVC. RE-IPL CMS

**Explanation:** The CMS nucleus has failed. An SVC instruction was executed unexpectedly by the CMS nucleus before interpretation of the preceding SVC call had been completed.

**System Action:** The system is terminated by loading a disabled wait state PSW.

**User Response:** Issue the CP DUMP command to get a dump of virtual storage, save the output, and call IBM for software support. Then IPL CMS again.

137S ERROR NN ON STATE FOR 'fn ft fm'

**Explanation:** An error occurred while attempting to determine if a 'fn ft' exists that must be erased before continuing to load the tape.

<u>nn</u> indicates the nature of the error; it may be one of the following:

Code Meaning
20 An invalid character appeared in
the fileid.
36 The disk is not accessed.

**System Action:** RC = 100 The tape is positioned within the data file.

**User Response:** If you can determine the problem from the "Explanation" and remedy the condition, reissue the command. Otherwise, reissue the command and if the problem persists, contact your system support personnel.

#### 137T CALL TO routine FROM addr DESTROYED SYSTEM SAVE AREA. RE-IPL CMS

**Explanation:** A critical system control block was found to contain invalid information upon return from a function or command.

**System Action:** The system is terminated by loading a disabled wait state PSW.

User Response: IPL CMS again.

138S ERROR NN ERASING FN FT BEFORE LOADING TAPE

**Explanation:** After determining that there was a file named 'fn ft' on the A-disk, an attempt was made to erase it before continuing the PDS load from tape. However, the erase failed for the specified reason.

# Code Meaning

- 24 The disk is read-only, or the option, parameter, mode, or fileid is invalid. Erase is not allowed.
  28 The file was not found.
  24 The disk is not second.
- 36 The disk is not accessed.

**System Action:** RC = 100 Execution of the command is terminated. The tape is positioned within the data file.

**User Response:** Access the A-disk in write mode and reissue the command.

138T 'DMSKEY' CALL FROM addr OVERFLOWS KEY STACK, WITH MAX DEPTH 7

**Explanation:** The DMSKEY key stack overflowed. For a complete description of the DMSKEY key stack, see the description of the DMSKEY macro in the VM/SP System Programmer's Guide.

**System Action:** The system is terminated abnormally with abend code X'0F4'.

**User Response:** If you enter DEBUG and type go, execution continues and the DMSKEY macro is ignored.

139S TAPE FILE EXCEEDS 9 CMS MACLIBS

**Explanation:** Nine CMS MACLIBs have already been created and there is still more data on the tape.

**System Action:** RC = 104 Execution of the command is terminated; the tape is positioned within the data file.

User Response: If possible, increase the ITEMCT value in order to create larger CMS files. If this is not possible, it may be necessary to use the TAPPDS command to load each member as a different file on the disk and then create the MACLIBs from the individual files using the MACLIB command.

# 139T 'DMSKEY RESET' FROM addr UNDERFLOWS KEY STACK

**Explanation:** The DMSKEY key stack was empty and a program routine tried to delete one more key from it. For a complete description of the DMSKEY key stack, see the description of the DMSKEY macro in the <u>VM/SP System Programmer's</u> <u>Guide</u>.

**System Action:** The system is terminated abnormally with abend code X'0F5'.

**User Response:** If you enter DEBUG and type "go," execution continues and the DMSKEY macro is ignored.

#### 140S {'function'|FEOVD|SEOV|FEOV} {MACRO|FUNCTION(S)} NOT SUPPORTED IN CMS/DOS

**Explanation:** CMS/DOS does not support the specified macros or functions.

**System Action:** RC = 100 Execution of the command is terminated.

**User Response:** Eliminate the unsupported macros or functions from the user program and reissue the command.

# 140T routine ROUTINE CALLED FROM addr DID DMSKEY WITH NO RESET.

**Explanation:** When control returned from a command or function, the DMSKEY key stack for that command or function was not empty. For a complete description of the DMSKEY key stack, refer to the description of the DMSKEY macro in the VM/SP System Programmer's Guide.

**System Action:** The system is terminated abnormally with abend code X'0F6'.

**User Response:** If you enter DEBUG and type "go," control returns from the function or command as if the key stack were empty.

# 141S DOSGEN FAILED DUE TO SAVESYS ERRORS

**Explanation:** Errors occurred while trying to issue the CP SAVESYS command to save the discontiguous shared segment.

**system Action:** RC = 100 Execution of the command is terminated. The system status remains the same.

**User Response:** A CP error message was issued before this message. Locate the CP error message and follow the user action given.

#### 141T exception EXCEPTION OCCURRED AT addr IN ROUTINE called

Explanation: The specified hardware exception occurred at the specified location.

System Action: The system is terminated abnormally with abend code X'OCn', where n depends on the type of exception:

- n Type
- Ũ Imprecise
- Operation 1
- 2 Privileged operation
- 3 Execute
- 4 Protection
- 5 Addressing
- 6 Specification
- 7 Decimal data
- 8 Fixed-point overflow
- 9 Fixed-point divide
- A Decimal overflow
- Decimal divide B
- Exponent overflow С
- D Exponent underflow
- Ε Significance
- Floating-point divide

User Response: Enter DEBUG mode to examine the PSW and registers at the time of the exception.

#### 1625 SAVED SYSTEM NAME 'name' INVALID

Explanation: The name specified with the SET command was not the same as one of the labels in the SYSNAMES table; that is, it was not CMSSEG, CMSDOS, CMSAMS, or CMSVSAM.

System Action: RC = 24 Execution of the command is terminated.

User Response: Reissue the command, specifying a valid name.

142T exception EXCEPTION OCCURRED AT addr IN ROUTINE routine DURING 'SPIE' EXIT ROUTINE

Explanation: The specified hardware exception occurred during a SPIE exit routine.

System Action: The system abends with abend code X'OCn', where n depends on the type of exception.

- n Type
- Imprecise 0
- Operation 1
- Privileged operation
- 3 Execute
- 4 Protection
- 5 Addressing
- 6 Specification
- Decimal data 8
- Fixed-point overflow Fixed-point divide 9
- A
- Decimal overflow B
- Decimal divide C
- Exponent overflow

- Exponent underflow
- Significance E Floating-point divide F

User Response: Enter DEBUG mode to examine the PSW and registers at the time of the exception.

143s UNABLE TO LOAD SAVED SYSTEM OR LOAD MODULE ['ERROR CODE=nn]

Explanation: Neither a CMS segment nor an EDMAIN load module is available.

Code Meaning

- indicates DCSS was not available, 2 and the CMS subset was active so the XEDMAIN module could not be loaded.
- 4 indicates DCSS was available but an error occurred while trying to load The CMS subset was active and it. the XEDMAIN module could not be loaded.

System Action: RC = 40 Execution of the command is terminated. The system status remains the same.

User Response: Access a disk with an EDMAIN MODULE or use the SET command to ensure that the CMSSEG entry in the SYSNAMES table contains the name of an available CMS segment.

#### 143T exception EXCEPTION OCCURRED AT addr in SYSTEM ROUTINE called. IPL CMS again

Explanation: The specified hardware exception occurred in a CMS system routine.

System Action: The CMS system halts by loading a disabled wait state PSW.

User Response: You may continue processing (with DEBUG) by using the CP command STORE PSW to turn off the wait state bit in the virtual PSW, leaving the address field unmodified; then type BEGIN.

Note, however, that the exception may have occurred in a vital system function, and so the system may no longer function properly. You may even lose your read/write disks. If this happens, IPL CMS again.

#### 144S REQUESTED FILE IS IN ACTIVE STATUS

Explanation: The fileid specified in the EDIT command line is that of a file currently in use, or in active status. The read pointer for the file may be at any record in the file, which would cause that record to be read into storage by the Editor as the first record in the file. A subsequent FILE or SAVE command would result in loss of records prior to the first record read into storage. This problem could exist

if an EXEC is being executed which includes an EDIT command specifying the fileid of the EXEC.

**System Action:** Execution of the command is terminated. The system status remains the same.

User Response: Ensure that the file is not active when the EDIT command is issued. In the EXEC example, change the EXEC and issue the EDIT command separately.

144T exception EXCEPTION OCCURRED AT addr IN ROUTINE called WHILE 'UFDBUSY' = xx. IPL CMS AGAIN

Explanation: A program exception occurred in a routine that updates the user file directory for a read/write disk. The UFDBUSY flags are set. The UFDBUSY flags are defined in the FVSSECT of the <u>VM/SP Data Areas and Control</u> <u>Block Logic Volume 2 (CMS).</u>

System Action: The CMS system halts by loading a disabled wait state PSW.

**User Response:** You can continue processing by using the CP command STORE PSW to turn off the wait state bit in the virtual PSW, leaving the address field unmodified; then type BEGIN.

Note, however, that the exception may have occurred in a vital system function, and so the system may no longer function properly. You may even lose your read/write disks.

#### 145S INTERVENTION REQUIRED ON {PRINTER | PUNCH}

Explanation: This message is issued if:

- The punch or printer is not ready.
- Spooling space is exhausted while a file is being punched or printed.
- FCB (3203/3211) does not match carriage control

System Action: RC = 100

If the punch or printer was not ready, the system status remains the same. If spooling space was exhausted, the file has been punched or printed up to the point where the space ran out, and the system operator has been notified of the condition.

User Response: Ready the punch or printer via the CP READY command. If spooling space was exhausted, ask the system operator when spooling space will be available for punching or printing the file again. The form control buffer should be loaded if the printer was previously attached to a user or there is a mismatch between the FCB and carriage control. If the FCB needs to be loaded, refer to LOADBUF command in the Operator's Guide.

### 146I IDUMP FOR identifier mm/dd/yy hh:mm

**Explanation:** This message is issued to inform the operator that an IDUMP was taken on the virtual printer. The identifier is the jobname in bytes 24-31 of the Partition Communication Region at the time of the IDUMP request.

**System Action:** This message is for information only. Processing continues.

User Response: None.

# 148T SYSTEM ABEND XXX CALLED FROM 'addr'

**Explanation:** The system detected a condition that made it impossible to continue execution of your program or command.

**System Action:** The system clears any stacked input lines and allows you to enter your next command.

If you enter the DEBUG command, DEBUG mode is entered with the PSW and registers set as they were when the abend occurred. If you enter any other command, the abend recovery routine releases all your virtual storage and reinitializes the command handling mechanism before executing your next command.

User Response: Enter a valid command.

# 149T NNN (HEX XXX) DOUBLEWORDS OF System Storage Have Been Destroyed. Re-IPL CMS

**Explanation:** In attempting to recover from a system abend, the abend recovery routine discovered invalid data in some critical system storage area.

**System Action:** The CMS system halts by loading a disabled wait state PSW.

**User Response:** If you wish to continue abend recovery, use the CP STORE command PSW to turn off the wait state bit, leaving the address field unmodified; then type BEGIN. However, the system may be unable to continue operating properly, and, in the worst case, you may destroy your read/write disks.

#### 150W NNN (HEX XXX) DOUBLEHORDS OF System Storage Were Not Recovered

**Explanation:** In attempting to recover from a system abend, not all system storage was recovered.

System Action: Abend recovery proceeds as if storage recovery had been successful.

**User Response:** You may continue processing; your program should be executed correctly. Note, however, that the amount of storage available to your program is reduced by the amount shown in the message.

151E 3278 MOD 5 DISPLAY TERMINAL NOT SUPPORTED BY OLD CMS EDITOR

**Explanation:** The 3278 MOD 5 is a new display device and is not supported by the old CMS editor.

System Action: The EDIT session is terminated.

User Response: The 3278 MOD 5 display device may be used used under the system product editor in edit compatibility mode. For details, refer to the System Product Editor Command and Macro Reference.

152T SYSTEM ABEND XXX CALLED FROM addr WHILE 'UFDBUSY' = XX. RE-IPL CMS

Explanation: A system abend occurred in a routine that updates the user file directory for a read/write disk. The UFDBUSY flags are set. The UFDBUSY flags are defined in the FVSSECT of the VM/SP Data Areas and Control Block Logic Volume 2 (CMS).

**System Action:** The system is terminated by loading a disabled wait state PSW.

User Response: If you wish to continue abend recovery, use the CP command STORE PSW to turn off the wait state bit leaving the address field unmodified, and type BEGIN. However, the system may be unable to continue operating properly, and, in the worst case, you may destroy your read/write disks.

# 153W 'HX' DURING ABEND PROCESSING WAS IGNORED

Explanation: 'HX' was typed while the abend processing routine was in progress.

System Action: The system ignores the 'HX' and continues abend processing.

User Response: None.

154T SAVE AREA FOR SVC CALL FROM addr CANNOT BE ALLOCATED

**Explanation:** Insufficient free storage is available to allocate a save area for an SVC.

**System Action:** The system is terminated abnormally with abend code X'0F0'.

**User Response:** If the abend was caused by an error in the application program (such as an unending loop), fix the program and retry. If not, use the CP DEFINE command to increase the size of your virtual storage, IPL CMS again, and reissue the command.

# 155T USER ABEND nnnn CALLED FROM addr

**Explanation:** An abend macro was executed at the specified location.

System and User Action: The system clears any stacked input lines and allows you to type in your next command.

If you enter the DEBUG command, DEBUG mode is established with the PSW and registers set as they were when the abend occurred. If you enter any other command, the abend recovery routine releases all your virtual storage and reinitializes the command handling mechanism before executing your next command.

# 156E {FROM RECORD} 'nnn' NOT FOUND - FILE 'fn ft fm' HAS ONLY 'nnn' RECORDS

**Explanation:** The FROM option was given in the command line or set up by the DEFAULTS command to specify the starting record of the copying operation, but the specified input file does not contain that many records.

**System Action:** RC = 32 Execution of the command is terminated. The system status remains the same, with the following exceptions:

- If the APPEND option was specified and the copying process began before the error was discovered, records have been appended to the output file.
- If the NEWFILE (the default), REPLACE, or OVLY option was specified and the copying process began before the error was discovered, then COPYFILE CMSUT1, on the output disk, contains the records copied so far.
- If in multiple-output-file mode, several output files may have been created before the error was discovered.

For the XEDIT command, a GET subcommand was issued that specified a record number beyond the end of file.

User Response: Reissue the command, specifying a valid starting record.

#### DMS

# 157E LABEL 'label' NOT FOUND IN FILE 'fn ft fm'

**Explanation:** The FRLABEL option was specified in the command line, but the given label was not found in the specified input file.

**System Action:** RC = 32 Execution of the command is terminated. The system status remains the same, with the following exceptions:

- If the APPEND option was specified and the copying process began before the error was discovered, records have been appended to the output file.
- If the NEWFILE (the default), REPLACE, or OVLY option was specified and the copying process began before the error was discovered, then COPYFILE CMSUTI, on the output disk, contains the records copied so far.

User Response: Reissue the command, specifying a valid label.

# 157S MACLIB LIMIT EXCEEDED {, LAST NEMBER ADDED WAS 'membername'}

Explanation: While files were being added to a MACLIB, either the maximum CMS file size (65533 items) was exceeded or the MACLIB disk space was filled. If the error was detected while writing the first member to a MACLIB, the last part of the message is omitted and message DMSLBM213W is also issued. Otherwise, the member name of the last successful addition is displayed.

System Action: RC = 88 Execution of the command is terminated. All successful additions made before the limit was exceeded are contained in the MACLIB.

User Response: Issue the LISTFILE command to determine if the number of MACLIB items is approaching 65533. If so, no more macros may be added to the MACLIB: it is at the CMS file size limit. Generate another MACLIB.

Issue the QUERY command to see if the MACLIB disk is approximately 97 percent full. If so, more disk space must be found. Issue the MACLIB MAP command to determine the contents of MACLIB.

### 158E NO CMS/DOS PROCEDURE LIBRARY SUPPORT

**Explanation:** CMS/DOS does not support the reading or writing of the DOS/VS procedure library from the user program.

)

**System Action:** RC = 100 Execution of the command is terminated.

**User Response:** Correct the ten-byte field passed to DMSOPL (\$\$BOPNLB) to indicate source library processing. Then reissue the command.

#### 159T INSUFFICIENT STORAGE AVAILABLE TO SATISFY DMSFREE REQUEST FROM addr

**Explanation:** A DMSFREE request from the specified location could not be satisfied. If the request was variable, then even the minimum request could not be satisfied.

**System Action:** The system makes no further attempt to allocate storage, and takes further action depending on the type of DMSFREE call that was made:

- If the call was conditional (the ERR= option was specified), a return is made to the caller with a return code of 1.
- If the call was unconditional and was made via SVC 203, a system abend 0F7 occurs.
- If the call was unconditional and was made by specifying TYPCALL=BALR in the DMSFREE macro, a system abend OF8 occurs.

**User Response:** In the case of conditional requests, the programmer has presumably anticipated an error situation, and no further action is required. In the case of a system abend, issue the DEBUG command to attempt recovery from the situation.

# 160S JOB CANCELED DUE TO PROGRAM REQUEST

**Explanation:** The job has been canceled either by a CANCEL macro issued from the user's program, or from the CMS/DOS routine when an error was encountered during execution.

**System Action:** RC = 100 is given if CMS initiated the cancel. Otherwise the appropriate return code (from 0 - 255) will be passed back to the user (this is the return code passed from the user to DMSDOS). If the return code passed to DMSDOS is greater than 255, then DMSDOS passes a special RC=101.

**User Response:** If the cancel was initiated by the user's request, no action is needed. If an error message precedes this message, follow the user action of the preceding message.

#### 160T INVALID DMSFREE CALL FROM addr

Explanation: An invalid DMSFREE request One of the following has was made. occurred:

- The number of doublewords requested was zero or negative.
- For variable requests, the minimum request was greater than the maximum. (Note that this error is never detected if the maximum request can be satisfied. This point can be important where a program that has run successfully suddenly fails when less storage is available.)

System Action: The system makes no further attempt to allocate storage, and takes further action depending on the type of DMSFREE call that was made:

- If the call was conditional (the ERR= option was specified), a return is made to the caller with a return code of 4.
- If the call was unconditional and made via SVC 203, a system abend 0F7 occurs.
- If the call was unconditional and was made by specifying TYPCALL=BALR in the DMSFREE macro, a system abend 0F8 occurs.

User Response: In the case of conditional requests, the programmer has presumably anticipated an error situation, and no further action is required. In the case of a system abend, use the DEBUG command to attempt a recovery from the situation.

161S UNEXPECTED ERROR CODE 'nn' ON 'SYSxxx'

Explanation: An error occurred during an EXCP (SVC 0) request or during OVTOC, PVTOC, or CVTOC macro processing. Error codes 1-9 are for EXCP error codes; 10-20 are for OVTOC, PVTOC, and CVTOC. The error code indicates the type of error that occurred:

#### Code Meaning

- No channel program(s) (CCW) address 1 was specified in the CCB. The logical unit specified in the
- 2 CCB is unassigned.
- 3 The device specified for the logical unit in the CCB is unsupported.
- An invalid CCW command code was 4 found.
- The logical unit specified in the 5 CCB is assigned to an unknown disk.
- An attempt has been made to write 6
- to a DOS-formatted disk. A specified CCW command is 7
- unsupported in CMS/DOS.

- An attempt has been made to read from a disk not in CMS, DOS, or OS format.
- End-of-extent encountered before end-of-file on a DOS formatted disk.
- No DOSCB was found for the file associated with this request. 10
- 11 The disk associated with this logical unit is not accessed.

8

g

- 12 The disk associated with this request is not in a recognizable
- format (for example, OS, DOS, CMS). In attempting to find the real Common VTOC Handler for a DOS 13 formatted disk, the CMSBAM segment
- was not found. The real Common VTOC Handler was 14 not found in the CMSBAM DCSS.
- The attempted PVTOC request is not 15 supported.
- No free storage available to 16 process this request.
- 17 The specified logical unit is not assigned.
- Incorrect Fl label address 18 specified on a PVTOC READ by address or PVTOC WRITE by address request.
- 19 The CMS file specified for this request was not found.
- 20 The physical device assigned to this logical unit is not the same as the device specified for this logical unit in the DOSCB.

System Action: RC = 100 Execution of the routine is terminated.

User Response: Use the error code to determine and correct the possible cause of error.

#### INVALID DMSFRET CALL FROM 161T addr, ERROR NUMBER nn

Explanation: An invalid DMSFRET request was made from the specified address. The error number indicates the type of error that occurred:

Error

5

6

#### No. Meaning

- The number of doublewords specified was zero or negative.
  - The block of storage being released was never allocated by DMSFREE. Such an error is detected if one of the following is found:
    - The block does not lie entirely within those sections reserved for DMSFREE storage.
    - The block crosses a page boundary that separates a page allocated for TYPE=USER storage from a page allocated for TYPE=NUCLEUS storage.

- The block overlaps another block already on the free storage chain.
- 7 The address given for the block being released is not doubleword aligned.

System Action: The system makes no further attempt to release the storage block, and takes further action depending on the type of DMSFRET call made:

- If the call was conditional (the ERR= option was specified), a return is made to the caller with a return code of 5, 6, or 7.
- If the call was unconditional and was made via SVC 203, a system abend 0F7 occurs.
- If the call was unconditional and was made by specifying TYPCALL=BALR in the DMSFREE macro, a system abend 0F8 occurs.

User Response: In the case of conditional requests, the programmer has presumably anticipated an error situation, and no further action is required.

In the case of a system abend, use DEBUG to attempt to recover from the situation.

VITAL FREE STORAGE POINTERS 162T DESTROYED (INTERNAL ERROR CODE nn), RE-IPL CMS

Explanation: A free storage management pointer in NUCON has been destroyed. The system cannot continue. The error code indicates the type of error that occurred:

Code Meaning

2

- The current low EXTEND value 84
- (FREELOWE) is greater than VMSIZE. The current low EXTEND value is 85 below the beginning user of the area.
- 86 Bytes in FREETAB are not within the valid range.

System Action: The system is terminated by loading a disabled wait state PSW.

User Response: IPL CMS again.

163T {LOW | HIGH}-CORE USER CHAIN HAS BEEN DESTROYED (INTERNAL ERROR CODE nn)

Explanation: The chain of all storage elements, from which DMSFREE storage with TYPE=USER (the default) is allocated, has been destroyed.

Since these storage pointers are unprotected, a user program may inadvertently destroy them without getting a protection violation. The "internal error code" in the error message is for error analysis by system programmers.

System Action: The system first displays message DMSFRE165T.

Next, the system attempts to recover sufficiently so that processing can continue at least to the point where abend recovery can be performed. It does this by zeroing out the chain header pointers for the destroyed chain. This effectively "loses" any storage that is on that particular chain, but it allows processing to continue. (Note that abend recovery will later recover all "lost" TYPE=USER storage.)

Further system action depends on the type of DMSFREE or DMSFRET call that was made:

- If the call was conditional (the ERR= option was specified), a return is made to the caller with a return code of 2.
- If the call was unconditional and was made via SVC 203, then a system abend OF7 occurs.
- If the call was unconditional and ٠ was made by specifying TYPCALL=BALR in the DMSFREE macro, a system abend 0F8 occurs.

User Response: In the case of conditional requests, the programmer has presumably anticipated an error situation, and no further action is required.

In the case of a system abend, use the DEBUG command to attempt a recovery from the situation.

164T {LOW|HIGH}-CORE NUCLEUS STORAGE POINTERS DESTROYED (INTERNAL ERROR CODE nn). RE-IPL CMS

Explanation: The chain of free-storage elements, from which DMSFREE storage with TYPE=NUCLEUS is allocated, has been destroyed.

System Action: The system is terminated by loading a disabled wait state PSW.

User Response: Issue the CP DUMP command to get a dump of virtual storage, and save the output for your system programmer. Then IPL CMS again.

#### 165T CHAIN HEADER AT addr: XXXXXX XXXXXX XXXXXX XXXXXX

Explanation: This message appears in conjunction with messages DMSFRE163T and DMSFRE164T. It indicates the contents of the DMSFRE chain header block for the destroyed chain.

System Action: See "System Action" for messages DMSFRE163T and DMSFRE164T.

User Response: See "User Action" for messages DMSFRE163T and DMSFRE164T.

UNEXPECTED ERROR IN FREE 166T STORAGE MANAGEMENT ROUTINE (INTERNAL ERROR CODE nn). RE-IPL CMS.

Explanation: The DMSFRE routine had an unexpected internal error. Furthermore, a check showed that all internal free storage pointers were valid.

System Action: The system is terminated by loading a disabled wait state PSW.

User Response: Issue the CP DUMP command to get a dump of virtual storage, and save the output for your system programmer. Then IPL CMS again.

#### PREVIOUS MACLIB FUNCTION NOT 167s FINISHED

**Explanation:** A MACLIB GEN, ADD, REP, or DELETE function issued for this MACLIB was ended (for example via a HX command) prior to normal completion.

System Action: RC = 88 The current command is not executed. The system status remains the same.

User Response: The MACLIB status is unpredictable. Use the MACLIB GEN command to reconstruct the MACLIB.

#### 167T FREE STORAGE MANAGEMENT ERROR, INTERNAL ERROR CODE nn

Explanation: An error occurred in the free storage management routine that handles DMSFRES, DMSFREE, and DMSFRET requests.

### Code Error

- (DMSFREE) Insufficient storage 1 space is available to satisfy a free storage request or the minimum request could not be satisfied on a variable request
- (DMSFREE or DMSFRET) User storage 2 pointers destroyed. (DMSFREE, DMSFRET, or DMSFRES)
- 3
- Nucleus storage pointers destroyed. 4 (DMSFREE) An invalid size was requested. This error exit is

taken if the requested size does

not exceed zero. For variable requests, the minimum request exceeds the maximum request. (However, the latter error is not detected if DMSFRE is able to satisfy the maximum request.) (DMSFRET) An invalid size was passed to the DMSFRET macro. The specified length is not positive. (DMSFRET) The block of storage that is being released was never allocated by DMSFREE. One of the following errors occurred:

5

6

7

8

- The block was not within either the low storage free storage area or the user program area (between FREELOWE and FEEUPPR).
- The block crosses a page boundary that separates a page allocated for user storage from a page allocated for nucleus type storage.
- The block overlaps another block already on the free storage chain.
- (DMSFRET) The address given for the block being released is not doubleword aligned.
- (DMSFRES) An invalid request code was passed to the DMSFRES routine. Since all request codes are generated by the DMSFRES macro, this error code should never appear
- (DMSFREE, DMSFRET, or DMFRES) 9 Unexpected and unexplained error in the free storage management routine.

System Action: The system begins to check all free storage pointers for consistency to see if any have been destroyed. The system displays further diagnostic messages when inconsistencies are discovered.

User Response: Check the "User Action" for the further diagnostic messages that are produced.

#### 168S PSEUDO REGISTER TABLE OVERFLOW

Explanation: (START or LOAD/INCLUDE START). The pseudo register index table is full. There are too many pseudo registers (external dummy sections) in the loaded files. This is a system restriction.

System Action: RC = 104 Execution of the command is terminated. The system status remains the same.

User Response: Correct the Assembler program and try again.

# 169S ESDID TABLE OVERFLOW

**Explanation:** An external symbol dictionary identification table overflow has occurred. The maximum number of external names per text deck (START or first CSECT to end card) is 255. This is a system restriction.

**System Action:** RC = 104 Loading stops. The system status remains the same.

**User Response:** Divide your program into smaller units and try again.

170S DISK 'mode (cuu)' HAS MAXIMUM NUMBER OF FILES

**Explanation:** 3400 files have been written. If any additional files were written, the disk area that contains the file status table blocks would overflow.

**System Action:** RC = 10 The file is not written. The system status remains the same.

**User Response:** Erase some files from the disk.

171T PERMANENT CONSOLE ERROR. RE-IPL CMS

**Explanation:** Either the terminal is not operational (for example, Start I/O trouble has occurred) or the status of the terminal is unexpected (for example, channel errors, or bad interrupt sequence).

System Action: The system is terminated by loading a disabled wait state PSW. The wait state PSW contains the CMS nucleus address where the error occurred.

User Response: IPL CMS again.

172E TO LABEL 'label' {EQUALS|IS AN INITIAL SUBSTRING OF} FRLABEL 'label'

**Explanation:** The TOLABEL and FRLABEL options were specified. Either both labels were equal, or the TOLABEL was an initial substring of the FRLABEL label (as "ABC" is an initial substring of "ABCD"). This is an error condition because it implies that no records whatsoever are to be copied to the output file.

**System Action:** RC = 24 Execution of the command is terminated. The system status remains the same.

User Response: Correct and reissue the command.

#### 173E NO RECORDS WERE COPIED TO OUTPUT FILE 'fn ft fm'

**Explanation:** The options specified for the input files caused no records to be copied. This will happen, for example, if the FRLABEL label appears in the first record of each (or the only) input file being copied to the output file.

**System Action:** RC = 40 Execution of the command is terminated. The system status remains the same, with the following exceptions:

- If the APPEND option was specified and the copying process began before the error was discovered, records have been appended to the output file.
- If the NEWFILE (the default), REPLACE, or OVLY option was specified and the copying process began before the error was discovered, then COPYFILE CMSUT1, on the output disk, contains the records copied so far.
- If in multiple output file mode, several output files may have been created before the error was discovered.

**User Response:** Correct and reissue the command.

174W SEQUENCE ERROR INTRODUCED IN OUTPUT FILE: '.....' TO

**Explanation:** The updating procedure caused a sequence error to be introduced into the output file. That is, in the output file there were two records (with the sequence numbers shown in the warning message) such that the sequence number in the first record was equal to or exceeded the sequence number in the second.

System Action: RC = 8 The invalid sequence numbers are left in the records, which are written to the output file. Update processing continues, and, if the CTL option was specified, additional update passes are made.

If several warning messages are generated during the updating process, the final return code passed by the UPDATE command will be the highest return code (4, 8, or 12) associated with the warning messages. The REP option, if it was specified, will be ignored, and the final update deck will have the fileid "\$fname ftype."

See the explanation of message DMSUPD177I for further information on the meanings of the UPDATE warning return codes.

User Response: Probably, the resequencing field following the "\$" in the last update control card contained invalid data. Correct the invalid control card in the update file, and reissue the UPDATE command.

# 175E INVALID EXEC COMMAND

**Explanation:** An error has been detected in the parameter list to DMSEXE.

System Action: RC = 10000 Execution is terminated at the point of the error.

User Response: Correct the parameter list and reexecute the EXEC.

176W SEQUENCING OVERFLOW FOLLOWING SEQ NUMBER '.....'

Explanation: When the resequencing increment was added to the sequence number shown, the result overflowed the maximum sequence number. If the SEQ8 option is in effect, the maximum sequence number is 99999999. If the NOSEQ8 option is in effect, however, the maximum sequence number is 99999.

# System Action: RC = 8

The new sequence number is truncated on the left to 8 or 5 digits (depending on the status of the SEQ8 option). A sequencing error is introduced into the output file.

Update processing continues, and, if the CTL option was specified, additional update passes are made. If several warning messages are generated during the updating process, the final return code passed by the UPDATE command is the highest of the return codes (4 or 8 or 12) associated with the warning messages.

The REP option, if it was specified, is ignored, and the final update deck has the fileid "\$fname ftype."

See the explanation of message DMSUPD177I for further information on the meanings of the UPDATE warning return codes.

User Response: Probably, the resequencing field following "\$" in the last update control card contained invalid data. Correct the invalid control card in the update file, and reissue the UPDATE command.

177I WARNING MESSAGES ISSUED (SEVERITY = nn). {'REP' OPTION IGNORED.}

Explanation: Warning messages were issued during the updating process. The severity shown in the error message in the "nn" field is the highest of the return codes associated with the warning messages that were generated during the updating process. The warning return codes have the following meanings:

# Code Meaning

- 4 Sequence errors were detected in the original source file being updated.
- 8 Sequence errors that did not formerly exist in the original source file being updated were introduced in the output file during the updating process.
- 12 Any other nonfatal error detected during the updating process has a return code of 12. Such errors include invalid update file control cards and missing PTF files.

**System Action:** The severity value is passed back as the return code from the UPDATE command. In addition, if the REP option was specified in the command line, it is ignored, and the updated source file has the fileid "\$fname ftype," as if the REP option had not been specified.

**User Response:** Refer to the warning messages that were issued and correct the errors.

#### 1781 UPDATING 'fn ft fm' APPLYING 'fn ft fm' [[APPLYING 'fn ft fm']]

**Explanation:** The specified update file is being applied to the source file. This message appears only if the CTL option has been specified in the command line.

System Action: The updating process continues.

User Response: None.

179E MISSING OR DUPLICATE 'MACS' CARD IN CONTROL FILE 'fn ft fm'

**Explanation:** The CTL option was specified, but the control file did not contain exactly one 'MACS' control card.

**System Action:** RC = 32 Execution of the command is terminated. The system status remains the same, with the following possible exceptions:

- If a file with the fileid "\$fname ftype" existed on the output disk before the command was entered, this file may have been erased.
- If the DISK option was in effect, and if a file with the fileid "fname UPDLOG" existed on the output disk before the command was entered, this file may have been erased.
  - If the CTL option was in effect, and if a file with the fileid "fname

UPDATES" existed on the output disk before the command was entered, this file may have been erased.

If update processing had begun before the error was detected, any or all of the following files may have been created on the output disk by the UPDATE command:

UPDATE CMSUT1 \$fname ftype fname UPDLOG - if the DISK option was in effect fname UPDATES - if the CTL option was in effect

For the XEDIT command, the updating process continues.

**User Response:** Correct the invalid control file and reissue the UPDATE command.

179I COMPARING 'fn ft fm' WITH 'fn ft fm'

**Explanation:** The specified files are being compared.

System Action: Processing continues.

User Response: None.

180W MISSING PTF FILE 'fn ft fm'

**Explanation:** An AUX file indicated that the specified PTF file was to be applied as an update file, but the file could not be found. Either the AUX file contains invalid data, or a PTF file is missing.

System Action: RC = 12 Application of the PTF file is skipped. Update processing continues, and, if the CTL option was specified, additional update passes are made.

If several warning messages are generated during the updating process, the final return code passed by the UPDATE command is the highest of all return codes (4 or 8 or 12) associated with the warning messages.

The REP option, if it was specified, is ignored, and the final update deck has the fileid "\$fname ftype."

See the explanation of message DMSUPD177I for further information on the meanings of the UPDATE warning return codes.

**User Response:** Correct the invalid data in the AUX file, or use the ACCESS command to access the disk containing the missing PTF file.

)

#### 181E NO UPDATE FILES WERE FOUND

**Explanation:** The CTL option was specified, but none of the update and PTF files specified by the control file and the AUX file(s) were found. As a result, no updates at all were applied to the original source file.

System Action: RC = 40 Execution of the command is terminated, since no updating can be performed. If the STK option was specified, the two lines of stacked data were placed on the stack before this error, so that they will still be available to an EXEC that invoked the UPDATE command.

This situation may or may not be an error situation. The return code, 40, is unique in that no other UPDATE error message has that value as a return code. Thus, the same EXEC can be used to assemble source files that have updates against them, and those that have no updates against them. The latter situation can be detected by testing for a return code of 40, and by assembling the "fname" file rather than the "\$fname" file.

User Response: If this is not an error condition, no action need be taken. If this is an error condition, it is the result of either missing update or PTF files, or invalid data in the control file. Either correct the invalid data or recover the missing files, and reissue the command.

# 182W SEQUENCE INCREMENT IS ZERO

**Explanation:** A sequence increment of zero was specified either in a "./ S" control card, or in the "\$" field of a "./ I" or "./ R" control card.

System Action: RC = 8 Although the warning message is issued, the sequence increment of zero is actually used, in case that was what the user wanted. Update processing continues, and, if the CTL option was specified, additional update passes are made.

If several warning messages are generated during the updating process, the final return code issued by the UPDATE command is the maximum of all return codes (4 or 8 or 12) associated with the generated warning messages.

The REP option, if it was specified, is ignored, and the final update deck has the fileid "\$fname ftype."

See the explanation of message DMSUPD177I for further information on the meanings of the UPDATE warning return codes. User Response: Unless you intentionally specified a sequence increment of zero, correct the invalid update control card and reissue the UPDATE command.

183E INVALID {CONTROL|AUX} FILE CONTROL CARD

**Explanation:** An invalid control card was found in an AUX file or a control file.

System Action: RC = 32 Execution of the command is terminated.

The system status remains the same, with the following possible exceptions:

- If a file with the fileid "\$fname ftype" existed on the output disk before the command was entered, this file may have been erased.
- If the DISK option was in effect, and if a file with the fileid "fname UPDLOG" existed on the output disk before the command was entered, this file may have been erased.
- If the CTL option was in effect, and if a file with the fileid "fname UPDATES" existed on the output disk before the command was entered, this file may have been erased.
- If update processing had begun before the error was detected, then any or all of the following files may have been created on the output disk:

UPDATE CMSUT1 \$fname ftype fname UPDLOG - if the DISK option was in effect. fname UPDATES - if the CTL option was in effect.

For the XEDIT command, the execution of the command or subcommand is terminated. However, if multiple files were being edited, the editing session continues. In addition, the following information is displayed for both AUX and CONTROL files:

'FN FT':'INVALID CARD' RECORD 'NN' ---->> \* where the asterisk (\*) is positioned under the invalid character in the 'invalid card' displayed in the preceding line

User Rasponse: Correct the invalid control card and reissue the UPDATE command.

For DMSPRE, correct the invalid control card and reissue the PRELOAD command.

# 184W './ S' NOT FIRST CARD IN UPDATE FILE -- IGNORED

**Explanation:** A "./ S" control card was encountered in the update file, but it was not the first noncomment card in the update control file.

System Action: RC = 12 The invalid card is ignored. Update processing continues, and, if the CTL option was specified, additional update passes are made. If several warning messages are generated during the updating process, the final return code issued by the UPDATE command is the maximum of all return codes (4 or 8 or 12) associated with the generated warning messages. The REP option, if it was specified, is ignored, and the final update deck has the fileid "\$fname ftype." See the explanation of message DMSUPD177I for further information on the meanings of the UPDATE warning return codes.

**User Response:** Correct the update file by moving the "./ S" control card to the beginning of the update file. Then reissue the UPDATE command.

| 1854 | [INVALID NON | NUMERIC} |       |
|------|--------------|----------|-------|
|      | CHARACTER IN | SEQUENCE | FIELD |
|      | * *          |          |       |

**Explanation:** An update file control card specified a sequence number that contained an invalid character. Only the digits 0 through 9 may be used to specify a sequence number.

System Action: RC = 12 The invalid update control card is ignored. Furthermore, any cards following it, up to the next "./" card in the update file, will be ignored. Update processing continues, and, if the CTL option was specified, additional update passes are made.

If several warning messages are generated during the updating process, the final return code issued by the UPDATE command is the maximum of all return codes (4 or 8 or 12) associated with the generated warning messages.

The REP option, if it was specified, is ignored, and the final update deck has the fileid "\$fname ftype."

See the explanation of message DMSUPD177I for further information on the meanings of the UPDATE warning return codes.

User Response: Correct the invalid control card in the update file, and reenter the UPDATE command.

DMS

**Explanation:** A sequence number specified by an update file control card could not be found in the input file. An input sequence number higher than the one specified was found.

System Action: RC = 12 The input file is positioned at the record whose sequence number exceeds the sequence number being searched for.

- If the invalid sequence field was the first argument of a "./ R," "./ I," or "./ D" operation, all records encountered up to that point were copied to the output file.
- If the invalid sequence field was the second argument of a "./ R" or "./ D" operation, records encountered up to that point were not copied, and so were, in effect, deleted.

In any event, no further deleting or inserting takes place for that control card, and any cards following this card, up to the next "./" card in the update control file, are ignored. Update processing continues, and, if the CTL option was specified, additional update passes are made.

 If several warning messages are generated during the updating process, the final return code issued by the UPDATE command is the maximum of all return codes (4 or 8 or 12) associated with the generated warning messages.

The REP option, if it was specified, is ignored, and the final update deck has the fileid "\$fname ftype."

For the XEDIT command, the execution of the command or subcommand is terminated. However, if multiple files were being edited, the editing session continues. In addition, the following information is displayed for both AUX and CONTROL files:

'FN FT':'INVALID CARD' RECORD 'NN' ---->> \* where the asterisk (\*) is positioned under the invalid character in the 'invalid card' displayed in the preceding line

See the "Explanation" of message DMSUPD177I for further information on the meanings of the UPDATE warning return codes.

User Response: Correct the invalid control card in the update file, and reenter the UPDATE command.

# 187E OPTION 'STK' INVALID WITHOUT 'CTL'

**Explanation:** The STK option was specified with the UPDATE command. This option requires the CTL option, but CTL was not specified in the command line.

**System Action:** RC = 24 Execution of the command is terminated. The system status remains the same.

User Response: Reissue the command, specifying the CTL option.

### 190W INVALID CONTROL RECORD OR NO GO SWITCH SET

**Explanation:** Either the input control record was invalid or the NO GO switch was previously set. If the NO GO switch was not previously set, the input control record is invalid, and this causes the NO GO switch to be set at this time.

**System Action:** RC = 4 Execution of the command continues. All REP control records are ignored until the next NAME or END control record is encountered.

User Response: Determine the cause of the error and correct it; then reissue the command.

# 191W PATCH OVERLAPS - SET NO GO Switch

**Explanation:** The VER or REP displacement, or the DUMP start or end address, did not fit completely within the CSECT or MODULE.

**System Action:** RC = 4 Execution of the command continues. All REP control records are ignored until the next NAME or END control record is encountered.

User Response: Correct the displacement field or the start or end address of the control record and reissue the command.

192W ERROR - ODD NUMBER OF DIGITS -SET NO GO SWITCH.

**Explanation:** Either an address or a data field of a control record had an odd number of digits.

**System Action:** RC = 4 Execution of the command continues. All REP control records are ignored until the next NAME or END control record is encountered.

User Response: Enter an even number of digits and reissue the command.

#### 193W PRECEDING CONTROL RECORD FLUSHED

**Explanation:** The NO GO switch was set by a previous control record and has not been reset.

System Action: RC = 4
Execution of the command continues.

**User Response:** A previous error message was issued. Check the "User Action" for that message.

194S BOOK 'subl.book' CONTAINS BAD RECORDS

**Explanation:** The book being copied contains invalid source statement library records.

**System Action:** RC = 100 Execution of the command is terminated. The system status remains the same.

**User Response:** Recatalog the book on the system or private source statement library and reissue the command.

194W CSECT NOT FOUND IN {MEMBER 'membername'|MODULE 'modulename'} - SET NO GO SWITCH

**Explanation:** The specified CSECT was not found in a library member or a module loader table.

**System Action:** RC = 4 Execution of the command continues. All control records are ignored until the next NAME or END control record is encountered.

User Response: The control record with the invalid CSECT name has been printed at the printer or displayed at your terminal. Check the member or module for the proper CSECT name and reissue the command.

195W BASE VALUE INVALID - SET NO GO SWITCH

**Explanation:** The BASE address did not match the CSECT address.

System Action: RC = 4 Execution of the command continues. All REP control records are ignored until the next NAME or END control record is encountered.

**User Response:** Insert the proper address in the BASE control record and reissue the command.

# 1961 PRT CUU SETUP COMPLETE

**Explanation:** The virtual 3800 printer setup has been completed.

**System Action:** All the LOAD commands specified in the SETPRT call have been issued and the current spool file remains open for printing of data in that spool file.

User Response: None.

197S UNDIAGNOSED ERROR FROM PRINTER '00E'

**Explanation:** An undiagnosed error occurred while trying to perform I/O to the device.

System Action: Return Code = 100 None.

User Response: Use the CP DETACH command to detach the 3800 that has something wrong in its definition. Then redefine it via the CP DEFINE command and try to reissue the command.

#### 198E SETPRT CAUSED A LOAD CHECK -SNS=555555555

**Explanation:** A load check was caused by the SETPRT command.

**System Action:** All output to the 3800 (up until the LOAD CHECK occurred) has been placed on the spool file.

User Response: Find out why the particular module caused a Load Check (possibly by interpreting the returned sense bytes 'sssssssss') and correct the problem or specify a different module. In any case, close the virtual 3800 with the PURGE option and reissue the SETPRT command with the correct parameters.

199E PRT '00E' NOT A VIRTUAL 3800

**Explanation:** The '00E' printer was not defined as a virtual 3800 printer.

System Action: No output in the spool file.

**User Response:** Redefine the virtual printer as a virtual 3800. Then reissue the SETPRT command.

200W VERIFY REJECT - SET NO GO Switch

**Explanation:** For DMSZAP, the data on the VER or VERIFY control record is not exactly the same as the data at the specified location in the specified file.

**System Action:** RC = 4 Execution of the command continues. All REP control records are ignored until the next NAME or END control record is encountered.

User Response: Determine the proper control information and correct the VER control record. Delete from the input stream any other VER-REP pairs that were processed successfully, and then reissue the command.

201W THE FOLLOWING NAMES ARE UNDEFINED:

**Explanation:** A list of names of unresolved external references is displayed.

Note: A name entered with the command is considered an unresolved external reference if no text file with that name can be located.

System Action: RC = 4 Loading is completed.

**User Response:** None; or obtain access to the files containing the unresolved references and issue the INCLUDE command.

### 202W DUPLICATE IDENTIFIER 'identifier'

**Explanation:** A CSECT or entry point name was encountered more than once in the input stream to the loader.

**System Action:** RC = 4 Only the first CSECT is loaded. Program execution may not proceed as expected. All references are resolved to the first name.

**User Response:** Reassemble the program with a different identifier substituted for the duplicate.

203W "SET LOCATION COUNTER" NAME 'name' UNDEFINED

**Explanation:** A name was specified on an SLC card in the loader input stream and that name had not yet occurred as an external name in the loader text file.

System Action: RC = 4 The card is ignored.

**User Response:** None; or check the name on the SLC card.

### 204E TOO MANY WCGM'S NEEDED FOR 'CHARS'

**Explanation:** The collection of Character Arrangement Tables specified in the command line denote more WCGMs to be loaded than are available for the virtual 3800. (4 if 4WCGM is in effect and 2 otherwise).

**System Action:** Nothing is transferred to the virtual 3800.

**User Response:** Reissue the command with a collection of CHARS values that will fit into the WCGM space for the virtual 3800.

205E NO FILES IN YOUR READER

Explanation: There were no files in your virtual reader.

System Action: RC=28 Processing is terminated.

User Response: None.

2050 READER EMPTY OR NOT READY

**Explanation:** Either the card reader contains no files, or it has not been readied.

The card reader may contain a file spooled from a virtual punch or printer that contains CCWs only, and no data. Thus, this message is issued even though the file contains no data.

**System Action:** RC = 8 Execution of the command is terminated. The system status remains the same.

**User Response:** Close the card reader and reissue the command, if the reader contains any files.

#### 206W PSEUDO REGISTER ALIGNMENT ERROR

**Explanation:** A pseudo register with the same name as a previous pseudo register but with more restrictive alignment was encountered.

**System Action:** RC = 4 Processing continues. All references to the particular pseudo register will have the less restrictive alignment.

User Response: None.

207W INVALID UPDATE FILE CONTROL CARD

**Explanation:** An invalid control card was found in the update file. Some of the errors that cause this message to be issued are:

- The first card in the update file was not a control card.
- The first card following a "./S" or a "./D" or a "./X" was not a control card.
- The operation field was missing, invalid, or contained more than one character.
- The label field of a "./S" card contained more than three characters.

- An invalid sequence field was specified, or a required sequence field was missing.
- In a "./D" or "./R," the delete or replace ending specification was smaller than the starting specification.

**System Action:** RC = 12 The invalid sequence fields are ignored, and processing continues. However, an incorrectly sequenced source file cannot always be properly updated.

Update processing continues, and, if the CTL option was specified, then additional update passes are made. If several warning messages are generated during the updating process, the final return code when the UPDATE command has completed all processing is the maximum of all return codes (4 or 8 or 12) associated with the generated warning messages. The REP option, if it was specified, is ignored, and the final update deck has the fileid "\$fname ftype." See the "Explanation" of message DMSUPD1771 for further information on the meanings of the UPDATE warning return codes.

For XEDIT, the execution of the command or subcommand is terminated. However, if multiple files were being edited, the editing session continues. In addition, the following information is displayed for both AUX and CONTROL files:

'FN FT':'INVALID CARD' RECORD 'NN' ---->> \* Where the asterisk (\*) is positioned under the invalid

positioned under the invalid character in the 'invalid card' displayed in the preceding line.

**User Response:** Correct the invalid control card in the update file, and reenter the UPDATE command.

# 208E FILE 'fn ft' IS NOT VARIABLE RECORD FORMAT

Explanation: The specified file did not have a variable record format.

**System Action:** RC=24 Execution of the command is terminated. The system status remains the same.

User Response: Verify that 'fn ft' is the desired file. If it is, use the COPYFILE command to change the record format of the file.

# 209W FILES DO NOT COMPARE

**Explanation:** The two files the user requested compared on a line-for-line, column-for-column basis, do not match.

**System Action:** RC = 4 The comparison of the files is completed. The lines that do not match are displayed at the terminal.

**User Response:** You can correct the file containing the incorrect lines using the EDIT command.

# 210E {LIBRARY|FILE} 'fn ft' IS ON A Read/only disk.

**Explanation:** The specified file or library is on a read-only disk and must be on a read/write disk.

**System Action:** RC = 36 Execution of the command is terminated. The system status remains the same.

**User Response:** Verify that the correct file or library was specified in the command. If it was, either access the disk in read/write mode, or erase the existing file or library with the same name. Reissue the command.

210W INPUT FILE SEQUENCE ERROR: '.....' TO '.....'

**Explanation:** In reading the input source file, two records were found, with the displayed sequence fields, such that the sequence number in the first was equal to or greater than the sequence number in the second.

System Action: RC = 4 The invalid sequence fields are ignored, and update processing continues. However, an incorrectly sequenced source file cannot always be properly updated.

If the CTL option was specified, then additional update passes are made. If several warning messages are generated during the updating process, the final return code when the UPDATE command has completed all processing is the maximum of all return codes (4 or 8 or 12) associated with the generated warning messages.

The REP option, if it was specified, is ignored, and the final update deck has the fileid "\$fname ftype."

See the "Explanation" of message DMSUPD177I for further information on the meanings of the UPDATE warning return codes.

For XEDIT, the execution of the command or subcommand is terminated.

**User Response:** Correct the invalid source file and reissue the UPDATE command.

# 211E COLUMN FIELDS OUT OF SEQUENCE

**Explanation:** One of the following conditions has occurred.

- Start column number exceeds end column number.
- Column number entry overflows the eight-position option field.

**System Action:** RC = 24 Execution of the command is terminated. The system status remains the same.

User Response: Correct and reissue the command.

212E MAXIMUM NUMBER OF RECORDS EXCEEDED

**Explanation:** The storage size of the virtual machine is not large enough to contain the size and number of sort files specified.

**System Action:** RC = 40 Execution of the command is terminated. The system status remains the same.

User Response: Compute the storage size required for this sort using the format given in the description of the CMS SORT command in the VM/SP CMS Command and Macro Reference. Redefine storage as large as necessary using the CP DEFINE command, and issue the SORT command again.

213W LIBRARY 'fn ft fm' NOT CREATED

**Explanation:** None of the files to be included in the library file could be found, or the last active member of a library was deleted.

System Action: RC = 4

ì

Execution of the command is terminated. The system status remains the same. The new library is not created. Also, for DMSLBM and DMSLBT, the library is erased if the last active member has been deleted.

User Response: For DMSLBM and DMSLBT, obtain access to the desired file and/or correct the spelling of the names and reissue the command if you were doing a generation function. If delete was the last function, no action is necessary. For DMSDSL, no action is necessary.

#### 214W CANNOT RECOMPUTE WITHOUT LOSS OF DATA. NO CHANGE

**Explanation:** The number of cylinders specified in the FORMAT command cannot contain all the data on the disk.

**System Action:** RC = 8 Execution of the command is terminated. The system status remains the same. **User Response:** Either erase some of the files on the disk or increase the number of cylinders to be formatted and reissue the command.

215T NO VIRTUAL CONSOLE ATTACHED. RE-IPL CMS

**Explanation:** The user has disconnected his virtual console.

**System Action:** The CMS system uses a special interface with CP to display this message. It is then terminated by loading a disabled wait state PSW.

User Response: Redefine a virtual console with the CP DEFINE command, and IPL CMS again.

#### 216E INSUFFICIENT BLOCKS ON DISK TO SUPPORT CMS DISK STRUCTURE

**Explanation:** The user has requested the formatting of a minidisk area that is not large enough to contain the essential CMS disk structure.

**System Action:** RC = 100 Execution of the command is terminated. The disk is unchanged.

User Response: Acquire a larger minidisk and reissue the command; or if the disk is large enough, specify a larger number of blocks to be formatted in the FORMAT command.

# 220R ENTER DATA SET NAME:

**Explanation:** A command was entered with the ? or DSN ? operand. The command expects an OS data set name or DOS fileid to be entered.

**System Action:** The system waits for a response.

**User Response:** Enter an OS data set name exactly as it appears in the data set (in the form ql<.q2.qn> where ql, q2, and qn are the qualifiers of an OS data set name). Or enter a DOS fileid exactly as it appears in the file.

# 221E INVALID DATA SET NAME

**Explanation:** An invalid OS data set name or DOS file-id was specified in the command line.

**System Action:** RC = 24 Execution of the command is terminated. The system status remains the same.

**User Response:** Reissue the command with a valid data set name.

222E I/O ERROR READING 'datasetname' FROM {'fm'|OS|DOS} DISK

**Explanation:** An I/O error occurred while reading the specified OS data set or DOS file from an OS or DOS disk. For DMSLDS, an I/O error occurred while reading the member directory in DMSROS.

**System Action:** RC = 28 Execution of the command is terminated. The system status remains the same.

**User Response:** Correct the cause of the I/O error and reissue the command.

## 223E NO FILEMODE SPECIFIED

Explanation: A filemode was not specified in the command line.

**System Action:** RC = 24 Execution of the command is terminated. The system status remains the same.

User Response: Reissue the command, specifying a filemode.

224E fileid ALREADY IN USE

Explanation: A dataset name exists in an outstanding FILEDEF with a different ddname but with the same fileid, or a dataset name was specified for a fileid previously defined under a different ddname.

**System Action:** RC = 24 Execution of the command is terminated. The system status remains the same.

**User Response:** Clear the existing fileid before reissuing the command or specify a different fileid.

2251 PDS MEMBER 'membername' MOVED

**Explanation:** The specified member of an OS PDS (partitioned data set) has been moved successfully to a CMS file.

**System Action:** MOVEFILE continues moving PDS members to CMS files until the end of the file is reached.

User Response: None.

226E NO DATA SET NAME ALLOWED WITH FREE OPTION

**Explanation:** A data set name must not be specified with the FREE option of the LISTDS command.

**System Action:** RC = 24 Execution of the command is terminated. The system status remains the same.

User Response: Correct the command line and retry.

**Explanation:** The last member of the PDS (partitioned data set) has been moved successfully to a CMS file.

**System Action:** Execution of the command is terminated. The system status remains the same.

User Response: None.

## 227I PROCESSING VOLUME 'nn' IN DATA SET 'data set name'

**Explanation:** The specified OS data set or DOS file is multivolume. The number of the volume being processed is specified in the error message. End of volume is treated as end of file and there is no end-of-volume switching.

System Action: Execution continues.

User Response: None.

227W INVALID EXTENT FOUND FOR 'datasetname' ON 'fm' DISK

**Explanation:** The high extent for the subject data set indicates a relative track number lower than that for the low extent of the data set.

System Action: RC = 4 Execution continues.

**User Response:** For further investigation, use the CMS command DDR to locate and dump the DSCB containing the invalid extent.

#### 228E NO DDNAME ENTERED

**Explanation:** When prompted for the ddname corresponding to the "dname" entry for the tape dataset in the Access Method Services control statement, the user entered a null line.

**System Action:** RC = 24 AMSERV does not execute the Access Method Services job. The system status remains the same.

**User Response:** Find the "dname" entries for the tape dataset(s) in the Access Method Services jobstream and reissue the AMSERV command.

## 228I USER LABELS BYPASSED ON DATA SET 'data set nama'

Explanation: The specified OS data set or DOS file has a disk user label. The user labels are automatically skipped and the DCBEXLST routine, if specified, is ignored. This message is issued when the OS File Status Table (FST) is created. This occurs during the execution of the first FILEDEF command defining the OS ddname. Reissuing the same FILEDEF command without reaccessing the disk does not create a new OS FST, and the message is therefore not issued again.

System Action: Execution continues.

#### 229E UNSUPPORTED OS DATA SET, [ERROR 'code']

**Explanation:** The specified OS data set or DOS file is not supported by CMS OS access routines. The error code meanings are:

#### Code Meaning

- 80 An I/O error occurred while an OS data set or DOS file was being read or an OS or DOS disk was detached without being released.
- 81 The file is an OS read-password-protected data set or a DOS file with the input security indicator on.
- 82 The OS data set or DOS file is not BPAM, BSAM, or QSAM.
- 83 The OS data set or DOS file has more than 16 user labels or data extents.

**System Action:** RC = 80, 81, 82, or 83 Execution of the command is terminated. The system status remains the same.

User Response: If the error code is 81, 82, or 83, you cannot use CMS OS access to read the OS data set or DOS file. If the error code is 80, make sure the accessed OS or DOS disk is attached, or determine the cause of the error. If the OS data set or DOS file is valid, reissue the command.

## 2291 NO MEMBERS FOUND

**Explanation:** No members exist in a partitioned data set.

System Action: None.

前の

**User Response:** Determine whether the data set you specified is the correct one and if so, why it contains no members. Correct the condition and reissue the command.

230E NO. OF VSAM EXIT ROUTINES HAS Exceeded Max of 128 - UNABLE TO CONTINUE

**Explanation:** The number of exit routines for VSAM data sets (both active and inactive) has exceeded the maximum of 128 for the run unit.

**System Action:** The system is terminated abnormally with abend code X'177'.

**User Rasponse:** Reduce the number of exit routines for VSAM data sets and reexecute the program.

## 230W OS DISK - FILEID AND/CR OPTIONS SPECIFIED ARE IGNORED

Explanation: The specified OS or DOS disk has been accessed, but the specified fileid and/or options are not valid and have been ignored.

System Action: RC = 4 Execution of the command continues.

#### User Response: None.

## 231E I/O ERROR READING VTOC FROM {'fm'|OS|DOS} DISK

**Explanation:** An I/O error was encountered while reading the VTOC from the specified disk.

**System Action:** RC = 28 Execution of the command is terminated. The system status remains the same.

User Response: Correct the cause of the I/O error and reenter the command.

232E INVALID RECFM -- SPANNED RECORDS NOT SUPPORTED

**Explanation:** The MOVEFILE command uses the GET and PUT macros in locate mode. The GET and PUT macros are not supported for use with spanned records.

System Action: RC = 088
Execution of the command is terminated.

**User Response:** The user will have to provide a utility/program to process the file. The READ and WRITE macros are supported for spanned records, provided the filemode number is 4 and the data set is physical sequential (BSAM) format.

#### 2331 NO FREE SPACE AVAILABLE ON 'fm' DISK

**Explanation:** All tracks on the specified disk are allocated.

#### System Action: None.

**User Response:** If the disk is an OS or DOS disk, use one of the OS or DOS utilities to reformat the disk (if you no longer need any of the data on it) or delete some data sets. If it is a VSAM disk, use Access Method Services to delete some clusters and data spaces.

## 234E ERROR IN LOAD LIST FILE 'fn ft fm' [NO INPUT]

Explanation: During processing of the load list EXEC file, an invalid statement was encountered. Input must consist of valid EXEC control words (that are ignored) and names of input text files in the form

&l &2 filename [filetype]

Filename and filetype (if specified) must not be more than eight characters in length. A "NO INPUT" condition exists if after the scan of the load list, no filename filetype entries were found.

**System Action:** RC = 8 Execution of the command is terminated. The system status remains the same.

**User Response:** If you can determine the problem from the "Explanation" above and remedy the condition, reissue the command. If not, reissue the command and if the problem persists, call your system support personnel.

#### 235E ERROR 'N' IN INPUT TEXT FILE 'fn ft [fm]'

Explanation: An error was detected within the data contained in the input text file. 'n' indicates the nature of the error; it may be one of the following:

Code Meaning

- 1 No valid ESD.
- 2 Invalid ESD type code.
- 3 Invalid RLD record.
- 4 Invalid ESD LD ID.
- 5 ESD LD entry precedes its position entry.
- 6 Invalid TXT record ESD ID.

**System Action:** RC = 12 Execution of the command is terminated. The system status remains the same.

User Response: If you can determine the problem from the "Explanation" above and remedy the condition, reissue the command. If not, reissue the command and if the problem persists, call your system support personnel.

The error may have been caused by invalid output from the Assembler. Reassemble the source for the text file in error and reissue the PRELOAD command. Errors also may result from the input text file having been incorrectly modified by the user through EDIT or other CMS commands.

## 236E UNRESOLVED EXTERNAL REFERENCE(S) ENCOUNTERED

**Explanation:** Unresolved external references have been encountered. These are listed in the MAP file.

**System Action:** RC = 4 The PRELOAD command has completed processing. Program execution of the output text file may not proceed as expected.

User Response: Correct the input, if necessary.

#### 237E DUPLICATE EXTERNAL SYMBOL(S) ENCOUNTERED

**Explanation:** A CSECT or entry point name was encountered more than once in the input stream to the preloader. The duplicate symbols are listed in the MAP file.

System Action: RC = 8 The PRELOAD command has completed processing. Program execution of the output text file may not proceed as expected.

User Response: Reassemble the source for the text file in error with a different identifier substituted for the duplicate and reissue the PRELOAD command.

#### 238E PRELOADER PROCESSING ERROR

**Explanation:** An internal error was detected during preloader processing. This may have been caused by invalid input.

**System Action:** RC = 16 Execution of the command is terminated. The system status remains the same with the exception that partial output files may have been created.

**User Response:** Reissue the command, ensuring that a valid load list file (and optional CNTRL file) are specified. Insure that the input files contain valid data. If the problem persists, call your system support personnel.

#### 240S ERROR LOADING READ OS ROUTINE 'DMSROS TEXT'

Explanation: Either the user did not provide a read/write A-disk for use by the CMS loader, or some other error was encountered while loading the READ OS routine DMSROS TEXT.

**System Action:** Execution of the command is terminated. The system status remains the same.

**User Response:** Access a read/write A-disk if one is not already accessed. If a read/write A-disk was provided, correct the cause of the I/O error on the system disk or A-disk. Then reissue the command.

### 245S ERROR 'nnn' ON PRINTER

Explanation: An unrecoverable error occurred when writing a line to the printer, and an error code was passed to the calling module from DMSPIO. <u>nnn</u> indicates the nature of the error; it may be one of the following:

## Code Meaning

4 An intervention is required. 5 An unknown error occurred. 100 The printer is not attached.

DMS

**System Action:** RC = 100 Execution of the command is terminated. The output files contain all changes made up to the last control record operation.

**User Response:** If you can determine the problem from the above information and correct the condition, reissue the command; otherwise reissue the command and if the error persists, contact your system support personnel.

246W NO LOADER TABLE PRESENT FOR MODULE 'fn' - SET NO GO SWITCH

**Explanation:** A CSECT name was specified for a module that was generated with the NOMAP option.

**System Action:** RC = 4 Execution of the command continues. All REP control records are ignored until the next NAME or END control record is encountered.

**User Response:** Either regenerate the module with the MAP option, or do not use a CSECT name; then reissue the command.

247W MEMBER 'name' NOT FOUND - SET NO GO SWITCH

**Explanation:** The specified member was not found.

**System Action:** RC = 4 Execution of the command continues. All control records are ignored until the next NAME or END control record is encountered.

**User Response:** Reissue the command with a valid member name.

#### 248W INVALID VER/REP DISP - SET NO GO SWITCH

**Explanation:** The displacement specified in a VER or REP control record includes an area that is undefined, for example, a Define Storage (DS) area.

**System Action:** RC = 4 Execution of the command continues. All REP control records are ignored until the next NAME or END control record is encountered. If the operation is REP, the file being operated on may be modified.

**User Response:** Verify that instructions or data are at a specific displacement and reissue the command.

## 2491 DUMMY LOG ENTRY IN FILE 'fn ZAPLOG fm'

**Explanation:** Under the ZAP command, a successfully completed REP was not followed by a LOG control record. In lieu of a user-defined entry, a dummy log entry 'NONAME' was written.

System Action: Execution of the command continues.

User Response: None.

250S I/O ERROR OR DEVICE ERROR

**Explanation:** An I/O error has occurred on the user terminal trying to display a HELP text file. An error message should have been issued by CMS or CP to describe the condition.

**System Action:** RC = 100 Execution of the command is terminated. The system remains in the same status as before the command was entered.

**User Response:** Take appropriate action as described by the CMS or CP error message.

251E HELP PROCESSING ERROR, CODE nnn - 'description'

**Explanation:** An error occurred during the formatting of a HELP text file, indicating an error in the file text.

Code Meaning

- 801 An output line longer than 132 characters was formatted. Long output lines usually result when you neglect to set the format mode back on after it is set off.
- 802 An alphabetic parameter was found for a HELP format word that requires a numeric parameter.
- 803 A line was read that started with a period, but could not be recognized as a valid HELP format word.
- 804 You omitted a required parameter for this format word.805 HELP does not recognize the
- 805 HELP does not recognize the parameter specified on the format word line displayed.
- 806 The execution of a .IN,.IL, or .OF HELP format word would cause the left margin to move to the left of character position one.
- 807 HELP has calculated a negative space count based on the format words contained in the test file.
- 808 A number outside the permissible limits for a HELP format word was found. The limits are based primarily on 80 characters per line in HELP.

**System Action:** RC = 12 Execution of the command continues and the line in question is ignored. **User Response:** None at execution time, however you should correct the file in question to prevent future messages or errors.

252E VALID OPTIONS ARE: DESC FORM PARM ALL

**Explanation:** This message informs the user of the proper options to use the HELP facility. The message is issued with message DMSHLP003E (INVALID OPTION 'option').

System Action: RC = 24 None.

**User Response:** Issue the command again with a proper option.

253E FILE fn ft fm CANNOT BE HANDLED WITH SUPPLIED PARAMETER LIST

Explanation: The specified file contains more than 65536 items, and thus cannot be handled with a normal STATE parameter list. This is because the normal parameter list uses halfwords to describe the characteristics of the file, and a file this large cannot be described with halfwords. The extended parameter list (which uses fullwords to describe the file) must be used to execute the STATE function in this case.

System Action: RC = 88 Execution of the user program is terminated.

User Response: Change the user program parameter list to the extended-parameter-list format. If the FSSTATE macro was used, change the FSCB to the extended form (if used) and add the FORM=E option to the FSSTATE macro instruction.

254E HELP CANNOT FIND THE INFORMATION YOU REQUESTED. IF NOT MISSPELLED, PLEASE ENTER 'HELP' FOR MENU SELECTION OR 'HELP HELP' FOR THE HELP COMMAND

Explanation: The file specified by your HELP request was not found on the accessed disk(s), or in the file directory of the 's' disk and 'y' disk (if accessed). The request may have been misspelled or incomplete.

**System Action:** RC = 28 Execution of the command is terminated and system status remains the same.

**User Response:** Correct the entry if in error or use the commands specified to obtain available HELP files.

## 255T INSUFFICIENT STORAGE FOR EXEC INTERPRETER

**Explanation:** There is insufficient storage for the EXEC 2 interpreter to initialize itself.

**System Action:** RC = 10096 Execution is terminated at the point of the error.

User Response: Redefine storage and reissue the command.

256S ESERV EXECUTION ERROR, CODE

**Explanation:** An error occurred during ESERV program execution. The error code indicates the kind of error that occurred.

#### Code Meaning

- Not enough virtual storage available for ESERV processing.
- 2 Unsupported library macro issued by the ESERV program.
- 3 Invalid FIND request generated as a result of an LBRFIND request issued by ESERV.
- 4 Invalid GET request generated as a result of an LBRGET request issued by ESERV.
- 5 An error occurred in opening the source statement library.
- 6 An LBRGET request was issued by ESERV but the source statement library was not OPEN.
- 7 An I/O error occurred accessing the source statement library.
- 8 An LBRGET request was issued by ESERV without a previous LBRFIND.

System Action: RC = 41 (Code 1 only) RC = 256 (all others) ESERV program execution is terminated.

**User Response:** If error code 1 occurs, make sure a larger amount of virtual storage is available for ESERV program execution. For all other errors, contact your system support personnel.

260E DISK NOT PROPERLY FORMATTED FOR RESERVE

**Explanation:** The disk being RESERVEd has a 800-byte block size or is not a CMS disk.

System Action: RC = 16 Execution of the command is terminated.

**User Response:** Reformat the disk using 512, 1K, 2K, or 4K.

DMS

260T VIRTUAL MACHINE SIZE TOO SMALL TO IPL NON-SHARED COPY OF CMS

Explanation: The CMS nucleus is designed to be used as a saved, shared system. An attempt has been made to use the CMS system in non-shared mode by IPLing by device address. Insufficient virtual storage is available to do this.

**System Action:** The virtual machine enters CP by loading a wait PSW.

**User Response:** IPL the saved CMS system by its system name, or redefine your virtual storage to exceed the ending location of the CMS nucleus. IPL by device address again.

### 261E NO IMMEDIATE COMMAND NAME WAS SPECIFIED

Explanation: The IMMCMD command was issued with SET, CLEAR, STATUS, or QUERY, but no immediate command name was specified.

System Action: RC = 24 None.

**User Response:** Respecify the macro with the correct name.

## 262E SPECIFIED IMMEDIATE COMMAND NOT FOUND

**Explanation:** The immediate command name specified with CLEAR, STATUS, or QUERY is not in effect.

System Action: RC = 44 None.

User Response: None.

## 263E SPECIFIED IMMEDIATE COMMAND IS A NUCLEUS EXTENSION AND CANNOT BE CLEARED

**Explanation:** The immediate command name specified on IMMCMD CLEAR is a nucleus extension and can only be cleared with the NUCXDROP command or NUCEXT CANCEL function.

System Action: RC = 48 The specified immediate command is not cleared.

**User Response:** Use the NUCXDROP command or the NUCEXT CANCEL function to clear the immediate command.

## 299E INSUFFICIENT STORAGE TO COMPLETE UPDATE

**Explanation:** The update is being performed in storage but there is insufficient storage to insert the next update line.

**System Action:** RC = 41 Execution of the command is terminated. The system status remains the same.

**User Response:** Issue the command again, specifying NOSTOR on the command line. This causes updates to be performed on disk.

## 300E INSUFFICIENT STORAGE TO BEGIN UPDATE

**Explanation:** An update is being performed in storage, but there is insufficient storage available to contain the entire input source file.

System Action: RC = 41 If the keyword STOR was specified on the command line, execution of the command terminates. The system status remains the same. If the keyword STOR was not specified, the update continues and is performed on disk. No RC = 41 is issued in this case.

**User Response:** If RC = 41, issue the command again, specifying NOSTOR in the command line. This causes updates to be performed on disk. Otherwise, no action is necessary.

## 301E 'SYSXXX' NOT ASSIGNED FOR DISK 'fm'

**Explanation:** No ASSGN command was issued prior to the DLBL command associating the named DOS logical unit with a CMS disk.

**System Action:** RC = 36 Execution of the command is terminated. The definition does not take effect.

**User Response:** Issue an ASSGN command for each of the DOS logical units specified in the DLBL, and then reissue the DLBL command.

## 302E NO SYSXXX OPERAND {ENTERED|SPECIFIED}

**Explanation:** No SYSxxx operand was entered to associate the specified disk mode with a DOS logical unit, or in the case of DTFCP, the DEVADDR operand was missing from the DTFCP macro and no SYSxxx was specified with the DLBL command. This message appears only if the user is in the CMS/DOS environment.

**System Action:** RC = 24 Execution of the command is terminated. The definition does not take effect.

User Response: Reenter the DLBL command specifying a DOS logical unit for each disk specified. In the case of DTFCP, specify a DEVADDR operand with the DTFCP macro and with the associated DLBL command.

## 303E NO SYSXXX SATISFIES REQUEST

Explanation: A request was made for LISTIO A or LISTIO UA, but no logical units satisfied the request.

System Action: RC = 28 Execution of the command is terminated. The system status remains the same, except when the EXEC option was specified and there was an existing \$LISTIO EXEC file. In this case, the \$LISTIO EXEC file is erased.

User Response: Ensure that the correct request has been made.

#### 304E INVALID OPERAND VALUE 'value'

Explanation: The value specified is not valid for one of the following reasons:

- It is larger than ten digits.
- It is a nonnumeric value.
- The number is greater than 2<sup>31</sup>-1 for track numbers.
- The number is greater than 999999 for BUFSP size.

This message is also displayed if a null line is entered as the first specification for the EXTENT option of the DLBL command.

**System Action:** RC = 24 Execution of the command is terminated. The definition does not take effect.

User Response: Reissue the command, specifying the appropriate values for all entries.

304I UPDATE PROCESSING WILL BE DONE USING DISK

**Explanation:** An update is being performed in storage, and there is insufficient storage available to contain the entire input source file. The keyword STOR was not specified on the command line. The update processing continues with the update being performed on disk.

System Action: The updating process continues.

User Response: None.

## 305E INCOMPLETE EXTENT RANGE

**Explanation:** Only the starting relative track number was specified for an extent range. The number of tracks must also be specified.

System Action: RC = 24 Execution of the command is terminated. The definition does not take effect. **User Response:** Reissue the command with the proper extent specifications including the number of tracks.

#### 306E SYSXXX NOT ASSIGNED FOR 'IGNORE'

**Explanation:** When the DUMMY operand is used for a data set, the logical unit address must have been assigned with the IGN operand before the DLBL command was issued.

**System Action:** RC = 36 No new definition for the data set is created. If one already exists, it remains unchanged.

**User Response:** Either reissue the DLBL command using a valid disk mode, or issue "ASSGN SYSxxx IGN" followed by the original DLBL command using the DUMMY operand.

#### 307E CATALOG DDNAME 'ddnama' NOT FOUND

**Explanation:** The user catalog 'ddname' referenced by the CAT option has not been defined by a previous DLBL command.

**System Action:** RC = 24 Execution of the command is terminated. The definition does not take effect.

**User Response:** Reissue the command, specifying the CAT option with a previously defined ddname, or issue a DLBL command for the user catalog ddname and then reissue the DLBL command for the subject data set.

#### 308E 'mode' DISK IN [NON-]CMS FORMAT; INVALID FOR [NON-]CMS DATASET

Explanation: The user has specified a CMS fileid ("CMS fn ft") but references a disk that is in non-CMS (for example, OS or DOS) format. Or the user has specified a non-CMS fileid ("DSN datasetname") but references a CMS disk. The references to disk include not only the disk mode in the command line but also the mode in MULT and EXTENT specifications. This message is also issued if the user specifies CMS for file identification but uses one of the VSAM options (for example, CAT or BUFSP) with it.

**System Action:** RC = 24 The command is terminated with no change to the current definition of DLBL since the new definition does not take effect.

**User Response:** Reissue the command with a disk mode appropriate for the data set.

## 3201 MAXIMUM NUMBER OF DISK ENTRIES Recorded

**Explanation:** The maximum number of disks have been specified for a multivolume VSAM data set. The system (S) disk cannot be a user disk.

**System Action:** Execution of the command is terminated and the data set definition is stored.

User Response: None.

3211 MAXIMUM NUMBER OF EXTENTS RECORDED

Explanation: Sixteen (16) extents have been specified for a VSAM data set. This is the maximum number of data set extents allowed.

**System Action:** Execution of the command is terminated successfully and the data set definition is stored, including the 16-extent specification.

User Response: None.

322I DDNAME 'ddname' NOT FOUND; NO CLEAR EXECUTED

Explanation: No previous definition for 'ddname' had been specified. This includes the condition of a DLBL IJSYSUC CLEAR with no previous job catalog ddname (IJSYSUC) defined.

System Action: Execution of the command is terminated. All definitions remain unchanged.

**User Response:** If the ddname was entered incorrectly, reenter the command with the correct ddname.

## 323I {JOB | MASTER } CATALOG DLBL CLEARED

**Explanation:** The DLBL for the catalog referred to has been cleared and is no longer active.

System Action: If the JOB catalog is cleared, al' other definitions formerly flagged as using the JOB catalog are no longer flagged as such. The message can be the result of a DLBL \* CLEAR rather than a DLBL IJSYSUC CLEAR or DLBL IJSYSCT CLEAR, when the PERM option is not used when defining the catalogs.

User Response: None.

324I NO USER DEFINED {DLBL|FILEDEF|LABELDEF}'S IN EFFECT

**Explanation:** No definition is in effect for the requested DLBLs, FILEDEFs, or LABELDEFs.

**System Action:** No further action occurs. The system is terminated.

User Response: None.

# 325W IDUMP FOR jobname TERMINATED DUE TO ERROR ON '00E'

**Explanation:** This message is issued as a result of a non-zero return code from the PRINTL macro. Preceding this message, a system message was issued describing the nature of the problem.

**System Action:** IDUMP is terminated at the time that the error is encountered on ODE. Control is returned to caller's next sequential instruction with a return code of 4 in register 15.

**User Response:** Refer to the previous error message issued and take appropriate action.

326E ILLEGAL SVC svc (HEX xx) CALLED FROM addr

**Explanation:** STIXIT AB macro was issued while you were in abnormal task termination routine. It can only be issued from your main program.

System Action: Your program is terminated.

**User Response:** Remove the STIXIT AB macro from your termination routine and assemble your program again.

# 330R ENTER VOLUME SPECIFICATIONS:

**Explanation:** The system expects you to enter the VSAM data set volume specifications because you specified the MULT option.

System Action: Execution of the command waits until you respond to the specification request. If a null line is the first response, an error message (DMSDLB048E) is displayed and the DLBL command has no effect. Otherwise, a null response after one or more lines of data signifies the end of the specifications.

User Response: Enter data set volume specifications either on one line separated by commas or on separate lines. The final comma at the end of the line is optional and may be omitted. You must enter the filemode and, in the DOS environment, the DOS logical unit associated with that disk. Do not repeat the filemode specified in the command line.

#### **331R ENTER EXTENT SPECIFICATIONS:**

**Explanation:** The system expects you to enter the VSAM data set extents because you specified the EXTENT option with the DLBL command.

System Action: Execution of the command waits until you respond to the specification request. If a null line is the first response, an error message (DMSDLB304E) is displayed and the DLBL command has no effect. Otherwise, a null line means the end of the specifications.

User Response: Enter dataset extent specifications on the same line separated by commas or on separate lines with or without commas. You must enter the starting relative track number, number of tracks, filemode and, if in DOS environment, the DOS logical unit associated with that filemode. The extents must be in ascending order for each volume grouping in order for the command to execute properly.

## 333E NNNNK PARTITION TOO LARGE FOR THIS VIRTUAL MACHINE

**Explanation:** The specified number of bytes exceeds the size of the largest partition possible with this virtual machine.

**System Action:** RC = 24 Execution of the command is terminated. The system status remains the same. The old DOS partition size remains unchanged.

User Response: Specify a smaller value. If the partition size is not an important factor in this particular session, issue SET DOSPART OFF and allow the system to compute its own partition size.

346E ERROR 'nn' LOADING 'fn ft' FROM DISK

**Explanation:** The TEXT file specified in a <u>modname</u> caused an error while trying to LOAD it into user virtual storage.

System Action: RC = 6 None.

User Response: Fix the TEXT file so that it does not cause a loading error and reissue the command.

### 347E ERROR 'nn' LOADING LIBRARY 'libname'

Explanation: A return code of 'nn' was received from diagnose code X'74' when trying to load the Named System into user virtual storage.

System Action: RC = 100 + 'nn' None. **User Response:** The action taken depends on 'nn' as follows:

#### Code Meaning

- 04 The 'libname' specified does not exist. Reissue the the command with a valid 'libname'.
- with a valid 'libname'. 08 The 'libname' is currently active on a real 3800. DRAIN the 3800 and reissue the command.
- 12 The library containing the volid is CP-owned. Consult your system programmer for an explanation.
- 16 The library containing the volid is not currently mounted. Have the operator mount the volume. Then reissue the command.
- 24 A paging error occurred. Consult your system programmer.

#### 348E ERROR 'nn' SAVING LIBRARY 'libname'

**Explanation:** A return code of 'nn' was received from diagnose code X'74' when trying to save the new version of the named system from user virtual storage.

System Action: RC = 200 + 'nn' None.

User Response: The action taken depends on 'nn' as follows:

## Code Meaning

- 04 The 'libname' specified does not exist. Reissue the command with a valid 'libname'.
- 08 The 'libname' is currently active on a real 3800. DRAIN the 3800 and then reissue the command.
- 12 The library containing the volid is CP-owned. Consult your system programmer for an explanation.
- 16 The library containing the volid is not currently mounted. Have the operator mount the volume. Then reissue the command.
- 20 The space allocated by the installation for 'libname' is not large enough to accommodate its new size after processing by this command. Either use the DEL function to delete some modnames or have the installation allocate a larger area for 'libname'. Then reissue the command.
- 24 A paging error occurred. Consult the system programmer.

# 349E INVALID LIBRARY 'libname'

**Explanation:** The first directory entry in 'libname' was not the name of the library itself. The named system was improperly formatted on the DASD.

#### System Action: None.

User Response: The named system had either not been created before or was destroyed since it was last modified. Use the GEN function to create a new library called 'libname' and then build it using the ADD function.

## 350E MODULE IS MARKED NOT EXECUTABLE

**Explanation:** The module was marked not executable by the linkage editor, but an attempt was made to execute the program.

System Action: Abend code = 15A or RC =
4

Execution of the program is terminated. (Abend code = 15A for LINK, ATTACH, or XCTL; RC = 4 for OSRUN.)

User Response: Link edit, an executable version of the program and reexecute the job stream or reissue the OSRUN command.

351E MODULE IS MARKED ONLY LOADABLE

**Explanation:** The module was marked only loadable by the linkage editor, but an attempt was made to execute the program.

System Action: Abend code = 15A or RC = 4 Execution of the program terminates. (Abend code = 15A for LINK, ATTACH, or

XCTL; RC = 12 for OSRUN.) User Response: Make sure that the name is correct. If so, determine why the program was made only loadable by the linkage editor. Link edit, an

executable version of the program and reexecute the job stream or reissue the OSRUN command.

#### 352E INVALID SETPRT DATA IN FILE 'fn ft'

**Explanation:** The SETPRT module represented by 'fn ft' does not contain valid SETPRT information.

System Action: All output to the virtual 3800 has been performed until invalid SETPRT module was encountered.

User Response: Find out why the particular module caused the above error. Most likely, the module in question was not created with the CMS GENIMAGE command. In any case, close the virtual 3800 with the PURGE option. Either use a different module or fix the module that caused the error and reissue the SETPRT command.

#### 360E INVALID RESPONSE 'response'

Explanation: After prompting you for information, VSAMGEN/SAMGEN determined that your reply was invalid, either because you did not enter one of the choices given you in the prompting message or because you entered a value not valid for the entry being processed (that is, the storage location of the named system). If the message is issued after the storage location value is entered, the value violates one of the following rules:

- Must be a valid hexadecimal value.
- Must be less than 16 megabytes.
   Must be greater than X1200001
- Must be greater than X'20000'.

System Action: RC = 24

If this is the first time this message is issued for this prompt, VSAMGEN reads from the terminal after issuing the message, thereby giving you another chance to enter the correct information. If it is issued for the second time for the same prompt, VSAMGEN terminates, and the system returns to the CMS command environment.

User Response: If it is the first time the message is issued, reexamine the prompting message and enter the correct information. If it is the second time the message is issued for this prompt, VSAMGEN has terminated, so you must restart the VSAMGEN EXEC. If the message is from SAMGEN, the EXEC must be restarted.

## 361E DISK 'mode' IS NOT A {CMS | DOS } DISK

Explanation: VSAMGEN requires that the A-disk be a read/write CMS disk, and that the disk you specified as containing the DOS SRL be a DOS disk. For DMSUPD the OUTMODE option on the UPDATE command specified a filemode that was not a read/write CMS disk.

**System Action:** RC = 36 VSAMGEN has terminated. The system returns to CMS command mode. For DMSUPD the UPDATE command is terminated.

User Response: If the message concerns the CMS A-disk, access a CMS disk in read/write mode as the A-disk and reissue VSAMGEN. If the message concerns the DOS disk, either access the DOS disk and use that mode letter to answer the prompt during the next VSAMGEN attempt, or enter the correct mode of the DOS disk containing the DOS SRL during the next VSAMGEN attempt.

For DMSUPD, reinvoke the UPDATE command specifying a filemode of a CMS disk in read/write mode. Alternatively, the 'OUTMODE' option can be eliminated allowing UPDATE to choose the filemode of the output files. Reference the UPDATE command for more details.

## 362E INVALID STORAGE PROTECT KEY 'key'

**Explanation:** The storage protect key specified was not decimal, 0 to 15.

**System Action:** RC = 24 Execution of the command is terminated. The system status remains the same.

**User Response:** Reissue the command, specifying a valid storage protect key.

363E INVALID STARTING ADDRESS 'startadr'

**Explanation:** The start address specified in the command line is not a hexadecimal address within the load range of the specified system.

**System Action:** RC = 24 Execution of the command is terminated. The system status remains the same.

**User Response:** Reissue the command with a valid starting address.

363I SYSNAME DOSLIB CREATED ON DISK

**Explanation:** VSAMGEN creates a CMS DOSLIB file from the object modules that make up the named system.

System Action: None.

User Response: None.

363R ENTER LOCATION WHERE sysname WILL BE LOADED AND SAVED:

**Explanation:** VSAMGEN/SAMGEN requires a hexadecimal address for fetching the VSAM and/or Access Method Services systems into storage so that the systems can be saved on a CP volume.

**System Action:** VSAMGEN/SAMGEN issues a read to the terminal and waits for your response.

**User Response:** Enter the hexadecimal address corresponding to the starting relative page number in the SYSPGNUM field of the NAMESYS macro entered in the DMKSNT module for the named system.

364E VM STORAGE NOT LARGE ENOUGH TO CONTAIN SYSTEM LOADING AT startadr TO endadr

Explanation: The virtual machine's storage must be large enough to allow SSK instructions to be issued for the complete load range of the saved system.

**System Action:** RC = 24 Execution of the command is terminated. The system status remains the same.

**User Response:** Use the CP command DEFINE to redefine the virtual machine's storage to a value large enough to contain the saved system, and IPL CMS again. 3641 FETCHING sysname...

**Explanation:** VSAMGEN is in the process of fetching the phases that make up the named system from the CMS DOSLIB file of the same name. The phases are fetched into storage in order to be saved (written) on a CP volume.

System Action: None.

User Response: None.

364R ENTER 'CMSVSAM' OR 'CMSAMS' OR 'BOTH' FOR GENERATION OF NEW SYSTEM(S)

**Explanation:** The message gives you the choice of regenerating either one or both of the named systems.

**System Action:** VSAMGEN issues a read to the terminal and waits for your response.

User Response: Enter a valid response.

365E SYSTEM NAME NOT SPECIFIED

**Explanation:** The system name was not included in the command line.

**System Action:** RC = 24 Execution of the command is terminated. The system status remains the same.

**User Response:** Reissue the command with a valid system name.

3651 SYSTEM sysname SAVED

**Explanation:** VSAMGEN/SAMGEN saves the named system on a CP volume for subsequent use by user programs.

System Action: None.

User Response: None.

365R ONE OR MORE OF THE TEXT FILES LISTED IN THE fN EXEC ARE MISSING. THE VSAM PP PID TAPE SHOULD BE ON TAPE DRIVE 181, ENTER: 'GO' IF TAPE DRIVE IS READY TO LOADFILE OR 'QUIT' to STOP GENERATION PROCESS

Explanation: VSAMGEN has detected one or more of the VSAM files necessary to generate VSAM/AMS is missing. VSAMGEN expects the VSAM PP tape to be mounted on drive 181.

System Action: None.

User Response: Enter appropriate response.

# 366I STARTING TO READ PTF DECKS FROM READER...

**Explanation:** VSAMGEN is starting the 'UPDATE' procedure, during which the user is prompted for the names of the PTF decks to be applied to the new system.

System Action: None.

User Response: None.

366R ENTER NAME OF SYSTEM TO BE SAVED:

Explanation: VSAMGEN has link-edited the VSAM or Access Method Services system and fetched it into virtual storage and is about to issue the CP SAVESYS command for that system. For SAMGEN, the simulated VSE/AF SAM modules have been fetched into storage and SAMGEN is about to issue the CP SAVESYS command for the CMSBAM DCSS.

**System Action:** The system waits for a response.

**User Response:** Enter the name of the system to be saved.

367I 'modulename TEXT' WRITTEN ON DISK 'A'

Explanation: If the message was issued by DMSVGN, VSAMGEN has read a reader file and written it on the CMS disk with the given name. The file is used in creating a new named system.

If the message was issued by DMSVPD, DMSVPD (called from VSAMGEN EXEC) has read the named replacement module from the DOS/VS PTF tape and has written it on the user's A-disk for subsequent application in the new VSAM or Access Method Services system.

System Action: None.

User Response: None.

#### 367R ENTER TAPE {INPUT|OUTPUT} DDNAMES:

Explanation: You must supply the ddname of the tape input or output data sets to be used in the Access Method Services jobstream. The ddname in each case must match the "ddname" operand in the Access Method Services control statement being executed (EXPORT, IMPORT, or REPRO).

System Action: The system waits for a response.

User Response: Enter the ddname of the tape input or output data sets to be used.

## 368I COUNT MODULES HAVE BEEN RESTORED

**Explanation:** VMFDOS issues this informational message to indicate to the user the number of modules created on disk from a VSE/AF distribution tape.

System Action: None.

User Response: None.

368R ERASE sysname DOSLIB?...ENTER 'YES' OR 'NO':

**Explanation:** The CMS DOSLIB file created during execution of the VSAMGEN EXEC (see message DMSVGN363I) can be erased at this time. This message prompts you to indicate whether or not you want the file erased.

**System Action:** The system waits for a response.

User Response: Enter either "yes" or "no." Only the 'yes' response will erase the file.

369E INVALID - RELEASE 31 OR LATER REQUIRED

**Explanation:** The release number entered in response to message DMSVGN369R is an earlier release than the one supported for VSAM and Access Method Services.

System Action: RC = 24 VSAMGEN is terminated and the system returns to the CMS command environment.

**User Response:** If the release number is incorrect, restart the VSAMGEN EXEC procedure and enter the correct number. Otherwise, see the description of CMS VSAM and Access Method Services in the VM/SP Planning Guide and Reference.

370R ENTER 'GO' IF SAVED SYSTEM IS TO BE CREATED, OTHERWISE 'QUIT'

**Explanation:** The VSAMGEN EXEC has created the specified DOSLIB as stated in message DMSVGN363I and now requires whether it is to continue processing the DOSLIB or is to be terminated.

**System Action:** The system waits for a response.

User Response: If you desire to temporarily halt the creation of the saved system, enter 'QUIT'; if 'GO' is entered, the saved system will be built.

#### 371R SYSNAME IS LOADED. ENTER CP MODE TO APPLY ZAPS, ELSE 'NULL'

Explanation: It is possible at this point to apply ZAPs to the loaded system by entering CP mode. All text is now in storage and the DISPLAY and STORE commands may be used to make changes.

System Action: VSAMGEN issues a read to the terminal and waits for a response.

User Response: If ZAPs are desired, enter CP mode. Make the desired changes, return to CMS READ via BEGIN command. Enter null line to cause the VSAMGEN to continue.

#### 382R ENTER NUMBER OF TAPE FILES TO BE PROCESSED:

**Explanation:** VSAMGEN must know how many PTF tape files to scan for the VSAM and Access Method Services replacement modules.

**System Action:** The system waits for a response.

User Response: Enter a decimal number showing the number of tape files to be processed starting with current tape position.

383R APPLY 'filename'? ...ENTER 'NO' OR EOB:

**Explanation:** The user has requested selection of PTF replacement modules during VMFDOS execution.

**System Action:** The system waits for a response.

User Response: If you do not want to apply the PTF contained in the named file, enter "no." If you do want the file, indicate an EOB by pressing ENTER on a 3277 display terminal or RETURN on a 2741 terminal.

400S SYSTEM 'sysname' DOES NOT EXIST

Explanation: The subject system has not been defined in the Control Program module DMKSNT.

System Action: For DMSVIB, CMS abends with abend code X'044'. For all other modules, RC = 44. Execution of the user program is terminated. The system returns to the state it was in before the start of the user program.

User Response: Contact the system programmer, who will generate the saved system for the correct system name.

## 401S VM SIZE (size) CANNOT EXCEED 'sysname' START ADDRESS (address)

Explanation: The user's virtual machine storage size as currently defined is of such a size that the named system (when loaded) would overlay part of the user's virtual storage. This could have occurred in either of the following ways:

- The named system was saved below the user's current virtual machine size, or
- The named system was saved at an appropriate address, but the user's current virtual machine storage size is so large that it would be partially overlaid by the named system.

System Action: For DMSVIB, CMS abends with an abend code of X'104'. For DMSSET, RC = 40. For all other modules, RC = 104. Execution of the command is terminated. The system status remains the same.

User Response:

- Contact the system programmer, who must create a new copy of the named VSAM or Access Method Services system at an address that is high enough not to conflict with any virtual machine size permitted for VSAM users, or
- Enter CP mode and define a smaller virtual machine storage size for this VSAM user so his virtual storage is not overlaid by the named system, and then reload (via IPL) CMS/DOS.

# 402W DMSLBR NOT IN CMSBAM SEGMENT. Eserv support not available

**Explanation:** The DMSLBR module, that simulates the macros necessary to run the ESERV program, could not be found.

System Action: System operation continues but support for ESERV command execution is not available.

User Response: If you require the use of the ESERV command, contact your system support personnel.

# 403S filename SHARED SEGMENT NOT AVAILABLE - RELOAD CMSDOS

**Explanation:** An OPEN has been issued for a file that resides on an FB-512 DASD, but the CMSBAM shared segment has not been generated.

System Action: The OPEN is canceled. System status remains the same. User Response: The CMSBAM shared segment must be generated and saved with the VSAMPP EXEC and the SET DOS ON command reissued.

404S filename LOGIC MODULE NOT FOUND IN 'sagname' SHARED SEGMENT

**Explanation:** An OPEN has been issued for a file residing on an FB-512 DASD but the appropriate logic could not be located. This indicates that the CMSBAM shared segment has been generated incorrectly.

**System Action:** The OPEN is canceled. System status remains the same.

User Response: Have the system programmer examine the CMSBAM linkage editor map for unresolved external references. The modules that are unresolved must be obtained from the DOS/VS PID tape and VSAMPP EXEC must be rerun to generate the CMSBAM shared segment.

## 410S CONTROL PROGRAM ERROR INDICATION 'retcode'

**Explanation:** An unexpected error occurred while the Control Program was processing a request from CMS to find or load the specified saved system.

System Action: For DMSVIB, CMS abends with abend code X'177'. For other modules, RC = 177. In both cases, 177 is the actual error code from the Control Program, indicating that paging I/O errors have occurred. The QUERY SYSNAMES command displays to names of the saved segments for the CMS virtual machine. Any requested segment must have been saved via procedures documented in the <u>VM/SP Installation</u> <u>Guide</u>.

User Response: Contact the installation system programmer for assistance.

411S {INPUT[OUTPUT] ERROR CODE 'nn' ON 'SYSxxx'

Explanation: An unrecoverable input or output error occurred while reading from or writing to SYSxxx. SYSxxx is the card reader, the printer, a tape drive, or the logical unit assigned to the specified OS- or DOS-formatted disk. The 'nn' code indicates the nature of the error; it may be one of the following:

## CARD READER

Code Meaning 3 An unknown error occurred.

# PRINTER

)

Code Meaning 1 A line was too long.

5 An unknown error occurred.

TAPE INPUT AND OUTPUT

Code Meaning

3 A permanent I/O error occurred.

## DISK INPUT AND OUTPUT

Code Meaning2A unit exception occurred.3A wrong-length record was detected.13A permanent I/O error occurred.

**System Action:** RC = 100 Execution of the command is terminated.

User Response: Use the error code to determine and correct the possible cause of error.

## 413S STORAGE NOT INITIALIZED FOR VSAM PROCESSING

**Explanation:** The program has issued a CDLOAD (SVC 65), but the DOS VSAM environment under CMS is not active. A CDLOAD requires VSAM storage initialization to have taken place, but this has not been done.

**System Action:** RC = 104 The job is terminated. The system status remains the same.

**User Response:** Issue the CMS command SET DOS ON with the VSAM option in order to initialize storage properly, and then reexecute the program.

#### 420E NSL EXIT FILENAME MISSING OR Invalid

**Explanation:** The filename specified for user-written, nonstandard label processing routine must be the name of a TEXT or MODULE file. No file could be found that had a filetype of TEXT or MODULE with the specified name.

System Action: The command or program is not executed.

**User Response:** Specify the name of a valid NSL exit routine and reissue the command.

## 421E 'TAPn (cuu)' HDR1 LABEL MISSING FOR 'filename'

Explanation: A tape specified as standard label does not have a HDR1 label. Filename is dtfname for CMS/DOS or ddname for OS simulation. The message will also occur for a tape that has HDR1 labels but is not positioned correctly for input label processing.

**System Action:** The tape is positioned at the record that was read when the HDR1 was executed.

For CMS/DOS, message DMSTLB435R is issued.

For OS simulation, an OPEN error occurs.

The TAPEMAC and TAPPDS commands are terminated without reading any tape data.

The TAPESL macro returns an error code of 32.

**User Response:** Verify that the proper tape is mounted. Reply to message DMSTLB435R if issued. If the wrong tape is mounted, try again with the correct tape. If labels are not expected on the tape, respecify label type as BLP or LABOFF and try again.

422E 'TAPN (cuu)' POSITIONED WRONG FOR 'filename'

**Explanation:** A tape was not positioned correctly for label processing to occur. For output tapes, an attempt was made to write a new label when the tape was not positioned at an existing HDR1 label or tapemark.

For CMS/DOS input tape, the message is issued when the file sequence number on the tape label is larger than the one specified in the LABELDEF command. The filename is the symbolic name in the DTFMT for the file.

For CMS, the filename is LABDEFid.

For OS simulation, the filename is ddname.

System Action: An OS file is not opened. A CMS/DOS job is cancelled and the TAPESL macro gives an error return code of 32.

**User Response:** Be sure the tape is positioned properly and that the correct tape is mounted. If necessary, reposition the tape and then reissue the job or command.

423I 'TAPN (CUU)' POSITION PARAMETER IGNORED. OUTPUT FILE WILL BE WRITTEN AMMEDIATELY AFTER NEW VOL1 LABEL

**Explanation:** This message occurs when you respond to message DMSTLB433R by requesting that a new volume label be written on a tape. An OS simulation SL tape has been requested with a specified positional parameter indicating the file is not be the first on the tape.

System Action: The positional parameter is ignored and the new label file is written immediately after the new VOL1 label.

User Response: None.

## E 'TAPN (CUU)' NOT POSITIONED AT EOF1 LABEL

**Explanation:** The CMS TAPESL macro was issued with the function EIN but the tape was not positioned at an EOF1 or EOV1 label.

**System Action:** No label is processed. The macro returns a code of 32 and the tape is left positioned to the same record it was positioned at when the macro was issued.

**User Response:** Space the tape so it is positioned at the EOF1 trailer label and reissue the macro or ignore the error if you do not want the tape trailer label processed.

## 425R 'TAPN (CUU)' BLOCK COUNT ERROR FOR 'filename' ENTER 'IGNORE' OR 'CANCEL'

**Explanation:** The block count in an EOF1 record does not match the number of blocks actually read. Filename is dtfname for CMS/DOS or ddname for OS simulation.

For OS simulation, the message is only issued when you do not have a block count exit routine specified in the DCB EXIT list.

For the TAPESL macro the message is issued only when you have not specified an error return (by the ERROR=parameter) that is different from the normal return.

**System Action:** The system waits for a reply.

User Response: Enter 'IGNORE' to continue processing normally or 'ERROR' to cancel the job in CMS/DOS, or to cause an abend with code 500 in either OS simulation or when processing the CMS TAPESL macro.

426R 'TAPN (CUU)' UNEXPIRED FILE ENTER 'IGNORE' OR 'ERROR'

**Explanation:** The system is trying to write over a HDR1 record on tape cuu that has an expiration date that has not yet expired.

System Action: The system waits for a response.

User Response: Enter 'ERROR' to cancel the job in CMS/DOS or to prevent the file from being opened in OS simulation. The reply 'IGNORE' will cause CMS to disregard the expiration date and write over the existing record except when DISP MOD was specified for OS simulation. In this case, the tape will be positioned at the end of the file, ready to add new records.

# 427R 'TAPN (CUU)' EOV1 LABEL READ

**Explanation:** While processing trailer labels for an input tape file, an EOV1 label was read instead of an EOF1 label.

System Action: None.

User Response: No response is necessary. However, if you want to mount a new tape and continue reading the file, you must send a message to the operator requesting that a new tape be mounted. The data on the new tape must be processed as a new file by CMS.

## 428I 'TAPN (CUU)' EOV1 LABEL WRITTEN

**Explanation:** End-of-tape was encountered while writing an output file on a tape with IBM standard labels under CMS/DOS or OS simulation. This message is also issued when TAPESL is used to write an EOV1 label.

**System Action:** A tape mark and EOV1 label are written after detecting the end-of-tape.

For CMS/DOS, the job is then cancelled and the tape is rewound and unloaded.

For OS simulation, the program abnormally terminates with a code OOI if you are using QSAM or if you use a CHECK macro in BSAM. If you are using BSAM with no CHECK macro, your program continues to try to write on the tape.

The tape is always rewound and unloaded after this message is issued.

User Response: The operator must mount a new tape to continue the file. If possible, reorganize the output data to fit on a single tape reel.

429I 'TAPN (cuu)' EOT ON OUTPUT

Explanation: End-of-tape was encountered while the system was writing a tape file with CMS/DOS or OS simulation I/O macros. The tape file was not defined to have IBM standard labels.

If the type of label processing is BLP or NL, a tape mark is written after the last record. If the file has nonstandard labels and a user exit has been specified, control is transferred to this nonstandard label routine.

System Action: A tape mark is written after the last data record. If the file has nonstandard labels and a user exit has been specified, control is transferred to this nonstandard label routine. See message DMSTLB428I for a description of tape positioning and user program action when this message is issued. **User Response:** The operator must mount a new tape to continue the file. If possible, the operator should reorganize the data so each file will fit on an individual tape.

In a user routine, the output file should be closed. This will cause a tape mark to be written whether the label processing is BLP, NL, or LABOFF. The tape mark after the last record will allow the file to be read without error.

## 430E 'TAPN (CUU)' LABELDEF INFORMATION MISSING FOR FILE 'filename'

Explanation: Under CMS/DOS or CMS you must specify a LABELDEF statement for every labeled tape file. One was not found for DTFMT or labeldefid with the specified filename. The message may occur for OS simulation files if you have inadvertently cleared the FILEDEF or LABELDEF for the specified filename.

System Action: The job is canceled for CMS/DOS, the file is not opened for OS simulation and the TAPESL macro returns an error code of 28.

**User Response:** Specify a LABELDEF statement for the file and execute the job again.

## 431E 'TAPN (CUU)' VOL1 LABEL MISSING

**Explanation:** This message occurs when you request that a tape have its VOL1 label checked or displayed. The tape does not contain a VOL1 label as its first record.

**System Action:** The TAPE command is terminated.

For CMS/DOS input files, message DMSTLB435R is issued.

For OS input files, an OPEN error occurs.

**User Response:** Be sure the operator has mounted the correct tape. Respond to any further messages that are issued. If necessary, reissue the command or program.

## 432E 'TAPN (cuu)' VOLID volid DOES NOT MATCH LABELDEF VOLID FOR 'filename'

**Explanation:** The volume serial number (volid) on a tape VOL1 label is not the same as the volume serial number specified on a LABELDEF or FILEDEF command. Filename is dtfname for CMS/DOS or ddname for OS simulation. The volid displayed in the message is the one found on the tape label.

System Action: CMS/DOS files, message
DMSTLB435R is issued.

CMS commands terminate without any data being read.

For CMS TAPESL macro for input, an error code of 32 is returned.

For OS simulation input files, the file is not opened.

For OS simulation or TAPESL output files, message DMSTLB433R is issued.

**User Response:** Be sure the correct volume serial number is specified on the command. If it is, the correct tape was not mounted. Ask the operator to mount the proper tape. Reissue the command or program.

433R ENTER 'WRITE' (volid) OR 'REJECT'

**Explanation:** This message is issued when an output OPEN routine finds a tape that has a VOL1 volid that does not match the one specified or if an output tape has been specified as SL and no VOL1 label is on it. The message is issued only in situations where a DOS/VS or OS/VS operating system allows a VOL1 label to be written. It is never issued unless either message DMSTLB431E or DMSTLB432E is also issued.

**System Action:** The system waits for a reply.

User Response: You may enter 'REJECT' to reject the tape or rewrite the VOL1 label on the tape by entering WRITE followed by a left parenthesis and, with no intervening blanks, a one- to six-character volume serial number to be written in the label. No owner field may be specified. To write a VOL1 label with an owner field you must use the WVOL1 function on the TAPE command.

434E 'TAPN (cuu)' INPUT LABEL ERROR IN FIELD 'fieldname' FILE 'filename'

Explanation: A field in a tape HDR1 label did not agree with the field specified on a LABELDEF command for the file. Filename is dtfname for CMS/DOS or ddname for OS simulation. 'fieldname' identifies the field causing the error.

System Action: For CMS/DOS, message DMSTLB435R is issued.

CMS commands and TAPESL macro terminate without reading any tape data.

For OS simulation, the file is not opened.

**User Response:** Be sure the LABELDEF statement for the file is correct. If it is, the wrong tape may be mounted or it may be positioned at the wrong file. Reply to message DMSTLB435E if issued.

435R ENTER 'IGNORE' OF 'CANCEL'

**Explanation:** This message is never issued alone. It always follows another CMS/DOS message that identifies a tape label error.

This message gives the CMS/DOS user the choice of ignoring a label processing error and continuing the job or cancelling it.

**System Action:** The system waits for a reply.

User Response: Enter 'IGNORE' or 'CANCEL'.

4361 'TAPN (CUU)' MISSING USER STANDARD LABEL FOR 'ddname'

**Explanation:** This message is issued when the OS simulation user request SUL tape label processing on a FILEDEF command. The user also has a user exit in the DCB exit list for the file identified by ddname. However, the tape did not contain a user UHL or UTL label.

System Action: If a tape mark is read instead of the expected user standard label, the tape is positioned at the record immediately after the tape mark. Otherwise, the tape is backspaced so it is positioned at the record that was read when a user standard label was expected.

**User Rasponse:** None, if the tape file was not expected to contain a user label. If one was expected, halt the program execution and be sure the correct tape is mounted.

## 437I 'TAPN (cuu)' NSL ROUTINE RETURNED ERROR CODE 'NNNNNN' FOR 'filename'

Explanation: This message is issued when you execute a nonstandard tape label processing routine that returned a nonzero return code of 'nnnnnn' in register 15. 'filename' is the ddname for the file that caused the code for OS simulation; for the TAPEMAC and TAPPDS commands, it is the id parameter specified by the user.

System Action: The nonzero return code prevents an OS file from being opened or causes the TAPEMAC or TAPPDS commands to be terminated without processing any tape files.

User Response: Examine your NSL routine to be sure you wanted to return a nonzero code. If you did, then you probably have the wrong tape mounted or you anticipated this condition.

444E VOLUME 'label' IS NOT A DOS SYSRES

**Explanation:** The disk specified by the mode operand of the SET DOS ON command is not a VSE/AF system residence volume.

**System Action:** RC = 32 Execution of the command is terminated. The system status remains the same.

**User Response:** Reissue the command with the correct mode.

445W INVALID DATA IN SEQUENCE FIELD, BYPASSING SEQUENCE CHECK

**Explanation:** The sequence field on the file being loaded is not numeric.

**System Action:** The file continues to be loaded.

**User Response:** Check the file after it has been loaded for possible transmission errors.

450E Error 5 running fn ft, line nn: Machine storage exhausted

**Explanation:** While attempting to interpret a program, the System Product Interpreter was unable to get the space needed for its work areas and variables. This may have occurred because the program (such as the Editor) that invoked the System Product Interpreter has already used up most of the available storage itself, or because a program that issued NUCXLOAD did not terminate properly, but instead, went into a loop.

System Action: Execution stops.

User Response: Run the EXEC or macro on its own, or check a program issuing NUCXLOAD for a possible loop that has not terminated properly. More free storage may be obtained by releasing a disk (to recover the space used for the file directory) or deleting a nucleus extension. Alternatively, re-IPL CMS after defining a larger virtual storage size for the virtual machine.

#### 451E Error 3 running fn ft, line nn: Program is unreadable

**Explanation:** The REXX program could not be read from the disk. This problem almost always occurs only when you are attempting to execute an EXEC or program from someone else's disk for which you have Read/Only access, while someone with Read/Write access to the disk has altered the program so that it no longer exists in the same place on the disk.

ł

System Action: Execution stops.

**User Response:** Reaccess the disk on which the EXEC or program resides.

## 452E Error 4 running fn ft, line nn: Program interrupted

**Explanation:** The system interrupted execution of your REXX program. program. Usually this is due to your issuing the 'HI' (halt interpretation) immediate command. Certain utility modules may force this condition if they detect a disastrous error condition.

System Action: Execution stops.

**User Response:** If you issued an 'HI' command, continue as planned. Otherwise, look for a problem with a Utility Module called in your EXEC or macro.

# 453E Error 6 running fn ft, line nn: Unmatched "/\*" or quote

Explanation: The System Product Interpreter reached the end of the file (or the end of data in an INTERPRET statement) without finding the ending "\*/" for a comment or quote for a literal string.

System Action: Execution stops.

**User Response:** Edit the EXEC and add the closing "\*/" or quote. You can also insert a TRACE SCAN statement at the top of your program and rerun it. The resulting output should show where the error exists.

#### 454E Error 7 running fn ft, line nn: WHEN or OTHERWISE expected

**Explanation:** The System Product Interpreter expects a series of WHENs and an OTHERWISE within a SELECT statement. This message is issued when any other instruction is found. This situation is often caused by forgetting the DO and END instructions around the list of instructions following a WHEN. For example,

| WRONG                                                                       | RIGHI                                                                                 |
|-----------------------------------------------------------------------------|---------------------------------------------------------------------------------------|
| Select<br>When a=b then<br>Say 'A equals B'<br>exit<br>Otherwise nop<br>end | Select<br>When a=b then DO<br>Say 'A equals B'<br>exit<br>end<br>Otherwise nop<br>end |

DTAUT

System Action: Execution stops.

**User Response:** Make the necessary corrections.

**Explanation:** The System Product Interpreter has found a THEN or an ELSE that does not match a corresponding IF clause. This situation is often caused by forgetting to put an END or DO END in the THEN part of a complex IF THEN ELSE construction. For example,

RIGHT

| If a=b then do; | If a=b then do; |
|-----------------|-----------------|
| Say EQUALS      | Say EQUALS      |
| exit            | exit            |
| else            | end             |
| Say NOT EQUALS  | else            |
|                 | Say NOT EQUALS  |

System Action: Execution stops.

**User Response:** Make the necessary corrections.

456E Error 9 running fn ft, line nn: Unexpected WHEN or OTHERWISE

**Explanation:** The System Product Interpreter has found a WHEN or OTHERWISE instruction outside of a SELECT construction. You may have accidentally enclosed the instruction in a DO END construction by leaving off an END instruction, or you may have tried to branch to it with a SIGNAL statement (which cannot work because the SELECT is then terminated).

System Action: Execution stops.

**User Response:** Make the necessary correction.

457E Error 10 running fn ft, line nn: Unexpected or unmatched END

**Explanation:** The System Product Interpreter has found more ENDs in your program than DOs or SELECTs, or the ENDs were placed so that they did not match the DOs or SELECTs.

This message can be caused if you try to signal into the middle of a loop. In this case, the END will be unexpected because the previous DO will not have been executed. Remember also, that SIGNAL terminates any current loops, so it can not be used to jump from one place inside a loop to another.

This message can also be caused if you place an END immediately after a THEN OR ELSE construction.

System Action: Execution stops.

**User Response:** Make the necessary corrections. It may be helpful to use 'TRACE Scan' to show the structure of the program and make it more obvious where the error is. Putting the name of the control variable on ENDs which close repetitive loops can also help locate this kind of error.

458E Error 11 running fn ft, line nn: Control stack full

Explanation: This message is issued if you exceed the limit of 250 levels of nesting of control structures (DO-END, IF-THEN-ELSE, etc.)

This message could be caused by a looping INTERPRET instruction, such as:

line='INTERPRET line' INTERPRET line

These lines would loop until they exceeded the nesting level limit and this message would be issued. Similarly, a recursive subroutine that does not terminate correctly could loop until it causes this message.

System Action: Execution stops.

**User Response:** Make the necessary corrections.

459E Error 12 running fn ft, line nn: Clause > 500 characters

**Explanation:** You have exceeded the limit of 500 characters for the length of the internal representation of a clause.

If the cause of this message is not obvious to you, it may be due to a missing quote, that has caused a number of lines to be included in one long string. In this case, the error probably occurred at the start of the data included in the clause traceback (flagged by '+++' on the console).

The internal representation of a clause does not include comments or multiple blanks that are outside of strings. Note also that any symbol ('name') gains two characters in length in the internal representation.

System Action: Execution stops.

User Response: Make the necessary corrections.

460E Error 13 running fn ft, line nn: Invalid character in data

**Explanation:** The System Product Interpreter found an invalid character outside of a literal (quoted) string. Valid characters are:

A-Z a-z 0-9 (Alphamerics) a # \$ \$ .?! \_\_\_\_(Name Characters) & \* () - + = - ' "; : < , > / (Special Characters)

DMS

WRONG

System Action: Execution stops.

User Rasponse: Make the necessary corrections.

461E Error 14 running fn ft, line nn: Incomplete DO/SELECT/IF

Explanation: The System Product Interpreter has reached the end of the file (or end of data for an INTERPRET instruction) and has found that there is a DO or SELECT without a matching END, or an IF that is not followed by a THEN clause.

System Action: Execution stops.

User Response: Make the necessary corrections. You can use 'TRACE Scan' to show the structure of the program, thereby making it easier to find where the missing END should be. Putting the name of the control variable on ENDs that close repetitive loops can also help locate this kind of error.

462E Error 15 running fn ft, line nn: Invalid Hex constant

**Explanation:** For the System Product Interpreter, hexadecimal constants may not have leading or trailing blanks and may have imbedded blanks at byte boundaries only. The following are all valid hexadecimal constants:

'13'x 'A3C2 1c34'x '1de8'x

You may have mistyped one of the digits, for example typing a letter o instead of a 0. This message can also be caused if you follow a string by the 1-character symbol "X" (the name of the variable 'X'), when the string is not intended to be taken as a hexadecimal specification. In this case, use the explicit concatenation operator ("||") to concatenate the string to the value of the symbol.

System Action: Execution stops.

User Response: Make the necessary corrections.

463E Error 16 running fn ft, line nn: Label not found

**Explanation:** The System Product Interpreter could not find the label specified by a SIGNAL instruction (or specified by a trap set to occur when a certain event occurred). You may have mistyped the label or forgotten to include it.

System Action: Execution stops. The name of the missing label is included in the error traceback.

User Response: Make the necessary corrections.

464E Error 21 running fn ft, line nn: Invalid data on end of clause

**Explanation:** You have followed a clause, such as SELECT or NOP, by some data other than a comment.

System Action: Execution stops.

**User Response:** Make the necessary corrections.

465E Error 17 running fn ft, line nn: Unexpected PROCEDURE

**Explanation:** The System Product Interpreter encountered a PROCEDURE instruction in an invalid position, either because no internal routines are active, or because a PROCEDURE instruction has already been encountered in the internal routine. This error can be caused by "dropping through" to an internal routine, rather than invoking it with a CALL or a function call.

System Action: Execution stops.

**User Response:** Make the necessary corrections.

## 466E Error 26 running fn ft, line nn: Invalid whole number

Explanation: The System Product Interpreter found an expression in the NUMERIC instruction, a parsing positional pattern, or the right hand term of the exponentiation ('\*\*') operator that did not evaluate to a whole number, or was greater than the limit, for these uses, of 999999999.

This message can also be issued if the return code passed back from an EXIT or RETURN instruction (when a System Product Interpreter program is called as a command) is not a whole number or will not fit in a System/370 register. This error may be due to mistyping the name of a symbol so that is is not the name of a variable in the expression on any of these statements. This might be true, for example, if you typed "EXIT CR" instead of "EXIT RC."

System Action: Execution stops.

**User Response:** Make the necessary corrections.

4672 Error 27 running fn ft, line nn: Invalid DO syntax

**Explanation:** The System Product Interpreter found a syntax error in the DO instruction. You might have used BY or TO twice, or used BY, TO, or FOR when you didn't specify a control variable.

System Action: Execution stops.

User Response: Make the necessary corrections.

468E Error 30 running fn ft, line nn: Name or String > 250 characters

**Explanation:** The System Product Interpreter found a variable or a literal (quoted) string that is longer than the limit.

The limit for names is 250 characters, following any substitutions. A possible cause of this error is the use of a period ('.') in a name, causing an unexpected substitution.

The limit for a literal string is 250 characters. This error can be caused by leaving off an ending quote (or putting a single quote in a string) because several clauses may be included in the string. For example, the string 'don't' should be written as 'don't' or "don't."

System Action: Execution stops.

User Response: Make the necessary corrections.

469E Error 31 running fn ft, line nn: Name starts with numeric or "."

Explanation: The System Product INterpreter found a variable whose name begins with a numeric digit or a '.'. The REXX language rules do not allow you to assign a value to a variable whose name begins with a numeric digit or a period, because you could then redefine numeric constants which would be catastrophic.

System Action: Execution stops.

User Response: Rename the variable correctly. It is best to start a variable name with an alphabetic character, but some other characters are allowed.

470E Error 34 running fn ft, line nn: Logical value not 0 or 1

Explanation: The System Product Interpreter found an expression in an IF, WHEN, DO WHILE, or DO UNTIL phrase that did not result in a '0' or '1'. Any value operated on by a logical operator (¬, |, &, or &&) must result in a '0' or '1'. For example, the phrase "If result then exit rc" will fail if Result has a value of 0 or 1. Thus, the phrase would be better written as "If result~=0 then exit rc."

System Action: Execution stops.

User Response: Make the necessary

corrections.

## 471E Error 35 running fn ft, line nn: Invalid expression

Explanation: The System Product Interpreter found a grammatical error in an expression. You might have ended an expression with an operator, or had two adjacent operators with no data in between, or included special characters (such as operators) in an intended character expression without enclosing them in quotes. For example LISTFILE \* \* \* should be written as LISTFILE '\* \* \*', or even as 'LISTFILE \* \* \*' (if LISTFILE is not a variable).

System Action: Execution stops.

User Response: Make the necessary corrections.

## 472E Error 36 running fn ft, line nn: Unmatched "(" in expression

Explanation: The System Product Interpreter found an unmatched parenthesis within an expression. You will get this message if you include a single parenthesis in a command without enclosing it in quotes. For example, COPY A B C A B D (REP should be written as COPY A B C A B D '('REP.

System Action: Execution stops.

User Response: Make the necessary corrections.

473E Error 37 running fn ft, line nn: Unexpected "," or ")"

**Explanation:** The System Product Interpreter found a comma ',' outside a routine invocation or too many right parentheses in an expression. You will get this message if you include a comma in a character expression without enclosing it in quotes. For example, the instruction:

Say Enter A, B, or C should be written as: Say 'Enter A, B, or C'

System Action: Execution stops.

User Response: Make the necessary corrections.

474E Error 39 running fn ft, line nn: Evaluation stack overflow

**Explanation:** The System Product Interpreter was not able to evaluate the expression because it is too complex (many nested parentheses, functions, etc.).

System Action: Execution stops.

**User Response:** Break up the expressions by assigning sub-expression to temporary variables.

475E Error 40 running fn ft, line nn: Incorrect call to routine

**Explanation:** The System Product Interpreter encountered an incorrectly used call to a built-in or external routine. Some possible causes are:

- you passed invalid data (arguments) to the routine. This is the most common possible cause and is dependent on the actual routine. If a routine returns a non-zero return code, the System Product Interpreter issues this message and passes back its return code of 20040.
- the module invoked was not compatible with the System Product Interpreter.

If you were not trying to invoke a routine, then you may have a symbol or a string adjacent to a '(' when you meant it to be separated by a space or an operator. This causes it to be seen as a function call. For example, TIME(4+5) should probably be written as TIME\*(4+5).

System Action: Execution stops.

User Response: Make the necessary corrections.

476E Error 4: running fn ft, line nn: Bad arithmetic conversion

Explanation: The System Product Interpreter found a term in an arithmetic expression that was not a valid number or that had an exponent outside the allowed range of -999999999 to +999999999.

You may have mistyped a variable name, or included an arithmetic operator in a character expression without putting it in quotes. For example, the command MSG X Hi! should be written as 'MSG X Hi!', otherwise the System Product Interpreter will try to multiply "MSG" by 'Hi!'.

System Action: Execution stops.

1

User Response: Make the necessary corrections.

477E Error 42 running fn ft, line nn: Arithmetic Overflow/Underflow

**Explanation:** The System Product Interpreter encountered the result of an arithmetic operation that required an exponent greater than the limit of 9 digits (more than 999999999 or less than -999999999).

This error can occur during evaluation of an expression (often as a result of trying to divide a number by 0), or during the stepping of a DO loop control variable.

System Action: Execution stops.

**User Response:** Make the necessary corrections.

## 478E Error 43 running fn ft, line nn: Routine not found

Explanation: The System Product Interpreter was unable to find a routine called in your program. You invoked a function within an expression, or in a subroutine invoked by CALL, but the specified label is not in the program, or is not the name of a built-in function, and CMS is unable to locate it externally.

The simplest, and probably most common, cause of this error is mistyping the name. Another possibility may be that one of the standard function packages is not available.

If you were not trying to invoke a routine, you may have put a symbol or string adjacent to a "(" when you meant it to be separated by a space or operator. The System Product Interpreter would see that as a function invocation. For example, the string 3(4+5) should be written as 3\*(4+5).

System Action: Execution stops.

**User Response:** Make the necessary corrections.

## 479E Error 44 running fn ft, line nn: Function did not return data

**Explanation:** The System Product Interpreter invoked an external routine within an expression. The routine seemed to end without error, but it did not return data for use in the expression.

This may be due to specifying the name of a CMS module that is not intended for use as a System Product Interpreter function. It should be called as a command or subroutine.

ç

System Action: Execution stops.

User Response: Make the necessary corrections.

| DMS | 6 |
|-----|---|
|-----|---|

| 480E Error 45 running fn ft, line<br>nn: No data specified on<br>function RETU2N                                                                                                    | 484E                                    | Err<br>nn:                                                    |
|----------------------------------------------------------------------------------------------------|-----------------------------------------|---------------------------------------------------------------|
| Explanation: A REXX program has been<br>called as a function, but an attempt is                                                                                                    | <b>Explana</b><br>Interpr               |                                                               |
| being made to return (by a RETURN;<br>instruction) without passing back any<br>data. Similarly, an internal routine,<br>called as a function, must end with a<br>RETURN statement specifying an<br>expression. | ins<br>TRA<br>a l<br>the<br>opt         | actic<br>tructi<br>CE bui<br>etter<br>valic<br>ions.<br>E, I, |
| System Action: Execution stops.                                                                                                    |                                         |                                                               |
| User Response: Make the necessary corrections.                                                                                                    | Sca                                     | attemp<br>n" whe<br>struct                                    |
| 481E Error 49 running fn ft, line<br>nn: Interpreter failure                                                                                                    | System                                  | -                                                             |
| Explanation: The System Product<br>Interpreter carries out numerous<br>internal self-consistency checks. It                                                                                                    | <b>User</b> Re<br>correct               |                                                               |
| issues this message if it encounters a<br>severe error.                                                                                                    | 485E                                    | Err<br>nn:                                                    |
| System Action: Execution stops.                                                                                                    | Explana                                 |                                                               |
| User Response: Report any occurrence of this message to your IBM representative.                                                                                                    | instruc                                 | word a<br>tion a                                              |
| 482E Error 19 running fn ft, line<br>nn: String or symbol expected                                                                                                    | found.<br>instruc<br>sub-key<br>NUMERIC | tion m<br>word I                                              |
| Explanation: The System Product<br>Interpreter expected a symbol following                                                                                                    | this me                                 |                                                               |
| the keywords CALL, SIGNAL, SIGNAL ON, or<br>SIGNAL OFF but none was found. You may                                                                                                    | -   System                              | Action                                                        |

the keywords CALL, SIGNAL, SIGNAL ON, or SIGNAL OFF but none was found. You may have omitted the string or symbol, or you may have inserted a special character (such as a parenthesis) in it.

System Action: Execution stops.

**User Response:** Make the necessary corrections.

483E Error 20 running fn ft, line nn: Symbol expected

Explanation: The System Product Interpreter may expect a symbol following the END, ITERATE, LEAVE, NUMERIC, PARSE, or PROCEDURE keywords or expected a list of symbols following the DROP, UPPER, or PROCEDURE (with EXPOSE option) keywords. Either there was no symbol when one was required or some other characters were found.

System Action: Execution stops.

**User Response:** Make the necessary corrections.

## 84E Error 24 running fn ft, line nn: Invalid TRACE request

**Explanation:** The System Product Interpreter issues this message when:

- the action specified on a TRACE instruction, or the argument to the TRACE built-in function, starts with a letter that does not match one of the valid alphabetic character options. The valid options are A, C, E, I, L, N, O, R, or S.
- an attempt is made to request "TRACE Scan" when inside any control construction or while in interactive debug.

System Action: Execution stops.

**User Response:** Make the necessary corrections.

5E Error 25 running fn ft, line nn: Invalid sub-keyword found

**Explanation:** The System Product Interpreter expected a particular sub-keyword at this position in an instruction and something else was found. For example, the NUMERIC instruction must be followed by the sub-keyword DIGITS, FUZZ, or FORM. If NUMERIC is followed by anything else, this message is issued.

System Action: Execution stops.

**User Response:** Make the necessary corrections.

486E Error 28 running fn ft, line nn: Invalid LEAVE or ITERATE

**Explanation:** The System Product Interpreter encountered an invalid LEAVE or ITERATE instruction. The instruction was invalid because:

- no loop is active, or
- the name specified on the instruction does not match the control variable of any active loop.

Note that internal routine calls and the INTERPRET instruction protect DO loops by making them inactive. Therefore, for example, a LEAVE instruction in a subroutine cannot affect a DO loop in the calling routine.

You can cause this message to be issued if you use the SIGNAL instruction to transfer control within or into a loop. A SIGNAL instruction terminates all active loops, and any ITERATE or LEAVE instruction issued then would cause this message to be issued.

System Action: Execution stops.

User Response: Make the necessary

corrections.

## 487E Error 29 running fn ft, line nn: Environment name too long

**Explanation:** The System Product Interpreter encountered an environment name specified on an ADDRESS instruction that is longer than the limit of 8 characters.

System Action: Execution stops.

**User Response:** Specify the environment name correctly.

488E Error 33 running fn ft, line nn: Invalid expression result

Explanation: The System Product Interpreter encountered an expression result that is invalid in its particular context. The result may be invalid because an illegal FUZZ or DIGITS value was used in a NUMERIC instruction (FUZZ may not become larger that DIGITS).

System Action: Execution stops.

User Response: Make the necessary corrections.

489E Error 38 running fn ft, line nn: Invalid template or pattern

Explanation: The System Product Interpreter found an invalid special character, for example %, within a parsing template, or the syntax of a variable trigger was incorrect (no symbol was found after a left parenthesis). This message is also issued if the WITH sub-keyword is omitted in a PARSE VALUE instruction.

System Action: Execution stops.

User Response: Make the necessary corrections.

490E Error 48 running fn ft, line nn: Failure in system service

**Explanation:** The System Product Interpreter halts execution of the program because some system service, such as user input or output or manipulation of the console stack has failed to work correctly.

System Action: Execution stops.

**User Response:** Ensure that your input is correct and that your program is working correctly. If the problem persists, notify your system support personnel.

## 491E Error 18 running fn ft, line nn: THEN expected

**Explanation:** All System Product Interpreter IF and WHEN clauses must be followed by a THEN clause. Another clause was found before a THEN statement was found.

System Action: Execution stops.

User Response: Insert a THEN clause between the IF or WHEN clause and the following clause.

492E Error 32 running fn ft, line nn: Invalid use of stem

**Explanation:** The REXX program attempted to change the value of a symbol that is a stem. (A stem is that part of a symbol up to the first period. You use a stem when you want to affect all variables beginning with that stem.) This may be in the UPPER instruction where the action in this case is unknown, and therefore in error.

System Action: Execution stops.

User Response: Change the program so that it does not attempt to change the value of a stem.

493E SORT INVALID IN UPDATE MODE

**Explanation:** The SORT subcommand was issued in updata mode.

System Action: RC=3 The data is not sorted.

User Response: None.

495E THE 'module1' MODULE CAN ONLY BE EXECUTED BY THE 'module2' MODULE, IT CANNOT BE EXECUTED BY ITSELF

Explanation: module1 can only be executed by module2, and cannot be invoked and executed by itself.

**System Action:** Execution of modulel is terminated.

**User Response:** Do not attempt to execute modulel by itself.

496S READER FILE ALTERED TO DISK LOAD AS: 'fn ft fm'. DISK LOAD STOPPED! FILE HAS BEEN LEFT IN YOUR READER

**Explanation:** Someone has sent you a file with an altered fileid. A file is not loaded when the last card of the reader file does not match the filename, filetype, and/or filemode of the first card in the file. The filename, filetype, filemode specified in the message is the file that would have been erased by the DISK LOAD.

System Action: RC=100 The file is not loaded and is left in

User Response: Determine who sent this altered file by issuing CP QUERY Reader. If you still want to load the file, use the READCARD command. Otherwise, to delete this file from your reader, use the CP PURGE command.

497E OPERAND OF SET option EXCEEDS MAXIMUM LENGTH

**Explanation:** For the SET SYNONYM subcommand, the newname or oldname (including operands) was greater than 129 characters. Since trailing blanks can be significant they are considered when computing length.

System Action: RC=5 The SET subcommand is not executed.

**User Response:** Correct and reissue the SET subcommand.

498E NOT EXECUTED: THE TWO AREAS TO MERGE OVERLAP EACH OTHER.

**Explanation:** The MERGE subcommand was issued and the group of lines that were to be merged overlapped each other.

System Action: RC=1 No lines are merged.

**User Response:** Specify targets such that the lines to be merged do not overlap.

499E USER NOT AUTHORIZED TO ISSUE 'command' COMMAND

**Explanation:** The TELL EXEC tried to issue the specified 'command' found in the GLOBALV file. Either the specified 'command' is invalid, or the user is not authorized to issue the MSGNOH command.

System Action: RC = 40 The command is rejected.

**User Response:** Reissue the DEFAULTS EXEC to set msgcmd to either MSG or MSGNOH.

500E UNABLE TO UNPACK FILE 'fn ft fm'.

**Explanation:** An error condition was detected during the process of unpacking a file.

system Action: RC = 88
Execution of the command is terminated.

User Response: Contact your system support personnel for assistance.

# 5011 nn LINE(S) DELETED

**Explanation:** The number of lines deleted as a result of a DELETE or CDELETE subcommand is displayed.

System Action: None.

User Response: None.

502I {NO|nn} LINE(S) RECOVERED.

Explanation: The number of lines recovered (or 'NO LINES' if O lines were recovered), as a result of a RECOVER subcommand, is displayed.

System Action: If NO lines were recoverable, RC=3 is returned.

User Response: None.

503E {TRUNCATED [SPILLED].

**Explanation:** The current line has exceeded the truncation column and the extra characters have been truncated or spilled.

System Action: RC = 3
Lines are spilled or truncated depending
on SET SPILL ON|OFF|WORD.

User Response: To avoid truncation of subsequent lines, change the truncation setting by issuing a SET TRUNC subcommand. SET SPILL also allows you to avoid losing any characters by truncation.

#### 504E nn LINE(S) {TRUNCATED|SPILLED}.

**Explanation:** Lines were truncated or spilled due to execution of the SHIFT or EXPAND subcommand.

System Action: RC = 3
Lines are spilled or truncated depending
on SET SPILL ON|OFF|WORD.

User Response: To avoid truncation of subsequent lines, change the truncation setting by issuing a SET TRUNC subcommand. SET SPILL also allows you to avoid losing any characters by truncation.

505E NOT EXECUTED: THE TARGET LINE (nn) IS WITHIN THE LINES TO MOVE

**Explanation:** The destination line for a move operation fell within the block of lines to be moved.

System Action: RC = 1

User Response: Correct and reissue the subcommand.

DMS

the reader.

# 506I nn LINES {MOVED | COPIED | MERGED }

**Explanation:** The number of lines that were moved, copied or merged is displayed.

System Action: None.

User Response: None.

507E NO PRESERVED DATA TO RESTORE.

**Explanation:** A RESTORE subcommand was issued to restore the settings of XEDIT variables but the PRESERVE subcommand had not previously been issued to save the settings of the variables.

**System Action:** RC=3 The RESTORE subcommand is not executed.

User Response: If you wish to alter XEDIT variables temporarily, enter the PRESERVE subcommand, then change the XEDIT variables using the SET subcommand. Subsequently, enter the RESTORE subcommand to restore the variables to the values they had when the PRESERVE subcommand was last issued.

508E 'LOAD' MUST BE THE FIRST SUBCOMMAND IN THE PROFILE.

**Explanation:** During the execution of a XEDIT profile macro, a LOAD subcommand was detected that was not the first XEDIT subcommand in the macro.

System Action: RC=3

The XEDIT profile macro is partially executed. The system executes all REXX or EXEC 2 statements, CMS commands, and XEDIT subcommands in the macro until the LOAD subcommand is reached. It then ignores the LOAD subcommand and all subsequent subcommands. Upon detection of the first XEDIT subcommand, the editor automatically executed a LOAD subcommand that was used to invoke the profile macro. No more than one LOAD command, either implicit or explicit, may be executed in one XEDIT macro call.

User Response: Correct your XEDIT profile macro. Move the LOAD subcommand up so that it is the first XEDIT subcommand to be executed.

#### 509E 'subcommand' SUBCOMMAND NOT VALID FROM A PREFIX MACRO.

**Explanation:** A subcommand is not valid when issued from a prefix macro. The following subcommands are invalid: LPREFIX, QUIT, FILE, and READ.

System Action: RC=4 Execution of the macro continues.

1

**User Response:** Do not issue the macro from the prefix area, or modify the macro so this subcommand is not issued. 5101 AUTOSAVED AS 'fn ft fm'.

**Explanation:** As a result of a SET AUTOSAVE setting, the file was written to disk with the fileid that is displayed.

System Action: The editing session continues.

User Response: None.

511E STRING2 CONTAINS MORE ARBITRARY CHARACTERS THAN STRING1.

Explanation: In a CHANGE subcommand, the operand 'string2' contained more arbitrary characters than the operand 'stringl'.

System Action: RC=5

User Response: Correct the operand 'string2' and reissue the CHANGE subcommand.

512E INVALID SUBSET COMMAND

**Explanation:** A CMS command that is not one of the CMS subset commands was issued and the user is in CMS SUBSET mode.

System Action: RC=-1 or -2 RC=-1: The command was passed to CMS; the command was not a valid system editor subcommand. RC=-2: The command was passed to CMS. The VM/SP editor did not attempt to decode the command.

User Response: None.

513E UNKNOWN CP/CMS COMMAND

**Explanation:** A command was transmitted to CMS or to CP but was not recognized.

System Action: RC=-3

User Rosponse: Correct and reissue the command.

514E RETURN CODE 'nn' FROM 'command'.

**Explanation:** A CMS or CP command was executed, and an error occurred.

**System Action:** The return code from the CMS or CP command is displayed in the message

**User Response:** Correct and reissue the command.

# 515E RECFM MUST BE FIVIFPIVP.

**Explanation:** A SET RECFM subcommand was issued and the operand was not recognized.

**System Action:** RC=5 The subcommand is not executed.

**User Response:** Correct and reissue the subcommand.

516E LRECL TOO LARGE FOR V-FORMAT FILE.

**Explanation:** A SET LRECL subcommand was issued with a logical record length that exceeds the maximum for V-format files, which is 65,536 or a SET RECFM V/VP subcommand was issued for a file with a record length greater than this maximum.

System Action: RC=4
The subcommand is not executed.

User Response: Correct and reissue the subcommand.

517I nn OCCURRENCE(S) CHANGED ON nn LINE(S).

**Explanation:** An ALTER macro or a CHANGE subcommand caused 'nn' occurrences on 'nn' lines to be changed.

System Action: None.

User Response: None.

518E nn OCCURRENCE(S) CHANGED ON nn LINE(S); nn LINE(S) {TRUNCATED[SPILLED].

**Explanation:** A CHANGE subcommand caused 'nn' occurrences to be changed; as a result, 'nn' lines were truncated or spilled. If SET SPILL OFF, they were truncated; otherwise, they were spilled.

System Action: RC=3

**User Response:** Issue SET SPILL ON | WORD to avoid truncation.

519E LRECL MUST BE LOWER THAN WIDTH (nn).

**Explanation:** A SET LRECL subcommand specified a logical record length greater than the WIDTH option in the XEDIT command.

System Action: RC=5 The subcommand is not executed.

User Response: Correct and reissue the subcommand.

## 520E INVALID OPERAND : operand

**Explanation:** A subcommand was issued either with an invalid operand or with too many operands.

system Action: RC=5
The subcommand is not executed.

**User Response:** Correct and reissue the subcommand.

521E INVALID LINE NUMBER

**Explanation:** The line number specified in a GET subcommand was zero; or one of the following SET subcommand options was issued with an invalid line number: CURLINE, MSGLINE, RESERVED, SCALE, TABLINE.

System Action: RC=5

User Response: Correct and reissue the subcommand.

5221 nn OCCURRENCES

**Explanation:** The number of occurrences of a string located by a COUNT subcommand is displayed.

System Action: None.

User Response: None.

523I TYPEWRITER MODE.

**Explanation:** A SET TERMINAL TYPEWRITER subcommand was issued from a display terminal.

System Action: None.

User Response: None.

524W NONDISP CHARACTER RESET TO ".

Explanation: A SET APL ON or SET TEXT ON subcommand was in effect, and a SET NONDISP subcommand was issued defining an APL or TEXT character as the non-displayable character. When a SET APL OFF or SET TEXT OFF was issued subsequently, the editor automatically reset the non-displayable character to a doublequote (").

System Action: None.

User Response: None.

#### 525E INVALID {PFKEY/PFKEY/PAKEY} NUMBER

Explanation: A SET or QUERY PFn or SCHANGE subcommand was issued, and 'n' was either zero or greater than 24; or, a SET or QUERY PAn subcommand was issued, and 'n' was either zero or greater than 3.

System Action: RC=5

**User Response:** Correct and reissue the subcommand.

526E [OPTION] 'option' VALID IN DISPLAY MODE ONLY.

**Explanation:** The following SET options are only valid in display mode:

| CMDLINE  | SCALE    |
|----------|----------|
| CURLINE  | SCREEN   |
| MSGLINE  | TABLINE  |
| RESERVED | TERMINAL |

For the EXECUTE, JOIN, or SPLIT subcommands, the CURSOR operand was specified and the terminal is not in display mode.

System Action: RC=3

User Response: None.

527E INVALID COLUMN NUMBER

**Explanation:** A CURSOR or MERGE subcommand was issued with an invalid column number.

System Action: RC=1

**User Response:** Correct and reissue the subcommand.

528E INVALID RANGE : TARGET2 (LINE nn) PRECEDES TARGET1 (LINE nn).

**Explanation:** The 'target' operands specified in a SET RANGE subcommand were reversed.

System Action: RC=5 The subcommand is not executed.

User Response: Correct and reissue the subcommand.

529E {subcommand|SUBCOMMAND} IS ONLY VALID IN {DISPLAY|EDITING} MODE.

**Explanation:** A subcommand was issued that is valid only in display or editing mode. The following subcommands are valid only in display or editing mode:

| ADD      | RGTLEFT             |
|----------|---------------------|
| BACKWARD | SCHANGE             |
| CURSOR   | 505                 |
| FORWARD  | SPLTJOIN            |
| MODIFY   | Prefix subcommand A |
| POWERINP | Prefix subcommand I |
| REFRESH  |                     |

System Action: RC=3

User Response: None.

5301 nn FILE(S) IN STORAGE.

Explanation: A QUERY RING subcommand was executed.

System Action: None.

User Response: None.

531E DISK IS FULL. SET NEW FILEMODE OR CLEAR SOME DISK SPACE.

**Explanation:** The output disk became full during execution of a FILE or SAVE subcommand.

System Action: RC=13 The editing session continues.

**User Response:** Specify a new filemode (SET FMODE) or make more room on the disk.

532E DISK IS FULL; AUTOSAVE FAILED.

**Explanation:** The output disk became full during an automatic save operation.

**System Action:** RC=13 The editing session continues.

**User Response:** Use the SET AUTOSAVE subcommand to specify a new filemode, or make more room on the disk.

533E LINE 'nn' IS NOT RESERVED.

**Explanation:** A SET RESERVED nn OFF subcommand was issued, and 'nn' indicates a line that is not currently reserved.

System Action: RC=4 The subcommand is not executed.

User Response: Reissue the subcommand.

534E TOO MANY LOGICAL SCREENS DEFINED.

**Explanation:** A SET SCREEN subcommand was issued, and 'n' specified too many logical screens for the physical screen size.

System Action: RC=4
The subcommand is not executed.

**User Response:** Correct and reissue the subcommand.

535E INVALID PARMS FOR RENUM.

**Explanation:** A RENUM subcommand was issued, and either the 'startno' or 'incr' operand was specified as zero.

System Action: RC=5 The subcommand is not executed.

**User Response:** Correct and reissue the subcommand.

## 536E LOGICAL SCREENS EXCEED PHYSICAL SCREEN SIZE.

**Explanation:** A 'SET SCREEN SIZE' or 'SET SCREEN WIDTH' subcommand was issued, and the number of lines or columns specified exceed the limits of the physical screen.

System Action: RC=1 The subcommand is not executed.

User Response: Correct and reissue the subcommand.

537E EACH LOGICAL SCREEN MUST CONTAIN AT LEAST 5 LINES AND 20 COLUMNS.

Explanation: A 'SET SCREEN' subcommand was issued that specified a logical screen size of less than 5 rows and/or less than 20 columns.

System Action: RC=4
The subcommand is not executed.

User Response: Correct and reissue the subcommand.

## 538E NO NAME DEFINED.

**Explanation:** A 'QUERY POINT \*' subcommand was issued, but no symbolic names have been defined.

#### System Action: RC=3

User Response: None.

539E NAMED LINE NOT FOUND.

Explanation: A 'SET POINT' subcommand was issued to delete a specified symbolic name, and the name was not located.

System Action: RC=2

User Response: None.

540E NAME ALREADY DEFINED ON LINE 'nn'.

**Explanation** A 'SET POINT' subcommand was issued to define a symbolic name, and the specified name was already assigned to another line.

#### System Action: RC=1

User Response: Issue a 'SET POINT .symbol OFF' subcommand to delete the previous assignment, or select a unique name and reissue the subcommand.

# 541E INVALID NAME.

**Explanation:** A 'SET POINT' subcommand was issued, and the specified name either exceeded eight characters or was not preceded by a period (.).

System Action: RC=5

User Response: Correct and reissue the subcommand.

542E NO SUCH SUBCOMMAND : name

**Explanation:** A subcommand not recognized by the editor was issued.

System Action: RC=-1

User Response: If the name you entered was a macro name, verify that the macro resides on one of your accessed disks.

543E INVALID NUMBER : XXXXXXXX

Explanation: A subcommand was entered that required a numeric operand, and an alphabetic operand was specified instead, or the number was too large. If the EXECUTE subcommand was issued with a negative number, this message is generated. The EXECUTE subcommand only accepts numbers greater than or equal to zero.

System Action: RC=5

User Response: Correct and reissue the subcommand.

544E INVALID HEX DATA : XXXXXXX

**Explanation:** The subcommand SET HEX ON is in effect, and characters that did not represent valid hexadecimal notation (00-FF) were entered in a subcommand.

System Action: RC=5

User Response: Correct and reissue the subcommand.

545E MISSING OPERAND(S)

**Explanation:** A subcommand was entered without the required number of operand(s).

**System Action:** RC=5 The subcommand is not executed.

User Response: Correct and reissue the subcommand.

546E TARGET NOT FOUND.

**Explanation:** A subcommand was issued with a target operand specified as a string expression or line name that was not located.

System Action: RC=2 The subcommand is not executed. User Response: Correct and reissue the subcommand.

# 547E SYNONYM DEFINITION INCOMPLETE.

**Explanation:** A 'SET SYNONYM' subcommand was issued without the required number of operands.

System Action: RC=5 The subcommand is not executed.

User Response: Correct and reissue the subcommand.

548E INVALID SYNONYM OPERAND : operand

| **Explanation:** A 'SET SYNONYM' or 'SET | PREFIX SYNONYM' subcommand was issued | with an invalid operand.

**System Action:** RC=5 The subcommand is not executed.

| User Response: Correct the operand and | reissue the subcommand.

549E SYNONYM ABBREVIATION TOO LARGE.

**Explanation:** A 'SET SYNONYM' subcommand was issued and 'n' (minimum number of characters) was larger than the word itself.

System Action: RC=5 The subcommand is not executed.

**User Response:** Correct and reissue the subcommand.

550E TOO MANY OPERANDS IN SYNONYM DEFINITION.

**Explanation:** A 'SET SYNONYM' subcommand was issued with more than 64 operands or with an operand greater than 160 characters.

System Action: RC=5 The subcommand is not executed.

User Response: Correct and reissue the subcommand.

550W DATE/TIME DATA NOT PRESENT FOR FILE 'fn ft'

**Explanation:** This message is issued when using the OLDDATE option of DISK LOAD and the time of the file being loaded is blank.

System Action: The file is loaded with a new date and time.

User Response: None.

## 5511 {TARGET STRING} 'string' FOUND. [---PFnn SET FOR SELECTIVE CHANGE.]

Explanation: An SCHANGE macro was executed. If a CLOCATE subcommand was typed in the command line or saved in the LASTLORC buffer, the first part of the message is displayed. If a CHANGE subcommand was typed in the command line or saved in the LASTLORC buffer, the message also displays which PF key must be pressed to perform the change.

System Action: None.

User Response: None.

552E NO SYNONYM CURRENTLY DEFINED.

Explanation: A 'QUERY SYNONYM \*' subcommand was issued, and no synonyms are currently defined.

System Action: RC=3

User Response: None.

5531 EDITING FILE: fn ft fm

Explanation: This message is displayed on a typewriter terminal or a display terminal used in typewriter mode, when one of the following occurred:

- 1. An XEDIT command was issued.
- Multiple files are being edited, and a QUIT or FILE subcommand was issued. The fileid displayed is the new current file.

System Action: None.

User Response: None.

554E NO STORAGE AVAILABLE.

**Explanation:** No more storage is available and a subcommand that rquires free storage was issued.

System Action: RC=104 The subcommand is not executed.

**User Response:** Increase the storage size of your virtual machine by issuing a CP DEFINE STORAGE subcommand.

555E FILE 'fn ft fm' ALREADY IN STORAGE.

**Explanation:** A LOAD, SET FMODE, SET FNAME, or SET FTYPE subcommand was issued for a file that is already in the ring of files in storage.

| System Action: RC=4 A duplicate copy of the file that was requested will not be loaded into storage.

## 556S UNDEFINED MESSAGE (DMSXER CALLED AT hex loc.)

**Explanation:** The editor attempted to display a message that is not in DMSXER.

System Action: None.

**User Response:** Contact your system support personnel for assistance.

557S NO MORE STORAGE TO INSERT LINES.

**Explanation:** Storage was exhausted during the execution of one of the following subcommands: ADD, COPY, DUPLICATE, GET INPUT, POWERINP, REPLACE, SPLIT, SPLTJOIN, and the following prefix subcommands: A, C, M,".

System Action: RC=4 The subcommand stops executing when no more storage is available.

**User Response:** Increase the storage size of your virtual machine by issuing a CP DEFINE STORAGE subcommand, or release all unnecessary disks.

558E WRONG FILE FORMAT FOR SERIALIZATION.

**Explanation:** A SET SERIAL subcommand was issued, and the file has a variable record format. Only files with a fixed record format can be serialized.

System Action: RC=5

**User Response:** You can issue a SET RECFM F subcommand to change the record format of the file. (See also message 560E.)

559W WARNING: FILE IS EMPTY.

**Explanation:** A subcommand was issued, but the file contains no lines. For the SAVE/FILE subcommand, the copy of the file on disk has not been altered.

System Action: For DMSXSU, the subcommand is executed until EOF is reached.

For DMSXFD, the FILE or SAVE subcommand is executed, except that the permanent copy of the file on disk is not changed.

User Response: None.

560E NOT ENOUGH SPACE FOR SERIALIZATION BETWEEN TRUNC AND LRECL.

**Explanation:** A SET SERIAL subcommand was issued, and there is not enough room to insert the serial number.

System Action: The subcommand is not executed.

**User Response:** Issue a SET TRUNC subcommand so that at least eight characters separate the truncation column and the logical record length.

561E CURSOR IS NOT ON A VALID DATA FIELD.

**Explanation:** A command was issued with the CURSOR or SCHANGE option, and the cursor was not on a file line, or the cursor or column specified was outside the current zones.

System Action: RC=1 or 3 RC=1 for JOIN CURSOR RC=3 for SOS and SPLIT CURSOR

System Action: The subcommand is not executed.

**User Response:** Reposition the cursor and reissue the subcommand.

562E NO LINE(S) SAVED BY PUT(D) SUBCOMMAND.

**Explanation:** A GET subcommand was issued, but no lines(s) had been stored by a PUT or PUTD subcommand.

System Action: RC=28

User Response: None.

563W RECORDS {TRUNCATED SPILLED}.

**Explanation:** A GET subcommand was executed, and one or more of the inserted lines was truncated or spilled.

System Action: RC=3 Lines are spilled or truncated depending on SET SPILL ON|OFF|WORD.

User Response: None.

564W EOF REACHED

**Explanation:** A GET subcommand was executed, and lines were inserted up to the end of the file. This message is also issued for the JOIN subcommand.

System Action: RC=1 (JOIN)

User Response: None.

565W EOF REACHED: RECORDS {TRUNCATED[SPILLED].

**Explanation:** A GET subcommand was executed, and lines were inserted up to the end of the file. However, one or more lines were truncated or spilled.

System Action: RC=3 Lines are spilled or truncated depending on SET SPILL ON|OFF|WORD.

566E LOGICAL SCREEN (sl1,sw1,sh1,sv1) IS OUTSIDE THE PHYSICAL SCREEN.

**Explanation:** The screen defined by (sll,swl,shl,svl) is outside the bounds of the physical screen.

**System Action:** RC=5 The subcommand is not executed.

User Response: Correct the values and reissue the command.

567E LOGICAL SCREENS (sl1,sw1,sh1,sv1) AND (sl2,sw2,sh2,sv2) OVERLAP EACH OTHER.

**Explanation:** The screen defined by (sll,swl,shl,svl) somehow overlaps the screen defined by the parameters (sl2,sw2,sh2,sv2).

System Action: RC=5 The subcommand is not executed.

User Response: Correct the values and reissue the command.

568E SUBCOMMAND NOT VALID WITH THIS SCREEN DEFINITION.

**Explanation:** The subcommand that was issued is not valid in this screen definition.

System Action: RC=5 The subcommand is not executed.

User Response: Do not use this subcommand in this screen definition.

569E NO 'CHANGE' OR 'CLOCATE' SUBCOMMAND SPECIFIED.

**Explanation:** The PF/PA key assigned to the SCHANGE macro was pressed, but no 'CHANGE' or 'CLOCATE' subcommand has been typed in the command line and the LASTLORC buffer does not contain a 'CHANGE' or 'CLOCATE' subcommand.

System Action: RC=5 The macro is not executed.

User Response: Type a 'CHANGE' or 'CLOCATE' subcommand in the command line and then press the PF/PA key assigned to SCHANGE.

570W UPDATE 'updname' SPECIFIED IN THE 'UNTIL' OPTION FIELD NOT FOUND.

**Explanation:** The 'UNTIL' option was specified. However, the filetype specified in this field was never found while applying the updates.

System Action: None.

User Response: None.

# 5711 CREATING NEW FILE:

**Explanation:** An XEDIT command or one of the following XEDIT subcommands was executed: XEDIT, PUT, or PUTD. The fileid specified a file that did not exist on one of your accessed disks.

System Action: None.

User Response: None.

572E TERMINAL ERROR. FORCED CASE UPPERCASE.

**Explanation:** An error occurred when the editor was reading from the CMS console stack.

**System Action:** A 'SET CASE UPPERCASE' subcommand is executed, and the editor attempts to read the data again.

**User Response:** If the read was successful, you can reissue the SET CASE subcommand if desired. Otherwise, contact your system support personnel for assistance.

573I INPUT MODE:

**Explanation:** An INPUT or REPLACE subcommand was executed.

**System Action:** The editor leaves edit mode and enters input mode.

**User Response:** You can enter new lines into the file, or enter a null line to return to edit mode.

574E CHANGE NOT VALID {WITH CLOCATE|AFTER CURSOR MOVEMENT}.

**Explanation:** One of the following occurred:

- The SCHANGE macro was executed with a CLOCATE subcommand typed in the command line or saved in the LASTLORC buffer. Then, the PF key set for the selective change was pressed.
- The PF key assigned to the SCHANGE macro was pressed, and a CHANGE subcommand is typed in the command line or saved in the LASTLORC buffer. The cursor was moved, and then the PF key set for the selective change was pressed.

System Action: The change is not made.

## 575E INVALID [ARGUMENT OR] {JOIN|SPLIT|TABS|VERIFY|ZONE} COLUMN(S) DEFINED.

**Explanation:** The subcommand displayed in the message was issued, and the columns specified were one of the following: non-numeric, zero, not in ascending order.

System Action: RC=5 The subcommand is not executed.

User Response: Correct and reissue the subcommand.

576E {TOTAL VERIFY EXCEEDS SCREEN SIZE (nn)|TOTAL OFFSET EXCEEDS LRECL (nn)].

Explanation: A SET VERIFY subcommand was issued, and the total width of the 'startcol' and 'endcol' operands is greater than the screen size (on a typewriter terminal the maximum screen size is 132); or a LEFT or RGTLEFT subcommand was issued, and the total value of 'n' (when added to the value of 'n' specified in previous LEFT or RIGHT subcommands, if any) exceeds the logical record length of the file.

System Action: RC=5 The subcommand is not executed.

User Response: Correct and reissue the subcommand.

577E FILE HAS BEEN CHANGED. USE QQUIT TO QUIT ANYWAY.

**Explanation:** A QUIT or CANCEL subcommand has been issued, and a file has been changed during the editing session.

System Action: RC=12 The subcommand is not executed.

User Response: Issue a 'QQUIT' subcommand if you do not wish to save the changes made during the editing session. Issue a 'FILE' subcommand if you want the changed file to be written to disk.

578W macro 'MACRO' IS NOT CURRENTLY IN STORAGE.

**Explanation:** An XEDIT PURGE subcommand was issued for 'macro' but no macro with the given name was currently in storage.

System Action: RC=3 No macro is purged from storage.

**User Response:** Correct the name and reissue the subcommand.

# 579E RECORDS TRUNCATED TO NN WHEN ADDED TO 'fn ft fm'.

**Explanation:** A PUT(D) subcommand was issued, and the lines added to the existing fixed format file were truncated at the column indicated.

System Action: RC=3 The lines inserted into the file specified were truncated at column 'nn'.

User Response: None.

582S EDITOR ABEND.

**Explanation:** The editor has failed because: an error occurred while the editor was reading from the CMS console stack, or the editor was unable to allocate a save area.

**System Action:** The system is terminated abnormally.

**User Response:** Issue the XEDIT command again. If the problem persists, contact your system support personnel.

583I EOF:

**Explanation:** On a typewriter terminal or a display terminal used in typewriter mode, the line pointer has moved to the null END OF FILE line.

System Action: None.

User Response: None.

584I TOF:

**Explanation:** On a typewriter terminal or a display terminal used in typewriter mode, the line pointer has moved to the null TOP OF FILE line.

System Action: None.

User Response: None.

585E NO LINE(S) CHANGED.

Explanation: A CHANGE or ALTER subcommand was issued, and the string to be changed or altered was not located, or a subcommand was issued that attempted to change the null TOP OF FILE or END OF FILE line.

Q

System Action: RC=1 or 4 RC=1 for JOIN, SPLIT, and SPLTJOIN subcommands. The change is not made.

# 586E NOT FOUND {ON SCREEN}

Explanation: A FIND, FINDUP, NFIND, or NFINDUP subcommand was issued, and the specified 'text' operand is not found. The SCHANGE macro was invoked, the CHANGE or CLOCATE subcommand was issued, and the specified 'string' (first operand for CHANGE and only operand for CLOCATE) is not found within the screen width.

## System Action: RC=2

**User Response:** For the SCHANGE macro and the CHANGE or CLOCATE subcommand, if the 'string' not found is outside the screen width, the RIGHT or LEFT subcommand can be issued to change the screen so that the string will be located.

## 587I XEDIT:

**Explanation:** This message is displayed as a result of one of the following:

- you return to EDIT mode from INPUT mode
- you invoke XEDIT and you don't have a PROFILE macro
- you enter a null line from a typewriter terminal

System Action: None.

User Response: None.

#### 588E PREFIX SUBCOMMAND WAITING...

Explanation: A SET RANGE or SORT subcommand was issued and a prefix subcommand or macro was still pending in the file. (This is indicated by "'xxx' pending..." in the status area for the file.) Alternatively, a SET RANGE or SORT subcommand was issued from a prefix macro.

System Action: RC=8 The subcommand is not executed.

User Response: You can issue a RESET subcommand to remove the pending prefix subcommands or macros, or you can complete the execution of the pending prefix subcommands or macros and then reissue the subcommand or macro from the command line.

# 589E MISSING FILEDEF FOR DDNAME SYSIN.

**Explanation:** For XEDIT, a command or subcommand was issued for a file that resides on an OS disk, but no FILEDEF command has been issued.

For NUCXLOAD a FILEDEF command identifying the load library must be issued prior to calling NUCXLOAD.

1

**System Action:** RC=32 The subcommand is not executed.

User Response: The System Product Editor uses the data definition name 'SYSIN' to read the OS data set. Therefore, you must issue a FILEDEF command with 'SYSIN' specified as the 'ddname' before issuing the XEDIT command or subcommand. Use CMS subset to enter the FILEDEF command.

For NUCXLOAD, if you are loading a module from a CMS load library, issue a FILEDEF command identifying the load library.

590E DATA SET TOO LARGE.

**Explanation:** An XEDIT command or XEDIT or LOAD subcommand was issued for an OS data set that is too large for your virtual storage size.

#### System Action: RC=88

User Response: Use the CP command DEFINE to increase the virtual storage size, and reissue the XEDIT command or XEDIT or LOAD subcommand. Initialize CMS again.

## 591E OPEN ERROR ON SYSIN.

**Explanation:** An XEDIT command or subcommand was issued for a data set not supported by CMS. This message usually follows message DMSSOP036E.

System Action: RC=32 The subcommand is not executed.

**User Response:** Refer to message DMSS0P036E.

592W WRAPPED ....

**Explanation:** While executing the search for a target, or while executing a subcommand, the search continued past the end of file (or top of file) and stopped when the line where it started was reached again.

System Action: None.

User Response: None.

593E nn LINES MERGED, nn LINE(S) {TRUNCATED|SPILLED}.

**Explanation:** In executing the MERGEd subcommand, some lines were truncated or spilled.

System Action: RC=3 Lines are spilled or truncated depending on SET SPILL ON OFF WORD.

**User Response:** To avoid truncation of subsequent lines, change the truncation setting by issuing a SET TRUNC

subcommand. SET SPILL also allows you to avoid losing any characters by truncation.

594E FILE 'fn ft fm' ALREADY EXISTS. USE FFILE/SSAVE.

**Explanation:** Attempted to FILE or SAVE a file and found that a different copy of the file was already on disk.

System Action: RC=3 The subcommand is not executed.

**User Response:** Use a different fileid, or use FFILE or SSAVE to overlay the other file on the disk.

596S THIS MODULE MUST BE CALLED WITHIN THE EDITOR.

**Explanation:** An attempt was made to execute DMSXMS or DMSXPO from CMS.

System Action: RC=88

User Response: None.

597E UNABLE TO MERGE UPDATES CONTAINING './S' CARDS

**Explanation:** An XEDIT command or XEDIT or LOAD subcommand has been issued with a 'MERGE' and 'CTL' option specified, and one of the updates in the control file contains a './S' card(s).

System Action: RC=32 The command is not executed.

User Response: Remove the 'MERGE' option and reissue the command.

598S UNABLE TO BUILD UPDATE FILE : INTERNAL LIST DESTROYED.

**Explanation:** A FILE or SAVE subcommand has been issued, and the editor was unable to build the update file.

System Action: RC=7 The command is not executed.

**User Response:** Call your system support personnel for assistance.

599S UNABLE TO BUILD UPDATE FILE : SERIALIZATION DESTROYED.

**Explanation:** A FILE or SAVE subcommand has been issued and the editor was unable to build the update file because the serialization field contains a non-numeric character. This situation may have been the result of a previous update that did not include serialization.

System Action: RC=7 The command is not executed.

User Response: Verify that all the applied updates include serialization.

## 600E FIRST SELECTION LEVEL (nn) CANNOT BE GREATER THAN SECOND SELECTION LEVEL (nn).

**Explanation:** The 'SET DISPLAY n1 n2' was issued and the n2 was less than n1.

**System Action:** RC=5 The subcommand is not executed.

**User Response:** Correct the operands and reissue the subcommand.

601R ENTER SPECIFICATION LIST:

**Explanation:** The specification list that is to be entered in conjunction with the SPECS option is requested.

**System Action:** The system waits for a response.

**User Response:** Enter the specification list.

602R ENTER TRANSLATION LIST:

**Explanation:** The translation list that is to be entered in conjunction with the TRANS option is requested.

**System Action:** The system waits for a response.

**User Response:** Enter the translation list.

#### 603R FORMAT WILL ERASE ALL FILES ON DISK 'mode(cuu)'. DO YOU WISH TO CONTINUE? (YES|NO):

**Explanation:** This message is a reminder that the formatting process erases existing files.

System Action: The system waits for a response.

User Response: Enter "yes" or "no."

604R ENTER SORT FIELDS:

**Explanation:** The command requires a list of sort fields on which to perform a sort.

**System Action:** The system waits for a response.

**User Response:** Enter pairs of numbers, separated by a blank, defining the starting and ending character positions of sort fields within the records.

605R ENTER DISK LABEL:

Explanation: You are requested to enter a label for the disk being formatted. The label will be written on the disk at cylinder 0, track 0, record 3.

**System Action:** The system waits for a response.

User Response: Enter a one- to six-character label for the disk. If you enter less than six characters, the label is left-justified and padded with blanks. If you enter a null line, the system displays the message DISK REMAINS UNCHANGED.

#### 606R SYSTEM DISK ADDRESS = CUU

Explanation: "cuu" designates the device address of the system disk (S-disk). On this disk CMS expects to find all CMS system information and programs not contained within the CMS nucleus, such as the disk-resident command modules. If the CMS nucleus is written on this disk, then cuu is also the IPL device address.

System Action: The system waits for a response. If you enter an invalid device address, the message

DMSINI079E INVALID DEVICE ADDRESS -REENTER

is issued. Message DMSINI606R is reissued, and you may enter a valid device address.

If you enter a null line, 190 is assumed to be the system disk address.

Once the system disk address entered is accepted, message DMSINI615R is issued.

**User Response:** Enter a valid device address or a null line.

## 607R REWRITE THE NUCLEUS? (YES NO)

Explanation: Your response to this message determines whether or not a copy of the CMS nucleus is written onto disk.

System Action: The system waits for a response.

User Response: Enter either "yes" or "no." If you enter "no" a copy of the CMS nucleus is not written onto disk. The remaining questions in generating a new CMS nucleus are skipped and control is passed to the CMS initialization routine.

If you enter "yes," message DMSINI608R is issued.

If you fail to enter either "yes" or "no," the message

DMSINI081E INVALID REPLY. - ANSWER "YES" OR "NO"

is issued. Message DMSINI607R is reissued and you may enter a valid response.

}

## 608R IPL DEVICE ADDRESS = CUU

**Explanation:** "cuu" designates the device address on which the CMS nucleus is to be written. If the system disk and the IPL device are to be the same, you need only enter a null line.

**System Action:** The system waits for a response.

If you enter an invalid device address, message

DMSINI079E INVALID DEVICE ADDRESS -REENTER

is issued. Message DMSINI608R is reissued and you may enter a valid device address.

If the IPL device designated is not currently defined, is not in read/write status, or is an unsupported device type, message

DMSINI082E IPL DEVICE ERROR - REENTER

is issued. Message DMSINI608R is then reissued. At this time, you may enter CP mode by signaling attention, and determine the status of the designated device by entering the CP command

QUERY VIRTUAL cuu

Then take the corrective action necessary to define the device for your virtual machine or to access it in read/write status. Reenter CMS mode by issuing the CP command

BEGIN

You must then reenter the device address.

Once the IPL device address is accepted, message DMSINI609R is issued.

**User Response:** Enter a valid device address or a null line.

609R NUCLEUS {CYL|BLK} ADDRESS = nnn

**Explanation:** "nnn" designates the cylinder address or FB-512 block number (on the device entered in response to message DMSINI608R) on which the CMS nucleus is to be written. nnn must be between 001 and m-1 where <u>m</u> equals the number of cylinders or blocks on the disk, the cylinders or blocks on a disk being numbered from 0 to <u>m</u>. nnn must be entered in decimal.

For an FB-512 device, the block number must be a multiple of 256 and 256 blocks must be available at that location to form an FB-512 extent.

DMS

**System Action:** The system waits for a response.

If you do not enter a valid decimal cylinder or block number, the message

DMSINI080E INVALID {CYL|BLK} NUMBER -REENTER

is issued, message DMSINI609R is reissued, and you may enter a valid cylinder or FB-512 block number.

If the cylinder or FB-512 block(s) specified is not greater than the number already in use on the device (as indicated in the file directory), the message

DMSINI083E NUCLEUS {CYL|BLK} SPECIFICATION UNACCEPTABLE, ERROR 'X'

is issued. Message DMSINI609R is reissued. You may respond with a larger cylinder or block number, or IPL the CMS system and format the specified IPL device with the RECOMP option. Once the nucleus cylinder or block address is accepted, message DMSINI610R is issued.

**User Response:** Enter a valid cylinder address.

610R ALSO IPL {CYL | BLK} 0? (YES | NO)

Explanation: The initial IPL text is always written on the same cylinder or FB-512 block as the CMS nucleus, that is, the cylinder or FB-512 extent designated in response to message DMSINI609R. (The initial IPL text is a bootstrap program that reads in the nucleus from the designated cylinder or block.) If it is not also written on cylinder or block 0, you must enter the cylinder or block number whenever an IPL is issued for the system being generated. For more information, see the IPL command in the <u>VM/SP CP Command Reference for General Users</u>.

System Action: If you do not enter "yes" or "no," the message

DMSINI081E INVALID REPLY - ANSWER "YES" OR "NO"

is issued. Message DMSINI610R is reissued and you may enter a valid response.

If you enter "yes," the initial IPL text is written on cylinder or block 0 as well as on the cylinder or block designated in response to message DMSINI609R.

If you enter "no" the initial IPL text is written only on the cylinder or block designated in response to message DMSINI609R. If you enter either "yes" or "no," message DMSINI611R is issued.

User Response: Enter "yes" or "no."

611R VERSION IDENTIFICATION =

Explanation: Thirty-two bytes of information, including blanks, can be entered to specifically identify the version and level of CMS; this information is displayed or printed out when an IPL CMS is executed. The default identification (specified by a carriage return) is:

VM/SP REL3 mm/dd/yy hh:mm

L

L

where mm/dd/yy is the month, day, and year and hh.mm is the hour and minute the CMS nucleus was created.

**System Action:** The system waits for a response.

User Response: Enter version identification information or a null line.

# 612R INSTALLATION HEADING =

**Explanation:** Sixty-four bytes of information, including blanks, can be entered to serve as an installation standard heading at the beginning of each output file. The default heading (specified by a null line) is:

VM/SP CONVERSATIONAL MONITOR SYSTEM

**System Action:** The system waits for a response.

**User Response:** Enter up to 64 characters of identifying information, or a null line.

#### 614E SCREEN MODIFICATIONS LOST. 'SET FULLREAD ON' TO USE PAKEYS SAFELY.

**Explanation:** A PA Key was pressed and the screen was cleared to display a pending message. If any changes were made on the screen before the PA Key was pressed, those changes were lost.

System Action: RC=8 Any screen changes are lost.

**User Response:** Set FULLREAD ON to avoid losing any changes in this situation.

615R Y - DISK ADDRESS = CUU

Explanation: "cuu" designates the device address of the system disk extension (Y-disk). On this disk, CMS expects to find all CMS system information and programs not contained within the CMS nucleus and not on the S-disk, such as disk-resident command modules. If the CMS nucleus is written on this disk, then cuu is also the IPL device address. (It is not required that you have a Y-disk.)

**System Action:** The system waits for a response.

If you enter an invalid device address, the message

DMSINI079E INVALID DEVICE ADDRESS -REENTER

is issued. Message DMSINI615R is reissued, and you may enter a valid device address.

If you enter a null line, "19E" is assumed to be the system disk extension address.

If you do not want a Y-disk, then do not have a disk 19E in your directory entry, and enter a null line.

Once the system disk extension address is accepted, message DMSINI607R is issued.

**User Response:** Enter a valid disk address or a null line.

616W 'name' DOES NOT EXIST

**Explanation:** The named nucleus extension does not exist.

System Action: RC=28

**User Response:** Check the spelling of 'name'.

617E ERROR CODE nn FROM DMSFRET WHILE UNLOADING 'module name' MODULE

Explanation: An invalid DMSFRET request was made while unloading 'module name' module. An error was made in calling a nucleus extension or the created nucleus extension was damaged in some way. NUCXDROP used the BYTES associated with the module name as the number of bytes to free, starting at the ORIGIN address. One or both of these fields have been destroyed. The error code indicates the type of error that occurred. The error code meanings are:

#### Code Meaning

3

- 5 The number of doublewords specified was 0 or negative.
- 6 The block of storage being released was never allocated by DMSFREE.
- 7 The address given for the block being released is not doubleword aligned.

System Action: RC=3 The system makes no further attempt to release the storage block. User Response: NUCXMAP may be used after defining a nucleus extension to display the origin and length of the loaded program. If these are incorrect, the call defining the nucleus extension was in error. If they are correct, then some program violated the SCBLOCK defining the nucleus extension after NUCXMAP displayed it. This program should be identified and corrected.

# 618E NUCEXT FAILED

Explanation: An attempt to establish a function as a CMS nucleus extension failed because of a system error, or because the level of CMS does not support extensions to its nucleus.

System Action: RC=13 or RC=4n where 'nn' is NUCEXI's return code to the calling module. Execution of the command that called NUCEXT terminates.

**User Response:** Verify that the level of CMS being used contains support for nucleus extensions; take action indicated by return code 'nn' as appropriate.

619E MODULE 'module name' NOT FOUND

**Explanation:** The module requested does not exist.

System Action: RC=28

User Response: Recheck the command.

620E RTABLE ERROR ON LINE 'nnn'

(The multiple variations of this message are explained below).

The 'System Action' in each case is: The programmable operator facility terminates.

The 'User Action' in each case is: Correct the routing table and reload it or reinvoke the Programmable Operator Facility.)

# INVALID PARAMETER STATEMENT

**Explanation:** An RTABLE parameter statement is incorrectly specified, or if record found preceding the first ROUTE statement does not begin with "TEXTSYM," "HOSTCHK," "PROPCHK," "LGLOPR," or "LOGGING."

# INVALID TEXT FIELD

**Explanation:** TESTSYM characters are used incorrectly in the text field:

 The first non-blank character in the text field is not a blank-character separator or an arbitrary-character separator.

- Two separator characters are found next to each other.
- A not-symbol that directly precedes a separator or does not immediately follow a separator character was found.

# INVALID INTERVALS SPECIFIED

**Explanation:** On a PROPCHK or HOSTCHK statement:

- The response wait (second interval) value exceeds the checking interval (first interval) value.
- The checking interval or waiting interval value is not greater than zero.
- The waiting interval specified has more than two numerals.
- The checking interval specified has more than three numerals.

#### DUPLICATE NODEIDS SPECIFIED

**Explanation:** A nodeid is specified more than once on one PROPCHK statement or on more than one PROPCHK statement.

# INVALID SEPARATOR CHARACTERS

**Explanation:** Parameters other than distinct single characters are given in the TEXTSYM record. If more than 3 are given, "INCORRECT NUMBER OF PARAMETERS" is issued.

# HOSTCHK BEFORE LGLOPR RECORD

Explanation: A HOSTCHK statement appears in the routing table before a LGLOPR statement. The HOSTCHK record requires the nodeid of the logical operator given in the LGLOPR record.

#### PROPCHK BEFORE LGLOPR RECORD

**Explanation:** A PROPCHK statement appears in the routing table before a LGLOPR statement. The PROPCHK record requires the nodeid of the logical operator given in the LGLOPR record.

#### INVALID OPERANDS SPECIFIED

**Explanation:** The Programmable Operator Facility does not recognize the operands specified (on such statements as LOGGING).

LOGICAL OPERATOR NAME NOT FOUND

**Explanation:** The id specified for the logical operator in the LGLOPR statement cannot be found on the system, or in the "userid NAMES" file.

INVALID COLUMN FIELDS

Explanation: Any of the following is true of the column fields in the routing entry:

- The starting or ending column field is greater than 240 (the maximum length of a CP message).
- The ending column is less than the starting column.
- The starting or ending column is equal to zero.

# **INCORRECT NUMBER OF PARAMETERS**

Explanation: This message is issued if:

- The LGLOPR record has no parameter.
- The IGLOPR record has more than 2 parameters.
- The TEXISYM record does not have exactly 3 parameters.
- The HOSTCHK record does not have exactly 2 parameters.
- The PROPCHK record has less than 3 parameters.
- The LOGGING record has more than 1 parameter.

## NON-NUMERIC VALUE SPECIFIED

Explanation: A non-numeric character was specified for a numeric value in one of the following fields of the routing table: the starting column, the ending column, the message type, or the checking interval parameters on the HOSTCHK or PROPCHK records.

#### MISALIGNED FIELD

**Explanation:** One of the following fields does not start in its proper column: userid, nodeid, action routine name, or action routine parameter.

HOSTID IN PROPCHK RECORD

**Explanation:** The logical operator's nodeid is included in a PROPCHK record.

#### 621E BAD PLIST:

The multiple variations of this message are explained below.

The 'System Action' in each case is: RC=24 Execution is terminated.)

{EXECID QUERY} MUST BE INVOKED AS A NUCLEUS EXTENSION

**Explanation:** {EXECIO|QUERY} was invoked by an assembler program and passed the incorrect parameter list for a nucleus extension call.

# DISK 'argument' ARGUMENT IS MISSING

**Explanation:** The missing 'argument' is FILENAME or FILETYPE. These are required arguments when DISKR or DISKW operations are specified.

**User Response:** Reissue the command with the disk argument. :

INPUT FILE 'fileid' DOES NOT EXIST

**Explanation:** The indicated file cannot be found.

**User Response:** Check to make sure that the fileid has been entered correctly.

INVALID POSITIONAL ARGUMENT 'argument'

Explanation: More than the maximum number of positional arguments (i.e., arguments before the left parenthesis marking the start of the options) were specified. The number of positional arguments allowed depends on the second operand (DISKR, etc.) on the command line. This message is a likely result if the left parenthesis option delimiter is missing from the command line.

**User Response:** Check to make sure that you have specified the correct positional arguments, and that you have not omitted the parenthesis.

#### UNKNOWN OPTION NAME 'name'

**Explanation:** The indicated option name is not recognized by EXECIO.

**User Response:** Check to make sure that you have not misspelled an option name.

VALUE MISSING AFTER 'option' OPTION

Explanation: There is not value specified after the indicated option, yet one is required. For example, the MARGINS option requires that two values follow it. If one or both of these is missing, the message is produced.

User Response: Check the syntax of the command.

VALUE 'value' NOT VALID FOR 'option' OPTION

Explanation: An invalid value was specified for the indicated option. For example, if 'Case3' is used in a call to EXECIO, the message will read '...VALUE 3 NOT VALID FOR CASE OPTION.'

User Response: Check the syntax of the command.

'option' OPTION IS NOT VALID WITH 'option' OPTION **Explanation:** Two mutually exclusive option values were specified. For example, only one input selection option is allowed; therefore, if both a LOCATE and a FIND option are specified, this message will be issued.

User Response: Check the syntax of the command.

'option' OPTION NOT VALID WITH 'operation' OPERATION

**Explanation:** The indicated option cannot be specified with the indicated operation. For example, the FINIS option is not valid if PRINT is specified as the second operand on the command line.

User Response: Check the command syntax.

STRING OPTION WITH LINES=\* IS VALID ONLY For CP operation

**Explanation:** The STRING option with LINES=\* is valid only for a CP operation.

User Response: Check the command syntax.

DEVICE AND LINES ARGUMENTS ARE REQUIRED

**Explanation:** The first two EXECIO command line operands are always required.

User Response: Check the command syntax.

INVALID VALUE 'value' FOR NUMBER OF LINES

**Explanation:** The number of lines specified to be processed must be either a non-negative integer or an asterisk.

**User Response:** Check the value specified for the number of lines to be processed.

MISSING 'DEVICE' ARGUMENT

**Explanation:** The EXECIO command requires a 'DEVICE' argument.

User Response: Check the command syntax.

INVALID 'DEVICE' ARGUMENT 'argument'

Explanation: The only valid values for the 'DEVICE' argument are CP, CARD, DISKR, DISKW, PUNCH, PRINT, and EMSG.

User Response: Check the command syntax.

INVALID VALUE 'Value' FOR DISK FILE LINE NUMBER

**Explanation:** The line number specified is negative or a non-numeric value.

User Response: Check the command syntax.

DISK FILEMODE REQUIRED FOR DISKW

**Explanation:** The filemode operand is required for a DISKW operation. The DISKW operation may cause writing to any disk to which the user has write access.

User Response: Check the command syntax.

INVALID RECORD FORMAT 'recfm' -- MUST EITHER F OR V

Explanation: For a DISKW operation, if the record format (recfm) is specified, it must be either F or V. V is the default value.

User Response: Check the command syntax.

INVALID RECORD LENGTH ARGUMENT 'Irecl'

Explanation: For a DISKW operation, if the logical record length (lrecl) is specified, the value must be less than 256 and greater than 0.

User Response: Check the record length argument.

FILE FORMAT SPECIFIED 'recfm' DOES NOT Agree with existing file format 'recfm'

Explanation: The record format of a record to be written into an existing disk file is inconsistent with that file.

User Response: Check the record format specified against that of the file.

FILE LRECL SPECIFIED 'lrecl' DOES NOT AGREE WITH EXISTING FILE LRECL 'lrecl'

Explanation: The logical record length of a record to be written into an existing disk file is inconsistent with that file.

User Response: Check the logical record length against that of the file.

EXECID OPTIONS ONLY ALLOWED WITH EXTENDED PLIST

Explanation: If any options are used in the call to EXECIO, an extended plist must be supplied. The EXEC 2 interpreter always supplies an extended plist, and CMS supplies an extended plist for all commands read from the console. The most likely reason for this message is an attempt to invoke EXECIO (with options) from a CMS EXEC file. Another reason may be invocation of EXECIO from a user program that doesn't supply an extended plist.

User Response: You may provide the extended plist by converting the CMS EXEC file to an EXEC 2 file. Or EXECIO may be invoked through a separate EXEC 2 file called from the CMS EXEC file. If called from a program, the extended plist should be set up according to the documentation in the <u>VM/SP System</u> Programmer's Guide.

# INVALID CHARACTER IN FILE IDENTIFIER

**Explanation:** The specified fileid contains a character that is invalid for the CMS file system.

**User Response:** Check the description of the command format and reissue the command using valid characters.

INVALID MODE 'mode'

**Explanation:** More than two characters were specified for the mode.

User Response: Check the command syntax.

**System Action:** (for all variations of this message): RC=24 Execution is terminated.

622E INSUFFICIENT FREE STORAGE [message]

**Explanation:** Insufficient storage was available for task to execute a required function. One possible cause of this error message is that a program issuing NUCXLOAD is in a loop. If present, 'message' is one of the following:

FOR MSGLINE No Return Code Execution continues.

FOR LINE SPILL RC=1 Execution continues.

For PFKEY/PAKEY No Return Code Execution continues.

FOR SYNONYMS No Return Code Execution continues.

FOR I/O BUFFER No Return Code Execution continues

FOR EXTRACT RC=104 Execution of command terminates.

FOR EXECCOMM RC=104 Execution of command terminates.

FOR EXECIO RC=41 The request function is not performed.

FOR NAMEFIND RC=41 Execution of the command is terminated.

NO TABLE MADE RC=41 DMSGLO created no global variable(s), in storage for the GLOBALV command.

(nn ENTRIES)

210 Virtual Machine/System Product: System Messages and Codes

RC=41 DMSNXM (NUCXMAP) requires one word of storage for each nucleus extension. The command is terminated, no map is generated.

System Action: Execution halts.

**User Response:** Check a program issuing NUCXLOAD for a possible loop that is not terminating properly. More free storage may be obtained by releasing a disk (to recover the space used for the file directory) or deleting a nucleus extension. Alternatively, re-ipl CMS after defining a larger virtual storage size for the virtual machine.

622W INSUFFICIENT FREE STORAGE FOR NAMEFIND BUFFER, PROCESSING CONTINUES

**Explanation:** Insufficient storage was available for NAMEFIND to create a buffer containing information for the NAMES file. The requested buffer size, or the size of the file, was too large in terms of the available free storage.

System Action: No buffer was created and processing continues reading the NAMES file from the disk. The buffer size is set to 0, so that future invocations of NAMEFIND will not cause this warning to be displayed.

User Response: None.

623S {MODULE|PHASE} CANNOT BE LOADED AT LOCATION 'location' AS THIS AREA IS AVAILABLE FOR SYSTEM USE ONLY

**Explanation:** This error can occur because:

- The module or phase is too large to be loaded in the user area (it is attempting to overlay the CMS nucleus which resides at the end of the user area).
- 2. The 'ORIGIN' option was specified incorrectly on the LOAD command. The origin specified is either causing the module or phase to 1) overlay the CMS nucleus, or 2) overlay the Free Storage Pointers (as the origin specified is the beginning address of the segment that follows the CMS nucleus).

System Action: RC=88 The command that was executed to perform the load is terminated.

User Response: If the 'ORIGIN' option was incorrect, reissue the command with the correct origin. If the module or phase is too large, contact your system support personnel, or use the CMS nucleus 'CMSL' that is defined at a higher location, if it is available on your system. 624I NO NUCLEUS EXTENSIONS ARE LOADED

**Explanation:** No nucleus extensions were located and therefore they cannot be mapped for NUCXMAP.

System Action: RC=0

User Response: None.

624W NON NUCLEUS EXTENSIONS ARE LOADED

**Explanation:** No nucleus extensions have been loaded and therefore cannot be dropped.

System Action: RC=28

User Response: None.

626E INVALID ACTION ROUTINE PARAMETER 'parameter'

**Explanation:** The parameter passed to module DMSPOR in the routing table contains an invalid routine name.

System Action: None.

**User Response:** Correct the routing table entry. Make sure that the parameters passed to module DMSPOR contain a valid action routine name. The valid action routine names that can be specified with DMSPOR are:

| GET   | TOFB |
|-------|------|
| QUERY | TOVM |
| STOP  | SET  |

627E RESULT IS 'nnnn' BYTES TOO LARGE FOR CP COMMAND BUFFER

**Explanation:** CP returned a response to a command that is too large to fit into the buffer provided by module DMSPOR.

System Action: None (no data returned).

**User Response:** If possible, request less data (for example, as with the DISPLAY command).

628E INVALID GLOBALV FUNCTION 'function'

Explanation: The function specified on the GLOBALV command is invalid or unknown.

#### System Action: RC=4

User Response: Reissue the command specifying a valid GLOBALV function.

# 630S ERROR ACCESSING SPOOL FILE

Explanation: An error occurred while accessing the spool file, or the virtual reader is busy. The reader file may have been purged by the system, or the file may have been transferred from your virtual reader via a TRANSFER command issued by the originator or the system operator while the RDR command was executing.

System Action: RC=36 Execution of the command is terminated.

User Response: If the spool file is still in your virtual reader, reissue the command. If the error persists, contact your installation support personnel.

631E function CAN ONLY BE EXECUTED FROM AN EXEC 2 OR REXX EXEC [OR AS A CMS COMMAND]

Explanation: This function either requires an extended parameter list, which is not provided by CMS EXEC, or a direct interface to the variables in an EXEC (named 'EXECOMM'), which is only available while an EXEC 2 or System Product Interpreter EXEC is active.

System Action: RC=4

**User Response:** Confine use of the specific function to the environments in which it is valid as indicated in the message.

632E I/O ERROR IN EXECIO: RC=nnn FROM 'command' COMMAND

Explanation: The specified error return code was obtained by EXECIO when the indicated command was invoked. EXECIO will not continue, but returns the error return code to its caller. The EXECIO operation may have partially completed before the error occurred.

**System Action:** RC=1nn, where nn is the return code from COMMAND.

**User Response:** Look at the documentation for the indicated command to interpret the return ode.

633E VOO MANY TAGS WERE Encountered. Maximum is 64 per Line

**Explanation:** While searching the names file, an entry was encountered that contained more than 64 tags (overflowing the internal tag tables of the NAMEFIND command). This record was not processed correctly by NAMEFIND.

System Action: RC=88 Processing is terminated.

User Response: Make sure the entries in your names file do not have more than 64

tags.

## 6334 RETURNED VALUES WERE TRUNCATED

Explanation: The information that was stacked or displayed at the terminal was truncated. The stack has a limit of 255 characters; CMS permits on 130 characters to be displayed.

System Action: RC=88 Processing is completed.

User Response: Use the System Product Editor to view the rest of the entry.

634E NO VALUE TO SEARCH FOR WAS SPECIFIED

**Explanation:** The NAMEFIND command was issued without a search value (i.e., a tag with a value).

System Action: RC=24 Processing is terminated.

**User Response:** Reissue the command with at least one tag with a value to indicate what NAMEFIND should search for.

6351 NO ENTRIES WERE FOUND THAT Matched your search criteria

**Explanation:** NAMEFIND was unable to locate an entry that matches the search criteria specified on the command line.

System Action: RC=32 Processing has completed.

User Response: None.

#### 636E UNSUPPORTED TYPE OF NETDATA FILE

Explanation: A file in the reader is not able to be read in, because the RECEIVE command cannot reformat it. For example, an OS PDS in NETDATA format would not be able to be received in CMS.

System Action: RC=88 Processing is terminated.

User Response: None.

#### 636W RECEIVED NULL FILE -- NO FILE CREATED

**Explanation:** A file that was read in from the virtual reader contained no data records (only NETDATA control records were sent). No file was created on the user's disk.

System Action: RC=32 Processing is terminated. No file is created on the user's disk.

User Response: None.

212 Virtual Machine/System Product: System Messages and Codes

# 637E MISSING {VALUE|'value'} FOR THE {'option' OPTION| 'operand' OPERAND}

**Explanation:** An option or an operand that requires a value following it was specified, but no such value was given.

System Action: RC=24 Processing is terminated.

**User Response:** Check the format of the command and reissue it, specifying all the required values for the options and operands.

638E fn ft fm IS TOO WIDE TO APPEND TO 'fn ft fm'

**Explanation:** A note in the reader is too wide to add to a fixed format NOTEBOOK file on the user's disk, or a record could not be added to the user's fixed format NETLOG file because the record was longer than the file.

System Action: RC=32 Processing is terminated. Either the NOTE wasn't received or the log message was not added to the user's NETLOG file.

**User Response:** You can use either the System Product Editor subcommand SET RECFM or the COPYFILE command to change the format of the file from fixed to variable.

#### 639E ERROR IN 'routine' ROUTINE. RETURN CODE WAS 'XX'

**Explanation:** An error occurred while executing the routine specified in the error message. The return code is given to identify what the problem was.

System Action: RC=xx (whatever the return code was in the message above). Processing is terminated.

**User Response:** Look up the routine mentioned and determine from the return code what the problem was. Correct the problem and reissue the command.

# 640E UNABLE TO ACCESS HELP DISK (cuu), RC=nn FROM ACCESS Command

Explanation: An error was encountered while attempting to access the disk that contains the HELP files.

System Action: RC=100 HELP processing is terminated.

÷.

**User Response:** Check the return codes for the ACCESS command to better identify the problem.

# 640R HELP DISK ADDRESS = CUU

**Explanation:** "cuu" designates the device address of the system HELP disk. On this disk, CMS expects to find the system HELP files.

System Action: The system waits for a response.

If you enter an invalid device address, the message DMSINI079E INVALID DEVICE ADDRESS - REENTER is issued. DMSINI640R is reissued, and you may enter a valid device address.

If you enter a null line, "19D" is assumed to be the system HELP disk.

If you do not want a HELP disk, enter the system disk address as the HELP disk address.

**User Response:** Enter a valid disk address or a null line.

641E NO {COMMAND OPTIONS} SPECIFIED

**Explanation:** The DEFAULTS command requires that you specify a command and at least one option when using the SET operand.

System Action: RC=24 Execution of the command is terminated.

**User Response:** Reissue the command and specify a command and at least one option.

642E DEFAULT DOES NOT ACCEPT {"command" COMMAND|'option" OPTION FOR 'command'}

**Explanation:** The DEFAULTS facility is valid only with certain commands and only with certain options for a given command.

System Action: RC=24
Execution of the command is terminated.

User Response: Check the list of commands and options that can be used with the DEFAULTS command. (See the VM/SP CMS Command and Macro Reference, or issue HELP).

#### 643E NO CLASS 'Class' FILES IN YOUR READER

Explanation: No files in your reader have the same class as the virtual reader. This may mean that your reader is empty, or that the files in your reader have a different class associated with them.

**System Action:** RC=28 Execution of the command is terminated.

**User Response:** You can use the RDRLIST command to see if there are any files in your reader other than those having the

same class as your virtual reader. You can use the CP CHANGE command to make the class of the spool files the same as your reader class.

644E ALL READER FILES ARE IN HOLD STATUS OR NOT CLASS 'class'

Explanation: No files in your reader have the same class as the virtual reader, or if they have the same class, they are in HOLD status (they have a USER, SYS, or USYS value for the HOLD field in RDRLIST).

System Action: RC=28 Execution of the command is terminated.

User Response: To PEEK or RECEIVE a file that is not held or is not the same class as your virtual reader, specify the spoolid in the command, for example, "PEEK spoolid" or "RECEIVE spoolid...." You can also use the CP CHANGE command to change the spool file to NOHOLD or the class of the file to be the same as the reader class.

645W THE USER TAG NAME 'name' IS TOO LONG TO DISPLAY IN THE PANEL

Explanation: Only the first 12 characters of a user-defined tag name can be displayed in the NAMES panel.

System Action: None.

User Response: An entry is displayed with tag names truncated to 12. If you change this entry using the panel, the tag names will also be truncated in the file. Therefore, if you want to have tag names greater than 12 characters, edit the names file directly instead of using the panel.

646E 'macroname' MUST BE INVOKED FROM THE PREFIX AREA.

Explanation: A prefix macro was invoked from the command line and not from the prefix area.

System Action: RC=8

User Response: None.

647E USERID NOT SPECIFIED FOR 'nickname' IN 'Userid NAMES' FILE

**Explanation:** The entry for the nickname specified does not contain a value for the Userid tag; therefore, communication with this user is impossible.

System Action: RC=32 Execution of the command is terminated.

User Response: Reissue the command substituting the user's userid in place of the nickname, or use the NAMES command to insert the Userid in that entry.

#### 648E USERID 'name' NOT FOUND. [NO {MESSAGE|FILE} HAS BEEN SENT|CHECK THE 'Userid NAMES' FILE}

**Explanation:** The specified userid or the value for the userid tag for the specified 'name' was not a valid userid for your computer.

**System Action:** RC=32 Execution of the command is terminated.

**User Response:** Validate the value for the userid and insert it correctly into the NAMES file or reissue the command with correct userid.

#### 649E EXTRANEOUS PARAMETER 'parameter'

**Explanation:** There were more operands specified than the command issued will accept.

**System Action:** RC=24 Execution of the command is terminated.

**User Response:** Check the correct format of the command and reissue the command.

650E INVALID SPOOLID 'nnnn'

**Explanation:** The value representing the spoolid was not a valid spoolid number.

System Action: RC=20

**User Response:** Reissue the command with a valid spoolid.

#### 651E {'option'|'command'} MUST BE ISSUED FROM environment(s)

**Explanation:** The command is valid only in certain environments and is not executed otherwise.

System Action: RC=40

**User Response:** To execute this command or use this option you must first issue the necessary command to enter the required environment.

#### 652E MISSING OPERAND(S). ENTER EXECUTE [n] DISCARD

**Explanation:** DISCARD was issued without the correct operands. If you use the EXECUTE subcommand to issue DISCARD, the correct operands will be appended automatically.

System Action: RC=24

User Response: On a display terminal, enter DISCARD in the command area on the lines that contain the files to be discarded and press PF10. Otherwise, enter EXECUTE [n] DISCARD on the command line to discard n files (the default is one), starting with the fileid displayed on the current line.

653E ERROR EXECUTING 'command', RC=nn

**Explanation:** An error was encountered while executing the specified command.

System Action: RC=40 Processing is terminated.

**User Response:** Check the return code for the command shown in the message to better identify the problem.

654E INVALID SYMBOL 'string' {'/0' MUST BE SPECIFIED ALONE INVALID CHARACTER 'char' FOLLOWING '/' SYMBOL}

**Explanation:** The EXECUTE subcommand was invoked with invalid symbols specified in the command.

**System Action:** RC=24 The command is not executed.

**User Response:** Re-enter the command(s) using valid symbols.

655E SPOOLID 'nnnn' DOES NOT EXIST

**Explanation:** There is no spool file with this spoolid number in your virtual reader.

**System Action:** RC=28 The command is not executed.

User Response: None.

656E ERROR SEARCHING YOUR NAMES File, RC=nn FROM NAMEFIND Command

**Explanation:** An error was encountered while searching through your 'Userid NAMES' file.

System Action: RC=100 The search was terminated unsuccessfully.

**User Response:** Check the return codes for the NAMEFIND command to better identify the problem.

657E UNDEFINED PFKEY/PAKEY.

**Explanation:** A PF or PA key that has no function assigned to it was pressed.

System Action: None.

User Response: None.

658W THE VALUE FOR THE 'tag' TAG IS TCO LONG TO DISPLAY IN THE PANEL

**Explanation:** The value for the specified tag is too long to fit onto the panel; therefore, only part of it is displayed. If this value is changed it will be truncated in the NAMES file.

System Action: Only part of the value is displayed in the panel.

User Response: If you change this entry using the panel, the tag values will also be truncated in the file. Therefore, if you want to have tag values longer than the space allowed on the panel, edit the names file directly instead of using the panel.

659E INVALID PREFIX SUBCOMMAND: XXXXX

**Explanation:** A prefix subcommand or macro was issued with invalid or extraneous operands.

**System Action:** The macro or subcommand is redisplayed in the prefix area prefixed by a "?."

**User Response:** Correct and reissue the macro or subcommand.

# 660E THE NICKNAME FIELD MUST BE FILLED IN

**Explanation:** All entries in the NAMES file must have a NICKNAME tag to indicate the beginning of the entry. If this field is blank, the entry will not be accepted from the panel.

System Action: The function is not executed.

**User Response:** Fill in the value for the Nickname.

# 660W WARNING: THIS ENTRY DUPLICATES AN EXISTING NICKNAME

Explanation: An entry has been added or changed, and the nickname now duplicates an entry (or entries) already in the NAMES file. This entry can no longer be identified uniquely by its nickname tag. Since the CMS commands (NOTE, SENDFILE, and TELL) that search the 'Userid NAMES' file often search based on the nickname tag, only the first entry that begins with this nickname will be used.

# System Action: None.

User Response: You may wish to change the nickname value and press PF6 to ensure that this entry can be uniquely identified by the CMS commands that reference the 'Userid NAMES' file. Also, by pressing PF5 repeatedly you can locate all the entries that have this nickname and then decide which nicknames that you wish to change.

## 661E PREFIX 'name' IS INVALID FOR THE LINE ON WHICH IT WAS ENTERED.

Explanation: A prefix subcommand or macro was issued on a line in the file that was invalid for the execution of that subcommand or macro. For example, most prefix subcommands and macros are invalid on shadow lines when SCOPE is DISPLAY. Also, if an F or P was specified as the target for an M prefix subcommand and they were entered on a line within the lines being moved, this message is issued. If an E prefix subcommand was issued on a line that cannot be extended, this message is issued.

**System Action:** The macro or subcommand is redisplayed in the prefix area, and it is prefixed by a "?."

User Response: None.

662W YOU ARE NOT ON AN ENTRY. PRESS PF 5, 7 OR 8 TO MOVE TO AN ENTRY.

**Explanation:** The command issued was not executed because you were not positioned on an entry in the file.

System Action: None.

User Response: Use a PF key to move to an entry.

663W THERE [IS|ARE] NN UNDISPLAYED TAG(S)

**Explanation:** This entry contains 'nn' more tags than can be displayed in the panel.

System Action: None.

User Response: If the entry is deleted, the undisplayed values are also deleted. If the entry is changed, the undisplayed tags are not changed. To change these tags you must edit the 'Userid NAMES' file.

#### 664E {ENTRY|PREVIOUS ENTRY|NEXT ENTRY] NOT FOUND

Explanation: PF 5, 7 or 8 was pressed and the search failed to find an entry.

System Action: None.

User Response: None.

# 665E FILE 'USErid NOTE \*' NOT FOUND. TO BEGIN A NEW NOTE ENTER 'NOTE name'

**Explanation:** The NOTE command was issued without any operands, which is the correct procedure when you want to continue an existing NOTE. However, no NOTE was found.

System Action: RC=28

**User Response:** Specify a name (or names) following the command name.

# 666E NOTE ALREADY EXISTS. ENTER 'NOTE' TO CONTINUE OR SPECIFY 'REPLACE' OPTION

**Explanation:** The NOTE command was issued with a name or names following the command. However, a NOTE already exists. You can process only one NOTE at a time.

#### System Action: RC=28

**User Response:** You can either specify NOTE with no operands to finish processing the existing note, or you can reissue the command and specify the REPLACE option, which discards the existing note and begins a new one.

667E NOTE HEADER DOES NOT CONTAIN THE {KEYWORD {'FROM'|'TO'}|'OPTIONS'|'DATE LINE'}

Explanation: The NOTE header must have a line that contains the options, a line containing the date, a line indicating the sender of the note, and a line indicating the recipients. These lines are denoted by the keywords "OPTIONS:," "FROM:," "DATE:," "FROM:" and "TO:," respectively beginning in column one of these lines. If these lines are not present, the NOTE has an invalid format and cannot be sent using the NOTE option of SENDFILE.

System Action: RC=32 Processing terminates.

**User Response:** Correct the format of the header lines.

#### 668E THE 'ADD' OPTION MUST BE SPECIFIED ALONE

**Explanation:** No other options are valid when the ADD option is specified.

System Action: RC=40 Processing terminates.

User Response: Reissue the command using only the ADD option.

Ø

# 669E LIST OF ADDRESSEES CANNOT Begin with 'CC:'

**Explanation: 'CC:'** is used to denote a list of complimentary copy recipients and cannot be the first addressee of a NOTE.

System Action: RC=24 Processing terminates.

**User Response:** Reissue the command, with the addressee preceding the 'CC:' recipients.

670E NO NAMES TO BE ADDED WERE Specified

**Explanation:** The ADD option was specified without any names to be added.

System Action: RC=24 Processing terminates.

**User Response:** Reissue the command, specifying the names to be added with the ADD option.

671E ERROR {SENDING|RECEIVING|CREATING} FILE 'fn ft fm' RC=xx FROM 'command'

**Explanation:** An error occurred while attempting to send, receive, or create a file.

#### System Action: RC=100

**User Response:** To further identify the problem, check the return code specified in the message for the command that encountered the error.

#### 672E VIRTUAL {PUNCH|READER} INVALID OR NOT DEFINED

Explanation: The specified device was not defined at the correct virtual address. The virtual reader must be defined at the virtual address OOC and the virtual punch must be defined at OOD in order for the command issued to function properly.

#### System Action: RC=36

**User Response:** Use the CP DEFINE command to define the device at the proper address. Then reissue the command.

# 673E ADDRESSEES ARE IN THE NOTE Header records, do not specify Names with the note option

**Explanation:** The NOTE option of the SENDFILE command was issued with a name or names of people who were to receive the file. However, the recipients of the NOTE being sent should be contained in the NOTE header records; the names specified on the command line are extraneous.

# System Action: RC=24

**User Response:** Check that the proper addressees are contained in the NOTE header and reissue the command without specifying any addressees.

674E {READER | PUNCH} NOT READY

**Explanation:** The command issued requires that the device specified have a READY status associated with it.

# System Action: RC=36

**User Response:** Use the CP READY command to change the status of the virtual device. Then reissue the command.

#### 675E NO NAMES SPECIFIED

**Explanation:** The SENDFILE command requires that you specify the name(s) of the recipient(s) of the files (unless the file is a NOTE).

#### System Action: RC=24

**User Response:** Reissue the command, specifying the name(s) of the recipient(s).

# 676E INVALID CHARACTER '\*' FOR NETWORK ID

**Explanation:** SENDFILE is attempting to send a file to another node, which should be connected to your computer via an RSCS machine. However, the RSCS ID (or NETWORK ID) has the value '\*', which is not a valid ID.

## System Action: RC=20

User Response: There is evidently a problem with the 'SYSTEM NETID \* ' file. This file should contain information about the Network ID. For more information about this file, see the description in the IDENTIFY command. Contact your system support personnel. The person responsible for building your system is responsible for maintaining this file.

677E INVALID OPTION 'option' IN OPTIONS LINE

**Explanation:** The OPTIONS line in the NOTE header records contains an option that is invalid or not in the correct position. The five options on the line following the keyword 'OPTIONS:' are expected to contain specific values and be in the correct order.

#### System Action: RC=32

**User Response:** Check the format of the options line as described in the NOTE command description and correct the

invalid option and/or make sure that the order in which the options appear on the line agrees with the order in the NOTE command description.

678E INVALID NOTE HEADER FORMAT. Note cannot be sent

Explanation: The SENDFILE command was unable to send the NOTE because the format of the addressees in the NOTE was not what the SENDFILE expected. Depending on the value of the format option (LONG or SHORT) in the 'OPTIONS' line of the NOTE, SENDFILE expects the addressees to have certain formats. If the LONG option was specified, each line must contain one addressee, that can be identified in the form "Userid AT Node." If the SHORT format is specified, everything following the 'TO: ' keyword is an addressee in the form "Userid" or "Userid AT Node."

System Action: RC=32

User Response: If the header format is incorrect, try to correct the format of the addressees. Check the description of the NOTE header format (which depends on the LONG and SHORT options) in the description of the NOTE command.

679E {DISK 'mode' IS READ/ONLY|DISK 'mode' IS FULL|DISK 'mode' IS NOT ACCESSED}. NOTE CANNOT BE SENT

**Explanation:** For the reason specified in the message, the SENDFILE command was unable to send the NOTE. In order to send the NOTE, SENDFILE must first save the NOTE on a disk. It cannot do this if the disk is full or if the disk has read/only access.

System Action: RC=36 The note is not sent.

User Response: If the disk is full, try to make some space available by erasing any unwanted files. If the disk is accessed read/only, use the CMS ACCESS command to access the disk for read/write capability; or change the filemode to one that is a read/write disk (you can use the System Product Editor subcommand "SET FMODE mode" to do this).

#### 680E INVALID FILEID SPECIFIED WITH THE 'FILELIST' OPTION

**Explanation:** The FILELIST option is used to indicate that the file identified as 'fn ft fm' actually contains a list of files to be processed by the command. If the FILELIST option is specified, no pattern matching characters (\* or %) may appear in the fileid.

System Action: RC=20

**User Response:** Do not use the FILELIST option, or specify the complete fileid of the file that contains the list of files to be processed.

# 681E THIS IS AN UNNAMED FILE, Specify filename and filetype

**Explanation:** The spool file being received has no fileid. It must have a filename and filetype in order to be identified.

System Action: RC=88

**User Response:** Reissue the command, specifying a filename and filetype. See the RECEIVE command description for more information on the command format.

#### 682E ERROR COPYING FILE 'fn ft' FROM 'A' DISK TO {'fn ft fm'|'mode' DISK}, RC=nn FROM 'COPYFILE'

**Explanation:** The file was sent using the DISK DUMP command and had to be read onto the A-disk using the DISK LOAD command. At that point the RECEIVE command attempted use COPYFILE to copy the file from the A-disk to the disk specified in the error message. However, the COPYFILE command failed to execute and returned the specified return code.

System Action: RC=100

User Response: See the description of the COPYFILE command for more information about the return code. The file specified in the error message is still on your A-disk and you can do with it as you want. If there was a file with the same fileid on your A-disk before RECEIVE was issued, the original file is renamed "\$A\$A\$A\$A \$B\$B\$B\$ A"Take the proper actions to restore the files to the fileid you want.

#### 683E THE ENTIRE FILE MUST BE PEEKED AT TO BE REFORMATTED

**Explanation:** The PEEK command reformats spool files that are in DISK DUMP or NETDATA transmission formats to make them more readable. To do this, the user must PEEK at the entire spool file. The default for PEEK is to peek at the first 200 records in a spool file.

System Action: RC=32 The file is not reformatted.

**User Response:** If you want to look at the file reformatted, reissue the PEEK command using the FOR and FROM options. To PEEK at the entire file, use "PEEK spoolid (FROM 1 for \*)." You can change the default options of PEEK (originally FROM 1 FOR 200) by using the DEFAULTS command.

#### 683W THE FILE HAS AN LRECL GREATER THAN 255 AND CANNOT BE Reformatted

**Explanation:** The PEEK command cannot reformat a file whose logical record length is greater than 255.

System Action: RC=32

User Response: This file cannot be peeked at in readable form. Use RECEIVE to read the file in.

684E FILE CONTAINS INVALID RECORDS AND CANNOT BE REFORMATTED

**Explanation:** The spool file contains records that PEEK does not recognize as the correct format for DISK DUMP or NETDATA format files.

System Action: RC=32 The file is not formatted.

User Response: None.

684W WARNING: THIS FILE HAS NO Records

**Explanation:** A file, sent from an MVS system in NETDATA format, contains no data records. It is a null file and there are no records to PEEK at.

**System Action:** RC=32 An empty file is displayed by PEEK.

User Response: None.

)

685E JOINED LINES(S) EXCEED ZONE SETTINGS.

**Explanation:** The first character of the joined line did not fit within the zone.

System Action: RC=5 The subcommand is not executed.

**User Response:** Change the zone setting and reissue the JOIN subcommand.

686E SYNONYM 'name' NOT RECOGNIZED BY PREFIX MACRO 'macroname'.

**Explanation:** A prefix macro was issued using a synonym that cannot be recognized by the prefix macro.

**System Action:** The prefix area is redisplayed prefixed by a "?."

**User Response:** Use the system defined synonyms for that macro.

687E THIS IS A SYSTEM {HELD|DUMP} FILE. THIS FILE CANNOT BE {PEEKED AT [RECEIVED}

**Explanation:** A file in your reader has a SYSTEM hold on it (status SYS or USYS) or is a system dump and as such cannot

be received or peeked at.

System Action: RC=1

User Response: If the file is SYSTEM HELD, request that the operator change the spool file status to NOHOLD. If the file is a SYSTEM dump file, refer to the documentation for the VMDUMP and VMFDUMP commands.

688E 'XEDIT' OPTION ONLY VALID FROM XEDIT ENVIRONMENT

**Explanation:** The LISTFILE, NAMEFIND, or DMSDDL command was issued with the XEDIT option, but the command was not issued from the XEDIT environment.

System Action: The command is not executed.

**User Response:** Reissue the command from the XEDIT environment.

689E FILE MUST BE F-FORMAT 108 OR V-FORMAT

**Explanation:** The LISTFILE command was issued with the XEDIT option, but the file where the information was to be placed in was not in the correct format. The correct format is either fixed-format with a LECL of 108 or variable format.

**System Action:** The command is not executed.

**User Response:** Correct the format of the file.

690E {PROPCHK |HOSTCHK} NOT SPECIFIED IN RTABLE

Explanation: A request is received to set node-checking ON or OFF for a routing table that has no PROPCHK or HOSTCHK statements. (Sent by the programmable operator SET node-checking command handler.)

**System Action:** The operation is not performed.

**User Response:** Check the routing table contents.

691I VMDUMP TAKEN, PROP WILL IPL CNS

**Explanation:** An abend occurs in the programmable operator facility maninline. (Sent following DMSPDQ148T.)

System Action: The programmable operator facility closes all files, issues the CP VMDUMP command, and IPLs the last CMS system that was IPLed.

User Response: Note the error and contact system support personnel.

PROP CONTINUING TO PARSE THE ENTIRE TARGET STRING. Explanation: An abend occurs in an routine. (Sent following Explanation: The parsed target was too action DMSPOQ148T.) large for the buffer available for parsing. System Action: The programmable operator System Action: RC=5 continues operation. The subcommand is not executed. Usar Response: For a system action routine, note the error and contact system support personnel. For a user action routine, correct the action User Response: Reduce the length of the target string and reissue the subcommand. routine. 600F NO FILETYPE SPECIFIED OR 'CUU' MISSING 'statement' STATEMENT 693E IS AN INVALID DISK ADDRESS IN RTABLE **Explanation:** The command requires that you specify a filetype or a valid hexadecimal disk address. Explanation: One of the following statements is missing from the RTABLE: LGLOPR, or ROUTE. System Action: Execution of the command System Action: The programmable operator is terminated. The system status facility terminates. remains the same. User Response: Correct the RTABLE and reload it or reinvoke the programmable User Response: Reenter the command, specifying the filetype or the valid hexadecimal disk address. operator facility. LOGICAL AND OPERATOR '&' NOT MORE THAN ONE 'statement' 694E 700E STATEMENT IN RTABLE VALID FOR COLUMN TARGETS than Explanation: The logical AND operator, Explanation: More of one the '&', is only valid for line targets. It
is not valid for column targets. following statements is detected in the RTABLE: LGLOPR, TEXTSYM, LOGGING, or HOSTCHK. System Action: RC=5 System Action: The programmable operator The subcommand is not executed. facility terminates. Response: Redefine the target User **User Response:** Correct the RTABLE, and reload it or reinvoke the programmable operator facility. string and reissued the subcommand. 701T MHLL FILE CANNOT DEFINE MORE THAN 64 Explanation: There were no records in 605F CTLCHARS. the file. For DMSRDC, two READ control cards were Explanation: An attempt was made to define new CTLCHARs when there were already 64 CTLCHARs defined. encountered, but there were no cards available to be placed in the first file. System Action: RC=4 For DMSTPE, an end-of-CMS-file record was found, but there were no other The subcommand is not executed. User Response: You can redefine the existing CTLCHARs, but you cannot add records in the file. any more new ones. System Action: Processing continues. 697E THE LOGICAL SCREENS MUST COVER User Response: If records were expected, THE FULL PHYSICAL SCREEN the file should be resubmitted. WIDTH. 702I :READ in it fm Explanation: A SCREEN WIDTH or SCREEN DEFINE subcommand was issued that did Explanation: This message is displayed . for every READ control card encountered during a READCARD operation. When there not account for the entire physical screen width. are no READ control cards, the following System Action: RC=5 messages are displayed: The subcommand is not executed. READ CONTROL CARD IS MISSING. FOLLOWING User Response: Reissue the SET SCREEN subcommand and be sure to account for ASSUMED: **:READ READCARD CMSUT1 A1** all the columns on the screen. 220 Virtual Machine/System Product: System Messages and Codes

698E

TARGET STRING TOD LONG, UNABLE

DMS

692I

ACTION ROUTINE 'name' ABENDED,

This indicates that the file is read in as READCARD CMSUT1 A1.

System Action: Processing continues.

User Response: If the file has been read in as READCARD CMSUT1 A1, rename it to a desired fileid.

703I FILE 'fn ft [fm]' {COPIED|CREATED}

**Explanation:** The named file has been copied from tape to disk, or a file was created after issuing the STATUS macro.

System Action: For FILE 'fn ft fm'COPIED: None.

For FILE 'fn ft fm' CREATED: A file containing the SET subcommand options and their current settings is created.

User Response: None.

704I INVALID CLEAR REQUEST

**Explanation:** A CLEAR request was entered for a file definition that does not exist. No action took place.

System Action: None.

User Response: Correct the file definition specified in the CLEAR request.

7051 DISK REMAINS UNCHANGED

Explanation: The reply to DMSFOR605R was not "yes."

System Action: None. The disk remains unchanged.

User Response: Enter the next command.

706I TERM INPUT -- TYPE NULL LINE FOR END OF DATA

**Explanation:** The input ddname in the MOVEFILE command refers to a terminal. This message requests the input data to be copied to the output device or file.

**System Action:** The system waits for a response.

User Response: Enter data or a null line.

7071 TEN FILES COPIED

**Explanation:** Ten members have been copied from tape to disk as a result of the MAXTEN option.

System Action: None.

User Response: None.

)

708I DISK FILE 'FILE ddname A1' ASSUMED FOR DDNAME 'ddname'

**Explanation:** No FILEDEF command was issued for a ddname specified in the MOVEFILE command. As a result, the MOVEFILE command issues a FILEDEF for that ddname.

If this is the input ddname, the disk file must exist on disk. The blocksize and record format are taken from the characteristics of the input disk file.

If this is the output ddname, the disk file is created on the A-disk. Its characteristics depend on the format of the input file.

System Action: Processing continues.

User Response: None.

709E PROPCHK NOT SPECIFIED IN RTABLE FOR NODE 'nodeid'

**Explanation:** A request is received to set node-checking ON or OFF for a node that is not specified in the RTABLE. (Sent by the programmable operator SET PROPCHK command handler.)

**System Action:** The operation is not performed.

**User Response:** Enter the correct nodeid or check the RTABLE contents.

710I PHASE 'Phase' ENTRY POINT AT LOCATION XXXXXX

**Explanation:** The phase entry point is located at location xxxxxx.

System Action: None.

**User Response:** Issue the START command to begin execution.

7111 NO SYSTEM SYNONYMS IN EFFECT

**Explanation:** No system synonyms are in effect because you previously issued a SYNONYM command with NOSTD specified as an option.

System Action: None.

User Response: If you want to have system synonyms in effect, issue the SYNONYM command with the STD option.

712I NO SYNONYMS. (DMSINA NOT IN NUCLEUS)

**Explanation:** The routine that handles synonym processing is not in this system; therefore, no synonyms are in effect.

System Action: None.

User Response: None.

713E CANNOT CONNECT TO MESSAGE SYSTEM SERVICE, CMSIUCV ERROR, CODE= code

**Explanation:** Sent by the programmable operator facility initialization routine when a request to CONNECT to Message Service results in a non-zero return code from the CMSIUCV function.

**System Action:** The programmable operator facility terminates.

User Response: Refer to the IBM VM/SP: CMS Command and Macro Reference to determine the meaning of the code. If the problem cannot readily be corrected, IPL the CMS system again. If the problem persists, contact system support personnel.

714E CANNOT CONNECT TO MESSAGE SYSTEM SERVICE, SERVICE ALREADY IN USE

**Explanation:** IUCV has denied the programmable operator facility's request to CONNECT to Message Service. For example, the programmable operator virtual machine already has a connection to the message service. (Sent by the programmable operator initialization routine.)

System Action: The programmable operator facility terminates.

User Response: Terminate the application that is using the Message Service. If that cannot be done, IPL the CMS system again. If the problem persists, contact system support personnel.

#### 715I DOSGEN COMPLETE

Explanation: The CMS text decks have been successfully loaded into the discontiguous shared segment and the CP SAVESYS command has been issued to save the system.

System Action: None.

User Response: None.

721I COPY 'fn ft fm' [{TO|APPEND|OVLY} 'fn ft fm' [OLD|NEW} FILE]

**Explanation:** This message appears in conjunction with the TYPE option. It indicates the name of the input file and output file.

System Action: None.

User Response: None.

# 722I FILE 'fname2 LISTING fm' WILL HOLD AMSERV OUTPUT

Explanation: The Access Method Services output will be placed on the given disk (other than the user's A-Disk). This information message is omitted if the output file is placed on the user's read/write A-disk.

System Action: Processing continues.

User Response: None.

**Explanation:** The specified CMS-formatted disk is accessed in read-only mode. -OS indicates the disk is OS-formatted. -DOS indicates the disk is DOS-formatted.

**Note:** A read/write OS or DOS disk can be written on only by VSAM.

System Action: Processing continues.

User Response: None.

724I 'cuu' REPLACES 'mode (ccu)'

**Explanation:** The disk that was accessed replaces the disk specified in the search order. The disk it replaces is released, but is not detached.

System Action: Processing continues.

User Response: None.

726I 'cuu mode' RELEASED

**Explanation:** The specified device has been released since the user has specified another disk for that mode.

System Action: Processing continues.

User Response: None.

726I 'cuu mode' RELEASED

**Explanation:** The specified device has been released since the user has specified another disk for that mode.

System Action: Processing continues.

User Response: None.

723I DEBUG ENTERED [EXTERNAL INT[BREAKPOINT nn AT XXXXX]

**Explanation:** The system has entered the DEBUG environment. For a full description of DEBUG, see the <u>VM/SP CMS</u> <u>User's Guide</u> and the <u>VM/SP CMS</u> <u>Command</u> <u>and Macro Reference</u>.

System Action: The system waits for the next command.

User Response: Enter a DEBUG subcommand.

#### 732I 'nnn' (CYLINDERS|FB-512 BLOCKS] FORMATTED ON DISK 'mode(cuu)'

**Explanation:** This message tells you how many cylinders or FB-512 blocks have been formatted on the specified disk.

System Action: Processing continues.

User Response: None.

733I FORMATTING DISK 'mode'

**Explanation:** The FORMAT command is formatting the specified disk.

System Action: Processing continues.

User Response: None.

738I RECORD LENGTH IS 'nnn' BYTES

Explanation: The message indicates the length of records read in when it is not 80 bytes.

System Action: Processing continues.

User Response: None.

740I EXECUTION BEGINS ...

**Explanation:** The user has requested execution of a program under CMS.

System Action: The program has been prepared for execution by the CMS loader and control is now passed to the program.

User Response: None.

750I ZAP PROCESSING COMPLETE

**Explanation:** An END control record was encountered and processing is terminated.

System Action: All files are closed and control returns to CMS.

User Response: None.

751I MEMBER 'name' FOUND IN LIBRARY 'libname'

**Explanation:** If more than one LOADLIB or TXTLIB was specified, this message tells you which library the member was found in.

System Action: Processing continues.

User Response: None.

# 7775 DOS PARTITION TOO SMALL TO Accommodate Fetch Request

**Explanation:** The virtual DOS partition is too small to accommodate the FETCH request. If the module or phase requested were fetched into user storage, it would exceed PPEND.

**System Action:** RC = 104 Execution of the command is terminated.

User Response: Redefine the size of the virtual partition using the SET DOSPART command and reissue the command. Note that redefining the partition size causes storage to be reinitialized, and therefore any previous loads or fetches must be reissued.

778E OPEN ERROR ON ddname: POSSIBLE VOLUME ERROR. SEE VSE/VSAM DOCUMENTATION FOR OPEN ERROR CODE code

**Explanation:** The call to VSE/VSAM results in an error code indicating that a problem could exist with the volume on which the file resides.

**System Action:** Your program is terminated with an ABEND 35.

User Response: None.

779E OPEN ERROR ON ddname: POSSIBLE USER PROGRAMMING ERROR. SEE VSE/VSAM DOCUMENTATION FOR OPEN ERROR CODE code

**Explanation:** The call to VSE/VSAM results in an error code indicating that an error in processing occurred due to an error in your program.

**System Action:** Your program is terminated with an ABEND 35.

User Response: None.

780E OPEN ERROR ON ddname: POSSIBLE DLBL/EXTENT ERROR. SEE VSE/VSAM DOCUMENTATION FOR OPEN ERROR CODE code

**Explanation:** The call to VSE/VSAM results in an error code indicating that an error in processing the DLBL/EXTENT information you supplied.

**System Action:** Your program is terminated with an ABEND 35.

User Response: None.

781E OPEN ERROR ON ddnama: POSSIBLE CATALOG ERROR. SEE VSE/VSAM DOCUMENTATION FOR OPEN ERROR CODE code

**Explanation:** The call to VSE/VSAM results in an error code indicating that an error exists in the specified catalog.

786E REQUEST System Action: Your ERROR IN MACRO program is PROCESSING: POSSIBLE SYSTEM ERROR. SEE VSE/VSAM ERROR CODE terminated with an ABEND 35. User Response: None. code, RETURN CODE code OPEN ERROR ON ddname: POSSIBLE System Error. See VSE/VSAM Documentation For Open Error 782E **Explanation:** The call to VSE/VSAM results in an error code indicating that VSE/VSAM there is a serious error in CMS or in CODE code CMS/DOS making continued processing of the application unwise. Explanation: The call to VSE/VSAM results in an error code indicating that Svstem Action: Your program is there is a serious error in CMS or in terminated with an ABEND 35. CMS/DOS, making continued processing of the application unwise. User Response: None. Action: Your DECOMPRESSING Svstem 787E ERROR program 15 macro terminated with an ABEND 35, except for MACRO error code 34, in which case your program is terminated but an ABEND is Explanation: An error occurred in the not issued. routine that decompresses macros read in The reason may be that the from tape. macro is not in standard VSE compressed User Response: None. format. ERROR 783E ddname: CLOSE ON POSSIBLE USER PROGRAMMING System Action: VMDOS terminates SEE VSE/VSAM processing of the macro, then goes on to ERROR. DOCUMENTATION FOR OPEN ERROR process the next macro requested, or CODE code exits, if no more macros were requested. Explanation: The call to VSE/VSAM results in an error code indicating that VSE/VSAM User Response: Be sure that the tape is the compressed Source Statement Library an error in processing occurred due to tape. an error in your program. 788R ARE THE MACROS TO BE READ FROM TAPE OR ARE THEY ALREADY ON DISK? REPLY (TAPE DISK). IF A System Action: Your program is terminated with an ABEND 35. DEFAULT OF TAPE IS TO BE USED, User Response: None. PRESS "ENTER" SYSTEM F 784E CLOSE ERROR ddname: Explanation: The VSEVSAM EXEC asks you POSSIBLE ERROR. SEE if the macros are on tape or on disk. DOCUMENTATION VSE/VSAM FOR OPEN ERROR CODE code System Action: The system waits for a response. Explanation: The call to VSE/VSAM results in an error code indicating that Response: Enter "DISK" if the User macros are already on disk. there is a serious error in CMS or in If the macros "ENTER." CMS/DOS making continued processing of the application unwise. are to be read from tape, press 789H INVALID RESPONSE Action: Your System program 15 terminated with an ABEND 35. Explanation: Your response to a query is User Response: None. not one of those expected by the VSEVSAM EXEC. 785E ERROR REQUEST MACRO IN PROCESSING: POSSIBLE USER System Action: The system waits for you PROGRAMMING ERROR. SEE to enter another response. You have two VSE/VSAM ERROR chances to enter a proper response. CODE code, Ιf RETURN CODE code you are not successful on the second try, the VSEVSAM EXEC is exited. Explanation: The call to VSE/VSAM results in an error code indicating that User Response: Enter a response. an error in processing occurred due to an error in your program. 790R IF THE DEFAULT LIERARY NAME OF "VSEVSAM" IS TO BE USED, PRESS "ENTER." ELSE, ENTER THE NAME TO BE USED FOR THE LIBRARY System Action: Your program 15 terminated with an ABEND 35. User Response: None. Explanation: You must supply the library name to be used.

DMS

**System Action:** The system waits for a response.

User Response: Enter the library name to be used or just press "ENTER" to use the default library name of "VSEVSAM."

791I THE LIBRARY NAME WILL BE "libname." PRESS "ENTER" TO CONTINUE, ELSE ENTER "QUIT" OR THE NAME WILL BE USED FOR THE LIBRARY

**Explanation:** You can verify that the correct library name will be used. You have the opportunity to change the library name or to stop execution.

**System Action:** The system waits for a response.

User Response: If the library name is correct and you want to continue, just press "ENTER." If you want to use a different library name, enter the name you want to use.

792R ARE THE MACROS TO BE ERASED FROM DISK? REPLY (YES|NO). PRESS "ENTER" FOR DEFAULT OF "YES"

**Explanation:** Your response determines whether or not the macros will be erased.

System Action: The system waits for a response.

User Response: If you want to keep the macros on disk, enter "NO," otherwise, the macros are erased.

7931 MACLIB GENERATION COMPLETED

**Explanation:** VSEVSAM issues this informational message to indicate to you that the macro library has been created.

System Action: None.

User Response: None.

794E ERROR IN MACLIB GENERATION

**Explanation:** An error occurred while using the MACLIB command to generate the VSEVSAM MACLIB.

System Action: The VSEVSAM EXEC is exited with Return Code = 04.

User Response: Issue the VSEVSAM exec again. Respond 'disk' to message DMSWVV788R. In response to message DMSWVV808R, press the ENTER key. If the problem persists, contact your system support personnel. There may be a problem with the MACLIB command or with the macros that are used to build the MACLIB. 795E ERROR READING MACROS FROM TAPE

Explanation: An error occurred while using the VMFDOS module to read and decompress macros from the VSE/VSAM Optional Source Statement Library tape.

**System Action:** The VSEVSAM EXEC is exited with Return Code = 08.

User Response: Be sure that the correct tape (VSE/VSAM Optional Source Statement Library tape) is attached to your virtual machine as virtual 181. If the problem persists, contact your system support personnel.

796E ERROR READING FROM "VSEVSAM SCAN" FILE

**Explanation:** An unexpected error code was returned by EXECIO while reading from the 'VSEVSAM SCAN' file.

**System Action:** The VSEVSAM EXEC is exited with Return Code = 12.

User Response: Issue the VSEVSAM EXEC again. Respond 'disk' to message DMSWVV788R. If the problem persists, contact your system support personnel.

797I "QUIT" MAY BE ENTERED IN RESPONSE TO ANY QUERY TO END PROCESSING

**Explanation:** VSEVSAM issues this informational message to indicate that you can end processing by entering "QUIT" to any query.

System Action: None.

User Response: None.

798R THE VSE/VSAM OPTIONAL SOURCE STATEMENT LIBRARY TAPE MUST BE MOUNTED AS VIRTUAL 181. IF IT IS NOT, ENTER "QUIT" HERE AND HAVE THE TAPE MOUNTED. ELSE PRESS "ENTER" TO CONTINUE

**Explanation:** VSEVSAM issues this message to remind you that you must have the VSE/VSAM Optional Source Statement Library tape mounted as virtual 181.

**System Action:** The system waits for a response.

User Response: If you do not have the VSE/VSAM Optional Source Statement Library tape mounted as virtual 181, then enter "QUIT" and have the tape mounted. Otherwise, just press "ENTER." DMS

# 799E ERROR READING FROM "VSEVSAM Scan" File - All Macros May Not be Erased

Explanation: An unexpected error code was returned by EXECIO while reading from the "VSEVSAM SCAN" file. Since this occurred while the macros were being erased, and since the EXEC is exited when the error is encountered, all of the macros that were read in from tape may not have been erased before the EXEC was exited.

**System Action:** The VSEVSAM EXEC is exited with Return Code = 12.

**User Response:** The maclib has been successfully generated. You can use the CMS ERASE command to delete any files that were not successfully erased by the VSEVSAM EXEC.

# 800E ONE OF THE FILES NEEDED FOR MACLIB GENERATION IS MISSING

Explanation: One of the files supplied with the VM/SP 3 system that is necessary to generate the "VSEVSAM MACLIB" is missing. It may be one of the following files: "OPEN MACRO," "OPENR MACRO," "CLOSE MACRO," "CLOSER MACRO," "CDLOAD MACRO," "GET MACRO," "PUT MACRO," or the "VSEVSAM SCAN" file.

**System Action:** The VSEVSAM EXEC is exited with Return Code = 02.

**User Response:** Be sure that the files listed in the above explanation are available on the system disk.

801I ARGUMENTS ENTERED ARE IGNORED

Explanation: A parameter was specified on the 'VSEVSAM' command line. The VSEVSAM EXEC does not accept parameters.

System Action: Processing continues.

User Response: None.

802I MACROS ERASED - VSEVSAM PROCESSING COMPLETE

Explanation: VSEVSAM issues this informational message to indicate to you that the macros have been erased.

System Action: None.

User Response: None.

803E INVALID PARAMETER SPECIFICATION

Explanation: The format of either the catalog name or the password passed to CATCHECK is invalid. This might indicate that the catalog name or password is too long.

System Action: RC = 4

**User Response:** Refer to the CATCHECK documentation in the <u>VM/SP CMS Command</u> <u>and Macro Reference</u> for the correct format of a catalog name or password.

#### 804S ERROR ESTABLISHING CMS/DOS Environment

Explanation: An error occurred during storage initialization for the CMS/DOS environment. If you are an OS/VSAM user, this may also mean that an error occurred while doing a "SET DOS ON (VSAM."

System Action: RC = 8

**User Response:** Issue the command again. If the problem persists, call your system support personnel.

805S ERROR ASSIGNING OUTPUT TO PRINTER

**Explanation:** An error occurred while processing the "ASSGN SYSLST PRINTER" command issued to direct output to the printer.

System Action: RC = 12

**User Response:** Verify that your virtual printer is properly defined. Run your job again. If the problem persists, call your system support personnel.

806S VSE/VSAM PHASE "IKQVCHK" NOT FOUND

**Explanation:** The CDLOAD SVC is not able to locate the VSE/VSAM Catalog Check Service Aid phase "IKQVCHK" in the CMS VSAM segments.

System Action: RC = 16

**User Response:** Verify that VSE/VSAM has been properly installed on your system. If the problem persists, call your system support personnel.

807S ERROR ENCOUNTERED ISSUING Assen for catalog

Explanation: An attempt to issue an ASSGN for the non-CMS/DOS user for an IJSYSCT or IJSYSUC DLBL results in an error in the ASSGN routine.

Systam Action: RC = 20

**User Response:** Run your job again. If the problem persists, call your system support personnel.

808R MACRO LIBRARY "libnama" WILL BE ERASED. PRESS "ENTER" TO CONTINUE OR "QUIT" TO EXIT

Explanation: The VSEVSAM EXEC allows you to verify that the correct library is erased.

System Action: The system waits for a response.

User Response: If you want the macro to be erased press the enter key. Enter "QUIT" to exit the VSEVSAM EXEC.

#### ERROR COPYING "VSEVSAM SCAN" 809E FILE FROM S-DISK TO A-DISK

Explanation: If no "VSEVSAM SCAN" file found on the user's A-disk, is the VSEVSAM EXEC tries to copy the file from the S-disk to the user's A-disk. This is done because the VMFDOS module used to read the macros from tape expects the SCAN file to be on the A-disk.

System Action: "VSEVSAM EXEC" is exited with Return Code = 14.

User Response: Be sure that the 'VSEVSAM SCAN' file is on the S-disk.

UNEXPECTED ERROR AT 'addr': PLIST 'plist fn ft fm' AT 901T addr, BASE: addr, RC nn

Explanation: An unexpected error COPYFILE in COPYFILE or LOADLIB . The "plist" indicates one occurred processing. of the following CMS functions: RDBUF, WRBUF, FINIS, ADTLKP, or RENAME. The return code "nn" indicates one of the following conditions:

'plist' = RDBUF

Code Meaning

- The file was not found. The address of the buffer was not 2 within virtual storage limits.
- A permanent disk error occurred. This may occur if you link to and access another user's disk, and try 3 to read a file that was refiled by its owner after you issued the ACCESS command. Reissue the ACCESS command and try to read the file again.
- 5 The number of records is less than 0 or greater than 32768.
- 7 The fixed/variable flag is not F or V.
- 8 The record read is longer than the buffer.
- 9 The specified file is open for writing; it must be closed and opened for reading.
- 11 The number of records is greater than 1 for a variable-length file. 12
- The end of the file was reached. 13
- An invalid displacement appears in the AFT for a variable-length file. 14 An invalid character appears in the
- filename.
- 15 An invalid character appears in the filetype.

'plist' = WRBUF

Code Meaning

- The virtual storage address equals 2 zero
- The first character of the filemode 4 is invalid.
- 5 character of the The second filemode is invalid.
- The record number or number 6 of records is too long.
- 7 An attempt was made to skip over an unwritten variable-length record.
- 8 The number of bytes was not specified.
- The maximum number of CMS files 10 (3400) was reached.
- The fixed/variable flag is not F or 11 ۷.
- 12 The disk is read-only.
- The disk is full. 13
- 14 The number of bytes to be written is not integrally divisible by the number of records to be written.
- The length of this record is not the same as that of the previous 15 record.
- The characteristic (F or V) is not 16 the same as the previous record.
- A variable-length record is greater 17 than 65K bytes.
- 18 The number of records is greater than 1 for a variable-length file.
- 19 The maximum number of data blocks (16060) had been reached.
- 20 An invalid character appears in the filename.
- 21 An invalid character appears in the filetype.

'plist' = FINIS

Code Meaning

The file is not open.

'plist' = ADTLKP

Code Meaning

The matching ADT block was not 1 found.

'plist' = RENAME

Code Meaning

- The mode is invalid, or the fileid 24 is incomplete.
- The file was not found, a new file 28 already exists, fileids are identical, or the file is inactive. fileids alreadv are
- 36 The disk is not read/write.

System Action: RC = 256 Execution of the command is terminated. The system status remains the same, with the following exceptions:

- If the APPEND option was specified and the copying process began before the error was discovered, records have been appended to the output file.
- If the NEWFILE (the default), REPLACE, ÖVLY option or Was specified, and the copying process before the began error was

discovered, then COPYFILE CMSUT1, on the output disk, contains the records copied so far.

 If multiple-output-file mode, several output files may have been created before the error was discovered.

**User Response:** Refer to the "plist" parameter and the RC "nn" parameter to determine if an input/output error occurred. If it did, try to reissue the command. Otherwise, contact your system support personnel for assistance.

902T IPL DEVICE READ I/O ERROR

Explanation: An uncorrectable I/O error occurred while reading a CMS nucleus.

**System Action:** The system enters a wait state.

User Response: Call your installation support personnel.

903T IMPOSSIBLE PHASE CODE 'XX'

**Explanation:** A phase code larger than the maximum was detected during the file copying operation. This error should never occur.

**System Action:** RC = 256 Execution of the command is terminated. The system status remains the same, with the following exceptions:

- If the NEWFILE (the default), REPLACE, or OVLY option was specified, and the copying process began before the error was discovered, then COPYFILE CMSUT1, on the output disk, contains the records copied so far.
- In multiple output file mode, several output files may already have been created before the error was discovered.

**User Response:** Contact your system support personnel for assistance.

904T UNEXPECTED UNPACK ERROR AT 'addr', BASE 'addr'

**Explanation:** An error condition was detected during the process of unpacking a file. Probably, the file was not in PACK format, or it was modified after it was packed.

**System Action:** RC = 256 Execution of the command is terminated. The system status remains the same, with the following exceptions for DMSCPY:

 If the NEWFILE (the default), REPLACE, or OVLY option was specified, and the copying process began before the error was discovered, then COPYFILE CMSUT1, on the output disk, contains the records copied so far.

 In multiple output file mode, several output files may have been created before the error was discovered.

User Response: Contact your installation support personnel for assistance.

905S WRITE-INHIBIT SWITCH SET ON DRIVE ...NOTIFY OPERATOR

**Explanation:** CMS tried to write on a virtual disk that resides on a disk whose "write-inhibit" switch was set.

System Action: DMSDIO returns to caller with a code 6, "FILE IS READ-ONLY."

**User Response:** Notify the system operator to reset the switch; then IPL CMS again.

907T I/O ERROR ON FILE 'fn ft fm'

**Explanation:** The system tried to close a file that had not been opened or could not find a file that should exist.

For DMSHLP, an error occurred while attempting to read from the requested HELP text file.

For DMSUTL, an attempt to obtain information about a member of the library resulted in a return code that indicated a permanent I/O error had occurred.

**System Action:** RC = 256 Execution of the command is terminated. For DMSLBM, the MACLIB condition is unpredictable.

User Response: For DMSLBM, issue MACLIB MAP to check the validity of the library name.

For DMSLIO, if the error is in a TXTLIB, check the integrity of the dictionary.

For DMSUTL, if the error is in a LOADLIB, check the integrity of the directory.

Reissue the command and if the problem persists, contact your installation support personnel.

908E FILE SYSTEM ERROR DETECTED. VIRTUAL ADDRESS 'CUU' REASON CODE 'nn'

Explanation: See the explanation of message 908T.

System Action: Execution of the command is terminated. Some I/O may have occurred on the disk. The status of the disk is unpredictable.

DMS

User Response: If data on the pack is still good, reissue the command. If the problem persists, contact your system support personnel.

FILE SYSTEM ERROR DETECTED. VIRTUAL ADDR 'CUU'. REASON CODE 'nn' 908T

Explanation: An error has been detected indicating that the CMS file system may have become disoriented with respect to the disk having virtual address 'cuu'. 'nn' indicates the nature of the error; it may be one of the following:

# Code Meaning

3 An error was detected in trying to read from or write on a disk. 10+ 215k Probably the disk was detached (via the DETACH command) without having messed up of dusk been released (via the RELEASE command), or the disk is an unsupported device. Error detected in module DMSDIO.

A deallocation was attempted on a nonallocated DISK block, or a MARK operation was attempted on a block already allocated. The error was detected in DMSTRK, or a Directory ton RDTRK/WRTRK operation was attempted to a DISK block number zero. The error was detected in module was detected DMSDIO.

The cylinder number as calculated in CMS is not within range of user's disk, or an attempt was made 4 to write on system disk (MODE=S). Error detected in module DMSDIO.

> A deallocation was attempted on a non-allocated disk block. error was detected in DMSTRK. The

- 5 The cylinder number received by the Control Program is not in the user's range or an attempt was made to access file record zero. Error detected in module DMSDIO.
- 6 An attempt was made to write on a read-only disk. Error detected in module DMSDIO.
- 8 Α channel programming error occurred. Error detected in module DMSDIO or a deallocation was attempted on a block outside the range of the DISK structure. The error was detected in module DMSTRK, or a RDTRK/WRTRK operation was attempted with a byte count of zero. The error was detected in module DMSDIO.
- An I/O error occurred while writing the volume label to commit an ACCESS ERASE operation. The error C was detected in DMSTRK.
- An I/O error occurred during a RDTRK/WRTRK operation to an FB-512 13 device. The error was detected by DMSDIO.

- A plist error was encountered during a truncate operation. The error was detected by DMSERS. 18
- 19 A storage error occurred during a truncate operation. The error was detected by DMSERS.
- The file or ADT for a truncate operation was not found. The error 10 was detected by DMSERS.
- The file to undergo truncation was located on a R/O disk. The error 24 was detected by DMSERS.
- A storage error occurred during a RDTR/WRTRK operation. The error 25 was detected in module DMSDIO.
- A FINIS error occurred during a truncate operation. The error was 28 detected by DMSERS.
- Inconsistent V-Format pointers were 2C detected during a truncate operation. The error was detected in module DMSERS.
- No free block is available for allocation. Error detected in module DMSTRK. You may recover files from this disk if you access it as read-only and copy the 41 desired files to another disk. A parameter list error occurred.
- 42 Error detected in module DMSTRK.
- 45 The cylinder number received by the Control Program is not in the user's range, or an attempt was made to access file record zero. Error detected in module DMSTRK.
- No free block is available for allocation. Error detected in 81 module DMSTQQ.
- A parameter list error occurred. 82 Error detected in module DMSTQQ.

System Action: The system enters disabled wait state. The user file directory is not updated.

User Response: IPL CMS again. If data on the pack is still good, reissue the command. If the problem persists, contact your system support personnel.

#### GOOF PERM I/O ERROR ON 'CUU'. CSU CCCCCCC SENSE SSSSSSS

Explanation: An uncorrectable I/O error has occurred on virtual device address 'cuu'. The CSW bytes at the time of the error are indicated at the lowercase "c" positions and sense data appears at the lowercase "s" positions.

System Action: Execution of the command is terminated. Some I/O may have occurred on the disk. The status of the disk is unpredictable.

User Response: If data on the pack is still good, reissue the command. If the problem persists, contact your system support personnel.

Explanation: An uncorrectable I/O error has occurred on virtual device address 'cuu'. The CSW bytes at the time of the error are indicated at the lowercase "c" positions and sense data appears at the lowercase "s" positions.

System Action: The system enters a disabled wait state. The user file directory is not updated.

User Response: IPL CMS again. Reissue the command. If the problem persists, contact your system support personnel.

910T AN ERROR OCCURRED WHILE THE EXTERNAL INTERRUPT HANDLER WAS TRYING TO SEVER IUCV PATH 'pathid', RE-IPL CMS

Explanation: A CMS internal error occurred in the External Interrupt Handler. IUCV returned an error whenever the CMS External Interrupt Handler was trying to SEVER a path.

System Action: The CMS system halts by loading a disabled wait state PSW.

User Response: If you wish to continue, use the CP command STORE PSW to turn off the wait state bit, leaving the address field unmodified; then, type BEGIN. Otherwise, IPL CMS again.

911E AN IUCV SEVER ERROR OCCURRED ON PATH 'pathid', IPRCODE = 'iprcode', SEVERING OF OTHER PATHS CONTINUES

Explanation: While CMS was trying the sever all of the IUCV paths for the program that issued the HNDIUCV CLR or CMSIUCV SEVER with CODE=ALL, a SEVER error occurred. This SEVER error indicates that although CMS recognized this path as being owned by the program, IUCV does not recognize this path as being a valid path for this virtual machine.

The probable cause for this error is that a program issued a CMSIUCV CONNECT or ACCEPT to establish the path and then issued an IUCV SEVER directly instead of using the CMSIUCV SEVER support.

System Action: RC = 1000 + IUCV IPRCODE. CMS continues to SEVER any other paths that the issuing program owns and returns to the program after all paths have been severed.

User Response: Determine where the IUCV SEVER was issued directly and change it to a CMSIUCV SEVER.

#### 951E INVALID SVC nn. GAM/SP NOT INSTALLED

**Explanation:** The SVC was issued as the result of a program executing an I/O macro for a graphics device, that is, a device defined in a DCB with DSORG=GS. The SVC requires the use of the shared segment (CSMGAM) containing GAM/SP, but this segment could not be found.

System Action: Execution of the SVC is terminated, and control is returned to the program.

User Response:

- 1. If the attempted use of GAM/SP was intentional, ask a system programmer to ensure that GAM/SP is installed correctly.
- 2. If the program should not be attempting to use GAM/SP, that is, if it did not open a DCB with DSORG=GS, check whether the DCB has been unintentionally overwritten.

# 952E VIRTUAL STORAGE SIZE TOO LARGE FOR 'CMSGAM' SHARED SEGMENT TO LOAD AT nnnnn

**Explanation:** An attempt was made to load the shared segment (CMSGAM) that contains GAM/SP for use by an application program. The address at which the shared segment must be loaded is lower than the virtual machine's highest address. A shared segment can be loaded only at an address above the highest address in any virtual machine that uses it.

System Action: The shared segment is not loaded, and control is returned to the program.

User Response: Either ask the system programmer to redefine the address at which the shared segment is loaded, or define a smaller virtual machine using a CP DEFINE STORAGE command.

#### 953E 'CMSGAM' SHARED SEGMENT ERROR. MODULE ADDRESS FOR SVC nn IS ZERO

**Explanation:** The SVC was issued as the result of a program executing an I/O macro for a graphics device, that is, a device defined in a DCB with DSORG=GS. The SVC requires the use of a shared segment (CMSGAM) containing GAM/SP. This segment includes a list of addresses of GAM/SP modules, and one of these was found to be zero.

System Action: Execution of the SVC is terminated, and control is returned to the program.

User Response: Ask a system programmer to ensure that GAM/SP is installed correctly.

DMS

# 954E 'CMSGAM' SHARED SEGMENT ERROR. IDENTIFIER INVALID FOR SVC nn

Explanation: The SVC was issued as the result of a program executing an I/O macro for a graphics device, that is, a device defined in a DCB with DSORG=GS. The SVC requires the use of a shared segment (CMSGAM) containing GAM/SP. This segment should contain a constant that identifies it as being the GAM/SP shared segment, but the constant could not be found.

**System Action:** Execution of the SVC is terminated, and control is returned to the program.

User Response: Ask a system programmer to check whether GAM/SP is installed correctly, and if so, whether the CMSGAM shared segment has been loaded but then overwritten.

# 955E 'CMSGAM' SHARED SEGMENT PAGING I/O ERRORS WITH CCCCCCC

**Explanation:** An application program was using the shared segment (CMSGAM) containing GAM/SP when a paging error occurred in the shared segment. cccccc identifies the type of DIAGNOSE instruction that was being executed by GAM/SP when the error occurred: it is either FINDSYS or LOADSYS.

System Action: Control is returned to the program.

**User Response:** Ask a system programmer to correct the paging errors.

### 956E INSUFFICIENT STORAGE FOR GAM/SP ANCHOR BLOCK

**Explanation:** An application program was using the shared segment (CMSGAM) containing GAM/SP. After being loaded, GAM/SP issued a DMSFREE macro to obtain storage in the user's virtual machine for a control block known as the anchor block. Insufficient storage was available.

1

**System Action:** Control is returned to the program.

**User Response:** Define a larger virtual machine using a CP DEFINE STORAGE command.

#### 995E UNABLE TO OBTAIN FREE STORAGE FCR DMSBOP PROCESSING. REDEFINE STORAGE SIZE.

**Explanation:** A program executing under CMSDOS tries to open a DTF. Not enough free storage was available to satisfy requests issued by the DMSBOP routine (OPEN). The DTF is not opened.

System Action: RC = 104 The program is cancelled.

**User Response:** Redefine the storage size of your virtual machine, or raturn free storage that is not required.

#### 996E NO LOGIC MODULE POINTER IN DTF FOR 'filenama'

**Explanation:** A program executing under CMSDOS issued an OPEN for a DTF called 'filename'. Since the DTF is type SD, the program must pass the pointer to the logic module. OPEN checks the DTF for this pointer if the DTF device is not FB-512, and if the pointer is zero the DTF is not opened.

System Action: RC = 104 The program is cancelled.

**User Response:** Update the program to initialize the logic module pointer.

999E NO ft MODULE FOUND

**Explanation:** The processor module appropriate to the filetype was not found.

System Action: RC = 28 Execution of the command is terminated.

**User Response:** Correct the filetype and reissue the command.

232 Virtual Machine/System Product: System Messages and Codes

(

G

#### CMS EDIT MESSAGES

The following messages are issued by the CMS Editor in response to the EDIT command and its subcommands.

nnn LINE(S) CHANGED [, nnn LINE(S)
TRUNCATED]

Explanation: A CHANGE subcommand caused nnn lines to be changed and/or nnn lines to be truncated.

# \_SAVED

Explanation: An automatic save (AUTOSAVE) was just performed on the file currently being edited.

# AVAILABLE STORAGE IS NOW FULL

Explanation: The size of the file cannot be increased. Any attempt to add lines produces the message NO ROOM. Other commands are unaffected. Use the FILE subcommand to store what you have already edited on disk. To continue editing, you may temporarily increase the size of your virtual machine by issuing the CP command DEFINE, or split the file into two smaller ones.

#### EDIT:

**Explanation:** This message indicates entry to edit mode. During initialization, if the file identification specified in the EDIT command is found on disk, this is the first response; otherwise, the file is new and the message NEW FILE: precedes the message EDIT:. This message is also displayed:

- When you enter a null line in edit mode.
- When you return from CMS subset to edit mode.
- If verification is on when you enter a null line in input mode.
- If verification is on when a SAVE subcommand completes execution.

# END ZONE SET TO 72

**Explanation:** The SERIAL subcommand was issued when the zone setting was within the serialization field. The end zone is reset to column 72.

EOF:

Explanation: The line pointer is positioned after the bottom line of the file or, if the file is empty, after the null line at the top of the file (subject to the setting of the VERIFY subcommand).

#### EOF REACHED

Explanation: The number of lines beyond the starting line specified in a GETFILE subcommand exceeded the end of the indicated file. The lines from the starting line to the end of the file were inserted in the file. When verification is on, the last line inserted is displayed at the terminal.

# FILE IS EMPTY

**Explanation:** An attempt to SAVE or AUTOSAVE a null file was detected. If the subcommand was FILE, the Editor exits and is erased; if it was SAVE or AUTOSAVE, control returns to edit mode. In either case, the file is not stored on your disk.

# FILE NOT FOUND

**Explanation:** The file identification specified in a GETFILE subcommand was not found on an auxiliary storage device.

# GETFILE IS INCOMPLETE

**Explanation:** The available storage was exceeded while attempting to execute a GETFILE subcommand. The last line inserted into the file is displayed at the terminal.

# GIVEN STARTING LINE IS BEYOND EOF

**Explanation:** The starting line specified in a GETFILE subcommand points beyond the last line of the indicated file.

#### INPUT:

**Explanation:** Indicates entry to input mode; lines entered at the terminal become part of the file.

# INVALID LINE NUMBER REFERENCE IN STMNT

**Explanation:** This message occurs for VSBASIC files only. The line number referenced in statement nnnnn is invalid (not numeric). The old line number is nnnn. The RENUM subcommand is terminated by the Editor without renumbering the file. To continue, correct statement nnnnn and reissue the subcommand.

#### INVALID SYNTAX IN STMNT nnnnn

**Explanation:** This message occurs with VSBASIC files only. RENUM cannot convert the line number operand in statement nnnnn because of incorrect language usage. The old line number is nnnnn. The RENUM subcommand is terminated by the Editor. To continue, correct the statement in line nnnnn and reissue the command.

#### INVALID \$name PARAMETER LIST

**Explanation:** The indicated edit macrowas invoked with one or more errors in the subcommand line.

LINE XXXXX REFERENCED IN STMNT nnnnn, Not found

**Explanation:** This message occurs for VSBASIC files only. The line number specified as an operand in statement nnnn was not found. The old line number is nnnn. The RENUM subcommand is terminated by the Editor. To continue, correct the line number operand xxxxx in statement nnnn and reissue the command.

# MAXIMUM LINE NUMBER EXCEEDED

Explanation: The RENUM subcommand specified values for "strtno" and "incrno" that would result in a line number that exceeds 99999 for VSBASIC files or 99999999 for FREEFORT files. The RENUM subcommand is terminated by the Editor. To continue, reissue RENUM with proper strtno and incrno values.

This message is also issued for other serialized files if the line number exceeds 99999. The file must be reserialized.

#### NEW FILE:

Explanation: The message is issued during Editor initialization if the file identified in the EDIT command is not found on the specified disk. If no filemode was specified with the EDIT command, CMS searches only the A-disk and its extensions.

#### NO LINES MOVED

Explanation: The edit macro \$MOVE was invoked with number of lines to be moved equal to 0.

#### NO ROOM

Explanation: An attempt to enter additional lines to a file was detected after the message AVAILABLE STORAGE IS NOW FULL was displayed. Any stacked lines are cleared to avoid multiple error messages or improper subcommand execution sequences. Use the FILE subcommand to store what you have edited so far on disk. To continue editing, you must either split the file into two smaller files or temporarily increase the storage size of your virtual machine via the CP DEFINE STORAGE command. The maximum virtual storage permitted is determined by the MSTOR value in your directory entry.

# NON-NUMERIC CHARACTER IN LINE NUMBER Columns

**Explanation:** A nonnumeric character was found in the columns reserved for line numbers. The line pointer identifies the line in error. You should correct or delete the line in error.

#### NOT FOUND

**Explanation:** The search operand specified in the ALTER, CHANGE, FIND, or LOCATE subcommand was not encountered in the delimited range (current ZONE setting), or before the end of the file was reached.

#### OVERFLOW AT STATEMENT nnnnn

Explanation: This message occurs with VSBASIC files only. The conversion of the line number operand in statement nnnnn would produce a record exceeding the logical record length. The old line number is nnnn. The RENUM subcommand is terminated by the Editor; to continue, correct the statement at old line number nnnnn and reissue the subcommand.

# READ ERROR - GETFILE IS INCOMPLETE

**Explanation:** An unrecoverable error was encountered during the execution of a GETFILE subcommand. The last line inserted into the file is displayed at the terminal.

#### RECORD LENGTH OF FILE TOO LARGE

**Explanation:** The file identification of a GETFILE subcommand indicates a file with a record length greater than the file being edited. The GETFILE subcommand is not executed.

#### RENUM MODULE NOT FOUND

**Explanation:** The RENUM subcommand requires that there be a RENUM module on the system disk. The RENUM subcommand is terminated by the Editor. Your installation system programmer must place the RENUM module on the system disk.

#### RENUMBER LINES

#### Explanation:

1. The line number prompter cannot proceed because there are no more numbers between the current line number and the line number of the next line already in the file (that is, they differ by one). In LINEMODE RIGHT, the user can turn LINEMODE OFF, issue a SERIAL subcommand, SAVE the file on disk (reserializing it), and finally turn LINEMODE RIGHT on and continue with the editing session.

- 2. The next line number, 100000000 or 1000000, is too large.
- 3. If you are editing a VSBASIC or FREEFORT file, you can use the RENUM subcommand to renumber your file.

# **RESERIALIZATION SUPPRESSED**

**Explanation:** Reserialization on a SAVE, AUTOSAVE, or FILE subcommand is suppressed when LINEMODE RIGHT is set so that the numbers used during the editing session are retained. To reserialize, repeat the SAVE, AUTOSAVE, or FILE with LINEMODE OFF set.

# SAVED (See "\_SAVED".)

# SERIALIZATION IS INCOMPLETE

**Explanation:** During the execution of a SAVE, AUTOSAVE, or FILE subcommand that is serializing a file, the disk becomes full before the last line is written. The partial file is erased and the user is notified of the condition.

# SET NEW FILEMODE, OR ENTER CMS SUBSET AND CLEAR SOME SPACE

**Explanation:** During the execution of a SAVE, RENUM, AUTOSAVE, or FILE subcommand, the disk becomes full before writing the last line of the file. The Editor erases the partial file. To continue, either (1) alter the destination of the edit file with the FMODE subcommand, or (2) enter CMS subset and erase unneeded files to make more room available.

# SET NEW FILEMODE AND RETRY

Explanation: An attempt was made to SAVE, AUTOSAVE, or FILE a file on a disk that is read-only or not accessed. You may reissue the subcommand specifying the filemode of a read/write disk; or, if you do not have a read/write disk active, you may enter the CMS subset environment by issuing the subcommand CMS, then issue the ACCESS command to gain access to a disk in read/write status, and then return to the edit environment by issuing the RETURN command.

If you are using a VSBASIC file and issued a RENUM subcommand, you must access the disk you specified in read/write status for the subcommand to operate. The RENUM subcommand is terminated by the Editor without renumbering the file. To continue, use the FMODE subcommand to direct the file to a read/write disk and reissue the RENUM subcommand.

This message is also issued if you use FMODE subcommand specifying an access-mode letter not in the range A-G, S, Y, or Z, or an access-mode number that is greater than 5.

#### SET NEW FILENAME AND RETRY

**Explanation:** During the execution of a SAVE, AUTOSAVE, or FILE subcommand, an error occurred while altering the name of the CMS work file. You can now institute recovery procedures, since the Editor returns to edit mode. The work file remains. It should be erased, and a different file identification for a subsequent SAVE, AUTOSAVE, or FILE subcommand should be specified.

#### STACKED LINES CLEARED

Explanation: Multiple subcommands were detected after a failure to increase the file size when the Editor had indicated NO ROOM. This message is also displayed when an abnormal exit from edit mode occurs (to preserve the CMS command environment from stacked EDIT subcommands), or when an error is encountered in executing an edit macro.

#### STACKED LINES CLEARED BY \$name

Explanation: When the named edit macro (such as \$MOVE) is invoked, any stacked lines are cleared by the macro before its execution. This message also occurs when an edit macro is issued when the current line pointer is at the top of the file or the end of the file. When an edit macro is issued with the current line pointer at any other point in the file, the message does not occur unless lines are stacked in the console stack.

# STRING NOT FOUND, NO DELETIONS MADE

**Explanation:** The specified character string has not been found by the end of the file. No deletions have been made, and the current line pointer remains unchanged.

#### TOF:

**Explanation:** The current line pointer is positioned at the null line at the top of the file. This message appears either after the TOP subcommand has been issued or after any other EDIT subcommand has positioned the line pointer at the null line at the beginning of the file.

# TOO MANY LINES TO MOVE

**Explanation:** The \$MOVE edit macro was invoked with the number of lines to be moved greater than 25.

#### TOO MANY LINES TO STACK

**Explanation:** During initialization, the parameter of the STACK subcommand implies a storage requirement in excess of that reserved for the execution of the subcommand. The limit is 25 lines. EDIT

#### TRUNC SET TO 72

**Explanation:** The SERIAL subcommand was issued and the truncation column was set within the serialization field. The truncation column is reset to column 72.

# TRUNCATED

**Explanation:** The current line has exceeded the truncation column. If verification is on, the truncated line is displayed, followed by the message INPUT: (if in input mode).

# WRONG FILE FORMAT FOR LINEMODE RIGHT

Explanation: The LINEMODE RIGHT option is not compatible with variable-length files or files that have a fixed record length other than 80.

#### WRONG FILE FORMAT FOR RENUM

Explanation: The filetype of the file you are editing is not VSBASIC or FREEFORT, or the Editor detected an invalid line number. For VSBASIC files, the line number must be the first five characters of the record. For FREEFORT files, the line number must be the first eight characters of the record. The RENUM subcommand is terminated by the Editor without renumbering the file. To continue, correct the line number or filetype and reissue the RENUM subcommand.

#### WRONG FILE FORMAT FOR SERIALIZATION

**Explanation:** The SERIAL subcommand was issued for a variable-length file or for a file that does not have a fixed record length of 80.

#### ZONE ERROR

**Explanation:** The string specified in a CHANGE subcommand is too long for the current zone specification. The file is not changed.

-

Explanation: Same as ?EDIT:, but the input line is not displayed because the SHORT subcommand is in effect.

# **¬\$**

Explanation: Same as ?EDIT:, but is displayed when an invalid edit macro is issued and the SHORT subcommand is in effect.

## ?EDIT:

Explanation: An unrecognizable EDIT subcommand or invalid subcommand operand was encountered. The input line is displayed for inspection. This form is used if the LONG subcommand is in effect.

# DMSBWR170S DISK 'mode (cuu)' IS FULL

Explanation: CMS issues this message if the output disk becomes full during execution of a FILE, SAVE, RENUM, or AUTOSAVE subcommand becomes full. The subcommand is terminated by the Editor, erases the work file (which is incomplete), and requests the user to specify a new filemode or make more room on the disk.

# INCORRECT DEBUG EXIT

**Explanation:** For the GO subcommand, this message indicates that the subcommand was issued without an operand, but an operand was required because the debug environment was entered by issuing the DEBUG command.

For the RETURN subcommand, this message indicates that RETURN was not the proper subcommand to use, because the debug environment was entered due to a breakpoint, a program or external interrupt, or an unrecoverable error. To exit from the debug environment under these circumstances, issue the GO subcommand (no operand is necessary).

Issued by: GO, RETURN

#### INVALID OPERAND

Explanation: For the BREAK subcommand, this message indicates that the breakpoint identification number specified in the first operand is not a decimal number between 0 and 15 inclusive, or the second operand cannot be located in the debug symbol table and is not a valid hexadecimal number. If the second operand is intended to be a symbol, a DEFINE subcommand must have been previously issued for that symbol; if not, the operand must be a valid hexadecimal storage location.

For the DEFINE subcommand, this message indicates that the name specified in the first operand contains all numeric characters, the second operand is not a valid hexadecimal number, or the third operand is not a decimal number between l and 56 inclusive.

For the DUMP subcommand, this message is issued if the address specified by the second operand is less than that specified by the first operand, or if the first or second operands cannot be located in the debug symbol table and are not valid hexadecimal numbers. If either operand is intended to be a symbol, a DEFINE subcommand must previously have been issued for that symbol; if not, the operand must specify a valid hexadecimal location.

For the GO or ORIGIN subcommand, a specified operand cannot be located in the debug symbol table and is not a valid hexadecimal number. If the operand is intended to be a symbol, a DEFINE subcommand must have been previously issued for that symbol; if not, the operand must specify a valid hexadecimal location. For the GPR subcommand, the operand(s) specified are not decimal numbers between 0 and 15 inclusive, or the second operand is less than the first.

For the SET subcommand, the first operand is not CAW, CSW, PSW, or GPR, or the first operand is GPR and the second operand is not a decimal number between 0 and 15 inclusive, or one or more of the hexinfo operands does not contain hexadecimal information.

For the STORE subcommand, the first operand cannot be located in the debug symbol table and is not a valid hexadecimal number, or the information specified in the second, third, or fourth operands is not in hexadecimal format. If the first operand is intended to be a symbol, a DEFINE subcommand must have been previously issued for that symbol; if not, the operand must specify a valid hexadecimal storage location.

For the X subcommand, the first operand cannot be located in the debug symbol table and is not a valid hexadecimal number, or the second operand is not a decimal number between 1 and 56 inclusive. If the first operand is intended to be a symbol, it must have been defined in a previous DEFINE subcommand; otherwise, the operand must specify a valid hexadecimal number.

Issued by: BREAK, DEFINE, DUMP, GO, GPR, ORIGIN, SET, STORE, X

# INVALID STORAGE ADDRESS

**Explanation:** For the DEFINE, DUMP, GO, STORE, or X subcommand, the sum of the current origin and the hexadecimal location specified in the subcommand is greater than the user's virtual storage size. If the current origin size is unknown, reset it to the desired value by issuing the ORIGIN subcommand, and then reissue the subcommand.

For the GO subcommand, this message may also indicate that the address at which execution is to begin is not on a halfword boundary (indicating that an operation code is not located at that address).

For the ORIGIN subcommand, the address specified is greater than the user's virtual storage size.

Issued by: DEFINE, DUMP, GO, ORIGIN

DEBUG

# INVALID STORAGE REFERENCE

Explanation: The location indicated by the second operand is uneven (not on a halfword boundary) or the sum of the second operand and the current origin value is greater than the user's virtual storage size. If the current origin value is unknown, it may be reset to the desired value by issuing the ORIGIN subcommand.

# Issued by: BREAK

# MISSING OPERAND

**Explanation:** The user did not enter the minimum number of operands required by the subcommand.

Issued by: BREAK, DEFINE, GPR, ORIGIN, SET, STORE, X

# TOO MANY OPERANDS

**Explanation:** The user entered more operands than the subcommand required.

**Issued by:** BREAK, CAW, CSW, DEFINE, GO, GPR, ORIGIN, HX, PSW, RETURN, SET, STORE, X

# 16 SYMBOLS ALREADY DEFINED

**Explanation:** The debug symbol table is full and no new symbols can be defined until the current definitions are cleared by obtaining a new copy of CMS. However, an existing symbol can be assigned to a new storage location by issuing another DEFINE subcommand for that symbol.

# **Issued by:** DEFINE

The CMS EXEC interpreter generates two error messages, the descriptions of which are found in the "Conversational Monitor System (CMS) Messages" section.

# DMSEXCOOIE NO FILENAME SPECIFIED

DMSEXT072E ERROR IN EXEC FILE fn, LINE nn - error description

240 Virtual Machine/System Product: System Messages and Codes

ł

The EXEC 2 interpreter generates three error messages, the descriptions of which are found in the "Conversational Monitor System (CMS) Messages" section.

DMSEXE175E INVALID EXEC COMMAND

DMSEXE255T INSUFFICIENT STORAGE FOR EXEC INTERPRETER

DMSEXE085E ERROR IN fn ft fm, LINE nnn -message

# SYSTEM PRODUCT INTERPRETER MESSAGES

The System Product Interpreter generates messages DMSREX450E through DMSREX492E. Descriptions of these messages are found in the "Conversational Monitor System (CMS) Messages" section.

244 Virtual Machine/System Product: System Messages and Codes

(

## APPENDIX A. COMMAND-TO-MESSAGE CROSS-REFERENCE

This appendix contains an alphabetical listing of CP, CMS, RSCS, and IPCS commands, together with their associated messages. Under each command, the messages are listed in message-number sequence within module code.

Note: RSCS and IPCS messages remain at the VM/370 Release 6 level.

## CP MESSAGE SUMMARY

## ACNT

1

1

ð

DMKAC0425A PUN cuu ACCOUNTING DATA; FATAL I/O ERROR DMKAC0425E I/O ERROR ON SPOOL DEVICE DURING ACCOUNTING DMKCPV003E INVALID OPTION - option DMKCPV007E INVALID USERID - userid DMKCPV020E USERID MISSING OR INVALID DMKCPV045E userid NOT LOGGED ON

## ADSTOP

| DMKCFD004E | INVALID HEXLOC - hexloc               |
|------------|---------------------------------------|
| DMKCFD026E | OPERAND MISSING OR INVALID            |
| DMKCFD160E | HEXLOC hexloc EXCEEDS STORAGE         |
| DMKCFD164E | HEXLOC hexloc NON-ADDRESSABLE STORAGE |

ATTACH

| ATTACH                   |                                                                             |
|--------------------------|-----------------------------------------------------------------------------|
| DMKNEA121E               | PRT resid NOT ATTACHED TO userid                                            |
| DMKSSS070E               | DEVICE NOT AVAILABLE - MSS DEVICES ALLOCATED                                |
| DMKSSS071E               | DEVICE NOT AVAILABLE - MSS CANNOT BE ACCESSED                               |
| DMKSSS072E               | DEVICE NOT AVAILABLE - 'raddr' NOT PROPER TYPE                              |
| DMKSSS074E               | MISSING INTERRUPT - DEVICE 'raddr'                                          |
| DMKSSS075E               | DEVICE 'raddr' IS NOT AVAILABLE                                             |
| DMKSSS078I               | MSS MOUNT PROCEEDING FOR VOLUME 'volid'                                     |
| DMKVDE003E               | INVALID OPTION - option                                                     |
| DMKVDE006E               | INVALID DEVICE TYPE - addr                                                  |
| DMKVDE020E               | USERID MISSING OR INVALID                                                   |
| DMKVDE021E               | RADDR MISSING OR INVALID raddr                                              |
| DMKVDE022E               | VADDR MISSING OR INVALID vaddr                                              |
|                          | VOLID MISSING OR INVALID                                                    |
| DMKVDE034E<br>DMKVDE040E | CHANNEL MISSING OR INVALID                                                  |
| DMKVDE040E               | DEV addr DOES NOT EXIST<br>userid NOT LOGGED ON                             |
| DMKVDE045E               | type raddr OFFLINE                                                          |
| DMKVDE120E               | type raddr OFFLINE<br>type raddr NOT ATTACHED; userid vaddr ALREADY DEFINED |
| DMKVDE121E               | type raddr NOT ATTACHED TO userid                                           |
| DMKVDE122E               | type raddr ALREADY ATTACHED to userid                                       |
| DMKVDE123E               | DASD raddr CP OWNED                                                         |
| DMKVDE124E               | DASD raddr IN USE BY nnn USERS                                              |
| DMKVDE125E               | DASD raddr VOLID volid ALREADY ATTACHED TO SYSTEM                           |
| DMKVDE126E               | DASD raddr ERROR READING VOLID                                              |
| DMKVDE127E               | DASD raddr VOLID volid DOES NOT MATCH                                       |
| DMKVDE128I               | DASD raddr ERROR READING ALLOCATION RECORD                                  |
| DMKVDE131E               | INSUFFICIENT FREE STORAGE AVAILABLE FOR ATTACH REQUEST                      |
| DMKVDE133E               | DASD raddr NOT READY                                                        |
| DMKVDE134E               | type vaddr NOT ATTACHED; CHAN x DEDICATED                                   |
| DMKVDE142E               | type raddr NOT DRAINED                                                      |
| DMKVDE143E               | type raddr IN USE BY SYSTEM                                                 |
| DMKVDE151I               | DASD addr NOT ATTACHED, BUSY PERSISTS, IOBSTAT=xx, IOBCSW+4=yyyy            |
| DMKVDE153E               | DEVICE {vaddr RNG} EXCEEDED MAX NUMBER OF VIRTUAL DEVICES                   |
| DMKVDE199E               | COMMAND REJECTED; DEVICE raddr PENDING OFFLINE                              |
| DVHVDE962I               | CP OWNED DASD cuu VOLID volid INVALID ALLOCATION RECORD                     |
|                          |                                                                             |
| ATTACH CHANNEL           |                                                                             |
| DMKACR149E               | DEVICE PATH raddr PROC addr PRESENTED cc3 ON I/O REQUEST                    |
| DMKVCH034E               | CHANNEL MISSING OR INVALID                                                  |
| DMKVCH048E               | CHANNEL × DOES NOT EXIST                                                    |
| DMKVCH129E               | CHANNEL & DEVICES IN USE                                                    |
|                          | CHANNEL x [PROC nn] NOT ATTACHED TO userid                                  |
|                          | CHANNEL & ALREADY DEFINED BY userid                                         |
| DRIKVCH147E              | CHANNEL x [PROC nn] NOT ATTACHED; ALTERNATE PATH DEFINED                    |

DMKVCH188E SPECIFIED PROCESSOR UNAVAILABLE USERIG MISSING OR INVALID PROCESSOR ADDRESS MISSING OR INVALID DMKVDE020E DMKVDE039E DMKVDE045E userid NOT LOGGED ON AUTOLOG AUTOLOG FAILED FOR userid - {IPL MISSING|IPL FAILED| DMKALG059E ACCOUNTING ERROR INCORRECT PASSWORD} DMKALG115E AUTOLOG INVALID; EXCESSIVE INCORRECT PASSWORDS BACKSPAC DMKCS0003E INVALID OPTION - option DMKCS0006E INVALID DEVICE TYPE - addr DMKCS0021E RADDR MISSING OR INVALID DEV addr DOES NOT EXIST type raddr OFFLINE DMKCS0040E DMKCS0046E DMKCS0140E type raddr ATTACHED TO userid type raddr NOT ACTIVE DMKCS0141E DMKCS0441E NOT ACCEPTED. PREVIOUS BACKSPACE STILL BEING PROCESSED PRT cuu, FCB-FORMS MISMATCH, FILEID nnn {HELD|PURGED} PRT cuu, INVALID LOAD MODULE mmmmm SPECIFIED, DMKRSE240E DMKRSE241E FILE nnnn {HELD|PURGED} DMKRSE242E PRT cuu (3800) INTERVENTION REQD, STATUS CODE cc DMKRSE252I PRT cuu, FILE nnnn REQUEUED AND HELD DMKRSE255I PRT cuu, PAGE BUFFER DESTROYED, BACK UP PAGE COUNT = nnnn BEGIN DMKCFJ004E INVALID HEXLOC - hexloc CHANGE DMKCSU003E INVALID OPTION - option DMKCSU006E INVALID DEVICE TYPE - addr INVALID SPOOLID - spoolid DMKCSU008E DMKCSU013E CONFLICTING OPTION - option OPERAND MISSING OR INVALID SPOOLID MISSING OR INVALID DMKCSU026E DMKCSU027E DMKCSU028E CLASS MISSING OR INVALID FNAME FTYPE MISSING OR INVALID DMKCSU029E COPIES MISSING OR INVALID DIST CODE MISSING OR INVALID DMKCSU030E DMKCSU032E DEVICE TYPE MISSING OR INVALID DMKCSU035E DMKCSU042E SPOOLID nnnn DOES NOT EXIST FLASH MISSING OR INVALID CHARS MISSING OR INVALID DMKCSU243E DMKCSU245E FCB MISSING OR INVALID DMKCSU246E DMKCSU253E MODIFY MISSING OR INVALID CLOSE INVALID OPTION - option INVALID DEVICE TYPE - addr DMKCSQ003E DMKCSQ006E CONFLICTING OPTION - option DMKCSQ013E VADDR MISSING OR INVALID FNAME FTYPE MISSING OR INVALID DIST CODE MISSING OR INVALID DMKCSQ022E DMKCSQ029E DMKCSQ032E DMKCSQ040E DEV addr DOES NOT EXIST COUPLE DMKDIB003E INVALID DEVICE TYPE - addr INVALID DEVICE TYPE - userid vaddr USERID MISSING OR INVALID DMKDIB011E DMKDIB020E DMKDIB022E VADDR MISSING OR INVALID DEV addr DOES NOT EXIST DMKDIB040E userid NOT LOGGED ON DMKDIB045E DMKDIB047E userid vaddr DOES NOT EXIST DMKDIB058E CTC vaddr BUSY ON userid CPTRAP DMKTRP002E INVALID OPERAND - operand INVALID HEXDATA - hexdata DMKTRP005E DMKTRP013E

### 246 Virtual Machine/System Product: System Messages and Codes

CONFLICTING OPTION - option

userid NOT LOGGED ON CPTRAP IS STOPPING, NO INPUT ALLOWED

USERID MISSING OR INVALID

OPERAND MISSING OR INVALID

DMK

I

1

DMKTRP020E

DMKTRP026E

DMKTRP045E DMKTRP304E

|                                                                                                    | -                                                                                                    |
|----------------------------------------------------------------------------------------------------|----------------------------------------------------------------------------------------------------|
| DMKTRP30<br>DMKTRP30<br>DMKTRP30<br>DMKTRT30<br>DMKTRT30                                                                                                    | CPTRAP SELECTIVITY RESET<br>CPTRAP IS ALREADY ACTIVE<br>OPERAND IGNORED SELECT TABLE FULL<br>CPTRAP (CP/VIRTUAL) cccc INTERFACE DATA IGNORED<br>CPTRAP DATA LOST                                                                                                    |
| DCP<br>DMKCDB00<br>DMKCDB00<br>DMKCDB00<br>DMKCDB02<br>DMKCDB03<br>DMKCDB16                                                                                                    |                                                                                                    |
| DDR<br>DMKDDR70<br>DMKDDR70<br>DMKDDR70<br>DMKDDR70<br>DMKDDR70<br>DMKDDR70<br>DMKDDR70<br>DMKDDR70<br>DMKDDR70<br>DMKDDR71<br>DMKDDR71<br>DMKDDR71<br>DMKDDR71<br>DMKDDR71<br>DMKDDR71<br>DMKDDR71<br>DMKDDR71<br>DMKDDR71<br>DMKDDR71<br>DMKDDR72<br>DMKDDR72<br>DMKDDR72<br>DMKDDR72<br>DMKDDR72<br>DMKDDR72<br>DMKDDR72<br>DMKDDR72<br>DMKDDR72<br>DMKDDR72<br>DMKDDR72<br>DMKDDR72<br>DMKDDR72<br>DMKDDR72<br>DMKDDR72<br>DMKDDR72<br>DMKDDR72<br>DMKDDR72 | INPUT UNIT IS NOT A CPVOL<br>INVALID OPERAND - xxxxx<br>CONTROL STATEMENT SEQUENCE ERROR<br>OPERAND MISSING<br>DEV cuu NOT OPERATIONAL<br>I/O ERROR cuu CSW csw SENSE sense<br>INPUT bbcchh OUTPUT bbcchh CCW ccw<br>I/O ERROR cuu CSW csw SENSE sense<br>INPUT bbcchh OUTPUT {bbcchh CCW ccw<br>MACHINE CHECK<br>INVALID INPUT OR OUTPUT DEFINITION<br>WRONG INPUT TAPE MOUNTED<br>DEV cuu INTERVENTION REQUIRED<br>VOLID READ IS volid2 [NOT volid1]<br>DO YOU WISH TO CONTINUE? RESPOND YES NO OR REREAD:<br>NUMBER OF EXTENTS EXCEEDS 20<br>OVERLAPPING OR INVALID EXTENTS<br>RECORD bbcchh NOT FOUND ON TAPE<br>LOCATION bbcchh IS A FLAGGED TRACK<br>NO VOLI LABEL FOUND FOR xxxxxx DO YOU WISH TO CONTINUE?<br>RESPOND YES OR NO OR REREAD:<br>DATA DUMPED FROM volid1 TO BE RESTORED TO volid2.<br>DO YOU WISH TO CONTINUE? RESPOND YES NO OR REREAD:<br>OUTPUT UNIT IS FILE PROTECTED<br>INVALID FILE NAME OR FILE NOT FOUND<br>ERROR IN routine<br>RECORD bcchh NOT FOUND<br>OUTPUT UNIT NOT PROPERLY FORMATTED FOR THE CP NUCLEUS<br>NO VALID CONTINUE? RESPOND YES NO OR REREAD:<br>OUTPUT UNIT NOT PROPERLY FORMATTED FOR THE CP NUCLEUS<br>NO VALID CONTINUE? RESPOND YES NO INTE CONTINUE?<br>RECORD CCHF NOT FOUND<br>OUTPUT UNIT NOT PROPERLY FORMATTED FOR THE CP NUCLEUS<br>NO VALID CP NUCLEUS ON THE INPUT UNIT<br>INPUT TAPE CONTAINS A CP NUCLEUS DUMP<br>ORIGINAL INPUT DEVICE WAS (IS) LARGER THAN OUTPUT DEVICE.<br>DO YOU WISH TO CONTINUE? RESPOND YES OR NO:<br>MOVING DATA INTO THE ALTERNATE TRACK CYLINDER(S) IS PROHIBITED<br>FLAGGED TRK xxxxxxxx HAS NO PROPER ALTERNATE; SKIPPING THIS TRK<br>FULL TRACK NOT AVILLABLE<br>PROBRAM CHECK PSW = psw |
| DEFINE<br>DMKDEF00<br>DMKDEF02<br>DMKDEF02<br>DMKDEF02<br>DMKDEF02<br>DMKDEF02<br>DMKDEF09<br>DMKDEF09<br>DMKDEF09<br>DMKDEF09<br>DMKDEF13<br>DMKDEF13<br>DMKDEF15<br>DMKDEF15<br>DMKDEG02<br>DMKDEG02<br>DMKDEG07<br>DMKDEI27<br>DMKDEI27                                                                                                    | INVALID OPTION - option<br>VADDR MISSING OR INVALID<br>CYLS MISSING OR INVALID<br>(CYLS BLKS} MISSING OR INVALID<br>STORAGE MISSING OR INVALID<br>OPERAND MISSING OR INVALID<br>DEV addr DOES NOT EXIST<br>DASD vaddr NOT DEFINED; TEMP SPACE NOT AVAILABLE<br>DEV vaddr NOT DEFINED; type vaddr ALREADY DEFINED<br>DEV vaddr NOT DEFINED; type vaddr ALREADY DEFINED<br>DEV vaddr NOT DEFINED; the vaddr ALREADY DEFINED<br>DEV vaddr NOT DEFINED; CHAN x DEDICATED<br>DEV vaddr NOT DEFINED; CHAN x DEDICATED<br>DEVICE {vaddr raddr} NOT (DEFINED VARIED}; CHANNEL XX DEDICATED<br>DEVICE {vaddr raddr} NOT (DEFINED VARIED}; CHANNEL XX DEDICATED<br>DEVICE {vaddr raddr} NOT (DEFINED VARIED]; CHANNEL XX DEDICATED<br>DEVICE {vaddr raddr} NOT (DEFINED VARIED]; CHANNEL XX DEDICATED<br>DEVICE {vaddr raddr} NOT (DEFINED VARIED]; CHANNEL T<br>TORAGE MISSING OR INVALID<br>STORAGE EXCEEDS ALLOWED MAXIMUM<br>DEV raddr HAS A MOUNTED VOLUME. MSS ID NOT AVAILABLE TO DEMOUNT IT<br>raddr ALREADY SYSVIRT<br>raddr ALREADY SYSVIRT                                                                                                    |

DMKDEI277E raddr ERROR DEMOUNTING VOLUME

DMK

|   | DMKDEI278E<br>DMKDEI279E<br>DMKDEI280E                                                                                                    |                                                                                                    |
|---|----------------------------------------------------------------------------------------------------|----------------------------------------------------------------------------------------------------|
|   | DETACH<br>DMKNEA020E<br>DMKVDD006E<br>DMKVDD020E<br>DMKVDD021E<br>DMKVDD040E<br>DMKVDD045E<br>DMKVDD046E<br>DMKVDD121E<br>DMKVDD123E<br>DMKVDD124E<br>DMKVDD124E<br>DMKVDD135E<br>DMKVDD140E<br>DMKVDD142E<br>DMKVDD143E<br>DMKVDD143E | USERID MISSING OR INVALID<br>INVALID DEVICE TYPE - addr<br>USERID MISSING OR INVALID<br>RADDR MISSING OR INVALID raddr<br>VADDR MISSING OR INVALID vaddr<br>DEV addr DOES NOT EXIST<br>userid NOT LOGGED ON<br>type raddr OFFLINE<br>type raddr OFFLINE<br>type raddr NOT ATTACHED to userid<br>DASD raddr CP OWNED<br>DASD raddr IN USE BY nnn USERS<br>type vaddr NOT DETACHED; CHAN x DEDICATED<br>type raddr ATTACHED TO userid<br>type raddr NOT DRAINED<br>type raddr IN USE BY SYSTEM<br>DETACH REJ VIRTUAL MACHINE TRACING I/O |
|   | DETACH CHANNEL<br>DMKVCH034E<br>DMKVCH048E<br>DMKVCH130E<br>DMKVCH138E<br>DMKVCH188E<br>DMKVDD020E<br>DMKVDE034E<br>DMKVDE039E                                                                                                    | CHANNEL MISSING OR INVALID<br>CHANNEL × DOES NOT EXIST<br>CHANNEL × [PROC nn] NOT ATTACHED TO userid<br>CHANNEL × NOT ATTACHED; INSUFFICIENT STORAGE<br>SPECIFIED PROCESSOR UNAVAILABLE<br>USERID MISSING OR INVALID<br>CHANNEL MISSING OR INVALID<br>PROCESSOR ADDRESS MISSING OR INVALID                                                                                                    |
|   | DIAL<br>DMKDIA011E<br>DMKDIA017E<br>DMKDIA020E<br>DMKDIA022E<br>DMKDIA045E<br>DMKDIA047E<br>DMKDIA055E<br>DMKDIA056E<br>DMKDIA058E<br>DMKDIA098E<br>DMKDIA199E<br>DMKDIA206E<br>DMKDIA707A                                             | INVALID DEVICE TYPE - userid vaddr<br>INSUFFICIENT SCREEN SPACE - CLEAR SCREEN AND REDIAL<br>USERID MISSING OR INVALID<br>VADDR MISSING OR INVALID<br>userid NOT LOGGED ON<br>userid vaddr DOES NOT EXIST<br>LINE(S) NOT AVAILABLE ON userid<br>LINE vaddr BUSY ON userid<br>DEV rid MODE SWITCH NOT POSSIBLE<br>COMMAND REJECTED; DEVICE raddr PENDING OFFLINE<br>CANNOT CONNECT TO HOST VIRTUAL MACHINE<br>DIAL FUNCTION NOT AVAILABLE                                                                                               |
| I | DIRECT<br>DMKDIR751E<br>DMKDIR752E<br>DMKDIR753E<br>DMKDIR754E<br>DMKDIR754E<br>DMKDIR756E<br>DMKDIR757E<br>DMKDIR757E<br>DMKDIR760E<br>DMKDIR761E<br>DMKDIR762E<br>DMKDIR763E<br>DMKDIR764E                                           | INVALID OPERAND - xxxxx<br>STATEMENT SEQUENCE ERROR FOLLOWING USER user<br>OPERAND MISSING<br>DEV cuu NOT OPERATIONAL<br>I/O ERROR cuu CSW csw SENSE sense<br>PROGRAM CHECK PSW = psw<br>MACHINE CHECK<br>DUPLICATE UNIT DEFINITION<br>NOT ENOUGH SPACE ALLOCATED FOR DIRECTORY<br>VOLID READ IS volidl NOT volid2<br>DIRECTORY STATEMENT MISSING<br>INVALID FILENAME OR FILE NOT FOUND<br>ERROR IN routine                                                                                                    |
|   | DISABLE<br>DMKCPV003E<br>DMKCPV006E<br>DMKCPV021E<br>DMKCPV026E<br>DMKCPV040E<br>DMKCPV046E<br>DMKCPV140E<br>DMKCPV199E<br>DMKCPV923I<br>DMKCPV924I<br>DISCONN                                                                         | INVALID OPTION - option<br>INVALID DEVICE TYPE - addr<br>RADDR MISSING OR INVALID<br>OPERAND MISSING OR INVALID<br>DEV addr DOES NOT EXIST<br>type raddr OFFLINE<br>type raddr ATTACHED TO userid<br>COMMAND REJECTED; DEVICE raddr PENDING OFFLINE<br>FAILING STORAGE FRAME AT LOCATION raddr<br>xxxx ADDITIONAL FAILING STORAGE FRAMES EXIST                                                                                                    |
|   | DISCOUN                                                                                                    |                                                                                                    |

248 Virtual Machine/System Product: System Messages and Codes

1

Í

DMKUS0003E INVALID OPTION - option DMKUS0197E SECONDARY USER IS NOT AVAILABLE DISPLAY DMKCDB003E INVALID OPTION - option DMKCDB004E INVALID HEXLOC - hexloc DMKCDB009E INVALID RANGE - range INVALID REGISTER - register DMKCDB010E DMKCDB160E HEXLOC hexloc EXCEEDS STORAGE DMCP INVALID OPTION - option DMKCDM003E INVALID HEXLOC - hexloc DMKCDM004E INVALID RANGE - range DMKCDM009E HEXLOC MISSING OR INVALID DMKCDM033E HEXLOC hexloc EXCEEDS STORAGE DMKCDM160E DRAIN INVALID OPTION - option INVALID DEVICE TYPE - addr DMKCS0003E DMKCS0006E DMKCS0021E RADDR MISSING OR INVALID DMKCS0040E DEV addr DOES NOT EXIST DMKCS0046E type raddr OFFLINE type raddr ATTACHED TO userid DMKCS0140E DUMP DMKCDM004E INVALID HEXLOC - hexloc ECHO None. ENABLE DMKCPV003E INVALID OPTION - option INVALID DEVICE TYPE - addr DMKCPV006E DMKCPV021E RADDR MISSING OR INVALID DMKCPV026E OPERAND MISSING OR INVALID DMKCPV040E DEV addr DOES NOT EXIST type raddr OFFLINE DMKCPV046E type raddr ATTACHED to userid COMMAND REJECTED; DEVICE raddr PENDING OFFLINE FAILING STORAGE FRAME AT LOCATION raddr DMKCPV140E DMKCPV199E DMKL D09231 DMKLD0924I **XXXX ADDITIONAL FAILING STORAGE FRAMES EXIST** EXTERNAL DMKCPB005E INVALID HEXDATA - hexdata FLUSH DMKCS0003E INVALID OPTION - option INVALID DEVICE TYPE - addr CONFLICTING OPTION - option DMKCS0006E DMKCS0013E DMKCS0021E RADDR MISSING OR INVALID DMKCS0040E DEV addr DOES NOT EXIST DMKCS0046E type raddr OFFLINE DMKCS0140E type raddr ATTACHED TO userid type raddr NOT ACTIVE DMKCS0141E FORCE DMKUS0003E INVALID OPTION - option DMKUS0020E USERID MISSING OR INVALID DMKUS0045E userid NOT LOGGED ON FREE DMKCSP006E INVALID DEVICE TYPE - addr INVALID USERID - userid DMKCSP007E USERID MISSING OR INVALID DMKCSP020E DMKCSP053E userid NOT IN CP DIRECTORY HALT type vaddr RESET BY userid RADDR MISSING OR INVALID DEV addr DOES NOT EXIST DMKCPS144W DMKCPT021E DMKCPT040E

## HOLD

)

## DMK

I

DMKCPI958I ATTACHED PROCESSOR NOT OPERATIONAL DMKCPI959W ATTACHED PROCESSOR NOT ONLINE INVALID DEVICE TYPE - addr DMKCSP006E INVALID USERID - userid DMKCSP007E DMKCSP020E USERID MISSING OR INVALID userid NOT IN CP DIRECTORY PRT cuu, PRT FCB-FORMS MISMATCH, FILEID nnnn {HELD|PURGED} DMKCSP053E DMKTCS240E PRT cuu, INVALID LOAD MODULE mmmm SPECIFIED, DMKTCS241E FILE nnnn {HELD | PURGED} DMKTCT270E PRT xxx, TOO MANY WCGM'S NEEDED FOR 'CHARS', FILE nnnn HELD PURGED INDICATE INVALID OPERAND - operand DMKTHI002E INVALID OPTION - option DMKTHI003E OPERAND MISSING OR INVALID DMKTHI026E DMKTHI045E userid NOT LOGGED ON IPL DMKCFG002E INVALID OPERAND - operand INVALID OPTION - option DMKCFG003E DMKCFG013E CONFLICTING OPTION - option VADDR MISSING OR INVALID DMKCFG022E DMKCFG026E OPERAND MISSING OR INVALID DMKCFG040E DEV addr DOES NOT EXIST SYSTEM name DOES NOT EXIST VMSAVE AREA DOES NOT CONTAIN A VALID SAVED SYSTEM DMKCFG044E DMKCFG083E DMKCFG170E SYSTEM name EXCEEDS STORAGE DMKCFG171E SYSTEM name VOLID volid NOT MOUNTED SYSTEM name DASD vaddr INCOMPATIBLE SYSRES SYSTEM name REQUIRES DASD vaddr DMKCFG172E DMKCFG173E DMKCFG174E PAGING ERROR - {I/0|ADDRESS EXCEPTION}: {COMMAND TERMINATED, IPL FAILED} DMKCFG177E PARM EXCEEDS 64 CHARACTERS V=R AREA REQUIRES IPL BY DEVICE ADDRESS DMKCFG203E SYSTEM PAGING SPACE NOT AVAILABLE, IPL TERMINATED DMKCLK437E DMKCLK970W TOD CLOCK SYNC CHECK RECEIVED CP ASSIST LEVEL xx NOT SUPPORTED - CP ASSIST DISABLED DMKCPI185E DMKCPI913I CP OWNED VOLID XXXXXX INVALID FOR 3330V TRACE TABLE IS SMALLER THAN REQUESTED FAILING STORAGE FRAME AT LOCATION raddr DMKCPI914I DMKCPI923I DMKCPI924I **XXXX ADDITIONAL FAILING STORAGE FRAMES EXIST** OPERATOR NOT LOGGED ON; EXPLICIT LOGON REQUIRED ATTACHED PROCESSOR NOT OPERATIONAL DMKCPI950A DMKCPI958I DMKCPI959W ATTACHED PROCESSOR NOT ONLINE CP OWNED DASD CUU VOLID volid INVALID ALLOCATION RECORD SECOND PROCESSOR NOT ONLINE DMKCP19621 DMKCPI9631 PROC xx INITIALIZED; PROC yy INITIALIZED SYSTEM IS {UP|AP|MP} GENERATED DMKCPI964I DMKCPI9711 DMKCPJ966I INITIALIZATION COMPLETE VADDR MISSING OR INVALID DMKVMI022E DMKVMI230E IPL SIO ERROR DMKVMI231E IPL TIO ERROR IPL UNIT ERROR; CSW xxxxxxx xxxxxxx SNS xxxxxxxxx DMKVMI232E DMKVMI233E IPL OVERLAY ERROR DMKVMI234E **IPL SENSE ERROR** JOURNAL DMKJRL1451 USERID: userid AT term-raddr WITH INVALID PASSWORD NO. xxx (pswd) HAS VIOLATED THE LIMIT OF yyy [,A=auserid] LINK DMKLNK020E USERID MISSING OR INVALID DMKLNK022E VADDR MISSING OR INVALID DMKLNK052E ERROR IN CP DIRECTORY DMKLNK053E userid NOT IN CP DIRECTORY DASD vaddr FORCED R/O; R/O BY nnn USERS DASD vaddr FORCED R/O; R/W BY nnn USERS DMKLNK101W DMKLNK102W DMKLNK103W DASD vaddr FORCED R/O; R/W BY nnn USERS; R/O BY nnn USERS DMKLNK104E userid vaddr NOT LINKED; R/O BY nnn USERS userid vaddr NOT LINKED; R/W BY nnn USERS DMKLNK105E userid vaddr NOT LINKED; R/W BY nnn USERS; R/O BY nnn USERS DMKLNK106E DMKLNK107E userid vaddr NOT LINKED; NOT IN CP DIRECTORY DMKLNK108E userid vaddr NOT LINKED; VOLID volid NOT MOUNTED

userid vaddr NOT lINKED; INVALID LINK DEVICE userid vaddr NOT LINKED; type vaddr ALREADY DEFINED userid vaddr NOT LINED; NO READ PASSWORD DMKLNK109E DMKLNK110E DMKLNK111E userid vaddr NOT LINKED; NO WRITE PASSWORD userid vaddr NOT LINKED; NO MULT PASSWORD userid vaddr NOT LINKED; NO MULT PASSWORD INCORRECT LINK INVALID; EXCESSIVE INCORRECT PASSWORDS DMKLNK112E DMKLNK113E 1 DMKLNK114E DMKLNK115E USERID XXX NOT LINKED; CP DIRECTORY IN USE USERID USERID NOT LINKED; VOLID volid CONFLICT userid raddr NOT LINKED; COMMAND FORMAT NOT VALID USERID vaddr NOT LINKED; INSUFFICIENT FREE STORAGE DASD vaddr NOT LINKED; CHAN X DEDICATED DASD addr NOT LINKED; 3330V NOT ACCEPTED AS SYSTEM VOLUME DMKLNK116E DMKLNK117E DMKLNK118E DMKLNK119E DMKLNK137E DMKLNK139E DEVICE {vaddr | RNG} EXCEEDED MAX NUMBER OF VIRTUAL DEVICES DMKLNK153E COMMAND REJECTED; DEVICE raddr PENDING OFFLINE DEVICE NOT AVAILABLE - MSS DEVICES ALLOCATED DEVICE NOT AVAILABLE - MSS CANNOT BE ACCESSED DMKLNK199E DMKSSS070E DMKSSS071E DEVICE NOT AVAILABLE - MSS ERROR DMKSSS073E MSS MOUNT PROCEEDING FOR VOLUME 'volid' DMKSSS078I LOADBUF DMKCSB003E INVALID OPTION - option INVALID DEVICE TYPE - addr DMKCSB006E CONFLICTING OPTION - option DMKCSB013E DMKCSB021E RADDR MISSING OR INVALID DMKCSB026E OPERAND MISSING OR INVALID I DMKCSB031E BUFFER MISSING OR INVALID modifier INDEX MISSING OR INVALID DEV addr DOES NOT EXIST DMKCSB036E DMKCSB040E DMKCSB043E BUFFER name DOES NOT EXIST type raddr OFFLINE DMKCSB046E DMKCSB140E type raddr ATTACHED TO userid type raddr NOT DRAINED DMKCSB142E DMKCSB148E type raddr BUFFER LOAD name FAILED I DMKCSB158I UCS IMAGE NAME MISMATCH. IMAGE NAME LOADED IS xxxx LOADVFCB DMKCSB006E INVALID DEVICE TYPE - addr DMKCSB022E VADDR MISSING OR INVALID DMKCSB026E OPERAND MISSING OR INVALID BUFFER MISSING OR INVALID modifier DMKCSB031E INDEX MISSING OR INVALID DEV addr DOES NOT EXIST DMKCSB036E DMKCSB040E DMKCSB043E BUFFER name DOES NOT EXIST LOCATE DMKCFD021E RADDR MISSING OR INVALID DMKCFD022E VADDR MISSING OR INVALID DMKCFD026E OPERAND MISSING OR INVALID DMKCFD040E DEV addr DOES NOT EXIST LOCK INVALID HEXLOC - hexloc DMKCPV0045 INVALID RANGE - range DMKCPV009E USERID MISSING OR INVALID HEXLOC MISSING OR INVALID DMKCPV020E DMKCPV033E userid NOT LOGGED ON DMKCPV045E DMKCPV160E HEXLOC hexloc EXCEEDS STORAGE DMKCPV165I PAGE hexloc NOT LOCKED; SHARED PAGE LOGON DMKL0G003E INVALID OPTION - option DMKL0G020E USERID MISSING OR INVALID PASSWORD INCORRECT DMKL0G050E DMKL0G052E ERROR IN CP DIRECTORY DMKL0G053E userid NOT IN CP DIRECTORY DMKL0G054E ALREADY LOGGED ON {LINE | GRAF | LUNAME} raddr DMKL0G067E COMMAND FORMAT NOT VALID NO PREALLOCATED VMSAVE AREA VMSAVE AREA ALREADY IN USE, MUST USE SET COMMAND MORE THAN ONE VMSAVE AREA ALLOCATED, MUST SPECIFY AREA NAME DEV vaddr NOT DEFINED; DEV {raddr|volser} NOT AVAILABLE DASD vaddr NOT DEFINED; TEMP SPACE NOT AVAILABLE DEV volder NOT DEFINED; TEMP SPACE NOT AVAILABLE DMKLOG080E DMKLOG081W DMKL0G082E DMKL0G090E DMKLOG091E DMKLOG092E DEV vaddr NOT DEFINED; type vaddr ALREADY DEFINED

I

DMK

| DMKL0G093E<br>DMKL0G093E<br>DMKL0G131E<br>DMKL0G188E<br>DMKL0G250E<br>DMKL0G251E<br>DMKL0H196E<br>DMKL0H206E<br>DMKL0H206E<br>DMKSSS070E<br>DMKSSS071E<br>DMKSSS073E<br>DMKSSS078I                                                                                                    | DEVICE NOT AVAILABLE - MSS ERROR                                                                                                    |  |
|----------------------------------------------------------------------------------------------------|----------------------------------------------------------------------------------------------------|--|
| LOGOFF<br>DMKUSO003E                                                                                                    | INVALID OPTION - option                                                                                                    |  |
| MONITOR<br>DMKCPI229I<br>DMKMCC002E<br>DMKMCC002E<br>DMKMCC006E<br>DMKMCC021E<br>DMKMCC026E<br>DMKMCC040E<br>DMKMCC140E<br>DMKMCC140E<br>DMKMCC143E<br>DMKMCC213E<br>DMKMCC213E<br>DMKMCC215E<br>DMKMCC215E<br>DMKMCC216E<br>DMKMCC216E<br>DMKMCC216E<br>DMKMCD021E<br>DMKMCD021E<br>DMKMCD021E<br>DMKMCD021E<br>DMKMCD021E<br>DMKMCD021E<br>DMKMCD021E<br>DMKMCD214E<br>DMKMCD223E<br>DMKMCD223E<br>DMKMCD224E<br>DMKMCD224E<br>DMKMCD224E<br>DMKMCD224E<br>DMKMCD228E<br>DMKMCD228E<br>DMKMCD228E<br>DMKMCD228E<br>DMKMCD228E<br>DMKMCD228E<br>DMKMCD228E<br>DMKMCD228E<br>DMKMCD228E<br>DMKMCD228E<br>DMKMCD228E<br>DMKMCD228E<br>DMKMCD228E<br>DMKMCD228E<br>DMKMCD228E<br>DMKMCD228E<br>DMKMCD228E<br>DMKMCD228E<br>DMKMCD228E<br>DMKMCD228E<br>DMKMCD228E | USER OF MONITOR DOES NOT EXIST<br>INVALID OPERAND - operand<br>INVALID OPTION - option<br>INVALID DEVICE TYPE - addr<br>RADDR MISSING OR INVALID<br>OPERAND MISSING OR INVALID<br>DEV addr DOES NOT EXIST<br>type raddr ATTACHED TO userid<br>type raddr ATTACHED TO userid<br>type raddr ATTACHED TO userid<br>type raddr ATTACHED TO userid<br>type raddr ATTACHED TO userid<br>type raddr ATTACHED TO userid<br>type raddr ATTACHED TO userid<br>type raddr ATTACHED TO userid<br>type raddr ATTACHED TO userid<br>type raddr ATTACHED TO userid<br>type raddr ATTACHED TO userid<br>type raddr ATTACHED TO userid<br>type raddr ATTACHED TO USERIC<br>TOMMAND REJECTED; DEVICE raddr PENDING OFFLINE<br>MONITOR TAPE IS ALREADY ACTIVE<br>MONITOR TAPE IS NOT ACTIVE<br>MONITOR CPTRACE IS ALREADY ACTIVE<br>MONITOR ACTIVE; DASTAP CANNOT BE ENABLED DYNAMICALLY<br>SYSPROF CLASS IS DEPENDENT ON SCHEDULE AND DASTAP<br>MONITOR TAPE NOT STARTED, NO CLASS ENABLED<br>MONITOR TAPE NOT STARTED, NO CLASS ENABLED<br>MONITOR TAPE NOT STARTED, NO CLASS ENABLED<br>MONITOR TO SPOOL IS ALREADY ACTIVE<br>INVALID OPERAND - operand<br>RADDR MISSING OR INVALID<br>DEV addr DOES NOT EXIST<br>MONITOR CPTRACE IS NOT ACTIVE<br>MONITOR CPTRACE IS NOT ACTIVE<br>MONITOR NOT STOPPED, OUTSTANDING I/O<br>TIME PARAMETER SPECIFIES INVALID TIME<br>START TIME MUST PRECEDE STOP TIME<br>LIMIT MUST BE BETWEEN 10 and 50000<br>FOR VALUE SPANS MIDNIGHT - COMMAND INVALID<br>FOR OPTION INVALID WITH AUTODISK OFF<br>FOR OPTION INVALID WITH AUTODISK OFF<br>FOR OPTION INVALID WITH MONITOR ON<br>MONITOR OUT OF DASD PAGES, IS SHUTTING OFF<br>INVALID MONITOR USERID SPECIFIED, MON NOT ENABLED<br>END OF MONITOR TAPE, MONITOR STOPPED BY SYSTEM |  |
| MSG<br>DMKMSG003E                                                                                                    | INVALID OPTION - option                                                                                                    |  |
| DMKMSG020E<br>DMKMSG045E<br>DMKMSG057W                                                                                                    | USERID MISSING OR INVALID<br>userid NOT LOGGED ON<br>userid NOT RECEIVING; {DISCONNECTED MSG OFF NOT DISC NO<br>CONSOLE SMSG OFF NOT AUTHORIZED WNG OFF VMCF/IUCV ERROR nnn}                                                                                                    |  |
| NCPDUMP<br>DMKRND850I<br>DMKRND852I<br>DMKRND853I<br>DMKRND861E<br>DMKRND863E                                                                                                    | UNABLE TO READ DUMP FROM READER<br>FATAL I/O ERROR WRITING DUMP<br>NO DUMP FILES EXIST<br>DUMP FILE 'filename' NOT FOUND<br>INVALID PARAMETER - parameter                                                                                                    |  |
| NETWORK<br>DMKNES002E<br>DMKNES004E<br>DMKNES006E<br>DMKNES009E<br>DMKNES021E                                                                                                    | INVALID OPERAND - operand<br>INVALID HEXLOC - hexloc<br>INVALID DEVICE TYPE - raddr<br>INVALID RANGE - range<br>RADDR MISSING OR INVALID                                                                                                    |  |
| 0F0 41 1 1 1                                                                                                    |                                                                                                    |  |

DMKNES026E OPERAND MISSING OR INVALID DEV raddr DOES NOT EXIST {DEV rid|type raddr} OFFLINE DMKNES040E DMKNES046E DMKNES049E type raddr IN USE DEV rid MODE SWITCH NOT POSSIBLE CTLR raddr ATTACHED TO userid DMKNES098E DMKNES140E DMKNES160E HEXLOC hexloc EXCEEDS STORAGE DMKNES199E COMMAND REJECTED; DEVICE raddr PENDING LINE addr NOT ENABLED INVALID OPERAND - operand DMKNES706E DMKNET002E INVALID OPTION - option DMKNET003E INVALID HEXLOC - hexloc INVALID DEVICE TYPE - raddr DMKNET004E DMKNET006E INVALID RANGE - range DMKNET009E RADDR MISSING OR INVALID DMKNET021E OPERAND MISSING OR INVALID DMKNET026E HEXLOC MISSING OR INVALID DMKNET033E DMKNET040E DEV raddr DOES NOT EXIST {DEV rid|type raddr} OFFLINE type raddr IN USE DMKNET046E DMKNET049E DMKNET098E DEV rid MODE SWITCH NOT POSSIBLE type raddr ATTACHED TO userid DMKNET140E DMKNET157E CLUSTER= PARM MISSING FROM RDEVICE MACRO - DEV raddr HEXLOC hexloc EXCEEDS STORAGE DMKNET160E COMMAND REJECTED; DEVICE raddr PENDING OFFLINE DMKNET199E DMKNLD002E INVALID OPERAND - operand INVALID DEVICE TYPE - raddr DMKNLD006E DMKNLD021E RADDR MISSING OR INVALID OPERAND MISSING OR INVALID DEV addr DOES NOT EXIST SYSTEM name DOES NOT EXIST DMKNLD026E DMKNLD040E DMKNLD044E CTLR raddr OFFLINE DMKNLD046E CTLR raddr ATTACHED TO userid CTLR 'raddr' IN USE BY SYSTEM DMKNLD140E DMKNLD143E SYSTEM name EXCEEDS STORAGE DMKNLD170E SYSTEM name VOLID volid NOT MOUNTED COMMAND REJECTED; DEVICE raddr PENDING OFFLINE CTLR raddr LOAD FAILED: PROGRAM CHECK DMKNLD171E DMKNLD199E DMKNLD460E CTLR raddr IPL NOT REQUIRED; ENTER 'YES' TO CONTINUE CTLR raddr LOAD FAILED: PAGING I/O ERROR DMKNLD461R DMKNLD470E CTLR raddr LOAD FAILED: UNRECOVERABLE I/O ERROR DMKNLD471E INVALID OPTION - option DMKNLE003E INVALID DEVICE TYPE - raddr RADDR MISSING OR INVALID DMKNLE006E DMKNLE021E DMKNLE040E DEV addr DOES NOT EXIST DMKNLE046E CTLR raddr OFFLINE CTLR raddr ATTACHED TO userid CTLR 'raddr' IN USE BY SYSTEM DMKNLE140E DMKNLE143E COMMAND REJECTED; DEVICE raddr PENDING OFFLINE CTRL raddr DUMP FAILED: PROGRAM CHECK CTRL raddr IPL NOT REQUIRED; ENTER 'YES' TO CONTINUE DMKNLE199E DMKNLE460E DMKNLE461R CTRL raddr CC = 3; DEPRESS 370X "LOAD" BUTTON CTRL raddr DUMP FAILED; TEMP SPACE NOT AVAILABLE CTRL raddr DUMP FAILED: PAGING I/O ERROR DMKNLE464I DMKNLE469E DMKNLE470E CTRL raddr DUMP FAILED: UNRECOVERABLE I/O ERROR DMKNLE471E NOTREADY DMKCPB005E INVALID DEVICE TYPE - addr DMKCPB022E VADDR MISSING OR INVALID DEV addr DOES NOT EXIST DMKCPB040E ORDER DMKCSV003E INVALID OPTION - option DMKCSV006E INVALID DEVICE TYPE - addr DMKCSV008E INVALID SPOOLID -spoolid OPERAND MISSING OR INVALID SPOOLID MISSING OR INVALID DMKCSV026E DMKCSV027E CLASS MISSING OR INVALID DEVICE TYPE MISSING OR INVALID DMKCSV028E DMKCSV035E DMKCSV042E SPOOLID nnnn DOES NOT EXIST PER DMKPEI002E INVALID OPERAND - operand DMKPEI003E INVALID OPTION - option DMKPEI002E

# DMK

| DMKPEI010E<br>DMKPEI026E<br>DMKPEI312E<br>DMKPEL013E<br>DMKPEL013W<br>DMKPEL013W<br>DMKPEI047E<br>DMKPEN002E<br>DMKPEN002E<br>DMKPEN026E<br>DMKPEN026E<br>DMKPEI047E<br>DMKPEN180E<br>DMKPEN311E<br>DMKPET003E                                                                                                    |                                                                                                    |
|----------------------------------------------------------------------------------------------------|----------------------------------------------------------------------------------------------------|
| PURGE<br>DMKCSV003E<br>DMKCSV006E<br>DMKCSV008E<br>DMKCSV026E<br>DMKCSV028E<br>DMKCSV035E<br>DMKCSV042E<br>DMKTCS240E<br>DMKTCS241E                                                                                                    | CLASS MISSING OR INVALID<br>Device type missing or invalid                                                                                                    |
| QUERY<br>DMKCFJ026E<br>DMKCQG020E<br>DMKCQG022E<br>DMKCQG042E<br>DMKCQG042E<br>DMKCQG042E<br>DMKCQF003E<br>DMKCQP03E<br>DMKCQP03E<br>DMKCQP040E<br>DMKCQQ023E<br>DMKCQQ023E<br>DMKCQQ023E<br>DMKCQQ040E<br>DMKCQQ040E<br>DMKCQQ045E<br>DMKCQQ045E<br>DMKCQQ045E<br>DMKCQR028E<br>DMKCQR028E<br>DMKCQR028E<br>DMKCQR028E<br>DMKCQR026E<br>DMKCQR026E<br>DMKCQR026E<br>DMKCQR026E<br>DMKCQR026E<br>DMKCQR026E<br>DMKCQR026E<br>DMKCQR026E<br>DMKCQR026E<br>DMKCQR026E<br>DMKCQR026E<br>DMKCQR026E<br>DMKCQR03E<br>DMKCQN03E<br>DMKCQN03E<br>DMKCQN03E | OPERAND MISSING OR INVALID<br>USERID MISSING OR INVALID<br>VADDR MISSING OR INVALID<br>DEV addr DOES NOT EXIST<br>SPOOLID mnnn DOES NOT EXIST<br>userid NOT LOGGED ON<br>INVALID OPTION - option<br>VOLID MISSING OR INVALID<br>DEV addr DOES NOT EXIST<br>CTLR cuu IN BUFFER SLOWDOWN MODE<br>INVALID DEVICE TYPE - addr<br>RADDR MISSING OR INVALID<br>VADDR MISSING OR INVALID<br>DEV addr DOES NOT EXIST<br>Userid NOT LOGGED ON<br>CTLR cuu IN BUFFER SLOWDOWN MODE<br>INVALID OPTION - option<br>USERID MISSING OR INVALID<br>DEV addr DOES NOT EXIST<br>userid NOT LOGGED ON<br>INVALID OPTION - option<br>USERID MISSING OR INVALID<br>OPERAND MISSING OR INVALID<br>OPERAND MISSING OR INVALID<br>USERID MISSING OR INVALID<br>USERID MISSING OR INVALID |
| QVM<br>DMKQVM020E<br>DMKQVM800E<br>DMKQVM801E<br>DMKQVM802E<br>DMKQVM803E<br>DMKQVM806E<br>DMKQVM807E<br>DMKQVM809E                                                                                                    | USERID MISSING OR INVALID<br>COMMAND REJECTED, OTHER VIRTUAL MACHINES LOGGED ON<br>FREE STORAGE PAGE IS NOT AVAILABLE<br>COMMAND REJECTED, DEVICES NOT DEDICATED<br>COMMAND REJECTED, SPOOL DEVICES NOT DRAINED<br>COMMAND REJECTED, VIRTUAL ADDRESS NOT EQUAL TO REAL ADDRESS<br>COMMAND REJECTED, VM/SP ATTACHED PROCESSOR MODE<br>COMMAND REJECTED, TRACE/ADSTOP/CCW TRANS IN EFFECT                                                                                                    |

(

(

READY I DMKCPB006E INVALID DEVICE TYPE - addr VADDR MISSING OR INVALID DEV addr DOES NOT EXIST DMKCPB022E DMKCPB040E REPEAT DMKCS0003E INVALID OPTION - option INVALID DEVICE TYPE - addr DMKCS0006E CONFLICTING OPTION - option DMKCS0013E DMKCS0021E RADDR MISSING OR INVALID COPIES MISSING OR INVALID DMKCS0030E DMKCS0040E DEV addr DOES NOT EXIST type raddr OFFLINE DMKCS0046E DMKCS0140E type raddr ATTACHED TO userid type raddr NOT ACTIVE DMKCS0141E RESET DMKCPB022E VADDR MISSING OR INVALID DMKCPB040E DEV addr DOES NOT EXIST REWIND DMKCPB006E INVALID DEVICE TYPE - addr VADDR MISSING OR INVALID DMKCPB022E DMKCPB040E DEV addr DOES NOT EXIST SAVESYS DMKCFH026E OPERAND MISSING OR INVALID SYSTEM name DOES NOT EXIST DMKCFH044E DMKCFH170E SYSTEM name EXCEEDS STORAGE DMKCFH171E SYSTEM name VOLID volid NOT MOUNTED SYSTEM name DASD vaddr INCOMPATIBLE SYSRES SYSTEM name REQUIRES DASD vaddr DMKCFH172E DMKCFH173E SYSTEM name VOLID volid NOT CP OWNED SAVE REQUEST BEYOND VIRTUAL MACHINE SIZE PAGING ERROR WRITING SAVED SYSTEM DMKCFH179E DMKCFH300E DMKCFH435F INTERRUPT PENDING. TO PROCEED, TYPE YES. TO END, TYPE NO. DMKCFH436E SCREEN DMKCFW002E INVALID OPERAND - operand DMKCFW026E OPERAND MISSING OR INVALID SEND DMKSND020E USERID MISSING OR INVALID DMKSND045E userid NOT LOGGED ON SEND COMMAND FAILED RECEIVER {IS NOT DISCONNECTED | HAS NO DMKSND068E AUTHORIZED SENDER HAS NO VIRTUAL CONSOLE HAS CONSOLE INPUT WAIT IS EXECUTING A CONSOLE FUNCTION} SET DMKCFJ003E INVALID OPTION - option USERID MISSING OR INVALID DMKCF0020E DMKCF0026E OPERAND MISSING OR INVALID userid NOT LOGGED ON DMKCF0045E DMKCF0175E {FAVORED RESERVE} ALREADY IN USE BY userid VM ASSIST NOT AVAILABLE {ON PROCESSOR proc addr} DMKCF0184F DMKCF0186E CP ASSIST NOT AVAILABLE DMKCF0188E SPECIFIED PROCESSOR UNAVAILABLE 370E IS NOT AVAILABLE (ON PROC xx) 370E FEATURE NOW DISABLED DMKCF0250E DMKCF0255W INVALID OPTION - option INVALID DEVICE TYPE - addr DMKCFS003E DMKCFS006E DMKCFS026E OPERAND MISSING OR INVALID DMKCFS045E userid NOT LOGGED ON DEV type raddr OFFLINE VM ASSIST NOT ACTIVE DMKCFS046E DMKCFS183E DMKCFS184E VM ASSIST NOT AVAILABLE DMKCFS187E TIMER ASSIST NOT AVAILABLE 370E IS NOT AVAILABLE (ON PROC xx) 370E IS NOT ACTIVE DMKCFS250E DMKCFS251E INVALID OPTION - option INVALID DEVICE TYPE - addr DMKCFU003E DMKCFU006E DMKCFU013E CONFLICTING OPTION - option DMKCFU021E RADDR MISSING OR INVALID OPERAND MISSING OR INVALID DMKCFU026E

DMK

DMKCFU040E DEV addr DOES NOT EXIST type raddr OFFLINE DMKCFU046E DMKCFU140E type raddr ATTACHED TO userid type raddr IN USE BY SYSTEM COMMAND REJECTED; DEVICE raddr PENDING OFFLINE DMKCFU143E DMKCFU199E DMKCFU547E MISSING INTERRUPTION MONITORING NOT AVAILABLE SYSTEM AUTO DUMP REALLOCATED TO DASD raddr UNABLE TO ALLOCATE SYSTEM AUTO DUMP DMKCFU925I DMKCFU953I DMKCFV062E ECMODE NOT SET ON DMKCFV063E SHADOW TABLE BYPASS; NOT SET DMKCFV080E NO PREALLOCATED VMSAVE AREA DMKCFV082E MORE THAN ONE VMSAVE AREA ALLOCATED; MUST SPECIFY AREA NAME ERROR IN CP DIRECTORY DMKCFY052E USERIG NOT IN CP DIRECTORY VM ASSIST NOT ACTIVE DMKCFY053E DMKCFY183E DMKCFY184E VM ASSIST NOT AVAILABLE DMKCFY187E TIMER ASSIST NOT AVAILABLE SPECIFIED PROCESSOR UNAVAILABLE DMKCFY188E DMKCFY189E AFFINITY NOT SET; SYSTEM IN UNIPROCESSOR MODE NO AFFINITY SET IN DIRECTORY DMKCFY1901 DMKMCI003E INVALID OPTION - option OPERAND MISSING OR INVALID DMKMCI026E INVALID OPTION - option DMKMSG003E DMKVAT064E SHADOW TABLE BYPASS; RESET SHUTDOWN None. SLEEP I DMKCFJ002E INVALID OPERAND - operand SMSG USERID MISSING OR INVALID DMKMSG002E DMKMSG045E userid NOT LOGGED ON DMKMSG057W userid NOT RECEIVING; {DISCONNECTED | SMSG OFF | NOT AUTHORIZED | WNG OFF } SPACE DMKCS0006E INVALID DEVICE TYPE - addr DMKCS0021E RADDR MISSING OR INVALID DMKCS0040E DEV addr DOES NOT EXIST DMKCS0046E type raddr OFFLINE type raddr ATTACHED TO userid DMKCS0140E type raddr NOT ACTIVE DMKCS0141E DMKSPS026E OPERAND MISSING OR INVALID DMKSPS028E CLASS MISSING OR INVALID TAPE raddr INVALID FOR STORAGE COMMAND {RDR|TAPE} raddr SPOOL SPACE FULL; FILE PURGED {PRT|PUN|RDR|TAPE} raddr SPOOL ERROR; FILE {HELD|PURGED} DMKSPS037E 1 DMKSPS426E DMKSPS428E DMKSPT002E INVALID OPERAND - operand INVALID OPTION - option INVALID DEVICE TYPE - addr DMKSPT003E DMKSPT006E DMKSPT008E INVALID SPOOLID - spoolid RADDR MISSING OR INVALID DEV addr DOES NOT EXIST DMKSPT021E DMKSPT040E DMKSPT046E {DEV rid|type raddr} OFFLINE type raddr ATTACHED TO userid type raddr IN USE BY SYSTEM COMMAND REJECTED; DEVICE raddr PENDING OFFLINE DMKSPT140E DMKSPT143E DMKSPT199E SPMODE DMKSPM026E OPERAND MISSING OR INVALID SINGLE PROCESSOR MODE ON REJECTED DMKSPM804E DMKSPM805E SINGLE PROCESSOR MODE OFF REJECTED SINGLE PROCESSOR MODE ACTIVE DMKSPM808I SPTAPE DMKSPS037E TAPE raddr INVALID FOR SPTAPE COMMAND DMKSPT199E COMMAND REJECTED; DEVICE raddr PENDING OFFLINE SPOOL DMKCQH013E CONFLICTING OPTION - option {CYLS|BLKS|FORM NUMBER} MISSING OR INVALID DMKCQH024E {CYLS|BLKS|FORM NUMBER} MISSING OR INVALID DMKCS0024E DMKCSP003E INVALID OPTION - option

DMKCSP006E INVALID DEVICE TYPE - addr DMKCSP007E INVALID USERID - userid DMKCSP013E **CONFLICTING OPTION - option** USERID MISSING OR INVALID DMKCSP020E VADDR MISSING OR INVALID DMKCSP022E {CYLS|BLKS|FORM NUMBER} MISSING OR INVALID DMKCSP024E DMKCSP026E OPERAND MISSING OR INVALID DMKCSP028E CLASS MISSING OR INVALID COPIES MISSING OR INVALID DMKCSP030E DMKCSP040E DEV addr DOES NOT EXIST userid NOT IN CP DIRECTORY DMKCSP053E FLASH MISSING OR INVALID CHARS MISSING OR INVALID DMKCSP243E DMKCSP245E FCB MISSING OR INVALID DMKCSP246E MODIFY MISSING OR INVALID {CYLS|BLKS|FORM NUMBER} MISSING OR INVALID {CYLS|BLKS|FORM NUMBER} MISSING OR INVALID DMKCSP253E DMKCSQ024E DMKCSU024E CONFLICTING OPTION - option DMKCSV013E {CYLS|BLKS|FORM NUMBER} MISSING OR INVALID {CYLS|BLKS|FORM NUMBER} MISSING OR INVALID DMKCSV024E DMKSPT024E START INVALID OPTION - option DMKCS0003E INVALID DEVICE TYPE - addr DMKCS0006E CONFLICTING OPTION - option DMKCS0013E RADDR MISSING OR INVALID CLASS MISSING OR INVALID DMKCS0021E DMKCS0028E DMKCS0040E DEV addr DOES NOT EXIST type raddr OFFLINE DMKCS0046E type raddr ATTACHED TO userid DMKCS0140E FLASH MISSING OR INVALID CHARS MISSING OR INVALID DMKCS0243E DMKCS0245E DMKCS0246E FCB MISSING OR INVALID DMKCS0253E MODIFY MISSING OR INVALID STCP INVALID HEXLOC - hexloc DMKCDS004E INVALID HEXDATA - hexdata DMKCDS005E OPERAND MISSING OR INVALID DMKCDS026E DMKCDS033E HEXLOC MISSING OR INVALID HEXLOC hexloc EXCEEDS STORAGE DMKCDS160E INVALID ECR x - hexdata CHANGED SHARED PAGE NOT WRITTEN TO AUXILIARY STORAGE DMKCDS162E DMKCDS166E DMKVMA161E SHARED PAGE hexloc ALTERED BY userid STORE INVALID HEXLOC - hexloc INVALID HEXDATA - hexdata DMKCDS004E DMKCDS005E INVALID REGISTER - register DMKCDS010E DMKCDS012E INVALID PSW рsw OPERAND MISSING OR INVALID DMKCDS026E HEXLOC MISSING OR INVALID HEXLOC hexloc EXCEEDS STORAGE DMKCDS033E DMKCDS160E INVALID ECR x - hexdata DMKCDS162E STORE EXCEEDS MAXIMUM REGISTER HEXLOC hexloc NON-ADDRESSABLE STORAGE CHANGED SHARED PAGE NOT WRITTEN TO AUXILIARY STORAGE DMKCDS163E DMKCDS164E DMKCDS166E SYSTEM DMKCPB012E INVALID PSW - psw DMKCPB026E OPERAND MISSING OR INVALID TAG INVALID OPTION - option DMKCST003E INVALID DEVICE TYPE - addr TAG INVALID FOR SPECIFIED FILE TYPE DMKCST006E DMKCST016E DMKCST022E VADDR MISSING OR INVALID OPERAND MISSING OR INVALID DMKCST026E SPOOLID MISSING OR INVALID DMKCST027E DEV addr DOES NOT EXIST DMKCST040E SPOOLID nnnn DOES NOT EXIST DMKCST042E RDR FILE SPOOL ERROR; FILE UNCHANGED DMKCST424E

TERMINAL

1

DMK

| DMKCFT002E<br>DMKCFT006E<br>DMKCFT026E<br>DMKGRF457E                                                                                                    | INVALID OPERAND - operand<br>INVALID DEVICE TYPE - addr<br>OPERAND MISSING OR INVALID<br>TERMINAL SCRNSAVE UNSUCCESSFUL<br>INVALID OPERAND - operand                                                                                                    |
|----------------------------------------------------------------------------------------------------|----------------------------------------------------------------------------------------------------|
| TRACE<br>DMKTRA002E<br>DMKTRA003E<br>DMKTRA013E<br>DMKTRA026E<br>DMKTRA180W                                                                                                    | INVALID OPERAND - operand<br>INVALID OPTION - option<br>CONFLICTING OPTION - option<br>OPERAND MISSING OR INVALID<br>TRACE NOT IN EFFECT                                                                                                    |
| TRANSFER<br>DMKCSV003E<br>DMKCSV007E<br>DMKCSV008E<br>DMKCSV020E<br>DMKCSV026E<br>DMKCSV027E<br>DMKCSV028E<br>DMKCSV042E<br>DMKCSV053E                                                                                                    | INVALID OPTION - option<br>INVALID USERID - userid<br>INVALID SPOOLID - spoolid<br>USERID MISSING OR INVALID<br>OPERAND MISSING OR INVALID<br>SPOOLID MISSING OR INVALID<br>CLASS MISSING OR INVALID<br>SPOOLID nnnn DOES NOT EXIST<br>userid NOT IN CP DIRECTORY                                                                                                    |
| TRAPRED<br>DMKTRR002E<br>DMKTRR005E<br>DMKTRR008E<br>DMKTRR026E<br>DMKTRR027E<br>DMKTRR042E<br>DMKTRR301E<br>DMKTRR302E<br>DMKTRR303E<br>DMKTRR305I<br>DMKTRR764E                                                                                                    | INVALID OPERAND - operand<br>INVALID HEXDATA - hexdata<br>INVALID SPOOLID - spoolid<br>OPERAND MISSING OR INVALID<br>SPOOLID MISSING OR INVALID<br>SPOOLID nnnn DOES NOT EXIST OR IS HELD<br>REQUESTED FILE IS NOT A CPTRAP FILE<br>I/O ERROR ON 00C - XXXXXXXXX<br>00C READER FILE NOT LOCATABLE<br>TRAPRED SELECTIVITY RESET<br>ERROR IN ROUTINE XXXXXXX                                                                                                    |
| UNLOCK<br>DMKCPV004E<br>DMKCPV020E<br>DMKCPV033E<br>DMKCPV045E<br>DMKCPV160E<br>DMKCPV165I<br>DMKCPV176E<br>DMKCPV202E<br>DMKCPV203E<br>DMKCPV204E                                                                                                    | INVALID HEXLOC - hexloc<br>INVALID RANGE - range<br>USERID MISSING OR INVALID<br>HEXLOC MISSING OR INVALID<br>userid NOT LOGGED ON<br>HEXLOC hexloc EXCEEDS STORAGE<br>PAGE 'hexloc' NOT LOCKED; SHARED PAGE<br>VIRTUAL = REAL AREA IN USE BY {USERID SYSTEM}<br>VIRT=REAL AREA NOT AVAILABLE; INSUFFICIENT STORAGE<br>V=R AREA REQUIRES IPL BY DEVICE ADDRESS<br>INVALID PAGES(S) SPECIFIED, V=R AREA                                                                                                    |
| VARY<br>DMKCP0049E<br>DMKCP0124E<br>DMKCP0140E<br>DMKCP0142E<br>DMKCP0143E<br>DMKCP0198W<br>DMKCP703E<br>DMKCPT03E<br>DMKCPT021E<br>DMKCPT026E<br>DMKCPT026E<br>DMKCPT046E<br>DMKCPT123E<br>DMKCPT124E<br>DMKCPT124E<br>DMKCPT124E<br>DMKCPT140E<br>DMKCPT142E<br>DMKCPT142E<br>DMKCPT142E<br>DMKCPT154E<br>DMKCPT192E<br>DMKCPT601E<br>DMKCPT601E<br>DMKCPT602E | type raddr IN USE<br>DASD raddr IN USE BY nnn USERS<br>type raddr ATTACHED TO userid<br>type raddr NOT DRAINED<br>type raddr IN USE BY SYSTEM<br>LAST PATH TO DEVICE raddr ON PROCESSOR nn<br>CHANNEL SET CONNECTED TO PROCESSOR nn<br>INVALID OPTION - option<br>RADDR MISSING OR INVALID<br>DEV addr DOES NOT EXIST<br>{DEV rid type raddr} OFFLINE<br>type raddr IN USE BY nnn USERS<br>DASD raddr CP OWNED<br>DASD raddr IN USE BY nnn USERS<br>DEVICE {vaddr raddr} NOT {DEFINED VARIED}; CHANNEL XX DEDICATED<br>type raddr ATTACHED TO userid<br>type raddr IN USE BY SYSTEM<br>DEV raddr VARY FAILED, VARY IN PROCESS<br>VARY PROCESSOR COMMAND FAILED<br>CHANNEL CONTROL CHECK DEV xxx; USER 'userid'<br>INTERFACE CONTROL CHECK DEV xxx; USER 'userid'<br>RADDR MISSING OR INVALID |

(

ĺ

|   | DMKCPU192E<br>DMKCPU193I<br>DMKCPU194I | PROCESSOR nn DOES NOT EXIST<br>VARY PROCESSOR COMMAND FAILED<br>PROCESSOR nn ONLINE<br>PROCESSOR nn OFFLINE<br>MSSF RESPONSE CODE TO VARY CP {ON OFF} IS nnnn |
|---|----------------------------------------|----------------------------------------------------------------------------------------------------|
| 1 | DMKMCT621I                             | AFFINITY SET OFF                                                                                                    |
|   | DMKMCT6251                             | ALTERNATE PROCESSOR RECOVERY SUCCESSFUL; PROCESSOR nn OFFLINE                                                                                                 |
| 1 | DMKMCT626E                             | CONSOLE FUNCTION MODE ENTERED; REQUIRED PROCESSOR NOW OFFLINE                                                                                                 |
| - |                                        |                                                                                                    |

# VMDUMP

| DMKVMD009E | INVALID RANGE - range                                    |
|------------|----------------------------------------------------------|
| DMKVMD013E | CONFLICTING OPTION - option                              |
| DMKVMD020E | USERID MISSING OR INVALID                                |
| DMKVMD033E | HEXLOC MISSING OR INVALID                                |
| DMKVMD038E | PARAMETER parameter FOR option OPTION MISSING OR INVALID |
| DMKVMD053E | userid NOT IN CP DIRECTORY                               |
| DMKVMD146I | VMDUMP FAILED, SPOOLING ERROR                            |
| DMKVMD160E | HEXLOC hexloc EXCEEDS STORAGE                            |
|            |                                                          |

# WNG

| DMKMSG003E | INVALID OPTION - option                              |
|------------|------------------------------------------------------|
| DMKMSG020E | USERID MISSING OR INVALID                            |
|            | userid NOT LOGGED ON                                 |
| DMKMSG057W | userid NOT RECEIVING; {DISCONNECTED MSG OFF WNG OFF} |

# ¥

## None.

| CP | Spontaneous |                                               |
|----|-------------|-----------------------------------------------|
|    | DMKRNH454I  | DEV rid DISABLED                              |
|    | DMKRNH462I  | CTLR 'raddr' UNIT CHECK; IPL REQUIRED         |
|    | DMKRNH463I  | CTLR 'raddr' UNIT CHECK; RESTART IN PROGRESS  |
|    | DMKRNH464I  | CTLR 'raddr' CC=3; DEPRESS 370X "LOAD" BUTTON |

# CMS MESSAGE SUMMARY

| ACCESS<br>DMSACC002E<br>DMSACC003E<br>DMSACC017E<br>DMSACC048E<br>DMSACC059E<br>DMSACC060E                                                                                                    | FILE 'DMSROS TEXT' NOT FOUND<br>INVALID OPTION 'option'<br>INVALID DEVICE ADDRESS 'cuu'<br>INVALID MODE 'mode'<br>'cuu' ALREADY ACCESSED AS READ/WRITE 'mode' DISK<br>FILE(S) 'fn [ft [fm]]' NOT FOUND. DISK 'mode(cuu)' WILL NOT BE<br>ACCESSED                                                                                                    |
|----------------------------------------------------------------------------------------------------|----------------------------------------------------------------------------------------------------|
| DMSACC109S<br>DMSACC112S<br>DMSACC113S<br>DMSACC230W<br>DMSACC240S<br>DMSACC723I<br>DMSACC724I<br>DMSACC725I<br>DMSACC726I                                                                                                    | VIRTUAL STORAGE CAPACITY EXCEEDED<br>'mode (cuu)' DEVICE ERROR<br>'mode (cuu)' NOT ATTACHED<br>OS DISK-FILEID AND/OR OPTIONS SPECIFIED ARE IGNORED<br>ERROR LOADING READ OS ROUTINE 'DMSROS TEXT'<br>mode (cuu) {R/O R/W} [-OS -DOS]<br>'cuu' REPLACES 'mode (cuu)'<br>cuu ALSO = 'mode' [-OS -DOS] DISK<br>'cuu mode [/ext]' RELEASED                                                                                                    |
| AMSERV<br>DMSAMS001E<br>DMSAMS002E<br>DMSAMS003E<br>DMSAMS006E<br>DMSAMS007E<br>DMSAMS065E<br>DMSAMS066E<br>DMSAMS070E<br>DMSAMS109S<br>DMSAMS113S<br>DMSAMS136S<br>DMSAMS136S<br>DMSAMS228E<br>DMSAMS228E<br>DMSAMS22E<br>DMSAMS7221<br>DMSATT062E                 | NO FILENAME SPECIFIED<br>FILE 'fnamel AMSERV' NOT FOUND<br>INVALID OPTION 'option'<br>NO READ/WRITE DISK ACCESSED FOR 'fname2 LISTING'<br>FILE 'fnamel AMSERV fm' NOT FIXED, 80-CHAR. RECORDS<br>'option' OPTION SPECIFIED TWICE<br>'option' AND 'option' ARE CONFLICTING OPTIONS<br>INVALID PARAMETER 'parameter'<br>VIRTUAL STORAGE CAPACITY EXCEEDED<br>(TAPIN TAPOUT} (addr) NOT ATTACHED<br>UNABLE TO LOAD 'IDCAMS'<br>NO DDNAME ENTERED<br>ENTER TAPE (INPUT OUTPUT) DDNAMES:<br>FILE 'fname2 LISTING fm' WILL HOLD AMSERV OUTPUT<br>INVALID CHARACTER 'char' IN FILEID {'fname1 AMSERV' 'fname2 LISTING'}                                                   |
| ASM3705<br>DMSARN001E<br>DMSARN002E<br>DMSARN003E<br>DMSARN004W<br>DMSARN006E<br>DMSARN007E<br>DMSARN012W<br>DMSARN012W<br>DMSARN016W<br>DMSARX001E<br>DMSARX001E<br>DMSARX007E<br>DMSARX007E<br>DMSARX038E<br>DMSARX038E<br>DMSARX076E<br>DMSARX076E<br>DMSARX0776 | NO FILENAME SPECIFIED<br>FILE 'fn ft' NOT FOUND<br>INVALID OPTION 'option'<br>WARNING MESSAGES ISSUED<br>NO READ/WRITE DISK ACCESSED<br>FILE 'fn ft fm' IS NOT FIXED, 80 CHAR. RECORDS<br>ERROR MESSAGES ISSUED<br>SEVERE ERROR MESSAGES ISSUED<br>TERMINAL ERROR MESSAGES ISSUED<br>NO FILENAME SPECIFIED<br>FILE 'fn ASM3705' NOT FOUND<br>INVALID OPTION 'option'<br>NO READ/WRITE DISK ACCESSED<br>FILE ifn ASM3705' IS NOT FIXED, 80-CHAR. RECORDS<br>FILE ID CONFLICT FOR DDNAME 'ASM3705'<br>MORE THAN 100 CHARS. OF OPTIONS SPECIFIED<br>INVALID PARAMETER 'parameter'<br>ERROR SETTING/RESETTING AUXILIARY DIRECTORY<br>DEVICE 'device' INVALID FOR INPUT |
| ASSEMBLE<br>DMSASM001E<br>DMSASM002E<br>DMSASM003E<br>DMSASM006E<br>DMSASM007E<br>DMSASM038E<br>DMSASM052E<br>DMSASM070E<br>DMSASM074E<br>DMSASM075E                                                                                                    | NO FILENAME SPECIFIED<br>FILE 'fn ASSEMBLE' NOT FOUND<br>INVALID OPTION 'option'<br>NO READ/WRITE DISK ACCESSED<br>FILE 'fn ASSEMBLE' IS NOT FIXED, 80-CHAR. RECORDS<br>FILEID CONFLICT FOR DDNAME 'ASSEMBLE'<br>MORE THAN 100 CHARS. OF OPTIONS SPECIFIED<br>INVALID PARAMETER 'parameter'<br>ERROR [RE]SETTING AUXILIARY DIRECTORY<br>DEVICE 'device' INVALID FOR INPUT                                                                                                    |
| ASSGN<br>DMSASN003E<br>DMSASN027E<br>DMSASN028E                                                                                                    | INVALID OPTION 'option'<br>INVALID DEVICE 'device'<br>NO LOGICAL UNIT SPECIFIED                                                                                                    |

l

1

INVALID PARAMETER 'parameter' IN THE OPTION 'option' FIELD DMSASN029E DMSASN035E INVALID TAPE MODE DMSASN050E PARAMETER MISSING AFTER SYSxxx 'option' OPTION SPECIFIED TWICE 'option' AND 'option' ARE CONFLICTING OPTIONS DMSASN065E DMSASN066E DMSDLB069E DISK 'mode' NOT ACCESSED INVALID PARAMETER 'parameter' INVALID ASSIGNMENT OF 'SYSxxx' TO DEVICE 'device' DMSASN070E DMSASN087E INVALID DEVICE CLASS 'device class' FOR 'device' DMSASN090E CMS/DOS ENVIRONMENT NOT ACTIVE DMSASN099E '{TAPn|mode|READER|PUNCH|PRINTER} (cuu)' NOT ATTACHED DMSASN113S CATCHECK DMSCCK803E INVALID PARAMETER SPECIFICATION ERROR ESTABLISHING CMS/DOS ENVIRONMENT DMSCCK804S ERROR ASSIGNING OUTPUT TO PRINTER DMSCCK8055 VSE/VSAM PHASE "IKQVCHK" NOT FOUND DMSCCK806S ERROR ENCOUNTERED ISSUING ASSGN FOR CATALOG DMSCCK807S CMSBATCH NO BATCH PROCESSOR AVAILABLE DMSBTB100E DMSBTB101E BATCH NOT LOADED NO JOB CARD PROVIDED DMSBTP105E JOB CARD FORMAT INVALID CP/CMS COMMAND 'command, (device)' NOT ALLOWED DMSBTP106E DMSBTP107E /SET CARD FORMAT INVALID DMSBTP108E DMSBTP109E {CPU|PRINTER|PUNCH} LIMIT EXCEEDED COMPARE DMSCMP002E FILE 'fn [ft [fm]]' NOT FOUND DMSCMP003E INVALID OPTION 'option' DMSCMP005E NO 'option' COLUMN SPECIFIED COLUMN 'col' EXCEEDS RECORD LENGTH DMSCMP009E PREMATURE EOF ON FILE ['fn ft [fm']] CONFLICTING FILE FORMATS DMSCMP010E DMSCMP011E DMSCMP019E IDENTICAL FILEIDS INVALID PARAMETER 'parameter' IN THE option 'COL' FIELD INCOMPLETE FILEID ['fn [ft]'] SPECIFIED DMSCMP029E DMSCMP054E DMSCMP062E INVALID \* IN FILEID DISK 'mode' NOT ACCESSED DMSDLB069E ERROR 'nn' READING FILE 'fn ft fm' FROM DISK VIRTUAL STORAGE CAPACITY EXCEEDED DMSCMP1045 DMSCMP1095 DMSCMP1791 COMPARING 'fn ft fm' WITH 'fn ft fm' FILES DO NOT COMPARE COLUMN FIELDS OUT OF SEQUENCE DMSCMP209W DMSCMP211E COPYFILE DMSCPY002E [INPUT|OVERLAY] FILE[(S)] ['fn [ft [fm]]'] NOT FOUND INVALID OPTION 'option' DMSCPY003E FILE 'fn ft fm' ALREADY EXISTS, SPECIFY 'REPLACE' DMSCPY024E DMSCPY029E INVALID PARAMETER 'parameter' IN THE 'option' OPTION FIELD DMSCPY030E FILE 'fn ft fm' ALREADY ACTIVE DMSCPY037E DISK 'mode[(cuu)]' IS READ/ONLY NO FILEID[(S)] SPECIFIED INVALID MODE 'mode' DMSCPY042E DMSCPY048E DMSCPY054E INCOMPLETE FILEID SPECIFIED DMSCPY062E DMSCPY063E INVALID CHAR '[=|\*|char]' IN FILEID '[fn ft fm]' NO [{TRANSLATION|SPECIFICATION}] LIST ENTERED DMSCPY064E INVALID [TRANSLATION] SPECIFICATION AT OR NEAR '....... DMSCPY065E 'option' OPTION SPECIFIED TWICE 'option' AND 'option' ARE CONFLICTING OPTIONS COMBINED INPUT FILES ILLEGAL WITH PACK OR UNPACK OPTIONS DMSCPY066E DMSCPY067E DMSCPY068E INPUT FILE 'fn ft fm' NOT IN PACKED FORMAT DISK MODE NOT ACCESSED SPECS TEMP STRING STORAGE EXHAUSTED AT '...... DMSCPY069E DMSCPY1015 DMSCPY102S **TOO MANY FILEIDS** NUMBER OF SPECS EXCEEDS MAX 20 'FROM nnn' NOT FOUND --FILE 'fn ft fm' HAS ONLY 'nnn' RECORDS LABEL 'label' NOT FOUND IN FILE 'fn ft fm' DMSCPY103S DMSCPY156E DMSCPY157E DMSCPY172E TOLABEL 'label' {EQUALS| IS AN INITIAL SUBSTRING OF} FRLABEL 'label' DMSCPY173E NO RECORDS WERE COPIED TO OUTPUT FILE 'fn ft fm' DMSCPY601R ENTER SPECIFICATION LIST:

ENTER TRANSLATION LIST: COPY 'fn ft fm' [{TO|APPEND|OVLY} 'fn ft fm' {OLD|NEW} FILE] UNEXPECTED ERROR AT 'addr': PLIST 'plist' AT 'addr', BASE 'addr', DMSCPY602R DMSCPY7211 DMSCPY901T 'nn' RC DMSCPY903T IMPOSSIBLE PHASE CODE 'hh' UNEXPECTED UNPACK ERROR AT 'addr', BASE 'addr' DMSCPY904T DEBUG DMSDBG113S PRINTER (cuu) NOT ATTACHED DMSDBG728I DEBUG ENTERED [EXTERNAL INT|BREAKPOINT nn AT xxxxxx] DEFAULTS DMSSTT062E INVALID CHARACTER 'character' IN FILEID 'fn ft fm' DMSWDF014E **INVALID KEYWORD 'function'** INVALID PARAMETER 'parameter' IN THE OPTION 'option' FIELD DMSWDF029E MISSING VALUE FOR THE {PROFILE|FROM|FOR|NOTEBOOK} OPTION DMSWDF637E DMSWDF641E NO {OPTIONS COMMAND} SPECIFIED DEFAULTS DOES NOT ACCEPT {'COMMAND'|'OPTION' DMSWDF642E option for 'COMMAND'} DMSWDF653E ERROR EXECUTING 'GLOBALV' DISCARD EXTRANEOUS PARAMETER 'parameter' DMSWDC649E DISCARD MUST BE ISSUED FOR RDRLIST, PEEK OR FILELIST MISSING OPERAND(S). ENTER EXECUTE [n] DISCARD DMSWDC651E DMSWDC652E ERROR EXECUTING 'command ', RC - 'nn' DMSWDC653E DISK FILE[(S)] ['fn [ft [fm]]'] NOT FOUND
INVALID FUNCTION\_'function' DMSDSK002E DMSDSK014E DISK 'mode[(cuu)]' IS READ/ONLY DMSDSK037E NO FUNCTION SPECIFIED DMSDSK047E INVALID MODE 'mode' DMSDSK048F DMSDSK054E INCOMPLETE FILEID SPECIFIED DMSDSK062E INVALID \* IN FILEID ['fn ft fm'] DISK 'MODE [[cuu]]' NOT ACCESSED DMSDSK069E DMSDSK070E INVALID PARAMETER 'parameter' END CARD MISSING FROM INPUT DECK INVALID CARD IN INPUT DECK DMSDSK077E DMSDSK078E DMSDSK078W SEQUENCE ERROR DETECTED LOADING 'fn ft' EXPECTED '....' FOUND '....' ERROR 'nn' READING FILE 'fn ft fm' FROM DISK ERROR 'nn' WRITING FILE 'fn ft fm' ON DISK DMSDSK104S DMSDSK105S VIRTUAL STORAGE CAPACITY EXCEEDED DMSDSK1095 ERROR PUNCHING FILE DMSDSK1185 DMSDSK124S ERROR READING CARD FILE READER EMPTY OR NOT READY DMSDSK205W DMSDSK445W INVALID DATA IN SEQUENCE FIELD, BYPASSING SEQUENCE CHECK READER FILE ALTERED TO DISK LOAD AS: 'fn ft fm' DISK LOAD STOPPED. FILE HAS BEEN LEFT IN YOUR READER DMSDSK496S DMSDSK550W DATE/TIME DATA NOT PRESENT FOR FILE 'fn ft' DLBL DMSDLB001E NO FILENAME SPECIFIED DMSDLB003E INVALID OPTION 'option' DMSDLB005E NO '{CAT|BUFSP}' SPECIFIED DMSDLB02<sup>-</sup>E NO FILETYPE SPECIFIED INVALID MODE 'mode' DMSDLB04JE PARAMETER MISSING AFTER DDNAME 'option' OPTION SPECIFIED TWICE DMSDLB050E DMSDLB065E 'option' AND 'option' ARE CONFLICTING OPTIONS DMSDLB066E DISK 'mode' NOT ACCESSED DMSDLB069E INVALID PARAMETER 'parameter' INVALID DDNAME 'ddname' DMSDLB070E DMSDLB086E DMSDLB109S VIRTUAL STORAGE CAPACITY EXCEEDED DMSDLB220R ENTER DATA SET NAME: DMSDLB221E INVALID DATA SET NAME 'SYSxxx' NOT ASSIGNED FOR DISK 'fm' DMSDLB301E NO SYSXXX OPERAND SPECIFIED INVALID OPERAND VALUE 'value' DMSDLB302E DMSDLB304E INCOMPLETE EXTENT RANGE DMSDLB305E DMSDLB306E SYSxxx NOT ASSIGNED FOR 'IGNORE' DMSDLB307E CATALOG DDNAME 'ddname' NOT FOUND 'mode' DISK IN [NON-]CMS FORMAT: INVALID FOR [NON-]CMS DATASET DMSDLB308E MAXIMUM NUMBER OF DISK ENTRIES RECORDED DMSDLB320I

| DMSDLB321I<br>DMSDLB322I<br>DMSDLB323I<br>DMSDLB324I<br>DMSDLB330R<br>DMSDLB331R                                                                                                    |                                                                                                    |
|----------------------------------------------------------------------------------------------------|----------------------------------------------------------------------------------------------------|
|                                                                                                    | NO PHASE NAME SPECIFIED<br>ERROR 'nn' READING FILE 'fn DOSLIB fm' FROM DISK<br>ERROR 'nn' WRITING FILE 'fn ft fm' ON DISK                                                                                                    |
| DOSLKED<br>DMSDLK001E<br>DMSDLK003E<br>DMSDLK006E<br>DMSDLK0070E<br>DMSDLK070E<br>DMSDLK099E<br>DMSDLK104S<br>DMSDLK105S<br>DMSDLK210E<br>DMSDLK245S                                                                                                    | ERROR 'nn' READING FILE 'fn ft fm' FROM DISK<br>ERROR 'nn' WRITING FILE 'fn ft fm' ON DISK<br>LIBRARY 'fn ft' IS ON A READ-ONLY DISK                                                                                                    |
| DSERV<br>DMSDSV003E<br>DMSDSV021W<br>DMSDSV022W<br>DMSDSV023W<br>DMSDSV024W<br>DMSDSV025W<br>DMSDSV026W<br>DMSDSV027E<br>DMSDSV027E<br>DMSDSV027W<br>DMSDSV027W<br>DMSDSV027E<br>DMSDSV065E<br>DMSDSV066E<br>DMSDSV066E<br>DMSDSV065E<br>DMSDSV065E<br>DMSDSV0655<br>DMSDSV095E<br>DMSDSV0955<br>DMSDSV0955<br>DMSDSV0955 | INVALID OPTION 'option'<br>NO TRANSIENT DIRECTORY<br>NO CORE IMAGE DIRECTORY<br>NO RELOCATABLE DIRECTORY<br>NO PROCEDURE DIRECTORY<br>NO PROCEDURE DIRECTORY<br>'phase' NOT IN LIBRARY<br>INVALID DEVICE 'nn'<br>NO PRIVATE CORE IMAGE LIBRARY<br>NO {PRIVATE CORE IMAGE LIBRARY<br>NO {PRIVATE SYSTEM} TRANSIENT DIRECTORY ENTRIES<br>NO FUNCTION SPECIFIED<br>'option' OPTION SPECIFIED TWICE<br>'option' AND 'option' ARE CONFLICTING OPTIONS<br>INVALID PARAMETER 'parameter'<br>INVALID PARAMETER 'parameter'<br>INVALID ADDRESS 'address'<br>CMS/DOS ENVIRONMENT NOT ACTIVE<br>ERROR 'nn' WRITING FILE 'DSERV MAP A5' ON DISK<br>ERROR 'nn' ON PRINTER<br>INPUT ERROR CODE 'nn' ON {SYSRES SYSRLB} |
| EDIT<br>DMSEDI003E<br>DMSEDI024E<br>DMSEDI029E<br>DMSEDI044E<br>DMSEDI054E<br>DMSEDI069E<br>DMSEDI076E<br>DMSEDI1045<br>DMSEDI1045<br>DMSEDI1055<br>DMSEDI1175<br>DMSEDI1175<br>DMSEDI1225<br>DMSEDI1435<br>DMSEDI1435                                                                                                    | INVALID OPTION 'option'<br>FILE 'fn ft fm' ALREADY EXISTS<br>INVALID PARAMETER 'parameter' IN THE OPTION 'option' FIELD<br>RECORD LENGTH EXCEEDS ALLOWABLE MAXIMUM<br>INCOMPLETE FILEID ['fn [ft]'] SPECIFIED<br>DISK 'mode' NOT ACCESSED<br>ACTUAL RECORD LENGTH EXCEEDS THAT SPECIFIED<br>ERROR 'nn' READING FILE 'fn ft fm' FROM DISK<br>ERROR 'nn' WRITING FILE 'fn ft fm' ON DISK<br>ERROR WRITING TO DISPLAY TERMINAL<br>FILE 'fn ft fm' TOO LARGE<br>UNABLE TO LOAD SAVED SYSTEM OR LOAD MODULE<br>REQUESTED FILE IS IN ACTIVE STATUS<br>DISK 'mode' NOT ACCESSED                                                                                                    |
| ERASE<br>DMSERS002E<br>DMSERS003E                                                                                                    | FILE[(S)] ['fn [ft [fm]]'] NOT FOUND<br>INVALID OPTION 'option'                                                                                                    |

ì

DISK 'mode (cuu)' IS READ/ONLY INVALID MODE 'mode' DMSERS037E DMSERS048E DMSERS054E INCOMPLETE FILEID ['fn [ft]'] SPECIFIED DISK 'mode' NOT ACCESSED DMSERS069E INVALID PARAMETER 'parameter' DMSERS070E DMSERS071E ERASE \* \* [fm \*] NOT ALLOWED DMSERS109T VIRTUAL STORAGE CAPACITY EXCEEDED ESERV NO FILENAME SPECIFIED DMSERV001E FILE 'fn ESERV' NOT FOUND DMSERV002E DMSERV006E NO READ/WRITE DISK ACCESSED DMSERV027E INVALID DEVICE 'device' FOR SYSxxx DMSERV037E DISK 'mode' IS READ/ONLY INVALID ARGUMENT DMSERV070E 'argument' DMSERV099E CMS/DOS ENVIRONMENT NOT ACTIVE EXEC DMSEXC001E NO FILENAME SPECIFIED DMSEXT072E ERROR IN EXEC FILE fn, LINE nnn - message EXECIO DMSEI0618E NUCEXT FAILED DMSEI0621E BAD PLIST: xxxxx INSUFFICIENT FREE STORAGE FOR EXECIO DMSEI0622E DMSEI0632E I/O ERROR IN EXECIO: RC=nnn FROM 'command' COMMAND EXECUPDT DMSLST048E INVALID MODE 'mode' FILE 'fn ft fm' NOT FOUND INVALID MODE 'mode' DMSSTT002E DMSSTT048E DMSSTT062E INVALID CHARACTER 'char' IN FILEID 'fn ft' DISK 'mode' NOT ACCESSED DMSSTT069E FILE 'fn ft fm' NOT FOUND FILE 'fn ft fm' IS NOT FIXED, 80 CHAR. RECORDS PREMATURE EOF ON FILE 'fn ft fm' -- SEQ NUMBER DMSUPD002E DMSUPD007E DMSUPD010W ..' NOT FOUND FILE 'UPDATE CMSUT1 fm' ALREADY EXISTS DMSUPD024E 'option' OPTION SPECIFIED TWICE DMSUPD065E 'option' and 'option' ARE CONFLICTING OPTIONS DMSUPD066E ERROR 'nn' READING FILE 'fn ft fm' FROM DISK ERROR 'nn' WRITING FINE 'fn ft fm' ON DISK DMSUPD1045 DMSUPD1055 SEQUENCE ERROR INTRODUCED IN OUTPUT FILE '...... DMSUPD174W TO DMSUPD176W SEQUENCING OVERFLOW FOLLOWING SEQ NUMBER '... DMSUPD179E MISSING OR DUPLICATE 'MACS' CARD IN CONTROL FILE 'fn ft fm' DMSUPD180W MISSING PTF FILE 'fn ft fm' NO UPDATE FILES WERE FOUND DMSUPD181E INVALID (CONTROL AUX) FILE CONTROL CARD DMSUPD183E DMSUPD184W ./S' NOT FIRST CARD IN INPUT FILE -- IGNORED INVALID CHAR IN SEQUENCE FIELD ' SEQUENCE NUMBER '.....' NOT F DMSUPD185W . . . . DMSUPD186W ' NOT FOUND OPTION 'STK' INVALID WITHOUT 'CTL' DMSUPD187E INVALID UPDATE FILE CONTROL CARD INPUT FILE SEQUENCE ERROR: '.... DMSUPD207W DMSUPD210W ' TO '....' INSUFFICIENT STORAGE TO COMPLETE UPDATE DMSUPD299E INSUFFICIENT STORAGE TO BEGIN UPDATED EXTRANEOUS PARAMETER 'parm' DMSUPD300E DMSWUP649E DMSWUP054E INCOMPLETE FILEID SPECIFIED DMSWUP002E FILE 'fn ft fm' NOT FOUND ERROR UPDATING fn ft fm. RC=xx FROM XEDIT MISSING 'value' FOR THE 'CTL' OPTION DMSWUP671E DMSWU0637E EXECUTE DMSWEX526E OPTION 'CURSOR' VALID IN DISPLAY MODE ONLY INVALID NUMBER : xxxxxxx DMSWEX543E CURSOR IS NOT ON A VALID DATA FIELD 'EXECUTE' MUST BE ISSUED FROM FILELIST OR RDRLIST INVALID SYMBOL 'symbol' {'/0' MUST BE SPECIFIED DMSWEX561E DMSWEX651E DMSWEX654E ALONE INVALID CHARACTER 'char' FOLLOWING '/' SYMBOL}

EXEC 2

ERROR IN fn ft fm, LINE nnn - message INVALID EXEC COMMAND INSUFFICIENT STORAGE FOR EXEC INTERPRETER DMSEXE085E DMSEXE175E DMSEXE255T FETCH DMSFCH016E NO PRIVATE CORE IMAGE LIBRARY FOUND DMSFCH1045 ERROR 'nn' READING FILE 'fn ft fm' FROM DISK DMSFCH109S VIRTUAL STORAGE CAPACITY EXCEEDED DISK (cuu) NOT ATTACHED PHASE LOAD POINT LESS THAN 'address' INPUT ERROR CODE 'nn' ON (SYSRES|SYSCLB) PHASE CANNOT BE LOADED AT LOCATION 'location' AS THIS AREA IS AVAILABLE FOR SYSTEM USE ONLY DMSFCH113S DMSFCH115E DMSFCH411S DMSFCH6235 DMSFCH777S DOS PARTITION TOO SMALL TO ACCOMMODATE FETCH REQUEST INVALID OPTION 'option' DMSFET003E PHASE 'phase' NOT FOUND; DMSFET004E INVALID PARAMETER 'parameter' IN THE OPTION 'ORIGIN' FIELD DMSFET029E INVALID PARAMETER 'parameter' DMSFET070E DMSFET098E NO PHASE NAME SPECIFIED DMSFET099E CMS/DOS ENVIRONMENT NOT ACTIVE PHASE CANNOT BE LOADED AT LOCATION 'location' AS THIS AREA IS DMSFET623S AVAILABLE FOR SYSTEM USE ONLY PHASE 'phase' ENTRY POINT AT LOCATION XXXXXX DMSFET710I NO ENTRY POINT DEFINED DMSLI0055E DMSLI0740I EXECUTION BEGINS... FILEDEF INVALID OPTION 'option' INVALID DEVICE ADDRESS 'cuu' DMSFLD003E DMSFLD017E DMSFLD023E NO FILETYPE SPECIFIED INVALID DEVICE 'device name' DMSFLD027E DMSFLD029E INVALID PARAMETER 'parameter' IN THE OPTION 'option' FIELD INVALID TAPE MODE PARAMETER MISSING AFTER DDNAME DMSFLD035E DMSFLD050E 'option' OPTION SPECIFIED TWICE 'option' AND 'option' ARE CONFLICTING OPTIONS DMSFLD065E DMSFLD066E DISK 'mode' NOT ACCESSED DMSFLD069E INVALID PARAMETER 'parameter' DMSFLD070E ENTER DATA SET NAME: INVALID DATA SET NAME 'data set name' DMSFLD220R DMSFLD221E FILEID ALREADY IN USE DMSFLD224E NO USER DEFINED FILEDEF'S IN EFFECT NSL EXIT FILENAME MISSING OR INVALID DMSFLD324I DMSFLD420E DMSFLD699E NO FILETYPE SPECIFIED OR 'cuu' IS AN INVALID DISK ADDRESS DMSFLD704I INVALID CLEAR REQUEST USER LABELS BYPASSED ON DATA SET 'data set name' DMSSTT228I FILELIST FILE 'fn ft fm' NOT FOUND INVALID OPTION 'option' DMSWFL002E DMSWFL003E INCOMPLETE FILEID SPECIFIED DMSWFL054E INVALID PARAMETER 'parameter' MISSING VALUE FOR THE 'PROFILE' OPTION 'APPEND' MUST BE ISSUED FOR RDRLIST OR FILELIST DMSWFL070E DMSWFL637E DMSWFL651E INVALID FILEID SPECIFIED WHT 'FILELIST' OPTION DMSWFL680E DMSSST062E INVALID CHARACTER 'character' IN FILEID 'fn ft fm' FORMAT DMSFOR003E INVALID OPTION 'option' DMSFOR005E NO 'option' SPECIFIED DMSFOR017E INVALID DEVICE ADDRESS 'cuu' NO DEVICE SPECIFIED DMSF0R028E DISK 'mode[(cuu)]' IS READ/ONLY DMSFOR037E DMSFOR048E INVALID MODE 'mode' DISK {'mode'|'cuu'} NOT ACCESSED DMSFOR069E DMSFOR070E **INVALID PARAMETER 'parameter'** DMSFOR1135 [TAPn(cuu)|mode(cuu)|READER|PUNCH|PRINTER] NOT ATTACHED DMSFOR114S 'cuu' IS AN UNSUPPORTED DEVICE TYPE 'cuu' DMSFOR114S IS AN UNSUPPORTED DEVICE, OR REQUESTED BLKSIZE IS NOT SUPPORTED FOR THE DEVICE PERMANENT UNIT CHECK ON DISK 'mode(cuu)' DMSF0R1255 DMSF0R126S ERROR {READ|WRIT}ING LABEL ON DISK 'mode(cuu)'

I

I

| DMSF0R214W<br>DMSF0R216E<br>DMSF0R603R                                                                                                    | CANNOT RECOMPUTE WITHOUT LOSS OF DATA. NO CHANGE.<br>Insufficient blocks on disk to support CMS disk structure<br>Format will erase all files on disk 'mode(cuu)'.<br>Do you wish to continue? (yes[no):                                                                                                    |
|----------------------------------------------------------------------------------------------------|----------------------------------------------------------------------------------------------------|
| DMSFOR605R<br>DMSFOR705I<br>DMSFOR732I<br>DMSFOR732I<br>DMSFOR733I                                                                                                    | ENTER DISK LABEL:<br>DISK REMAINS UNCHANGED<br>'nnn' CYLINDERS FORMATTED ON DISK 'mode(cuu)'<br>'nnn' {CYLINDERS FB-512 BLOCKS} FORMATTED ON DISK 'mode(cuu)'<br>FORMATTING DISK 'mode'                                                                                                    |
| GENDIRT<br>DMSGND002W<br>DMSGND021E<br>DMSGND022E<br>DMSGND070E                                                                                                    | FILE[(S)] ['fn [ft [fm]]'] NOT FOUND<br>ENTRY POINT 'name' NOT FOUND<br>NO DIRECTORY NAME SPECIFIED<br>INVALID PARAMETER 'parameter'                                                                                                    |
| GENMOD<br>DMSMOD003E<br>DMSMOD005E<br>DMSMOD032E<br>DMSMOD037E<br>DMSMOD040E<br>DMSMOD070E<br>DMSMOD084E<br>DMSMOD084E<br>DMSMOD084E<br>DMSMOD105S<br>DMSSTT048E<br>DMSSTT069E             | INVALID OPTION 'option'<br>NO '{FROM TO} ENTRY' SPECIFIED<br>ENTRY POINT 'name' NOT FOUND<br>INVALID FILETYPE 'ft'<br>DISK 'mode' IS READ/ONLY<br>NO FILES LOADED<br>INVALID PARAMETER 'parameter'<br>INVALID USE OF 'FROM' AND 'TO' OPTIONS<br>ERROR 'nn' WRITING FILE 'fn ft fm' ON DISK<br>INVALID MODE 'mode'<br>DISK 'mode' NOT ACCESSED                                                                                                    |
| GEN 3705<br>DMSGRN002E<br>DMSGRN003E<br>DMSGRN007E<br>DMSGRN048E<br>DMSGRN054E<br>DMSGRN078E                                                                                               | FILE 'fn ft [fm]' NOT FOUND<br>INVALID OPTION 'option'<br>FILE 'fn ft' IS NOT FIXED, 80 CHAR. RECORDS<br>INVALID MODE 'mode'<br>INCOMPLETE FILEID SPECIFIED<br>INVALID CARD IN INPUT FILE '80 character card image'                                                                                                    |
| GLOBAL<br>DMSGLB002W<br>DMSGLB014E<br>DMSGLB017E<br>DMSGLB108S                                                                                                    | FILE 'fn ft' NOT FOUND<br>INVALID FUNCTION 'function'<br>HU FUNCTION SPECIFIED<br>MORE THAN & LIBRARIES SPECIFIED                                                                                                    |
| GLOBALV<br>DMSGL0047E<br>DMSGL0104S<br>DMSGL0618E<br>DMSGL0622E<br>DMSGL0628E<br>DMSGL0631E<br>DMSGL0649E                                                                                  | NO FUNCTION SPECIFIED<br>ERROR 'nn' READING FILE 'fn ft fm' FROM DISK<br>NUCEXT FAILED<br>INSUFFICIENT FREE STORAGE - NO TABLE MADE<br>INVALID GLOBALV FUNCTION 'function'<br>SETL/SETLP/SETLS CAN ONLY BE EXECUTED FROM AN EXEC 2 OR REXX EXEC<br>LOR AS A CMS COMMAND]<br>EXTRANEOUS PARAMETER 'parameter'                                                                                                    |
| HELP<br>DMSHEL529E<br>DMSHEL545E<br>DMSHEL545E<br>DMSHEL561E<br>DMSHEL640E<br>DMSHEL657E<br>DMSHLP003E<br>DMSHLP104S<br>DMSHLP109S<br>DMSHLP251E<br>DMSHLP251E<br>DMSHLP254E<br>DMSHLP254E | <pre>'subcommand' SUBCOMMAND IS ONLY VALID IN EDITING MODE<br/>MISSING OPERAND(S)<br/>STRING MOT FOUND<br/>CURSOR IS NOT ON A VALID DATA FIELD<br/>UNABLE TO ACCESS HELP DISK {cuu}, RC=nn FROM ACCESS COMMAND<br/>UNDEFINED PFKEY<br/>INVALID OPTION 'option'<br/>ERROR 'nn' READING FILE 'fn ft fm' FROM DISK<br/>VIRTUAL STORAGE CAPACITY EXCEEDED<br/>I/O ERROR OR DEVICE ERROR<br/>HELP PROCESSING ERROR CODE nn - 'description'<br/>VALID OPTIONS ARE = DESC FORM PARM ALL<br/>HELP CANNOT FIND THE INFORMATION YOU REQUESTED. IF NOT<br/>MISSPELLED, PLEASE ENTER 'HELP' FOR MENU SELECTION OR<br/>'HELP HELP' FOR THE HELP COMMAND<br/>I/O ERROR ON FILE 'fn ft fm'</pre> |
|                                                                                                    |                                                                                                    |

ί

1

```
IDENTIFY
```

DMSIDE003E INVALID OPTION 'option' FILE 'fn ft' CONTAINS INVALID RECORD FORMAT INVALID PARAMETER 'parameter' DMSIDE056E DMSIDE070E DMSIDE104S ERROR 'nn' READING FILE 'fn ft fm' FROM DISK IMMCMD DMSIMM014E **INVALID FUNCTION 'function'** NO FUNCTION SPECIFIED DMSIMM047E INVALID {PARAMETER 'parameter'|ARGUMENT 'argument'} VIRTUAL STORAGE CAPACITY EXCEEDED DMSIMM070E DMSIMM1095 NO IMMEDIATE COMMAND NAME WAS SPECIFIED DMSIMM261E SPECIFIED IMMEDIATE COMMAND NOT FOUND Specified immediate command is a nucleus extension and DMSIMM262E DMSIMM263E CANNOT BE CLEARED IMAGEMOD NO FILENAME SPECIFIED FILE 'fn ft' NOT FOUND DMSIMA001E DMSIMA002E DMSIMA003E INVALID OPTION 'option' MEMBER 'name' NOT FOUND IN LIBRARY 'libname' INVALID FUNCTION 'function' DMSIMA013E DMSIMA014E NO LIBRARY NAME SPECIFIED NO FUNCTION SPECIFIED DMSIMA046E DMSIMA047E DMSIMA346E ERROR 'nn' LOADING 'fn ft' FROM DISK ERROR 'nn' LOADING LIBRARY 'libname' ERROR 'nn' SAVING LIBRARY 'libname' DMSIMA347E DMSIMA348E INVALID LIBRARY 'libname' DMSIMA349E INCLUDE DMSLGT0021 FILE 'fn' [TXTLIB|LOADLIB] NOT FOUND NO FILENAME SPECIFIED DMSLI0001E FILE ['fn [ft [fm]]'] NOT FOUND INVALID OPTION 'option' DMSLI0002E DMSLI0003E NO 'option' SPECIFIED ENTRY POINT 'name' NOT FOUND INVALID PARAMETER 'parameter' IN THE OPTION 'option' FIELD DMSLI0005E DMSLI0021E DMSLI0029E NO ENTRY POINT DEFINED FILE 'fn ft fm' CONTAINS INVALID RECORD FORMATS DMSLI0055E DMSLI0056E CMS/DOS ENVIRONMENT ACTIVE ERROR 'nn' READING FILE 'fn ft fm' FROM DISK ERROR 'nn' WRITING FILE 'fn ft fm' ON DISK DMSLI0099E DMSLI0104S DMSLI0105S VIRTUAL STORAGE CAPACITY EXCEEDED LOADER TABLE OVERFLOW DMSLI01095 DMSLI0116S PSEUDO REGISTER TABLE OVERFLOW DMSLI0168S DMSLI0169S ESDID TABLE OVERFLOW THE FOLLOWING NAMES ARE UNDEFINED: DUPLICATE IDENTIFIER 'identifier' DMSLI0201W DMSLI0202W "SET LOCATION COUNTER" NAME 'name' UNDEFINED DMSLI0203W PSEUDO REGISTER ALIGNMENT ERROR MODULE CANNOT BE LOADED AT LOCATION 'location' AS THIS AREA IS DMSLI0206W DMSLI0623S AVAILABLE FOR SYSTEM USE ONLY EXECUTION BEGINS ... DMSLI0740I DMSLI0907T I/O ERROR ON FILE 'fn ft fm' IOCP DMSICP001E NO FILENAME SPECIFIED FILE 'filename' IOCP NOT FOUND INVALID OPTION 'option' DMSICP00 (E DMSICP003E NO READ/WRITE DISK ACCESSED FILE 'filename' IOCP IS NOT FIXED, 80 CHAR. RECORDS FILEID CONFLICT FOR DDNAME 'SYSIN' DMSICP0J6E DMSICP007E DMSICP038E INVALID PARAMETER 'parameter' DEVICE 'devtyp' INVALID FOR {INPUT|OUTPUT} DMSICP070E DMSICP075E DMSICP099E CMS/DOS ENVIRONMENT ACTIVE

LABELDEF

Ð

1

| DMSLBD003E | INVALID OPTION - option                                    |
|------------|------------------------------------------------------------|
| DMSLBD029E | INVALID PARAMETER 'parameter' IN THE OPTION 'option' FIELD |
| DMSLBD065E | 'option' OPTION SPECIFIED TWICE                            |
| DMSLBD066E | 'option' and 'option' ARE CONFLICTING OPTIONS              |
| DMSLBD070E | INVALID PARAMETER 'parameter'                              |
| DMSLBD221E | INVALID DATA SET NAME                                      |
| DMSLBD324I | NO USER DEFINED LABELDEF'S IN EFFECT                       |
| DMSLBD704I | INVALID CLEAR REQUEST                                      |

1

LISTDS DMSLDS002E DATA SET NOT FOUND DMSLDS003E INVALID OPTION 'option' INVALID MODE 'mode' DMSI DS048F DMSLDS069E DISK 'mode' NOT ACCESSED ENTER DATA SET NAME: DMSLDS220R DMSLDS221E INVALID DATA SET NAME I/O ERROR READING 'data set name' FROM {'fm'|OS|DOS} DISK DMSLDS222E NO FILEMODE SPECIFIED NO DATA SET NAME ALLOWED WITH FREE OPTION DMSLDS223E DMSLDS226E INVALID EXTENT FOUND FOR 'datasetname' ON {'fm'|OS|DOS} DISK DMSLDS227W DMSLDS229I NO MEMBERS FOUND DMSLDS231E I/O ERROR READING VTOC FROM 'fm' DISK NO FREE SPACE AVAILABLE ON 'fm' DISK DMSLDS233I LISTFILE FILE NOT FOUND DMSLST002E DMSLST003E INVALID OPTION 'option' DISK 'mode[(cuu)]' IS READ/ONLY INVALID MODE 'mode' DMSLST037E DMSLST048E 'option' and 'option' ARE CONFLICTING OPTIONS DISK {'mode'|'cuu'} NOT ACCESSED DMSLST066E DMSLST069E INVALID PARAMETER 'parameter' DMSLST070E ERROR 'nn' WRITING FILE 'fn ft fm' ON DISK 'XEDIT' OPTION ONLY VALID FROM XEDIT ENVIRONMENT DMSLST1055 DMSLST688E DMSLST689E FILE MUST BE F-FORMAT 108 OR V-FORMAT LISTIO INVALID OPTION 'option' NO READ/WRITE 'A' DISK ACCESSED INVALID PARAMETER 'parameter' DMSLLU003E DMSLLU006E DMSLLU070E CMS/DOS ENVIRONMENT NOT ACTIVE ERROR 'nn' WRITING FILE '\$LISTIO EXEC AI' ON DISK DMSLLU099E DMSLLU105S DMSLLU303E NO SYSXXX SATISFIES REQUEST LKED NO FILENAME SPECIFIED FILE 'fn ft' NOT FOUND DMSLKD001E DMSLKD002E DMSLKD004W WARNING MESSAGES ISSUED DMSLKD005E NO 'keyword' SPECIFIED NO READ/WRITE DISK ACCESSED DMSLKD006E DMSLKD007E FILE 'fn ft' IS NOT FIXED, 80-CHAR. RECORDS ERROR MESSAGES ISSUED DMSLKD008W SEVERE ERROR MESSAGES ISSUED DMSLKD012W DMSLKD016W TERMINAL ERROR MESSAGES ISSUED INVALID PARAMETER 'parameter' DMSLKD070E LOAD FILE 'fn' [TXTLIB|LOADLIB] NOT FOUND DMSLGT0021 NO FILENAME SPECIFIED DMSLI0001E FILE[(S)] ['fn [ft [fm]]'] NOT FOUND INVALID OPTION 'option' DMSLI0002E DMSLI0003E DMSLI0005E NO 'option' SPECIFIED ENTRY POINT 'name' NOT FOUND DMSLI0021E INVALID PARAMETER 'parameter' IN THE OPTION 'option' FIELD DMSLI0029E NO ENTRY POINT DEFINED FILE 'fn ft fm' CONTAINS INVALID RECORD FORMATS DMSLI0055E DMSLI0056E CMS/DOS ENVIRONMENT ACTIVE DMSLI0099E ERROR 'nn' READING FILE 'fn ft fm' FROM DISK ERROR 'nn' WRITING FILE 'fn ft fm' ON DISK DMSLI0104S DMSLI0105S VIRTUAL STORAGE CAPACITY EXCEEDED DMSLI0109S DMSLI0116S LOADER TABLE OVERFLOW PSEUDO REGISTER TABLE OVERFLOW ESDID TABLE OVERFLOW DMSLI01685 DMSLI0169S DMSLI0201W THE FOLLOWING NAMES ARE UNDEFINED: DMSLI0202W DUPLICATE IDENTIFIER 'IDENTIFIER' "SET LOCATION COUNTER" NAME 'name' UNDEFINED DMSLI0203W DMSLI0206W PSEUDO REGISTER ALIGNMENT ERROR DMSLI0623S MODULE CANNOT BE LOADED AT LOCATION 'location' AS THIS AREA IS AVAILABLE FOR SYSTEM USE ONLY DMSLI07401 EXECUTION BEGINS I/O ERROR ON FILE 'fn ft fm' DMSLI0907T DMSSTT062E INVALID \* IN FILEID

# LOADLIB

| DMSUTL003E | INVALID OPTION 'option'                            |
|------------|----------------------------------------------------|
| DMSUTL014E | INVALID FUNCTION 'function'                        |
| DMSUTL024E | FILE 'fn ft fm' ALREADY EXISTS                     |
| DMSUTL039E | NO ENTRIES IN LIBRARY 'fn ft fm'                   |
| DMSUTL042E | NO FILEID(S) SPECIFIED                             |
| DMSUTL047E | NO FUNCTION SPECIFIED                              |
| DMSUTL054E | INCOMPLETE FILEID SPECIFIED                        |
| DMSUTL065E | 'option' OPTION SPECIFIED TWICE                    |
| DMSUTL066E | 'option' AND 'option' ARE CONFLICTING OPTIONS      |
| DMSUTL073E | UNABLE TO OPEN FILE ddname                         |
| DMSUTL901T | UNEXPECTED ERROR AT 'addr': PLIST 'plist fn ft fm' |
|            | AT 'addr', BASE: 'addr', RC nn                     |
| DMSUTL907T | I/O ERROR FILE FILE 'fn ft fm'                     |
|            |                                                    |

## LOADMOD

| DMSMODOOIE | NO FILENAME SPECIFIED                                   |
|------------|---------------------------------------------------------|
| DMSM0D002E | FILE ['fn [ft]'] NOT FOUND                              |
| DMSMOD032E | INVALID FILETYPE 'ft'                                   |
| DMSMOD070E | INVALID PARAMETER 'parameter'                           |
| DMSMOD104S | ERROR 'nn' READING FILE 'fn ft fm' FROM DISK            |
| DMSMOD109S | VIRTUAL STORAGE CAPACITY EXCEEDED                       |
| DMSMOD114E | 'fn ft fm' NOT LOADED; CMS/DOS ENVIRONMENT [NOT] ACTIVE |
| DMSMOD116S | LOADER TABLE OVERFLOW                                   |
| DMSSTT048E | INVALID MODE 'mode'                                     |

| MAGIER      |                                                                   |
|-------------|-------------------------------------------------------------------|
| MACLIB      | NO EXEMPT OPPOTETED                                               |
|             | NO FILENAME SPECIFIED                                             |
| DMSLBM002E  | FILE ['fn [ft]'] NOT FOUND                                        |
| DMSLBM002W  | FILE 'fn ft [fm]' NOT FOUND                                       |
| DMSLBM003E  | INVALID OPTION 'option'                                           |
| DMSLBM013W  | MEMBER 'name' NOT FOUND IN LIBRARY 'fn ft fm'                     |
| DMSLBM014E  | INVALID FUNCTION 'function'                                       |
| DMSLBM037E  | DISK 'mode[(cuu)]' IS READ/ONLY                                   |
| DMSLBM046E  | NO LIBRARY NAME SPECIFIED                                         |
| DMSLBM047E  | NO FUNCTION SPECIFIED                                             |
| DMSLBM056E  | FILE 'fn ft fm' CONTAINS INVALID RECORD FORMATS                   |
| DMSL BM070E | INVALID PARAMETER 'parameter'                                     |
| DMSLBM1045  | ERROR 'nn' READING FILE 'fn ft fm' FROM DISK                      |
| DMSLBM1055  | ERROR 'nn' WRITING FILE 'fn ft fm' ON DISK                        |
| DMSLBM109S  | VIRTUAL STORAGE CAPACITY EXCEEDED                                 |
| DMSLBM157S  | MACLIB LIMIT EXCEEDED [, LAST MEMBER NAME ADDED WAS 'membername'] |
| DMSLBM167S  | PREVIOUS MACLIB FUNCTION NOT FINISHED                             |
| DMSLBM1075  |                                                                   |
|             | LIBRARY 'fn ft fm' NOT CREATED                                    |
| DMSLBM907T  | I/O ERROR ON FILE 'fn ft fm'                                      |

# MODMAP

|                          | NO FILENAME SPECIFIED                                    |
|--------------------------|----------------------------------------------------------|
| DMSMDP002E<br>DMSMDP018E | FILE ['fn [ft [fm]]'] NOT FOUND<br>NO LOAD MAP AVAILABLE |
| DMSMDP070E               |                                                          |

# MOVEFILE

| DMSMVE002E | FILE[(S)]['fn [ft [fm]]'] NOT FOUND                               |
|------------|-------------------------------------------------------------------|
| DMSMVE003E | INVALID OPTION 'option'                                           |
| DMSMVE037E | OUTPUT DISK 'mode' IS READ/ONLY                                   |
| DMSMVE041E | INPUT AND OUTPUT FILES ARE THE SAME                               |
| DMSMVE069E | OUTPUT DISK 'mode' IS NOT ACCESSED                                |
| DMSMVE070E | INVALID PARAMETER 'parameter'                                     |
| DMSMVE073E | UNABLE TO OPEN FILE ddname                                        |
| DMSMVE075E | DEVICE 'device name' ILLEGAL FOR {INPUT OUTPUT}                   |
| DMSMVE086E | INVALID DDNAME 'ddname'                                           |
| DMSMVE1275 | UNSUPPORTED DEVICE FOR 'ddname'                                   |
| DMSMVE1285 | I/O ERROR ON INPUT AFTER READING 'nnnn' RECORDS: INPUT ERROR CODE |
|            | code ON ddname                                                    |
| DMSMVE1295 | I/O ERROR ON OUTPUT WRITING RECORD NUMBER 'nnnn': OUTPUT ERROR    |
|            | code ON ddname                                                    |
| DMSMVE130S | BLOCKSIZE ON V FORMAT FILE 'ddname' IS LESS THAN 9                |
| DMSMVE225I | PDS MEMBER 'membername' MOVED                                     |
| DMSMVE226I | END OF PDS MOVE                                                   |
| DMSMVE232E | INVALID RECFM SPANNED RECORDS NOT SUPPORTED                       |
| DMSMVE706I | TERM INPUT TYPE NULL LINE FOR END OF DATA                         |
| DMSMVE708I | DISK FILE 'FILE ddname Al' ASSUMED FOR DDNAME 'ddname'            |
|            |                                                                   |

1

1

NAMEFIND FILE 'fn ft fm' NOT FOUND INVALID OPTION 'option' DMSNAM003E DMSNAM003E INVALID PARAMETER 'parm' IN THE OPTION 'option' FIELD ERROR 'nn' READING 'fn ft fm' FROM DISK RECORD NOT FOUND - FILE 'fn ft fm' HAS ONLY 'nnn' RECORDS DMSNAM029E DMSNAM104S DMSNAM156E NUCEXT FAILED DMSNAM618E BAD PLIST: NAMEFIND MUST BE INVOKED AS A NUCLEUS EXTENSION INSUFFICIENT FREE STORAGE FOR NAMEFIND INSUFFICIENT FREE STORAGE FOR NAMEFIND BUFFER, PROCESSING CONTINUES DMSNAM621E DMSNAM622E DMSNAM622W DMSNAM633E TOO MANY TAGS WERE ENCOUNTERED. MAXIMUM IS 64 PER LINE **RETURNED VALUES WERE TRUNCATED** DMSNAM633W NO VALUE TO SEARCH FOR WAS SPECIFIED NO ENTRIES WERE FOUND THAT MATCHED YOUR SEARCH CRITERIA DMSNAM634E DMSNAM635T UNSUPPORTED TYPE OF NETDATA FILE MISSING VALUE FOR THE 'option' OPTION DMSNAM636E DMSNAM637E DMSNAM688E 'XEDIT' OPTION ONLY VALID FROM XEDIT ENVIRONMENT NAMES DMSWNM006E NO READ/WRITE DISK ACCESSED THE USER TAG NAME 'tagname' IS TOO LONG TO DISPLAY IN EXTRANEOUS PARAMETER 'value' DMSWNM645W THE PANEL DMSWNM649E DMSWNM653E ERROR EXECUTING 'GLOBALV' ERROR SEARCHING YOUR NAME FILE, RC = XX FROM NAMEFIND COMMAND DMSWNM656E DMSWNM657E UNDEFINED PFKEY/PAKEY THE VALUE FOR THE 'tag' IS TOO LONG TO DISPLAY IN THE PANEL THE NICKNAME FIELD MUST BE FILLED IN DMSWNM658W DMSWNM660E WARNING: THIS ENTRY DUPLICATES AN EXISTING NICKNAME YOU ARE NOT ON AN ENTRY. PRESS PF 5, 7 OR 8 TO MOVE TO AN ENTRY DMSWNM660W DMSWNM662E DMSWNM664E {ENTRY | NEXT ENTRY | PREVIOUS ENTRY } NOT FOUND NOTE DMSWNT003E INVALID OPTION 'option' NO READ/WRITE DISK ACCESSED INVALID CHARACTER 'character' IN FILEID 'fn ft' MISSING {VALUE|{'value'} FOR THE {'option' OPTION|'operand'|OPERAND} USERID NOT SPECIFIED FOR 'nickname' IN 'USERID NAMES' FILE DMSWNT006E DMSWNT062E DMSWNT637E DMSWNT647E USERID 'name' NOT FOUND. CHECK TO 'Userid NAMES' FILE {'CANCEL'|'ADD'} MUST BE ISSUED FROM NOTE DMSWNT648E DMSWNT651E DMSWNT653E ERROR EXECUTING 'command' FILE 'USERID NOTE \*' NOT FOUND. TO BEGIN A NEW NOTE ENTER "NOTE NAME" NOTE ALREADY EXISTS. ENTER 'NOTE' TO CONTINUE OR SPECIFY 'REPLACE' NOTE HEADER DOES NOT CONTAIN THE {KEYWORD 'FROM'| KEYWORD 'TO:'| DMSWNT665E DMSQWT666E DMSWNT667E 'OPTIONS'|'DATE' LINE} THE 'ADD' OPTION MUST BE SPECIFIED ALONE LIST OF ADDRESSES CANNOT BEGIN WITH 'CC:' DMSWNT668E DMSWNT669E NO NAMES TO BE ADDED WERE SPECIFIED DMSWNT670E INVALID CHARACTER '\*' FOR NETWORK ID INVALID OPTION 'option' IN OPTION LINE DMSWNT676E DMSWNT677E NUCXDROP DMSNXD050E PARAMETER MISSING AFTER NUCXDROP INVALID ARGUMENT 'argument' DMSNXD070E DMSNXD616W 'name' DOES NOT EXIST ERROR CODE n FROM DMSFRET WHILE UNLOADING 'module name' MODULE NO NUCLEUS EXTENSIONS ARE LOADED DMSNXD617E DMSNXD624W NUCXLOAD DMSNXL001E NO FILENAME SPECIFIED INVALID ARGUMENT 'argument' DMSNXL070E DMSNXL1045 ERROR 'nn' READING FILE 'fn ft fm' FROM DISK DMSNXL589E MISSING FILEDEF FOR DDNAME ddname DMSNXL618E NUCEXT FAILED MODULE 'module name' NOT FOUND DMSNXL619E DMSNXL622E INSUFFICIENT FREE STORAGE NUCXMAP DMSNXM070E INVALID PARAMETER 'parameter' DMSNXM622E INSUFFICIENT FREE STORAGE [nn ENTRIES] DMSNXM624I INSUFFICIENT FREE STORAGE OPTION INVALID PARAMETER 'parameter' DMSOPT070E DMSOPT099E CMS/DOS ENVIRONMENT NOT ACTIVE

ł

### OSRUN

DMSOSR001E NO FILENAME SPECIFIED DMSOSR002E FILE &fn' LOADLIB NOT FOUND DMSLOS013E MEMBER member name NOT FOUND IN LIBRARY DMSOSR052E MORE THAN 100 CHARACTERS OF OPTIONS SPECIFIED DMSOSR070E INVALID PARAMETER DMSLOS073E UNABLE TO OPEN FILE 'fn'

## PEEK

DMSWPK003E INVALID OPTION 'option' DMSWPK029E INVALID PARAMETER 'parm' IN THE OPTION 'option' FIELD FILE IS TOO LARGE FROM 'nnn' NOT FOUND - THE FILE HAS ONLY 'nnn' RECORDS DMSWPK1325 DMSWPK156E FROM 'nnn' NOI FOUND - THE FILE HAS UNLY 'nnn' RECORDS ERROR ACCESSING SPOOL FILE MISSING VALUE FOR THE {PROFILE|FROM|FOR} OPTION NO CLASS 'class' FILES IN YOUR READER ALL READER FILES ARE IN HOLD STATUS OR NOT CLASS 'class' EXTRANEOUS PARAMETER 'value' DMSWPK6305 DMSWPK637E DMSWPK643E DMSWPK644E DMSWPK649E INVALID SPOOLID 'nnnn' ERROR EXECUTING 'EXECIO' DMSWPK650E DMSWPK653E SPOOLID 'nnnn' DOES NOT EXIST DMSWPK655E VIRTUAL READER INVALID OR NOT DEFINED READER IS NOT READY THE ENTIRE FILE MUST BE PEEKED AT TO BE REFORMATTED DMSWPK672E DMSWPK674E DMSWPK683E THE FILE IS TOO LARGE TO BE REFORMATTED FILE CONTAINS INVALID RECORDS AND CANNOT BE REFORMATTED THE FILE HAS AN LRECL GREATER THAN 255 AND CANNOT BE REFORMATTED INVALID CHARACTER 'character' IN FILEID 'fn ft fm' DMSWPK683W DMSWPK684E DMSWPK684W DMSSTT062E

## PRELOAD

| DMSPRE001E | NO FILENAME SPECIFIED                         |
|------------|-----------------------------------------------|
| DMSPRE002E | FILE 'fn ft fm' NOT FOUND                     |
| DMSPRE109S | VIRTUAL STORAGE CAPACITY EXCEEDED             |
| DMSPRE183E | INVALID CONTROL FILE CONTROL CARD             |
| DMSPRE234E | ERROR IN LOAD LIST FILE 'fn ft fm' [NO INPUT] |
| DMSPRE235E | ERROR 'n' IN INPUT TEXT FILE 'fn ft [fm]'     |
| DMSPRE236E | UNRESOLVED EXTERNAL REFERENCE(S) ENCOUNTERED  |
| DMSPRE237E | DUPLICATE EXTERNAL SYMBOL(S) ENCOUNTERED      |
| DMSPRE238E | PRELOADER PROCESSING ERROR                    |
|            |                                               |

## PRINT

| DMSPRT002E | FILE 'fn ft fm' NOT FOUND                                     |
|------------|---------------------------------------------------------------|
| DMSPRT003E | INVALID OPTION 'option'                                       |
| DMSPRT008E | DEVICE 'cuu' {INVALID OR NONEXISTENT UNSUPPORTED DEVICE TYPE} |
| DMSPRT013E | MEMBER 'name' NOT FOUND IN LIBRARY                            |
| DMSPRT029E | INVALID PARAMETER 'parameter' IN THE OPTION 'option' FIELD    |
| DMSPRT033E | FILE 'fn ft fm' IS NOT A LIBRARY                              |
| DMSPRT039E | NO ENTRIES IN LIBRARY 'fn ft fm'                              |
| DMSPRT044E | RECORD LENGTH EXCEEDS ALLOWABLE MAXIMUM                       |
| DMSPRT048E | INVALID MODE 'mode'                                           |
| DMSPRT054E | INCOMPLETE FILEID SPECIFIED                                   |
| DMSPRT062E | INVALID * IN FILEID                                           |
| DMSPRT069E | DISK 'mode' NOT ACCESSED                                      |
| DMSPRT070E | INVALID PARAMETER 'parameter'                                 |
| DMSPRT1045 | ERROR 'nn' READING FILE 'fn ft fm' FROM DISK                  |
| DMSPRT123S | ERROR 'nn' PRINTING FILE 'fn ft fm'                           |
|            |                                                               |

### PSERV

| DMSPRV003E | INVALID OPTION 'option'                    |
|------------|--------------------------------------------|
| DMSPRV004E | PROCEDURE 'procedure' NOT FOUND            |
| DMSPRV006E | NO READ/WRITE 'A' DISK ACCESSED            |
| DMSPRV037E | DISK 'A' IS READ/ONLY                      |
| DMSPRV070E | INVALID PARAMETER 'parameter'              |
| DMSPRV097E | NO 'SYSRES' VOLUME ACTIVE                  |
| DMSPRV098E | NO PROCEDURE NAME SPECIFIED                |
| DMSPRV099E | CMS/DOS ENVIRONMENT NOT ACTIVE             |
| DMSPRV105S | ERROR 'nn' WRITING FILE 'fn ft fm' TO DISK |
| DMSPRV113S | DISK (cuu) NOT ATTACHED                    |
| DMSPRV411S | INPUT ERROR CODE 'nn' ON 'SYSRES'          |

## PUNCH

| DMSPUN002E | FILE 'fn' NOT FOUND                                           |
|------------|---------------------------------------------------------------|
|            | INVALID OPTION 'option'                                       |
| DMSPUN008E | DEVICE 'cuu' (INVALID OR NONEXISTENT UNSUPPORTED DEVICE TYPE) |

14

|    | 2110                                                                                                    |                                                                                                    |
|----|----------------------------------------------------------------------------------------------------|----------------------------------------------------------------------------------------------------|
|    | DMSPUN013E<br>DMSPUN033E<br>DMSPUN039E<br>DMSPUN044E<br>DMSPUN054E<br>DMSPUN062E<br>DMSPUN069E<br>DMSPUN104S<br>DMSPUN118S<br>DMSPUN125S                                                                                                    | MEMBER 'name' NOT FOUND IN LIBRARY<br>FILE 'fn ft fm' IS NOT A LIBRARY<br>NO ENTRIES IN LIBRARY 'fn ft fm'<br>RECORD LENGTH EXCEEDS ALLOWABLE MAXIMUM<br>INCOMPLETE FILEID SPECIFIED<br>INVALID * IN FILEID<br>DISK 'mode' NOT ACCESSED<br>ERROR 'nn' READING FILE 'fn ft fm' FROM DISK<br>ERROR PUNCHING FILE 'fn ft fm'                                                                                                    |
|    | QUERY<br>DMSQRS006E<br>DMSQRS026E<br>DMSQRS026E<br>DMSQRS109S<br>DMSQRT109S<br>DMSQRT639E<br>DMSQRU3241<br>DMSQRU3241<br>DMSQRU3241<br>DMSQRU639E<br>DMSQRV026E<br>DMSQRV039E<br>DMSQRW639E<br>DMSQRW639E<br>DMSQRX070E<br>DMSQRX070E<br>DMSQRX070E<br>DMSQRX0241<br>DMSQRX03E<br>DMSQRY03E<br>DMSQRY03E<br>DMSQRY047E<br>DMSQRY065E<br>DMSQRY065E<br>DMSQRY065E<br>DMSQRY065E<br>DMSQRY065E<br>DMSQRY070E<br>DMSQRY070E<br>DMSQRY070E<br>DMSQRY070E<br>DMSQRY070E<br>DMSQRY070E<br>DMSQRY070E<br>DMSQRY070E<br>DMSQRY070E<br>DMSQRY070E<br>DMSQRY070E<br>DMSQRY070E<br>DMSQRY070E<br>DMSQRY621E | NO READ/WRITE ['A'] DISK ACCESSED [FOR 'fn ft']<br>INVALID PARAMETER 'parameter' FOR 'function' FUNCTION<br>VIRTUAL STORAGE CAPACITY EXCEEDED<br>ERROR IN 'routine' ROUTINE. RETURN CODE WAS 'xx'<br>VIRTUAL STORAGE CAPACITY EXCEEDED<br>NO USER DEFINED (DLBL FILEDEF LABELDEF}'S IN EFFECT<br>ERROR IN 'routine' ROUTINE. RETURN CODE WAS 'xx'<br>INVALID PARAMETER 'parameter' FOR 'function' FUNCTION<br>VIRTUAL STORAGE CAPACITY EXCEEDED<br>ERROR IN 'routine' ROUTINE. RETURN CODE WAS 'xx'<br>INVALID PARAMETER 'parameter' FOR 'function' FUNCTION<br>VIRTUAL STORAGE CAPACITY EXCEEDED<br>ERROR IN 'routine' ROUTINE. RETURN CODE WAS 'xx'<br>VIRTUAL STORAGE CAPACITY EXCEEDED<br>ERROR IN 'routine' ROUTINE. RETURN CODE WAS 'xx'<br>VIRTUAL STORAGE CAPACITY EXCEEDED<br>ERROR IN 'routine' ROUTINE. RETURN CODE WAS 'xx'<br>INVALID PARAMETER 'parameter'<br>CMS/DOS ENVIRONMENT {NOT} ACTIVE<br>VIRTUAL STORAGE CAPACITY EXCEEDED<br>NO USER DEFINED DLBLS IN EFFECT<br>ERROR IN 'routine' ROUTINE. RETURN CODE WAS 'xx'<br>INVALID OPTION 'option'<br>NO 'option' SPECIFIED<br>INVALID OPTION 'option'<br>NO 'option' SPECIFIED<br>INVALID FUNCTION 'function'<br>INVALID FUNCTION 'function'<br>INVALID FUNCTION 'function'<br>INVALID PARAMETER 'parameter' FOR 'function' FUNCTION<br>NO FUNCTION SPECIFIED<br>'option' AND 'option' ARE CONFLICTING OPTIONS<br>INVALID PARAMETER 'parameter'<br>VIRTUAL STORAGE CAPACITY EXCEEDED<br>NUCEXT FAILED<br>BAD PLIST |
|    | RDR<br>DMSRDR070E<br>DMSRDR630S                                                                                                    | INVALID PARAMETER 'parm'<br>ERROR ACCESSING SPOOL FILE                                                                                                    |
|    | RDRLIST<br>DMSWRL003E<br>DMSWRL205E<br>DMSWRL637E<br>DMSWRL649E<br>DMSWRL651E<br>DMSSST062E                                                                                                    | INVALID OPTION 'option'<br>NO FILES IN YOUR READER<br>MISSING VALUE FOR THE 'PROFILE' OPTION<br>EXTRANEOUS PARAMETER 'parameter'<br>'APPEND' MUST BE ISSUED FROM RDRLIST OR FILEIST<br>INVALID CHARACTER 'char' IN FILEID 'fn ft'                                                                                                    |
| ¥. | READCARD<br>DMSRDC008E<br>DMSRDC037E<br>DMSRDC054E<br>DMSRDC054E<br>DMSRDC062E<br>DMSRDC105S<br>DMSRDC124S<br>DMSRDC205W<br>DMSRDC701I<br>DMSRDC702I<br>DMSRDC702I<br>DMSRDC738I                                                                                                    | READ CONTROL CARD IS MISSING. FOLLOWING ASSUMED:                                                                                                    |
|    | RECEIVE<br>DMSWRC003E<br>DMSWRC006E<br>DMSWRC024E<br>DMSWRC037E                                                                                                    | INVALID OPTION 'option'<br>NO READ/WRITE DISK ACCESSED<br>FILE 'fn ft fm' ALREADY EXISTS, SPECIFY 'REPLACE' OPTION<br>DISK 'mode' NOT ACCESSED. {'A' MUST BE R/W FOR 'DISK LOAD'}                                                                                                    |

(

C

DMSWRC062E INVALID CHARACTER '\*' IN FILEID 'fn ft fm' DISK 'mode' NOT ACCESSED. {'A' MUST BE R/W FOR 'DISK LOAD'} ERROR ACCESSING SPOOL FILE MISSING VALUE FOR THE 'NOTEBOOK' OPTION DMSASN069E DSMWRC630S DMSWRC637E NO CLASS 'class' FILES IN YOUR READER DMSWRC643E ALL READER FILES ARE IN HOLD STATUS OR NOT CLASS 'class' EXTRANEOUS PARAMETER 'value' DMSWRC644E DMSWRC649E INVALID SPOOLID 'nnn' ERROR EXECUTING 'command' DMSWRC650E DMSWRC653E SPOOLID 'nnnn' DOES NOT EXIST DMSWRC655E DMSWRC671E ERROR RECEIVING FILE 'fn ft fm', RC = nn FROM 'command' VIRTUAL READER INVALID OR NOT DEFINED DMSWRC672E DMSWRC674E READER IS NOT READY DMSWRC681E THIS IS AN UNNAMED FILE. SPECIFY FILENAME AND FILETYPE ERROR COPYING FILE 'fn ft' FROM 'A' DISK TO 'mode' DISK THIS IS A SYSTEM {HELD|DUMP} FILE. THIS FILE CANNOT BE PEEKED AT DMSWRC682F DMSWRC687E INVALID CHARACTER 'character' IN FILEID 'fn ft' DMSSTT062E RELEASE DMSARE017E INVALID DEVICE ADDRESS 'ccu' DMSARE028E NO DEVICE SPECIFIED DMSARE048E INVALID MODE 'mode' DISK {'mode'|'ccu'} DMSARE069E NOT ACCESSED DMSARE070E INVALID PARAMETER 'parameter' RENAME DMSRNM002E FILE[(S)]['fn [ft [fm]]'] NOT FOUND INVALID OPTION 'option' DMSRNM003E DMSRNM019E IDENTICAL FILEIDS FILE 'fn ft fm' ALREADY EXISTS [SPECIFY 'REPLACE'] FILE 'fn ft fm' ALREADY ACTIVE DMSRNM024E DMSRNM030E DISK 'mode' IS READ/ONLY INVALID MODE 'mode' DMSRNM037E DMSRNM048E DMSRNM051E INVALID MODE CHANGE INCOMPLETE FILEID ['fn[ft]'] SPECIFIED DMSRNM054F INVALID \* IN OUTPUT FILEID DMSRNM062E DISK'mode' NOT ACCESSED DMSRNM069E RESERVE [OUTPUT] DISK 'mode [cuu]' IS READ/ONLY. {'A' DMSRSV037E MUST BE R/W FOR 'DISK LOAD'} DMSRSV042E NO FILEID [(S)] SPECIFIED INCOMPLETE FILEID SPECIFIED DMSRSV054E DISK {'mode'|'cuu'|'volid'} NOT ACCESSED. DMSRSV069E {'A' MUST BE R/W FOR 'DISK LOAD'} DMSRSV070E INVALID {PARAMETER 'parameter' | ARGUMENT 'argument&eg.} DMSRSV1095 VIRTUAL STORAGE CAPACITY EXCEEDED DMSRSV260E DISK NOT PROPERLY FORMATTED FOR RESERVE FILE SYSTEM ERROR DETECTED. VIRTUAL ADDRESS 'cuu' REASON CODE 'nn' DMSRSV908E DMSRSV909E PERM I/O ERROR ON 'cuu'. CSW ccccccc SENSE sssssss RSERV DMSRRV003E INVALID OPTION 'option' MODULE 'module' NOT FOUND; DMSRRV004E NO READ/WRITE 'A' DISK ACCESSED INVALID PARAMETER 'parameter' DMSRRV006E DMSRRV070E NO 'SYSRES' VOLUME ACTIVE DMSRRV097E DMSRRV098E NO MODULE NAME SPECIFIED DMSRRV099E CMS/DOS ENVIRONMENT NOT ACTIVE DMSRRV1055 ERROR 'nn' WRITING FILE 'fn ft fm' ON DISK DISK (cuu) NOT ATTACHED INPUT ERROR CODE 'nn' ON '{SYSRES|SYSRLB}' DMSRRV1135 DMSRRV411S RUN DMSRUN001E NO FILENAME SPECIFIED FILE ['fn [ft [fm]]'] NOT FOUND DMSRUN002E INVALID MODE 'mode' DMSRUN048E INVALID PARAMETER 'parameter' NO [ft] PROCESSOR FOUND DMSRUN070E DMSRUN999E SAVENCP DMSNCP001E NO FILENAME SPECIFIED DMSNCP002E [INPUT|OVERLAY] {FILE(S)|DATA SET|NOTE} ['fn [ft [fm]]'] NOT FOUND

ł

ł

I

INVALID OPTION - option MEMBER 'name' NOT FOUND IN LIBRARY ['fn ft fm']'libname'] ENTRY POINT 'name' NOT FOUND DMSNCP003E DMSNCP013E DMSNCP021E INVALID DATA IN 370X CONTROL PROGRAM DMSNCP025E UNSUPPORTED 370X CONTROL PROGRAM TYPE FILE 'fn ft [fm]' CONTAINS INVALID {NAME|ALIAS|ENTRY|ESD} DMSNCP045E DMSNCP056E **RECORD FORMATS** DMSNCP099W GENERATION PARAMETERS INCOMPATIBLE WITH VM/SP DMSNCP109S VIRTUAL STORAGE CAPACITY EXCEEDED SENDFILE DMSWSF002E FILE 'fn ft fm' NOT FOUND INVALID OPTION 'option' DMSWSF003E DMSWSF006E NO READ/WRITE DISK ACCESSED INVALID MODE 'mode' INCOMPLETE FILEID SPECIFIED INVALID CHARACTER '\*' IN FILEID 'fn ft fm' DMSWSF048E DMSWSF054E DMSWSF062E DMSWSF069E DISK 'mode' NOT ACCESSED DMSWSF081E INVALID REPLY - ANSWER "YES" or "NO" MISSING NODID FOR THE AT OPERAND USERID NOT SPECIFIED FOR 'nickname' IN 'USERID NAMES' FILE DMSWSF637E DMSWSF647E DMSWSF648E USERID 'name' NOT FOUND. NO FILES HAVE BEEN SENT ERROR EXECUTING 'command' UNDEFINED PFKEY/PAKEY DMSWSF653E DMSWSF657E DMSWSF667E NOTE HEADER DOES NOT CONTAIN THE {KEYWORD 'FROM' | KEYWORD 'TO: ' | 'OPTIONS' LINE} ERROR SENDING FILE 'fn ft fm', RC = nn FROM 'command' VIRTUAL PUNCH INVALID OR NOT DEFINED ADDRESSEES ARE IN THE NOTE HEADER CARDS, DO NOT SPECIFY NAMES WITH NOTE OPTION DMSWSF671E DMSWSF672E DMSWSF673E DMSWSF674E PUNCH IS NOT READY DMSWSF675E NO NAMES SPECIFIED DMSWSF676E INVALID CHARACTER '\*' FOR NETWORK ID INVALID OPTION 'option' IN OPTION LINE DMSWSF677E INVALID NOTE HEADER FORMAT. NOTE CANNOT BE SENT {DISK 'mode' IS READ/ONLY|DISK 'mode' IS FULL}. NOTE CANNOT DMSWSF678E DMSWSF679E BE SENT DMSWSF680E INVALID FILEID SPECIFIED WITH 'FILELIST' OPTION INVALID MODE 'mode' INVALID CHARACTER 'character' IN FILEID 'fn ft' DMSSTT048E DMSSTT062E SET DMSLI0002I FILE 'fn' TXTLIB NOT FOUND INVALID FUNCTION 'function' DMSSET014E INVALID PARAMETER 'parameter' FOR 'function' FUNCTION DMSSET026E LOADER TABLES CANNOT BE MODIFIED DMSSET031E DMSSET047E NO FUNCTION SPECIFIED DMSSET048E INVALID MODE 'mode' PARAMETER MISSING AFTER {DDNAME|SYSxxx|function} DMSSET050E DMSSET061E NO TRANSLATION CHARACTER SPECIFIED INVALID PARAMETER 'parameter' CMS/DOS ENVIRONMENT NOT ACTIVE DMSSET070E DMSSET099E DMSSET100W SHARED {S-STAT|Y-STAT} NOT AVAILABLE SAVED SYSTEM NAME 'name' INVALID DMSSET142S nnnnk PARTITION TOO LARGE FOR THIS VIRTUAL MACHINE SYSTEM 'sysname' DOES NOT EXIST VM SIZE (size) CANNOT EXCEED 'DMSDOS' START ADDRESS (address) DMSSET333E DMSSET40AS DMSSET40.S CONTROL PROGRAM ERROR INDICATION 'retcode' DMSSET4105 DMSSET444E VOLUME LABEL IS NOT A DOS SYSRES SETPRT FILE 'fn ft' NOT FOUND INVALID FUNCTION 'function' DMSSPR002E DMSSPR014E INVALID VALUE 'value' FOR 'keyword' KEYWORD PRINTER '00E' NOT ATTACHED DMSSPR026E DMSSPR1135 INTERVENTION REQUIRED ON PRINTER DMSSPR145S DMSSPR1961 PRT CUU SETUP COMPLETE DMSSPR197S UNDIAGNOSED ERROR FROM PRINTER '00E' SETPRT CAUSED A LOAD CHECK - SNS=55555555 PRT '00E' NOT A VIRTUAL 3800 TOO MANY WCGM'S NEEDED FOR 'CHARS' DMSSPR198E DMSSPR199E DMSSPR204E DMSSPR352E INVALID SETPRT DATA IN FILE 'fn ft'

SETKEY

DMSSSK070E INVALID PARAMETER 'parameter' DMSSSK362E INVALID STORAGE PROTECT KEY 'key' DMSSSK363E INVALID STARTING ADDRESS 'startadr' DMSSSK364E VM STORAGE NOT LARGE ENOUGH TO CONTAIN SYSTEM LOADING AT startadr TO endadr DMSSSK365E SYSTEM NAME NOT SPECIFIED DMSSSK400S SYSTEM 'name' DOES NOT EXIST DMSSSK410S CONTROL PROGRAM ERROR INDICATION 'nnn'

### SORT

FILE ['fm [ft [fm]]'] NOT FOUND COLUMN 'col' EXCEEDS RECORD LENGTH DMSSRT002E DMSSRT009E DMSSRT019E IDENTICAL FILEIDS FILE 'fn ft fm' IS NOT FIXED LENGTH DISK 'mode' IS READ/ONLY INVALID SORT FIELD PAIR DEFINED DMSSRT034E DMSSRT037E DMSSRT053E INCOMPLETE FILEID SPECIFIED INVALID {=|\*|CHAR.'char'} IN FILEID ['fn ft fm'] NO LIST ENTERED DMSSRT054E DMSSRT062E DMSSRT063E DISK 'mode' NOT ACCESSED DMSSRT069E INVALID PARAMETER 'parameter' DMSSRT070E ERROR 'nn' READING FILE 'fn ft fm' FROM DISK ERROR 'nn' WRITING FILE 'fn ft fm' ON DISK DMSSRT1045 DMSSRT1055 DMSSRT212E MAXIMUM NUMBER OF RECORDS EXCEEDED DMSSRT604R ENTER SORT FIELDS:

## SSERV

| DMSSRV003E | INVALID OPTION 'option'                    |
|------------|--------------------------------------------|
| DMSSRV004E | BOOK 'subl.book' NOT FOUND                 |
| DMSSRV006E | NO READ/WRITE 'A' DISK ACCESSED            |
| DMSSRV070E | INVALID PARAMETER 'parameter'              |
| DMSSRV097E | NO 'SYSRES' VOLUME ACTIVE                  |
| DMSSRV098E | NO BOOK NAME SPECIFIED                     |
| DMSSRV099E | CMS/DOS ENVIRONMENT NOT ACTIVE             |
| DMSSRV105S | ERROR 'nn' WRITING FILE 'fn ft fm' ON DISK |
| DMSSRV113S | DISK (cuu) NOT ATTACHED                    |
| DMSSRV194S | BOOK 'subl.book' CONTAINS BAD RECORDS      |
| DMSSRV411S | INPUT ERROR CODE 'nn' ON '{SYSRES SYSSLB}' |

### START

| DMSLI0021E | ENTRY POINT 'name' NOT FOUND |  |
|------------|------------------------------|--|
| DMSLI0055E | NO ENTRY POINT DEFINED       |  |
| DMSLI0740I | EXECUTION BEGINS             |  |

### STATE/STATEW

| DMSSTT002E | 'fn ft fm' NOT FOUND                               |
|------------|----------------------------------------------------|
| DMSSTT048E | INVALID MODE 'mode'                                |
|            | INCOMPLETE FILEID SPECIFIED                        |
| DMSSTT062E | INVALID * IN FILEID 'fn ft'                        |
| DMSSTT069E | DISK 'mode' NOT ACCESSED                           |
| DMSSTT070E | INVALID PARAMETER 'parameter'                      |
| DMSSTT227I | PROCESSING VOLUME 'no' IN DATA SET 'data set name' |
| DMSSTT228I | USER LABELS BYPASSED ON DATA SET 'data set name'   |
| DMSSTT229E | UNSUPPORTED OS DATA SET, ERROR 'code'              |
|            |                                                    |

### SVCTRACE

| DMSOVR | 014E INVA | LID FUNCTION | 'functior  | י"           |            |
|--------|-----------|--------------|------------|--------------|------------|
| DMSOVR | 047E NO F | UNCTION SPEC | IFIED      |              |            |
| DMSOVR | 1045 ERRO | R 'nn' READI | NG FILE 'D | MSOVR MODULI | E' ON DISK |
| DMSOVR | 1095 VIRT | UAL STORAGE  | CAPACITY E | EXCEEDED     |            |

### SYNONYM

DMSSYN002E FILE 'fn ft fm' NOT FOUND DMSSYN003E INVALID OPTION 'option' DMSSYN007E FILE 'fn ft fm' NOT FIXED, 80 CHAR. RECORDS DMSSYN032E INVALID FILETYPE 'ft' DMSSYN032E INVALID FILETYPE 'ft' DMSSYN056E FILE 'fn ft fm' CONTAINS INVALID RECORD FORMATS DMSSYN066E 'STD' and 'NOSTD' ARE CONFLICTING OPTIONS DMSSYN104S ERROR 'nn' READING FILE 'fn ft fm' FROM DISK DMSSYN711I NO SYSTEM SYNONYMS IN EFFECT DMSSYN712I NO SYNONYMS (DMSINA NOT IN NUCLEUS)

## TAPE

FILE[(S)]['fn [ft [fm]]'] NOT FOUND DMSTPE002E DMSTPE003E INVALID OPTION 'option' I PREMATURE EOF ON FILE [('fn ft [fm]'|NUMBER 'nn')] INVALID FUNCTION 'function' DMSTPE010E DMSTPE014E DMSTPE017E INVALID DEVICE ADDRESS 'cuu' NO FILETYPE SPECIFIED INVALID DEVICE 'device name' DMSTPE023E DMSTPE027E DMSTPE029E INVALID PARAMETER 'parameter' IN THE OPTION 'option' FIELD DISK 'mode' IS READ/ONLY NO FILEID[(S)] SPECIFIED DMSTPE037E DMSTPE042E DMSTPE043E 'TAPn (cuu)' IS FILE PROTECTED DMSTPE047E NO FUNCTION SPECIFIED DMSTPE048E INVALID MODE 'mode' INVALID RECORD FORMAT DMSTPE057E DMSTPE058E END-OF-FILE OR END-OF-TAPE DMSTPE070E **INVALID PARAMETER 'parameter'** FILE 'fn ft' DATA BLOCK COUNT INCORRECT ERROR 'nn' READING FILE 'fn ft fm' FROM DISK ERROR 'nn' WRITING FILE 'fn ft fm' ON DISK VIRTUAL STORAGE CAPACITY EXCEEDED DMSTPE096E DMSTPE104S DMSTPE105S 1 DMSTPE109S ERROR READING 'TAPn (cuu)' DMSTPE1105 ERROR WRITING 'TAPn (cuu)' DMSTPE111S DMSTPE113S TAPn(cuu) NOT ATTACHED [CONVERSION] {7 | 9}-TRACK | {800 | 6250 } BPI | TRANSLATION | DUAL DENSITY } DMSTPE1155 FEATURE NOT SUPPORTED ON DEVICE 'cuu' DMSTPE431E 'TAPn (cuu)' VOL1 LABEL MISSING DMSTPE7011 NULL FILE TAPEMAC DMSTMA001E NO FILENAME SPECIFIED INVALID OPTION 'option' DMSTMA003E INVALID RECORD FORMAT DMSTMA057E INVALID PARAMETER 'parameter' ERROR 'nn' WRITING FILE 'fn ft' ON DISK VIRTUAL STORAGE CAPACITY EXCEEDED DMSTMA070E DMSTMA1055 DMSTMA1095 DMSTMA110S ERROR READING 'TAPn' ERROR nn ON 'STATE' FOR fn ft DMSTMA137S ERROR NN ERASING IN IT BEFORE LOADING TAPE TAPE FILE EXCEEDS 9 CMS MACLIBS NSL EXIT FILENAME MISSING OR INVALID DMSTMA138S DMSTMA1395 DMSTMA420E TAPPDS INVALID OPTION 'option' DMSTPD003E END-OF-FILE OR END-OF-TAPE ERROR 'nn' WRITING FILE 'fn ft fm' DMSTPD058E DMSTPD1055 VIRTUAL STORAGE CAPACITY EXCEEDED ERROR READING 'TAPn' DMSTPD1095 DMSTPD1105 NSL EXIT FILENAME MISSING OR INVALID FILE 'fn ft [fm]' COPIED TEN FILES COPIED DMSTPD420E DMSTPD7031 DMSTPD707I TELL USER NOT AUTHORIZED TO ISSUE 'command' COMMAND MISSING NODEID FOR THE AT OPERAND DMSWTL499E DMSWTL637E USERID NOT SPECIFIED FOR 'nickname' IN 'USERID NAMES' FILE USERID 'name' NOT FOUND. NO MESSAGE HAS BEEN SENT DMSWTL647E DMSWTL648E ERROR EXECUTING 'command' DMSWTL653E DMSWTL675E NO NAMES SPECIFIED INVALID CHARACTER '\*' FOR NETWORK ID DMSWTL676E TXTLIB NO FILENAME SPECIFIED FILE[(S)] ['fn [ft [fm]]'] NOT FOUND FILE[(S)]['fn [ft [fm]]'] NOT FOUND DMSLBT001E DMSLBT002E DMSLBT002W INVALID OPTION 'option' DMSLBT003E MEMBER 'name' NOT FOUND IN LIBRARY 'fn ft fm' INVALID FUNCTION 'function' DMSLBT013E DMSLBT014E NO LIBRARY NAME SPECIFIED DMSLBT046E DMSLBT047E NO FUNCTION SPECIFIED FILE 'fn ft fm' CONTAINS INVALID [NAME|ALIAS|ENTRY|ESD] RECORD DMSLBT056E FORMATS DMSLBT056W FILE 'fn ft fm' CONTAINS [NAME|ALIAS|ENTRY|ESD] INVALID RECORD FORMATS ERROR 'nn' READING FILE 'fn ft fm' FROM DISK DMSLBT1045

DMSLBT105S ERROR 'nn' WRITING FILE 'fn ft fm' ON DISK NUMBER OF MEMBER NAMES EXCEEDS MAX 'nnnn'. FILE 'fn ft fm' NOT ADDED LIBRARY 'fn ft fm' NOT CREATED DMSLBT106S DMSLBT213W TYPE DMSTYP002E FILE 'fn ft fm' NOT FOUND INVALID OPTION 'option' DMSTYP003E NO 'option' SPECIFIED COLUMN 'col' EXCEEDS RECORD LENGTH MEMBER 'name' NOT FOUND IN LIBRARY DMSTYP005E DMSTYP009E DMSTYP013E DMSTYP029E INVALID PARAMETER 'parameter' [IN THE OPTION 'option' FIELD] FILE 'fn ft fm' IS NOT A LIBRARY NO ENTRIES IN LIBRARY 'fn ft fm' DMSTYP033E DMSTYP039E INVALID LINE NUMBER 'line number' DMSTYP049E INCOMPLETE FILEID SPECIFIED INVALID \* IN FILEID DMSTYP054E DMSTYP062E DMSTYP069E DISK MODE NOT ACCESSED DMSTYP1045 ERROR 'nn' READING FILE 'fn ft fm' FROM DISK UPDATE DMSUPD001E NO FILENAME SPECIFIED FILE 'fn ft fm' NOT FOUND INVALID OPTION 'option' DMSUPD002E DMSUPD003E FILE 'fn ft fm' IS NOT FIXED, 80 CHAR. RECORDS PREMATURE EOF ON FILE 'fn ft fm' FILE 'UPDATE CMSUT1 fm' ALREADY EXISTS DISK 'A' IS READ/ONLY DMSUPD007E DMSUPD010W DMSUPD024E DMSUPD037E INVALID MODE 'mode' DMSUPD048E 'option' OPTION SPECIFIED TWICE 'option' AND 'option' ARE CONFLICTING OPTIONS DISK 'A' NOT ACCESSED DMSUPD065E DMSUPD066E DMSUPD069E INVALID PARAMETER 'parameter' ERROR 'nn' READING FILE 'fn ft fm' FROM DISK ERROR 'nn' WRITING FILE 'fn ft fm' ON DISK DMSUPD070E DMSUPD1045 DMSUPD1055 SEQUENCE ERROR INTRODUCED IN OUTPUT FILE: '.....' TO '.....' SEQUENCING OVERFLOW FOLLOWING SEQ NUMBER'.....' MISSING OR DUPLICATE 'MACS' CARD IN CONTROL FILE 'fn ft fm' MISSING PTF FILE 'fn ft fm' DMSUPD174W DMSUPD176W DMSUPD179E DMSUPD180W NO UPDATE FILES WERE FOUND SEQUENCE INCREMENT IS ZERO INVALID {CONTROL|AUX} FILE CONTROL CARD DMSUPD181E DMSUPD182W DMSUPD183E './ S' NOT FIRST CARD IN UPDATE FILE--IGNORED INVALID CHAR IN SEQUENCE FIELD '.....' SEQUENCE NUMBER '.....' NOT FOUND DMSUPD184W DMSUPD185W DMSUPD186W OPTION 'STK' INVALID WITHOUT 'CTL' INVALID UPDATE FILE CONTROL CARD INPUT FILE SEQUENCE ERROR '..... DMSUPD187E DMSUPD207W DMSUPD210W .' TO '....' INSUFFICIENT STORAGE TO COMPLETE UPDATE INSUFFICIENT STORAGE TO BEGIN UPDATE DISK 'mode' IS NOT A {CMS|DOS} DISK DMSUPD299E DMSUPD300E DMSUPD361E XEDIT DMSALT520E INVALID OPERAND : operand DMSALT545E MISSING OPERAND(S) DMSCAN520E INVALID OPERAND : operand DMSJ0I503E {TRUNCATED SPILLED}. OPTION 'CURSOR' VALID IN DISPLAY MODE ONLY. CURSOR IS NOT ON A VALID DATA FIELD. DMSJ01526E DMSJ0I561E DMSJ0I564W EOF REACHED INVALID ARGUMENT OR JOIN COLUMN(S) DEFINED. DMSJ01575E DMSJ01585E NO LINE(S) CHANGED. JOINED LINE(S) EXCEED ZONE SETTINGS. DMSJ0I685E INVALID OPERAND : operand SUBCOMMAND IS ONLY VALID IN DISPLAY MODE. DMSM0D520E DMSM0D529E MISSING OPERAND(S) DMSM0D545E ERROR WRITING TO DISPLAY TERMINAL SUBCOMMAND IS ONLY VALID IN DISPLAY MODE. DMSPOW1175 DMSPOW529E INVALID OPERAND : operand DMSPQU520E DMSPQU5531 EDITING FILE: fn ft fm File has been changed. Use qquit to quit anyway.

I

1

DMS

1

I

DMSPSH646E 'macroname' MACRO MUST BE INVOKED FROM THE PREFIX AREA. DMSPSH659E INVALID PREFIX SUBCOMMAND: xxxxx DMSPSH661E PREFIX 'name' IS INVALID FOR THE LINE ON WHICH IT WAS ENTERED. DMSPSH686E SYNONYM 'name' NOT RECOGNIZED BY PREFIX MACRO 'macroname'. DMSPSW646E 'macroname' MACRO MUST BE INVOKED FROM THE PREFIX AREA. DMSPSW659E INVALID PREFIX SUBCOMMAND: xxxxx DMSPSW661E PREFIX 'name' IS INVALID FOR THE LINE ON WHICH IT WAS ENTERED. DMSPXX646E 'macroname' MACRO MUST BE INVOKED FROM THE PREFIX AREA. INVALID PREFIX SUBCOMMAND: xxxxx PREFIX 'name' IS INVALID FOR THE LINE ON WHICH IT WAS ENTERED. DMSPXX659E DMSPXX661E DMSPXX686E SYNONYM 'name' NOT RECOGNIZED BY PREFIX MACRO 'macroname'. DMSSCH520E INVALID OPERAND : operand INVALID PFKEY NUMBER DMSSCH525E DMSSCH529E SUBCOMMAND IS ONLY VALID IN DISPLAY MODE. MISSING OPERAND(S) {TARGET|STRING} 'string' FOUND. [--- PFnn SET FOR SELECTIVE CHANGE.] DMSSCH545E DMSSCH551I DMSSCH561E CURSOR IS NOT ON A VALID DATA FIELD. NO 'CHANGE' OR 'CLOCATE' SUBCOMMAND SPECIFIED. DMSSCH569E CHANGE NOT VALID AFTER CURSOR MOVEMENT. CHANGE NOT VALID WITH CLOCATE. DMSSCH574E DMSSCH574E DMSSCH586E NOT FOUND {ON SCREEN} DMSSOR520E INVALID OPERAND : operand OPTION 'CURSOR' VALID IN DISPLAY MODE ONLY. DMSSPL526E CURSOR IS NOT ON A VALID IN DISPLAT HOD CURSOR IS NOT ON A VALID DATA FIELD. INVALID SPLIT COLUMNS DEFINED. NO LINE(S) CHANGED. DMSSPL561E DMSSPL575E DMSSPL585E DMSSPL586E NOT FOUND DMSSTA024E FILE 'fn XEDIT A' ALREADY EXISTS INVALID OPERAND : operand DMSSTA520E ERROR CREATING FILE 'fn ft fm' RC=xx FROM 'command' DMSSTA671E FILE 'fn XEDIT Al' CREATED DMSSTA7031 VIRTUAL STORAGE STORAGE EXCEEDED NOT EXECUTED: THE TWO AREAS TO MERGE OVERLAP EACH OTHER. DMSXBG109S DMSXCG498E DMSXCG5011 nn LINE(S) DELETED DMSXCG502I {NO|nn} LINE(S) RECOVERED. DMSXCG503E {TRUNCATED | SPILLED} DMSXCG504E nn LINE(S) {TRUNCATED|SPILLED}. DMSXCG505E NOT EXECUTED: THE TARGET LINE (nn) IS WITHIN THE LINES TO MOVE DMSXCG506I nn LINES MOVED nn LINES COPIED DMSXCG506I DMSXCG506I nn LINES MERGED 'subcommand' SUBCOMMAND NOT VALID FROM A PREFIX MACRO. STRING2 CONTAINS MORE ARBITRARY CHARACTERS THAN STRING1. DMSXCG509E DMSXCG511E nn OCCURRENCE(S) CHANGED ON nn LINE(S). DMSXCG517I DMSXCG518E nn OCCURRENCE(S) CHANGED ON nn LINE(S); nn LINE(S) {TRUNCATED} SPILLED} DMSXCG520E INVALID OPERAND : operand DMSXCG522I nn OCCURRENCES DMSXCG593E nn LINES MERGED, nn LINE(S) {TRUNCATED | SPILLED}. INVALID SUBSET COMMAND UNKNOWN CP/CMS COMMAND DMSXCM512E DMSXCM513E RETURN CODE 'nn' FROM 'command'. FILE 'fn ft fm' NOT FOUND DISK 'mode' IS READ ONLY DMSXCM514E DMSXCT002E DMSXCT037E DMSXCT1045 ERROR 'nn' READING FILE 'fn ft fm' FROM XEDIT ERROR 'nn' WRITING FILE 'fn ft fm' ON XEDIT DMSXCT1055 INVALID OPERAND : operand DMSXCT520E DMSXCT521E INVALID LINE NUMBER DMSXCT5231 **TYPEWRITER MODE.** DMSXCT526E OPTION 'option' VALID IN DISPLAY MODE ONLY. DMSXCT527E INVALID COLUMN NUMBER DMSXCT529E SUBCOMMAND IS ONLY VALID IN DISPLAY MODE. DISK IS FULL. SET NEW FILEMODE OR CLEAR SOME DISK SPACE. DISK IS FULL. AUTOSAVE FAILED. DMSXCT531E DMSXCT532E TOO MANY LOGICAL SCREENS DEFINED. DMSXCT534E DMSXCT535E INVALID PARMS FOR RENUM. LOGICAL SCREENS EXCEED PHYSICAL SCREEN SIZE DMSXCT536E EACH LOGICAL SCREEN MUST CONTAIN AT LEAST 5 LINES AND 20 COLUMNS. DMSXCT537E DMSXCT539E NAMED LINE NOT FOUND. NAME ALREADY DEFINED ON LINE 'nn'. DMSXCT540E DMSXCT541E INVALID NAME.

DMSXCT545E MISSING OPERAND(S) NO STORAGE AVAILABLE. DMSXCT554S LOGICAL SCREEN (s11, sw1, sh1, sv1) IS OUTSIDE THE PHYSICAL SCREEN. DMSXCT566E DMSXCT567E LOGICAL SCREENS (sll,swl,shl,svl) AND (sl2,sw2,sh2,sv2) OVERLAP EACH OTHER. DMSXCT578W 'macro' MACRO IS NOT CURRENTLY IN STORAGE. FILE 'fn ft fm' ALREADY EXISTS. USE FFILE/SSAVE. THE LOGICAL SCREENS MUST COVER THE FULL PHYSICAL SCREEN WIDTH. DMSXCT594E DMSXCT697E OPERAND OF SET option EXCEEDS MAXIMUM LENGTH INVALID SUBSET COMMAND DMSXDC497E DMSXDC512E DMSXDC520E INVALID OPERAND : operand NO SUCH SUBCOMMAND : name DMSXDC542E INVALID NUMBER : xxxxxxx INVALID HEX DATA : xxxxxxxx DMSXDC543E DMSXDC544E MISSING OPERAND(S) DMSXDC545E DMSXDC546E TARGET NOT FOUND. DMSXDC547E SYNONYM DEFINITION INCOMPLETE. INVALID SYNONYM OPERAND : operand DMSXDC548E DMSXDC549E SYNONYM ABBREVIATION TOO LARGE. DMSXDC550E TOO MANY OPERANDS IN SYNONYM DEFINITION. NO STORAGE AVAILABLE. DMSXDC554E DMSXDS589E MISSING FILEDEF FOR DDNAME SYSIN. DMSXDS590E DATA SET TOO LARGE OPEN ERROR ON SYSIN. DMSXDS591E DMSXED5531 EDITING FILE: fn ft fm DMSXED554E NO STORAGE AVAILABLE. DMSXED555E FILE 'fn ft fm' ALREADY IN STORAGE. UNDEFINED MESSAGE (DMSXER CALLED AT hex loc) DMSXER556S NO MORE STORAGE TO INSERT LINES. No storage available. DMSXFC557S DMSXFD554E WARNING: FILE IS EMPTY. DMSXFD559W DMSXFD560E NOT ENOUGH SPACE FOR SERIALIZATION BETWEEN TRUNC AND LRECL. DMSXFD592W WRAPPED TARGET STRING TOO LONG, UNABLE TO PARSE THE ENTIRE TARGET STRING. LOGICAL AND OPERATOR '&' NOT VALID FOR COLUMN TARGETS DMSXFD698E DMSXFD700E FILE 'fn ft fm' not found ERROR 'nn' READING FILE 'fn ft fm' FROM DISK 'RECORD nn' NOT FOUND - FILE 'fn ft fm' HAS ONLY 'nn' RECORDS DMSXGT002E DMSXGT104S DMSXGT156E INVALID LINE NUMBER DMSXGT521E NO LINE(S) SAVED BY PUT(D) SUBCOMMAND. DMSXGT562E DMSXGT563W RECORDS {TRUNCATED | SPILLED }. EOF REACHED EOF REACHED; RECORDS {TRUNCATED|SPILLED} FILE 'fn ft fm' NOT FOUND DMSXGT564W DMSXGT565W DMSXIN002E INVALID OPTION 'option' DMSXIN003E FILE 'XEDTEMP CMSUT1 A1' ALREADY EXISTS DMSXIN024E INVALID PARAMETER 'parameter' IN THE OPTION 'option' FIELD DMSXIN029E DMSXIN054E INCOMPLETE FILEID SPECIFIED 'option' OPTION SPECIFIED TWICE 'option' AND 'option' ARE CONFLICTING OPTIONS DMSXIN065E DMSXIN066E INVALID PARAMETER 'parameter' DMSXIN070E ERROR 'nn' READING FILE 'fn ft fm' FROM DISK FILE 'fn ft fm' TOO LARGE DMSXIN104S DMSXIN132S UNABLE TO UNPACK FILE 'fn ft fm' DMSXIN500E NO STORAGE AVAILABLE. DMSXIN554E DMSXIN5711 CREATING NEW FILE: TERMINAL ERROR. FORCED CASE UPPERCASE. DMSXI0572E DMSXMA1045 ERROR 'nn' READING FILE 'fn ft fm' FROM DISK DMSXMC009E COLUMN 'nn' EXCEEDS RECORD LENGTH (nn). DMSXMC545E MISSING OPERAND(S) DMSXMC575E INVALID VERIFY COLUMNS DEFINED. {TOTAL VERIFY EXCEEDS SCREEN SIZE (nn)|TOTAL OFFSET EXCEEDS LRECL (nn)}. DMSXMC576E DMSXMD503E {TRUNCATED | SPILLED}. DMSXMD5101 AUTOSAVED AS 'fn ft fm' SUBCOMMAND IS ONLY VALID IN DISPLAY MODE. DMSXMD529E DMSXMD5731 **INPUT MODE:** XEDIT: DMSXMD587I DMSXML529E SUBCOMMAND IS ONLY VALID IN DISPLAY MODE. DMSXML592W WRAPPED ... COLUMN 'nn' EXCEEDS RECORD LENGTH (nn). DMSXMS009E INVALID SORT FIELD PAIR DEFINED NO SORT LIST GIVEN SORT INVALID IN UPDATE MODE DMSXMS053E DMSXMS063E DMSXMS493E

þ

I

1

I

1

1

I

DMSXMS554E NO STORAGE AVAILABLE. THIS MODULE MUST BE CALLED WITHIN THE EDITOR. THIS MODULE MUST BE CALLED WITHIN THE EDITOR. SCREEN MODIFICATIONS LOST. 'SET FULLREAD ON' TO USE PAKEYS SAFELY. DMSXMS596S DMSXP0596S DMSXP0614E DMSXPT037E DISK 'mode' IS READ ONLY ERROR 'nn' WRITING FILE 'fn ft fm' ON DISK NO STORAGE AVAILABLE. DMSXPT1055 DMSXPT554E DMSXPT5711 CREATING NEW FILE: RECORDS TRUNCATED TO nn WHEN ADDED TO 'fn ft fm'. DMSXPT579E INVALID PREFIX SUBCOMMAND: xxxxx PREFIX 'name' IS INVALID FOR THE LINE ON WHICH IT WAS ENTERED. DMSXPX659E DMSXPX661E ERROR WRITING TO DISPLAY TERMINAL DMSXSC117S AUTOSAVED AS 'fn ft fm'. SCREEN MODIFICATIONS LOST. 'SET FULLREAD ON' TO USE PAKEYS SAFELY. DMSXSC510I DMSXSC614E COLUMN 'nn' EXCEEDS RECORD LENGTH (nn). DMSXSE009E DISK 'mode' IS READ ONLY INVALID MODE 'mode' DMSXSE037E DMSXSE048E RECEM MUST BE FIVIFPIVP. LRECL MUST BE LOWER THAN WIDTH (nn). DMSXSE515E DMSXSE519E INVALID OPERAND : operand DMSXSE520E DMSXSE521E INVALID LINE NUMBER DMSXSE524W NONDISP CHARACTER RESET TO ". INVALID PFKEY/PAKEY NUMBER OPTION 'option' VALID IN DISPLAY MODE ONLY. INVALID RANGE : TARGET2 (LINE nn) PRECEDES TARGET1 (LINE nn). DMSXSE525E DMSXSE526E DMSXSE528E DMSXSE530I nn FILE(S) IN STORAGE. DMSXSE538E NO NAME DEFINED DMSXSE545E MISSING OPERAND(S) DMSXSE548E INVALID SYNONYM OPERAND : operand NO SYNONYM CURRENTLY DEFINED. No storage available. DMSXSE552E DMSXSE554E DMSXSE558E WRONG FILE FORMAT FOR SERIALIZATION. DMSXSE560E NOT ENOUGH SPACE FOR SERIALIZATION BETWEEN TRUNC AND LRECL. SUBCOMMAND NOT VALID WITH THIS SCREEN DEFINITION. DMSXSE568E DMSXSE575E INVALID TABS COLUMNS DEFINED. DMSXSE575E INVALID ZONE COLUMNS DEFINED. DMSXSE600E FIRST SELECTION LEVEL (nn) CANNOT BE GREATER THAN SECOND SELECTION LEVEL (nn) CANNOT DEFINE MORE THAN 64 CTLCHARS. CURSOR IS NOT ON A VALID DATA FIELD. INVALID MODE 'mode' DMSXSF695E DMSXSS561E DMSXSU048E INVALID CHARACTER IN FILEID 'fn ft fm' DMSXSU062E DISK 'mode' NOT ACCESSED ERROR 'nn' ON STATE FOR 'fn ft fm' DMSXSU069E DMSXSU1375 DMSXSU229E UNSUPPORTED OS DATA SET AUTOSAVED AS 'fn ft fm'. DMSXSU510I DMSXSU559W WARNING: FILE IS EMPTY. DMSXSU582S EDITOR ABEND. DMSXSU583I EOF: DMSXSU584I TOF: DMSXSU585E NO LINES(S) CHANGED. DMSXSU586E NOT FOUND DMSXSU587I XEDIT: DMSXSU588E PREFIX SUBCOMMAND WAITING... FILE 'fn ft fm' NOT FOUND FILE 'fn ft fm' IS NOT FIXED, 80 CHAR RECORDS DMSXUP002E DMSXUP007E DMSXUP174W SEQUENCE ERROR INTRODUCED IN OUTPUT FILE: '.....' TO '.....' UPDATING WITH 'fn ft fm' MISSING OR DUPLICATE 'MACS' CARD IN CONTROL FILE 'fn ft fm' DMSXUP1781 DMSXUP179E MISSING PTF FILE 'fn ft fm' INVALID AUX FILE CONTROL CARD DMSXUP180W DMSXUP183E DMSXUP184W './S' NOT FIRST CARD IN UPDATE FILE -- IGNORED DMSXUP185W NON NUMERIC CHARACTER IN SEQUENCE FIELD '......' SEQUENCE NUMBER NOT FOUND: INVALID UPDATE FILE CONTROL CARD DMSXUP186W DMSXUP207W INPUT FILE SEQUENCE ERROR '.....' TO '.....' UPDATE 'updname' SPECIFIED IN THE 'UNTIL' OPTION FIELD NOT FOUND DMSXUP210W DMSXUP570W UNABLE TO MERGE UPDATES CONTAINING './S' CARDS UNABLE TO BUILD UPDATE FILE : INTERNAL LIST DESTROYED. DMSXUP597E DMSXUP598S DMSXUP599S UNABLE TO BUILD UPDATE FILE : SERIALIZATION DESTROYED. ZAP DMSZAP001E NO FILENAME SPECIFIED

DMSZAP002E FILE 'fn ft' NOT FOUND

DMSZAP002W FILE 'fn ft' NOT FOUND INVALID OPTION 'option' DMSZAP003E FILE 'fn ft' IS NOT FIXED, 80 CHAR. RECORDS DMSZAP007E INVALID FUNCTION 'function' DMSZAP014E DMSZAP047E NO FUNCTION SPECIFIED FILE 'fn ft' CONTAINS INVALID RECORD FORMATS DMSZAP056E DMSZAP070E INVALID PARAMETER 'parameter' DMSZAP104S ERROR 'nn' READING FILE 'fn ft' FROM DISK DMSZAP190W INVALID CONTROL RECORD OR NO GO SWITCH SET DMSZAP191W PATCH OVERLAPS-SET NO GO SWITCH ERROR-ODD NUMBER OF DIGITS-SET NO GO SWITCH DMSZAP192W DMSZAP193W PRECEDING CONTROL RECORD FLUSHED CSECT NOT FOUND IN {MEMBER 'membername'|MODULE 'modulename'} -SET NO GO SWITCH DMSZAP194W DMSZAP195W BASE VALUE INVALID-SET NO GO SWITCH DMSZAP200W VERIFY REJECT-SET NO GO SWITCH FILE 'fn ft' IS NOT VARIABLE RECORD FORMAT FILE 'fn ft' IS ON A READ/ONLY DISK DMSZAP208E DMSZAP210E ERROR 'nnn' ON PRINTER DMSZAP245S NO LOADER TABLE PRESENT FOR MODULE 'fn ft'-SET NO GO SWITCH MEMBER 'name' NOT FOUND--SET NO GO SWITCH DMSZAP246W DMSZAP247W INVALID VER/REP DISP--SET NO GO SWITCH DMSZAP248W DUMMY LOG ENTRY IN FILE 'fn ft fm' MEMBER FOUND IN LIBRARY 'fn' DMSZAP2491 DMSZAP7511 CMS INITIALIZATION ROUTINE DMSINS100W SHARED {S-STAT Y-STAT} NOT AVAILABLE CMS/DOS CLOSE ROUTINE TAPN IS FILE PROTECTED END-OF-FILE OR END-OF-TAPE ON 'TAPN' DMSCLS043E DMSCLS058E UNSUPPORTED DTF TYPE 'dtftype' DMSCLS088E CLOSE ERROR CODE 'nn' ON '{fn|SYSxxx|TAPn}' 'TAPn (cuu)' NOT ATTACHED DMSCLS089E DMSCLS1135 DMSCLS140S SEOV/FEOV MACRO NOT SUPPORTED 'TAPn (cuu)' EOT ON OUTPUT DMSCLS4291 CMS/DOS GENERATION PROCEDURE DMSGEN006E NO READ/WRITE A-DISK ACCESSED INVALID ADDRESS 'address' CORRECT FORM IS: DOSGEN LOCATION {SEGNAME} DMSGEN095E DMSGEN110E DOSGEN FAILED DUE TO LOAD ERRORS DOSGEN FAILED DUE TO SAVESYS ERRORS DMSGEN111E DMSGEN1415 DOSGEN COMPLETE DMSGEN715I CMS/DOS OPEN ROUTINE DISK 'mode' IS READ/ONLY TAPn IS FILE PROTECTED DMSBOP037E DMSBOP043E DMSBOP058E END-OF-FILE OR END-OF-TAPE ON 'TAPn' DISK 'mode' NOT ACCESSED DLBL 'ddname' DUMMY INVALID FOR VSAM UNSUPPORTED DTF TYPE 'dtftype' OPEN ERROR CODE 'nn' ON {fn|SYSxxx|TAPN} DMSBOP069E DMSBOP086W DMSBOP088E DMSBOP089E {TAPn|mode (cuu)} NOT ATTACHED NO SYSxxx OPERAND SPECIFIED DMSBOP1135 DMSBOP302E 'mode' DISK IN CMS FORMAT; INVALID FOR NON-CMS DATASET SYSTEM 'sysname' DOES NOT EXIST VM\_SIZE (size) CANNOT EXCEED 'DMSDOS' START ADDRESS (address) DMSBOP30AE DMSBOP4015 DMSBOP441S CONTROL PROGRAM ERROR INDICATION 'retcode' DMSBOP410S DMSBOP413S STORAGE NOT INITIALIZED FOR VSAM PROCESSING CMS/DOS OPEN LIBRARY ROUTINE DMSOPL089E OPEN ERROR CODE 'nn' ON SYSxxx DMSOPL158E NO CMS/DOS PROCEDURE LIBRARY SUPPORT CMS/DOS SVC HANDLER ROUTINE DMSD0S091E SAVEAREA ADDRESS IN PARTITION PIB NOT EQUIVALENT TO LTA SAVEAREA ADDRESS DMSD0S095E INVALID ADDRESS 'address' DMSD0S1215 UNSUPPORTED SVC no. (HEX no.) CALLED FROM caller DMSD0S160S JOB CANCELED DUE TO PROGRAM REQUEST UNSUPPORTED SVC no. (HEX no.) CALLED FROM caller DISK {'mode'|'cuu'|'volid'} NOT ACCESSED. DMSGMF1215 DMSGVE069E

I

ì

{'A' MUST BE R/W FOR 'DISK LOAD'} DMSLDF004E {BOOK 'subl.book' | MODULE 'module' | PHASE 'phase' | PROCEDURE 'procedure'} NOT FOUND DMSLDF140S {'function' | FEOVD | SEOV | FEOV } {MACRO | FUNCTION(S) NOT SUPPORTED CMS/DOS} UNEXPECTED ERROR CODE 'nn' ON 'SYSxxx' VM SIZE (size) CANNOT EXCEED 'DMSDOS' START ADDRESS (address) STORAGE NOT INITIALIZED FOR VSAM PROCESSING DMSLDF1615 DMSLDF401S DMSI DF413S DMSLIC096S UNSUPPORTED FUNCTION IN A LIOCS ROUTINE DMSMCM093E MVCOM MACRO ATTEMPTING TO ALTER OTHER THAN POSITION 12-23 OF COMREG DMSMCM094E FROM ADDRESS ON MVCOM MACRO INVALID DMSSTX092E STXIT SAVEAREA ADDRESS INVALID ILLEGAL SVC svc (HEX xx) CALLED FROM addr UNSUPPORTED FORM OF {'macro'|'parm'} {MACRO|SVC} DMSSTX326E DMSSUB119S DUMP/IDUMP/JDUMP/PDUMP ROUTINE DMSDMP020W INVALID {PUDUMP|IDUMP} ADDRESS 'address' - NO DUMP OPERATION PERFORMED EXCP ROUTINE DMSXCP037E OUTPUT DISK mode (cuu) IS READ/ONLY DMSXCP043E TAPE (cuu) IS FILE PROTECTED ERROR 'nn' READING FILE 'fn ft fm' FROM DISK ERROR 'nn' WRITING FILE 'fn ft fm' ON DISK 'device (cuu)' NOT ATTACHED DMSXCP104S DMSXCP1055 DMSXCP113S DMSXCP1615 UNEXPECTED ERROR CODE 'nn' ON 'SYSxxx' DMSXCP4115 {INPUT | OUTPUT } ERROR CODE 'nn' ON 'SYSxxx' OS OPEN AND CLOSE ROUTINE DMSSOP036E OPEN ERROR CODE 'nn' ON 'ddname' DMSSOP036W UPDATE REQUESTED FOR READ-ONLY DISK DMSSOP109S VIRTUAL STORAGE CAPACITY EXCEEDED OS I/O ROUTINES DMSSEB429I 'TAPn (cuu)' EOT ON OUTPUT TAPE LABEL PROCESSING ROUTINES DMSTLB027E INVALID DEVICE 'device name' DMSTLB043E 'TAPn (cuu)' IS FILE PROTECTED END-OF-FILE or END-OF-TAPE [ON TAPN] ERROR READING 'TAPN [(cuu)'] DMSTLB058E DMSTLB110S ERROR WRITING 'TAPn (cuu)' DMSTLB111S 'TAPn (cuu)' NOT ATTACHED 'TAPn (cuu)' HDR1 LABEL MISSING FOR 'filename' 'TAPn (cuu)' POSITIONED WRONG FOR 'filename' DMSTLB113S DMSTLB421E DMSTLB422E 'TAPn (cuu)' POSITION PARAMETER IGNORED. OUTPUT FILE DMSTLB423I WILL BE WRITTEN IMMEDIATELY AFTER NEW VOLL LABEL 'TAPn (cuu)' NOT POSITIONED AT EOFI LABEL 'TAPn (cuu)' BLOCK COUNT ERROR FOR 'filename' ENTER 'IGNORE' OR 'CANCEL' DMSTLB424E DMSTLB425R DMSTLB426R 'TAPn (cuu)' UNEXPIRED FILE ENTER 'IGNORE' OR 'ERROR' 'TAPn (cuu)' EOV1 LABEL READ DMSTLB427I 'TAPn (cuu)' EOV1 LABEL WRITTEN DMSTLB428I 'TAPn (cuu)' LABELDEF INFORMATION MISSING FOR 'filename' DMSTLB430E 'TAPn (cuu)' VOLI LABEL MISSING DMSTLB431E 'TAPN (cuu)' VOLID volid DOES NOT MATCH LABELDEF VOLID FOR 'filename' ENTER 'WRITE (VOLID' OR 'REJECT' 'TAPN (cuu)' INPUT LABEL CHECK ERROR FOR FIELD 'fieldname' DMSTLB432E DMSTLB433R DMSTLB434E FILE 'filename' ENTER 'IGNORE' OR 'CANCEL' DMSTLB435R DMSTLB436I 'TAPn (cuu)' MISSING USER STANDARD LABEL FOR 'ddname' 'TAPn (cuu)' NSL ROUTINE RETURNED AN ERROR CODE 'nnnnnn' FOR DMSTLB437I 'filename' SAVED SYSTEM ROUTINES DMSVIB109S VIRTUAL STORAGE CAPACITY EXCEEDED SYSTEM 'sysname' DOES NOT EXIST VM SIZE (size) CANNOT EXCEED 'sysname' START ADDRESS (address) CONTROL PROGRAM ERROR INDICATION 'retcode' DMSVIB400S DMSVIB401S DMSVIB410S VSAMGEN EXEC PROCEDURE DISK 'A' NOT ACCESSED DMSVGN069E DMSVGN360E INVALID RESPONSE 'response' CMS/VSAM TEXT FILES CREATED ON DISK 'A' DMSVGN360I

ENTER EITHER 'INSTALL' OR 'UPDATE': DISK 'mode' IS NOT A {CMS|DOS} DISK DMSVGN360R DMSVGN361E CREATING CMS TEXT FILES... DMSVGN361I LINK EDITING sysname ENTER MODE OF DOS SYSTEM RELOCATABLE LIBRARY DISK: DMSVGN362I DMSVGN362R DMSVGN3631 sysname DOSLIB CREATED ON DISK 'A' DMSVGN363R ENTER LOCATION WHERE sysname WILL BE LOADED AND SAVED: DMSVGN364I FETCHING sysname... ENTER 'CMSVSAM' OR 'CMSAMS' OR 'BOTH' FOR GENERATION OF NEW SYSTEM(S): DMSVGN364R DMSVGN3651 SYSTEM sysname SAVED ENTER MODULE NAME (8 CHARS OR LESS) OR 'END': STARTING TO READ PTF DECKS FROM READER... DMSVGN365R DMSVGN366I ENTER NAME OF SYSTEM TO BE SAVED: DMSVGN366R DMSVGN367I 'modulename TEXT' WRITTEN ON DISK 1 1 1 DMSVGN3681 count NEW PTF DECKS WILL BE APPLIED COUNT NEW FIF DECKS WILL BE APPLIED ERASE sysname DOSLIB?...ENTER 'YES' OR 'NO': INVALID\_RELEASE 31 OR LATER REQUIRED sysname IS LOADED. ENTER CP MODE TO APPLY ZAPS, ELSE 'NULL' ENTER 'TAPE' OR 'CARDS' FOR PTF APPLICATION: ENTER 'SELECT' OR 'ALL' FOR TAPE PTF APPLICATION: ENTER NUMBER OF TAPE FILES TO BE PROCESSED: INVALUE PARAMETER 'DEPERTOR' DMSVGN368R DMSVGN369E DMSVGN371R DMSVGN380R DMSVGN381R DMSVGN382R INVALID PARAMETER 'parameter' ERROR 'nn' WRITING FILE 'fn CMSUT1 A1' ON DISK VIRTUAL STORAGE CAPACITY EXCEEDED ERROR READING TAP1 (181) DMSVPD070E DMSVPD1055 DMSVPD1095 DMSVPD110S TAP1 (181) NOT ATTACHED DMSVPD113S 'modulename TEXT' WRITTEN ON DISK 'A' count NEW PTF DECKS WILL BE APPLIED APPLY 'fn' ? ...ENTER 'NO' OR EOB: DMSVPD367I DMSVPD3681 DMSVPD383R VSAM INTERFACE (OS USER) DMSVIP1095 VIRTUAL STORAGE CAPACITY EXCEEDED NO. OF VSAM EXIT ROUTINES HAS EXCEEDED MAX OF 128 - UNABLE TO DMSVIP230E CONTINUE DMSVIP778E OPEN ERROR ON DDNAME: POSSIBLE VOLUME ERROR.SEE VSE/VSAM DOCUMENTATION FOR OPEN ERROR CODE code DMSVIP779E OPEN ERROR ON ddname: POSSIBLE USER PROGRAMMING ERROR. SEE VSE/VSAM DOCUMENTATION FOR OPEN ERROR CODE code OPEN ERROR ON ddname: POSSIBLE DLBL/EXTENT ERROR. SEE VSE/VSAM DMSVIP780E DOCUMENTATION FOR OPEN ERROR CODE code DMSVIP781E OPEN ERROR ON ddname: POSSIBLE CATALOG ERROR. SEE VSE/VSAM DOCUMENTATION FOR OPEN ERROR CODE code OPEN ERROR ON ddname: POSSIBLE SYSTEM ERROR. SEE VSE/VSAM DMSVIP782E DOCUMENTATION FOR OPEN ERROR CODE code CLOSE ERROR ON ddname: POSSIBLE USER PROGRAMMING ERROR. SEE DMSVIP783E VSE/VSAM DOCUMENTATION FOR OPEN ERROR CODE code CLOSE ERROR ON ddname: POSSIBLE SYSTEM ERROR. SEE VSE/VSAM DMSVIP784E DOCUMENTATION FOR OPEN ERROR CODE code ERROR IN REQUEST MACRO PROCESSING: POSSIBLE USER PROGRAMMING DMSVIP785E ERROR. SEE VSE/VSAM ERROR CODE code, RETURN CODE code ERROR IN REQUEST MACRO PROCESSING: POSSIBLE SYSTEM ERROR. DMSVIP786E SEE VSE/VSAM ERROR CODE code, RETURN CODE code **VSEVSAM EXEC PROCEDURE** ARE THE MACROS TO BE READ FROM TAPE OR ARE THEY ALREADY ON DISK? DMSWVV788R REPLY (TAPE|DISK). IF A DEFAULT OF TAPE IS TO BE USED, PRESS "ENTER" DMSWVV789W INVALID RESPONSE THE DEFAULT LIBRARY NAME OF "VSEVSAM" IS TO BE USED, DMSWVV790R TF PRESS "ENTER" ELSE, ENTER THE NAME TO BE USED FOR THE LIBRARY THE LIBRARY NAME WILL BE "libname." PRESS "ENTER" TO CONTINUE, ELSE ENTER "QUIT" OR THE NAME WILL BE USED FOR THE LIBRARY ARE THE MACROS TO BE ERASED FROM DISK? (YES|NO). PRESS "ENTER" DMSWVV7911 DMSWVV792R FOR DEFAULT OF YES MACLIB GENERATION COMPLETED DMSWVV7931 ERROR IN MACLIB GENERATION DMSWVV794E ERROR READING MACROS FROM TAPE ERROR READING FROM "VSEVSAM SCA" FILE DMSWVV795E DMSWVV796E "QUIT" MAY BE ENTERED IN RESPONSE TO ANY QUERY TO END PROCESSING THE VSE/VSAM OPTIONAL SOURCE STATEMENT LIBRARY TAPE MUST BE MOUNTED DMSWVV797I DMSWVV798R AS VIRTUAL 181. IF IT IS NOT, ENTER "QUIT" HERE AND HAVE THE TAPE MOUNTED. ELSE PRESS "ENTER" TO CONTINUE ERROR READING FROM "VSEVSAM SCAN" FILE - ALL MACROS MAY NOT DMSWVV799E BE ERASED DMSWVV800E ONE OF THE FILES NEEDED FOR MACLIB GENERATION IS MISSING

| DMSWVV8011 A | ARGUMENTS ENTERED ARE IGNORED                           |
|--------------|---------------------------------------------------------|
| DMSWVV8021 M | 1ACROS ERASED = VSEVSAM PROCESSING COMPLETE             |
| DMSWVV808R M | MACRO LIBRARY "libname" WILL BE ERASED. PRESS "ENTER"   |
| Т            | TO CONTINUE OR "QUIT" TO EXIT                           |
| DMSWVV809E E | ERROR COPYING "VSEVSAM SCAN" FILE FROM S-DISK TO A-DISK |

# APPENDIX B. MESSAGE SUMMARY ALPHAMERICALLY BY MESSAGE IDENTIFIER

This appendix lists the messages issued by CP, CMS, RSCS, and IPCS. The lists are organized alphamerically, in order by module code, message number, and type.

Note: RSCS and IPCS messages remain at the VM/370 Release 6 level.

# CP MESSAGES SUMMARY

}

| ł | DMKAC0425A<br>DMKAC0425E               | PUN cuu ACCOUNTING DATA; FATAL I/O ERROR<br>I/O ERROR ON SPOOL DEVICE DURING ACCOUNTING                                                                                                    |
|---|----------------------------------------|----------------------------------------------------------------------------------------------------|
| 1 | DMKACR149E<br>DMKACR603W<br>DMKACR622W | DEVICE PATH raddr PROC addr PRESENTED cc3 ON I/O REQUEST<br>CHANNEL ERROR<br>MACHINE CHECK; MULTIPLE CHANNEL ERRORS                                                                                                    |
|   | DMKALG059E<br>DMKALG115E               | AUTOLOG FAILED FOR userid-{IPL MISSING IPL FAILED ACCOUNTING ERROR}<br>Autolog invalid; excessive incorrect passwords                                                                                                    |
|   | DMKATS181E                             | SHARED SYSTEM name REPLACED WITH NON-SHARED COPY                                                                                                    |
|   | DMKBLD200E<br>DMKBLD201E<br>DMKBLD202E | VIRT=REAL AREA NOT AVAILABLE; IN USE BY {userid SYSTEM}<br>VIRT=REAL AREA NOT AVAILABLE; DAMAGED PAGES<br>VIRT=REAL AREA NOT AVAILABLE; INSUFFICIENT STORAGE                                                                                                    |
| 1 | DMKBSC5001                             | type 'addr' 'devname' CMD REJECT CMD='cm' SNS='sense' CSW='сsw'<br>USERID='userid' [{BBCCHH='bbcchh' BLOCK='nnnnn'}]                                                                                                    |
|   | DMKBSC501A                             | type 'addr' 'devname' INT REQ [CMD='cm' SNS='sense' CSW='csw'<br>USERID='userid' {BBCCHH='bbcchh' BLOCK='nnnnnn'}]                                                                                                    |
|   | DMKBSC502I                             | type 'addr' 'devname' BUSOUT CK CMD='cm' SNS='SENSE' CSW='csw'<br>USERID='userid' [{BBCCHH='BBCCHH' BLOCK='nnnnnn'}]                                                                                                    |
|   | DMKBSC503I                             | type 'addr' 'devname' EQUIP CK CMD='cm' SNS='sense' CSW='csw'<br>USERID='userid' [{BBCCHH='bbcchh' BLOCK='nnnnnn'}]                                                                                                    |
|   | DMKBSC504I                             | type 'addr' 'devname' DATA CK CMD='cm' SNS='sense' CSW='csw'<br>USERID='userid' [{BBCCHH='bbcchh' BLOCK='nnnnnn'}]                                                                                                    |
|   | DMKBSC505I                             | type 'addr' 'devname' OVERRUN CK CMD='cm' SNS='sense' CSW='csw'<br>USERID='userid' [{BBCCHH='bbcchh' BLOCK='nnnnnn'}]                                                                                                    |
|   | DMKBSC516I                             | type 'addr' 'devname' BAD SENSE CMD='cm' SNS='sense' CSW='csw'<br>USERID='userid' [{BBCCHH='bbcchh' BLOCK='nnnnnn'}]                                                                                                    |
|   | DMKBSC517I                             | <pre>USERID='Userid' [[bbccnn-'bbccnn']bbccnn']bbccn']bbccn']bbccnn']bbccn']bbccn'<br/>bbccn']bbccn']bbccn']bbccn']bbccn']bbccn']bbccn']bbccn']bbccn']bbccn']bbccn']bbccn']bbccn']bbccn']bbccn']bbccn']bbccn']bbccn']bbccn']bbccn']bbccn']bbccn']bbccn']bbccn']bbccn']bbccn']bbccn']bbccn']bbccn']bbccn']bbccn']bbccn']bbccn']bbcc</pre> |
|   | DMKBSC520I                             | type 'addr' 'devname' CHAN ERROR CMD='cm' SNS='sense' CSW='csω'<br>USERID='userid' [{BBCCHH='bbcchh' BLOCK='nnnnnn'}]                                                                                                    |
| 1 | DMKBSC527I                             | <pre>{LINE/CONS} 'addr' 'devname' LOST DATA CMD='cm' SNS='sense' CSW='csw'<br/>USERID='userid'</pre>                                                                                                    |
|   | DMKBSC528I                             | {LINE CONS} 'addr' 'devname' TIMEOUT CMD='cm' SNS='sense' CSW='csw'<br>USERID='userid'                                                                                                    |
|   | DMKCCH601I<br>DMKCCH602I               | CHANNEL CONTROL CHECK DEV xxx; USER 'userid'<br>Interface control check dev xxx; USER 'userid'                                                                                                    |
| I | DMKCCH603W<br>DMKCCH605I               | CHANNEL ERROR<br>CHANNEL CHECK RECORDING FAILURE                                                                                                    |
|   | DMKCDB003E                             | INVALID OPTION - option                                                                                                    |
|   | DMKCDB004E<br>DMKCDB009E               | INVALID HEXLOC - hexloc<br>INVALID RANGE - range                                                                                                    |
|   | DMKCDB010E<br>DMKCDB026E               | INVALID REGISTER - register<br>Operand Missing OR Invalid                                                                                                    |
|   | DMKCDB160E                             | HEXLOC hexloc EXCEEDS STORAGE                                                                                                    |
|   | DMKCDM003E<br>DMKCDM004E               | INVALID OPTION - option<br>INVALID HEXLOC - hexloc                                                                                                    |
|   | DMKCDM009E<br>DMKCDM033E               | INVALID RANGE - range<br>HEXLOC MISSING OR INVALID                                                                                                    |
|   | DMKCDM060E<br>DMKCDM061E<br>DMKCDM160E | DUMP FAILED; VIRTUAL PRINTER UNAVAILABLE<br>DUMP FAILED; VIRTUAL PRINTER ERROR<br>HEXLOC hexloc EXCEEDS STORAGE                                                                                                    |
|   |                                        |                                                                                                    |

DMK

DMKCDS004E INVALID HEXLOC - operand DMKCDS005E INVALID HEXDATA - hexdata INVALID REGISTER - register DMKCDS010E DMKCDS012E INVALID PSW - psw OPERAND MISSING OR INVALID DMKCDS026E DMKCDS033E HEXLOC MISSING OR INVALID DMKCDS160E HEXLOC hexloc EXCEEDS STORAGE DMKCDS161E SHARED PAGE hexloc ALTERED by userid INVALID ECR x - hexdata INVALID ECR x - hexdata DMKCDS162E DMKCDS162W DMKCDS163E STORE EXCEEDS MAXIMUM REGISTER DMKCDS164E HEXLOC hexloc NON-ADDRESSABLE STORAGE DMKCDS166E CHANGED SHARED PAGE NOT WRITTEN TO AUXILIARY STORAGE ?CP: command DMKCFC001E DMKCFD004E INVALID HEXLOC - hexloc RADDR MISSING OR INVALID VADDR MISSING OR INVALID DMKCFD021E DMKCFD022E DMKCFD026E OPERAND MISSING OR INVALID DMKCFD040E DEV addr DOES NOT EXIST HEXLOC hexloc EXCEEDS STORAGE HEXLOC hexloc NON-ADDRESSABLE STORAGE DMKCFD160E DMKCFD164E INVALID OPERAND - operand INVALID OPTION - option DMKCFG002E DMKCFG003E CONFLICTING OPTION -DMKCFG013E option DMKCFG022E VADDR MISSING OR INVALID DMKCFG026E OPERAND MISSING OR INVALID DMKCFG040E DEV addr DOES NOT EXIST DMKCFG044E SYSTEM name DOES NOT EXIST DMKCFG083E VMSAVE AREA DOES NOT CONTAIN A VALID SAVED SYSTEM DMKCFG170E SYSTEM name EXCEEDS STORAGE DMKCFG171E SYSTEM name VOLID volid NOT MOUNTED DMKCFG172E SYSTEM name DASD vaddr INCOMPATIBLE SYSRES SYSTEM name REQUIRES DASD vaddr PAGING I/O ERROR; IPL FAILED DMKCFG173E DMKCFG174E DMKCFG175E {FAVORED RESERVE NETWORK TRACE name} ALREADY IN USE BY userid DMKCFG177E PARM EXCEEDS 64 CHARACTERS SYSTEM name VOLID volid NOT CP OWNED V=R AREA REQUIRES IPL BY DEVICE ADDRESS DMKCFG179E DMKCFG203E DMKCFH026E OPERAND MISSING OR INVALID SYSTEM name DOES NOT EXIST DMKCFH044E DMKCFH170E SYSTEM name EXCEEDS STORAGE DMKCFH171E SYSTEM name VOLID volid NOT MOUNTED DMKCFH172E SYSTEM name DASD vaddr INCOMPATIBLE SYSRES DMKCFH173E SYSTEM name REQUIRES DASD vaddr SYSTEM name VOLID volid NOT CP OWNED SAVE REQUEST BEYOND VIRTUAL MACHINE SIZE DMKCFH179E DMKCFH300E DMKCFH435E PAGING ERROR WRITING SAVED SYSTEM DMKCFH436E INTERRUPT PENDING. TO PROCEED, TYPE YES. TO END, TYPE NO. DMKCFJ002E INVALID OPERAND - operand INVALID OPTION - option INVALID HEXLOC - hexloc DMKCFJ003E DMKCFJ004E DMKCFJ026E OPERAND MISSING OR INVALID INVALID OPTION - option DMKCF0003E DMKCF0020E USERID MISSING OR INVALID DMKCF0026E OPERAND MISSING OR INVALID DMKCF0045E userid NOT LOGGED ON {FAVORED|RESERVE|NETWORK TRACE|name} ALREADY IN USE BY userid DMKCF0175E DMKCF0184E VM ASSIST NOT AVAILABLE [ON PROCESSOR proc addr] DMKCF0186E CP ASSIST NOT AVAILABLE DMKCF0188E SPECIFIED PROCESSOR UNAVAILABLE 370E IS NOT AVAILABLE (ON PROC xx) 370E FEATURE NOW DISABLED DMKCF0250E DMKCF0255W DMKCFP046E {DEV rid|type raddr} OFFLINE DMKCFP164E HEXLOC hexloc NON-ADDRESSABLE STORAGE DMKCFP179E SYSTEM name VOLID volid NOT CP OWNED DMKCFP435E PAGING ERROR WRITING SAVED SYSTEM DMKCFP546I INTERRUPTION {CLEARED | PENDING} {DEVICE | CONTROL UNIT} CUU CSW CSW

USERID id DMKCFQ546I INTERRUPTION {CLEARED PENDING} {DEVICE CONTROL UNIT} cuu CSW csw USERID id DMKCFS003E INVALID OPTION - option INVALID DEVICE TYPE - addr DMKCFS006E DMKCFS026E OPERAND MISSING OR INVALID DMKCFS044E SYSTEM name DOES NOT EXIST DMKCFS080E NO PREALLOCATED VMSAVE AREA DMKCFS081W VMSAVE AREA ALREADY IN USE, MUST USE SET COMMAND DMKCFS082E MORE THAN ONE VMSAVE AREA ALLOCATED, MUST SPECIFY AREA NAME DMKCFS086E I/O ERROR ON DASD DMKCFS170E SYSTEM name EXCEEDS STORAGE DMKCFS171E SYSTEM name VOLID volid NOT MOUNTED DMKCFS175E {FAVORED|RESERVE|NETWORK TRACE|name} ALREADY IN USE BY userid SYSTEM name VOLID volid NOT CP OWNED DMKCFS179E DMKCFS183E VM ASSIST NOT ACTIVE DMKCFS184E VM ASSIST NOT AVAILABLE DMKCFS187E TIMER ASSIST NOT AVAILABLE 370E IS NOT AVAILABLE (ON PROC xx) DMKCFS250E DMKCFS251E **370E IS NOT ACTIVE** INVALID OPERAND - operand DMKCFT002F INVALID DEVICE TYPE - addr DMKCFT006E DMKCFT026E OPERAND MISSING OR INVALID DMKCFU003E INVALID OPTION - option INVALID DEVICE TYPE - addr CONFLICTING OPTION - option DMKCFU006E DMKCFU013E DMKCFU021E RADDR MISSING OR INVALID DMKCFU026E OPERAND MISSING OR INVALID DMKCFU040E DEV addr DOES NOT EXIST DMKCFU046E {DEV rid|type raddr} OFFLINE type raddr ATTACHED TO userid DMKCFU140E type raddr IN USE BY SYSTEM DMKCFU143E COMMAND REJECTED; DEVICE raddr PENDING OFFLINE DMKCFU199E MISSING INTERRUPTION MONITORING NOT AVAILABLE DMKCFU547E DMKCFU925I SYSTEM AUTO DUMP REALLOCATED TO DASD raddr UNABLE TO ALLOCATE SYSTEM AUTO DUMP DMKCFU953I DMKCFV062E ECMODE NOT SET ON SHADOW TABLE BYPASS; NOT SET NO PREALLOCATED VMSAVE AREA DMKCFV063E DMKCFV080E MORE THAN ONE VMSAVE AREA ALLOCATED; MUST SPECIFY AREA NAME DMKCFV082E INVALID OPERAND - operand DMKCFW002E DMKCFW026E OPERAND MISSING OR INVALID INVALID OPTION - option OPERAND MISSING OR INVALID DMKCFY003E DMKCFY026E DMKCFY045E userid NOT LOGGED ON DMKCFY052E ERROR IN CP DIRECTORY DMKCFY053E userid NOT IN CP DIRECTORY DMKCFY183E VM ASSIST NOT ACTIVE DMKCFY184E VM ASSIST NOT AVAILABLE {ON PROCESSOR proc addr} DMKCFY187E TIMER ASSIST NOT AVAILABLE DMKCFY188E SPECIFIED PROCESSOR UNAVAILABLE DMKCFY189E AFFINITY NOT SET; SYSTEM IN UNIPROCESSOR MODE DMKCFY190I NOAFFINITY SPECIFIED IN DIRECTORY DMKCKP536I cuu 'devname' REPORTS DISABLED INTERFACE; FAULT CODE = cccc; NOTIFY CE SYSTEM RECOVERY FAILURE; PROGRAM CHECK SYSTEM RECOVERY FAILURE; MACHINE CHECK DMKCKP900W DMKCKP901W SYSTEM RECOVERY FAILURE; FATAL I/O ERROR-{NUCL AREA|WARM AREA} SYSTEM RECOVERY FAILURE; VOLID 'volid' ALLOCATION ERROR DMKCKP902W DMKCKP903W {CYLINDER 'cylinder' | PAGE 'page'} SYSTEM RECOVERY FAILURE: INVALID WARM START AREA DMKCKP910W DMKCKP911W SYSTEM RECOVERY FAILURE: WARM START AREA FULL DMKCKP922W SYSTEM RECOVERY FAILURE; INVALID SPOOLING DATA DMKCKP9601 SYSTEM WARM START DATA SAVED

DMKCKP961W SYSTEM SHUTDOWN COMPLETE

Appendix B. Message Summary Alphamerically by Message Identifier 287

DMK

DMKCKS400I SYSTEM {TEMP SPACE | CHECKPOINT AREA} FULL DMKCKS915E PERMANENT I/O ERROR ON CHECKPOINT AREA CHECKPOINT AREA INVALID; CHECKPOINTING TERMINATED DMKCKS919E DMKCKT4011 SYSTEM {TEMP SPACE CHECKPOINT AREA} 90 PERCENT FULL DMKCKT438I SPOOL FILE ID LIMIT EXCEEDED DMKCKT903W SYSTEM RECOVERY FAILURE; VOLID 'volid' ALLOCATION ERROR {CYLINDER='cylinder'|PAGE='page'} DMKCKT912W SYSTEM RECOVERY FAILURE; VOLID 'volid' NOT MOUNTED ERROR ALLOCATING SPOOL FILE BUFFERS DMKCKT916E SYSTEM {TEMP SPACE CHECKPOINT AREA} 90 PERCENT FULL DMKCKV401I SYSTEM RECOVERY FAILURE; VOLID 'volid' NOT MOUNTED DMKCKV912W DMKCKV915E PERMANENT I/O ERROR ON CHECKPOINT AREA ERROR ALLOCATING SPOOL FILE BUFFERS DMKCKV916E DMKCKV917E CHECKPOINT AREA INVALID; CLEAR STORAGE AND COLD START SYSTEM PAGING SPACE NOT AVAILABLE, IPL TERMINATED TOD CLOCK SYNC CHECK RECEIVED DMKCLK437E DMKCLK970W DMKCNS454I {LINE addr | DEV rid} DISABLED LINE 'addr' NOT OPERATIONAL text type 'addr' 'devname' CMD REJECT CMD='cm' SNS='sense' CSW='csw' DMKCNS455I DMKCNS500I USERID='userid' [{BBCCHH='bbcchh'|BLOCK='nnnnnn'}] DMKCNS501A type 'addr' 'devname' INT REQ [CMD='cm' SNS='sense' CSW='csw' USERID='userid' {BBCCHH='bbcchh'|BLOCK='nnnnn'}] {CON|PRT|PUN|RDR} 'addr' 'devname' INT REQ [CMD='cm' SNS='sense' DMKCNS5011 CSW='csw' USERID='userid'] type 'addr' 'devname' BUSOUT CK CMD='CM' SNS='SENSE' CSW='csw' USERID='userid' [{BBCCHH='bbcchh'|BLOCK='nnnnnn'}] DMKCNS502I type 'addr' 'devname' EQUIP CK CMD='cm' SNS='sense' CSW='csw' DMKCNS503I USERID='userid' [{BBCCHH='bbcchh'|BLOCK='nnnnnn'}] DMKCNS504I type 'addr' 'devname' DATA CK CMD='cm' SNS='sense' CSW='csw' USERID='userid' [{BBCCHH='bbcchh'|BLOCK='nnnnn'}] type 'addr' 'devname' OVERRUN CK CMD='cm' SNS='sense' CSW='csw' USERID='userid' [{BBCCHH='bbcchh'|BLOCK='nnnnnn'}] DMKCNS505I {LINE|CONS} 'addr' 'devname' LOST DATA CMD='cm' SNS='sense' CSW='csw' DMKCNS527I USERID='userid' DMKCNS528I {LINE|CONS} 'addr' 'devname' TIMEOUT CMD='cm' SNS='sense' CSW='csw' USERID='userid' DMKCPB005E INVALID HEXDATA - hexdata DMKCPB006E INVALID DEVICE TYPE - addr DMKCPB012E INVALID PSW - psw DMKCPB022E VADDR MISSING OR INVALID DMKCPB026E OPERAND MISSING OR INVALID DMKCPB040E DEV addr DOES NOT EXIST DMKCPI131E INSUFFICIENT FREE STORAGE AVAILABLE FOR {ATTACH|LOGON} REQUEST DMKCPI185E CP ASSIST LEVEL xx NOT SUPPORTED - CP ASSIST DISABLED CP OWNED VOLID XXXXXX INVALID FOR 3330V DMKCPI913I DMKCPI914I TRACE TABLE IS SMALLER THAN REQUESTED DMKCPI923I FAILING STORAGE FRAME AT LOCATION raddr DMKCPI924I **XXXX ADDITIONAL FAILING STORAGE FRAMES EXIST** DMKCPI950A OPERATOR NOT LOGGED ON; EXPLICIT LOGON REQUIRED DMKCPI9511 CP VOLID volid NOT MOUNTED nnnnnK SYSTEM STORAGE DMKCPI952I DMKCPI953I UNABLE TO ALLOCATE SYSTEM AUTO DUMP DMKCPI954E DASD raddr VOLID volid NOT MOUNTED; DUPLICATE OF DASD raddr DMKCPI955W INSUFFICIENT STORAGE FOR VM/SP DMKCPI957I STOR sssssK, NUC nnnK, DYN dddddK, TRA tttK, FREE ffffK, V=R vvvvvK ATTACHED PROCESSOR NOT OPERATIONAL ATTACHED PROCESSOR NOT ONLINE DMKCPI958I DMKCPI959W DMKCPI961W SYSTEM SHUTDOWN COMPLETE DMKCPI9621 CP OWNED DASD cuu VOLID volid INVALID ALLOCATION RECORD SECOND PROCESSOR NOT ONLINE PROC XX INITIALIZED; PROC YY INITIALIZED NO WARMSTART, PREVIOUS DATA STILL VALID DMKCPI963I DMKCPI964I DMKCPI968I DMKCPI9711 SYSTEM IS [UP|AP|MP] GENERATED DMKCPJ229I USE OF MONITOR DOES NOT EXIST DMKCPJ966I INITIALIZATION COMPLETE DMKCPJ967I DISCONNECT userid - SYSTEM RESTARTED (mmmnnn) AND SYSTEM CONSOLE NOT VM OPERATOR CONSOLE

type raddr IN USE DMKCP0049E DMKCP0124E DASD raddr IN USE BY nnn USERS DMKCP0140E type raddr ATTACHED TO userid DMKCP0142E type raddr NOT DRAINED DMKCP0143E type raddr IN USE BY SYSTEM type raddr IN USE BY SYSTEM LAST PATH TO DEVICE raddr ON PROCESSOR nn DMKCP0143E DMKCP0198W DMKCPP6231 CHANNEL SET CONNECTED TO PROCESSOR nn DMKCPS144W type vaddr RESET BY userid DMKCPT003E INVALID OPTION - option RADDR MISSING OR INVALID DMKCPT021E DMKCPT026E OPERAND MISSING OR INVALID DMKCPT040E DEV addr DOES NOT EXIST {DEV rid|type raddr} OFFLINE LINE addr IN USE DMKCPT046E DMKCPT049E DASD raddr CP OWNED DMKCPT123E DASD raddr IN USE BY nnn USERS DEVICE {vaddr|raddr} NOT {DEFINED|VARIED}; CHANNEL XX DEDICATED DMKCPT124E DMKCPT136E DMKCPT140E type raddr ATTACHED TO userid DMKCPT142E type raddr NOT DRAINED type raddr IN USE BY SYSTEM DEV raddr VARY FAILED, VARY IN PROCESS DMKCPT143E DMKCPT154E DMKCPT192E VARY PROCESSOR COMMAND FAILED DMKCPT601E CHANNEL CONTROL CHECK DEV xxx; USER 'userid' DMKCPT602E INTERFACE CONTROL CHECK DEV xxx; USER 'userid' RADDR MISSING OR INVALID PROCESSOR nn DOES NOT EXIST DMKCPU021E DMKCPU191E DMKCPU192E VARY PROCESSOR COMMAND FAILED PROCESSOR nn ONLINE DMKCPU1931 DMKCPU1941 PROCESSOR nn OFFLINE DMKCPU812E MSSF RESPONSE CODE TO VARY CP {ON|OFF} IS nnnn DMKCPV003E INVALID OPTION - option DMKCPV004E INVALID HEXLOC - hexloc DMKCPV006E INVALID DEVICE TYPE - addr DMKCPV007E INVALID USERID - userid DMKCPV009E INVALID RANGE - range DMKCPV020E USERID MISSING OR INVALID DMKCPV021E RADDR MISSING OR INVALID DMKCPV026E OPERAND MISSING OR INVALID DMKCPV033E HEXLOC MISSING OR INVALID DMKCPV040E DEV addr DOES NOT EXIST userid NOT LOGGED ON DMKCPV045E DMKCPV046E {DEV rid|type raddr} OFFLINE DMKCPV140E type raddr ATTACHED TO userid HEXLOC hexloc EXCEEDS STORAGE PAGE hexloc NOT LOCKED; SHARED PAGE VIRT=REAL AREA IN USE BY userid DMKCPV160E DMKCPV1651 DMKCPV176E COMMAND REJECTED; DEVICE raddr PENDING OFFLINE VIRT=REAL AREA NOT AVAILABLE; INSUFFICIENT STORAGE DMKCPV199E DMKCPV202E DMKCPV203E V=R AREA REQUIRES IPL BY DEVICE ADDRESS DMKCPV204E INVALID PAGE(S) SPECIFIED, V=R AREA DMKCPV923I FAILING STORAGE FRAME AT LOCATION raddr DMKCPV924I **XXXX ADDITIONAL FAILING STORAGE FRAMES EXIST** DMKC0G020E USERID MISSING OR INVALID VADDR MISSING OR INVALID DMKCQG022E DMKCQG027E SPOOLID MISSING OR INVALID CLASS MISSING OR INVALID DMKCQG028E DMKCQG040E DEV addr DOES NOT EXIST SPOOLID nnnn DOES NOT EXIST DMKCQG042E DMKCQG045E userid NOT LOGGED ON DMKCQH013E CONFLICTING OPTION - option DMKCQH024E {CYLS|BLKS|FORM NUMBER} MISSING OR INVALID INVALID OPTION - option DMKCQP003E DMKCQP023E VOLID MISSING OR INVALID DMKCQP040E DEV addr DOES NOT EXIST DMKCQP4661 CTLR cuu IN BUFFER SLOWDOWN MODE

DMKCQQ006E INVALID DEVICE TYPE - addr RADDR MISSING OR INVALID DMKCQQ021E DMKCQQ022E VADDR MISSING OR INVALID VOLID MISSING OR INVALID DEV addr DOES NOT EXIST DMKCQQ023E DMKCQQ040E DMKCQQ045E userid NOT LOGGED ON DMKCQQ466I CTLR cuu IN BUFFER SLOWDOWN MODE INVALID OPTION - option DMKCQR003E USERID MISSING OR INVALID DMKCQR020E DMKCQR026E OPERAND MISSING OR INVALID DMKCQR028E CLASS MISSING OR INVALID DMKCQR045E userid NOT LOGGED ON DMKCQS002E INVALID OPERAND - operand INVALID OPTION - option DMKCQS003E DMKCQY020E USERID MISSING OR INVALID OPERAND MISSING OR INVALID DMKCQY026E DMKCQY045E userid NOT LOGGED ON DMKCSB003E INVALID OPTION - option INVALID DEVICE TYPE - addr DMKCSB006E DMKCSB013E CONFLICTING OPTION - option DMKCSB021E RADDR MISSING OR INVALID DMKCSB022E VADDR MISSING OR INVALID DMKCSB026E OPERAND MISSING OR INVALID DMKCSB028E CLASS MISSING OR INVALID DMKCSB031E BUFFER MISSING OR INVALID [modifier] DMKCSB036E INDEX MISSING OR INVALID DEV addr DOES NOT EXIST DMKCSB040E DMKCSB043E BUFFER name DOES NOT EXIST DMKCSB046E {DEV rid|type raddr} OFFLINE DMKCSB140E type raddr ATTACHED TO userid DMKCSB142E type raddr NOT DRAINED type raddr BUFFER LOAD name FAILED DMKCSB148E DMKCSB158I L UCS IMAGE NAME MISMATCH. IMAGE NAME LOADED IS XXXX INVALID OPTION - option DMKCS0003E DMKCS0006E INVALID DEVICE TYPE - addr CONFLICTING OPTION - option DMKCS0013E DMKCS0021E RADDR MISSING OR INVALID DMKCS0024E {CYLS|BLKS|FORM NUMBER} MISSING OR INVALID DMKCS0028E CLASS MISSING OR INVALID DMKCS0030E COPIES MISSING OR INVALID DEV addr DOES NOT EXIST DMKCS0040E DMKCS0046E {DEV rid|type raddr} OFFLINE DMKCS0140E type raddr ATTACHED TO userid type raddr NOT ACTIVE DMKCS0141E DMKCS0243E FLASH MISSING OR INVALID IMAGE LIBRARY MISSING OR INVALID CHARS MISSING OR INVALID DMKCS0244E DMKCS0245E DMKCS0246E FCB MISSING OR INVALID NOT ACCEPTED. PREVIOUS BACKSPACE STILL BEING PROCESSED DMKCS0441E INVALID USERID - userid DMKCSP007E DMKCSP020E USERID MISSING OR INVALID DMKCSP024E {CYLS|BLKS|FORM NUMBER} MISSING OR INVALID OPERAND MISSING OR INVALID DMKCSP026E DMKCSP028E CLASS MISSING OR INVALID DMKCSP030E COPIES MISSING OR INVALID userid NOT IN CP DIRECTORY DMKCSP053E DMKCSP243E FLASH MISSING OR INVALID DMKCSP245E CHARS MISSING OR INVALID FCB MISSING OR INVALID MODIFY MISSING OR INVALID DMKCSP246E DMKCSP253E DMKCSQ003E INVALID OPTION - option INVALID DEVICE TYPE - addr DMKCSQ006E DMKCSQ013E CONFLICTING OPTION - option DMKCSQ022E VADDR MISSING OR INVALID DMKCSQ024E {CYLS|BLKS|FORM NUMBER} MISSING OR INVALID

DMKCSQ029E FNAME FTYPE MISSING OR INVALID DIST CODE MISSING OR INVALID DEV addr DOES NOT EXIST DMKCSQ032E DMKCSQ040E INVALID OPTION - option INVALID DEVICE TYPE - addr TAG INVALID FOR SPECIFIED FILE TYPE DMKCST003E DMKCST006E DMKCST016E DMKCST022E VADDR MISSING OR INVALID OPERAND MISSING OR INVALID DMKCST026E DMKCST027E SPOOLID MISSING OR INVALID DEV addr DOES NOT EXIST DMKCST040E SPOOLID nnnn DOES NOT EXIST DMKCST042E DMKCST424E RDR FILE SPOOL ERROR; FILE UNCHANGED DMKCSU007E INVALID USERID - userid CONFLICTING OPTION - option DMKCSU013E USERID MISSING OR INVALID DMKCSU020E {CYLS|BLKS|FORM NUMBER} MISSING OR INVALID DMKCSU024E FNAME FTYPE MISSING OR INVALID DMKCSU029E COPIES MISSING OR INVALID DIST CODE MISSING OR INVALID DMKCSU030E DMKCSU032E userid NOT IN CP DIRECTORY DMKCSU053E FLASH MISSING OR INVALID CHARS MISSING OR INVALID DMKCSU243E DMKCSU245E FCB MISSING OR INVALID MODIFY MISSING OR INVALID DMKCSU246E DMKCSU253E INVALID OPTION - option DMKCSV003E DMKCSV006E INVALID DEVICE TYPE - addr DMKCSU008E INVALID SPOOLID -spoolid CONFLICTING OPTION - option {cyls|blks|form number} missing or invalid DMKCSV013E DMKCSV024E OPERAND MISSING OR INVALID SPOOLID MISSING OR INVALID DMKCSV026E DMKCSV027E DMKCSV028E CLASS MISSING OR INVALID DEVICE TYPE MISSING OR INVALID DMKCSV035E SPOOLID nnnn DOES NOT EXIST DMKCSV042E type 'addr' 'devname' CMD REJECT CMD='cm' SNS='sense' CSW='csw' DMKDAD5001 USERID='userid' [{BBCCHH='bbcchh'|BLOCK='nnnnnn'}] type 'addr' 'devname' INT REQ [CMD='cm' SNS='sense' CSW='csw' DMKDAD501A USERID='userid' {BBCCHH='bbcchh'|BLOCK='nnnnnn'}] type 'addr' 'devname' BUSOUT CK CMD='CM' SNS='SENSE' CSW='csw' DMKDAD502I USERID='userid' [{BBCCHH='bbcchh'|BLOCK='nnnnn'}] type 'addr' 'devname' EQUIP CK CMD='cm' SNS='sense' CSW='csw' DMKDAD503I USERID='userid' [{BBCCHH='bbcchh'|BLOCK='nnnnnn'}] type 'addr' 'devname' DATA CK CMD='cm' SNS='sense' CSW='csw' USERID='userid' [{BBCCHH='bbcchh'|BLOCK='nnnnnn'}] type 'addr' 'devname' OVERRUN CK CMD='cm' SNS='sense' CSW='csw' DMKDAD5041 DMKDAD505I USERID='userid' [{BBCCHH='bbcchh'|BLOCK='nnnnnn'}] DASD 'addr' 'devname' TRKCOND CK CMD='cm' SNS='sense' CSW='csw' DMKDAD506I USERID='userid' BBCCHH='bbcchh' {DASD|RDR|PRT|PUN} 'addr' 'devname' PERM ERROR CMD='cm' SNS='sense' DMKDAD508I CSW='csw' USERID='userid' [BBCCHH='bbcchh'] CSW='csw' USERID='Userid' LBBCCHH='bbcchh']
{DASD|TAPE} 'addr' 'devname' FILE PROT CMD='cm' SNS='sense' CSW='csw'
USERID='userid' [{BBCCHH='bbcchh'|BLOCK='nnnnnn'}]
type 'addr' 'devname' BAD SENSE CMD='cm' SNS='sense' CSW='csw'
USERID='userid' [{BBCCHH='bbcchh'|BLOCK='nnnnnn'}]
{LINE|TAPE} 'addr' 'devname' NOT/KNOWN CMD='cm' SNS='sense' CSW='csw' DMKDAD513I DMKDAD5161 DMKDAD517I USERID='userid' {DASD|TAPE{ 'addr' 'devname' RECV ERROR CMD='cm' SNS='sense' CSW='csw' DMKDAD518I USERID='userid' [BBCCHH='bbcchh'|BLOCK='nnnnnn'] type 'addr' 'devname' CHAN ERROR CMD='cm' SNS='sense' CSW='csw' DMKDAD520I USEID='userid' [{BBCCHH='bbcchh'|BLOCK='nnnnnn'}] cuu 'devname' REPORTS DISABLED INTERFACE; FAULT CODE = cccc; NOTIFY CE type 'addr' 'devname' PROG ERROR CMD='cmd' SNS='sense' CSW='csw' DMKDAD536I DMKDAD538I USERID='userid' DMKDAD956A DASD cuu VOLID volid NOT MOUNTED; NOW OFFLINE type 'addr' 'devname' CMD REJECT CMD='cm' SNS='sense' CSW='csw' DMKDAS5001 USERID='userid' [{BBCCHH='bbcchh'|BLOCK='nnnnnn'}] type 'addr' 'devname' INT REQ [CMD='cm' SNS='sense' CSW='csw' DMKDAS501A USERID='userid' {BBCCHH='bbcchh'|BLOCK='nnnnnn'}] type 'addr' 'devname' BUSOUT CK CMD='CM' SNS='SENSE' CSW='csw' DMKDAS502I

Appendix B. Message Summary Alphamerically by Message Identifier 291

USERID='userid' [{BBCCHH='bbcchh'|BLOCK='nnnnn'}] type 'addr' 'devname' EQUIP CK CMD='cm' SNS='sense' CSW='csw' USERID='userid' [{BBCCHH='bbcchh'|BLOCK='nnnnnn'}] DMKDAS503I DMKDAS504D {DASD|TAPE} 'addr' 'devname' DATA CK CMD='cm' SNS='sense' CSW='csw' USERID='userid'[BBCCHH='bbcchh'] 'addr' 'devname' DATA CK CMD='cm' SNS='sense' CSW='csw' DMKDAS5041 tvpe USERID='userid' [{BBCCHH='bbcchh'|BLOCK='nnnnn'}] {DASD|TAPE} 'addr' 'devname' OVERRUN CK CMD='cm' SNS='sense' CSW='csw' USERID='userid' [{BBCCHH='bbcchh'|BLOCK='nnnnn'}] type 'addr' 'devname' OVERRUN CK CMD='cm' SNS='sense' CSW='csw' DMKDAS505D DMKDAS5051 USERID='userid'[{BBCCHH='bbcchh'|BLOCK='nnnnnn'}] DMKDAS506I DASD 'addr' 'devname' TRKCOND CK CMD='cm' SNS='sense' CSW='csw' USERID='userid' BBCCHH='bbcchh' DASD 'addr' 'devname' SEEK CK CMD='cm' SNS='sense' CSW='csw' DMKDAS507D USERID='userid' BBCCHH='bbcchh' {DASD|RDR|PRT|PUN} 'addr' 'devname' PERM ERROR CMD='cm' SNS='sense' DMKDAS508I CSW='csw' USERID='userid' [BBCCHH='bbcchh' DASD 'addr' 'devname' TRKOVERUN CMD='cm' SNS='sense' CSW='csw' DMKDAS5091 USERID='userid' BBCCHH='bbcchh' {DASD|TAPE} 'addr' 'devname' FILE PROT CMD='cm' SNS='sense' CSW='csw' DMKDAS513I USERID='userid'[{BBCCHH='bbcchh'|BLOCK='nnnnnn'}] DASD 'addr' 'devname' ADDMRK CK CMD='cm' SNS='sense' CSW='csw' DMKDAS514D USERID='userid' BBCCHH='bbcchh' DMKDAS516I type 'addr' 'devname' BAD SENSE CMD='cm' SNS='sense' CSW='csw' USERID='userid' [{BBCCHH='bbcchh'|BLOCK='nnnnn'}] DMKDAS517E DASD 'addr' 'devname' NOT/KNOWN CMD='cm' SNS='sense' CSW='csw' USERID='userid' [{BBCCHH='bbcchh'|BLOCK='nnnnn'}] {DASD|TAPE} 'addr' 'devname' RECV ERROR CMD='cm' SNS='sense' CSW='csw' USERID='userid'[BBCCHH='bbcchh'|BLOCK='nnnnnn'] DMKDAS518I DMKDAS520I type 'addr' 'devname' CHAN ERROR CMD='cm' SNS='sense' CSW='csw' USERID='userid' [{BBCCHH='bbcchh'|BLOCK='nnnnnn'}] DMKDAS5361 cuu 'devname' REPORTS DISABLED INTERFACE; FAULT CODE = cccc; NOTIFY CE DMKDAS956A DASD cuu VOLID volid NOT MOUNTED; NOW OFFLINE DMKDAU533I DASD 'addr' 'devname' CHECK DATA CMD='cm' SNS='sense' CSW='csw' USERID='userid' BLOCK='nnnnnn' DMKDAU534I DASD 'addr' 'devname' USERID='userid' BKSIZE EX CMD=&q1/cm' SNS='sense' CSW='csw' USERID='userid' BLOCK='nnnnn' DASD 'addr' 'devname' WRT INHIUSERID='userid' BT CMS='cm' SNS='sense' CSW='csw' USERID='userid' BLOCK='nnnnn' DMKDAU5351 cuu 'devname' REPORTS DISABLED INTERFACE; FAULT CODE = cccc; NOTIFY CE DMKDAU536I DMKDDR038E PARAMETER parameter FOR option OPTION MISSING OR INVALID CUU 'devname' REPORTS DISABLED INTERFACE; FAULT CODE = CCCC; NOTIFY CE INPUT UNIT IS NOT A CPVOL DMKDDR536I DMKDDR700E INVALID OPERAND -DMKDDR701E operand DMKDDR702E CONTROL STATEMENT SEQUENCE ERROR DMKDDR703E OPERAND MISSING DMKDDR704E DEV cuu NOT OPERATIONAL DMKDDR705E IO ERROR cuu CSW='csw' SENSE='sense' INPUT={'bbcchh'|'nnnnnn'} OUTPUT='bbcchh' CCW='ccw' MACHINE CHECK INVALID INPUT OR OUTPUT DEFINITION DMKDDR707E DMKDDR708E DMKDDR709E WRONG INPUT TAPE MOUNTED DEV CUU INTERVENTION REQUIRED Volid Read is volid2 [Not volid1] do you wish to continue? Respond yes DMKDDR710A DMKDDR711R NO OR REREAD: DMKDDR712E NUMBER OF EXTENTS EXCEEDS 20 OVERLAPPING OR INVALID EXTENTS DMKDDR713E DMKDDR714E RECORD {bbcchh|nnnnn} NOT FOUND ON TAPE DMKDDR715E LOCATION bbcchh IS A FLAGGED TRACK DMKDDR716R NO VOL1 LABEL FOUND [FOR volser] DO YOU WISH TO CONTINUE? RESPOND YES OR NO OR REREAD: DATA DUMPED FROM volid1 TO BE RESTORED TO volid2. DO YOU WISH TO DMKDDR717R CONTINUE? RESPOND YES NO OR REREAD: OUTPUT UNIT IS FILE PROTECTED DMKDDR718E DMKDDR719E INVALID FILE NAME OR FILE NOT FOUND DMKDDR720E ERROR IN routine RECORD cchhr DMKDDR721E NOT FOUND DMKDDR721E RECORD {cchhr|nnnnn} NOT FOUND OUTPUT UNIT NOT PROPERLY FORMATTED FOR THE CP NUCLEUS NO VALID CP NUCLEUS ON THE INPUT UNIT INPUT TAPE CONTAINS A CP NUCLEUS DUMP DMKDDR722E DMKDDR723E DMKDDR724E DMKDDR725R ORIGINAL INPUT DEVICE WAS (IS) LARGER THAN OUTPUT DEVICE. DO YOU WISH

TO CONTINUE? RESPOND YES OR NO: MOVING DATA INTO THE ALTERNATE TRACK CYLINDER(S) IS PROHIBITED FLAGGED TRK XXXXXXXX HAS NO PROPER ALTERNATE; SKIPPING THIS TRK DMKDDR726E DMKDDR727E DMKDDR7291 FULL TRACK READ FEATURE NOT AVAILABLE PROGRAM CHECK PSW = psw DMKDDR756E INVALID OPTION - option DMKDEF003E VADDR MISSING OR INVALID DMKDEF022E DMKDEF024E {CYLS|BLKS|FORM NUMBER} MISSING OR INVALID DMKDEF025E STORAGE MISSING OR INVALID DMKDEF026E OPERAND MISSING OR INVALID DMKDEF040E DEV addr DOES NOT EXIST DMKDEF091E DASD vaddr NOT DEFINED; TEMP SPACE NOT AVAILABLE 1 DMKDEF092E DEV vaddr NOT DEFINED; type vaddr ALREADY DEFINED DMKDEF094E STORAGE EXCEEDS ALLOWED MAXIMUM DMKDEF095E DEV vaddr NOT DEFINED; INSUFFICIENT FREE STORAGE DEVICE {vaddr|raddr} NOT {DEFINED|VARIED}; CHANNEL XX DEDICATED DEVICE {vaddr|RNG} EXCEEDED MAX NUMBER OF VIRTUAL DEVICES ALL 3800 DATA CHECKS WILL BE REFLECTED SIZE PARAMETERS MISSING OR INVALID DMKDEF136E DMKDEF153E DMKDEF258I DMKDEF259E DMKDEG025E STORAGE MISSING OR INVALID OPERAND MISSING OR INVALID DMKDEG026E DMKDEG094E STORAGE EXCEEDS ALLOWED MAXIMUM DMKDEI009E INVALID RANGE - range DMKDEI021E RADDR MISSING OR INVALID DMKDEI026E OPERAND MISSING OR INVALID {DEV rid|type raddr} OFFLINE DEVICE 'raddr' IS NOT AVAILABLE DMKDEI046E DMKDEI075E DMKDEI143E type raddr IN USE BY SYSTEM DMKDEI274E raddr HAS A MOUNTED VOLUME. MSS ID NOT AVAILABLE TO DEMOUNT IT raddr ALREADY SYSVIRT DMKDEI275E DMKDEI276E raddr NOT 3330V raddr ERROR DEMOUNTING VOLUME DEVICE NOT A DASD DMKDEI277E DMKDEI278E DMKDEI279E DASD NOT VUA DMKDEI280E raddr ALREADY VIRTUAL DMKDIA011E INVALID DEVICE TYPE - userid vaddr INSUFFICIENT SCREEN SPACE - CLEAR SCREEN AND REDIAL DMKDIA017E DMKDIA020E USERID MISSING OR INVALID DMKDIA022E VADDR MISSING OR INVALID DMKDIA045E userid NOT LOGGED ON userid vaddr DOES NOT EXIST LINE(S) NOT AVAILABLE ON userid DMKDIA047E DMKDIA055E LINE vaddr BUSY ON userid DMKDIA056E DMKDIA098E DEV rid MODE SWITCH NOT POSSIBLE COMMAND REJECTED; DEVICE raddr PENDING OFFLINE CANNOT CONNECT TO HOST VIRTUAL MACHINE DMKDIA199E DMKDIA206E DIAL FUNCTION NOT AVAILABLE DMKDIA707A INVALID DEVICE TYPE - vaddr INVALID DEVICE TYPE - userid vaddr DMKDIB006E DMKDIB011E DMKDIB020E USERID MISSING OR INVALID DMKDIB022E VADDR MISSING OR INVALID DMKDIB040E DEV addr DOES NOT EXIST userid NOT LOGGED ON DMKDIB045E userid vaddr DOES NOT EXIST CTC vaddr BUSY ON userid DMKDIB047E DMKDIB058E DMKDID546I INTERRUPTION {CLEARED | PENDING} {DEVICE | CONTROL UNIT} cuu CSW csw USERID id DMKDIR536I cuu 'devname' REPORTS DISABLED INTERFACE; FAULT CODE = cccc; NOTIFY CE DMKDIR751E INVALID OPERAND - operand STATEMENT SEQUENCE ERROR FOLLOWING USER user DMKDIR752E DMKDIR753E OPERAND MISSING DEV cuu NOT OPERATIONAL IO ERROR cuu CSW='csw' SENSE='sense' DMKDIR754E DMKDIR755E PROGRAM CHECK PSW = psw DMKDIR756E DMKDIR757E MACHINE CHECK Ł DMKDIR758E DUPLICATE UNIT DEFINITION NOT ENOUGH SPACE ALLOCATED FOR DIRECTORY DMKDIR760E

VOLID READ IS volid1 NOT volid2 (ON cuu) DIRECTORY STATEMENT MISSING DMKDIR761E DMKDIR762E DMKDIR763E INVALID FILENAME OR FILE NOT FOUND DMKDIR764E ERROR IN routine cuu 'devname' REPORTS DISABLED INTERFACE; FAULT CODE = cccc; NOTIFY CE L DMKDMP536I SYSTEM DUMP FAILURE; PROGRAM CHECK SYSTEM DUMP FAILURE; MACHINE CHECK SYSTEM DUMP FAILURE; FATAL I/O ERROR DMK DMP 905W DMK DMP 906W DMK DMP 907W DMKDMP908I SYSTEM FAILURE; CODE - code PROCESSOR nn DMK DMP 9 0 9W SYSTEM DUMP DEVICE NOT-READY DMKDMP913I CP OWNED VOLID XXXXXX INVALID FOR 3330V SYSTEM DUMP FAILURE; STATUS NOT STORED FOR NON-ABENDING PROCESSOR DMKDMP918I DMKDRD9251 SYSTEM AUTO DUMP REALLOCATED TO DASD raddr DMKDSB956A DASD cuu VOLID volid NOT MOUNTED; NOW OFFLINE CP ENTERED; DISABLED WAIT PSW 'PSW' DMKDSP450W DMKDSP452W CP ENTERED; EXTERNAL INTERRUPT LOOP cuu 'devname' REPORTS DISABLED INTERFACE; FAULT CODE = cccc; NOTIFY CE I DMKFMT536I DEV CUU NOT OPERATIONAL OR NOT READY DMKFMT730E MACHINE CHECK DMKFMT732E DMKFMT733E VOLID READ IS volid1 NOT volid2 TYPE OR {CYL|PAG} INVALID DMKFMT734E DMKFMT735E FATAL DASD IO ERROR IO ERROR cuu {CCHHR=cchhr|BLOCK=nnnnn} SENSE='sense' DMKFMT736E INVALID OPERAND DMKFMT737E DMKFMT738A DEV cuu INTERVENTION REQUIRED FLAGGED PRIMARY TRACK HAS NO ALTERNATE ASSIGNED; IO ERROR FOLLOWS PACK MOUNTED IS 3340-35, NOT 3340-70. MOUNT ANOTHER OR RESPECIFY DMKFMT739E DMKFMT740E DMKFMT741E DEVICE cuu IS zzzz NOT xxxx-nn AS SPECIFIED. RESPECIFY OR NOTIFY SYSTEM SUPPORT DMKFMT756E PROGRAM CHECK PSW = psw DMKGRF457E **TERMINAL SCRNSAVE UNSUCCESSFUL** type 'addr' 'devname' CMD REJECT CMD='cm' SNS='sense' CSW='csw' USERID='userid' [{BBCCHH='bbcchh'|BLOCK='nnnnnn'}] DMKGRF500I DMKGRF502I type 'addr' 'devname' BUSOUT CK CMD='CM' SNS='SENSE' CSW='csw' USERID='userid' [{BBCCHH='bbcchh'|BLOCK='nnnnn'}] type 'addr' 'devname' EQUIP CK CMD='cm' SNS='sense' CSW='csw' DMKGRF503I USERID='userid' [{BBCCHH='bbcchh'|BLOCK='nnnnnn'}] type 'addr' 'devname' DATA CK CMD='cm' SNS='sense' CSW='csw' DMKGRF504I USERID='userid' [{BBCCHH='bbcchh'|BLOCK='nnnnnn'}] type 'addr' 'devname' NO DEVICE CMD='cm' SNS='sense' CSW='csw' DMKGRF5211 USERID='userid' DMKGRF5251 {GRAF|RDR|PRT|PUN} 'addr' 'devname' FORMAT CK CMD='cm' SNS='sense' USERID='userid' DMKGRF529I {GRAF|RDR|PRT|PUN} 'addr' 'devname' PARITY CK CMD='cm' SNS='sense' CSW='csw' USERID='userid' DMKGRF530I GRAF 'addr' 'devname' UNIT SPEC CMD='cm' SNS='sense' USERID='userid' GRAF 'addr' 'devname' CNTRL CHECK CMD='cm' SNS='sense' USERID='userid' DMKGRF5311 GRAF 'addr' 'devname' OP CHECK CMD='cm' SNS='sense' USERID='userid' DMKGRF532I {AP|MP} RIOBLOCKS REQUESTED IN UNIPROCESSOR DUMP DMKIOB724I DMKIOF550E ERROR RECORDING AREA 90 PERCENT FULL; RUN CPEREP DMKI0G551E ERROR RECORDING AREA FULL; RUN CPEREP. FORMATTING ERROR RECORDING AREA DMKI0G552I DMKI0G553I ERROR RECORDING AREA CLEARED; USER 'userid' UNRECOVERABLE I/O ERROR; ERROR RECORDING DISABLED DMKI0G558I SRF cuu NOT ACCESSIBLE; FRAMES NOT ON ERROR CYLINDERS ERRORS ON SRF cuu: FRAMES NOT ON ERROR CYLINDERS DMKI0H559W DMKI0H560W MORE THAN 50 MCH OR CCH FRAMES WERE READ FROM SRF cuu DMKIOH561W DMKJRL145I USERID:userid AT term-raddr WITH INVALID {LINK|LOGON} PASSWORD NO.xxx (pswd) HAS VIOLATED THE LIMIT OF yyy [,A=auserid] FAILING STORAGE FRAME AT LOCATION raddr xxxx ADDITIONAL FAILING STORAGE FRAMES EXIST DMKLD0923I DMKLD0924I

DMKLNK020E USERID MISSING OR INVALID DMKLNK022E VADDR MISSING OR INVALID DMKLNK052E ERROR IN CP DIRECTORY userid NOT IN CP DIRECTORY DMKLNK053E DASD vaddr FORCED R/O; R/O BY {nnn USERS|userid} DASD vaddr FORCED R/O; R/W BY {nnn USERS|userid} DMKLNK101W DMKLNK102W DASD vaddr FORCED R/O; R/W BY {USERS|userid}; R/O BY {nnn DMKLNK103W USERS userid} DMKLNK104E userid vaddr NOT LINKED; R/O BY {nnn USERS|userid} DMKLNK105E userid vaddr NOT LINKED; R/W BY {nnn USERS userid} userid vaddr NOT LINKED; R/W BY nnn USERS; R/O BY {nnn USERS|userid} userid vaddr NOT LINKED; NOT IN CP DIRECTORY DMKLNK106E DMKLNK107E userid vaddr NOT LINKED; VOLID volid NOT MOUNTED DMKLNK108E DMKLNK109E userid vaddr NOT LINKED; INVALID LINK DEVICE userid vaddr NOT LINKED; userid vaddr NOT LINKED; type vaddr ALREADY DEFINED userid vaddr NOT LINKED; NO READ PASSWORD DMKLNK110E DMKLNK111E DMKLNK112E userid vaddr NOT LINKED; NO WRITE PASSWORD userid vaddr NOT LINKED; NO MULT PASSWORD userid vaddr NOT LINKED; MODE OR PASSWORD INCORRECT DMKLNK113E DMKLNK114E LINK INVALID; EXCESSIVE INCORRECT PASSWORDS DMKLNK115E USERID xxx NOT LINKED; CP DIRECTORY IN USE USERID userid NOT LINKED; VOLID volid CONFLICT DMKLNK116E DMKLNK117E DMKLNK118E userid vaddr NOT LINKED; COMMAND FORMAT NOT VALID USERID vaddr NOT LINKED; INSUFFICIENT FREE STORAGE DMKLNK119E DASD vaddr NOT LINKED; CHAN x DEDICATED DASD raddr NOT {LINKED|ATTACHED}; 3330V NOT ACCEPTED AS SYSTEM VOLUME DMKLNK137E DMKLNK139E DEVICE {vaddr | RNG} EXCEEDED MAX NUMBER OF VIRTUAL DEVICES DMKLNK153E DMKLNK199E COMMAND REJECTED; DEVICE raddr PENDING OFFLINE DMKL0G003E INVALID OPTION - option USERID MISSING OR INVALID PASSWORD INCORRECT. REINITIATE LOGON PROCEDURE DMKL0G020E DMKLOG050E DMKL0G052E ERROR IN CP DIRECTORY DMKL0G053E userid NOT IN CP DIRECTORY ALREADY LOGGED ON {LINE|GRAF|LUNAME} raddr COMMAND FORMAT NOT VALID DMKL0G054E DMKL0G067E DMKLOG080E NO PREALLOCATED VMSAVE AREA VMSAVE AREA CONTAINS A SAVED SYSTEM, MUST USE SET COMMAND MORE THAN ONE VMSAVE AREA ALLOCATED, MUST SPECIFY AREA NAME DMKLOG081W DMKL0G082E DEV vaddr NOT DEFINED; DEV {raddr volser} NOT AVAILABLE DMKLOG090E DMKLOG091E DASD vaddr NOT DEFINED; TEMP SPACE NOT AVAILABLE DEV vaddr NOT DEFINED; type vaddr ALREADY DEFINED DEV vaddr NOT DEFINED; ERROR IN CP DIRECTORY DMKLOG092E DMKL0G093E DEV vaddr NOT DEFINED; INSUFFICIENT FREE STORAGE DMKLOG095E INSUFFICIENT FREE STORAGE AVAILABLE FOR {ATTACH|LOGON} REQUEST SPECIFIED PROCESSOR UNAVAILABLE DMKLOG131E DMKLOG188E AFFINITY NOT SET; SYSTEM IN UNIPROCESSOR MODE 370E IS NOT AVAILABLE (ON PROC xx) 370E IS NOT ACTIVE DMKLOG189E DMKLOG250E DMKLOG251E DMKLOH196E SECONDARY USER NOT IN CP DIRECTORY DMKL0H206E CANNOT CONNECT TO HOST VIRTUAL MACHINE DMKMCC002E INVALID OPERAND - operand INVALID OPTION - option INVALID DEVICE TYPE - addr DMKMCC003E DMKMCC006E DMKMCC021E RADDR MISSING OR INVALID DMKMCC026E OPERAND MISSING OR INVALID DEV addr DOES NOT EXIST DMKMCC040E DMKMCC046E {DEV rid|type raddr} OFFLINE type raddr ATTACHED TO userid DMKMCC140E type raddr IN USE BY SYSTEM COMMAND REJECTED; DEVICE raddr PENDING OFFLINE DMKMCC143E DMKMCC199E MONITOR TAPE IS ALREADY ACTIVE MONITOR CPTRACE IS ALREADY ACTIVE DMKMCC211E DMKMCC213E MONITOR ACTIVE; DASTAP CANNOT BE ENABLED DYNAMICALLY Sysprof class is dependent on schedule and dastap Monitor tape not started, no class enabled DMKMCC215E DMKMCC216E DMKMCC217E DMKMCC221E MONITOR TO SPOOL IS ALREADY ACTIVE DMKMCD002E INVALID OPERAND - operand RADDR MISSING OR INVALID DMKMCD021E DMKMCD026E OPERAND MISSING OR INVALID

ł

DMKMCD040E

DEV addr DOES NOT EXIST

DMKMCD212E MONITOR TAPE IS NOT ACTIVE DMKMCD214E MONITOR CPTRACE IS NOT ACTIVE DMKMCD218E MONITOR NOT STOPPED, OUTSTANDING I/O TIME PARAMETER SPECIFIES INVALID TIME DMKMCD222E DMKMCD223F START TIME MUST PRECEDE STOP TIME LIMIT MUST BE BETWEEN 10 and 50000 DMKMCD224E DMKMCD226E FOR VALUE MIDNIGHT - COMMAND INVALID FOR OPTION INVALID WITH AUTODISK OFF DMKMCD227E DMKMCD228E FOR OPTION INVALID WITH MONITOR ON DMKMCH609W MACHINE CHECK; PROCESSOR CONTROLLER DAMAGE cpuid DMKMCH610W MACHINE CHECK; SUPERVISOR DAMAGE cpuid MACHINE CHECK; SYSTEM INTEGRITY LOST cpuid MACHINE CHECK TIMING FACILITIES DAMAGE DMKMCH611W DMKMCH612W SOFT MACHINE CHECK RECORDING DISABLED cpuid DMKMCH613I MACHINE CHECK; DAMAGED PAGE NOW DELETED cpuid MACHINE CHECK RECORDING FAILURE cpuid DMKMCH614I DMKMCH615I MACHINE CHECK; USER userid TERMINATED cpuid DMKMCH616I DMKMCH617I MACHINE CHECK; BUFFER OR DLAT DAMAGE cpuid MACHINE CHECK; OPERATION TERMINATED cpuid MACHINE CHECK; MULTIPLE CHANNEL ERRORS DMKMCH619I DMKMCH622W DMKMCH624I MACHINE CHECK; EXTERNAL DAMAGE DMKMCI003E INVALID OPTION - option DMKMCI026E OPERAND MISSING OR INVALID DMKMCI618I [INSTRUCTION RETRY MAIN STORAGE] NOW IN {RECORD QUIET} MODE cpuid DMKMCT610W MACHINE CHECK; SUPERVISOR DAMAGE cpuid MACHINE CHECK; SYSTEM INTEGRITY LOST cpuid DMKMCT611W MACHINE CHECK TIMING FACILITIES DAMAGE MACHINE CHECK; USER userid TERMINATED cpuid DMKMCT612W DMKMCT6161 DMKMCT6191 MACHINE CHECK; OPERATION TERMINATED cpuid MACHINE CHECK; ATTACHED PROCESSOR NOT BEING USED MACHINE CHECK; AFFINITY SET OFF DMKMCT6201 DMKMCT6211 CHANNEL SET CONNECTED TO ATTACHED PROCESSOR nn DMKMCT623I DMKMCT6251 ALTERNATE PROCESSOR RECOVERY SUCCESSFUL; PROCESSOR nn OFFLINE DMKMIA229E MONITOR OUT OF DASD PAGES, IS SHUTTING OFF DMKMID310E DATE date INVALID; NOT CHANGED INVALID OPERAND - operand DMKMNI002E INVALID MONITOR USERID SPECIFIED, MON NOT ENABLED DMKMN1225E DMKMON219I END OF MONITOR TAPE, MONITOR STOPPED BY SYSTEM ERROR ON MONITOR TAPE, MONITOR STOPPED BY SYSTEM DMKMON2201 INVALID OPTION - option DMKMSG003E DMKMSG020E USERID MISSING OR INVALID userid NOT LOGGED ON userid NOT RECEIVING; DMKMSG045E DMKMSG057W {DISCONNECTED|MSG OFF|MSG TOO LONG|SMSG OFF|NOT DISCINO CONSOLEINOT AUTHORIZEDIWNG OFF} DMKNEA002E INVALID OPERAND - operand INVALID DEVICE TYPE - addr DMKNEA006E DMKNEA020E USERID MISSING OR INVALID DMKNEA026E OPERAND MISSING OR INVALID DMKNEA040E DEV addr DOES NOT EXIST DMKNEA046E {DEV rid|type raddr} OFFLINE [PRT rid type raddr] NOT ATTACHED; userid vaddr ALREADY DEFINED [PRT rid type raddr] NOT ATTACHED TO userid DMKNEA120E DMKNEA121E DMKNEA122E [PRT rid|type raddr] ALREADY ATTACHED TO userid DMKNEA208E PRT rid NOT ENABLED DMKNES002E INVALID OPERAND - operand INVALID HEXLOC - hexloc DMKNES004E DMKNES006E INVALID DEVICE TYPE - addr INVALID RANGE - range DMKNES009E DMKNES021E RADDR MISSING OR INVALID DMKNES026E OPERAND MISSING OR INVALID DMKNES040E DEV addr DOES NOT EXIST {DEV rid|type raddr} OFFLINE DMKNES046E DMKNES049E LINE addr IN USE DMKNES098E DEV rid MODE SWITCH NOT POSSIBLE

DMKNES140E type raddr ATTACHED TO userid HEXLOC hexloc EXCEEDS STORAGE {FAVORED|RESERVE|name} ALREADY IN USE BY userid DMKNES160E DMKNES175E DMKNES199E COMMAND REJECTED; DEVICE raddr PENDING OFFLINE DMKNES706E LINE addr NOT ENABLED INVALID OPERAND - operand INVALID OPTION - option INVALID HEXLOC - hexloc DMKNET002E DMKNET003E DMKNET004E DMKNET006E INVALID DEVICE TYPE - addr INVALID RANGE - range DMKNET009E RADDR MISSING OR INVALID DMKNET021E OPERAND MISSING OR INVALID DMKNET026E HEXLOC MISSING OR INVALID DEV addr DOES NOT EXIST DMKNET033E DMKNET040E {DEV rid|type raddr} OFFLINE DMKNET046E LINE addr IN USE DEV rid MODE SWITCH NOT POSSIBLE type raddr ATTACHED TO userid DMKNET049E DMKNET098E DMKNET140E CLUSTER= PARM MISSING FROM RDEVICE MACRO - DEV raddr HEXLOC hexloc EXCEEDS STORAGE COMMAND REJECTED; DEVICE raddr PENDING OFFLINE DMKNET157E DMKNET160E DMKNET199E INVALID OPERAND - operand INVALID DEVICE TYPE - addr DMKNLD002E DMKNLD006E DMKNLD021E RADDR MISSING OR INVALID DMKNLD026E OPERAND MISSING OR INVALID DMKNLD040E DEV addr DOES NOT EXIST SYSTEM name DOES NOT EXIST DMKNLD044E DMKNLD046E {DEV rid|type raddr} OFFLINE type raddr ATTACHED TO userid type raddr IN USE BY SYSTEM DMKNLD140E DMKNLD143E DMKNLD170E SYSTEM name EXCEEDS STORAGE SYSTEM name VOLID volid NOT MOUNTED COMMAND REJECTED; DEVICE raddr PENDING OFFLINE CTLR raddr {LOAD|DUMP} FAILED: PROGRAM CHECK DMKNLD171E DMKNLD199E DMKNLD460E DMKNLD461R CTLR raddr IPL NOT REQUIRED; ENTER 'YES' TO CONTINUE CTLR raddr {LOAD|DUMP} FAILED: PAGING I/O ERROR CTLR raddr LOAD FAILED: UNRECOVERABLE I/O ERROR DMKNLD470E DMKNLD471E DMKNLE003E INVALID OPTION - option INVALID DEVICE TYPE - addr DMKNLE006E DMKNLE021E RADDR MISSING OR INVALID DMKNLE040E DEV addr DOES NOT EXIST {DEV rid|type raddr} OFFLINE DMKNLE046E DMKNLE140E type raddr ATTACHED TO userid type raddr IN USE BY SYSTEM COMMAND REJECTED; DEVICE raddr PENDING OFFLINE CTLR raddr {LOAD[DUMP} FAILED: PROGRAM CHECK DMKNLE143E DMKNLE199E DMKNLE460E CTLR raddr IPL NOT REQUIRED; ENTER "YES" TO CONTINUE DMKNLE461R CTLR raddr CC=3; DEPRESS 370X "LOAD" BUTTON CTLR raddr {LOAD|DUMP} FAILED: TEMP SPACE NOT AVAILABLE CTLR raddr {LOAD|DUMP} FAILED: PAGING I/O ERROR DMKNLE464I DMKNLE469E DMKNLE470E CTLR raddr DUMP FAILED: UNRECOVERABLE I/O ERROR DMKNLE471E DMKNMT247I 3800 NAMED SYSTEM imag3800 CREATED DMKNMT248E SPECIFIED IMAGE imag NON-EXISTENT DMKNMT249E ERROR LOADING IMAG imag ERROR SAVING imag3800 - RC = (rc) INSUFFICIENT VIRTUAL STORAGE DMKNMT254E DMKNMT256E RESIDUAL BYTE COUNT = nnnnnnn (HEX) DMKNMT257E DMKPAH415E CONTINUOUS PAGING ERRORS FROM DASD xxx DMKPEI002E INVALID OPERAND - operand INVALID OPTION - option DMKPEI003E DMKPEI010E INVALID REGISTER - register DMKPEI026E OPERAND MISSING OR INVALID DMKPEI047E {userid {vaddr|segname} | THE CURRENT TRACESET | THE TRACESET traceset A SAVED TRACESET} DOES NOT EXIST DMKPEI312E MORE THAN {8 RANGES | 1 PASS | 1 STEP} SPECIFIED ON A COMMAND LINE DMKPEL013E CONFLICTING OPTION - {option|option1 AND option2} CONFLICTING OPTION- {NORUN CONFLICTS WITH PRINTER |PRINTER CONFLICTS DMKPEL013W

Appendix B. Message Summary Alphamerically by Message Identifier 297

WITH NORUNISTEP CONFLICTS WITH PRINTER PRINTER CONFLICTS WITH STEP} -{"BOTH" | "RUN" } OPTION FORCED {userid {vaddr|segname}|THE CURRENT TRACESET|THE TRACESET traceset|A SAVED TRACESET} DOES NOT EXIST DMKPEL047E DMKPEL311E MAXIMUM NUMBER OF TRACE ELEMENTS EXCEEDED DMKPEN002E INVALID OPERAND - operand INVALID OPTION - option DMKPEN003E DMKPEN026E OPERAND MISSING OR INVALID {userid {vaddr|segname}|THE CURRENT TRACESET|THE TRACESET traceset|A SAVED TRACESET} DOES NOT EXIST PER TRACE NOT IN EFFECT DMKPEN047E DMKPEN180E DMKPEN311E MAXIMUM NUMBER OF TRACE ELEMENTS EXCEEDED DMKPEQ003E INVALID OPTION - option {userid {vaddr|segname} | THE CURRENT TRACESET | THE TRACESET DMKPEQ047E traceset|A SAVED TRACESET} DOES NOT EXIST DMKPEQ180E PER TRACE NOT IN EFFECT DMKPER174E PAGEING ERROR - {I/0|ADDRESS EXCEPTION}: {COMMAND TERMINATED, IPL FAILED} DMKPER1821 PER TRACE IS ACTIVE PER FAILURE - CODE n PER FAILURE - CODE n USERID = userid DMKPER313E DMKPER314W INVALID OPTION - option DMKPET003E {DUMP FAILED; } VIRTUAL PRINTER ERROR DMKPET061E PER TRACE NOT IN EFFECT DMKPET180E DMKPET313E PER FAILURE - CODE n PER FAILURE - CODE n USERID = userid DMKPET314W DMKPGT4001 SYSTEM {TEMP SPACE | CHECKPOINT AREA} FULL SYSTEM {TEMP SPACE|CHECKPOINT AREA} 90 PERCENT FULL DMKPGT4011 CP ENTERED; TRANSLATION EXCEPTION WHILE IN NON-EC MODE DMKPRG411W DMKPRG453W CP ENTERED; PROGRAM INTERRUPT LOOP DMKPTR410W CP ENTERED; PAGING ERROR DMKQCN150A USER userid HAS ISSUED A {CP|VM} READ DMKQVM020E USERID MISSING OR INVALID COMMAND REJECTED, OTHER VIRTUAL MACHINES LOGGED ON FREE STORAGE PAGE IS NOT AVAILABLE DMKQVM800E DMKQVM801E COMMAND REJECTED, DEVICES NOT DEDICATED DMKQVM802E COMMAND REJECTED, SPOOL DEVICES NOT DRAINED DMKQVM803E DMKQVM806E COMMAND REJECTED, VIRTUAL ADDRESS NOT EQUAL TO REAL ADDRESS COMMAND REJECTED, VM/SP ATTACHED PROCESSOR MODE DMKQVM807E DMKQVM809E COMMAND REJECTED, TRACE/ADSTOP/CCW TRANS IN EFFECT {LINE addr | DEV rid} DISABLED LINE 'addr' NOT OPERATIONAL; text DMKRGA454I DMKRGA455I I/O ERROR RESID=resource id STATUS=status LINE=addr DMKRGA7051 DMKRND8501 UNABLE TO READ DUMP FROM READER TEN DUMP FILES ALREADY EXIST DMKRND8511 FATAL I/O ERROR WRITING DUMP DMKRND8521 NO DUMP FILES EXIST DMKRND8531 DMKRND861E DUMP FILE 'filename' NOT FOUND DMKRND863E INVALID PARAMETER \_ parameter PAGE REFERENCED NOT AVAILABLE WHILE EDITING xxxxxxx INVALID PARAMETER DMKRND8641 {LINE addr|DEV rid} DISABLED CTLR raddr UNIT CHECK; IPL REQUIRED DMKRNH454I DMKRNH462I CTLR 'raddr' UNIT CHECK; RESTART IN PROGRESS CTLR raddr CC=3; DEPRESS 370X "LOAD" BUTTON DMKRNH463I DMKRNH464I DMKRNH468I CTLR CUU COMMUNICATIONS SCANNER FAILURE DMKRSE240E PRT cuu, FCB-FORMS MISMATCH, FILEID nnnn {HELD|PURGED} DMKRSE241E PRT cuu, INVALID LOAD MODULE mmmm SPECIFIED, FILE nnnn {HELD|PURGED} PRT cuu (3800) INTERVENTION RECQD, STATUS CODE cc DMKRSE242E DMKRSE252I PRT cuu, FILE nnnn REQUEUED AND HELD DMKRSE255I PRT cuu, PAGE BUFFER DESTROYED, BACKUP PAGE COUNT = nnnn DMKRSE500I type 'addr' 'devname' CMD REJECT CMD='cm' SNS='sense' CSW='csw'

Appendix B. Message Summary Alphamerically by Message Identifier 299

USERID='userid' [{BBCCHH='bbcchh'|BLOCK='nnnnn'}] type 'addr' 'devname' INT REQ [CMD='cm' SNS='sense' CSW='csw' DMKRSE501A USERID='userid' {BBCCHH='bbcchh'|BLOCK='nnnnnn'}] {CON|PRT|PUN|RDR} 'addr' 'devname' INT REQ [CMD='cm' SNS='sense' DMKRSE5011 CSW='csw' USERID='userid'] type 'addr' 'devname' EQUIP CK CMD='CM' SNS='SENSE' CSW='csw' USERID='userid' [{BBCCHH='bbcchh'|BLOCK='nnnnnn'}] {RDR|PRT|PUN} 'addr' 'devname' EQUIP CK CMD='cm' SNS='sense' type 'addr' 'devname' EQUIP CK CMD='cm' SNS='sense' CSW='csw' DMKRSE502I DMKRSE503A DMKRSE5031 USERID='userid' [{BBCCHH='bbcchh'|BLOCK='nnnnnn'}] {RDR|PRT} 'addr' 'devname' DATA CK CMD='cm' SNS='sense' DMKRSE504A type 'addr' 'devname' DATA CK CMD='cm' SNS='sense' CSW='csw' USERID='userid' [{BBCCHH='bbcchh'|BLOCK='nnnnnn'}] DMKRSE5041 RDR 'addr' 'devname' OVERRUN CK CMD='cm' SNS='sense' CSW='csw' DMKRSE505A USERID='userid' (DASD|RDR|PRT|PUN} 'addr' 'devname' PERRM ERROR CMD='cm' SNS='sense' CSW='csw' USERID='userid' [BBCCHH='bbcchh']] {RDR|PRT|PUN} 'addr' 'devname' PERM ERROR CMD='cm' SNS='sense' CSW='csw' DMKRSE508I DMKRSE520A USERID='userid' type 'addr' 'devname' CHAN ERROR CMD='cm' SNS='sense' CSW='csw' USERID='userid' [{BBCCHH='bbcchh'|BLOCK='nnnnn'}] DMKRSE5201 type 'addr' 'devname' NO DEVICE CMD='cm' SNS='sense' CSW='csw' DMKRSE5211 USERID='userid' {RDR|PRT|PUN} 'addr' 'devname' LOAD CHECK CMD='cm' SNS='sense' DMKRSE524I USERID='userid' {GRAF|RDR|PRT|PUN} 'addr' 'devname' FORMAT CK CMD='cm' SNS='sense' DMKRSE525I USERID='userid' {GRAF|RDR|PRT|PUN} 'addr' 'devname' PARITY CK CMD='cm' SNS='sense' DMKRSE5291 CSW='csw' USERID='userid' PRT cuu 'devname' MAINT REQ CMD='cm' SNS='sense' CSW='csw' DMKRSE5401 USERID='userid' PRT cuu DRAINED. POSSIBLE FCB-FORMS MISMATCH DMKRSP2391 DMKRSP426E {RDR | TAPE} raddr SPOOL SPACE FULL; FILE PURGED {PRT | PUN | RDR | TAPE} raddr SPOOL ERROR; FILE {HELD | PURGED} DMKRSP428E RDR raddr ID CARD MISSING OR INVALID DMKRSP431A RDR raddr ID CARD; 'userid' NOT IN CP DIRECTORY RDR raddr ID CARD; INVALID DATA - 'data' DMKRSP432A DMKRSP433A RDR raddr FATAL I/O ERROR; FILE PURGED DMKRSP434A DASD raddr SYSRES VOLID NOT aaaaaa DASD raddr SYSRES NOT READY DMKSAV350W DMKSAV351W DMKSAV352W FATAL DASD I/O ERROR SYSRES DEVICE TYPE INVALID cuu 'devname' REPORTS DISABLED INTERFACE; FAULT CODE = cccc; NOTIFY CE DMKSAV353W DMKSAV536I DMKSNC044E SYSTEM name DOES NOT EXIST DMKSNC171E SYSTEM name VOLID volid NOT MOUNTED SYSTEM name EXCEEDS AVAILABLE DASD SPACE DMKSNC178E SYSTEM name VOLID volid NOT CP OWNED PAGING ERROR WRITING SAVED SYSTEM DMKSNC179E DMKSNC435E USERID MISSING OR INVALID userid NOT LOGGED ON DMKSND020E DMKSND045E SEND COMMAND FAILED - RECEIVER {IS NOT DISCONNECTED|HAS NOT DMKSND068E AUTHORIZED SENDER HAS NO VIRTUAL CONSOLE CONSOLE INPUT WAITING IS EXECUTING A CONSOLE FUNCTION } DMKSPM026E OPERAND MISSING OR INVALID SINGLE PROCESSOR MODE ON REJECTED SINGLE PROCESSOR MODE OFF REJECTED DMKSPM804E DMKSPM805E DMKSPM808I SINGLE PROCESSOR MODE ACTIVE DMKSPS014E TAPE raddr DUMP TAPE CAPACITY EXCEEDED DMKSPS026E OPERAND MISSING OR INVALID DMKSPS026E OPERAND MISSING OR INVALID DMKSPS028E CLASS MISSING OR INVALID TAPE raddr INVALID FOR SPTAPE COMMAND {RDR|TAPE} raddr SPOOL SPACE FULL; FILE PURGED DMKSPS037E DMKSPS426E {PRT PUN RDR TAPE} raddr SPOOL ERROR; FILE {HELD PURGED} DMKSPS428E INVALID OPERAND - operand INVALID OPTION - option DMKSPT002E DMKSPT003E DMKSPT006E INVALID DEVICE TYPE - addr

DMKSPT008E INVALID SPOOLID - spoolid DMKSPT021E RADDR MISSING OR INVALID DMKSPT024E {CYLS|BLKS|FORM NUMBER} MISSING OR INVALID DMKSPT040E DEV addr DOES NOT EXIST DMKSPT046E {DEV rid|type raddr} OFFLINE DMKSPT140E type raddr ATTACHED TO userid type raddr IN USE BY SYSTEM DMKSPT143E DMKSPT199E COMMAND REJECTED; DEVICE raddr PENDING OFFLINE DMKSSP536I cuu 'devname' REPORTS DISABLED INTERFACE; FAULT CODE = cccc; NOTIFY CE DMKSSS070E DEVICE NOT AVAILABLE - MSS DEVICES ALLOCATED DEVICE NOT AVAILABLE - MSS CANNOT BE ACCESSED DMKSSS071E DMKSSS072E DEVICE NOT AVAILABLE - 'raddr' NOT PROPER TYPE MISSING INTERRUPT - DEVICE 'raddr' DMKSSS074E DMKSSS075E DEVICE 'raddr' IS NOT AVAILABLE MSS MOUNT PROCEEDING FOR VOLUME 'volid' DMKSSS078T type 'addr' 'devname' CMD REJECT CMD='cm' SNS='sense' CSW='csw' USERID='userid' [{BBCCHH='bbcchh'|BLOCK='nnnnnn'}] DMKTAP5001 type 'addr' 'devname' INT REQ [CMD='cm' SNS='sense' CSW='csw' DMKTAP501A USERID='userid' {BBCCHH='bbcchh'|BLOCK='nnnnn'}] type 'addr' 'devname' BUSOUT CK CMD='CM' SNS='SENSE' CSW='csw' DMKTAP5021 USERID='userid' [{BBCCHH='bbcchh'|BLOCK='nnnnnn'}] DMKTAP5031 type 'addr' 'devname' EQUIP CK CMD='cm' SNS='sense' CSW='csw' USERID='userid' [{BBCCHH='bbcchh'|BLOCK='nnnnn'}] DMKTAP504D {DASD|TAPE} 'addr' 'devname' DATA CK CMD='cm' SNS='sense' CSW='csw' USERID='userid'[BBCCHH='bbcchh'] {DASD|TAPE} 'addr' 'devname' OVERRUN CK CMD='cm' SNS='sense' CSW='csw' DMKTAP505D USERID='userid' [{BBCCHH='bbcchh'|BLOCK='nnnnn'}] TAPE 'addr' 'devname' CONVERT CK CMD='cm' SNS='sense' CSW='csw' DMKTAP5101 USERID='userid' DMKTAP5111 TAPE 'addr' 'devname' COMPAT CK CMD='cm' SNS='sense' CSW='csw' USERID='userid' DMKTAP5121 TAPE 'addr' 'devname' LOAD POINT CMD='cm' SNS='sense' CSW='csw' USERID='userid' DMKTAP516I type 'addr' 'devname' BAD SENSE CMD='cm' SNS='sense' CSW='csw' USERID='userid' [{BBCCHH='bbcchh'|BLOCK='nnnnn'}] {LINE|TAPE} 'addr' 'devname' NOT/KNOWN CMD='cm' SNS='sense' CSW='csw' DMKTAP517I USERID='userid' DMKTAP518I {DASD|TAPE} 'addr' 'devname' RECV ERROR CMD='cm' SNS='sense' CSW='csw' USERID='userid' [BBCCHH='bbcchh'|BLOCK='nnnnn'] DMKTAP5191 TAPE 'addr' 'devname' PE BURST CMD='cm' SNS='sense' CSW='csw' USERID='userid' DMKTAP5201 type 'addr' 'devname' CHAN ERROR CMD='cm' SNS='sense' CSW='csw' USERID='userid' [{BBCCHH='bbcchh'|BLOCK='nnnnn'}] DMKTAP5211 type 'addr' 'devname' NO DEVICE CMD='cm' SNS='sense' CSW='csw' USERID='userid' DMKTAP5221 TAPE 'addr' 'devname' ERASE CK CMD='cm' SNS='sense' CSW='csw' USERID='userid' TAPE 'addr' 'devname' CONTROL CK CMD='cm' SNS='sense' CSW='csw' DMKTAP5231 USERID='userid' TAPE 'addr' 'devname' DSE FAILED CMD='cm' SNS='sense' CSW='csw' DMKTAP526I USERID='userid' DMKTAP5391 TAPE 'addr' 'devname' BOT FAIL CMD='cm' SNS='sense' CSW='csw' USERID='userid' DMKTCS240E PRT cuu, FCB-FORMS MISMATCH, FILEID nnnn {HELD|PURGED} DMKTCS241E PRT cuu, INVALID LOAD MODULE mmmm SPECIFIED, FILE nnnn {HELD|PURGED} DMKTCT270E PRT xxx, TOO MANY WCGM'S NEEDED FOR 'CHARS', FILE nmnn HELD/PURGED INVALID OPERAND - operand DMKTHI002E INVALID OPTION - option DMKTHI003E OPERAND MISSING OR INVALID DMKTHI026E DMKTHI045E userid NOT LOGGED ON INVALID OPERAND - operand INVALID OPTION - option DMKTRA002E DMKTRA003E DMKTRA013E **CONFLICTING OPTION** option DMKTRA026E OPERAND MISSING OR INVALID DMKTRA180W TRACE NOT IN EFFECT DMKTTR042E SPOOLID nnnn DOES NOT EXIST [OR IS HELD]

DMKTTY152E {PFCOPY|PFTAB} NOT AVAILABLE

DMKTRP002E INVALID OPERAND - operand INVALID HEXDATA - hexdata DMKTRP005E DMKTRP013E CONFLICTING OPTION - {option option1 AND option2} DMKTRP020E USERID MISSING OR INVALID DMKTRP026E OPERAND MISSING OR INVALID DMKTRP045E userid NOT LOGGED ON CPTRAP IS STOPPING, NO INPUT ALLOWED (CPTRAP/TRAPRED) SELECTIVITY RESET CPTRAP IS ALREADY ACTIVE DMKTRP3041 DMKTRP3051 DMKTRP306E DMKTRP309E OPERAND IGNORED SELECT TABLE FULL INVALID OPERAND - operand DMKTRR002E INVALID HEXDATA - hexdata DMKTRR005E INVALID SPOOLID -DMKTRR008E spoolid DMKTRR026E OPERAND MISSING OR INVALID DMKTRR027E SPOOLID MISSING OR INVALID SPOOLID nnn DOES NOT EXIST [OR IS HELD] REQUESTED FILE IS NOT A CPTRAP FILE DMKTRR042E DMKTRR301E DMKTRR302E I/O ERROR ON OOC - XXXXXXXX DMKTRR303E **OOC READER FILE NOT LOCATABLE** DMKTRR3051 (CPTRAP/TRAPRED) SELECTIVITY RESET DMKTRR764E ERROR IN routine DMKTRT3071 CPTRAP (CP/VIRTUAL) cccc INTERFACE IGNORED CPTRAP DATA LOST DMKTRT3081 DMKUDR4751 FATAL IO ERROR TRYING TO READ DIRECTORY DMKUS0003E INVALID OPTION - option DMKUS0020E USERID MISSING OR INVALID DMKUS0045E userid NOT LOGGED ON DMKUS0197E SECONDARY USER IS NOT AVAILABLE DMKVAT064E SHADOW TABLE BYPASS; RESET DMKVCH034E CHANNEL MISSING OR INVALID DMKVCH048E CHANNEL x DOES NOT EXIST DMKVCH129E CHANNEL x DEVICES IN USE DMKVCH130E CHANNEL x [PROC nn] NOT ATTACHED TO userid DMKVCH132E CHANNEL x ALREADY DEFINED BY userid CHANNEL × NOT ATTACHED; INSUFFICIENT FREE STORAGE CHANNEL × [PROC nn] NOT ATTACHED; ALTERNATE PATHS DEFINED DMKVCH138E DMKVCH147E DMKVCH188E SPECIFIED PROCESSOR UNAVAILABLE DMKVDA039E PROCESSOR ADDRESS MISSING OR INVALID DMKVDA076E THE 'volid' PARAMETER IS INVALID INVALID REQUEST FOR DEVICE 'nnn' TYPE vaddr NOT DETACHED; CHAN x DEDICATED DMKVDA077E DMKVDA135E DMKVDA140E type raddr ATTACHED TO userid INVALID DEVICE TYPE - addr DMKVDD006E USERID MISSING OR INVALID DMKVDD026E RADDR MISSING OR INVALID raddr VADDR MISSING OR INVALID vaddr DEV addr DOES NOT EXIST DMKVDD021E DMKVDD022E DMKVDD040F userid NOT LOGGED ON DMKVDD045E {DEV rid|type raddr} OFFLINE [PRT rid|type raddr] NOT ATTACHED TO userid DMKVDD046E DMKVDD121E DMKVDD123E DASD raddr CP OWNED DMKVDD124E DASD raddr IN USE BY nnn USERS DMKVDD134E CHANNEL MISSING OR INVALID TYPE vaddr NOT DETACHED; CHAN x DEDICATED DMKVDD135E DMKVDD140E type raddr ATTACHED TO userid DMKVDD142E type raddr NOT DRAINED DMKVDD143E type raddr IN USE BY SYSTEM DETACH REJ VIRTUAL MACHINE TRACING I/O DMKVDD273E DMKVDE003E INVALID OPTION - option INVALID DEVICE TYPE - addr DMKVDE006E DMKVDE020E USERID MISSING OR INVALID RADDR MISSING OR INVALID raddr VADDR MISSING OR INVALID vaddr DMKVDE021E DMKVDE022E

DMKVDE023E VOLID MISSING OR INVALID CHANNEL MISSING OR INVALID DMKVDE034E PROCESSOR ADDRESS MISSING OR INVALID DEV addr DOES NOT EXIST DMKVDE039E DMKVDE040E DMKVDE045E userid NOT LOGGED ON {DEV rid|type raddr} OFFLINE [PRT rid|type raddr] NOT ATTACHED; userid vaddr ALREADY DEFINED [PRT rid|type raddr] NOT ATTACHED TO userid DMKVDE046E DMKVDE120E DMKVDE121E [PRT rid|type raddr] ALREADY ATTACHED TO userid DASD raddr CP OWNED DASD raddr IN USE BY nnn USERS DMKVDE122E DMKVDE123E DMKVDE124E DASD raddr VOLID volid ALREADY ATTACHED TO SYSTEM DMKVDE125E DASD raddr ERROR READING VOLID DASD raddr VOLID volid DOES NOT MATCH DMKVDE126E DMKVDE127E DMKVDE128E DASD raddr ERROR READING ALLOCATION RECORD DMKVDE131E INSUFFICIENT FREE STORAGE AVAILABLE FOR ATTACH REQUEST DASD raddr NOT READY TYPE vaddr NOT ATTACHED; CHAN x DEDICATED DMKVDE133E DMKVDE134E DMKVDE142E type raddr NOT DRAINED type raddr IN USE BY SYSTEM DASD addr NOT ATTACHED, BUSY PERSISTS, IOBSTAT=xx, IOBCSW+4=yyyy DMKVDE143E DMKVDE151I DEVICE {vaddr RNG} EXCEEDED MAX NUMBER OF VIRTUAL DEVICES DMKVDE153E DMKVDE199E COMMAND REJECTED; DEVICE raddr PENDING OFFLINE CP OWNED DASD cuu VOLID volid INVALID ALLOCATION RECORD DMKVDE962I DMKVDS465W CTLR raddr EMULATOR LINES IN USE BY SYSTEM DMKVER575I I/O ERROR ADD=raddr, USERID= userid DMKVMA161E SHARED PAGE hexloc ALTERED BY userid CP ENTERED; name SHARED PAGE hexloc ALTERED DMKVMA456W DMKVMD009E INVALID RANGE - range CONFLICTING OPTION - option DMKVMD013E DMKVMD020E USERID MISSING OR INVALID DMKVMD033E HEXLOC MISSING OR INVALID PARAMETER parameter FOR option OPTION MISSING OR INVALID userid NOT IN CP DIRECTORY DMKVMD038E DMKVMD053E VMDUMP FAILED, SPOOLING ERROR DMKVMD146I HEXLOC hexloc EXCEEDS STORAGE DMKVMD160E DMKVMI022E VADDR MISSING OR INVALID DMKVMI230E IPL SIO ERROR DMKVMI231E IPL TIO ERROR IPL UNIT ERROR; CSW csw SNS sense DMKVMI232E DMKVMI233E IPL OVERLAY ERROR DMKVMI234E IPL SENSE ERROR DMKVSP427I {CON|PRT|PUN} vaddr SYSTEM SPOOL SPACE FULL; FILE CLOSED {CON | PRT | PUN | RDR } vaddr SPOOL ERROR; FILE {HELD | PURGED} DMKVSP4291 {CON|PRT|PUN} vaddr SYSTEM SPOOL SPACE FULL; FILE CLOSED DMKVST427I DMKVST4291 {CON PRT PUN RDR} vaddr SPOOL ERROR; FILE {HELD PURGED} DMKWRM904W SYSTEM RECOVERY FAILURE; INVALID WARM START DATA SYSTEM RECOVERY FAILURE; VOLID 'volid' NOT MOUNTED NO WARM START DATA; CKPT START FOR RETRY SYSTEM RECOVERY FAILURE; UNRECOVERABLE I/O ERROR DMKWRM912W DMKWRM920I DMKWRM921W DMKWRN400I SYSTEM {TEMP SPACE CHECKPOINT AREA} FULL DMKWRN915E PERMANENT I/O ERROR ON CHECKPOINT AREA CHECKPOINT AREA INVALID; CHECKPOINTING TERMINATED DMKWRN919E

### CMS MESSAGE SUMMARY

DMSABN148T SYSTEM ABEND xxx CALLED FROM 'addr' DMSABN149T nnn (HEX xxx) DOUBLEWORDS OF SYSTEM STORAGE HAVE BEEN DESTROYED. RE-IPL CMS DMSABN150W nnn (HEX xxx) DOUBLEWORDS OF SYSTEM STORAGE WERE NOT RECOVERED DMSABN152T SYSTEM ABEND xxx CALLED FROM addr WHILE 'UFDBUSY' = xx. RE-IPL CMS DMSABN153W 'HX' DURING ABEND PROCESSING WAS IGNORED DMSABN155T USER ABEND nnnn CALLED FROM addr DMSACC002E [INPUT|OVERLAY] {FILE[(S)]|DATA SET} ['fn [ft [fm]]'] NOT FOUND DMSACC003E INVALID OPTION 'option' INVALID DEVICE ADDRESS 'cuu' DMSACC017E DMSACC048E INVALID MODE 'mode' 'cuu' ALREADY ACCESSED AS READ/WRITE 'mode' DISK FILE(S) 'fn [ft [fm]]' NOT FOUND. DISK 'mode(cuu)' WILL NOT BE ACCESSED VIRTUAL STORAGE CAPACITY EXCEEDED DMSACC059E DMSACC060E DMSACC1095 DISK 'mode (cuu)' DEVICE ERROR {mode|DEVICE|DISK|PRINTER|PUNCH|READER|TAPn|TAPIN|TAPOUT} (cuu) DMSACC112S DMSACC1135 NOT ATTACHED DMSACC230W OS DISK - FILEID AND/OR OPTIONS SPECIFIED ARE IGNORED ERROR LOADING READ OS ROUTINE 'DMSROS TEXT' mode (cuu) {R/0|R/W} [-OS|-DOS] DMSACC2405 DMSACC7231 cuu REPLACES mode (ccu) cuu ALSO = 'mode' [-OS|-DOS] DISK DMSACC724I DMSACC7251 DMSACC726I 'cuu mode' RELEASED DMSALT520E INVALID OPERAND : operand DMSALT545E MISSING OPERAND(S) DMSAMS001E NO FILENAME SPECIFIED [INPUT|OVERLAY] {FILE[(S)]|DATA SET} ['fn [ft [fm]]'] NOT FOUND INVALID OPTION 'option' DMSAMS002E DMSAMS003E DMSAMS006E NO READ/WRITE ['A'] DISK ACCESSED [FOR 'fn ft'] FILE 'fn ft fm' [IS] NOT FIXED, 80-CHAR. RECORDS DMSAMS007E 'option' OPTION SPECIFIED TWICE 'option' AND 'option' ARE CONFLICTING OPTIONS DMSAMS065E DMSAMS066E INVALID {PARAMETER 'parameter'|ARGUMENT 'argument'} VIRTUAL STORAGE CAPACITY EXCEEDED DMSAMS070E DMSAMS1095 DMSACC113S {mode|DEVICE|DISK|PRINTER|PUNCH|READER|TAPn|TAPIN|TAPOUT} (cuu) NOT ATTACHED DMSAMS1365 UNABLE TO LOAD 'IDCMAS' NO DDNAME ENTERED DMSAMS228E DMSAMS367R ENTER TAPE {INPUT | OUTPUT } DDNAMES: FILE 'fname2 LISTING fm' WILL HOLD AMSERV OUTPUT DMSAMS722T DMSARE017E INVALID DEVICE ADDRESS 'cuu' NO {DEVICE|LOGICAL UNIT} SPECIFIED DMSARE028E INVALID MODE 'mode' DISK {'mode'|'cuu'|'volid'} NOT ACCESSED DMSARE048E DMSARE069E INVALID {PARAMETER 'parameter' | ARGUMENT 'argument'} DMSARE070E NO FILENAME SPECIFIED DMSARN001E DMSARN002E [INPUT|OVERLAY] {FILE[(S)]|DATA SET} ['fn [ft [fm]]'] NOT FOUND INVALID OPTION 'option' DMSARN003E DMSARN004W WARNING MESSAGES ISSUED DMSARN006E NO READ/WRITE ['A'] DISK ACCESSED [FOR 'fn ft'] FILE 'fn ft fm' [IS] NOT FIXED, 80 CHAR. RECORDS DMSARN007E ERROR MESSAGES ISSUED DMSARN008W SEVERE ERROR MESSAGES ISSUED DMSARN012W DMSARN016W TERMINAL ERROR MESSAGES ISSUED NO FILENAME SPECIFIED DMSARX001E DMSARX002E [INPUT|OVERLAY] {FILE[(S)]|DATA SET} ['fn [ft [fm]]'] NOT FOUND DMSARX003E INVALID OPTION 'option' NO READ/WRITE ['A'] DISK ACCESSED [FOR 'fn ft'] FILE 'fn ft fm' [IS] NOT FIXED, 80-CHAR. RECORDS DMSARX006E DMSARX007E FILEID CONFLICT FOR DDNAME 'ASM3705' DMSARX038E MORE THAN 100 CHARS OF OPTIONS SPECIFIED INVALID {PARAMETER 'parameter' | ARGUMENT 'argument'} DMSARX052E DMSARX070E ERROR SETTING/RESETTING AUXILIARY DIRECTORY DMSARX074E DMSARX075E DEVICE 'devicename' INVALID FOR {INPUT | OUTPUT}

DMSASM001E NO FILENAME SPECIFIED [INPUT|OVERLAY] {FILE[(S)]|DATA SET} ['fn [ft [fm]]'] NOT FOUND INVALID OPTION 'option' DMSASM002E DMSASM003E NO READ/WRITE ['A'] DISK ACCESSED [FOR 'fn ft'] DMSASM006E FILE 'fn ft fm' [IS] NOT FIXED, 80-CHAR. RECORDS FILEID CONFLICT FOR DDNAME 'ASSEMBLE' MORE THAN 100 CHARS OF OPTIONS SPECIFIED INVALID {PARAMETER 'parameter' | ARGUMENT 'argument'} DMSASM007E DMSASM038E DMSASM052E DMSASM070E DMSASM074E ERROR SETTING/RESETTING AUXILIARY DIRECTORY DEVICE 'devicename' INVALID FOR {INPUT | OUTPUT} DMSASM075E INVALID OPTION 'option' INVALID DEVICE {'device name'|'device' FOR 'SYSxxx'} NO {DEVICE|LOGICAL UNIT} SPECIFIED DMSASN003E DMSASN027E DMSASN028E DMSASN029E INVALID PARAMETER 'parameter' IN THE OPTION 'option' FIELD DMSASN035E INVALID TAPE MODE PARAMETER MISSING AFTER {DDNAME|SYSxxx|function} DMSASN050E DMSASN065E 'option' OPTION SPECIFIED TWICE 'option' AND 'option' ARE CONFLICTING OPTIONS DISK {'mode'|'cuu'|'volid'} NOT ACCESSED DMSASN066E DMSASN069E INVALID {PARAMETER 'parameter'|ARGUMENT 'argument'} INVALID ASSIGNMENT OF 'SYSxxx' TO DEVICE 'device' INVALID DEVICE CLASS 'deviceclass' FOR 'device' DMSASN070E DMSASN087E DMSASN090E DMSASN099E CMS/DOS ENVIRONMENT NOT ACTIVE {mode|DEVICE|DISK|PRINTER|PUNCH|READER|TAPn|TAPIN|TAPOUT} (cuu) DMSASN1135 NOT ATTACHED [OUTPUT] DISK 'mode [cuu]' IS READ/ONLY 'TAPn(cuu)' IS FILE PROTECTED END-OF-FILE OR END-OF-TAPE [ON 'TAPn'] DMSBOP037E DMSBOP043E DMSBOP058E DISK {'mode'|'cuu'|'volid'} NOT ACCESSED DMSBOP069E 'ddname' DUMMY INVALID FOR VSAM DMSBOP086W DLBL UNSUPPORTED DTF TYPE 'dtftype' {OPEN|CLOSE} ERROR CODE 'nn' ON {fn|SYSxxx|TAPn} DMSBOP088E DMSBOP089E {mode|DEVICE|DISK|PRINTER|PUNCH|READER|TAPn|TAPIN|TAPOUT} (cuu) DMSBOP1135 NOT ATTACHED DMSBOP302E NO SYSxxx OPERAND {ENTERED|SPECIFIED} 'mode' DISK IN [NON-]CMS FORMAT; INVALID FOR [NON-]CMS DATASET SYSTEM 'sysname' DOES NOT EXIST VM SIZE (size) CANNOT EXCEED 'sysname' START ADDRESS (address) filename SHARED SEGMENT NOT AVAILABLE. RELOAD CMSDDS DMSBOP308E DMSBOP4005 DMSBOP4015 DMSBOP4035 filename LOGIC MODULE NOT FOUND IN 'segname' SHARED SEGMENT CONTROL PROGRAM ERROR INDICATION 'retcode' DMSBOP4045 DMSBOP4105 DMSB0P413S STORAGE NOT INITIALIZED FOR VSAM PROCESSING DMSBTB100E NO BATCH PROCESSOR AVAILABLE BATCH NOT LOADED DMSBTB101E DMSBTP105E NO JOB CARD PROVIDED DMSBTP106E JOB CARD FORMAT INVALID CP/CMS COMMAND 'command, (device)' NOT ALLOWED DMSBTP107E /SET CARD FORMAT INVALID DMSBTP108E DMSBTP109E {CPU|PRINTER | PUNCH} LIMIT EXCEEDED DMSBWR1075 DISK 'mode {(cuu)}' IS FULL VIRTUAL STORAGE CAPACITY EXCEEDED DISK 'mode (cuu)' HAS MAXIMUM NUMBER OF FILES DMSBWR1095 DMSBWR170S INVALID OPERAND : operand DMSCAN520E DMSCCK803E INVALID PARAMETER SPECIFICATION DMSCCK8045 ERROR ESTABLISHING CMS/DOS ENVIRONMENT ERROR ASSIGNING OUTPUT TO PRINTER DMSCCK8055 VSE/VSAM PAHSE &q.IKQVCHK&eq. NOT FOUND ERROR ENCOUNTERED ISSUING ASSGN FOR CATALOG DMSCCK806S DMSCCK807S DMSCI0113S {mode|DEVICE|DISK|PRINTER|PUNCH|READER|TAPn|TAPIN|TAPOUT} (cuu) NOT ATTACHED DMSCI0145S INTERVENTION REQUIRED ON {PRINTER | PUNCH} DMSCIT171T PERMANENT CONSOLE ERROR, RE-IPL CMS DMSCLS043E 'TAPn(cuu)' IS FILE PROTECTED DMSCLS058E END-OF-FILE OR END-OF-TAPE [ON 'TAPn']

DMSCLS088E UNSUPPORTED DTF TYPE 'dtftype' {OPEN|CLOSE} ERROR CODE 'nn' ON {fn|SYSxxx|TAPn} {mode|DEVICE|DISK|PRINTER|PUNCH|READER|TAPn|TAPIN|TAPOUT} (cuu) DMSCLS089E DMSCLS1135 NOT ATTACHED {'function'|FEOVD|SEOV|FEOV}{MACRO|FUNCTION(S)} MACRO NOT SUPPORTED 'TAPn (cuu)' EOT ON OUTPUT DMSCLS140S DMSCLS429I [INPUT|OVERLAY] {FILE[(S)]|DATA SET} ['fn [ft [fm]]'] NOT FOUND INVALID OPTION 'option' DMSCMP002E DMSCMP003E NO 'option' SPECIFIED COLUMN 'col' EXCEEDS RECORD LENGTH DMSCMP005E DMSCMP009E PREMATURE EOF ON FILE 'fn ft [fm]' CONFLICTING FILE FORMATS DMSCMP010E DMSCMP011E DMSCMP019E IDENTICAL FILEIDS DMSCMP029E INVALID PARAMETER 'parameter' IN THE OPTION 'option' FIELD INCOMPLETE FILEID SPECIFIED DMSCMP054E INVALID [CHAR|CHARACTER] '[=|\*|char]' IN [OUTPUT] FILEID ['fn ft [fm]'] DISK {'mode'|'cuu'|'volid'} NOT ACCESSED DMSCMP062E DMSCMP069E ERROR 'nn' READING FILE 'fn ft fm' FROM DISK VIRTUAL STORAGE CAPACITY EXCEEDED DMSCMP1045 DMSCMP1095 DMSCMP1791 COMPARING 'fn ft fm' WITH 'fn ft fm' FILES DO NOT COMPARE DMSCMP209W COLUMN FIELDS OUT OF SEQUENCE DMSCMP211E NO READ/WRITE ['A'] DISK ACCESSED [FOR 'fn ft'] INVALID ADDRESS 'address' CORRECT FORM IS: DOSGEN LOCATION {SEGNAME} DMSCMS006E DMSCMS095E DMSCMS110E DOSGEN FAILED DUE TO LOAD ERRRORS DOSGEN FAILED DUE TO SAVESYS ERRORS DMSCMS111E DMSCMS1415 DOGEN COMPLETE DMSCMS715I [INPUT|OVERLAY] {FILE[(S)]|DATA SET} ['fn [ft [fm]]'] NOT FOUND INVALID OPTION 'option' FILE 'fn ft fm' ALREADY EXISTS [-- SPECIFY 'REPLACE'] DMSCPY002E DMSCPY003E DMSCPY024E DMSCPY029E INVALID PARAMETER 'parameter' IN THE OPTION 'option' FIELD FILE 'fn ft fm' ALREADY ACTIVE [OUTPUT] DISK 'mode [cuu]' IS READ/ONLY DMSCPY030E DMSCPY037E NO FILEID(S) SPECIFIED INVALID MODE 'mode' DMSCPY042E DMSCPY048E INCOMPLETE FILEID SPECIFIED DMSCPY054E DMSCPY062E INVALID [CHAR|CHARACTER] '[=|\*|char]' IN [OUTPUT] FILEID ['fn ft [fm]'] DMSCPY063E NO [SORT|TRANSLATION|SPECIFICATION] LIST {ENTERED|GIVEN} DMSCPY064E INVALID [TRANSLATE] SPECIFICATION AT OR NEAR '..... DMSCPY065E 'option' OPTION SPECIFIED TWICE DMSCPY066E 'option' AND 'option' ARE CONFLICTING OPTIONS COMBINED INPUT FILES ILLEGAL WITH PACK OR UNPACK OPTIONS INPUT FILE 'fn ft fm' NOT IN PACKED FORMAT DISK {'mode'|'cuu'|'volid'} NOT ACCESSED DMSCPY067E DMSCPY068E DMSCPY069E 'SPECS' TEMP STRING STORAGE EXHAUSTED AT '.....' DMSCPY1015 DMSCPY1025 NUMBER OF SPECS EXCEEDS MAX 20 DMSCPY1035 'FROM nnn' NOT FOUND - FILE 'fn ft fm' HAS ONLY 'nnn' RECORDS LABEL 'label' NOT FOUND IN FILE 'fn ft fm' TO LABEL 'label' {EQUALS|IS AN INITIAL SUBSTRING OF} FRLABEL 'label' DMSCPY156E DMSCPY157E DMSCPY172E NO RECORDS WERE COPIED TO OUTPUT FILE 'fn ft fm' DMSCPY173E ENTER SPECIFICATION LIST: ENTER TRANSLATION LIST: DMSCPY601R DMSCPY602R COPY 'fn ft fm' [{TO|APPEND|OVLY} 'fn ft fm' {OLD|NEW} FILE] UNEXPECTED ERROR AT 'addr': PLIST 'plist fn ft fm' AT addr, BASE addr, DMSCPY7211 DMSCPY901T RC nn IMPOSSIBLE PHASE CODE 'xx' DMSCPY903T DMSCPY904T UNEXPECTED UNPACK ERROR AT 'addr', BASE 'addr' DMSCRD171T PERMANENT CONSOLE ERROR RE-IPL CMS. DMSCVH1615 UNEXPECTED ERROR CODE 'nn' ON 'SYSxxx' DMSCWR171T PERMANENT CONSOLE ERROR RE-IPL CMS. DMSDAS140S ('function'|FEOVD|SEOV|FEOV3 {MACRO|FUNCTION(S)} MACRO NOT SUPPORTED DMSDBG113S {mode|DEVICE|DISK|PRINTER|PUNCH|READER|TAPn|TAPIN|TAPOUT} (cuu) NOT ATTACHED DMSDBG728I DEBUG ENTERED [EXTERNAL INT|BREAKPOINT nn AT xxxxxx]

INVALID OPTION 'option' DMSDDL003E NO READ/WRITE ['A'] DISK ACCESSED [FOR 'fn ft'] DMSDDL006E FILE 'fn ft fm' ALREADY EXIST [-- SPECIFY 'REPLACE'] [option] INVALID {PARAMETER 'parameter'|ARGUMENT 'argument'} DMSDDL024E DMSDDL070E INVALID CARD IN READER {DECK|FILE 'cardimage'} MISSING OPERAND(S) DMSDDL078E DMSDDL545E DMSDDL636E UNSUPPORTED TYPE OF NETDATA FILE RECEIVED NULL FILE -- NO FILE CREATED MISSING {VALUE|'value'} FOR THE {'option' OPTION|'operand' OPERAND} DMSDDL636W DMSDDL637E fn ft fm TOO WIDE TO APPEND TO 'fn ft fm' ERROR IN 'routine' ROUTINE. RETURN CODE WAS 'xx' DMSDDL638E DMSDDL639E 'XEDIT' OPTION ONLY VALID FROM XEDIT ENVIRONMENT DMSDDL688E DMSD109055 WRITE-INHIBIT SWITCH SET ON DRIVE ...NOTIFY OPERATOR NO FILENAME SPECIFIED DMSDLB001E INVALID OPTION 'option' DMSDLB003E NO 'option' SPECIFIED NO FILETYPE SPECIFIED DMSDLB005E DMSDLB023E DMSDLB048E INVALID MODE 'mode' PARAMETER MISSING AFTER {DDNAME SYSxxx function} DMSDLB050E 'option' OPTION SPECIFIED TWICE 'option' AND 'option' ARE CONFLICTING OPTIONS DMSDLB065E DMSDLB066E DISK {'mode'|'cuu'|'volid'} NOT ACCESSED DMSDLB069E INVALID {PARAMETER 'parameter'|ARGUMENT 'argument'} INVALID DDNAME 'ddname' VIRTUAL STORAGE CAPACITY EXCEEDED DMSDLB070E DMSDLB086E DMSDLB1095 DMSDLB220R ENTER DATA SET NAME: INVALID DATA SET NAME 'SYSxxx' NOT ASSIGNED FOR DISK 'fm' DMSDLB221E DMSDLB301E DMSDLB302E NO SYSxxx OPERAND {ENTERED|SPECIFIED} INVALID OPERAND VALUE 'value' DMSDLB304E INCOMPLETE EXTENT RANGE DMSDLB305E SYSxxx NOT ASSIGNED FOR 'IGNORE' DMSDLB306E CATALOG DDNAME 'ddname' NOT FOUND DMSDLB307E 'mode' DISK IN [NON-]CMS FORMAT; INVALID FOR [NON-]CMS DATASET DMSDLB308E MAXIMUM NUMBER OF DISK ENTRIES RECORDED MAXIMUM NUMBER OF EXTENTS RECORDED DMSDLB320I DMSDLB321I 'ddname' NOT FOUND: NO CLEAR EXECUTED {MASTER|JOB} CATALOG DLBL CLEARED DMSDLB322I DMSDLB323I DMSDLB324I NO USER DEFINED {DLBL | FILEDEF | LABELDEF }'S IN EFFECT ENTER VOLUME SPECIFICATIONS: ENTER EXTENT SPECIFICATIONS: DMSDLB330R DMSDLB331R DMSDLK001E NO FILENAME SPECIFIED DMSDLK003E INVALID OPTION 'option' NO READ/WRITE ['A'] DISK ACCESSED [FOR 'fn ft'] DMSDI K006F FILE 'fn ft fm' [IS] NOT FIXED, 80 CHAR. RECORDS INVALID (PARAMETER 'parameter'|ARGUMENT 'argument') CMS/DOS ENVIRONMENT NOT ACTIVE ERROR 'nn' READING FILE 'fn ft fm' FROM DISK DMSDLK007E DMSDLK070E DMSDLK099E DMSDIK1045 ERROR 'nn' WRITING FILE 'fn ft fm' ON DISK DMSDLK105S {LIBRARY | FILE} 'fn ft' IS ON A READ-ONLY DISK DMSDLK210E DMSDLK2455 ERROR 'nnn' ON PRINTER INVALID {PDUMP|IDUMP} ADDRESS 'address' - NO DUMP OPERATION PERFORMED IDUMP FOR identifier CALLED FROM 'addr' DMSDMP020W DMSDMP146I DMSDMP325W IDUMP FOR jobname TERMINATED DUE TO ERROR ON 'OOE' DMSDOS091E SAVEAREA ADDRESS IN PARTITION PIB NOT EQUIVALENT TO LTA SAVEAREA ADDRESS INVALID ADDRESS 'address' DMSD0S095E UNSUPPORTED SVC svc (HEX xx) CALLED FROM addr DMSD0S121S DMSD0S160S JOB CANCELED DUE TO PROGRAM REQUEST ERROR DECOMPRESSING macro MACRO I DMSDOS787E DMSDSK002E [INPUT|OVERLAY] {FILE[(S)]|DATA SET} ['fn [ft [fm]]'] NOT FOUND COLUMN 'col' EXCEEDS RECORD LENGTH DMSDSK009E **INVALID KEYWORD 'function'** DMSDSK014E [OUTPUT] DISK 'mode [cuu]' IS READ/ONLY DMSDSK037E DMSDSK047E NO FUNCTION SPECIFIED INVALID MODE 'mode' DMSDSK048E DMSDSK054E INCOMPLETE FILEID SPECIFIED INVALID [CHAR|CHARACTER] '[=|\*|char]' IN [OUTPUT] FILEID ['fn ft [fm]'] [OUTPUT] DISK 'MODE [cuu]' NOT ACCESSED DMSDSK062E DMSDSK069E

DMSDSK070E INVALID {PARAMETER 'parameter' | ARGUMENT 'argument'} END CARD MISSING FROM INPUT DECK DMSDSK077E INVALID CARD IN READER {DECK|FILE 'cardimage'} SEQUENCE ERROR DETECTED LOADING 'fn ft' '....' FOUND '....' DMSDSK078E DMSDSK078W ERROR 'nn' READING FILE 'fn ft fm' FROM DISK DMSDSK104S ERROR 'nn' WRITING FILE 'fn ft fm' ON DISK DMSDSK1055 DMSDSK1185 ERROR PUNCHING FILE {'fn ft fm'} ERROR READING CARD FILE DMSDSK124S READER EMPTY OR NOT READY DMSDSK205W INVALID DATA IN SEQUENCE FIELD, BYPASSING SEQUENCE CHECK READER FILE ALTERED TO DISK LOAD AS: 'fn ft fm'. DISK LOAD STOPPED! DMSDSK445W DMSDSK496S FILE HAS BEEN LEFT IN YOUR READER DATE/TIME DATA NOT PRESENT FOR FILE 'fn ft' DMSDSK550W DMSDSL002E [INPUT|OVERLAY] {FILE[(S)]|DATA SET} ['fn [ft [fm]]'] NOT FOUND INVALID OPTION 'option' {MEMBER|PHASE} 'name' NOT FOUND IN LIBRARY 'libname' DMSDSL003E DMSDSL013W INVALID KEYWORD 'function' DMSDSL014E [OUTPUT] DISK 'mode [cuu]' IS READ/ONLY DMSDSL037E NO LIBRARY NAME SPECIFIED NO FUNCTION SPECIFIED DISK {'mode'|'cuu'|'volid'} NOT ACCESSED INVALID {PARAMETER 'parameter'|ARGUMENT 'argument'} DMSDSL046E DMSDSL047E DMSDSL069E DMSDSL070E NO {PHASE | PROCEDURE } NAME SPECIFIED DMSDSL098E ERROR 'nn' READING FILE 'fn ft fm' FROM DI ERROR 'nn' WRITING FILE 'fn ft fm' ON DISK DMSDSL104S FROM DISK DMSDSL1055 DMSDSL213W LIBRARY 'fn ft fm' NOT CREATED DMSDSV003E **INVALID OPTION 'option'** DMSDSV021W NO TRANSIENT DIRECTORY DMSDSV022W NO CORE IMAGE DIRECTORY DMSDSV023W NO RELOCATABLE DIRECTORY DMSDSV024W NO PROCEDURE DIRECTORY DMSDSV025W NO SOURCE STATEMENT DIRECTORY DMSDSV026W 'phase' NOT IN LIBRARY INVALID DEVICE {'device name' |'device' FOR 'SYSxxx'} DMSDSV027E NO PRIVATE CORE IMAGE LIBRARY NO {PRIVATE SYSTEM} TRANSIENT DIRECTORY ENTRIES DMSDSV027W DMSDSV028W DMSDSV047E NO FUNCTION SPECIFIED DMSDSV065E 'option' OPTION SPECIFIED TWICE DMSDSV066E 'option' AND 'option' ARE CONFLICTING OPTIONS INVALID {PARAMETER 'parameter' | ARGUMENT 'argument'} DMSDSV070E DMSDSV095E INVALID ADDRESS 'address' CMS/DOS ENVIRONMENT NOT ACTIVE ERROR 'nn' WRITING FILE 'fn ft fm' ON DISK DMSDSV099E DMSDSV105S DMSDSV245S ERROR 'nnn' ON PRINTER INVALID OPTION 'option' FILE 'fn ft fm' ALREADY EXISTS [-- SPECIFY 'REPLACE'] DMSEDI003E DMSEDI024E DMSEDI029E INVALID PARAMETER 'parameter' IN THE OPTION 'option' FIELD RECORD LENGTH EXCEEDS ALLOWABLE MAXIMUM DMSEDI044E INCOMPLETE FILEID SPECIFIED DISK {'mode'|'cuu'|'volid'} NOT ACCESSED DMSEDI054E DMSEDI069E ACTUAL RECORD LENGTH EXCEEDS THAT SPECIFIED ERROR 'nn' READING FILE 'fn ft fm' FROM DISK ERROR 'nn' WRITING FILE 'fn ft fm' ON DISK DMSEDI076E DMSEDI104S DMSEDI1055 ERROR WRITING TO DISPLAY TERMINAL DMSEDI1175 FILE 'fn ft fm' TOO LARGE DMSEDI132S UNABLE TO LOAD SAVED SYSTEM OR LOAD MODULE ['ERROR CODE = nn'] DMSEDI143S

DMSEDI144S REQUESTED FILE IS IN ACTIVE STATUS

DMSEDX069E DISK {'mode'|'cuu'|'volid'} NOT ACCESSED

DMSEI0618E NUCEXT FAILED DMSEI0621E BAD PLIST: DMSEI0622E INSUFFICIENT FREE STORAGE [message] DMSEI0632E I/O ERROR IN EXECIO: RC=nnn FROM 'command' COMMAND

DMSERR215T NO VIRTUAL CONSOLE ATTACHED. RE-IPL CMS

DMSERS002E [INPUT|OVERLAY] {FILE[(S)]|DATA SET} ['fn [ft [fm]]'] NOT FOUND DMSERS003E INVALID OPTION 'option' DMSERS037E [OUTPUT] DISK 'mode [cuu]' IS READ/ONLY DMSERS048E INVALID MODE 'mode'

Appendix B. Message Summary Alphamerically by Message Identifier 307

I

L

DMSERS054E INCOMPLETE FILEID SPECIFIED DISK {'mode'|'cuu'|'volid'} NOT ACCESSED INVALID {PARAMETER 'parameter'|ARGUMENT 'argument'} DMSERS069E DMSERS070E DMSERS071E ERASE \* \* [fm \*] NOT ALLOWED DMSERS109T VIRTUAL STORAGE CAPACITY EXCEEDED DMSERV001E NO FILENAME SPECIFIED [INPUT|OVERLAY] {FILE[(S)]|DATA SET} ['fn [ft [fm]]'] NOT FOUND DMSERV002E NO READ/WRITE ['A'] DISK ACCESSED [FOR 'fn ft'] DMSERV006E INVALID DEVICE {'device name'|'device' FOR 'SYSxxx'} [OUTPUT] DISK 'mode [cuu]' IS READ/ONLY DMSERV027E DMSERV037E DMSERV070E INVALID {PARAMETER 'parameter' | ARGUMENT 'argument'} CMS/DOS ENVIRONMENT NOT ACTIVE DMSERV099E DMSEXC001E NO FILENAME SPECIFIED DMSEXE085E ERROR IN fn ft fm, LINE nnn - message INVALID EXEC COMMAND INSUFFICIENT STORAGE FOR EXEC INTERPRETER DMSEXE175E DMSEXE255T DMSEXT072E ERROR IN EXEC FILE fn LINE nnn - message DMSFCH016E NO PRIVATE CORE IMAGE LIBRARY FOUND DMSFCH1045 ERROR 'nn' READING FILE 'fn ft fm' FROM DISK VIRTUAL STORAGE CAPACITY EXCEEDED DMSFCH1095 {mode|DEVICE|DISK|PRINTER|PUNCH|READER|TAPn|TAPIN|TAPOUT} (cuu) DMSFCH1135 NOT ATTACHED DMSFCH115E PHASE LOAD POINT LESS THAN 'address' {INPUT|OUTPUT} ERROR CODE 'nn' ON 'SYSxxx' {MODULE|PHASE} CANNOT BE LOADED AT LOCATION 'location' AS THIS AREA IS DMSFCH4115 DMSECH623S AVAILABLE FOR SYSTEM USE ONLY DMSFCH7775 DOS PARTITION TOO SMALL TO ACCOMMODATE FETCH REQUEST DMSFET003E **INVALID OPTION 'option'** DMSDOS004E {BOOK 'subl.book'|MODULE 'module'|PHASE 'phase'|PROCEDURE 'procedure'} NOT FOUND INVALID PARAMETER 'parameter' IN THE OPTION 'option' FIELD INVALID {PARAMETER 'parameter' | ARGUMENT 'argument'} DMSFET029E DMSFET070E DMSFET098E NO {PHASE | PROCEDURE} NAME SPECIFIED CMS/DOS ENVIRONMENT NOT ACTIVE DMSFET099E DMSFET623S {MODULE | PHASE} CANNOT BE LOADED AT LOCATION 'location' AS THIS AREA IS AVAILABLE FOR SYSTEM USE ONLY PHASE 'phase' ENTRY POINT AT LOCATION XXXXXX DMSFET710I INVALID OPTION 'option' INVALID DEVICE ADDRESS 'cuu' DMSFLD003E DMSFLD017E DMSFLD023E NO FILETYPE SPECIFIED INVALID DEVICE {'device name'|'device' FOR 'SYSxxx'} INVALID PARAMETER 'parameter' IN THE OPTION 'option' FIELD DMSFLD027E DMSFLD029E DMSFLD035E INVALID TAPE MODE DMSFLD050E PARAMETER MISSING AFTER {DDNAME|SYSxxx|function} 'option' OPTION SPECIFIED TWICE 'option' AND 'option' ARE CONFLICTING OPTIONS DISK {'mode'|'cuu'|'volid'} NOT ACCESSED DMSFLD065E DMSFLD066E DMSFLD0691 INVALID {PARAMETER 'parameter' | ARGUMENT 'argument'} DMSFLD070E DMSFLD220R ENTER DATA SET NAME: INVALID DATA SET NAME DMSFLD221E DMSFLD224E FILEID ALREADY IN USE NO USER DEFINED {DLBL|FILEDEF|LABELDEF}'s IN EFFECT DMSFLD324I NSL EXIT FILENAME MISSING OR INVALID NO FILETYPE SPECIFIED OR 'cuu' IS AN INVALID DISK ADDRESS DMSFLD420E DMSFLD699E DMSFLD704I INVALID CLEAR REQUEST DMSFLE495E THE 'module1' MODULE CAN ONLY BE EXECUTED BY THE 'module2' MODULE, IT CANNOT BE EXECUTED BY ITSELF DMSFNS109T VIRTUAL STORAGE CAPACITY EXCEEDED DMSFNS908T FILE SYSTEM ERROR DETECTED. VIRTUAL ADDR 'cuu'. REASON CODE 'nn'. PERM I/O ERROR ON 'cuu'. CSW ccccccc ccccccc SENSE sssssss DMSFNS909T DMSFOR003E INVALID OPTION 'option' DMSFOR005E NO 'option' SPECIFIED INVALID DEVICE ADDRESS 'cuu' DMSF0R017E

DMSFOR028E NO {DEVICE LOGICAL UNIT} SPECIFIED [OUTPUT] DISK 'mode [cuu]' IS READ/ONLY INVALID MODE 'mode' DMSFOR037E DMSFOR048E DISK {'mode'|'cuu'|'volid'} NOT ACCESSED INVALID {PARAMETER 'parameter'|ARGUMENT 'argument'} DMSFOR069E DMSFOR070E {mode|DEVICE|DISK|PRINTER|PUNCH|READER|TAPn[TAPIN|TAPOUT] (cuu) DMSFOR1135 NOT ATTACHED 'cuu' IS AN UNSUPPORTED DEVICE TYPE DMSFOR1145 DMSF0R1255 PERMANENT UNIT CHECK ON DISK 'mode(cuu)' ERROR {READ|WRIT}ING LABEL ON DISK 'mode(cuu)' CANNOT RECOMPUTE WITHOUT LOSS OF DATA. NO CHANGE INSUFFICIENT BLOCKS ON DISK TO SUPPORT CMS DISK STRUCTURE DMSFOR1265 DMSF0R214W DMSFOR216E DMSF0R253E FILE fn ft fm CANNOT BE HANDLED WITH SUPPLIED PARAMETER LIST DMSFOR603R FORMAT WILL ERASE ALL FILES ON DISK 'mode(cuu)'. DO YOU WISH TO CONTINUE? (YES NO): ENTER DISK LABEL: DMSFOR605R DMSFOR7051 DISK REMAINS UNCHANGED 'nnn' {CYLINDERS|FB-512 BLOCKS} FORMATTED ON DISK 'mode(cuu)' DMSFOR732I FORMATTING DISK 'mode' DMSFOR733I DMSFRE159T INSUFFICIENT STORAGE AVAILABLE TO SATISFY DMSFREE REQUEST FROM addr INVALID DMSFREE CALL FROM addr DMSFRE160T DMSFRE161T INVALID DMSFRET CALL FROM addr, ERROR NUMBER nn VITAL FREE STORAGE POINTERS DESTROYED (INTERNAL ERROR CODE nn), DMSFRE162T RE-IPL CMS DMSFRE163T {LOW|HIGH}-CORE USER CHAIN HAS BEEN DESTROYED (INTERNAL ERROR CODE nn) DMSFRE164T {LOW|HIGH}-CORE NUCLEUS STORAGE POINTERS DESTROYED (INTERNAL ERROR CODE nn) CHAIN HEADER AT addr: DMSFRE165T **XXXXXX XXXXXX XXXXXX XXXXXX** DMSFRE166T UNEXPECTED ERROR IN FREE STORAGE MANAGEMENT ROUTINE (INTERNAL ERROR CODE nn). RE-IPL CMS FREE STORAGE MANAGEMENT ERROR, INTERNAL CODE ERROR nn DMSFRE167T INVALID SVC nn. GAM/SP NOT INSTALLED VIRTUAL STORAGE SIZE TOO LARGE FOR 'CMSGAM' SHARED SEGMENT TO LOAD AT DMSGAM951E DMSGAM952E nnnnnn 'CMSGAM' SHARED SEGMENT ERROR. MODULE ADDRESS FOR SVC nn IS ZERO 'CMSGAM' SHARED SEGMENT ERROR. IDENTIFIER INVALID FOR SVC nn 'CMSGAM' SHARED SEGMENT PAGING I/O ERRORS WITH cccccc DMSGAM953E DMSGAM954E DMSGAM955E INSUFFICIENT STORAGE FOR GAM/SP ANCHOR BLOCK DMSGAM956E DMSGEN006E NO READ/WRITE ['A'] DISK ACCESSED [FOR 'fn ft'] DMSGEN095E INVALID ADDRESS 'address' CORRECT FORM IS: DOSGEN LOCATION {SEGNAME} DMSGEN110E DOSGEN FAILED DUE TO LOAD ERRORS DOSGEN FAILED DUE TO SAVESYS ERRORS DMSGEN111E DMSGEN1415 DOSGEN COMPLETE DMSGEN715T FILE 'fn ft [fm]' NOT FOUND INVALID KEYWORD 'function' DMSGLB002W DMSGLB014E NO FUNCTION SPECIFIED MORE THAN & LIBRARIES SPECIFIED DMSGLB047E DMSGLB1085 NO FUNCTION SPECIFIED DMSGL0047E ERROR 'nn' READING FILE 'fn ft fm' FROM {DISK XEDIT} NUCEXT FAILED DMSGL0104S DMSGL0618E INSUFFICIENT FREE STORAGE [message] DMSGL0622E INVALID GLOBALV FUNCTION 'function' DMSGL0628E function CAN ONLY BE EXECUTED FROM AN EXEC 2 OR REXX EXEC [OR DMSGL0631E AS A CMS COMMAND] EXTRANEOUS PARAMETER 'parameter' DMSGL0649E DMSGMF1215 UNSUPPORTED SVC svc (HEX xx) CALLED FROM addr FILE 'fn ft [fm]' NOT FOUND ENTRY POINT 'name' NOT FOUND DMSGND002W DMSGND021E NO DIRECTORY NAME SPECIFIED DMSGND022E DMSGND070E INVALID {PARAMETER 'parameter' | ARGUMENT 'argument'} DMSGRN002E [INPUT|OVERLAY] {FILE[(S)]|DATA SET} ['fn [ft [fm]]'] NOT FOUND DMSGRN003E INVALID OPTION 'option' FILE 'fn ft fm' [IS] NOT FIXED, 80 CHAR. RECORDS DMSGRN007E

DMSGRN048E INVALID MODE 'mode' DMSGRN054E INCOMPLETE FILEID SPECIFIED DMSGRN078E INVALID CARD IN READER {DECK|FILE 'cardimage'} DMSGVE069E DISK {'mode'|'cuu'|'volid'} NOT ACCESSED. {'A' MUST BE R/W FOR 'DISK LOAD'} DMSHEL529E 'subcommand' SUBCOMMAND IS ONLY VALID IN EDITING MODE MISSING OPERAND(S) DMSHEL545E DMSHEL561E CURSOR IS NOT ON A VALID DATA FIELD STRING NOT FOUND UNABLE TO ACCESS HELP DISK (cuu), RC=nn FROM ACCESS COMMAND DMSHEL586E DMSHEL640E UNDEFINED PFKEY DMSHEL657E DMSHLP003E INVALID OPTION 'option' DMSHLP1045 ERROR 'nn' READING FILE 'fn ft fm' FROM DISK DMSHLP1095 VIRTUAL STORAGE CAPACITY EXCEEDED DMSHLP250S **I/O ERROR OR DEVICE ERROR** DMSHLP251E HELP PROCESSING ERROR, CODE nnn 'description' DMSHLP252E VALID OPTIONS ARE: DESC FORM PARM ALL HELP CANNOT FIND THE INFORMATION YOU REQUESTED. IF NOT MISSPELLED, PLEASE ENTER 'HELP' FOR MENU SELECTION OR 'HELP HELP' FOR THE HELP DMSHLP254E COMMAND DMSHLP907T I/O ERROR ON FILE 'fn ft fm' DMSICP001E NO FILENAME SPECIFIED FILE 'filename' IOCP NOT FOUND INVALID OPTION 'option' DMSICP002E DMSICP003E DMSICP006E NO READ/WRITE DISK ACCESSED DMSICP007E FILE 'filename' IOCP IS NOT FIXED, 80 CHAR. RECORDS FILEID CONFLICT FOR DDNAME 'SYSIN' DMSICP038E DMSICP070E INVALID PARAMETER 'parameter' DMSICP075E DEVICE 'devtyp' INVALID FOR {INPUT OUTPUT} DMSICP099E CMS/DOS ENVIRONMENT ACTIVE INVALID OPTION 'option' DMSIDE003E DMSIDE056E FILE 'fn ft [fm]' CONTAINS INVALID {NAME | ALIAS | ENTRY | ESD} RECORD FORMATS INVALID {PARAMETER 'parameter'|ARGUMENT 'argument'} ERROR 'nn' READING FILE 'fn ft fm' FROM {DISK|XEDIT} DMSIDE070E DMSIDE104S DMSIMA001E NO FILENAME SPECIFIED DMSIMA002E [INPUT|OVERLAY] {FILE[(S)] DATA SET} ['fn [ft [fm]]'] NOT FOUND INVALID OPTION 'option' DMSIMA003E DMSIMA013E MEMBER 'name' NOT FOUND IN LIBRARY '['fn ft fm'|libname]' INVALID KEYWORD 'function' DMSIMA014E DMSIMA046E NO LIBRARY NAME SPECIFIED NO FUNCTION SPECIFIED DMSIMA047E ERROR 'nn' LOADING 'fn ft' {DISK|'fn ft'} DMSIMA346E ERROR 'nn' LOADING LIBRARY 'libname' DMSIMA347E DMSIMA348E ERROR 'nn' SAVING LIBRARY 'libname' INVALID LIBRARY 'libname' DMSIMA349E DMSIMM014E **INVALID FUNCTION 'function'** DMSIMM047E NO FUNCTION SPECIFIED INVALID {PARAMETER 'parameter' | ARGUMENT 'argument'} DMSIMM070E VIRTUAL STORAGE CAPACITY EXCEEDED DMSIMM109S NO IMMEDIATE COMMAND NAME WAS SPECIFIED Specified immediate command not found DMSIMM261E DMSIMM262E DMSIMM263E SPECIFIED IMMEDIATE COMMAND IS A NUCLEUS EXTENSION AND CANNOT BE CLEARED DMSINI079E INVALID DEVICE ADDRESS - REENTER DMSINI080E INVALID {CYL BLK} NUMBER - REENTER DMSINI081E INVALID REPLY - ANSWER "YES" OR "NO" DMSINI082E **IPL DEVICE ERROR - REENTER** NUCLEUS {CYL|BLK} SPECIFICATION UNACCEPTABLE, ERROR 'X' DMSINI083E IPL DEVICE WRITE I/O ERROR VIRTUAL MACHINE SIZE TOO SMALL TO IPL NON-SHARED COPY OF CMS DMSINI1315 DMSINI260T DMSINI606R SYSTEM DISK ADDRESS = cuu REWRITE THE NUCLEUS? {YES NO} DMSINI607R DMSINI608R IPL DEVICE ADDRESS = cuu DMSINI609R NUCLEUS {CYL|BLK} ADDRESS = nnn DMSINI610R ALSO IPL {CYL|BLK} 0? {YES|NO}

DMSINI611R **VERSION IDENTIFICATION =** DMSTNT612R INSTALLATION HEADING = DMSINI615R Y - DISK ADDRESS = cuu DMSINI640R HELP DISK ADDRESS = cuu DMSINI902T IPL DEVICE READ I/O ERROR DMSINS100W SHARED {S-STAT|Y-STAT} NOT AVAILABLE DMSINT015E {UNKNOWN {CP/CMS|CMS|CP} |INVALID {CMS|SUBSET} COMMAND AN ERROR OCCURRED WHILE THE EXTERNAL INTERRUPT HANDLER WAS DMSITE910T TRYING TO SEVER IUCV PATH 'pathid', RE-IPL CMS DMSITP141T exception EXCEPTION OCCURRED AT addr IN ROUTINE called exception EXCEPTION OCCURRED AT addr IN ROUTINE routine DURING 'SPIE' DMSITP142T EXIT ROUTINE DMSITP143T exception EXCEPTION OCCURRED AT addr in SYSTEM ROUTINE called. DMSITP144T exception EXCEPTION OCCURRED AT addr IN ROUTINE called WHILE 'UFDBUSY' = xx. IPL CMS AGAIN CMS OS SIMULATION NOT AVAILABLE DMSITS098S ERROR IN CALL TO routine FROM addr, ERROR CODE nnn (HEX xxxxx) UNSUPPORTED SVC 203 CODE nn CALLED FROM addr MAXIMUM SVC DEPTH 20 HAS BEEN EXCEEDED WITH CALL AT addr DMSITS1225 DMSITS134S DMSITS135S SVC CALL FROM addr ILLEGALLY RE-ENTERS INTSVC. RE-IPL CMS DMSITS136T CALL TO routine FROM addr DESTROYED SYSTEM SAVE AREA. RE-IPL CMS 'DMSKEY' CALL FROM addr OVERFLOWS KEY STACK, WITH MAX DEPTH 7 DMSITS137T DMSITS138T 'DMSKEY RESET' FROM addr UNDERFLOWS KEY STACK DMSITS139T routine ROUTINE CALLED FROM addr DID DMSKEY WITH NO RESET DMSITS140T DMSITS154T SAVE AREA FOR SVC CALL FROM addr CANNOT BE ALLOCATED DMSIUC911E AN IUCV SEVER ERROR OCCURRED ON PATH 'pathid', IPRCODE = 'iprcode', SEVERING OF OTHER PATHS CONTINUES 1 DMSJ0I503E {TRUNCATED | SPILLED}. OPTION 'CURSOR' VALID IN DISPLAY MODE ONLY. CURSOR IS NOT ON A VALID DATA FIELD. DMSJ0I526E DMSJ0I561E DMSJ0I564W EOF REACHED INVALID ARGUMENT OR {JOIN SPLIT TABS VERIFY ZONE} COLUMN(S) DEFINED. DMSJ0I575E DMSJ01585E NO LINE(S) CHANGED. JOINED LINE(S) EXCEED ZONE SETTINGS. DMSJ01685E INVALID OPTION 'option' INVALID PARAMETER 'parameter' IN THE OPTION 'option' FIELD DMSLBD003E DMSLBD029E 'option' OPTION SPECIFIED TWICE DMSLBD065E 'option' AND 'option' ARE CONFLICTING OPTIONS DMSLBD066E DMSLBD070E INVALID {PARAMETER 'parameter' | ARGUMENT 'argument'} DMSLBD221E INVALID DATA SET NAME DMSLBD324I NO USER DEFINED {DLBL | FILEDEF | LABELDEF }'S IN EFFECT DMSLBD704I **INVALID CLEAR REQUEST** DMSLBM001E NO FILENAME SPECIFIED [INPUT|OVERLAY] {FILE[(S)]|DATA SET} ['fn [ft [fm]]'] NOT FOUND FILE 'fn ft [fm]' NOT FOUND DMSLBM002E DMSLBM002W INVALID OPTION 'option' {MEMBER|PHASE} 'name' NOT FOUND IN LIBRARY 'libname' DMSLBM003E DMSLBM013W INVALID KEYWORD 'function' [OUTPUT] DISK 'mode [cuu]' IS READ/ONLY DMSLBM014E DMSLBM037E NO LIBRARY NAME SPECIFIED DMSLBM046E NO FUNCTION SPECIFIED FILE 'fn ft [fm]' CONTAINS INVALID {NAME|ALIAS|ENTRY|ESD} RECORD FORMATS DMSLBM047E DMSLBM056E DMSLBM070E INVALID {PARAMETER 'parameter' | ARGUMENT 'argument'} ERROR 'nn' READING FILE 'fn ft fm' FROM DISK ERROR 'nn' WRITING FILE 'fn ft fm' ON DISK DMSLBM104S DMSLBM105S VIRTUAL STORAGE CAPACITY EXCEEDED DMSLBM109S MACLIB LIMIT EXCEEDED [, LAST MEMBER ADDED WAS 'membername'] DMSLBM157S PREVIOUS MACLIB FUNCTION NOT FINISHED DMSLBM167S LIBRARY 'fn ft fm' NOT CREATED I/O ERROR ON FILE 'fn ft fm' DMSLBM213W DMSLBM907T DMSLBT001E NO FILENAME SPECIFIED DMSLBT002E [INPUT|OVERLAY] {FILE[(S)]|DATA SET} ['fn [ft [fm]]'] NOT FOUND FILE 'fn ft [fm]' NOT FOUND DMSLBT002W INVALID OPTION 'option' DMSLBT003E

DMSLBT013E MEMBER 'name' NOT FOUND IN LIBRARY '['fn ft fm'|libname]' DMSLBT014E **INVALID KEYWORD 'function'** NO LIBRARY NAME SPECIFIED DMSLBT046E DMSLBT047E NO FUNCTION SPECIFIED DMSLBT056E FILE 'fn ft [fm]' CONTAINS INVALID {NAME|ALIAS|ENTRY|ESD} RECORD FORMATS 'fn ft fm' CONTAINS INVALID [NAME|ALIAS|ENTRY|ESD] RECORD FORMATS DMSLBT056W FILE DMSLBT104S ERROR 'nn' READING FILE 'fn ft fm' FROM DISK ERROR 'nn' WRITING FILE 'fn ft fm' ON DISK DMSLBT1055 DMSLBT106S NUMBER OF MEMBER NAMES EXCEEDS MAX 'nnnn'. FILE 'fn ft' NOT ADDED LIBRARY 'fn ft fm' NOT CREATED DMSLBT213W {BOOK 'subl.book' | MODULE 'module' | PHASE 'phase' | PROCEDURE DMSLDF004E 'procedure'} NOT FOUND {'function'|FEOVD|SEOVD|SEOV|FEOV} {MACRO|FUNCTION(S) NOT SUPPORTED IN DMSLDF140S CMS/DOS} DMSLDF161S UNEXPECTED ERROR CODE 'nn' ON 'SYSxxx' DMSLDF401S VM SIZE (size) CANNOT EXCEED 'sysname' START ADDRESS (address) DMSLDF413S STORAGE NOT INITIALIZED FOR VSAM PROCESSING DMSLDS002E [INPUT|OVERLAY] {FILE[(S)]|DATA SET} ['fn [ft [fm]]'] NOT FOUND DMSLDS003E INVALID OPTION 'option' DMSLDS048E INVALID MODE 'mode' DISK {'mode'|'cuu'|'volid'} NOT ACCESSED DMSLDS069E ENTER DATA SET NAME: DMSLDS220R INVALID DATA SET NAME DMSLDS221E DMSLDS222E I/O ERROR READING 'data set name' FROM {'fm'|OS|DOS} DISK DMSLDS223E NO FILEMODE SPECIFIED DMSLDS226E NO DATA SET NAME ALLOWED WITH FREE OPTION DMSLDS227W INVALID EXTENT FOUND FOR 'datasetname' ON 'fm' DISK DMSLDS229I NO MEMBERS FOUND DMSLDS231E I/O ERROR READING VTOC FROM {'fm'|OS|DOS} DISK DMSLDS2331 NO FREE SPACE AVAILABLE ON 'fm' DISK DMSLGT002I FILE 'fn' [TXTLIB|LOADLIB] NOT FOUND DMSLIC0965 UNSUPPORTED FUNCTION IN A LIOCS ROUTINE DMSLI0001E NO FILENAME SPECIFIED [INPUT|OVERLAY] {FILE[(S)]|DATA SET} ['fn [ft [fm]]'] NOT FOUND DMSLI0002E FILE 'fn' [TXTLIB|LOADLIB] NOT FOUND DMSLI0002I INVALID OPTION 'option' DMSLI0003E NO 'option' SPECIFIED ENTRY POINT 'name' NOT FOUND INVALID PARAMETER 'parameter' IN THE OPTION 'option' FIELD DMSLI0005E DMSLI0021E DMSLI0029E DMSLI0055E NO ENTRY POINT DEFINED FILE 'fn ft [fm]' CONTAINS INVALID {NAME|ALIAS|ENTRY|ESD} RECORD FORMATS DMSLI0056E DMSLI0099E CMS/DOS ENVIRONMENT NOT ACTIVE ERROR 'nn' READING FILE 'fn ft fm' FROM DISK ERROR 'nn' WRITING FILE 'fn ft fm' ON DISK DMSLI0104S DMSLI0105S DMSLI01095 VIRTUAL STORAGE CAPACITY EXCEEDED LOADER TABLE OVERFLOW DMSLI01165 DMSLI0168S PSEUDO REGISTER TABLE OVERFLOW ESDID TABLE OVERFLOW DMSLI0169S DMSLI0201W THE FOLLOWING NAMES ARE UNDEFINED: DUPLICATE IDENTIFIER 'identifier' "SET LOCATION COUNTER" NAME 'name' UNDEFINED DMSLI0202W DMSLI0203W DMSLI0206W PSEUDO REGISTER ALIGNMENT ERROR DMSLI0623S {MODULE|PHASE} CANNOT BE LOADED AT LOCATION 'location' AS THIS AREA IS AVAILABLE FOR SYSTEM USE ONLY DMSLI07401 EXECUTION BEGINS DMSLI0907T I/O ERROR ON FILE 'fn ft fm' DMSLKD001E NO FILENAME SPECIFIED DMSLKD002E [INPUT|OVERLAY] {FILE[(S)]|DATA SET} ['fn [ft [fm]]'] NOT FOUND DMSLKD004W WARNING MESSAGES ISSUED DMSLKD005E NO 'option' SPECIFIED DMSLKD006E NO READ/WRITE ['A'] DISK ACCESSED [FOR 'fn ft'] DMSLKD007E FILE 'fn ft fm' [IS] NOT FIXED, 80 CHAR. RECORDS DMSLKD008W ERROR MESSAGES ISSUED DMSLKD012W SEVERE ERROR MESSAGES ISSUED DMSLKD016W TERMINAL ERROR MESSAGES ISSUED DMSLKD070E INVALID {PARAMETER 'parameter' | ARGUMENT 'argument'}

DMSLLU003E **INVALID OPTION 'option'** NO READ/WRITE ['A'] DISK ACCESSED [FOR 'fn ft'] INVALID {PARAMETER 'parameter'|ARGUMENT 'argument'} CMS/DOS ENVIRONMENT NOT ACTIVE ERROR 'nn' WRITING FILE 'fn ft fm' ON DISK DMSLLU006E DMSLLU070E DMSLLU099E DMSLLU105S NO SYSxxx SATISFIES REQUEST DMSLLU303E [INPUT|OVERLAY] {FILE(S)|DATA SET|NOTE} ['fn [ft [fm]]'] NOT FOUND DMSL0S002E {BOOK 'subl.book' | MODULE 'module' | PHASE 'phase' | PROCEDURE 'procedure' } DMSL0S004E NOT FOUND MEMBER 'name' NOT FOUND IN LIBRARY '['fn ft fm'|libname]' UNABLE TO OPEN FILE ddname DMSLOS013E DMSLOS073E {OPEN|CLOSE} ERROR CODE 'nn' ON {fn|SYSxxx|TAPn} DMSLOS089E [INPUT|OVERLAY] {FILE[(S)]|DATA SET} ['fn [fn [fm]]'] NOT FOUND INVALID OPTION 'option' [OUTPUT] DISK 'mode [cuu]' IS READ/ONLY DMSLST002E DMSLST003E DMSLST037E DMSLST048E INVALID MODE 'mode' 'option' AND 'option' ARE CONFLICTING OPTIONS DISK {'mode'|'cuu'|'volid'} NOT ACCESSED DMSLST066E DMSLST069E INVALID {PARAMETER 'parameter'|ARGUMENT 'argument'} DMSLST070E ERROR 'nn' WRITING FILE 'fn ft fm' ON DISK 'XEDIT' OPTION ONLY VALID FROM XEDIT ENVIRONMENT DMSLST1055 DMSLST688E FILE MUST BE F-FORMAT 108 OR V-FORMAT DMSLST689E DMSMCM093E MVCOM MACRO ATTEMPT TO ALTER OTHER THAN POSITION 12-23 OF COMREG FROM ADDRESS ON MVCOM MACRO INVALID DMSMCM094E DMSMDP001E NO FILENAME SPECIFIED [INPUT|OVERLAY] {FILE[(S)]|DATA SET} ['fn [ft [fm]]'] NOT FOUND DMSMDP002E DMSMDP018E NO LOAD MAP AVAILABLE DMSMDP070E INVALID {PARAMETER 'parameter' | ARGUMENT 'argument'} DMSM0D001E NO FILENAME SPECIFIED DMSM0D002E [INPUT|OVERLAY] {FILE[(S)]|DATA SET} ['fn [ft [fm]]'] NOT FOUND DMSMOD003E INVALID OPTION 'option' NO 'option' SPECIFIED ENTRY POINT 'name' NOT FOUND INVALID FILETYPE 'ft' DMSM0D005E DMSM0D021E DMSM0D032E DMSM0D037E [OUTPUT] DISK 'mode [cuu]' IS READ/ONLY NO FILES LOADED DMSM0D040E INVALID (PARAMETER 'parameter'|ARGUMENT 'argument'} INVALID USE OF 'FROM' AND 'TO' OPTIONS DMSMOD070E DMSM0D084E DMSMOD1045 ERROR 'nn' READING FILE 'fn ft fm' FROM DISK ERROR 'nn' WRITING FILE 'fn ft fm' ON DISK DMSMOD1055 VIRTUAL STORAGE CAPACITY EXCEEDED 'fn ft fm' Not Loaded; CMS/dos environment [Not] active DMSMOD1095 DMSM0D114E DMSMOD1165 LOADER TABLE OVERFLOW INVALID OPERAND : operand SUBCOMMAND IS ONLY VALID IN {DISPLAY|EDITING} MODE. DMSM0D520E DMSM0D529E DMSM0D545E MISSING OPERAND(S) DMSMVE002E [INPUT|OVERLAY] {FILE[(S)]|DATA SET} ['fn [ft [fm]]'] NOT FOUND INVALID OPTION 'option' [OUTPUT] DISK 'mode [cuu]' IS READ/ONLY DMSMVE003E DMSMVE037E DMSMVE041E INPUT AND OUTPUT FILES ARE THE SAME INVALID MODE 'mode' DMSMVE048E DISK {'mode'|'cuu'|'volid'} NOT ACCESSED DMSMVE069E INVALID (PARAMETER 'parameter'|ARGUMENT 'argument'} UNABLE TO OPEN FILE ddname DEVICE 'devicename' INVALID FOR {INPUT|OUTPUT} DMSMVE070E DMSMVE073E DMSMVE075E INVALID DDNAME 'ddname' DMSMVE086E UNSUPPORTED DEVICE FOR ddname I/O ERROR ON INPUT AFTER READING nnn RECORDS: INPUT ERROR code ON ddname DMSMVE1275 DMSMVE1285 DMSMVE129S I/O ERROR ON OUTPUT WRITING RECORD NUMBER nnnn: OUTPUT ERROR code ON ddname DMSMVE1305 BLOCKSIZE ON V FORMAT FILE ddname IS LESS THAN 9 DMSMVE225I PDS MEMBER 'membername' MOVED DMSMVE226I END OF PDS MOVE DMSMVE232E INVALID RECFM -- SPANNED RECORDS NOT SUPPORTED TERM INPUT -- TYPE NULL LINE FOR END OF DATA DMSMVE706I DISK FILE 'FILE ddname A1' ASSUMED FOR DDNAME 'ddname' DMSMVE7081 DMSMVG089E {OPEN|CLOSE} ERROR CODE 'nn' ON {fn|SYSxxx|TAPn}

DMS

DMSNAM002E [INPUT|OVERLAY] {FILES[(S)]|DATA SET|NOTE} ['fn [ft [fm]]'] NOT FOUND INVALID OPTION 'option' DMSNAM003E INVALID PARAMETER 'parameter' IN THE OPTION 'option' FIELD DMSNAM029E ERROR 'nn' READING FILE 'fn ft fm' FROM {DISK XEDIT} DMSNAM1045 {FROM RECORD} 'nnn' NOT FOUND - FILE 'fn ft fm' HAS ONLY 'nnn' RECORDS DMSNAM156E DMSNAM618E NUCEXT FAILED DMSNAM621E **BAD PLIST:** INSUFFICIENT FREE STORAGE [message] INSUFFICIENT FREE STORAGE FOR NAMEFIND BUFFER, PROCESSING CONTINUES DMSNAM622E DMSNAM622W TOO MANY TAGS WERE ENCOUNTERED. MAXIMUM IS 64 PER LINE DMSNAM633E RETURNED VALUES WERE TRUNCATED NO VALUE TO SEARCH FOR WAS SPECIFIED NO ENTRIES WERE FOUND THAT MATCHED YOUR SEARCH CRITERIA DMSNAM633W DMSNAM634E DMSNAM6351 UNSUPPORTED TYPE OF NETDATA FILE DMSNAM636E MISSING {VALUE|'value'} FOR THE {'option' OPTION|'operand' OPERAND} DMSNAM637E 'XEDIT' OPTION ONLY VALID FROM XEDIT ENVIRONMENT I. DMSNAM688E DMSNCP001E NO FILENAME SPECIFIED [INPUT|OVERLAY] {FILE[(S)]|DATA SET} ['fn [ft [fm]]'] NOT FOUND DMSNCP002E INVALID OPTION 'option' DMSNCP003E MEMBER 'name' NOT FOUND IN LIBRARY '['fn ft fm'|libname]' DMSNCP013E DMSNCP021E ENTRY POINT 'name' NOT FOUND INVALID DATA IN 370X CONTROL PROGRAM DMSNCP025E UNSUPPORTED 370X CONTROL PROGRAM TYPE FILE 'fn ft [fm]' CONTAINS INVALID (NAME|ALIAS|ENTRY|ESD) RECORD FORMATS DMSNCP045E DMSNCP056E DMSNCP099W GENERATION PARAMETERS INCOMPATIBLE WITH VM/SP DMSNCP1095 VIRTUAL STORAGE CAPACITY EXCEEDED DMSNXD050E PARAMETER MISSING AFTER {DDNAME|SYSxxx|function} DMSNXD079E INVALID DEVICE ADDRESS - REENTER DMSNXD616W 'name' DOES NOT EXIST DMSNXD617E ERROR CODE nn FROM DMSFRET WHILE UNLOADING 'module name' MODULE DMSNXD624W NON NUCLEUS EXTENSIONS ARE LOADED DMSNXL001E NO FILENAME SPECIFIED INVALID {PARAMETER 'parameter'|ARGUMENT 'argument'} ERROR 'nn' READING FILE 'fn ft fm' FROM {DISK|XEDIT} DMSNXL070E DMSNXL1045 DMSNXL589E MISSING FILEDEF FOR DDNAME SYSIN DMSNXL618E NUCEXT FAILED MODULE 'module name' NOT FOUND DMSNXL619E INSUFFICIENT FREE STORAGE [message] DMSNXL622E INVALID {PARAMETER 'parameter' | ARGUMENT 'argument'} DMSNXL070E INSUFFICIENT FREE STORAGE [message] DMSNXM622E DMSNXM624I INVALID GLOBALV FUNCTION 'function' DMSOPL089E {OPEN|CLOSE} ERROR CODE 'nn' ON {fn|SYSxxx|TAPn} DMSOPL158E NO CMS/DOS PROCEDURE LIBRARY SUPPORT DMSOPT070E INVALID {PARAMETER 'parameter' | ARGUMENT 'argument'} DMSOPT099E CMS/DOS ENVIRONMENT NOT ACTIVE DMSOSR001E NO FILENAME SPECIFIED DMSOSR002E FILE 'fn' LOADLIB NOT FOUND MEMBER member name NO FOUND IN LIBRARY MORE THAN 100 CHARS OF OPTIONS SPECIFIED INVALID {PARAMETER 'parameter'|ARGUMENT 'argument'} UNABLE TO OPEN FILE 'fn' DMSOSR013E DMSOSR052E DMSOSR070E DMSOSR073E DMSOVR014E INVALID KEYWORD 'function' NO FUNCTION SPECIFIED DMSOVR047E DMSOVR1045 ERROR 'nn' READING FILE 'fn ft fm' FROM DISK VIRTUAL STORAGE CAPACITY EXCEEDED DMSOVR1095 DMSPDP088E UNSUPPORTED DTF TYPE 'dtftype' DMSPI0113S {mode|DEVICE|DISK|PRINTER|PUNCH|READER|TAPn|TAPIN|TAPOUT} (cuu) NOT ATTACHED DMSPI0145S INTERVENTION REQUIRED ON {PRINTER | PUNCH} DMSPOL070E INVALID {PARAMETER 'parameter' ARGUMENT 'argument' DMSPOP002E [INPUT|OVERLAY] {FILE[(S)]|DATA SET|NOTE} ['fn [ft [fm]]'] NOT FOUND DMSPOP003E INVALID OPTION 'option'

DMSP0P047E NO FUNCTION SPECIFIED ERROR 'nn' READING FILE 'fn ft fm' FROM {DISK|XEDIT} ERROR 'nn' WRITING FILE 'fn ft {fm {ON DISK|TO XEDI {PROPCHK|HOSTCHK} NOT SPECIFIED IN RTABLE PROPCHK NOT SPECIFIED IN RTABLE FOR NODE 'nodeid' DMSP0P1045 E DMSPOP1055 {ON DISK TO XEDIT} DMSPOP690E DMSPOP709E CANNOT CONNECT TO MESSAGE SYSTEM SERVICE, CMSIUCV ERROR, CODE=code CANNOT CONNECT TO MESSAGE SYSTEM SERVICE, SERVICE ALREADY IN USE DMSP0P713E DMSP0P714E SYSTEM ABEND CALLED FROM 'addr' RTABLE ERROR ON LINE 'nnn' -VMDUMP TAKEN, PROP WILL IPL CMS DMSPOQ148T DMSP0Q620E DMSP006911 ACTION ROUTINE 'name' ABENDED, PROP CONTINUING DMSP0Q692I DMSP0Q693E MISSING 'statement' STATEMENT IN RTABLE MORE THAN ONE 'statement' STATEMENT IN RTABLE DMSPOQ694E INVALID FUNCTION 'function' NO FUNCTION SPECIFIED DMSPOR014E DMSPOR047E DMSPOR1055 ERROR 'nn' WRITING FILE 'fn ft {fm} {ON DISK TO XEDIT} DMSPOR513E UNKNOWN CP/CMS COMMAND INVALID ACTION ROUTINE PARAMETER 'parameter' RESULT IS 'nnnn' BYTES TOO LARGE FOR CP COMMAND BUFFER {PROPCHK|HOSTCHK} NOT SPECIFIED IN RTABLE DMSPOR626E DMSPOR627E DMSPOR690E DMSPOR709E PROPCHK NOT SPECIFIED IN RTABLE FOR NODE 'nodeid' DMSPOW1175 ERROR WRITING TO DISPLAY TERMINAL DMSPOW529E SUBCOMMAND IS ONLY VALID IN {DISPLAY | EDITING} MODE. DMSPQU520E INVALID OPERAND : operand EDITING FILE: fn ft fm DMSPQU5531 DMSPQU577E FILE HAS BEEN CHANGED. USE QQUIT TO QUIT ANYWAY. DMSPSH646E 'macroname' MUST BE INVOKED FROM THE PREFIX AREA. INVALID PREFIX SUBCOMMAND: xxxxx PREFIX 'name' IS INVALID FOR THE LINE ON WHICH IT WAS ENTERED. DMSPSH659E DMSPSH661E DMSPSH686E SYNONYM 'name' NOT RECOGNIZED BY PREFIX MACRO 'macroname'. DMSPSW646E 'macroname' MUST BE INVOKED FROM THE PREFIX AREA. DMSPSW659E INVALID PREFIX SUBCOMMAND: xxxxx PREFIX 'name' IS INVALID FOR THE LINE ON WHICH IT WAS ENTERED. DMSPSW661E 'macroname' MUST BE INVOKED FROM THE PREFIX AREA. INVALID PREFIX SUBCOMMAND: xxxxx DMSPXX646E DMSPXX659E PREFIX 'name' IS INVALID FOR THE LINE ON WHICH IT WAS ENTERED. SYNONYM 'name' NOT RECOGNIZED BY PREFIX MACRO 'macroname'. DMSPXX661E DMSPXX686E DMSPRE001E NO FILENAME SPECIFIED [INPUT|OVERLAY] {FILE[(S)]|DATA SET} ['fn [ft [fm]]'] NOT FOUND VIRTUAL STORAGE CAPACITY EXCEEDED DMSPRE002E DMSPRE1095 INVALID {CONTROL AUX} FILE CONTROL CARD ERROR IN LOAD LIST FILE 'fn ft fm' [NO INPUT] ERROR 'n' IN INPUT TEXT FILE 'fn ft [fm]' DMSPRE183E DMSPRE234E DMSPRE235E UNRESOLVED EXTERNAL REFERENCE(S) ENCOUNTERED DUPLICATE EXTERNAL SYMBOL(S) ENCOUNTERED DMSPRE236E DMSPRE237E DMSPRE238E PRELOADER PROCESSING ERROR [INPUT|OVERLAY] {FILE[(S)]|DATA SET} ['fn [ft [fm]]'] NOT FOUND INVALID OPTION 'option' DMSPRT002E DMSPRT003E DEVICE 'cuu' (INVALID OR NONEXISTENT|UNSUPPORTED DEVICE TYPE) MEMBER 'name' NOT FOUND IN LIBRARY '['fn ft fm'|libname]' DMSPRT008E DMSPRT013E INVALID PARAMETER 'parameter' IN THE OPTION 'option' FIELD DMSPRT029E FILE 'fn ft fm' IS NOT A LIBRARY NO ENTRIES IN LIBRARY 'fn ft fm' DMSPRT033E DMSPRT039E RECORD LENGTH EXCEEDS ALLOWABLE MAXIMUM DMSPRT044E DMSPRT048E INVALID MODE 'mode' DMSPRT054E INCOMPLETE FILEID SPECIFIED INVALID [CHAR|CHARACTER] '[=|\*|char]' IN [OUTPUT] FILEID ['fn ft [fm]'] DMSPRT062E DISK {'mode'|'cuu'|'volid'} NOT ACCESSED INVALID {PARAMETER 'parameter'|ARGUMENT 'argument'} ERROR 'nn' READING FILE 'fn ft fm' FROM DISK ERROR 'nn' {PRINTING|PUNCHING} FILE 'fn ft fm' DMSPRT069E DMSPRT070E DMSPRT104S DMSPRT1235 INVALID OPTION 'option' DMSPRV003E DMSPRV004E {BOOK 'subl.book' MODULE 'module' PHASE 'phase' PROCEDURE 'procedure'}

Appendix B. Message Summary Alphamerically by Message Identifier 315

NOT FOUND DMSPRV006E NO READ/WRITE ['A'] DISK ACCESSED [FOR 'fn ft'] DMSPRV037E [OUTPUT] DISK 'mode [cuu]' IS READ/ONLY INVALID {PARAMETER 'parameter'|ARGUMENT 'argument'} NO 'SYSRES' VOLUME ACTIVE DMSPRV070E DMSPRV097E DMSPRV098E NO {PHASE | PROCEDURE } NAME SPECIFIED CMS/DOS ENVIRONMENT NOT ACTIVE ERROR 'nn' WRITING FILE 'fn ft fm' ON DISK DMSPRV099E DMSPRV105S DMSPRV113S {mode|DEVICE|DISK|PRINTER|PUNCH|READER|TAPn|TAPIN|TAPOUT} (cuu) NOT ATTACHED DMSPRV411S {INPUT | OUTPUT } ERROR CODE 'nn' ON 'SYSxxx' DMSPUN002E [INPUT|OVERLAY] {FILE[(\$)]|DATA SET} ['fn [ft [fm]]'] NOT FOUND INVALID OPTION 'option' DMSPUN003E DEVICE 'cuu' (INVALID OR NONEXISTENT|UNSUPPORTED DEVICE TYPE) MEMBER 'name' NOT FOUND IN LIBRARY '['fn ft fm'|libname]' DMSPUN008E DMSPUN013E DMSPUN033E FILE 'fn ft fm' IS NOT A LIBRARY NO ENTRIES IN LIBRARY 'fn ft fm' Record length exceeds allowable maximum DMSPUN039E DMSPUN044E DMSPUN054E INCOMPLETE FILEID SPECIFIED INVALID [CHAR|CHARACTER] '[=|\*|char]' IN [OUTPUT] FILEID ['fn ft [fm]'] DMSPUN062E DISK {'mode'|'cuu'|'volid'} NOT ACCESSED ERROR 'nn' READING FILE 'fn ft fm' FROM DISK DMSPUN069E DMSPUN1045 DMSPUN1185 ERROR PUNCHING FILE {'fn ft fm'} DMSPUN1235 ERROR 'nn' {PRINTING PUNCHING} FILE 'fn ft fm' NO READ/WRITE ['A'] DISK ACCESS [FOR 'fn ft'] INVALID PARAMETER 'parameter' FOR 'function' FUNCTION DMSQRS006E DMSQRS026E VIRTUAL STORAGE CAPACITY EXCEEDED DMSQRS1095 DMSQRS639E ERROR IN 'routine' ROUTINE. RETURN CODE WAS 'xx' DMSQRT1095 VIRTUAL STORAGE CAPACITY EXCEEDED DMSQRT639E ERROR IN 'routine' ROUTINE. RETURN CODE WAS 'xx' DMSQRU1095 VIRTUAL STORAGE CAPACITY EXCEEDED NO USER DIFINED {DLBL | FILEDEF | LABELDEF }'S IN EFFECT DMSQRU3241 DMSQRU639E ERROR IN 'routine' ROUTINE. RETURN CODE WAS 'xx' DMSQRV026E INVALID PARAMETER 'parameter' FOR 'function' FUNCTION DMSQRV1095 VIRTUAL STORAGE CAPACITY EXCEEDED DMSQRV639E ERROR IN 'routine' ROUTINE. RETURN CODE WAS 'nn' DMSQRW109T VIRTUAL STORAGE CAPACITY EXCEEDED DMSQRW639E ERROR IN 'routine' ROUTINE. RETURN CODE WAS 'nn' INVALID PARAMETER 'parameter' DMSQRX070E DMSQRX099E CMS/DOS ENVIRONMENT [NOT] ACTIVE VIRTUAL STORAGE CAPACITY EXCEEDED NO USER DIFINED {DLBL|FILEDEF|LABELDEF}'S IN EFFECT DMSQRX1095 DMSQRX324I DMSQRX639E ERROR IN 'routine' ROUTINE. RETURN CODE WAS 'xx' DMSQRY003E INVALID OPTION 'option' L DMSQRY005E NO 'option' SPECIFIED INVALID KEYWORD 'function' DMSQRY014E DMSQRY026E INVALID PARAMETER 'parameter' FOR 'function' FUNCTION NO FUNCTION SPECIFIED DMSQRY047E 'option' OPTION SPECIFIED TWICE 'option' AND 'option' ARE CONFLICTING OPTIONS DMSQRY065E DMSQRY066E INVALID {PARAMETER 'parameter' | ARGUMENT 'argument'} DMSORY070F DMSQRY1095 VIRTUAL STORAGE CAPACITY EXCEEDED DMSQRY618E NUCEXT FAILED DMSQRY621E BAD PLIST: NOTE ALREADY EXISTS. ENTER 'NOTE' TO CONTINUE OR DMSQWT666E SPECIFY 'REPLACE' DMSRDC008E DEVICE 'cuu' (INVALID OR NONEXISTENT UNSUPPORTED DEVICE TYPE) DMSRDC037E [OUTPUT] DISK 'mode [cuu]' IS READ/ONLY DMSRDC042E NO FILEID(S) SPECIFIED DMSRDC054E INCOMPLETE FILEID SPECIFIED DMSRDC062E INVALID [CHAR|CHARACTER] '[=|\*|char]' IN [OUTPUT] FILEID ['fn ft [fm]'] ERROR 'nn' WRITING FILE 'fn ft fm' ON DISK DMSRDC105S DMSRDC1245 ERROR READING CARD FILE

DMSRDC205W READER EMPTY OR NOT READY NULL FILE DMSRDC7011 DMSRDC7021 [READ CONTROL CARD MISSING. FOLLOWING ASSUMED:] :READ {fn ft fm] READCARD CMSUT1 A1} DMSRDC7381 **RECORD LENGTH IS 'nnn' BYTES** DMSRDR070E INVALID {PARAMETER 'parameter' | ARGUMENT 'argument'} DMSRDR630S ERROR ACCESSING SPOOL FILE DMSRFX450F Error 5 running fn ft, line nn: Machine storage exhausted DMSREX451E fn ft, line nn: Error 3 running Program is unreadable DMSREX452E running fn ft, line nn: Error 4 Program interrupted DMSREX453E Error 6 running fn ft, line nn: Unmatched "/\*" or quote running fn ft, line nn: WHEN or OTHERWISE expected DMSREX454E Error 7 DMSREX455E Error 8 running fn ft, line nn: Unexpected THEN or ELSE DMSREX456E Unexpected WHEN or OTHERWISE Error 9 running fn ft, line nn: Error 10 running fn ft, DMSREX457E line nn: Unexpected or unmatched END DMSREX458E Error 11 running fn ft, line nn: Control stack full DMSREX459E Clause > 500 characters Error 12 running fn ft, line nn: DMSREX460E Error 13 running fn ft, line nn: Invalid character in data DMSREX461E Error 14 running fn ft, line nn: Incomplete DO/SELECT/IF DMSREX462E Error 15 running fn ft, line nn: Invalid Hex constant DMSREX463E Error 16 running fn ft, line nn: Label not found DMSREX464E Error 21 running fn ft, line nn: Invalid data on end of clause Unexpected PROCEDURE DMSREX465E ft, Error 17 running fn line nn: DMSREX466E Error 26 ft, running fn line nn: Invalid whole number Error 27 DMSREX467E running fn ft, line nn: Invalid DO syntax DMSREX468E Error 30 running fn ft, line nn: Name or String > 250 characters Name starts with numberic or "." DMSREX469E Error 31 line nn: running fn ft, DMSREX470E Logical value not 0 or 1 Error 34 running fn ft, line nn: Invalid expression Unmatched "(" in expression DMSREX471E Error 35 running fn ft, line nn: DMSREX472E Error 36 running fn ft, line nn∶ Unexpected "," or ")" DMSREX473E Error 37 running fn ft, line nn: DMSREX474E Error 39 ft, line nn: Evaluation stack overflow running fn DMSREX475E Error 40 running fn ft, line nn: Incorrect call to routine DMSREX476E Error 41 running fn ft, line nn: Bad arithmetic conversion DMSREX477E Error 42 running fn ft, line nn: Arithmetic Overflow/Underflow Error 43 DMSREX478E running fn ft, line nn: Routine not found DMSREX479E Error 44 line nn: Function did not return data running fn ft, DMSREX480E Error 45 No data specified on function RETURN running fn ft, line nn: DMSREX481E Error 49 running fn ft, line nn: Interpreter failure DMSREX482E running fn ft, Error 19 line nn: String or symbol expected DMSREX483E Error 20 running fn ft, line nn: Symbol expected Error 24 DMSREX484E line nn: Invalid TRACE request running fn ft, DMSREX485E Error 25 running fn ft, line nn: Invalid su-keyword found DMSREX486E running fn ft, Error 28 line nn: Invalid LEAVE or ITERATE DMSREX487E Error 29 line nn: running fn ft, Environment name too long DMSREX488E running fn ft, Error 33 line nn: Invalid expression result DMSREX489E Error 38 running fn ft, line nn: Invalid template or pattern DMSREX490E Error 48 Failure in System service running fn ft, line nn: DMSREX491E Error 18 running fn ft, line nn: THEN expected DMSREX492E Error 32 running fn ft, line nn: Invalid use of stem DMSRNM002E [INPUT|OVERLAY] {FILE[(S)]|DATA SET} ['fn [ft [fm]]'] NOT FOUND INVALID OPTION 'option' DMSRNM003E DMSRNM019E IDENTICAL FILEIDS FILE 'fn ft fm' ALREADY EXISTS [-- SPECIFY 'REPLACE'] DMSRNM024E FILE 'fn ft fm' ALREADY ACTIVE DMSRNM030E [OUTPUT] DISK 'mode [cuu]' IS READ/ONLY INVALID MODE 'mode' DMSRNM037F DMSRNM048E INVALID MODE CHANGE DMSRNM051E INCOMPLETE FILEID SPECIFIED DMSRNM054E DMSRNM062E INVALID [CHAR|CHARACTER] '[=|×|char]' IN [OUTPUT] FILEID ['fn ft [fm]'] DMSRNM069E DISK {'mode'|'cuu'|'volid'} NOT ACCESSED DMSRRV003E INVALID OPTION 'option' {BOOK 'subl.book'|MODULE 'module'|PHASE 'phase'|PROCEDURE 'procedure'} DMSRRV004E NOT FOUND DMSRRV006F NO READ/WRITE ['A'] DISK ACCESSED [FOR 'fn ft'] INVALID {PARAMETER 'parameter'|ARGUMENT 'argument'} NO 'SYSRES' VOLUME ACTIVE DMSRRV070E DMSRRV097E NO {PHASE PROCEDURE} NAME SPECIFIED DMSRRV098E

)

Appendix B. Message Summary Alphamerically by Message Identifier 317

DMS

DMSRRV099E CMS/DOS ENVIRONMENT NOT ACTIVE DMSRRV1055 ERROR 'nn' WRITING FILE 'fn ft fm' ON DISK DMSRRV113S {mode|DEVICE|DISK|PRINTER|PUNCH|READER|TAPn|TAPIN|TAPOUT} (cuu) NOT ATTACHED DMSRRV411S {INPUT|OUTPUT} ERROR CODE 'nn' ON 'SYSxxx' DMSRSV037E [OUTPUT] DISK 'mode [cuu]' IS READ/ONLY. {'A' MUST BE R/W FOR 'DISK LOAD'} NO FILEIDI(S)] SPECIFIED INCOMPLETE FILEID SPECIFIED DMSRSV042E DMSRSV054E [OUTPUT] DISK 'mode' NOT ACCESSED DMSRSV069E INVALID {PARAMETER 'parameter' | ARGUMENT 'argument'} DMSRSV070E DMSRSV109T VIRTUAL STORAGE CAPACITY EXCEEDED DISK NOT PROPERLY FORMATTED FOR RESERVE FILE SYSTEM ERROR DETECTED. VIRTUAL ADDRESS 'cuu' REASON CODE 'nn' DMSRSV260E DMSRSV908E DMSRSV909E PERM I/O ERROR ON 'cuu'. CSW ccccccc SENSE sssssss DMSRUN001E NO FILENAME SPECIFIED DMSRUN002E [INPUT|OVERLAY] {FILE[(S)]|DATA SET} ['fn [ft [fm]]'] NOT FOUND INVALID MODE 'mode' DMSRUN048E DMSRUN070E INVALID {PARAMETER 'parameter' | ARGUMENT 'argument'} DMSRUN999E NO ft PROCESSOR FOUND DMSSBS120S {IN|OUT} PUT ERROR CODE 'nn' ON 'ddname' DMSSCH520E INVALID OPERAND : operand INVALID {PFKEY | PFKEY/KEY} NUMBER DMSSCH525E I DMSSCH529E SUBCOMMAND IS ONLY VALID IN {DISPLAY | EDITING} MODE MISSING OPERAND(S) DMSSCH545E DMSSCH5511 {TARGET | STRING} 'string' FOUND. [--- PFnn SET FOR SELECTIVE CHANGE.] CURSOR IS NOT ON A VALID DATA FIELD. NO 'CHANGE' OR 'CLOCATE' SUBCOMMAND SPECIFIED. DMSSCH561E DMSSCH569E CHANGE NOT VALID {WITH CLOCATE AFTER CURSOR MOVEMENT}. DMSSCH574E DMSSCH586E NOT FOUND {ON SCREEN} DMSSCR151E 3278 MOD 5 DISPLAY TERMINAL NOT SUPPORTED BY OLD CMS EDITOR DMSSCT120S {IN/OUT}PUT ERROR 'code' ON 'ddname' DMSSEB4291 'TAPn (cuu)' EOT ON OUTPUT DMSSEG403S filename SHARED SEGMENT NOT AVAILABLE - RELOAD CMSDOS DMSSET014E INVALID KEYWORD 'function' INVALID PARAMETER 'parameter' FOR 'function' FUNCTION DMSSET026E DMSSET031E LOADER TABLES CANNOT BE MODIFIED NO FUNCTION SPECIFIED DMSSET047E DMSSET048E INVALID MODE 'mode' DMSSET050E PARAMETER MISSING AFTER {DDNAME|SYSxxx|function} DMSSET061E NO TRANSLATION CHARACTER SPECIFIED INVALID {PARAMETER 'parameter'|ARGUMENT 'argument'} DMSSET070E DMSSET099E CMS/DOS ENVIRONMENT NOT ACTIVE SHARED {S-STAT|Y-STAT} NOT AVAILABLE SAVED SYSTEM NAME 'name' INVALID DMSSET100W DMSSET142S DMSSET333E nnnnnK PARTITION TOO LARGE FOR THIS VIRTUAL MACHINE SYSTEM 'sysname' DOES NOT EXIST VM SIZE (size) CANNOT EXCEED 'sysname' START ADDRESS (address) DMSSET400S DMSSET401S CONTROL PROGRAM ERROR INDICATION 'retcode' VOLUME 'label' IS NOT A DOS SYSRES DMSSET410S DMSSET444E [INPUT|OVERLAY] {FILE[(S)]|DATA SET} ['fn [ft [fm]]'] NOT FOUND DMSSLN002E DMSSLN104S ERROR 'nn' READING FILE 'fn ft fm' FROM DISK DMSSLN350E MODULE IS MARKED NOT EXECUTABLE DMSSIN351E MODULE IS MARKED ONLY LOADABLE VIRTUAL STORAGE CAPACITY EXCEEDED DMSSMN1095 DMSSMN133S INVALID GETMAIN OR FREEMAIN SPECIFICATION DMSSOP036E OPEN ERROR CODE 'nn' ON 'ddname' DMSSOP036W UPDATE REQUESTED FOR READ-ONLY DISK VIRTUAL STORAGE CAPACITY EXCEEDED DMSSOP109S INVALID OPERAND : operand DMSSOR520E

OPTION 'option' VALID IN DISPLAY MODE ONLY. CURSOR IS NOT ON A VALID DATA FIELD. DMSSPL526E DMSSPL561E INVALID {JOIN | SPLIT | TABS | VERIFY | ZONE } COLUMNS DEFINED. DMSSPL575E NO LINE(S) CHANGED. NOT FOUND DMSSPL585E DMSSPL586E [INPUT|OVERLAY] {FILE[(S)]|DATA SET} ['fn [ft [fm]]'] NOT FOUND INVALID KEYWORD 'function' DMSSPR002E DMSSPR014E DMSSPR026E INVALID PARAMETER 'parameter' FOR 'function' FUNCTION {mode|DEVICE|DISK|PRINTER|PUNCH|READER|TAPn|TAPIN|TAPOUT} (cuu) DMSSPR113S NOT ATTACHED DMSSPR1455 INTERVENTION REQUIRED ON {PRINTER | PUNCH} DMSSPR1961 PRT cuu SETUP COMPLETE DMSSPR1975 UNDIAGNOSED ERROR FROM PRINTER '00E' SETPRT CAUSED A LOAD CHECK - SNS=5555555 DMSSPR198E PRT '00E' NOT A VIRTUAL 3800 TOO MANY WCGM'S NEEDED FOR 'CHARS' DMSSPR199E DMSSPR204E DMSSPR352E INVALID SETPRT DATA IN FILE 'fn ft' [INPUT|OVERLAY] {FILE[(S)]|DATA SET} ['fn [ft [fm]]'] NOT FOUND COLUMN 'col' EXCEEDS RECORD LENGTH DMSSRT002E DMSSRT009E DMSSRT019E IDENTICAL FILEIDS FILE 'fn ft fm' IS NOT FIXED LENGTH [OUTPUT] DISK 'mode [cuu]' IS READ/ONLY INVALID SORT FIELD PAIR DEFINED DMSSRT034E DMSSRT037E DMSSRT053E INCOMPLETE FILEID SPECIFIED DMSSRT054E INVALID [CHAR|CHARACTER] '[=|\*|char]' IN [OUTPUT] FILEID ['fn ft [fm]'] DMSSRT062E NO [SORT|TRANSLATION|SPECIFICATION] LIST {ENTERED|GIVEN} DISK {'mode'|'cuu'|'volid'} NOT ACCESSED DMSSRT063E DMSSRT069E INVALID {PARAMETER 'parameter' | ARGUMENT 'argument'} DMSSRT070E ERROR 'nn' READING FILE 'fn ft fm' FROM DISK ERROR 'nn' WRITING FILE 'fn ft fm' ON DISK DMSSRT104S DMSSRT1055 DMSSRT212E MAXIMUM NUMBER OF RECORDS EXCEEDED DMSSRT604R ENTER SORT FIELDS: INVALID OPTION 'option' {BOOK 'subl.book'|MODULE 'module'|PHASE 'phase'|PROCEDURE 'procedure'} DMSSRV003E DMSSRV004E NOT FOUND DMSSRV006F NO READ/WRITE ['A'] DISK ACCESSED [FOR 'fn ft'] DMSSRV070E INVALID {PARAMETER 'parameter' | ARGUMENT 'argument'} DMSSRV097E NO 'SYSRES' VOLUME ACTIVE NO {PHASE PROCEDURE} NAME SPECIFIED DMSSRV098E CMS/DOS ENVIRONMENT NOT ACTIVE ERROR 'nn' WRITING FILE 'fn ft fm' ON DISK DMSSRV099E DMSSRV1055 DMSSRV113S {mode|DEVICE|DISK|PRINTER|PUNCH|READER|TAPn|TAPIN|TAPOUT} (cuu) NOT ATTACHED 800K 'subl.book' CONTAINS BAD RECORDS {INPUT|OUTPUT} ERROR CODE 'nn' ON 'SYSxxx' DMSSRV1945 DMSSRV4115 DMSSSK070E INVALID {PARAMETER 'parameter' | ARGUMENT 'argument'} INVALID STORAGE PROTECT KEY 'key' INVALID STARTING ADDRESS 'startadr' DMSSSK362E DMSSSK363E VM STORAGE NOT LARGE ENOUGH TO CONTAIN SYSTEM LOADING AT startadr DMSSSK364E TO endadr SYSTEM NAME NOT SPECIFIED SYSTEM 'sysname' DOES NOT EXIST DMSSSK365E DMSSSK400S CONTROL PROGRAM ERROR INDICATION 'retcode' DMSSSK410S DMSSTA024E FILE 'fn ft fm' ALREADY EXISTS [-- SPECIFY 'REPLACE'] INVALID OPERAND : operand ERROR CREATING FILE 'fn ft fn' RC=xx FROM 'command' FILE 'fn ft [fm]' {COPIED|CREATED}. DMSSTA520E DMSSTA671E DMSSTA7031 DMSSTG1095 VIRTUAL STORAGE CAPACITY EXCEEDED DMSSTG1335 INVALID GETMAIN OR FREEMAIN SPECIFICATION DMSSTT002E [INPUT[OVERLAY] {FILE[(S)]|DATA SET} ['fn [ft [fm]]'] NOT FOUND INVALID MODE 'mode' INCOMPLETE FILEID SPECIFIED DMSSTT048E DMSSTT054E DMSSTT062E INVALID [CHAR|CHARACTER] '[=|\*|char]' IN [OUTPUT] FILEID ['fn ft [fm]'] INVALID {PARAMETER 'parameter'|ARGUMENT 'argument'} PROCESSING VOLUME 'no' IN DATA SET 'data set name' DMSSTT069E DMSSTT070E DMSSTT2271

USER LABELS BYPASSED ON DATA SET 'data set name' DMSSTT2281 UNSUPPORTED OS DATA SET, [ERROR 'code'] FILE fn ft fm CANNOT BE HANDLED WITH SUPPLIED PARAMETER LIST DMSSTT229E DMSSTT253E DMSSTX326E ILLEGAL SVC svc (HEX nn) CALLED FROM addr DMSSVT033E FILE 'fn ft fm' IS NOT A LIBRARY UNSUPPORTED FORM OF {'macro'|'parm'}{MACRO|SVC} {IN|OUT}PUT ERROR 'code' ON 'ddname' DMSSVT1195 DMSSVT120S DMSSVT1215 UNSUPPORTED SVC svc (HEX xx) CALLED FROM addr DMSSYN002E [INPUT|OVERLAY] {FILE[(S)]|DATA SET} ['fn [ft [fm]]'] NOT FOUND INVALID OPTION 'option' DMSSYN003E FILE 'fn ft fm' [IS] NOT FIXED, 80 CHAR. RECORDS INVALID FILETYPE 'ft' DMSSYN007E DMSSYN032E FILE 'fn ft [fm]' CONTAINS INVALID {NAME | ALIAS | ENTRY | ESD} RECORD FORMATS DMSSYN056E DMSSYN066E 'option' AND 'option' ARE CONFLICTING OPTIONS ERROR 'nn' READING FILE 'fn ft fm' FROM DISK NO SYSTEM SYNONYMS IN EFFECT DMSSYN1045 DMSSYN7111 DMSSYN712I NO SYNONYMS. (DMSINA NOT IN NUCLEUS) DMSTLB027E INVALID DEVICE {'device name'|'device' FOR 'SYSxxx'} 'TAPn(cuu)' IS FILE PROTECTED DMSTLB043E END-OF-FILE or END-OF-TAPE[[ON 'TAPn']] DMSTLB058E ERROR READING 'TAPn {(cuu)}' DMSTLB1105 ERROR WRITING 'TAPn (cuu) DMSTLB111S DMSTLB113S {mode|DEVICE|DISK|PRINTER|PUNCH|READER|TAPn|TAPIN|TAPOUT} (cuu) NOT ATTACHED DMSTLB421E 'TAPn (cuu)' HDR1 LABEL MISSING FOR 'filename' DMSTLB422E 'TAPn (cuu)' POSITIONED WRONG FOR 'filename' 'TAPn (cuu)' POSITIONED PARAMETER IGNORED. OUTPUT FILE WILL BE WRITTEN DMSTLB423I IMMEDIATELY AFTER NEW VOL1 LABEL 'TAPn (cuu)' NOT POSITIONED AT EOF1 LABEL 'TAPn (cuu)' BLOCK COUNT ERROR FOR 'filename' ENTER 'IGNORE' OR 'CANCEL' DMSTLB424E DMSTLB425R DMSTLB426R 'TAPn (cuu)' UNEXPIRED FILE ENTER 'IGNORE' OR 'ERROR' 'TAPn (cuu)' EOV1 LABEL READ DMSTLB427I 'TAPn (cuu)' EOV1 LABEL WRITTEN DMSTLB428I DMSTLB430E 'TAPn (cuu)' LABELDEF INFORMATION MISSING FOR FILE 'filename' 'TAPn (cuu)' VOL1 LABEL MISSING DMSTLB431E 'TAPn (cuu)' VOLID volid DOES NOT MATCH LABELDEF VOLID FOR 'filename' DMSTLB432E ENTER 'WRITE (VOLID' OR 'REJECT' 'TAPn (cuu)' INPUT LABEL CHECK ERROR FOR FILE 'filename' DMSTLB433R DMSTLB434E ENTER 'IGNORE' OR 'CANCEL' DMSTLB435R 'TAPn (cuu)' MISSING USER STANDARD LABEL FOR 'ddname' 'TAPn (cuu)' NSL ROUTINE RETURNED AN ERROR CODE 'nnnnnn' FOR 'filename' DMSTLB436I DMSTLB437I DMSTMA001E NO FILENAME SPECIFIED DMSTMA003E INVALID OPTION 'option' INVALID RECORD FORMAT DMSTMA057E INVALID {PARAMETER 'parameter'|ARGUMENT 'argument'} ERROR 'nn' WRITING FILE 'fn ft fm' ON DISK VIRTUAL STORAGE CAPACITY EXCEEDED DMSTMA070E DMSTMA1055 DMSTMA1095 ERROR READING 'TAPn {(cuu)}' ERROR 'nn' ON STATE FOR 'fn ft fm' DMSTMA110S DMSTMA1375 ERROR nn ERASING fn ft BEFORE LOADING TAPE TAPE FILE EXCEEDS 9 CMS MACLIBS DMSTMA138S DMSTMA1395 DMSTMA420E NSL EXIT FILENAME MISSING OR INVALID DMSTPD003E INVALID OPTION 'option' DMSTPD058E END-OF-FILE OR END-OF-TAPE [ON 'TAPn'] ERROR 'nn' WRITING FILE 'fn ft fm' ON DISK DMSTPD105S VIRTUAL STORAGE CAPACITY EXCEEDED DMSTPD109S ERROR READING 'TAPn {(cuu)}' DMSTPD1105 DMSTPD420E NSL EXIT FILENAME MISSING OR INVALID FILE 'fn ft [fm]' (COPIED|CREATED) TEN FILES COPIED DMSTPD7031 DMSTPD707I DMSTPE002E [INPUT|OVERLAY] {FILE[(S)]|DATA SET} ['fn [ft [fm]]'] NOT FOUND INVALID OPTION 'option' DMSTPE003E PREMATURE EOF ON FILE ('fn ft [fm]'|NUMBER 'nn') DMSTPE010E DMSTPE014E INVALID KEYWORD 'function' DMSTPE017E INVALID DEVICE ADDRESS 'cuu' DMSTPE023E NO FILETYPE SPECIFIED DMSTPE027E INVALID DEVICE {'device name'|'device' FOR 'SYSxxx'}

INVALID PARAMETER 'parameter' IN THE OPTION 'option' FIELD [OUTPUT] DISK 'mode [cuu]' IS READ/ONLY NO FILEID(S) SPECIFIED 'TAPn(cuu)' IS FILE PROTECTED NO FUNCTION SPECIFIED INVALID MODE 'mode' INVALID RECORD FORMAT END-OF-FILE OR END-OF-TAPE [ON 'TAPn'] INVALID {PARAMETER 'parameter'|ARGUMENT 'argument'} FILE 'fn ft' DATA BLOCK COUNT INCORRECT ERROR 'nn' READING FILE 'fn ft fm' FROM DISK ERROR 'nn' WRITING FILE 'fn ft fm' ON DISK VIRTUAL STORAGE CAPACITY EXCEEDED ERROR READING 'TAPn {(cuu)}' ERROR WRITING 'TAPn (cuu)' {mode|DEVICE|DISK|PRINTER|PUNCH|READER|TAPn|TAPIN|TAPOUT} (cuu) NOT ATTACHED {CONVERSION {7 | 9}-TRACK {800 | 6250 BPI | TRANSLATION | DUAL-DENSITY } FEATURE NOT SUPPORTED ON DEVICE 'CUU' 'TAPn (cuu)' VOL1 LABEL MISSING NULL FILE [INPUT|OVERLAY] {FILE[(S)]|DATA SET} ['fn [ft [fm]]'] NOT FOUND INVALID OPTION 'option' NO 'option' SPECIFIED COLUMN 'col' EXCEEDS RECORD LENGTH MEMBER 'name' NOT FOUND IN LIBRARY '['fn ft fm'|libname]' INVALID PARAMETER 'parameter' IN THE OPTION 'option' FIELD FILE 'fn ft fm' IS NOT A LIBRARY NO ENTRIES IN LIBRARY 'fn ft fm' INVALID LINE NUMBER 'line number' INCOMPLETE FILEID SPECIFIED INVALID [CHAR|CHARACTER] '[=|\*|char]' IN [OUTPUT] FILEID ['fn ft [fm]'] DISK {'mode'|'cuu'|'volid'} NOT ACCESSED ERROR 'nn' READING FILE 'fn ft fm' FROM DISK NO FILENAME SPECIFIED [INPUT|OVERLAY] {FILE[(S)]|DATA SET} ['fn [ft [fm]]'] NOT FOUND INVALID OPTION 'option' FILE 'fn ft fm' [IS] NOT FIXED, 80 CHAR. RECORDS PREMATURE EOF ON FILE 'fn ft fm' -- SEQ NUMBER '..... FILE 'fn ft fm' ALREADY EXISTS [-- SPECIFY 'REPLACE'] [OUTPUT] DISK 'mode [cuu]' IS READ/ONLY ...' NOT FOUND INVALID MODE 'mode' 'option' OPTION SPECIFIED TWICE 'option' UFILUN SPECIFIED INLCE 'option' and 'option' ARE CONFLICTING OPTIONS DISK {'mode'|'cuu'|'volid'} NOT ACCESSED INVALID {PARAMETER 'parameter'|ARGUMENT 'argument'} ERROR 'nn' READING FILE 'fn ft fm' FROM DISK ERROR 'nn' WRITING FILE 'fn ft fm' ON DISK FROM THE FERROR INTERVIEWED IN OUTPUT FILE: '

SEQUENCE ERROR INTRODUCED IN OUTPUT FILE:

NO UPDATE FILES WERE FOUND SEQUENCE INCREMENT IS ZERO INVALID {CONTROL AUX} FILE CONTROL CARD

INVALID UPDATE FILE CONTROL CARD INPUT FILE SEQUENCE ERROR '.....' TO INSUFFICIENT STORAGE TO COMPLETE UPDATE

INSUFFICIENT STORAGE TO BEGIN UPDATE UPDATE PROCESSING WILL BE DONE USING DISK DISK 'mode' IS NOT A {CMS|DOS} DISK

SEQUENCE NUMBER ['.....'] NOT F OPTION 'STK' INVALID WITHOUT 'CTL'

'./ S' NOT FIRST CARD IN UPDATE FILE -- IGNORED

FILE 'fn ft fm' ALREADY EXISTS [-- SPECIFY 'REPLACE']

MISSING PTF FILE 'fn ft fm'

INVALID OPTION 'option' INVALID KEYWORD 'function'

**INVALID FILETYPE 'ft'** 

SEQUENCING OVERFLOW FOLLOWING SEQ NUMBER '.....' WARNING MESSAGES ISSUED (SEVERITY = nn). {'REP' OPTION IGNORED} UPDATING 'fn ft fm' APPLYING 'fn ft fm' {[APPLYING 'fn ft fm']} MISSING OR DUPLICATE 'MACS' CARD IN CONTROL FILE 'fn ft fm'

{INVALID|NON NUMERIC} CHARACTER IN SEQUENCE FIELD '.....' SEQUENCE NUMBER ['.....'] NOT FOUND

DMSTPE029E

DMSTPE037E

DMSTPE042E DMSTPE043E

DMSTPE047E

DMSTPE048E

DMSTPE057E DMSTPE058E DMSTPE070E

DMSTPE096E DMSTPE1045 DMSTPE1055

DMSTPE1095

DMSTPE1105 DMSTPE111S DMSTPE113S

DMSTPE1155

DMSTPE431E DMSTPE7011

DMSTYP002E

DMSTYP003E

DMSTYP005E DMSTYP009E

DMSTYP013E DMSTYP029E

DMSTYP033E DMSTYP039E DMSTYP049E

DMSTYP054E DMSTYP062E

DMSTYP069E DMSTYP1045

DMSUPD001E DMSUPD002E

DMSUPD003E

DMSUPD007E

DMSUPD010W DMSUPD024E DMSUPD037E DMSUPD048E

DMSUPD065E

DMSUPD066E DMSUPD069E DMSUPD070E DMSUPD1045 DMSUPD1055

DMSUPD174W

DMSUPD176W DMSUPD177I DMSUPD1781 DMSUPD179E DMSUPD180W

DMSUPD181E DMSUPD182W DMSUPD183E DMSUPD184W

DMSUPD185W

DMSUPD186W DMSUPD187E

DMSUPD207W DMSUPD210W

DMSUPD299E DMSUPD300E

DMSUPD304I DMSUPD361E DMSUTL003E

DMSUTL014E

DMSUTL024E DMSUTL032E

Appendix B. Message Summary Alphamerically by Message Identifier 321

' TO '....'

"'.....' TO '.....' '.....'

NO ENTRIES IN LIBRARY 'fn ft fm' DMSUTL039E DMSUTL042E NO FILEID(S) SPECIFIED DMSUTL047E NO FUNCTION SPECIFIED DMSUTL054E INCOMPLETE FILEID SPECIFIED DMSUTL065E 'option' OPTION SPECIFIED TWICE 'option' AND 'option' ARE CONFLICTING OPTIONS DMSUTL066E UNABLE TO OPEN FILE ddname UNEXPECTED ERROR AT 'addr': PLIST 'plist fn ft fm' AT addr, BASE addr, DMSUTL073E DMSUTL901T RC nn DMSUTL907T I/O ERROR ON FILE 'fn ft fm' DISK {'mode'|'cuu'|'volid'} NOT ACCESSED INVALID RESPONSE 'response' DMSVGN069E DMSVGN360E DMSVGN361E DISK 'mode' IS NOT A {CMS DOS} DISK LINK EDITING sysname DMSVGN362I DMSVGN363I sysname DOSLIB CREATED ON DISK 'A' DMSVGN363R ENTER LOCATION WHERE sysname WILL BE LOADED AND SAVED: DMSVGN364I FETCHING sysname SYSTEM Sysname SAVED ONE OR MORE OF THE TEXT FILES LISTED IN THE fn EXEC ARE MISSING. THE VSAM PP PID TAPE SHOULD BE ON TAPE DRIVE 181, ENTER: 'GO' IF TAPE DRIVE IS READY TO LOADFILE. OR 'QUIT' TO STOP GENERATION PROCESS DMSVGN3651 DMSVGN365R STARTING TO READ PTF DECKS FROM READER... ENTER NAME OF SYSTEM TO BE SAVED: DMSVGN3661 DMSVGN366R DMSVGN367I 'modulename TEXT' WRITTEN ON DISK 'A' count MODULES HAVE BEEN RESTORED DMSVGN368I ERASE sysname DOSLIB?...ENTER 'YES' OR 'NO': 'sysname' IS LOADED. ENTER CP MODE TO APPLY ZAPS, ELSE 'NULL' DMSVGN368R DMSVGN371R ENTER NUMBER OF TAPE FILES TO BE PROCESSED: DMSVGN382R VIRTUAL STORAGE CAPACITY EXCEEDED DMSVIB1095 SYSTEM 'sysname' DOES NOT EXIST VM SIZE (size) CANNOT EXCEED 'sysname' START ADDRESS (address) DMSVIB400S DMSVIB4015 DMSVIB410S CONTROL PROGRAM ERROR INDICATION 'retcode' VIRTUAL STORAGE CAPACITY EXCEEDED No. of VSAM exit routines has exceeded max of 128 - Unable to continue DMSVIP109S DMSVIP230E DMSVIP778E OPEN ERROR ON ddname: POSSIBLE VOLUME ERROR. SEE VSE/VSAM DOCUMENTATION FOR OPEN ERROR CODE code DMSVIP779E OPEN ERROR ON ddname: POSSIBLE USER PROGRAMMING ERROR. SEE VSE/VSAM DOCUMENTATION FOR OPEN ERROR CODE code DMSVIP780E OPEN ERROR ON ddname: POSSIBLE DLBL/EXTENT ERROR. SEE VSE/VSAM DOCUMENTATION FOR OPEN ERROR CODE code OPEN ERROR ON ddname: POSSIBLE CATALOG ERROR. SEE VSE/VSAM DMSVIP781E DOCUMENTATION FOR OPEN ERROR CODE code DMSVIP782E OPEN ERROR ON ddname: POSSIBLE SYSTEM ERROR. SEE VSE/VSAM DOCUMENTATION FOR OPEN ERROR CODE code CLOSE ERROR ON ddname: POSSIBLE USER PROGRAMMING ERROR. SEE DMSVIP783E VSE/VSAM DOCUMENTATION FOR CLOSE ERROR CODE code CLOSE ERROR ON ddname: POSSIBLE SYSTEM ERROR. SEE VSE/VSAM DMSVIP784E DOCUMENTATION FOR CLOSE ERROR CODE code ERROR IN REQUEST MACRO PROCESSING: POSSIBLE USER PROGRAMMING ERROR. DMSVIP785E SEE VSE/VSAM ERROR CODE code, RETURN CODE code ERROR IN REQUEST MACRO PROCESSING: POSSIBLE SYSTEM ERROR. SEE DMSVIP786E VSE/VSAM ERROR CODE code, RETURN CODE code DMSVLT089E {OPENICLOSE} ERROR CODE 'nn' ON {fn|SYSxxx|TAPn} DMSVMF006E NO READ/WRITE ['A'] DISK ACCESSED [FOR 'fn ft'] DMSVMF035E INVALID TAPE MODE DMSVMF047E NO FUNCTION SPECIFIED END-OF-FILE OR END-OF-TAPE [ON 'TAPn'] DMSVMF058E DMSVMF070E INVALID {PARAMETER 'parameter' | ARGUMENT 'argument'} ERROR 'nn' READING FILE 'fn ft fm' FROM DISK ERROR 'nn' WRITING FILE 'fn ft fm' ON DISK DMSVMF104S DMSVMF1055 VIRTUAL STORAGE CAPACITY EXCEEDED DMSVMF109S ERROR READING 'TAPn {(cuu)}' DMSVMF110S DMSVMF113S {mode|DEVICE|DISK|PRINTER|PUNCH|READER|TAPn|TAPIN|TAPOUT} (cuu) NOT ATTACHED ERROR WRITING TO DISPLAY TERMINAL APPLY 'fn'? ...ENTER 'NO' OR EOB: DMSVMF1175 DMSVMF383R DMSVPD070E INVALID {PARAMETER 'parameter' | ARGUMENT 'argument'} DMSVPD1055 ERROR 'nn' WRITING FILE 'fn ft fm' ON DISK

DMSVPD1095 VIRTUAL STORAGE CAPACITY EXCEEDED ERROR READING 'TAPn {(cuu)}' DMSVPD110S DMSVPD113S {mode|DEVICE|DISK|PRINTER|PUNCH|READER|TAPn|TAPIN|TAPOUT} (cuu) NOT ATTACHED DMSVPD3681 count MODULES HAVE BEEN RESTORED APPLY 'fn'? ...ENTER 'NO' OR EOB: DMSVPD383R DMSWDC649E EXTRANEOUS PARAMETER 'parameter' DISCARD MUST BE ISSUED FROM RDRLIST, PEEK OR FILELIST MISSING OPERAND(S). ENTER EXECUTE [n] DISCARD DMSWDC651E DMSWDC652E ERROR EXECUTING 'GLOBALV', RC=nn DMSWDC653E INVALID KEYWORD 'function' INVALID PARAMETER 'parameter' IN THE OPTION 'option' FIELD DMSWDF014E DMSWDF029E MISSING VALUE FOR THE PROFILE FROM FOR NOTEBOOK OPTION DMSWDF637E NO {COMMAND | OPTIONS } SPECIFIED DMSWDF641E DEFAULTS DOES NOT ACCEPT {'command'COMMAND|'option' OPTION FOR DMSWDF642E 'command'} ERROR EXECTING 'GLOBALV', RC=nn DMSWDF653E DMSWEX526E OPTION 'CURSOR' VALID IN DISPLAY MODE ONLY INVALID NUMBER : XXXXXXXX DMSWEX543E CURSOR IS NOT ON A VALID DATA FIELD 'EXECUTE' MUST BE ISSUED FRO FILELIST OR RDRLIST INVALID SYMBOL 'symbol' {'/0' MUST BE SPECIFIED ALONE INVALID CHARACTER 'char' FOLLOWING '/' SYMBOL} DMSWEX561E DMSWEX651E DMSWEX654E FILE 'fn ft fm' NOT FOUND INVALID OPTION 'option' DMSWFL002E DMSWFL003E INCOMPLETE FILEID SPECIFIED INVALID CHARACTER 'character' IN FILEID 'fn ft' DMSWFL054E DMSWFL062E INVALID PARAMETER 'parameter' DMSWFL070E MISSING VALUE FOR THE 'PROFILE' OPTION 'APPEND' MUST BE ISSUED FROM RDRLIST OR FILELIST INVALID FILEID SPECIFIED WITH 'FILELIST' OPTION DMSWFL637E DMSWFL651E DMSWFL680E DMSWNM006E NO READ/WRITE DISK ACCESSED DMSWNM649E EXTRANEOUS PARAMETER 'value' ERROR EXECUTING 'GLOBALV' DMSWNM653E ERROR SEARCHING YOUR NAME FILE. RC=nn FROM NAMEFIND COMMAND UNDEFINED PFKEY/PAKEY DMSWNM656E DMSWNM657E DMSWNM658W THE VALUE FOR THE 'tag' TAG IS TOO LONG TO DISPLAY ON THE PANEL THE NICKNAME FIELD MUST BE FILLED IN WARNING: THIS ENTRY DUPLICATES AN EXISTING NICKNAME DMSWNM660E DMSWNM660W YOU ARE NOT ON AN ENTRY. PRESS PF 5, 7 OR 8 TO MOVE TO AN ENTRY THERE {IS|ARE} nn UNDISPLAYED TAG(S) {ENTRY|PREVIOUS ENTRY|NEXT ENTRY} NOT FOUND DMSWNM662E DMSWNM663W DMSWNM664E DMSWNT003E INVALID OPTION 'option' NO READ/WRITE DISK ACCESSED INVALID CHARACTER 'character' IN FILEID 'fn ft' MISSING {VALUE|'value'} FOR THE {'option' OPTION|'operand' OPERAND} DMSWNT006E DMSWNT062E DMSWNT637E USERID NOT SPECIFIED FOR 'nickname' IN 'userid NAMES' FILE USERID 'name' NOT FOUND. CHECK THE 'userid NAMES' FILE {'CANCEL'|'ADD&eq1} MUST BE ISSUED FROM NOTE ERROR EXECUTING 'command' FILE 'USERID NOTE \*' NOT FOUND. TO BEGIN A NEW NOTE ENTER ' NOTE name' FILE 'USERID NOTE \*' ALREADY EXISTS. ENTER 'NOTE' TO CONTINUE OR SPECIFY DMSWNT647E DMSWNT648E DMSWNT651E DMSWNT653E DMSWNT665E DMSWNT666E 'REPLACE' OPTION NOTE HEADER DOES NOT CONTAIN THE {KEYWORD {'FROM'|'TO'}|'OPTIONS' LINE|'DATE' LINE} 'ADD' OPTION MUST BE SPECIFIED ALONE DMSWNT667E DMSWNT668E LIST OF ADDRESSEES CANNOT BEGIN WITH 'CC:' NO NAMES TO BE ADDED WERE SPECIFIED DMSWNT669E DMSWNT670E INVALID CHARACTER '\*' FOR NETWORK ID INVALID OPTION 'option' IN OPTION LINE DMSWNT675E DMSWNT677E INVALID OPTION 'option' DMSWPK003E INVALID PARAMETER 'parameter' IN THE OPTION 'option' FIELD INVALID CHARACTER 'character' IN FILEID 'fn ft' DMSWPK029E DMSWPK062E DMSWPK132S FILE IS TOO LARGE DMSWPK156E FROM 'nnn' NOT FOUND - THE FILE HAS ONLY 'nnn' RECORDS DMSWPK630S ERROR ACCESSING SPOOL FILE DMSWPK637E MISSING VALUE FOR THE {PROFILE|FROM|FOR} OPTION

DMSWPK643E NO CLASS 'class ' FILES IN YOUR READER DMSWPK644E ALL READER FILES ARE IN HOLD STATUS OR NOT CLASS 'class' EXTRANEOUS PARAMETER 'parameter' DMSWPK649E DMSWPK650E INVALID SPOOLID 'nnnn' ERROR EXECUTING 'EXECIO' DMSWPK653E DMSWPK655E SPOOLID 'nnnn' DOES NOT EXIST VIRTUAL READER INVALID OR NOT DEFINED DMSWPK672E DMSWPK674E READER IS NOT READY THE ENTIRE FILE MUST BE PEEKED AT TO BE FORMATTED THE FILE HAS AN LRECL GREATER THAN 255 AND CANNOT BE REFORMATTED FILE CONTAINS INVALID RECORDS AND CANNOT BE REFORMATTED DMSWPK683E DMSWPK683W DMSWPK684E DMSWPK684W WARNING: THIS FILE HAS NO RECORDS DMSWPK687E THIS IS A SYTEM {HELD|DUMP} FILE. THIS FILE CANNOT BE {PEEKED AT RECEIVED} INVALID OPTION 'option' DMSWRC003E DMSWRC006E NO READ/WRITE DISK ACCESSED FILE 'fn ft fm' ALREADY EXISTS DISK 'mode' IS ACCESSED AS READ ONLY. {'A' MUST BE R/W FOR 'DISK LOAD'} INVALID CHARACTER '\*' IN FILEID 'fn ft fm' DISK 'mode' NOT ACCESSED. {'A' MUST BE R/W FOR 'DISK LOAD'} DMSWRC024E DMSWRC037E DMSWRC062E DMSWRC069E ERROR ACCESING SPOOL FILE DMSWRC630S MISSING VALUE FOR THE 'NOTEBOOK' OPTION NO CLASS 'class' FILES IN YOUR READER ALL READER FILES ARE IN HOLD STATUS OR NOT CLASS 'class ' EXTRANEOUS PARAMETER 'value' DMSWRC637E DMSWRC643E DMSWRC644E DMSWRC649E INVALID SPOOLID 'nnnn' DMSWRC650E ERROR EXECUTING 'command' DMSWRC653E SPOOLID 'nnnn' DOES NOT EXIST ERROR RECEIVING FILE 'fn ft fm', RC=nn FROM 'command' VIRTUAL READER INVALID OR NOT DEFINED DMSWRC655E DMSWRC671E DMSWRC672E READER IS NOT READY DMSWRC674E THIS IS AN UNNAMED FILE. SPECIFY FILENAME AND FILETYPE ERROR COPYING FILE 'fn ft fm', RC=nn FROM 'command' THIS IS A SYSTEM {HELD|DUMP} FILE. THIS FILE CANNOT BE DMSWRC681E DMSWRC682E DMSWRC687E PEEKED AT INVALID OPTION 'option' INVALID CHARACTER 'character' IN FILEID 'fn ft' DMSWRL003E DMSWRL062E DMSWRL205E NO FILES IN YOUR READER MISSING VALUE FOR THE 'PROFILE' OPTION EXTRANEOUS PARAMETER 'value' DMSWRL637E DMSWRL649E 'APPEND' MUST BE ISSUED FROM RDRLIST OR FILELIST DMSWRL651E FILE 'fn ft fm' NOT FOUND INVALID OPTION 'option' NO READ/WRITE DISK ACCESSED DMSWSF002E DMSWSF003E DMSWSF006E INVALID MODE 'mode' DMSWSF048E INCOMPLETE FILEID SPECIFIED INVALID CHARACTER '\*' IN FILEID 'fn ft fm' DMSWSF054E DMSWSF062E DMSWSF069E DISK 'mode' NOT ACCESSED INVALID REPLY - ANSWER "YES" OR "NO" MISSING NODIED FOR THE 'AT' OPERAND DMSWSF081E DMSWSF637E USERID NOT SPECIFIED FOR 'nickname' IN 'userid NAMES FILE USERID 'name' NOT FOUND. NO FILES HAVE BEEN SENT ERROR EXECUTING 'command' UNDEFINED PKFEY/PAKEY DMSWSF647E DMSWSF648E DMSWSF653E DMSWSF657E DMSWSF667E NOTE HEADER DOES NOT CONTAIN THE {KEYWORD {'FROM'|'TO'}|'OPTIONS' 'DATE' LINE} ERROR SENDING FILE 'fn ft fm', RC=nn FROM 'command' VIRTUAL PUNCH INVALID OR NOT DEFINED DMSWSF671E DMSWSF672E ADDRESSEES ARE IN THE NOTE HEADER CARDS, DO NOT SPECIFY NAME WITH THE DMSWSF673E NOTE OPTION DMSWSF674E PUNCH IS NOT READY DMSWSF675E NO NAMES SPECIFIED DMSWSF676E INVALID CHARACTER '\*' FOR NETWORK ID DMSWSF677E INVALID OPTION 'option' IN OPTION LINE INVALID NOTE HEADER FORMAT. NOT CANNOT BE SENT {DISK 'mode' IS READ/ONLY|DISK 'mode' IS FULL} NOTE CANNOT BE SENT DMSWSF678E DMSWSF679E DMSWSF680E INVALID FILEID SPECIFIED WITH 'FILELIST' OPTION USER NOT AUTHORIZED TO ISSUE 'command' COMMAND MISSING NODEID FOR THE 'AT' OPERAND USERID NOT SPECIFIED FOR 'nickname' IN 'userid NAMES' FILE DMSWTL499E DMSWTL637E DMSWTL647E

DMSWTL648E USERID 'name' NOT FOUND. NO MESSAGE HAS BEEN SENT ERROR EXECUTING 'command' DMSWTL653E DMSWTL675E NO NAMES SPECIFIED INVALID CHARACTER '\*' FOR NETWORK ID DMSWTL676E DMSWU0637E MISSING VALUE FOR THE 'CTL' OPTION DMSWUP649E EXTRANEOUS PARAMETER 'parameter' INCOMPLETE FILEID SPECIFIED FILE 'fn ft fm' NOT FOUND DMSWUP054E DMSWUP002E DMSWUP671E ERROR UPDATING fn ft fm. RC=xx FROM XEDIT ARE THE MACROS TO BE READ FROM TAPE OR ARE THEY ALREADY ON DISK? REPLY (TAPE DISK). IF A DEFAULT OF TAPE IS TO BE USED, PRESS "ENTER" DMSWVV788R DMSWVV789W INVALID RESPONSE IN THE DEFAULT LIBRARY NAME OF "VSEVSAM" IS TO BE USED, PRESS :ql.ENTER. ELSE, ENTER THE NAME TO BE USED FOR THE LIBRARY THE LIBRARY NAME WILL BE 'libname'. PRESS "ENTER" TO CONTINUE, ELSE ENTER 'QUIT' OR THE NAME WILL BE USED FOR THE LIBRARY ARE THE MACROS TO BE ERASED FROM DISK? (YES|NO). PRESS "ENTER" FOR DEFAULT OF "YES" DMSWV793I MACLIB GENERATION COMPLETED DMSWVV790R DMSWVV7911 DMSWVV792R DMSWVV794E ERROR IN MACLIB GENERATION DMSWVV795E ERROR READING MACROS FROM TAPE ERROR READING FROM "VSEVSAM SCAN" FILE DMSWVV796E "QUIT" MAY BE ENTERED IN RESPONSE TO ANY QUERY TO END PROCESSING THE VSE/VSAM OPTIONAL SOURCE STATEMENT LIBRARY TAPE MUST BE MOUNTED AS VIRTUAL 181. IF IT IS NOT, ENTER "QUIT" HERE AND HAVE THE TAPE MOUNTED. ELSE, PERSS "ENTER" TO CONTINUE DMSWVV797I DMSWVV798R DMSWVV799E ERROR READING FORM "VSEVSAM SCAN" FILE - ALL MACROS MAY NOT BE ERASED ONE OF THE FILES NEEDED FOR MACLIB GENERATION IS MISSING ARGUMENTS ENTERED ARE IGNORED DMSWVV800E DMSWVV8011 MACROS ERASED - VSEVSAM PROCESSING COMPLETE MACRO LIBRARY "libname" WILL BE ERASED. PRES "ENTER" TO DMSWVV8021 DMSWVV808R CONTINUE OR "QUIT" TO EXIT ERROR COPYING "VSEVSAM SCAN" FILE FROM S-DISK TO A-DISK DMSWVV809E DMSXBG1095 VIRTUAL STORAGE CAPACITY EXCEEDED DMSXCG498E NOT EXECUTED: THE TWO AREAS TO MERGE OVERLAP EACH OTHER. DMSXCG5011 nn LINE(S) DELETED {NO|nn} LINE(S) RECOVERED. DMSXCG502I DMSXCG503E {TRUNCATED | SPILLED}. DMSXCG504E nn LINE(S) {TRUNCATED SPILLED}. NOT EXECUTED: THE TARGET LINE (nn) IS WITHIN THE LINES TO MOVE DMSXCG505E nn LINES {MOVED|COPIED|MERGED} DMSXCG506I subcommand' SUBCOMMAND NOT VALID FROM A PREFIX MACRO. STRING2 CONTAINS MORE ARBITRARY CHARACTERS THAN STRING1. nn OCCURRENCE(S) CHANGED ON nn LINE(S). nn OCCURRENCE(S) CHANGED ON nn LINE(S); nn LINE(S) {TRUNCATED|SPILLED}. DMSXCG509E DMSXCG511E DMSXCG517I DMSXCG518E DMSXCG520E INVALID OPERAND : operand DMSXCG522I nn OCCURRENCES DMSXCG593E 1 nn LINES MERGED, nn LINE(S) {TRUNCATED | SPILLED}. DMSXCM512E INVALID SUBSET COMMAND UNKNOWN CP/CMS COMMAND DMSXCM513E DMSXCM514E RETURN CODE 'nn' FROM 'command'. DMSXCP037E [OUTPUT] DISK 'mode [cuu]' IS READ/ONLY DMSXCP043E 'TAPn(cuu)' IS FILE PROTECTED ERROR 'nn' READING FILE 'fn ft fm' FROM DISK ERROR 'nn' WRITING FILE 'fn ft fm' ON DISK DMSXCP104S DMSXCP1055 {mode|DEVICE|DISK|PRINTER|PUNCH|READER|TAPn|TAPIN|TAPOUT} (cuu) DMSXCP1135 NOT ATTACHED UNEXPECTED ERROR CODE 'nn' ON 'SYSxxx' {INPUT|OUTPUT} ERROR CODE 'nn' ON 'SYSxxx' DMSXCP1615 DMSXCP411S FILE 'fn ft fm' NOT FOUND DISK 'mode' IS READ ONLY DMSXCT002E DMSXCT037E ERROR 'nn' READING FILE 'fn ft fm' FROM DISK ERROR 'nn' WRITING FILE 'fn ft fm' ON DISK DMSXCT1045 DMSXCT1055 INVALID OPERAND : operand DMSXCT520E DMSXCT521E INVALID LINE NUMBER DMSXCT523I TYPEWRITER MODE. OPTION 'option' VALID IN DISPLAY MODE ONLY. DMSXCT526E

1

DMS

INVALID COLUMN NUMBER DMSXCT527E DMSXCT529E SUBCOMMAND IS ONLY VALID IN {DISPLAY|EDITING} MODE. DISK IS FULL. SET NEW FILEMODE OR CLEAR SOME DISK SPACE. DMSXCT531E DISK IS FULL; AUTOSAVE FAILED. TOO MANY LOGICAL SCREENS DEFINED. DMSXCT532E DMSXCT534E INVALID PARMS FOR RENUM. DMSXCT535E LOGICAL SCREENS EXCEED PHYSICAL SCREEN SIZE. DMSXCT536E DMSXCT537E EACH LOGICAL SCREEN MUST CONTAIN AT LEAST 5 LINES AND 20 COLUMNS. DMSXCT539E NAMED LINE NOT FOUND. DMSXCT540E NAME ALREADY DEFINED ON LINE 'nn'. INVALID NAME. MISSING OPERAND(S) DMSXCT541E DMSXCT545E DMSXCT554E NO STORAGE AVAILABLE. LOGICAL SCREEN (sll,swl,shl,svl) IS OUTSIDE THE PHYSICAL SCREEN. LOGICAL SCREENS (sll,swl,shl,svl) AND (sl2,sw2,sh2,sv2) OVERLAP DMSXCT566E DMSXCT567E EACH OTHER. DMSSCT578W 'macro' MACRO IS NOT CURRENTLY IN STORAGE FILE 'fn ft fm' ALREADY EXISTS. USE FFILE/SSAVE. The logical screens must cover the full physical screen width. DMSXCT594E DMSXCT697E OPERAND OF SET option EXCEEDS MAXIMUM LENGTH INVALID SUBSET COMMAND DMSXDC497E DMSXDC512E DMSXDC520E INVALID OPERAND : operand DMSXDC542E NO SUCH SUBCOMMAND: name DMSXDC543E INVALID NUMBER: xxxxxxx DMSXDC544E INVALID HEX DATA : xxxxxxx DMSXDC545E MISSING OPERAND(S) DMSXDC546E TARGET NOT FOUND. SYNONYM DEFINITION INCOMPLETE. DMSXDC547E DMSXDC548E INVALID SYNONYM OPERAND : operand SYNONYM ABBREVIATION TOO LARGE. Too many operands in synonym definition. DMSXDC549E DMSXDC550E DMSXDC554E NO STORAGE AVAILABLE. MISSING FILEDEF FOR DDNAME SYSIN. DMSXDS589E DMSXDS590E DATA SET TOO LARGE. OPEN ERROR ON SYSIN. DMSXDS591E EDITING FILE: fn ft fm DMSXED553I DMSXED554E NO STORAGE AVAILABLE. DMSXED555E FILE 'fn ft fm' ALREADY IN STORAGE. DMSXER556S UNDEFINED MESSAGE (DMSXER CALLED AT hex loc) DMSXFC557S NO MORE STORAGE TO INSERT LINES. DMSXFD554E NO STORAGE AVAILABLE WARNING: FILE IS EMPTY. Not enough space for serialization between trunc and lrecl. DMSXFD559W DMSXFD560E DMSXFD592W WRAPPED TARGET STRING TOO LONG, UNABLE TO PARSE THE ENTIRE TARGET STRING. LOGICAL AND OPERATOR '&' NOT VALID FOR COLUMN TARGETS DMSXFD698E DMSXFD700E DMSXGT002E FILE 'fn ft fm' NOT FOUND ERROR 'nn' READING FILE 'fn ft fm' FROM DISK DMSXGT104S 'RECORD nn' NOT FOUND - FILE 'fn ft fm' HAS ONLY 'nn' RECORDS DMSXGT156E INVALID LINE NUMBER DMSXGT521E DMSXGT562E NO LINE(S) SAVED BY PUT(D) SUBCOMMAND. RECORDS {TRUNCATED | SPILLED}. DMSXGT563W EOF REACHED DMSXGT564W EOF REACHED; RECORDS {TRUNCATED SPILLED}. DMSXGT565W DMSXIN002E FILE 'fn ft fm' NOT FOUND INVALID OPTION 'option' FILE 'fn ft fm' ALREADY EXISTS [-- SPECIFY 'REPLACE'] DMSXIN003E DMSXIN024E DMSXIN029E INVALID PARAMETER 'parameter' IN THE OPTION 'option' FIELD INCOMPLETE FILEID SPECIFIED DMSXIN054E 'option' OPTION SPECIFIED TWICE 'option' AND 'option' ARE CONFLICTING OPTIONS DMSXIN065E DMSXIN066E INVALID {PARAMETER 'parameter' | ARGUMENT 'argument'} DMSXIN070E ERROR 'nn' READING FILE 'fn ft fm' FROM DISK DMSXIN1045 FILE 'fn ft fm' TOO LARGE DMSXIN132S

DMSXIN500E UNABLE TO UNPACK FILE 'fn ft fm' NO STORAGE AVAILABLE. DMSXIN554E DMSXIN5711 CREATING NEW FILE: DMSXI0572E TERMINAL ERROR. FORCED CASE UPPERCASE. DMSXMA1045 ERROR 'nn' READING FILE 'fn ft fm' FROM DISK DMSXMC009E COLUMN 'nn' EXCEEDS RECORD LENGTH (nn). MISSING OPERAND(S) INVALID [ARGUMENT OR] {JOIN|SPLIT|TABS|VERIFY|ZONE} COLUMNS DEFINED. DMSXMC545E DMSXMC575E DMSXMC576E {TOTAL VERIFY WIDTH EXCEEDS SCREEN SIZE (nn) TOTAL OFFSET EXCEEDS LRECL (nn)}. DMSXMD503E {TRUNCATED | SPILLED}. AUTOSAVED AS 'fn ft fm' DMSXMD510I DMSXMD529E SUBCOMMAND IS ONLY VALID IN {DISPLAY EDITING} MODE. DMSXMD573I **INPUT MODE:** XEDIT: DMSXMD587I DMSXML529E SUBCOMMAND IS ONLY VALID IN {DISPLAY|EDITING} MODE. DMSXML592W WRAPPED .... DMSXMS009E COLUMN 'col' EXCEEDS RECORD LENGTH INVALID SORT FIELD PAIR DEFINED DMSXMS053E DMSXMS063E NO SORT LIST GIVEN SORT INVALID IN UPDATE MODE L DMSXMS493E NO STORAGE AVAILABLE DMSXMS554S DMSXMS596S THIS MODULE MUST BE CALLED WITHIN THE EDITOR THIS MODULE MUST BE CALLED WITHIN THE EDITOR DMSXP0596S DMSXP0614E SCREEN MODIFICATION LOST. 'SET FULLREAD ON' TO USE PAKEYS SAFELY. DISK 'mode' IS READ ONLY ERROR 'nn' WRITING FILE 'fn ft fm' ON DISK DMSXPT037E DMSXPT1055 DMSXPT5545 NO STORAGE AVAILABLE DMSXPT5711 CREATING NEW FILE RECORDS TRUNCATED TO nn WHEN ADDED TO 'fn ft fm' DMSXPT579E INVALID PREFIX SUBCOMMAND: nnnn PREFIX 'name' IS INVALID FOR THE LINE ON WHICH IT WAS ENTERED DMSXPX659E DMSXPX661E ERROR WRITING TO DISPLAY TERMINAL AUTOSAVED AS 'fn ft fm' Screen Modification Lost. 'Set fullread on' to use pakeys safely. DMSXSC117S DMSXSC510I DMSXSC614E 1 DMSXSE009E DMSXSE037E COLUMN 'col' EXCEEDS RECORD LENGTH DISK 'mode' IS READ ONLY DMSXSE048E INVALID MODE 'mode' RECEM MUST BE {F|V|FP|VP}. LRECL MUST BE LOWER THAN WIDTH (nn). DMSXSE515E DMSXSE519E DMSXSE520E INVALID OPERAND : operand DMSXSE521E INVALID LINE NUMBER NONDISP CHARACTER RESET TO ". INVALID {PFKEY/PFKEY/PAKEY} NUMBER DMSXSE524W DMSXSE525E OPTION 'option' VALID IN DISPLAY MODE ONLY. DMSXSE526E INVALID RANGE : TARGET2 (LINE nn) PRECEDES TARGET1 (LINE nn). DMSXSE528E DMSXSE530I nn FILE(S) IN STORAGE. DMSXSE538E NO NAME DEFINED. DMSXSE545E MISSING OPERAND(S) DMSXSE548E INVALID SYNONYM OPERAND : operand NO SYNONYM CURRENTLY DEFINED. DMSXSE552E NO STORAGE AVAILABLE DMSXSE554E WRONG FILE FORMAT FOR SERIALIZATION. NOT ENOUGH SPACE FOR SERIALIZATION BETWEEN TRUNC AND LRECL. DMSXSE558E DMSXSE560E SUBCOMMAND NOT VALID WITH THIS SCREEN DEFINITION. DMSXSE568E INVALID {JOIN SPLIT TABS VERIFY ZONE} COLUMNS DEFINED DMSXSE575E FIRST SELECTION LEVEL (nn) CANNOT BE GREATER THAN SECOND DMSXSE600E SELECTION LEVEL (nn). **I DMSXSF695E CANNOT DEFINE MORE THAN 64 CTLCHARS.** DMSXSS561E CURSOR IS NOT ON A VALID DATA FIELD.

Ą

DMSXSU048E INVALID MODE 'mode' INVALID CHARACTER IN FILEID 'fn ft fm' DISK {'mode'|'cuu'|'volid'} NOT ACCESSED DMSXSU062E DMSXSU069E ERROR 'nn' ON STATE FOR 'fn ft fm' UNSUPPORTED OS DATA SET, [ERROR 'code'] DMSXSU137S DMSXSU229E AUTOSAVED AS 'fn ft fm'. DMSXSU510I DMSXSU559W WARNING: FILE IS EMPTY. DMSXSU582S EDITOR ABEND. DMSXSU583I EOF: DMSXSU584I TOF: DMSXSU585E NO LINE(S) CHANGED. NOT FOUND DMSXSU586E DMSXSU587I XEDIT: DMSXSU588E PREFIX SUBCOMMAND WAITING... DMSXUP002E FILE 'fn ft fm' NOT FOUND FILE 'fn ft fm' [IS] NOT FIXED, 80 CHAR. RECORDS SEQUENCE ERROR INTRODUCED IN OUTPUT FILE: '.....' TO '.....' DMSXUP007E DMSXUP174W DMSXUP178I UPDATING ['fn ft fm'] WITH 'fn ft fm' MISSING OR DUPLICATE 'MACS' CARD IN CONTROL FILE 'fn ft fm' DMSXUP179E MISSING PTF FILE 'fn ft fm' INVALID {CONTROL | AUX} FILE CONTROL CARD DMSXUP180W DMSXUP183E DMSXUP184W './ S' NOT FIRST CARD IN UPDATE FILE -- IGNORED {INVALID NON NUMERIC} CHARACTER IN SEQUENCE FIELD '.....' SEQUENCE NUMBER ['.....'] NOT FOUND DMSXUP185W SEQUENCE NUMBER ['.....'] NOT INVALID UPDATE FILE CONTROL CARD DMSXUP186W DMSXUP207W INPUT FILE SEQUENCE ERROR '.....' TO '....' UPDATE 'updname' SPECIFIED IN THE 'UNTIL' OPTION FIELD NOT FOUND. DMSXUP210W DMSXUP570W UNABLE TO MERGE UPDATES CONTAINING './ S' CARDS UNABLE TO BUILD UPDATE FILE : INTERNAL LIST DESTROYED. DMSXUP597E DMSXUP598S DMSXUP599S UNABLE TO BUILD UPDATE FILE : SERIALIZATION DESTROYED. DMSZAP001E NO FILENAME SPECIFIED [INPUT|OVERLAY] {FILE[(S)]|DATA SET} ['fn [ft [fm]]'] NOT FOUND FILE 'fn ft [fm]' NOT FOUND DMSZAP002E DMSZAP002W INVALID OPTION 'option' DMSZAP003E FILE 'fn ft fm' [IS] NOT FIXED, 80 CHAR. RECORDS INVALID KEYWORD 'function' DMSZAP007E DMSZAP014E DMSZAP047E NO FUNCTION SPECIFIED DMSZAP056E FILE 'fn ft [fm]' CONTAINS INVALID {NAME|ALIAS|ENTRY|ESD} RECORD FORMATS INVALID {PARAMETER 'parameter' | ARGUMENT 'argument'} ERROR 'nn' READING FILE 'fn ft fm' FROM DISK DMSZAP070E DMSZAP1045 INVALID CONTROL RECORD OR NO GO SWITCH SET PATCH OVERLAPS - SET NO GO SWITCH DMSZAP190W DMSZAP191W ERROR - ODD NUMBER OF DIGITS - SET NO GO SWITCH DMSZAP192W PRECEDING CONTROL RECORD FLUSHED DMSZAP193W DMSZAP194W CSECT NOT FOUND IN {MEMBER 'membername' | MODULE 'modulename'} -SET NO GO SWITCH BASE VALUE INVALID - SET NO GO SWITCH DMSZAP195W VERIFY REJECT - SET NO GO SWITCH DMSZAP200W FILE 'fn ft' IS NOT VARIABLE RECORD FORMAT {LIBRARY|FILE} 'fn ft' IS ON A READ/ONLY DISK DMSZAP208E DMSZAP210E DMSZAP2455 ERROR 'nnn' ON PRINTER NO LOADER TABLE PRESENT FOR MODULE 'fn' - SET NO GO SWITCH MEMBER 'name' NOT FOUND - SET NO GO SWITCH INVALID VER/REP DISP - SET NO GO SWITCH DUMMY LOG ENTRY IN FILE 'fn ZAPLOG fm' DMSZAP246W DMSZAP247W DMSZAP248W DMSZAP2491 DMSZAP7501 ZAP PROCESSING COMPLETE DMSZAP7511 MEMBER 'name' FOUND IN LIBRARY 'libname'

## APPENDIX C. MESSAGE-TO-MODULE CROSS-REFERENCE

This appendix contains all the VM/SP message identifiers, listed in numerical order vertically. Use this appendix when you want to find out which modules issue a given message. Find the message number within its component code group (CP, CMS, RSCS, or IPCS); all the message identifiers with the same number appear together.

Note: RSCS and IPCS messages remain at the VM/370 Release 6 level.

### CP MESSAGE SUMMARY

)

|   | DMKCFC001E               | DMKCDS004E               |   | DMKCDS012E               |   | DMKNLD021E               |   | DMKDEF026E               |
|---|--------------------------|--------------------------|---|--------------------------|---|--------------------------|---|--------------------------|
|   | DHKCFCOUIE               | DMKCFC004E               |   | DMKCPB012E               |   | DMKNLE021E               | 1 | DMKDEG026E               |
|   | DMKCFG002E               | DMKCFD004E               |   | Dimor Dolle              |   | DMKSPT021E               | • | DMKDEI026E               |
| 1 | DMKCFS002E               | DMKCPV004E               |   | DMKCFG013E               |   | DMKVDD021E               |   | DMKMCC026E               |
| • | DMKCFT002E               | DMKNES004E               | 1 | DMKCFU013E               |   | DMKVDE021E               |   | DMKMCD026E               |
|   | DMKCFW002E               | DMKNET004E               |   | DMKCQH013E               |   |                          |   | DMKMCI026E               |
|   | DMKCQS002E               |                          |   | DMKCSB013E               |   | DMKCFD022E               |   | DMKNEA026E               |
|   | DMKMCC002E               | DMKCDS005E               |   | DMKCS0013E               |   | DMKCFG022E               |   | DMKNES026E               |
|   | DMKMCD002E               | DMKCPB005E               |   | DMKCSQ013E               |   | DMKCPB022E               |   | DMKNET026E               |
|   | DMKMNI002E               | DMKTRP005E               |   | DMKCSU013E               | , | DMKCQG022E               | , | DMKNLD026E               |
|   | DMKNEA002E               | DMKTRR005E               |   | DMKCSV013E               | I | DMKCQQ022E               |   | DMKPEI026E<br>DMKPEN026E |
|   | DMKNES002E<br>DMKNET002E | DMKCFS006E               | 1 | DMKPEL013E<br>DMKTRA013E |   | DMKCSB022E<br>DMKCSQ022E |   | DMKSPM026E               |
|   | DMKNLD002E               | DMKCFT006E               |   | DMKTRP013E               |   | DMKCST022E               |   | DMKSPS026E               |
| 1 | DMKPEI002E               |                          |   | DMKVMD013E               |   | DMKDEF022E               |   | DMKTHI026E               |
| 1 | DMKPEN002E               | DMKCPB006E               | 1 | DMKPEL013W               |   | DMKDIA022E               |   | DMKTRA026E               |
|   | DMKSPT002E               | DMKCPV006E               | • |                          |   | DMKDIB022E               |   | DMKTRP026E               |
|   | DMKTHI002E               | DMKCQQ006E               |   | DMKSPS014E               |   | DMKLNK022E               |   | DMKTRR026E               |
|   | DMKTRA002E               | DMKCSB006E               |   |                          |   | DMKVDD022E               |   |                          |
|   | DMKTRP002E               | DMKCS0006E               |   | DMKCST016E               |   | DMKVDE022E               |   | DMKCQG027E               |
|   | MDKTRR002E               | DMKCSQ006E               |   |                          |   | DMKVMI022E               |   | DMKCST027E               |
|   | DMK ODD & A 7 F          | DMKCST006E               |   | DMKDIA017E               |   |                          |   | DMKCSU027E               |
|   | DMKCDB003E<br>DMKCDM003E | DMKCSU006E<br>DMKDIB006E |   | DMKCF0020E               |   | DMKCQP023E<br>DMKCQQ023E |   | DMKTRR027E               |
|   | DMKCFG003E               | DMKMCC006E               |   | DMKCPV020E               | 1 | DMKVDE023E               |   | DMKCQG028E               |
|   | DMKCF0003E               | DMKNEA006E               |   | DMKCQG020E               |   | DIIKVDEVESE              |   | DMKCQR028E               |
|   | DMKCFS003E               | DMKNES006E               |   | DMKCQP020E               |   | DMKCQH024E               |   | DMKCSB028E               |
|   | DMKCFU003E               | DMKNET006E               |   | DMKCQR020E               |   | DMKCS0024E               |   | DMKCS0028E               |
|   | DMKCPT003E               | DMKNLD006E               |   | DMKCQY020E               |   | DMKCSP024E               |   | DMKCSP028E               |
|   | DMKCPV003E               | DMKNLE006E               |   | DMKCSP020E               |   | DMKCSQ024E               |   | DMKCSU028E               |
|   | DMKCQP003E               | DMKSPT006E               |   | DMKCSU020E               |   | DMKCSU024E               |   | DMKSPS028E               |
|   | DMKCQR003E               | DMKVDD006E               |   | DMKDIA020E               |   | DMKCSV024E               |   |                          |
|   | DMKCQS003E<br>DMKCSB003E | DMKVDE006E               |   | DMKDIB020E<br>DMKLNK020E |   | DMKDEF024E<br>DMKSPT024E | 1 | DMKCSQ029E<br>DMKCSU029E |
|   | DMKCS0003E               | DMKCPV007E               |   | DMKLOG020E               |   | DRASFICZAE               |   | DHRCSUUZ9E               |
|   | DMKCSP003E               | DMKCSP007E               |   | DMKMSG020E               |   | DMKDEF025E               |   | DMKCS0030E               |
|   | DMSCSQ003E               | DMKCSU007E               |   | DMKNEA020E               | 1 | DMKDEG025E               |   | DMKCSP030E               |
|   | DMKCST003E               |                          |   | DMKQVM020E               | • |                          |   | DMKCSU030E               |
|   | DMKCSU003E               | DMKCSU008E               |   | DMKSND020E               |   | DMKCDB026E               |   |                          |
|   | DMKDEF003E               | DMKSPT008E               |   | DMKTRP020E               |   | DMKCDS026E               |   | DMKCSB031E               |
|   | DMKLOG003E               | DMKTRR008E               |   | DMKUS0020E               |   | DMKCFD026E               |   |                          |
|   | DMKMCC003E<br>DMKMCI003E | DMKCDB009E               |   | DMKVDD020E<br>DMKVDE020E |   | DMKCFG026E<br>DMKCFH026E | 1 | DMKCSQ032E<br>DMKCSU032E |
|   | DMKMSG003E               | DMKCDB009E               |   | DMKVMD020E               | F | DMKCFJ026E               |   | DHKCSUUSZE               |
|   | DMKNET003E               | DMKCPV009E               |   | DIIKVIIDUZUL             | ł | DMKCF0026E               |   | DMKCDM033E               |
|   | DMKNLE003E               | DMKDEI009E               |   | DMKCFD021E               |   | DMKCFS026E               |   | DMKCDS033E               |
| 1 | DMKPEI003E               | DMKNES009E               |   | DMKCFU021E               |   | DMKCFT026E               |   | DMKCPV033E               |
| Ì | DMKPEN003E               | DMKNET009E               | • | DMKCPT021E               |   | DMKCFU026E               |   | DMKNET033E               |
|   | DMKPEQ003E               | DMKVMD009E               |   | DMKCPU021E               |   | DMKCFW026E               |   | DMKVMD033E               |
|   | DMKPET003E               |                          |   | DMKCPV021E               |   | DMKCPB026E               |   |                          |
|   | DMKSPT003E               | DMKCDB010E               | 1 | DMKCQQ021E               |   | DMKCPT026E               |   | DMKVCH034E               |
|   | DMKTHI003E<br>DMKTRA003E | DMKCDS010E<br>DMKPEI010E |   | DMKCSB021E<br>DMKCS0021E |   | DMKCPV026E<br>DMKCQR026E |   | DMKVDE034E               |
|   | DMKUSO003E               | 1 DUVICTOTOE             |   | DMKDEI021E               |   | DMKCQY026E               |   | DMKCSU035E               |
|   | DMKVDE003E               | DMKDIA011E               |   | DMKMCC021E               |   | DMKCSB026E               |   | 2.11.00000000            |
|   |                          | DMKDIB011E               |   | DMKMCD021E               |   | DMKCSP026E               |   | DMKCSB036E               |
|   | DMKCDB004E               |                          |   | DMKNES021E               |   | DMKCST026E               |   |                          |
|   | DMKCDM004E               |                          |   | DMKNET021E               |   | DMKCSU026E               |   | DMKSPS037E               |
|   |                          |                          |   |                          |   |                          |   |                          |

|   | DMKDDR038E               |   | DMKNLD046E               |   | DMKVDA077E               | DMKNEA120E               |   | DMKCSB142E               |
|---|--------------------------|---|--------------------------|---|--------------------------|--------------------------|---|--------------------------|
|   | DMKVMD038E               |   | DMKNLE046E               |   |                          | DMKVDE120E               |   | DMKVDD142E               |
|   |                          |   | DMKSPT046E               |   | DMKSSS078I               |                          |   | DMKVDE142E               |
|   | DMKVDA039E<br>DMKVDE039E |   | DMKVDD046E               |   | DMVACCARAC               | DMKNEA121E               |   | DMKAEULZZE               |
|   | DHKVDEU39E               |   | DMKVDE046E               | 1 | DMKCFS080E<br>DMKL0G080E | DMKVDD121E<br>DMKVDE121E | 1 | DMKCFU143E<br>DMKCP0143E |
|   | DMKCFD040E               |   | DMKDIA047E               | 1 | DMKCFS081W               | DARVDEIZIE               |   | DMKCPT143E               |
|   | DMKCFG040E               |   | DMKDIB047E               | 1 | DMKLOG081W               | DMKNEA122E               |   | DMKDEI143E               |
|   | DMKCFU040E               | 1 | DMKPEI047E               |   |                          | DMKVDE122E               |   | DMKMCC143E               |
|   | DMKCPB040E               |   | DMKPEL047E               |   | DMKCFS082E               |                          |   | DMKNLD143E               |
|   | DMKCPT040E               |   | DMKPEN047E               |   | DMKLOG082E               | DMKCPT123E               |   | DMKNLE143E               |
|   | DMKCPV040E<br>DMKCQG040E |   | DMKPEQ047E               |   | DMKCFG083E               | DMKVDD123E<br>DMKVDE123E |   | DMKSPT143E<br>DMKVDD143E |
|   | DMKCQP040E               |   | DMKVCH048E               |   | DHKCFGUGJE               | DHKVDE123E               |   | DMKVDE143E               |
|   | DMKCQQ040E               |   | DARYONUTOL               |   | DMKCFS086E               | DMKCP0124E               |   | DIRVDLIAJE               |
| • | DMKCSB040E               |   | DMKCP0049E               |   | 2                        | DMKCPT124E               |   | DMKCPS144W               |
|   | DMKCS0040E               |   | DMKCPT049E               |   | DMKLOG090E               | DMKVDD124E               |   |                          |
|   |                          |   | DMKNES049E               |   |                          | DMKVDE124E               |   | DMKJRL145I               |
|   | DMKCST040E<br>DMKDEF040E |   | DMKNET049E               |   | DMKDEF091E               | DMKUDELOEE               |   |                          |
|   | DMKDIB040E               |   | DMKLOG050E               |   | DMKLOG091E               | DMKVDE125E               |   | DMKVMD146I               |
|   | DMKMCC040E               |   |                          | 1 | DMKDEF092E               | DMKVDE126E               |   | DMKVCH147E               |
|   | DMKMCD040E               | 1 | DMKCFY052E               | • | DMKLOG092E               | DIMODELECE               |   | 21111111111              |
|   | DMKNEA040E               | • | DMKLNK052E               |   |                          | DMKVDE127E               |   | DMKCSB148E               |
|   | DMKNES040E               |   | DMKLOG052E               |   | DMKLOG093E               |                          |   |                          |
|   | DMKNET040E<br>DMKNLD040E | , |                          |   | DMKDEFAAKE               | DMKVDE128E               |   | DMKACR149E               |
|   | DMKNLE040E               | 1 | DMKCFY053E<br>DMKCSP053E |   | DMKDEF094E               | DMKVCH129E               |   | DMKQCN150A               |
|   | DMKSPT040E               |   | DMKCSU053E               |   | DMKDEF095E               | DARVCHIZJE               |   | DUKSCHTOCK               |
|   | DMKVDD040E               |   | DMKLNK053E               |   | DMKLOG095E               | DMKVCH130E               |   | DMKVDE151I               |
|   | DMKVDE040E               |   | DMKLOG053E               |   |                          |                          | • |                          |
|   |                          |   | DMKVMD053E               |   | DMKDIA098E               | DMKCPI131E               |   | DMKTTY152E               |
|   | DMKCQG042E<br>DMKCST042E |   | DMKL0G054E               |   | DMKNES098E               | DMKLOG131E               |   | DWUDEELEZE               |
|   | DMKCSU042E               |   | DHKLUGUJ4E               |   | DMKNET098E               | DMKVDE131E               |   | DMKDEF153E<br>DMSLNK153E |
|   | DMKTRR042E               |   | DMKDIA055E               |   | DMKLNK101W               | DMKVCH132E               |   | DMKVDE153E               |
|   |                          |   |                          |   |                          |                          |   | 51111521502              |
|   | DMKCSB043E               |   | DMKDIA056E               |   | DMKLNK102W               | DMKVDE133E               |   | DMKCPT154E               |
|   | DMKOFOOLLF               |   |                          |   |                          |                          |   |                          |
|   | DMKCFG044E<br>DMKCFH044E |   | DMKMSG057W               |   | DMKLNK103W               | DMKVDD134E<br>DMKVDE134E |   | DMKNET157E               |
|   | DMKCFS044E               |   | DMKDIB058E               |   | DMKLNK104E               | DUKADET24E               | 1 | DMKCSB158I               |
|   | DMKNLD044E               |   | DINCDIDODOL              |   | DINCHATOTE               | DMKVDA135E               | 1 | DIRCODIDOI               |
|   | DMKSNC044E               |   | DMKALG059E               |   | DMKLNK105E               | DMKVDD135E               |   | DMKCDB160E               |
|   |                          |   |                          |   |                          |                          |   | DMKCDM160E               |
| T | DMKCF0045E               |   | DMKCDM060E               |   | DMKLNK106E               | DMKCPT136E               |   | DMKCDS160E               |
| 1 | DMKCFY045E<br>DMKCPV045E |   | DMKCDM061E               |   | DMKLNK107E               | DMKDEF136E               |   | DMKCFD160E<br>DMKCPV160E |
|   | DMKCQG045E               | 1 | DMKPET061E               |   | DIRCHARGE                | DMKLNK137E               |   | DMKNES160E               |
| 1 | DMKCQQ045E               | • |                          |   | DMKLNK108E               |                          |   | DMKNET160E               |
|   | DMKCQR045E               |   | DMKCFV062E               |   |                          | DMKVCH138E               |   | DMKVMD160E               |
|   | DMKCQY045E               |   | DMKAEUAZZE               |   | DMKLNK109E               | BMKI NKA ZOG             |   | DW// 0 D 0 1 / 1 E       |
|   | DMKDIA045E<br>DMKDIB045E |   | DMKCFV063E               |   | DMKLNK110E               | DMKLNK139E               |   | DMKCDS161E               |
|   | DMKMSG045E               |   | DMKVAT064E               |   | DUVENVIIOE               | DMKCFU140E               |   | DMKVMA161E               |
|   | DMKSND045E               |   |                          |   | DMKLNK111E               | DMKCP0140E               |   | DMKCDS162E               |
|   | DMKTHI045E               |   | DMKLOG067E               |   |                          | DMKCPT140E               |   | DMKCDS162W               |
|   | DMKTRP045E               |   |                          |   | DMKLNK112E               | DMKCPV140E               |   |                          |
|   | DMKUS0045E               |   | DMKSND068E               |   | DMVI NV117F              | DMKCSB140E               |   | DMKCDS163E               |
|   | DMKVDD045E<br>DMKVDE045E |   | DMKSSS070E               |   | DMKLNK113E               | DMKCS0140E<br>DMKMCC140E |   | DMKCDS164E               |
|   | DIRVDEVIDE               |   | DIRGGGGTOL               |   | DMKLNK114E               | DMKNES140E               |   | DMKCFD164E               |
|   | DMKCFP046E               |   | DMKSSS071E               |   |                          | DMKNET140E               |   | DMKCFP164E               |
|   | DMKCFS046E               |   |                          |   | DMKALG115E               | DMKNLD140E               |   |                          |
| , | DMKCFT046E               |   | DMKSSS072E               |   | DMKLNK115E               | DMKNLE140E               |   | DMKCPV1651               |
| I | DMKCPU046E<br>DMKCPV046E | 1 | DMKSSS073E               |   | DMKLNK116E               | DMKSPT140E<br>DMKVDA140E |   |                          |
|   | DMKCSB046E               | 1 | DIKJJJU/JE               |   | DUNCHNIIOE               | DMKVDA140E<br>DMKVDD140E |   | DMKCDS166E               |
|   | DMKCS0046E               |   | DMKSSS074E               |   | DMKLNK117E               | DINVDDITUL               |   | DMKCFG170E               |
|   | DMKDEI046E               |   |                          |   | 1                        | DMKCS0141E               |   | DMKCFH170E               |
|   | DMKMCC046E               |   | DMKDEI075E               |   | DMKLNK118E               |                          |   | DMKCFS170E               |
|   | DMKNEA046E               |   | DMKSSS075E               |   | DMULHUTTOT               | DMKCP0142E               |   | DMKNLD170E               |
|   | DMKNES046E<br>DMKNET046E |   | DMKVDA076E               |   | DMKLNK119E               | DMKCPT142E               |   |                          |
|   |                          |   |                          |   |                          |                          |   |                          |

Ń

|   | DMKCFG171E<br>DMKCFH171E | DMKUS0197E               | DMKVMI231E               | DMKDEI278E               | DMKRSP428E<br>DMKSPS428E   |
|---|--------------------------|--------------------------|--------------------------|--------------------------|----------------------------|
|   | DMKCFS171E<br>DMKNLD171E | DMKCP0198W               | DMKVMI232E               | DMKDEI279E               | DMKVSP429I                 |
|   | DMKSNC171E               | DMKCFU199E               | DMKVMI233E               | DMKDEI280E               | DMKVST4291                 |
|   | DMKCFG172E<br>DMKCFH172E | DMKDIA199E<br>DMKLNK199E | DMKVMI234E               | DMKCFH300E               | DMKRSP431A                 |
|   | DMKCFG173E               | DMKMCC199E<br>DMKNES199E | DMKRSP2391               | DMKTRR301E               | DMKRSP432A                 |
|   | DMKCFH173E               | DMKNET199E<br>DMKNLD199E | DMKRSE240E<br>DMKTCS240E | DMKTRR302E               | DMKRSP433A                 |
| 1 | DMKCFG174E<br>DMKPER174E | DMKNLE199E<br>DMKSPT199E | DMKRSE241E               | DMKTRR303E               | DMKRSP434A                 |
| • | DMKCFG175E               | DMKVDE199E               | DMKTCS241E               | DMKTRP304I               | DMKCFH435E<br>DMKCFP435E   |
|   | DMKCF0175E<br>DMKCFS175E | DMKBLD200E               | DMKRSE242E               | DMKTRP3051<br>DMKTRR3051 | DMKSNC435E                 |
| 1 | DMKNES175E               | DMKBLD201E               | DMKCS0243E<br>DMKCSP243E | DMKTRT306E               | DMKCFH436E                 |
|   | DMKCPV176E               | DMKBLD202E<br>DMKCPV202E | DMKCSU243E               | DMKTRT3071               | DMKCLK437E                 |
|   | DMKCFG177E               | DMKCFG203E               | DMKCS0244E               | DMKTRT3081               | DMKCKT438I                 |
|   | DMKSNC178E               | DMKCPV203E               | DMKCS0245E<br>DMKCSP245E | DMKTRP309E               | DMKCS0441E                 |
|   | DMKCFG179E<br>DMKCFH179E | DMKCPV204E               | DMKCSU245E               | DMKMID310E               | DMKDSP450W                 |
|   | DMKCFP179E<br>DMKCFS179E | DMKDIA206E<br>DMKL0H206E | DMKCSO246E<br>DMKCSP246E | DMKPEL311E               | DMKDSP452W                 |
|   | DMKSNC179E               | DMKNEA208E               | DMKCSU246E               | DMKPEN311E               | DMKPRG453W                 |
| ł | DMKPEN180E<br>DMKPEQ180E | DMKMCC211E               | DMKNMT247I               | DMKPEI312E               | DMKCNS454I<br>DMKRGA454I   |
| I | DMKPET180E<br>DMKTRA180W | DMKMCD212E               | DMKNMT248E               | DMKPER313E<br>DMKPET313E | DMKRNH4541                 |
|   | DMKATS181E               | DMKMCC213E               | DMKNMT249E               | DMKPER314W               | DMKCNS455I<br>DMKRGA455I   |
|   | DMKTRA182E               | DMKMCD214E               | DMKCF0250E<br>DMKCFS250E | DMKPET314W               | DMKVMA456W                 |
| I | DMKPER182I               | DMKMCC215E               | DMKL0G250E               | DMKSAV350W               | DMKGRF457E                 |
|   | DMKCFS183E               | DMKMCC216E               | DMKCFS251E<br>DMKL0G251E | DMKSAV351W               | DMKNLD460E                 |
|   | DMKCF0184E<br>DMKCF5184E | DMKMCC217E               | DMKRSE252I               | DMKSAV352W               | DMKNLE460E                 |
|   | DMKCPI185E               | DMKMCD218E               | DMKCSP253E               | DMKSAV353W               | DMKNLD461R<br>DMKNLE461R   |
|   | DMKCF0186E               | DMKMON2191               | DMKCSU253E               | DMKCKS400I<br>DMKPGT400I | DMKRNH462I                 |
|   | DMKCFS187E               | DMKMON2201               | DMKNMT254E               | DMKWRN400I               | DMKRNH4631                 |
|   | DMKCF0188E               | DMKMCC221E               | DMKRSE255I<br>DMKCF0255W | DMKCKT401I<br>DMKCKV401I | DMKNLE464I                 |
|   | DMKCFY188E<br>DMKL0G188E | DMKMCD222E               | DMKNMT256E               | DMKPGT4011               | DMKRNH4641                 |
|   | DMKVCH188E               | DMKMCD223E               | DMKNMT257E               | DMKPTR410W               | DMKVDS465W                 |
|   | DMKCFY189E<br>DMKL0G189E | DMKMCD223E               | DMKDEF258I               | DMKPRG411W               | DMKCQP466I<br>  DMKCQQ466I |
|   | DMKCFS1901               | DMKM0D224E               | DMKDEF259E               | DMKPAH415E               | DMKRNH4681                 |
|   | DMKCPU191E               | DMKMCD226E               | DMKTCT270E               | DMKCST424E               | DMKNLE469E                 |
|   | DMKCPUI91E<br>DMKCPT192E | DMKMCD227E               | DMKVDD273E               | DMKAC0425A<br>DMKAC0425E | DMKNLD470E                 |
|   | DMKCPU192E               | DMKMCD227E               | DMKDEI274E               | DMKRSP426E               | DMKNLE470E                 |
|   | DMKCPU193I               | DMKMIA229E               | DMKDEI274E               | DMKSPS426E               | DMKNLD471E<br>DMKNLE471E   |
|   | DMKCPU194I               | DMKCPJ2291               | DMKDEI275E               | DMKVSP427I<br>DMKVST427I | DMKUDR475I                 |
|   | DMKLOH196E               | DMKVM1230E               | DMKDEI277E               | DINCE STAFLY T           | JINGDICT/JI                |
|   |                          |                          | DIRDETEFFE               |                          |                            |

| 2                        |                          |                          |                          |                |
|--------------------------|--------------------------|--------------------------|--------------------------|----------------|
| DMKBSC500I               | DMKBSC5161               | DMKRSE540I               | DMKMCH624I               | DMKFMT735E     |
| DMKCNS500I<br>DMKDAD500I | DMKDAD516I<br>DMKDAS516I | DMKCFP546I               | DMKMCT6251               | DMK FMT 7 36 E |
| DMKDAS500I<br>DMKGRF500I | DMKTAP516I               | DMKCFQ546I               | _                        |                |
| DMKRSE500I               | DMKDAS517E               | DMKDID546I               | DMKMCT626E               | DMKFMT737E     |
| DMKTAP500I               | DMKBSC517I<br>DMKDAD517I | DMKCFU547E               | DMKDDR700E               | DMKFMT738A     |
| DMKBSC501A<br>DMKCNS501A | DMKTAP5171               | DMKI0F550E               | DMKDDR701E               | DMKFMT739E     |
| DMKDAD501A               | DMKDAD518I               | DMKI0G551E               | DMKDDR702E               | DMKFMT740E     |
| DMKDAS501A<br>DMKRSE501A | DMKDAS518I<br>DMKTAP518I | DMK10G5521               | DMKDDR703E               | DMKDIR751E     |
| DMKTAP501A<br>DMKCNS5011 | DMKTAP5191               | DMK10G5531               | DMKDDR704E               | DMKDIR752E     |
| DMKRSE5011               |                          |                          | _                        |                |
| DMKBSC502I               | DMKRSE520A<br>DMKBSC520I | DMKI0G558I               | DMKDDR705E<br>DMKRGA705I | DMKDIR753E     |
| DMKCNS502I<br>DMKDAD502I | DMKDAD520I<br>DMKDAS520I | DMKI0H559W               | DMKNES706E               | DMKDIR754E     |
| DMKDAS502I               | DMKRSE520I               | DMKIOH560W               |                          | DMKDIR755E     |
| DMKGRF502I<br>DMKRSE502I | DMKTAP520I               | DMKIOH561W               | DMKDIA707A<br>DMKDDR707E | DMKDDR756E     |
| DMKTAP502I               | DMKGRF521I               |                          |                          | DMKDIR756E     |
| DMKRSE503A               | DMKRSE521I<br>DMKTAP521I | DMKVER575I               | DMKDDR708E               | DMKFMT756E     |
| DMKBSC503I               |                          | DMKCPT601E               | DMKDDR709E               | DMKDIR757E     |
| DMKCNS503I<br>DMKDAD503I | DMKTAP5221               | DMKCCH601I               | DMKDDR710A               | DMKDIR758E     |
| DMKDAS503I<br>DMKGRF503I | DMKTAP523I               | DMKCPT602E<br>DMKCCH602I | DMKDDR711R               | DMKDIR760E     |
| DMKRSE503I<br>DMKTAP503I | DMKRSE524I               | DMKACR603W               | DMKDDR712E               | DMKDIR761E     |
|                          | DMKGRF525I               | DMKCCH603W               |                          |                |
| DMKRSE504A<br>DMKDAS504D | DMKRSE5251               | DMKCCH605I               | DMKDDR713E               | DMKDIR762E     |
| DMKTAP504D<br>DMKBSC5041 | DMKTAP526I               | DNKMCH609W               | DMKDDR714E               | DMKDIR763E     |
| DMKCNS504I               | DMKBSC527I               |                          | DMKDDR715E               | DMKDIR764E     |
| DMKDAD504I<br>DMKDAS504I | DMKCNS527I               | DMKMCH610W<br>DMKMCT610W | DMKDDR716R               | DMKTRR764E     |
| DMKGRF504I<br>DMKRSE504I | DMKBSC528I<br>DMKCNS528I | DMKMCH611W               | DMKDDR717R               | DMKQVM800E     |
|                          |                          | DMKMCT611W               |                          | DMKQVM801E     |
| DMKRSE505A<br>DMKDAS505D | DMKGRF529I<br>DMKRSE529I | DMKMCH612W               | DMKDDR718E               | DMKQVM802E     |
| DMKTAP505D<br>DMKBSC5051 | DMKGRF530I               | DMKMCT612W               | DMKDDR719E               | DMKQVM803E     |
| DMKCNS505I               |                          | DMKMCH613I               | DMKDDR720E               | -              |
| DMKDAD505I<br>DMKDAS505I | DMKGRF5311               | DMKMCH6141               | DMKDDR721E               | DMKSPM804E     |
|                          | DMKGRF532I               |                          |                          | DMKSPM805E     |
| DMKDAD506I<br>DMKDAS506I | DMKDAU5331               | DMKMCH615I               | DMKDDR722E               | DMKQVM806E     |
| DMKDAS507D               | DMKDAU534I               | DMKMCH616I<br>DMKMCT616I | DMKDDR723E               | DMKQVM807E     |
| DMKDAD5081               | DMKDAU5351               |                          | DMKDDR724E               | DMKSPM8081     |
| DMKDAS508I               |                          | DMKMCH617I               | DMKIOB724I               | DHKSFHOUOL     |
| DMKRSE508I               | DMKCKP536I<br>DMKDAD536I | DMKMCI618I               | DMKDDR725R               | DMKQVM809E     |
| DMKDAS5091               | DMKDAS536I               | DMKMCH619I               | DMKDDR726E               | DMKCPU812E     |
| DMKTAP510I               | DMKDAU536I<br>DMKDDR536I | DMKMCT6191               | DMKDDR727E               | DMKRND850I     |
| DMKTAP5111               | DMKDIR536I<br>DMKDMP536I | DMKMCT6201               | DMKDDR7291               | DMKRND851I     |
| DMKTAP512I               | DMKFMT536I<br>DMKSAV536I | DMKMCT6211               | DMKFMT730E               | DMKRND852I     |
|                          | DMKSSP536I               | DMKACR622W               |                          |                |
| DMKDAD513I<br>DMKDAS513I | DMKDAD538I               | DMKMCH622W               | DMKFMT732E               | DMKRND8531     |
| DMKDAS514D               | DMKTAP5391               | DMKCPP623I<br>DMKMCT623I | DMKFMT733E               | DMKRND861E     |
| DUNDAJITD                | I DURINI JUT             | DUNIELOCOT               | DMKFMT734E               |                |
|                          |                          |                          |                          |                |

Ŷ

332 Virtual Machine/System Product: System Messages and Codes

# DMK

| Appendix C. Me | essage-to-Module | Cross-Reference | 333 |
|----------------|------------------|-----------------|-----|
|----------------|------------------|-----------------|-----|

|                |               |              |              | 211.          |
|----------------|---------------|--------------|--------------|---------------|
| DMKRND863E     | DMKCKP910W    | DMK DMP 918I | DMKCPI950A   | DMKCKP960I    |
| DMKRND8641     | DMKCKP911W    | DMKCKS919E   | DMKCPI9511   | DMKCKP961W    |
|                |               | DMKWRN919E   |              | DMKCPI961W    |
| DMKCKP900W     | DMKCKT912W    |              | DMKCP19521   |               |
|                | DMKCKV912W    | DMKWRM920I   | •            | DMKCP19621    |
| DMKCKP901W     | DMKWRM912W    |              | DMKCFU953I   | DMKVDE962I    |
|                |               | DMKWRM921W   | DMKCPI953I   |               |
| DMKCKP902W     | DMKCPI913I    |              |              | DMKCPI963I    |
|                | DMKDMP9131    | DMKCKP922W   | DMKCPI954E   |               |
| DMKCKT903W     | 5111011111101 |              |              | DMKCP19641    |
| DIRORIZON      | DMKCPI914I    | DMKCP19231   | DMKCPI955W   |               |
| DMKWRM904W     | DIRGITZITI    | DMKCPV9231   | DURGETYJJW   | DMKCPJ966I    |
| DITKWKI1904W   | DMKOKCOLEE    |              | DMUDADOFZA   | Driker J 7001 |
|                | DMKCKS915E    | DMKLD0923I   | DMKDAD956A   |               |
| DMKDMP905W     | DMKCKV915E    |              | DMKDAS956A   | DMKCPJ967I    |
|                | DMKWRN915E    | DMKCPI924I   | DMKDSB956A   |               |
| DMK DMP 906W   |               | DMKCPV924I   |              | DMKCPI968I    |
|                | DMKCKT916E    | DMKLD0924I   | DMKCPI957I   |               |
| DMKDMP907W     | DMKCKV916E    |              |              | DMKCLK970W    |
| 20002000000000 |               | DMKCFU925I   | DMKCPI958I   |               |
| DMK DMP 908 I  | DMKCKV917E    | DMKDRD9251   | 511101 17501 | DMKCPI971I    |
| DIRDIN 9081    | DIRCRUTTE     | DINDRD72JI   | DMKCPI959W   | DIROTITI      |
|                |               |              | DUKCET333W   |               |
| DMK DMP 9 0 9W |               |              |              |               |

I

# CMS MESSAGE SUMMARY

| DMSAMS001E | DMSZAP002E | DMSRRV004E   | DMSIMA013E   | DMSNCP025E        |
|------------|------------|--------------|--------------|-------------------|
| DMSARNOOIE | DMSLGT0021 | DMSSRV004E   | DMSLBT013E   | DMSDSV025W        |
|            |            |              |              | DH3D3V023W        |
| DMSARX001E | DMSLI00021 | DMSARN004W   | DMSLOS013E   |                   |
| DMSASM001E | DMSLOS002I | DMSLKD004W   | DMSNCP013E   | DMSQRS026E        |
| DMSDLB001E | DMSGLB002W |              | DMSPRT013E   | DMSQRV026E        |
| DMSDLK001E | DMSGND002W | DMSCMP005E   | DMSPUN013E   | DMSQRY026E        |
| DMSERV001E | DMSLBT002W | DMSDLB005E   | DMSTYP013E   | DMSSET026E        |
| DMSEXCOOIE | DMSZAP002W | DMSFOR005E   | DMSDSL013W   | DMSSPR026E        |
| DMSICP001E | DISZALOUZW | DMSLI0005E   | DMSLBM013W   | DMSDSV026W        |
|            |            |              | DIJELDIJUTEM | DHSDSVUZOW        |
| DMSIMA001E | DMSACC003E | DMSLKD005E   |              | ·                 |
| DMSLBM001E | DMSAMS003E | DMSMOD005E   | DMSDSK014E   | DMSASN027E        |
| DMSLBT001E | DMSARN003E | DMSQRY005E   | DMSDSL014E   | DMSDSV027E        |
| DMSLI0001E | DMSARX003E | DMSTYP005E   | DMSGLB014E   | DMSERV027E        |
| DMSLKD001E | DMSASM003E | 2110111 0002 | DMSIMA014E   | DMSFLD027E        |
| DMSMDP001E | DMSASN003E |              | I DMSIMM014E |                   |
|            |            | DMSAMS006E   |              | DMSTLB027E        |
| DMSM0D001E | DMSCMP003E | DMSARN006E   | DMSLBM014E   | DMSTPE027E        |
| DMSNCP001E | DMSCPY003E | DMSARX006E   | DMSLBT014E   | DMSDSV027W        |
| DMSNXL001E | DMSDDL003E | DMSASM006E   | DMSOVR014E   |                   |
| DMSOSR001E | DMSDLB003E | DMSCMS006E   | DMSPOR014E   | DMSARE028E        |
| DMSPRE001E | DMSDLK003E | DMSDDL006E   | DMSQRY014E   | DMSASN028E        |
| DMSRUN001E |            |              |              |                   |
|            | DMSDSL003E | DMSDLK006E   | DMSSET014E   | DMSF0R028E        |
| DMSTMA001E | DMSDSV003E | DMSERV006E   | DMSSPR014E   | DMSDSV028W        |
| DMSUPD001E | DMSEDI003E | DMSGEN006E   | DMSTPE014E   |                   |
| DMSZAP001E | DMSERS003E | DMSICP006E   | DMSUTL014E   | DMSASN029E        |
|            | DMSFET003E | DMSLKD006E   | DMSWDF014E   | DMSCMP029E        |
| DMSACC002E | DMSFLD003E | DMSLLU006E   | DMSZAP014E   | DMSCPY029E        |
|            |            |              | DHSZAFUIHE   |                   |
| DMSAMS002E | DMSFOR003E | DMSPRV006E   |              | DMSEDI029E        |
| DMSARN002E | DMSGRN003E | DMSQRS006E   | DMSINT015E   | DMSFET029E        |
| DMSARX002E | DMSHLP003E | DMSRRV006E   |              | DMSFLD029E        |
| DMSASM002E | DMSICP003E | DMSSRV006E   | DMSFCH016E   | DMSLBD029E        |
| DMSCMP002E | DMSIDE003E | DMSVMF006E   | DMSARN016W   | DMSLI0029E        |
| DMSCPY002E | DMSIMA003E | DMSWNM006E   | DMSLKD016W   | DMSNAM029E        |
|            |            |              | DIJEKDUTOW   |                   |
| DMSDSK002E | DMSLBD003E | DMSWNT006E   |              | DMSPRT029E        |
| DMSDSL002E | DMSLBM003E | DMSWRC006E   | DMSACC017E   | DMSTPE029E        |
| DMSERS002E | DMSLBT003E | DMSWSF006E   | DMSARE017E   | DMSTYP029E        |
| DMSERV002E | DMSLDS003E |              | DMSFOR017E   | DMSWDF029E        |
| DMSGRN002E | DMSL10003E | DMSAMS007E   | DMSTPE017E   | DMSWPK029E        |
| DMSICP002E | DMSLLU003E | DMSARN007E   | DISTILUTIL   | DMSWRC029E        |
|            |            |              |              |                   |
| DMSIMA002E | DMSLST003E | DMSARX007E   | DMSMDP018E   | DMSXIN029E        |
| DMSLBM002E | DMSMOD003E | DMSASM007E   |              |                   |
| DMSLBT002E | DMSMVE003E | DMSDLK007E   | DMSCMP019E   | DMSCPY030E        |
| DMSLDS002E | DMSNAM003E | DMSGRN007E   | DMSRNM019E   | DMSRNM030E        |
| DMSL10002E | DMSNCP003E | DMSICP007E   | DMSSRT019E   | 21101111100012    |
| DMSLKD002E | DMSPOP003E | DMSLKD007E   | DISSRIGIPE   | DMSSET031E        |
|            |            |              | DMCDMDAGAU   | DHOSELOSIE        |
| DMSLST002E | DMSPRE003E | DMSSYN007E   | DMSDMP020W   |                   |
| DMSMDP002E | DMSPRT003E | DMSUPD007E   |              | DMSM0D032E        |
| DMSMOD002E | DMSPRV003E | DMSXUP007E   | DMSGND021E   | DMSSYN032E        |
| DMSMVE002E | DMSPUN003E | DMSZAP007E   | DMSLI0021E   | DMSUTL032E        |
| DMSNAM002E | DMSQRY003E |              | DMSM0D021E   |                   |
| DMSNCP002E | DMSRNM003E | DMSPRT008E   | DMSNCP021E   | DMSPRT033E        |
| DMSOSR002E | DMSRRV003E |              |              |                   |
|            |            | DMSPUN008E   | DMSDSV021W   | DMSPUN033E        |
|            | DMSSRV003E | DMSRDC008E   |              | DMSSVT033E        |
| DMSPRE002E | DMSSYN003E | DMSARN008W   | DMSGND022E   | DMSTYP033E        |
| DMSPRT002E | DMSTMA003E | DMSLKD008W   | DMSDSV022W   |                   |
| DMSPUN002E | DMSTPD003E |              |              | DMSSRT034E        |
| DMSRNM002E | DMSTPE003E | DMSCMP009E   | DMSDLB023E   | 511001(10012      |
| DMSRUN002E | DMSTYP003E | DMSDSK009E   |              | DMSASN035E        |
|            |            |              | DMSFLD023E   |                   |
| DMSSLN002E | DMSUPD003E | DMSSRT009E   | DMSTPE023E   | DMSFLD035E        |
| DMSSPR002E | DMSUTL003E | DMSTYP009E   | DMSDSV023W   | DMSVMF035E        |
| DMSSRT002E | DMSWFL003E | DMSXMC009E   |              |                   |
| DMSSTT002E | DMSWNT003E | DMSXMS009E   | DMSCPY024E   | DMSSOP036E        |
| DMSSYN002E | DMSWPK003E | DMSXSE009E   | DMSDDL024E   | DMSSOP036W        |
| DMSTPE002E | DMSWRC003E | DISAGEOUTE   |              | D113301 030W      |
|            |            |              | DMSEDI024E   | BM6 B 6 B 6 7 7 7 |
| DMSTYP002E | DMSWRL003E | DMSCMP010E   | DMSRNM024E   | DMSBOP037E        |
| DMSUPD002E | DMSWSF003E | DMSTPE010E   | DMSSTA024E   | DMSCPY037E        |
| DMSWFL002E | DMSXIN003E | DMSUPD010W   | DMSUPD024E   | DMSDSK037E        |
| DMSWSF002E | DMSZAP003E |              | DMSUTL024E   | DMSDSL037E        |
| DMSWUP002E |            | DMSCMP011E   | DMSWRC024E   | DMSERS037E        |
| DMSXCT002E | DMSFET004E | SHOOTH VILL  | DMSXIN024E   | DMSERV037E        |
|            |            | DMCADNOTOU   |              |                   |
| DMSXGT002E | DMSLDF004E | DMSARN012W   | DMSDSV024W   | DMSFOR037E        |
| DMSXIN002E | DMSLOS004E | DMSLKD012W   |              | DMSLBM037E        |
| DMSXUP002E | DMSPRV004E |              |              | DMSLST037E        |
|            |            |              |              |                   |

1

Í

|   | DMSMOD037E  | DMSDLB048E  | DMSTPD058E   |   | DMSEDX069E               | DMSVMF070E   |
|---|-------------|-------------|--------------|---|--------------------------|--------------|
|   | DMSMVE037E  | DMSDSK048E  | DMSTPE058E   |   | DMSERS069E               | DMSVPD070E   |
|   | DMSPRV037E  | DMSERS048E  | DMSVMF058E   |   | DMSF0R069E               | DMSWFL070E   |
|   | DMSRDC037E  | DMSF0R048E  | DASVINUSUL   | 1 | DMSGVE069E               | DMSXIN070E   |
|   | DMSRNM037E  | DMSGRN048E  | DMSACC059E   | 1 |                          |              |
|   |             |             | DHSACCUSSE   |   | DMSLDS069E               | DMSZAP070E   |
| 1 | DMSRSV037E  | DMSLDS048E  |              |   | DMSLST069E               |              |
|   | DMSSRT037E  | DMSLST048E  | DMSACC060E   |   | DMSMVE069E               | DMSERS071E   |
|   | DMSTPE037E  | DMSMVE048E  |              |   | DMSPRT069E               |              |
|   | DMSUPD037E  | DMSPRT048E  | DMSSET061E   |   | DMSPUN069E               | DMSEXT072E   |
|   | DMSWRC037E  | DMSRNM048E  |              |   | DMSRNM069E               |              |
|   | DMSXCP037E  | DMSRUN048E  | DMSCMP062E   |   | DMSRSV069E               | DMSLOS073E   |
|   | DMSXCT037E  | DMSSET048E  | DMSCPY062E   |   | DMSSRT069E               | DMSMVE073E   |
|   | DMSXPT037E  | DMSSTT048E  | DMSDSK062E   |   | DMSSTT069E               | DMSUTL073E   |
|   | DMSXSE037E  | DMSTPE048E  | DMSPRT062E   |   | DMSTYP069E               |              |
|   |             | DMSUPD048E  | DMSPUN062E   |   | DMSUPD069E               | DMSARX074E   |
|   | DMSARX038E  | DMSWSF048E  | DMSRDC062E   |   | DMSVGN069E               | DMSASM074E   |
|   | DMSASM038E  | DMSXSE048E  | DMSRNM062E   |   | DMSWRC069E               | 21101101111  |
|   | DMSICP038E  | DMSXSU048E  | DMSSRT062E   |   | DMSWSF069E               | DMSARX075E   |
|   | DIGIOUSUE   | DIISX30040L | DMSSTT062E   |   | DMSXSU069E               | DMSASM075E   |
|   | DMSPRT039E  | DMSTYP049E  |              | 1 |                          |              |
|   |             | DUISTIFUTYE | DMSTYP062E   | 1 | DMSFLD0691               | DMSICP075E   |
|   | DMSPUN039E  |             | DMSWFL062E   |   |                          | DMSMVE075E   |
|   | DMSTYP039E  | DMSASN050E  | DMSWNT062E   |   | DMSAMS070E               |              |
|   | DMSUTL039E  | DMSDLB050E  | DMSWPK062E   |   | DMSARE070E               | DMSEDI076E   |
|   |             | DMSFLD050E  | DMSWRC062E   |   | DMSARX070E               |              |
|   | DMSMOD040E  | DMSNXD050E  | DMSWRL062E   |   | DMSASM070E               | DMSDSK077E   |
|   |             | DMSSET050E  | DMSWSF062E   |   | DMSASN070E               |              |
|   | DMSMVE041E  |             | DMSXSU062E   |   | DMSDDL070E               | DMSDDL078E   |
|   |             | DMSRNM051E  |              | - | DMSDLB070E               | DMSDSK078E   |
|   | DMSCPY042E  |             | DMSCPY063E   |   | DMSDLK070E               | DMSGRN078E   |
|   | DMSRDC042E  | DMSARX052E  | DMSSRT063E   |   | DMSDSK070E               | DMSDSK078W   |
|   | DMSRSV042E  | DMSASM052E  | DMSXMS063E   |   | DMSDSL070E               |              |
|   | DMSTPE042E  | DMSOSR052E  | 20000000     |   | DMSDSV070E               | DMSINI079E   |
|   | DMSUTL042E  | DIROCHTODEE | DMSCPY064E   |   | DMSERS070E               | 511021120172 |
|   | 51100120122 | DMSSRT053E  | DIISOI TOOTE |   | DMSERV070E               | DMSINI080E   |
|   | DMSBOP043E  | DMSXMS053E  | DMSAMS065E   |   | DMSFET070E               | DUDINICOUL   |
|   | DMSCLS043E  | DUISTUSSE   | DMSANS065E   |   | DMSFLD070E               | DMSINI081E   |
|   |             |             |              |   |                          |              |
|   | DMSTLB043E  | DMSCMP054E  | DMSCPY065E   |   | DMSFOR070E               | DMSWSF082E   |
|   | DMSTPE043E  | DMSCPY054E  | DMSDLB065E   |   | DMSGND070E               |              |
|   | DMSXCP043E  | DMSDSK054E  | DMSDSV065E   |   | DMSICP070E               | DMSINI082E   |
|   |             | DMSEDI054E  | DMSFLD065E   | ļ | DMSIDE070E               |              |
|   | DMSEDI044E  | DMSERS054E  | DMSLBD065E   | 1 | DMSIMM070E               | DMSINI083E   |
|   | DMSPRT044E  | DMSGRN054E  | DMSQRY065E   |   | DMSLBD070E               |              |
|   | DMSPUN044E  | DMSPRT054E  | DMSUPD065E   |   | DMSLBM070E               | DMSM0D084E   |
|   |             | DMSPUN054E  | DMSUTL065E   |   | DMSLKD070E               |              |
|   | DMSNCP045E  | DMSRDC054E  | DMSXIN065E   |   | DMSLLU070E               | DMSEXE085E   |
|   |             | DMSRNM054E  |              |   | DMSLST070E               |              |
|   | DMSDSL046E  | DMSRSV054E  | DMSAMS066E   |   | DMSMDP070E               | DMSDLB086E   |
|   | DMSIMA046E  | DMSSRT054E  | DMSASN066E   |   | DMSMOD070E               | DMSMVE086E   |
|   | DMSLBM046E  | DMSSTT054E  | DMSCPY066E   |   | DMSMVE070E               | DMSBOP086W   |
|   | DMSLBT046E  | DMSTYP054E  | DMSDLB066E   |   | DMSNXD070E               |              |
|   | 0.1020.0102 | DMSUTL054E  | DMSDSV066E   |   | DMSNXL070E               | DMSASN087E   |
|   | DMSDSK047E  | DMSWFL054E  | DMSFLD066E   |   | DMSNXM070E               | Briononoore  |
|   | DMSDSL047E  | DMSWSF054E  | DMSLBD066E   |   | DMSOPT070E               | DMSBOP088E   |
|   | DMSDSV047E  | DMSWUP054E  | DMSLST066E   |   | DMSOSR070E               | DMSCLS088E   |
|   | DMSGLB047E  | DMSXIN054E  |              | 1 |                          | DMSPDP088E   |
|   | DMSGL0047E  | DUDVIUDAE   | DMSQRY066E   |   | DMSPOL070E<br>DMSPOR070E | DEDEDEDEDE   |
|   |             |             | DMSSYN066E   | 1 |                          |              |
| 1 | DMSIMA047E  | DMSLI0055E  | DMSUPD066E   |   | DMSPRT070E               | DMSB0P089E   |
|   | DMSIMM047E  |             | DMSUTL066E   |   | DMSPRV070E               | DMSCLS089E   |
|   | DMSLBM047E  | DMSIDE056E  | DMSXIN066E   |   | DMSQRX070E               | DMSLOS089E   |
|   | DMSLBT047E  | DMSLBM056E  |              |   | DMSQRY070E               | DMSMVG089E   |
|   | DMSOVR047E  | DMSLBT056E  | DMSCPY067E   |   | DMSRDR070E               | DMSOPL089E   |
|   | DMSPOP047E  | DMSLI0056E  |              |   | DMSRRV070E               | DMSVLT089E   |
|   | DMSPOR047E  | DMSNCP056E  | DMSCPY068E   |   | DMSRSV070E               |              |
|   | DMSQRY047E  | DMSSYN056E  |              |   | DMSRUN070E               | DMSASN090E   |
|   | DMSSET047E  | DMSZAP056E  | DMSARE069E   |   | DMSSET070E               |              |
|   | DMSTPE047E  | DMSLBT056W  | DMSASN069E   |   | DMSSRT070E               | DMSDOS091E   |
|   | DMSUTL047E  |             | DMSBOP069E   |   | DMSSRV070E               |              |
|   | DMSVMF047E  | DMSTMA057E  | DMSCMP069E   |   | DMSSSK070E               | DMSSTX092E   |
|   | DMSZAP047E  | DMSTPE057E  | DMSCPY069E   |   | DMSSTT070E               | ,            |
|   |             |             | DMSDLB069E   |   | DMSTMA070E               | DMSMCM093E   |
|   | DMSACC048E  | DMSBOP058E  | DMSDSL069E   |   | DMSTPE070E               |              |
|   | DMSARE048E  | DMSCLS058E  | DMSDSK069E   |   | DMSUPD070E               | DMSMCM094E   |
|   | DMSCPY048E  | DMSTLB058E  | DMSEDI069E   |   |                          |              |
|   |             |             |              |   |                          |              |

)

|   | DMSCMS095E               | DMSXGT1045               | DMSVMF1095               | DMSDSK124S               | DMSABN153W               |
|---|--------------------------|--------------------------|--------------------------|--------------------------|--------------------------|
|   | DMSDOS095E               | DMSXIN104S               | DMSVPD109S               | DMSRDC124S               | DNCTTOICCT               |
|   | DMSDSV095E<br>DMSGEN095E | DMSXMA104S<br>DMSZAP104S | DMSXBG109S<br>DMSERS109T | DMSF0R125S               | DMSITS154T               |
|   | 5.13 02.10 752           | DH3281 1043              | DMSFNS109T               | DMSRSV125S               | DMSABN155T               |
|   | DMSTPE096E               | DMSBTP105E               |                          |                          |                          |
| 1 | DMSLIC096S               | DMSDLK105S               | DMSCMS110E               | DMSFOR126S               | DMSCPY156E               |
|   | DMSPRV097E               | DMSDSK105S<br>DMSDSL105S | DMSGEN110E<br>DMSTLB110S | DMSMVE1275               | DMSNAM156E<br>DMSWPK156E |
|   | DMSRRV097E               | DMSDSV1055               | DMSTMAILOS               | DIGINEIZYS               | DMSXGT156E               |
|   | DMSSRV097E               | DMSEDI1055               | DMSTPD110S               | DMSMVE128S               |                          |
|   |                          | DMSLBM105S               | DMSTPE1105               | 54041151 0 0 0           | DMSCPY157E               |
|   | DMSDSL098E<br>DMSFET098E | DMSLBT105S<br>DMSLI0105S | DMSVMF110S<br>DMSVPD110S | DMSMVE129S               | DMSLBM157S               |
|   | DMSPRV098E               | DMSLLU105S               | DIIGVI DIIGG             | DMSMVE130S               | DMSOPL158E               |
|   | DMSRRV098E               | DMSLST105S               | DMSCMS111E               |                          |                          |
|   | DMSSRV098E               | DMSM0D105S               | DMSGEN111E               | DMSINI131S               | DMSFRE159T               |
|   | DMSITS098S               | DMSPOP105S<br>DMSPOR105S | DMSTLB111S<br>DMSTPE111S | DMSEDI1325               | DMSD0S160S               |
|   | DMSASN099E               | DMSPRV105S               | DHSTFEIIIS               | DMSWPK132S               | DMSFRE160T               |
|   | DMSDLK099E               | DMSRDC1055               | DMSACC112S               | DMSXIN132S               | 21101 1121001            |
|   | DMSDSV099E               | DMSRRV1055               |                          | ·                        | DMSCVH161S               |
|   | DMSERV099E<br>DMSFET099E | DMSSRT105S<br>DMSSRV105S | DMSACC113S               | DMSSMN133S               | DMSLDF161S               |
|   | DMSICP099E               | DMSTMA1055               | DMSAMS113S<br>DMSASN113S | DMSSTG133S               | DMSXCP161S<br>DMSFRE161T |
|   | DMSLI0099E               | DMSTPD105S               | DMSB0P113S               | DMSITS134S               | DHUTKLIUIT               |
|   | DMSLLU099E               | DMSTPE105S               | DMSCI0113S               |                          | DMSFRE162T               |
|   | DMSOPT099E               | DMSUPD1055               | DMSCLS113S               | DMSITS135S               |                          |
| T | DMSPRV099E<br>DMSQRX099E | DMSVMF105S<br>DMSVPD105S | DMSDBG113S<br>DMSFCH113S | DMSAMS136S               | DMSFRE163T               |
| 1 | DMSRRV099E               | DMSXCP1055               | DMSFOR1135               | DMSITS136T               | DMSFRE164T               |
|   | DMSSET099E               | DMSXCT105S               | DMSPI0113S               | 51151151501              | DIGINEIOTI               |
|   | DMSSRV099E               | DMSXPT1055               | DMSPRV113S               | DMSTMA1375               | DMSFRE165T               |
|   | DMSNCP099W               | DMSBTP106E               | DMSRRV113S               | DMSXSU137S               |                          |
|   | DMSBTB100E               | DMSLBT106S               | DMSSPR113S<br>DMSSRV113S | DMSITS137T               | DMSFRE166T               |
|   | DMSINSIOOW               | 21132211003              | DMSTLB113S               | DMSTMA138S               | DMSLBM167S               |
|   | DMSSET100W               | DMSBTP107E               | DMSTPE113S               | DMSITS138T               | DMSFRE167T               |
|   | DMCDIDIAIC               | DMSBWR1075               | DMSVMF113S               | DMOTMAN TOO              | DMAL 701 (00             |
|   | DMSBTB101E<br>DMSCPY101S | DMSBTP108E               | DMSVPD113S<br>DMSXCP113S | DMSTMA139S<br>DMSITS139T | DMSLI0168S               |
|   |                          | DMSGLB108S               | DH3X011133               | 01131131371              | DMSLI0169S               |
|   | DMSCPY102S               |                          | DMSM0D114E               | DMSCLS140S               |                          |
|   | DMCODVI AZC              | DMSBTP109E               | DMSFOR114S               | DMSDAS140S               | DMSBWR170S               |
|   | DMSCPY103S               | DMSACC1095<br>DMSAMS1095 | DMSFCH115E               | DMSLDF140S<br>DMSITS140T | DMSCIT171T               |
|   | DMSCMP1045               | DMSBWR109S               | DMSTPE115S               | DH31131401               | DMSCRD171T               |
|   | DMSDLK104S               | DMSCMP109S               |                          | DMSCMS141S               | DMSCWR171T               |
|   | DMSDSK104S               | DMSDLB109S               | DMSLID116S               | DMSGEN1415               |                          |
|   | DMSDSL104S<br>DMSEDI104S | DMSFCH109S<br>DMSHLP109S | DMSMOD116S               | DMSITP141T               | DMSCPY172E               |
|   | DMSFCH104S               | DMSIMM109S               | DMSEDI1175               | DMSSET142S               | DMSCPY173E               |
|   | DMSGL0104S               | DMSLBM109S               | DMSPOW1175               | DMSITP142T               |                          |
| , | DMSHLP104S               | DMSLI0109S               | DMSVMF117S               |                          | DMSUPD174W               |
| 1 | DMSIDE104S<br>DMSLBM104S | DMSMOD109S<br>DMSNCP109S | DMSXSC117S               | DMSEDI143S<br>DMSITP143T | DMSXUP174W               |
|   | DMSLBT1045               | DMSOVR1095               | DMSDSK1185               | DE131111431              | DMSEXE175E               |
|   | DMSLI0104S               | DMSPRE109S               | DMSPUN1185               | DMSEDI144S               | Diffeencerbe             |
|   | DMSM0D1045               | DMSQRS109S               |                          | DMSITP144T               | DMSUPD176W               |
|   | DMSNAM104S<br>DNSNXL104S | DMSQRT109S               | DMSDOS1195               | DMCGIGIGEC               | DMCUDDIJJI               |
|   | DMSNXL104S DMSOVR104S    | DMSQRU109S<br>DMSQRV109S | DMSSVT1195               | DMSCI01455<br>DMSPI01455 | DMSUPD177I               |
| 1 | DMSP0Q104S               | DMSQRW1095               | DMSSBS120S               | DMSSPR145S               | DMSUPD1781               |
|   | DMSPRT104S               | DMSQRX1095               | DMSSCT120S               |                          | DMSXUP178I               |
|   | DMSPUN104S<br>DMSSLN104S | DMSQRY109S               | DMSSVT120S               | DMSABN148T               | DMCHDDIJOF               |
|   | DMSSEN104S               | DMSRSV109S<br>DMSSMN109S | DMSGMF121S               | DMSPOQ148T               | DMSUPD179E<br>DMSXUP179E |
|   | DMSSYN104S               | DMSSOP109S               | DMSSVT121S               | DMSABN149T               | DMSCMP179I               |
|   | DMSTPE104S               | DMSSTG109S               |                          |                          |                          |
|   | DMSTYP104S               | DMSTMA1095               | DMSITS122S               | DMSABN150W               | DMSUPD180W               |
|   | DMSUPD104S<br>DMSVMF104S | DMSTPD109S<br>DMSTPE109S | DMSPRT123S               | DMSSCR151E               | DMSXUP180W               |
|   | DMSXCP104S               | DMSVIB109S               | DMSPUN123S               | eri o o vita e a la      | DMSUPD181E               |
|   | DMSXCT104S               | DMSVIP109S               |                          | DMSABN152T               |                          |
|   |                          |                          |                          |                          |                          |

C

1

336 Virtual Machine/System Product: System Messages and Codes

# DMS

| DMSUPD182W                             | DMSFOR214W               |   | DMSF0R253E               |   | DMSSPR352E               | DMSTLB422E               |
|----------------------------------------|--------------------------|---|--------------------------|---|--------------------------|--------------------------|
| DMSPRE183E                             | DMSERR215T               |   | DMSSTT253E               |   | DMSVGN360E               | DMSTLB423I               |
| DMSUPD183E<br>DMSXUP183E               | DMSFOR216E               |   | DMSHLP254E               | I | DMSUPD361E               | DMSTLB424E               |
| DMSUPD184W                             | DMSDLB220R               |   | DMSEXE255T               |   | DMSVGN361E               | DMSTLB425R               |
| DMSXUP184W                             | DMSFLD220R<br>DMSLDS220R | I | DMSRSV260E<br>DMSINI260T |   | DMSSSK362E<br>DMSVGN362I | DMSTLB426R               |
| DMSUPD185W<br>DMSXUP185W               | DMSDLB221E               | 1 | DMSIMM261E               |   | DMSSSK363E               | DMSTLB427I               |
|                                        | DMSFLD221E               |   |                          |   | DMSVGN363I               |                          |
| DMSUPD186W<br>DMSXUP186W               | DMSLBD221E<br>DMSLDS221E | 1 | DMSIMM262E               |   | DMSVGN363R               | DMSTLB428I               |
| DMSUPD187E                             | DMSLDS222E               | 1 | DMSIMM263E               |   | DMSSSK364E<br>DMSVGN364I | DMSCLS429I<br>DMSSEB429I |
| DMSZAP190W                             | DMSLDS223E               | 1 | DMSUPD299E               |   | DMSSSK365E               | DMSTLB430E               |
| DMSZAP191W                             | DMSFLD224E               |   | DMSUPD300E               |   | DMSVGN365I<br>DMSVGN365R | DMSTLB431E               |
| DMSZAP192W                             | DMSMVE225I               |   | DMSDLB301E               |   | DMSVGN366I               | DMSTPE431E               |
|                                        |                          |   | DMSBOP302E               |   | DMSVGN366R               | DMSTLB432E               |
| DMSZAP193W                             | DMSLDS226E<br>DMSMVE226I |   | DMSDLB302E               |   | DMSVPD367I               | DMSTLB433R               |
| DMSSRV1945<br>DMSZAP194W               | DMSSTT227I               |   | DMSLLU303E               |   | DMSAMS367R               | DMSTLB434E               |
|                                        | DMSLDS227W               |   | DMSDLB304E               |   | DMSVPD368I               |                          |
| DMSZAP195W                             | DMSAMS228E               |   | DMSUPD304I               |   | DMSVPD368I<br>DMSVGN368R | DMSTLB435R               |
| DMSSPR196I                             | DMSSTT228I               |   | DMSDLB305E               |   | DMSVGN371R               | DMSTLB436I               |
| DMSSPR1975                             | DMSSTT229E               |   | DMSDLB306E               |   |                          | DMSTLB437I               |
| DMSSPR198E                             | DMSXSU229E<br>DMSLDS229I |   | DMSDLB307E               |   | DMSVGN382R               | DMSSET444E               |
| DMSSPR199E                             | DMSVIP230E               |   | DMSBOP308E               |   | DMSVMF383R<br>DMSVPD383R | DMSDSK445W               |
| DMSZAP200W                             | DMSACC230W               |   | DMSDLB308E               |   | DMSBOP4005               | DMSREX450E               |
|                                        | DMSLDS231E               |   | DMSDLB320I               |   | DMSSET400S               |                          |
| DMSLI0201W                             | DMSMVE232E               |   | DMSDLB321I               |   | DMSSSK400S<br>DMSVIB400S | DMSREX451E               |
| DMSLI0202W                             | DMSLDS2331               |   | DMSDLB322I               |   | DMSBOP4015               | DMSREX452E               |
| DMSLI0203W                             | DMSPRE234E               |   | DMSDLB3231               |   | DMSLDF401S<br>DMSSET401S | DMSREX453E               |
| DMSSPR204E                             |                          |   |                          |   | DMSVIB4015               | DMSREX454E               |
| DMSWRL205E                             | DMSPRE235E               |   | DMSDLB324I<br>DMSFLD324I |   | DMSBOP403S               | DMSREX455E               |
| DMSDSK205W<br>DMSRDC205W               | DMSPRE236E               | ı | DMSLBD324I<br>DMSQRU324I |   | DMSSEG403S               | DMSREX456E               |
|                                        | DMSPRE237E               |   | DMSQRX3241               |   | DMSBOP404S               | 1                        |
| DMSLI0206W                             | DMSPRE238E               | I | DMSDMP325W               |   | DMSBOP410S               | DMSREX457E               |
| DMSUPD207W<br>DMSXUP207W               | DMSACC240S               | I | DMSSTX326E               |   | DMSSET410S<br>DMSSSK410S | DMSREX458E               |
| DMSZAP208E                             | DMSDLK2455               |   | DMSDLB330R               |   | DMSVIB410S               | DMSREX459E               |
| DMSCMP209W                             | DMSDSV2455<br>DMSZAP2455 |   | DMSDLB331R               |   | DMSFCH4115<br>DMSPRV4115 | DMSREX460E               |
| DMSDLK210E                             |                          |   |                          |   | DMSRRV411S               | DMSREX461E               |
| DMSZAP210E                             | DMSZAP246W               |   | DMSSET333E               |   | DMSSRV411S<br>DMSXCP411S | DMSREX462E               |
| DMSUPD210W<br>DMSXUP210W               | DMSZAP247W               |   | DMSIMA346E               |   | DMSBOP413S               | DMSREX463E               |
| DMSCMP211E                             | DMSZAP248W               |   | DMSIMA347E               | 1 | DMSLDF413S               | DMSREX464E               |
| DMSSRT212E                             | DMSZAP2491               |   | DMSIMA348E               |   | DMSFLD420E<br>DMSTMA420E | DMSREX465E               |
| DMSDSL213W                             | DMSHLP250S               |   | DMSIMA349E               |   | DMSTPD420E               |                          |
| DMSLBM213W<br>DMSLBM213W<br>DMSLBT213W | DMSHLP251E               |   | DMSSLN350E               |   | DMSTLB421E               | DMSREX466E               |
| DIIJEDICIJW                            | DMSHLP252E               |   | DMSSLN351E               |   |                          | DMSREX467E               |
|                                        |                          |   |                          |   |                          |                          |

| UNS                      |                          |                                        |                          |                          |
|--------------------------|--------------------------|----------------------------------------|--------------------------|--------------------------|
| DMSREX468E               | DMSXCG504E               | DMSXCT531E                             | DMSXSE558E               | DMSXMD587I               |
| DMSREX469E               | DMSXCG505E               | DMSXCT532E                             | DMSXFD559W               | DMSXSU588E               |
| DMSREX470E               | DMSXCG506I               | DMSXCT533E                             | DMSXSU559W               | DMSNXL589E               |
| DMSREX470E               | DMSXCG509E               | DMSXCT534E                             | DMSXFD560E<br>DMSXSE560E | DMSXDS589E               |
| DMSREX471E               | DMSXMD5101               | DMSXCT535E                             | DMSHEL561E               | DMSXDS590E               |
| DMSREX472E               | DMSXSC510I<br>DMSXSU510I | DMSXCT536E                             | DMSJOI561E<br>DMSSCH561E | DMSXDS591E               |
| DMSREX473E               | DMSXCG511E               | DMSXCT537E                             | DMSSPL561E<br>DMSWEX561E | DMSXFD592W<br>DMSXML592W |
| DMSREX474E               | DMSXCM512E<br>DMSXDC512E | DMSXSE538E                             | DMSXSS561E               | DMSXCG593E               |
| DMSREX475E               |                          | DMSXCT539E                             | DMSXGT562E               | DMSXCT594E               |
| DMSREX476E               | DMSPOR513E<br>DMSXCM513E | DMSXCT540E                             | DMSXGT563W               | DMSXMS5965               |
| DMSREX477E               | DMSXCM514E               | DMSXCT541E                             | DMSJOI564W<br>DMSXGT564W | DMSXP0596S               |
| DMSREX478E               | DMSXSE515E               | DMSXDC542E                             | DMSXGT565W               | DMSXUP597E<br>DMSXUP598S |
| DMSREX479E               | DMSXCG517I               | DMSWEX543E                             | DMSXCT566E               |                          |
| DMSRES480E               | DMSXCG518E               | DMSXDC543E                             | DMSXCT567E               | DMSXUP5995               |
| DMSREX481E               | DMSXSE519E               | DMSXDC544E<br>DMSALT545E               | DMSXSE568E               | DMSXSE600E               |
| DMSREX482E               | DMSALT520E<br>DMSCAN520E | DMSDDL545E<br>DMSDDL545E<br>DMSHEL545E | DMSSCH569E               | DMSCPY601R               |
| DMSREX483E               | DMSM0D520E<br>DMSPQU520E | DMSM0D545E<br>DMSP0R545E               | DMSXUP570W               | DMSCPY602R<br>DMSF0R603R |
| DMSREX484E               | DMSSCH520E<br>DMSSOR520E | DMSSCH545E<br>DMSSCT545E               | DMSXIN5711<br>DMSXPT5711 | DMSSRT604R               |
| DMSREX485E               | DMSSTA520E<br>DMSXCG520E | DMSXDC545E<br>DMSXMC545E               | DMSXI0572E               |                          |
| DMSREX486E               | DMSXCT520E<br>DMSXDC520E | DMSXSE545E                             | DMSXI0572E               | DMSFOR605R               |
| DMSREX487E               | DMSXSE520E               | DMSXDC546E                             | DMSSCH574E               | DMSINI606R               |
| DMSREX488E               | DMSXCT521E<br>DMSXGT521E | DMSXDC547E                             |                          | DMSINI607R               |
| DMSREX489E               | DMSXSE521E               | DMSXDC548E<br>DMSXSE548E               | DMSJ0I575E<br>DMSSPL575E | DMSINI608R               |
| DMSREX490E               | DMSXCG5221               |                                        | DMSXMC575E<br>DMSXSE575E | DMSINI609R               |
| DMSREX491E               | DMSXCT5231               | DMSXDC549E                             | DMSXMC576E               | DMSINI610R               |
| DMSREX492E               | DMSXSE524W               | DMSXDC550E<br>DMSDSK550W               | DMSPQU577E               | DMSINI611R               |
| DMSXMS493E               | DMSSCH525E<br>DMSXSE525E | DMSSCH551I                             | DMSXCT578W               | DMSINI612R               |
| DMSFLE495E               | DMSJ01526E               | DMSXSE552E                             | DMSXPT579E               | DMSXP0614E<br>DMSXSC614E |
| DMSDSK496S               | DMSSPL526E<br>DMSWEX526E | DMSPQU553I<br>DMSXED553I               | DMSXPT580W               | DMSINI615R               |
| DMSXDC477E               | DMSXCT526E<br>DMSXSE526E | DMSXCT554E                             | DMSXSU582S               | DMSNXD616W               |
| DMSXCG498E               | DMSXCT527E               | DMSXDC554E<br>DMSXED554E               | DMSXSU583I               | DMSNXD617E               |
| DMSWTL499E               | DMSXSE528E               | DMSXFD554E<br>DMSXIN554E               | DMSXSU584I               | DMSEI0618E<br>DMSGL0618E |
| DMSXIN500E               | DMSHEL529E               | DMSXMS554E<br>DMSXPT554E               | DMSJ0I585E<br>DMSSPL585E | DMSNAM618E<br>DMSNXL618E |
| DMSXCG5011               | DMSM0D529E<br>DMSP0W529E | DMSXSE554E                             | DMSXSU585E               | DMSQRY618E               |
| DMSXCG502W               | DMSSCH529E<br>DMSXCT529E | DMSXED555E                             | DMSHEL586E<br>DMSSCH586E | DMSNXL619E               |
| DMSJ0I503E<br>DMSXCG503E | DMSXMD529E<br>DMSXML529E | DMSXER556S                             | DMSSPL586E<br>DMSSSU586E | DMSPOQ620E               |
| DMSXMD503E               | DMSXSE5301               | DMSXFC557S                             | DISKSOSOC                |                          |
|                          |                          | ~                                      |                          |                          |

Ű

DMS

|   |                                        |                                        |                          |                          | 511        |
|---|----------------------------------------|----------------------------------------|--------------------------|--------------------------|------------|
|   | DMSEI0621E<br>DMSNAM621E               | DMSWPK644E                             | DMSWNM663W               | DMSPOP690E<br>DMSPOR690E | DMSRDC7381 |
| I | DMSQRY621E                             | DMSWRC644E                             | DMSWNM664E               | DMSP0Q691E               | DMSLI0740I |
|   | DMSEI0622E<br>DMSGL0622E               | DMSWNM645W                             | DMSWNT665E               | DMSP0Q6921               | DMSZAP750I |
|   | DMSNAM622E<br>DMSNXL622E               | DMSPSH646E<br>DMSPSW646E               | DMSQWT666E<br>DMSWNT666E | DMSPOQ693E               | DMSZAP751I |
|   | DMSNXM622E<br>DMSNAM622W               | DMSPXX646E                             | DMSWNT667E               |                          | DMSFCH777S |
|   | DMSFCH623S                             | DMSWNT647E<br>DMSWSF647E               | DMSWSF667E               | DMSPOQ694E<br>DMSXSF695E | DMSVIP778E |
|   | DMSFET523S<br>DMSLI0623S               | DMSWTL647E                             | DMSWNT668E               | DMSXCT697E               | DMSVIP779E |
|   | DMSNXM6241                             | DMSWNT648E<br>DMSWSF648E               | DMSWNT669E               |                          | DMSVIP780E |
|   | DMSNXD624U                             | DMSWTL648E                             | DMSWNT670E               | DMSXFD698E               | DMSVIP781E |
| I | DMSPOR626E<br>DMSPOS626E               | DMSGL0649E<br>DMSWDC649E               | DMSSTA671E<br>DMSWUP671E | DMSFLD699E               | DMSVIP782E |
| 1 | DMSPOR627E                             | DMSWNM649E                             | DMSWRC671E               | DMSXFD700E               | DMSVIP783E |
|   |                                        | DMSWPK649E<br>DMSWRC649E               | DMSWSF671E               | DMSRDC7011<br>DMSTPE7011 | DMSVIP784E |
|   | DMSGL0628E                             | DMSWRL649E<br>DMSWUP649E               | DMSWPK672E<br>DMSWRC672E | DMSRDC7021               | DMSVIP785E |
|   | DMSRDR630S<br>DMSWPK630S<br>DMSWRC630S | DMSWPK650E<br>DMSWRC650E               | DMSWSF672E<br>DMSWSF673E | DMSSTA7031               | DMSVIP786E |
|   | DMSGL0631E                             | •                                      |                          | DMSTPD7031               | DMSD0S787E |
|   | DMSEI0632E                             | DMSWDC651E<br>DMSWEX651E<br>DMSWFL651E | DMSWPK674E<br>DMSWRC674E | DMSFLD704I<br>DMSLBD704I | DMSWVV788R |
|   | DMSNAM633E                             | DMSWNT651E                             | DMSWSF674E               | DMSFOR7051               | DMSWVV789W |
| ١ | DMSNAM633W                             | DMSWRL651E                             | DMSWSF675E<br>DMSWTL675E | DMSMVE7061               | DMSWVV790R |
|   | DMSNAM634E                             | DMSWDC652E<br>DMSWDC653E               | DMSWNT676E               | DMSTPD7071               | DMSWVV7911 |
|   | DMSNAM6351                             | DMSWDC653E<br>DMSWDF653E<br>DMSWNM653E | DMSWSF676E<br>DMSWTL676E | DMSMVE7081               | DMSWVV792R |
| I | DMSDDL636E<br>DMSNAM636E               | DNSWNT653E<br>DNSWPK653E               | DMSWNT677E<br>DMSWSF677E | DMSPOP709E<br>DMSPOR709E | DMSWVV793I |
| I | DMSDDL636W                             | DNSWRC653E<br>DMSWSF653E               | DMSWSF677E               | DMSFET7101               | DMSWVV794E |
|   | DMSNAM637E<br>DMSWDF637E               | DMSWTL653E                             |                          | DMSFET7101<br>DMSSYN7111 | DMSWVV795E |
|   | DMSWFL637E<br>DMSWFL637E<br>DMSWNT637E | DMSWEX654E                             | DMSWSF679E               |                          | DMSWVV796E |
|   | DMSWPK637E                             | DMSWPK655E                             | DMSWFL680E<br>DMSWSF680E | DMSSYN712I               | DMSWVV797I |
|   | DMSWRC637E<br>DMSWRL637E               | DMSWRC655E                             | DMSWRC681E               | DMSP0P713E               | DMSWVV798R |
|   | DMSWSF637E<br>DMSWTL637E               | DMSWNM656E                             | DMSWRC682E               | DMSP0P714E               | DMSWVV799E |
| 1 | DMSWU0637E<br>DMSDDL638E               | DMSHEL657E<br>DMSWNM657E               | DMSWPK683E               | DMSCMS7151<br>DMSGEN7151 | DMSWVV800E |
| 1 |                                        |                                        |                          | DMSCPY7211               | DMSWVV8011 |
|   | DMSDDL639E<br>DMSQRS639E<br>DMSQRT639E |                                        | DMSWPK684E<br>DMSWPK684W | DMSAMS722I               | DMSWVV802I |
|   | DMSQRU639E<br>DMSQRV639E               | DMSPSH659E<br>DMSPSW659E               | DMSJ0I685E               | DMSACC7231               | DMSCCK803E |
|   | DMSQRW639E<br>DMSQRX639E               | DMSPXX659E<br>DMSXPX659E               | DMSPSH686E               | DMSACC7241               | DMSCCK804S |
| 1 | DMSHEL640E                             | DMSWNM660E<br>DMSWNM660W               | DMSPXX686E               | DMSACC725I               | DMSCCK805S |
| 1 | DMSINI640R                             | DMSPSH661E                             | DMSWRC687E               | DMSACC726I               | DMSCCK8065 |
|   | DMSWDF641E                             | DMSPSW661E<br>DMSPXX661E               | DMSDDL688E               | DMSDBG728I               | DMSCCK8075 |
|   | DMSWDF642E                             | DMSXPX661E                             | DMSNAM688E               | DMSFOR732I               | DMSWVV808R |
|   | DMSWPK643E<br>DMSWRC643E               | DMSWNM662E                             | DMSLST689E               | DMSFOR7331               | DMSWVV809E |

DMSWPK643E DMSWRC643E

)

| DMSCPY901T<br>DMSUTL901T | DMSDI0905S               | DMSRSV909E | DMSGAM951E | DMSGAM955E  |
|--------------------------|--------------------------|------------|------------|-------------|
|                          | DMSHLP907T               |            | DMSGAM952E | DMSGAM956E  |
| DMSINI902T               | DMSLBM907T<br>DMSLI0907T | DMSITE910T | DMSGAM953E | DMSRUN999E  |
| DMSCPY903T               | DMSUTL 907T              | DMSIUC911E |            | DIISKONYYYE |
| DMSCPY904T               | DMSRSV908E               |            | DMSGAM954E |             |
| 011301 17041             | DMSFNS908T               |            |            |             |

### APPENDIX D. MESSAGE TEXT-TO-MESSAGE IDENTIFIER CROSS-REFERENCE

This appendix contains the first lines of all the VM/SP messages, grouped by CP, CMS, RSCS, and IPCS and organized in alphamerical order by message text. Messages beginning with special characters such as {, [ or ? are listed first in alphabetical Messages starting with a lowercase (variable) word such as <u>nnnnnK</u>, <u>type</u>, and order. <u>userid</u> will have information inserted, such messages are listed alphabetically with the messages starting with uppercase letters. If you do not issue CP command SET EMSG ON, any messages that are displayed will appear without message identifier, only text. Use this appendix to look up the text of the message and find its identifier, so that you can find the description of the message in the body of the book.

Note: RSCS and IPCS messages remain at the VM/370 Release 6 level.

### CP MESSAGE SUMMARY

DMKCFC001E ?CP: command

DMKIOB724I {APIMP} RIOBLOCKS REQUESTED IN UNIPROCESSOR DUMP DMKCNS5011 {CON|PRT|PUN|RDR} 'addr' 'devname' INT REQ [CMD='cm' SNS='sense' CSW='csw' USERID='userid'] {CON|PRT|PUN|RDR} 'addr' 'devname' INT REQ [CMD='cm' SNS='sense' DMKRSE5011 CSW='csw' USERID='userid'] {CON|PRT|PUN|RDR} vaddr SPOOL ERROR; FILE {HELD|PURGED} DMKVSP4291 {CON PRT PUN RDR} vaddr SPOOL ERROR; FILE {HELD PURGED} DMKVST4291 {CON|PRT|PUN} vaddr SYSTEM SPOOL SPACE FULL; FILE CLOSED {CON|PRT|PUN} vaddr SYSTEM SPOOL SPACE FULL; FILE CLOSED DMKVSP427I DMKVST427I DMKCQH024E {CYLS|BLKS|FORM NUMBER} MISSING OR INVALID {CYLS BLKS FORM NUMBER} MISSING {CYLS BLKS FORM NUMBER} MISSING DMKCS0024E OR INVALID DMKCSP024E OR INVALID DMKCSQ024E {CYLS|BLKS|FORM NUMBER} MISSING OR INVALID DMKCSU024E {CYLS | BLKS | FORM NUMBER } MISSING OR INVALID {CYLS BLKS FORM NUMBER} MISSING {CYLS BLKS FORM NUMBER} MISSING DMKCSV024E OR INVALID DMKDEF024E OR INVALID DMKSPT024E {CYLS BLKS FORM NUMBER} MISSING OR INVALID {DASD|RDR|PRT|PUN} 'addr' 'devname' PERM ERROR CMD='cm' SNS='sense' CSW='csw' USERID='userid' [BBCCHH='bbcchh'] DMKDAD5081 {DASD RDR PRT PUN} 'addr' 'devname' PERM ERROR CMD='cm' SNS='sense' DMKDAS5081 CSW='csw' USERID='userid' [BBCCHH='bbcchh'] {DASD|RDR|PRT|PUN} 'addr' 'devname' PERM ERROR CMD='cm' SNS='sense' DMKRSE508T CSW='csw' USERID='userid' [BBCCHH='bbcchh'] {DASD|TAPE} 'addr' 'devname' DATA CK CMD='cm' SNS='sense' CSW='csw' DMKDAS504D USERID='userid' [BBCCHH=bbcchh'] {DASD|TAPE} 'addr' 'devname' DATA CK CMD='cm' SNS='sense' CSW='csw' {DASD|TAPE} 'addr' 'devname' FILE PROT CMD='cm' SNS='sense' CSW='csw' USERID='userid' [{BBCCHH='bbcchh'|BLOCK='nnnnnn'}] {DASD|TAPE} 'addr' 'devname' FILE PROT CMD='cm' SNS='sense' CSW='csw' DMKTAP504D DMKDAD513I DMKDAS513I USERID='userid' [{BBCCHH='bbcchh'|BLOCK='nnnnnn'}] {DASD|TAPE} 'addr' 'devname'ERRUN CK CMD='cm' SNS='sense' CSW='csw' USERID='userid' [{BBCCHH='bbcchh'|BLOCK='nnnnnn'}] DMKDAS505D {DASD|TAPE} 'addr' 'devname'ERRUN CK CMD='cm' SNS='sense' CSW='csw' DMKTAP505D USERID='userid' [{BBCCHH='bbcchh'|BLOCK='nnnnn'}] {DASD|TAPE{ 'addr' 'devname' RECV ERROR CMD='cm' SNS='sense' CSW='csw' DMKDAD518I USERID='userid' [BBCCHH='bbcchh'] {DASD|TAPE} 'addr' 'devname' RECV ERROR CMD='cm' SNS='sense' CSW='csw' DMKDAS518T USERID='userid' [BBCCHH='bbcchh'] {DASD|TAPE} 'addr' 'devname' RECV ERROR CMD='cm' SNS='sense' CSW='csw' DMKTAP518I USERID='userid' [BBCCHH='bbcchh'] {DEV rid|type raddr} OFFLINE {DEV rid|type raddr} OFFLINE {DEV rid|type raddr} OFFLINE {DEV rid|type raddr} OFFLINE DMKCFP046E DMKCFU046E DMKCFY046E DMKCPT046E {DEV rid type raddr} OFFLINE {DEV rid type raddr} OFFLINE {DEV rid type raddr} OFFLINE DMKCPV046E DMKCSB046E {DEV rid|type raddr} OFFLINE DMKCS0046E DMKDEI046E {DEV rid|type raddr} OFFLINE

Appendix D. Message Text-to-Message Identifier Cross-Reference 341

{DEV rid type raddr} OFFLINE {DEV rid type raddr} OFFLINE DMKMCC046E DMKNEA046E DMKNES046E {DEV rid|type raddr} OFFLINE DMKNET046E {DEV rid|type raddr} OFFLINE {DEV rid type raddr} OFFLINE {DEV rid type raddr} OFFLINE DMKNLD046E DMKNLE046E DMKSPT046E {DEV rid|type raddr} OFFLINE DMKVDD046E {DEV rid|type raddr} OFFLINE {DEV rid type raddr} OFFLINE DMKVDE046E {FAVORED|RESERVE|NETWORK TRACE|name} ALREADY IN USE BY userid {FAVORED|RESERVE|NETWORK TRACE|name} ALREADY IN USE BY userid {FAVORED|RESERVE|NETWORK TRACE|name} ALREADY IN USE BY userid DMKCFG175E DMKCF0175E DMKCFS175E DMKGRF5251 {GRAF|RDR|PRT|PUN} 'addr' 'devname' FORMAT CK CMD='cm' SNS='sense' CSW='csw' USERID='userid' DMKRSE5251 {GRAF | RDR | PRT | PUN} 'addr' 'devname' FORMAT CK CMD='cm' SNS='sense' CSW='csw' USERID='userid' {GRAF | RDR | PRT | PUN} 'addr' DMKGRF529I 'devname' PARITY CK CMD='cm' SNS='sense' CSW='csw' USERID='userid' DMKRSE529I {GRAF | RDR | PRT | PUN} 'addr' 'devname' PARITY CK CMD='cm' SNS='sense' CSW='csw' USERID='userid' DMKMCI618I [INSTRUCTION RETRY | MAIN STORAGE] NOW IN {RECORD | QUIET} MODE cpuid {LINE addr | DEV rid} DISABLED DMKCNS454I DMKRGA454I {LINE addr | DEV rid} DISABLED {LINE addr|DEV rid} DISABLED {LINE|CONS} 'addr' 'devname' LOST DATA CMD='cm' SNS='sense' CSW='csw' DMKRNH454I DMKBSC527I USERID='userid' DMKCNS527I {LINE|CONS} 'addr' 'devname' LOST DATA CMD='cm' SNS='sense' CSW='csw' USERID='userid' DMKBSC5281 {LINE|CONS} 'addr' 'devname' TIMEOUT CMD='cm' SNS='sense' CSW='csw' USERID='userid' DMKCNS528I {LINE|CONS} 'addr' 'devname' TIMEOUT CMD='cm' SNS='sense' CSW='csw' USERID='userid' DMKBSC517I {LINE|TAPE} 'addr' 'devname'/KNOWN CMD='cm' SNS='sense' CSW='csw' USERID='userid' {LINE|TAPE} 'addr' 'devname'/KNOWN CMD='cm' SNS='sense' CSW='csw' DMKDAD517T USERID='userid' DMKTAP517I {LINE|TAPE} 'addr' 'devname'/KNOWN CMD='cm' SNS='sense' CSW='csw' USERID='userid' DMKTTY152E {PFCOPY | PFTAB} NOT AVAILABLE {PRT | PUN | RDR | TAPE} raddr SPOOL ERROR; FILE {HELD | PURGED} {PRT | PUN | RDR | TAPE} raddr SPOOL ERROR; FILE {HELD | PURGED} DMKRSP428E DMKSPS428E {PRT rid type raddr} ALREADY ATTACHED TO userid {PRT rid type raddr} ALREADY ATTACHED TO userid DMKNEA122E DMKVDE122E DMKNEA120E {PRT rid type raddr} NOT ATTACHED; userid vaddr ALREADY DEFINED DMSVDE120E {PRT rid|type raddr} NOT ATTACHED; userid vaddr ALREADY DEFINED {PRT rid type raddr} NOT ATTACHED TO userid {PRT rid type raddr} NOT ATTACHED TO userid DMKNEA121E DMKVDD121E DMKVDE121E {PRT rid|type raddr} NOT ATTACHED TO userid DMKRSE503A {RDR|PRT|PUN} 'addr' 'devname' EQUIP CK CMD='cm' SNS='sense' CSW='csw' USERID='userid' DMKRSE520A {RDR|PRT|PUN} 'addr' 'devname' PERM ERROR CMD='cm' SNS='sense' CSW='csw' USERID='userid' DMKRSE504A {RDR|PRT} 'addr' 'devname' DATA CK CMD='cm' SNS='sense' CSW='csw' USERID='userid' {RDR|TAPE} raddr SPOOL SPACE FULL; FILE PURGED {RDR|TAPE} raddr SPOOL SPACE FULL; FILE PURGED DMKRSP426E DMKSPS426E DMKPEQ047E A SAVED TRACESET DOES NOT EXIST AFFINITY NOT SET; SYSTEM IN UNIPROCESSOR MODE AFFINITY NOT SET; SYSTEM IN UNIPROCESSOR MODE DMKCFY189E DMKLOG189E ALL 3800 DATA CHECKS WILL BE REFLECTED ALREADY LOGGED ON {LINE|GRAF|LUNAME} raddr ALTERNATE PROCESSOR RECOVERY SUCCESSFUL; PROCESSOR nn OFFLINE DMKDEF258I DMKL0G054E DMKMCT625I ATTACHED PROCESSOR NOT ONLINE DMKCPI959W ATTACHED PROCESSOR NOT OPERATIONAL DMKCPI958I AUTOLOG FAILED FOR userid-{IPL MISSING|IPL FAILED|ACCOUNTING ERROR} Autolog invalid; excessive incorrect passwords DMKALG059E DMKALG115E

DMKCSB043E BUFFER name DOES NOT EXIST CANNOT CONNECT TO HOST VIRTUAL MACHINE CANNOT CONNECT TO HOST VIRTUAL MACHINE DMKL0H206E DMKDIA206E CHANGED SHARED PAGE NOT WRITTEN TO AUXILIARY STORAGE DMKCDS166E DMKCCH605I CHANNEL CHECK RECORDING FAILURE CHANNEL CONTROL CHECK DEV xxx; USER 'userid' CHANNEL CONTROL CHECK DEV xxx; USER 'userid' DMKCCH6011 DMKCPT601E DMKACR603W CHANNEL ERROR DMKCCH603W CHANNEL ERROR CHANNEL MISSING OR INVALID CHANNEL MISSING OR INVALID DMKVCH034E DMKVDE034E CHANNEL SET CONNECTED TO PROCESSOR nn Channel set connected to processor nn DMKCPP623I DMKMCT623I DMKVCH130E CHANNEL x [PROC nn] NOT ATTACHED TO userid CHANNEL x [PROC nn] NOT ATTACHED; ALTERNATE PATHS DEFINED DMKVCH147E CHANNEL × ALREADY DEFINED BY userid CHANNEL × DEVICES IN USE DMKVCH132E DMKVCH129E DMKVCH048E CHANNEL × DOES NOT EXIST CHANNEL × NOT ATTACHED; INSUFFICIENT FREE STORAGE CHARS MISSING OR INVALID DMKVCH138E DMKCS0245E CHARS MISSING OR INVALID DMKCSP245E DMKCSU245E CHARS MISSING OR INVALID CHECKPOINT AREA INVALID; CHECKPOINTING TERMINATED CHECKPOINT AREA INVALID; CHECKPOINTING TERMINATED DMKCKS919E DMKWRN919E DMKCKV917E CHECKPOINT AREA INVALID; CLEAR STORAGE AND COLD START CLASS MISSING OR INVALID CLASS MISSING OR INVALID DMKCQG028E DMKCQR028E DMKCSB028E CLASS MISSING OR INVALID DMKCS0028E CLASS MISSING OR INVALID DMKCSP028E CLASS MISSING OR INVALID CLASS MISSING OR DMKCSV028E INVALID DMKSPS028E CLASS MISSING OR INVALID DMKNET157E CLUSTER= PARM MISSING FROM DEVICE MACRO - DEV raddr DMKL0G067E COMMAND FORMAT NOT VALID DMKCFU199E COMMAND REJECTED; DEVICE raddr PENDING OFFLINE 1 COMMAND REJECTED; DEVICE raddr PENDING OFFLINE COMMAND REJECTED; DEVICE raddr PENDING OFFLINE DMKCPV199E DMKDIA199E DMKLNK199E COMMAND REJECTED; DEVICE raddr PENDING OFFLINE COMMAND REJECTED; DEVICE raddr PENDING OFFLINE DMKMCC199E DMKNES199E COMMAND REJECTED; DEVICE raddr PENDING OFFLINE DMKNET199E COMMAND REJECTED; DEVICE raddr PENDING OFFLINE DMKNLD199E COMMAND REJECTED; DEVICE raddr PENDING OFFLINE COMMAND REJECTED; DEVICE raddr PENDING OFFLINE COMMAND REJECTED; DEVICE raddr PENDING OFFLINE DMKNLE199E DMKSPT199E COMMAND REJECTED; DEVICE raddr PENDING OFFLINE COMMAND REJECTED, DEVICES NOT DEDICATED COMMAND REJECTED, OTHER VIRTUAL MACHINES LOGGED ON DMKVDE199E DMKQVM802E DMKQVM800E DMKQVM803E COMMAND REJECTED, SPOOL DEVICES NOT DRAINED COMMAND REJECTED, COMMAND REJECTED, TRACE/ADSTOP/CCW TRANS IN EFFECT COMMAND REJECTED, VIRTUAL ADDRESS NOT EQUAL TO REAL ADDRESS DMKQVM809E DMKQVM806E DMKQVM807E COMMAND REJECTED, VM/SP ATTACHED PROCESSOR MODE **CONFLICTING OPTION - option** DMKCFG013E DMKCFU013E CONFLICTING OPTION option CONFLICTING OPTION DMKCQH013E option DMKCSB013E CONFLICTING OPTION option DMKCS0013E DMKCSQ013E CONFLICTING OPTION CONFLICTING OPTION - option -Ł option DMKCSU013E CONFLICTING OPTION - option CONFLICTING OPTION DMKCSV013E \_ option DMKTRA013E CONFLICTING OPTION option DMKTRP013E CONFLICTING OPTION option DMKVMD013E CONFLICTING OPTION ---option option1 AND option2 NORUN CONFLICTS WITH PRINTER - OPTION FORCED DMKPEL013E CONFLICTING OPTION -CONFLICTING OPTION -DMKPEL013W CONFLICTING OPTION - PRINTER CONFLICTS WITH NORUN - OPTION FORCED CONFLICTING OPTION - PRINTER CONFLICTS WITH STEP - OPTION FORCED CONFLICTING OPTION - STEP CONFLICTS WITH PRINTER - OPTION FORCED DMKPEL013W DMKPEL013W DMKPEL013W DMKPAH415E CONTINUOUS PAGING ERRORS FROM DASD xxx DMKDDR702E CONTROL STATEMENT SEQUENCE ERROR DMKCS0030E COPIES MISSING OR INVALID COPIES MISSING OR INVALID DMKCSP030E DMKCSU030E COPIES MISSING OR INVALID

BUFFER MISSING OR INVALID [modifier]

L

Ð

DMKCSB031E

DMKCPI185E CP ASSIST LEVEL XX NOT SUPPORTED - CP ASSIST DISABLED DMKCF0186E CP ASSIST NOT AVAILABLE DMKDSP450W ENTERED; DISABLED WAIT PSW 'psw' ENTERED; EXTERNAL INTERRUPT LOOP ĈР DMKDSP452W CP ENTERED; name SHARED PAGE hexloc ALTERED DMKVMA456W CP DMKPTR410W CP ENTERED; PAGING ERROR DMKPRG453W CP ENTERED; PROGRAM INTERRUPT LOOP TRANSLATION EXCEPTION WHILE IN NON-EC MODE DMKPRG411W CP ENTERED; DMKCPI962I CP OWNED DASD cuu VOLID volid INVALID ALLOCATION RECORD DMKVDE962I CP OWNED DASD cuu VOLID volid INVALID ALLOCATION RECORD DMKCPI913I CP OWNED VOLID XXXXXX INVALID FOR 3330V CP OWNED VOLID XXXXXX INVALID FOR 3330V CP DMKDMP913I DMKCPI951I CP VOLID volid NOT MOUNTED CPTRAP (CP/VIRTUAL) cccc INTERFACE IGNORED DMKTRT3071 CPTRAP DATA LOST DMKTRT3081 CPTRAP IS ALREADY ACTIVE DMKTRP306E CPTRAP IS STOPPING, NO INPUT ALLOWED CPTRAP SELECTIVITY RESET DMKTRP304E DMKTRP3051 CTC vaddr BUSY ON userid CTLR 'raddr' UNIT CHECK; RESTART IN PROGRESS CTLR cuu COMMUNICATIONS SCANNER FAILURE DMKDIB058E DMKRNH463I DMKRNH468I DMKCQP466I CTLR cuu IN BUFFER SLOWDOWN MODE DMKCQQ466I CTLR cuu IN BUFFER SLOWDOWN MODE CTLR raddr {LOAD DUMP} FAILED: PAGING I/O ERROR CTLR raddr {LOAD DUMP} FAILED: PAGING I/O ERROR DMKNLD470E DMKNLE470E DMKNLD460E CTLR raddr {LOAD | DUMP} FAILED: PROGRAM CHECK CTLR raddr (LOAD DUMP) FAILED: PROGRAM CHECK CTLR raddr (LOAD DUMP) FAILED: PROGRAM CHECK CTLR raddr (LOAD DUMP) FAILED: TEMP SPACE NOT AVAILABLE CTLR raddr CC=3; DEPRESS 370X "LOAD" BUTTON CTLR raddr CC=3; DEPRESS 370X "LOAD" BUTTON CTLR raddr DUMP FAILED: UNRECOVERABLE I/O ERROR CTLR raddr DUMP FAILED: UNRECOVERABLE I/O ERROR DMKNLE460E DMKNLE469E DMKNLE464I DMKRNH464I DMKNLE471E DMKVDS465W CTLR raddr EMULATOR LINES IN USE BY SYSTEM CTLR raddr IPL NOT REQUIRED; ENTER 'YES' TO CONTINUE CTLR raddr IPL NOT REQUIRED; ENTER 'YES' TO CONTINUE DMKNLD461R DMKNLE461R DMKNLD471E CTLR raddr LOAD FAILED: UNRECOVERABLE I/O ERROR DMKRNH462I CTLR raddr UNIT CHECK; IPL REQUIRED DMKCKP536I cuu 'devname' REPORTS DISABLED INTERFACE; FAULT CODE = cccc; NOTIFY CE cuu 'devname' REPORTS DISABLED INTERFACE; FAULT CODE = cccc; DMKDAD536I NOTIFY CE cuu 'devname' REPORTS DISABLED INTERFACE; FAULT CODE = cccc; DMKDAS536I NOTIFY CE cuu 'devname' REPORTS DISABLED INTERFACE; FAULT CODE = cccc; DMK DALI536 T NOTIFY CE DMKDDR536I cuu 'devname' REPORTS DISABLED INTERFACE; FAULT CODE = cccc; NOTIFY CE DMKDIR536I cuu 'devname' REPORTS DISABLED INTERFACE; FAULT CODE = cccc; NOTIFY CE DMKDMP536I cuu 'devname' REPORTS DISABLED INTERFACE; FAULT CODE = cccc; NOTIFY CE cuu 'devname' REPORTS DISABLED INTERFACE; FAULT CODE = cccc; DMKFMT536I NOTIFY CE DMKSAV536I cuu 'devname' REPORTS DISABLED INTERFACE; FAULT CODE = cccc; NOTIFY CE DMKSSP536I cuu 'devname' REPORTS DISABLED INTERFACE; FAULT CODE = cccc; NOTIFY CE DMKDAS514D DASD 'addr' 'devname' ADDMRK CK CMD='cm' SNS='sense' CSW='csw' USERID='userid' BBCCHH='bbcchh' DMKDAU534I DASD 'addr' 'devname' BKSIZE EX CMD='cm' SNS='sense' CSW='csw' USERID='userid' BLOCK='nnnnn' DMKDAU533I DASD 'addr' 'devname' CHECK DATA CMD='cm' SNS='sense' CSW='csw' USERID='userid' BLOCK='nnnnnn' DASD 'addr' 'devname' NOT/KNOWN CMD='cm' SNS='sense' CSW='csw' DMKDAS517E USERID='userid' [{BBCCHH='bbcchh'|BLOCK='nnnnnn'}] DASD 'addr' 'devname' SEEK CK CMD='cm' SNS='sense' CSW='csw' DMKDAS507D USEID='userid' BBCCHH='bbcchh' DMKDAD506I DASD 'addr' 'devname' TRKCOND CK CMD='cm' SNS='sense' CSW='csw' USERID='userid' BBCCHH='bbcchh' DASD 'addr' 'devname' TRKCOND CK CMD='cm' SNS='sense' CSW='csw' DMKDAS506I USERID='userid' BBCCHH='bbcchh' DASD\_'addr' 'devname' TRKOVERUN CMD='cm' SNS='sense' CSW='csw' DMKDAS5091 USERID='userid' BBCCHH='bbcchh' DASD 'addr' 'devname' WRT INHIBT CMD='cm' SNS='sense' CSW='csw' DMKDAU5351

344 Virtual Machine/System Product: System Messages and Codes

V

USERID='userid' BLOCK='nnnnn' DASD addr NOT ATTACHED, BUSY PERSISTS, IOBSTAT=xx, IOBCSW+4=yyyy DASD cuu VOLID volid NOT MOUNTED; NOW OFFLINE DASD cuu VOLID volid NOT MOUNTED; NOW OFFLINE DMKVDE1511 DMKDAD956A DMKDAS956A DMKDSB956A DASD cuu VOLID volid NOT MOUNTED; NOW OFFLINE DMKDEI279E DASD NOT VUA DMKCPT123E DASD raddr CP OWNED DMKVDD123E DASD raddr CP OWNED DASD raddr CP OWNED DMKVDE123E ERROR READING ALLOCATION RECORD ERROR READING VOLID DMKVDE128E DASD raddr DMKVDE126E DASD raddr DMKCP0124E DASD raddr IN USE BY nnn USERS DASD raddr IN USE BY nnn USERS DASD raddr IN USE BY nnn USERS DASD raddr IN USE BY nnn USERS DMKCPT124E DMKVDD124E DMKVDE124E DASD raddr NOT {LINKED|ATTACHED}; 3330V NOT ACCEPTED AS SYSTEM VOLUME DASD raddr NOT READY DMKLNK139E DMKVDE133E DMKSAV351W DASD raddr SYSRES NOT READY DMKSAV350W SYSRES VOLID NOT aaaaaa DASD raddr VOLID volid ALREADY ATTACHED TO SYSTEM VOLID volid DOES NOT MATCH DMKVDE125E DASD raddr DMKVDE127E DASD raddr DMKCPI954E DASD raddr VOLID volid NOT MOUNTED; DUPLICATE OF DASD raddr DASD vaddr FORCED R/O; R/O BY {nnn USERS|userid} DASD vaddr FORCED R/O; R/W BY {nnn USERS|userid} DMKLNK101W DMKLNK102W DMKLNK103W DASD vaddr FORCED R/O; R/W BY {nnn USERS|userid}; R/O BY {nnn USERS| userid} DMKDEF091E DASD vaddr NOT DEFINED; TEMP SPACE NOT AVAILABLE DASD vaddr NOT DEFINED; TEMP SPACE NOT AVAILABLE DMKL0G091E DMKLNK137E DASD vaddr NOT LINKED; CHAN x DEDICATED DAT IGNORE NOT SET; INVALID TRANSLATION FORMAT DATA DUMPED FROM volid1 to be restored to volid2. Do you wish to DMKCFS205E DMKDDR717R CONTINUE? RESPOND YES NO OR REREAD: DATE date INVALID; NOT CHANGED DETACH REJ VIRTUAL MACHINE TRACING I/O DEV {vaddr|raddr} NOT {DEFINED|VARIED}; CHAN xx DEDICATED DMKMID310E DMKVDD273E DMKDEF136E DEV {vaddr|raddr} NOT {DEFINED|VARIED}; CHAN xx DEDICATED DMKDEF136E DMKCFD040E addr DOES NOT EXIST DEV DMKCFG040E addr DOES NOT EXIST DEV DMKCFU040E DEV addr DOES NOT EXIST DMKCPB040E DOES NOT DEV addr EXIST DMKCPT040E DEV EXIST addr DOES NOT DMKCPV040E DEV addr DOES NOT EXIST DMKCQG040E DEV DOES NOT addr EXIST DMKCQP040E DEV EXIST addr DOES NOT DMKCQQ040E DEV addr DOES NOT EXIST DMKCSB040E addr DEV DOES NOT EXIST DMKCS0040E DEV addr DOES NOT EXIST DMKCSQ040E DEV addr DOES NOT EXIST L DMKCST040E DEV addr DOES NOT EXIST DMKDEF040E addr EXIST DEV DOES NOT DMKDIB040E DEV addr DOES NOT EXIST DMKMCC040E DEV addr DOES NOT EXIST DMKMCD040E DEV addr DOES NOT EXIST DMKNEA040E EXIST DEV addr DOES NOT DMKNES040E addr DOES NOT DEV EXIST DMKNET040E addr DOES NOT DEV EXIST DMKNLD040E EXIST DEV addr DOES NOT DMKNLE040E DEV addr DOES NOT EXIST DMKSPT040E DEV addr DOES NOT EXIST addr DOES NOT EXIST addr DOES NOT EXIST DMKVDD040E DEV DMKVDE040E DEV DMKDDR710A DEV **CUU INTERVENTION REQUIRED** CUU INTERVENTION REQUIRED DMKFMT738A DEV DMKDDR704E DEV CUU NOT OPERATIONAL DMKDIR754E DEV **CUU NOT OPERATIONAL** cuu NOT OPERATIONAL OR NOT READY raddr VARY FAILED, VARY IN PROCESS rid MODE SWITCH NOT POSSIBLE DMKFMT730E DEV DMKCPT154E DEV DMKDIA098E DEV rid MODE SWITCH NOT POSSIBLE rid MODE SWITCH NOT POSSIBLE vaddr NOT DEFINED; DEV {raddr|volser} NOT AVAILABLE DMKNES098E DEV DMKNET098E DEV DMKLOG090E DEV DMKLOG093E DEV vaddr NOT DEFINED; ERROR IN CP DIRECTORY DMKDEF095E DEFINED; INSUFFICIENT FREE STORAGE DEV vaddr NOT DMKL0G095E DEV vaddr NOT DEFINED; INSUFFICIENT FREE STORAGE

DEV vaddr NOT DEFINED; type vaddr ALREADY DEFINED DEV vaddr NOT DEFINED; type vaddr ALREADY DEFINED DEVICE cuu IS zzz NOT xxxr-nn AS SPECIFIED. RESPECIFY OR DMKDEF092E DMKL0G092E DMKFMT741E NOTIFY SYSTEM SUPPORT 'raddr' IS NOT AVAILABLE 'raddr' IS NOT AVAILABLE DMKDEI075E DEVICE DEVICE DMKSSS075E {vaddr|raddr} NOT {DEFINED|VARIED}; CHANNEL XX DEDICATED
{vaddr|raddr} NOT {DEFINED|VARIED}; CHANNEL XX DEDICATED DMKCPT136E DEVICE DMKDEF136E DEVICE {vaddr RNG} EXCEEDED MAX NUMBER OF VIRTUAL DEVICES {vaddr RNG} EXCEEDED MAX NUMBER OF VIRTUAL DEVICES DMKDEF153E DEVICE DMKLNK153E DEVICE DMKVDE153E DEVICE {vaddr|RNG} EXCEEDED MAX NUMBER OF VIRTUAL DEVICES DEVICE NOT A DASD DEVICE NOT AVAILABLE - 'raddr' NOT PROPER TYPE DMKDEI278E DMKSSS072E DEVICE NOT AVAILABLE - MSS CANNOT BE ACCESSED DEVICE NOT AVAILABLE - MSS DEVICES ALLOCATED DMKSSS071E DMKSSS070E DEVICE PATH raddr PROC addr PRESENTED cc3 ON I/O REQUEST DEVICE TYPE MISSING OR INVALID DMKACR149E DMKCSV035E 1 DIAL FUNCTION NOT AVAILABLE DIRECTORY STATEMENT MISSING DMKDIA707A DMKDIR762E DISCONNECT userid - SYSTEM RESTARTED (mmmnnn) AND SYSTEM CONSOLE NOT VM DMKCPJ967I OPERATOR CONSOLE DIST CODE MISSING OR INVALID DIST CODE MISSING OR INVALID DMKCSQ032E DMKCSU032E DUMP FAILED; VIRTUAL PRINTER ERROR DUMP FAILED; VIRTUAL PRINTER UNAVAILABLE DUMP FILE 'filename' NOT FOUND DMKCDM061E DMKCDM060E DMKRND861E DMKDIR758E DUPLICATE UNIT DEFINITION DMKCFV062E ECMODE NOT SET ON END OF MONITOR TAPE, MONITOR STOPPED BY SYSTEM DMKMON2191 ERROR ALLOCATING SPOOL FILE BUFFERS DMKCKT916E ERROR ALLOCATING SPOOL FILE BUFFERS Error in CP directory DMKCKV916E DMKCFY052E DMKLNK052E ERROR IN CP DIRECTORY DMKL0G052E ERROR IN CP DIRECTORY DMKDDR720E ERROR IN routine DMKDIR764E ERROR IN routine DMKNMT249E ERROR LOADING IMAG imag ON MONITOR TAPE, MONITOR STOPPED BY SYSTEM RECORDING AREA CLEARED; USER 'userid' DMKMON2201 ERROR DMKI0G553I ERROR DMKI0G551E RECORDING AREA FULL; RUN CPEREP. ERROR ERROR RECORDING AREA 90 PERCENT FULL; RUN CPEREP DMKIOF550E ERROR SAVING imag3800 - RC = (rc) ERRORS ON SRF cuu: FRAMES NOT ON ERROR CYLINDERS DMKNMT254E DMKIOH560W FAILING STORAGE FRAME AT LOCATION raddr FAILING STORAGE FRAME AT LOCATION raddr DMKCPI923I DMKCPV923I DMKLD09231 FAILING STORAGE FRAME AT LOCATION raddr FATAL DASD I/O ERROR FATAL DASD I/O ERROR DMKFMT735E DMKSAV352W FATAL I/O ERROR TRYING TO READ DIRECTORY DMKUDR475I DMKRND8521 FATAL I/O ERROR WRITING DUMP DMKCS0246E FCB MISSING OR INVALID DMKCSP246E FCB MISSING OR INVALID FCB MISSING OR INVALID FLAGGED PRIMARY TRACK HAS NO ALTERNATE ASSIGNED; IO ERROR FOLLOWS FLAGGED TRK XXXXXXXX HAS NO PROPER ALTERNATE; SKIPPING THIS TRK DMKCSU246E DMKFMT739E DMKDDR727E FLASH MISSING OR INVALID DMKCS0243E FLASH MISSING OR INVALID FLASH MISSING OR INVALID DMKCSP243E DMKCSU243E FNAME FTYPE MISSING OR INVALID FNAME FTYPE MISSING OR INVALID FOR OPTION INVALID WITH AUTODISK OFF FOR OPTION INVALID WITH MONITOR ON DMKCSQ029E DMKCSU029E DMKMCD227E DMKMCD228E DMKMCD226E FOR VALUE MIDNIGHT - COMMAND INVALID DMKI0G5521 FORMATTING ERROR RECORDING AREA DMKQVM801E FREE STORAGE PAGE IS NOT AVAILABLE FULL TRACK READ FEATURE NOT AVAILABLE DMKDDR7291 GRAF 'addr' 'devname' CNTRL CHECK CMD='cm' SNS='sense' CSW='csw' DMKGRF5311 USERID='userid' DMKGRF5321 GRAF 'addr' 'devname' OP CHECK CMD='cm' SNS='sense' CSW='csw' USERID='userid' DMKGRF5301 GRAF 'addr' 'devname' UNIT SPEC CMD='cm' SNS='sense' CSW='csw'

1

)

USERID='userid'

DMKCDB160E HEXLOC hexloc EXCEEDS STORAGE DMKCDM160E HEXLOC hexloc EXCEEDS STORAGE hexloc EXCEEDS HEXLOC DMKCDS160E STORAGE DMKCFD160E HEXLOC hexloc EXCEEDS STORAGE hexloc EXCEEDS DMKCPV160E HEXLOC STORAGE DMKNES160E HEXLOC hexloc EXCEEDS STORAGE DMKNET160E HEXLOC hexloc EXCEEDS STORAGE DMKVMD160E HEXLOC hexloc EXCEEDS STORAGE DMKCDS164E HEXLOC hexloc NON-ADDRESSABLE STORAGE DMKCFD164E hexloc NON-ADDRESSABLE STORAGE HEXLOC hexloc NON-ADDRESSABLE STORAGE DMKCFP164E HEXLOC DMKCDM033E MISSING OR INVALID HEXLOC DMKCDS033E HEXLOC MISSING OR INVALID DMKCPV033E HEXLOC MISSING OR INVALID DMKNET033E HEXLOC MISSING OR INVALID DMKVMD033E HEXLOC MISSING OR INVALID DMKVER575I I/O ERROR ADD=raddr, USERID= userid DMKFMT736E I/O ERROR cuu {CCHHR=cchhr|BLOCK=nnnnnh} SENSE='sense' I/O ERROR cuu CSW='csw' SENSE='sense' I/O ERROR cuu CSW='csw' SENSE='sense' INPUT='bbcchh' OUTPUT={'bbcchh'] DMKDIR755E DMKDDR705E 'nnnnnn'} CCW='ccw' **I/O ERROR ON SPOOL DEVICE DURING ACCOUNTING** DMKAC0425E DMKCFS086E I/0 ERROR ON DASD ERROR ON OOC - xxxxxxxxxx I/0 DMKTRR302E DMKRGA7051 I/O ERROR RESID=resource id STATUS=status LINE=addr IMAGE LIBRARY MISSING OR INVALID INDEX MISSING OR INVALID DMKCS0244E DMKCSB036E DMKCPI966I INITIALIZATION COMPLETE DMKDDR724E INPUT TAPE CONTAINS A CP NUCLEUS DUMP INPUT UNIT IS NOT A CPVOL DMKDDR700E DMKCPI131E INSUFFICIENT FREE STORAGE AVAILABLE FOR {ATTACH|LOGON} REQUEST INSUFFICIENT FREE STORAGE AVAILABLE FOR {ATTACH|LOGON} REQUEST DMKLOG131E INSUFFICIENT FREE STORAGE AVAILABLE FOR ATTACH REQUEST INSUFFICINET SCREEN SPACE - CLEAR SCREEN AND REDIAL DMKVDE131E DMKDIA017E DMKCPI955W **INSUFFICIENT STORAGE FOR VM/SP** DMKNMT256E INSUFFICIENT VIRTUAL STORAGE INTERFACE CONTROL CHECK DEV xxx; USER 'userid' INTERFACE CONTROL CHECK DEV xxx; USER 'userid' DMKCCH6021 DMKCPT602E DMKCFP546I INTERRUPTION {CLEARED|PENDING} {DEVICE|CONTROL UNIT} cuu CSW csw USERID userid DMKCFQ546I INTERRUPTION {CLEARED | PENDING} {DEVICE | CONTROL UNIT} cuu CSW csw USERID userid DMKDID5461 INTERRUPTION {CLEARED|PENDING} {DEVICE|CONTROL UNIT} cuu CSW csw USERID userid INTERRUPT PENDING. DMKCFH436E TO PROCEED, TYPE YES. TO END, TYPE NO. DMKCFS006E INVALID DEVICE TYPE - addr DMKCFT006E INVALID DEVICE TYPE addr DMKCFU006E INVALID DEVICE TYPE addr TYPE DMKCPB006E INVALID DEVICE addr DMKCPV006E INVALID TYPE DEVICE addr DMKCQQ006E INVALID DEVICE TYPE addr DMKCSB006E INVALID DEVICE TYPE addr \_ DMKCS0006E INVALID DEVICE TYPE addr INVALID DMKCSQ006E DEVICE TYPE addr TYPE DMKCST006E INVALID DEVICE \_ addr DMKCSV006E INVALID DEVICE TYPE addr DMKDIB006E INVALID DEVICE TYPE Ξ addr DMKMCC006E INVALID DEVICE TYPE addr INVALID TYPE DMKNEA006E DEVICE addr DMKNES006E INVALID DEVICE TYPE ---addr TYPE DMKNET006E INVALID DEVICE addr ----DMKNLD006E INVALID DEVICE TYPE addr DMKNLE006E INVALID DEVICE TYPE addr DMKSPT006E INVALID DEVICE TYPE addr DMKVDD006E DEVICE TYPE INVALID addr TYPE DMKVDE006E INVALID DEVICE ---addr DMKDIA011E INVALID DEVICE TYPE --userid vaddr TYPE - userid vaddr DEVICE DMKDIB011E INVALID DMKCDS162E INVALID ECR x - hexdata ECR x -INVALID DMKCDS162W hexdata DMKDDR719E FILE NAME OR FILE NOT FOUND INVALID

DMK

|                                                    | DMKDIR763E                                                                                                    | INVALID                                                                                                    | FILENAME OR FILE NOT FOUND                                                                                                    |
|----------------------------------------------------|----------------------------------------------------------------------------------------------------|----------------------------------------------------------------------------------------------------|----------------------------------------------------------------------------------------------------|
|                                                    | DMKCDS005E                                                                                                    |                                                                                                    | HEXDATA - hexdata                                                                                                    |
|                                                    | DMKCPB005E                                                                                                    |                                                                                                    |                                                                                                    |
|                                                    |                                                                                                    |                                                                                                    |                                                                                                    |
|                                                    | DMKTRP005E                                                                                                    |                                                                                                    | HEXDATA - hexdata                                                                                                    |
|                                                    | DMKTRR005E                                                                                                    |                                                                                                    | HEXDATA - hexdata                                                                                                    |
|                                                    | DMKCDB004E                                                                                                    |                                                                                                    | HEXLOC - hexloc                                                                                                    |
|                                                    | DMKCDM004E                                                                                                    | INVALID                                                                                                    | HEXLOC - operand                                                                                                    |
|                                                    | DMKCDS004E                                                                                                    | INVALID                                                                                                    | HEXLOC - operand                                                                                                    |
|                                                    | DMKCFD004E                                                                                                    | INVALID                                                                                                    | HEXLOC - operand                                                                                                    |
|                                                    | DMKCFJ004E                                                                                                    | INVALID                                                                                                    |                                                                                                    |
| 1                                                  | DMKCFJ004E                                                                                                    | INVALID                                                                                                    |                                                                                                    |
| •                                                  | DMKCPV004E                                                                                                    | INVALID                                                                                                    |                                                                                                    |
|                                                    | DMKNES004E                                                                                                    | INVALID                                                                                                    |                                                                                                    |
|                                                    |                                                                                                    |                                                                                                    |                                                                                                    |
|                                                    | DMKNET004E                                                                                                    |                                                                                                    | HEXLOC - operand                                                                                                    |
|                                                    | DMKDDR708E                                                                                                    |                                                                                                    | INPUT OR OUTPUT DEFINITION                                                                                                    |
|                                                    | DMKMNI225E                                                                                                    |                                                                                                    | MONITOR USERID SPECIFIED, MON NOT ENABLED                                                                                                    |
|                                                    | DMKFMT737E                                                                                                    | INVALID                                                                                                    | OPERAND                                                                                                    |
|                                                    | DMKCFC002E                                                                                                    |                                                                                                    | OPERAND - operand                                                                                                    |
|                                                    | DMKCFG002E                                                                                                    | INVALID                                                                                                    | OPERAND - operand                                                                                                    |
| 1                                                  | DMKCFJ002E                                                                                                    | INVALID                                                                                                    |                                                                                                    |
| •                                                  | DMKCFT002E                                                                                                    | INVALID                                                                                                    |                                                                                                    |
|                                                    | DMKCFW002E                                                                                                    |                                                                                                    | OPERAND - operand                                                                                                    |
|                                                    | DMKCQS002E                                                                                                    | INVALID                                                                                                    |                                                                                                    |
|                                                    |                                                                                                    |                                                                                                    |                                                                                                    |
|                                                    | DMKDDR701E                                                                                                    | INVALID                                                                                                    |                                                                                                    |
|                                                    | DMKDIR751E                                                                                                    | INVALID                                                                                                    |                                                                                                    |
|                                                    | DMKMCC002E                                                                                                    |                                                                                                    | OPERAND - operand                                                                                                    |
|                                                    | DMKMCD002E                                                                                                    | INVALID                                                                                                    | OPERAND - operand                                                                                                    |
|                                                    | DMKMNI002E                                                                                                    | INVALID                                                                                                    | OPERAND - operand                                                                                                    |
|                                                    | DMKNEA002E                                                                                                    | INVALID                                                                                                    | OPERAND - operand                                                                                                    |
|                                                    | DMKNES002E                                                                                                    | INVALID                                                                                                    |                                                                                                    |
|                                                    | DMKNET002E                                                                                                    | INVALID                                                                                                    |                                                                                                    |
|                                                    | DMKNLD002E                                                                                                    |                                                                                                    | OPERAND - operand                                                                                                    |
| E                                                  | DMKPEI002E                                                                                                    | INVALID                                                                                                    |                                                                                                    |
|                                                    |                                                                                                    |                                                                                                    |                                                                                                    |
| 1                                                  | DMKPEN002E                                                                                                    | INVALID                                                                                                    |                                                                                                    |
|                                                    | DMKSPT002E                                                                                                    | INVALID                                                                                                    |                                                                                                    |
|                                                    | DMKTHI002E                                                                                                    | INVALID                                                                                                    |                                                                                                    |
|                                                    | DMKTRA002E                                                                                                    | INVALID                                                                                                    |                                                                                                    |
|                                                    | DMKTRP002E                                                                                                    |                                                                                                    | OPERAND - operand                                                                                                    |
|                                                    | DMKTRR002E                                                                                                    |                                                                                                    | OPERAND - operand                                                                                                    |
|                                                    | DMKCDB003E                                                                                                    |                                                                                                    | OPTION - option                                                                                                    |
|                                                    | DMKCDM003E                                                                                                    | INVALID                                                                                                    | OPTION - option                                                                                                    |
|                                                    | DMKCFG003E                                                                                                    | INVALID                                                                                                    | OPTION - option                                                                                                    |
|                                                    |                                                                                                    |                                                                                                    |                                                                                                    |
| 1                                                  | DMKCFJ003E                                                                                                    |                                                                                                    | OPTION - option                                                                                                    |
| I                                                  | DMKCFJ003E                                                                                                    | INVALID                                                                                                    |                                                                                                    |
| 1                                                  | DMKCF0003E                                                                                                    | INVALID<br>INVALID                                                                                                    | OPTION - option                                                                                                    |
| I                                                  | DMKCF0003E<br>DMKCFS003E                                                                                                    | INVALID<br>INVALID<br>INVALID                                                                                                    | OPTION - option<br>OPTION - option                                                                                                    |
| 1                                                  | DMKCF0003E<br>DMKCFS003E<br>DMKCFU003E                                                                                                    | INVALID<br>INVALID<br>INVALID<br>INVALID                                                                                                    | OPTION - option<br>OPTION - option<br>OPTION - option                                                                                                    |
| 1                                                  | DMKCF0003E<br>DMKCFS003E<br>DMKCFU003E<br>DMKCFY003E                                                                                                    | INVALID<br>INVALID<br>INVALID<br>INVALID<br>INVALID                                                                                                    | OPTION - option<br>OPTION - option<br>OPTION - option<br>OPTION - option                                                                                                    |
| 1                                                  | DMKCF0003E<br>DMKCFS003E<br>DMKCFU003E<br>DMKCFY003E<br>DMKCFY003E                                                                                                    | INVALID<br>INVALID<br>INVALID<br>INVALID<br>INVALID<br>INVALID                                                                                                    | OPTION - option<br>OPTION - option<br>OPTION - option<br>OPTION - option<br>OPTION - option                                                                                                    |
| 1                                                  | DMKCF0003E<br>DMKCFS003E<br>DMKCFU003E<br>DMKCFY003E<br>DMKCFY003E<br>DMKCPV003E                                                                                                    | INVALID<br>INVALID<br>INVALID<br>INVALID<br>INVALID<br>INVALID<br>INVALID                                                                                                    | OPTION - option<br>OPTION - option<br>OPTION - option<br>OPTION - option<br>OPTION - option<br>OPTION - option                                                                                                    |
| 1                                                  | DMKCF0003E<br>DMKCFS003E<br>DMKCFU003E<br>DMKCFY003E<br>DMKCFY003E<br>DMKCPV003E<br>DMKCQP003E                                                                                                    | INVALID<br>INVALID<br>INVALID<br>INVALID<br>INVALID<br>INVALID<br>INVALID                                                                                                    | OPTION - option<br>OPTION - option<br>OPTION - option<br>OPTION - option<br>OPTION - option<br>OPTION - option<br>OPTION - option                                                                                                    |
| 1                                                  | DMKCF0003E<br>DMKCFS003E<br>DMKCFU003E<br>DMKCFT003E<br>DMKCPT003E<br>DMKCPV003E<br>DMKCQP003E<br>DMKCQR003E                                                                                                    | INVALID<br>INVALID<br>INVALID<br>INVALID<br>INVALID<br>INVALID<br>INVALID<br>INVALID                                                                                                    | OPTION - option<br>OPTION - option<br>OPTION - option<br>OPTION - option<br>OPTION - option<br>OPTION - option                                                                                                    |
| 1                                                  | DMKCF0003E<br>DMKCFS003E<br>DMKCFU003E<br>DMKCFY003E<br>DMKCPV003E<br>DMKCPV003E<br>DMKCQP003E<br>DMKCQR003E<br>DMKCQS003E                                                                                                    | INVALID<br>INVALID<br>INVALID<br>INVALID<br>INVALID<br>INVALID<br>INVALID<br>INVALID<br>INVALID                                                                                                    | OPTION - option<br>OPTION - option<br>OPTION - option<br>OPTION - option<br>OPTION - option<br>OPTION - option<br>OPTION - option<br>OPTION - option<br>OPTION - option                                                                                                    |
| 1                                                  | DMKCF0003E<br>DMKCFS003E<br>DMKCFU003E<br>DMKCFT003E<br>DMKCPT003E<br>DMKCPV003E<br>DMKCQP003E<br>DMKCQR003E                                                                                                    | INVALID<br>INVALID<br>INVALID<br>INVALID<br>INVALID<br>INVALID<br>INVALID<br>INVALID<br>INVALID                                                                                                    | OPTION - option<br>OPTION - option<br>OPTION - option<br>OPTION - option<br>OPTION - option<br>OPTION - option<br>OPTION - option<br>OPTION - option<br>OPTION - option                                                                                                    |
| 1                                                  | DMKCF0003E<br>DMKCFS003E<br>DMKCFV003E<br>DMKCFY003E<br>DMKCPT003E<br>DMKCQF003E<br>DMKCQR003E<br>DMKCQR003E<br>DMKCQS003E<br>DMKCQS003E                                                                                                    | INVALID<br>INVALID<br>INVALID<br>INVALID<br>INVALID<br>INVALID<br>INVALID<br>INVALID<br>INVALID                                                                                                    | OPTION - option<br>OPTION - option<br>OPTION - option<br>OPTION - option<br>OPTION - option<br>OPTION - option<br>OPTION - option<br>OPTION - option<br>OPTION - option<br>OPTION - option                                                                                                    |
| 1                                                  | DMKCF0003E<br>DMKCFS003E<br>DMKCFV003E<br>DMKCFY003E<br>DMKCPV003E<br>DMKCQP003E<br>DMKCQR003E<br>DMKCQS003E<br>DMKCSB003E<br>DMKCS003E                                                                                                    | INVALID<br>INVALID<br>INVALID<br>INVALID<br>INVALID<br>INVALID<br>INVALID<br>INVALID<br>INVALID<br>INVALID                                                                                                    | OPTION - option<br>OPTION - option<br>OPTION - option<br>OPTION - option<br>OPTION - option<br>OPTION - option<br>OPTION - option<br>OPTION - option<br>OPTION - option<br>OPTION - option<br>OPTION - option                                                                                                    |
| 1                                                  | DMKCF0003E<br>DMKCFS003E<br>DMKCFV003E<br>DMKCFY003E<br>DMKCPV003E<br>DMKCQP003E<br>DMKCQR003E<br>DMKCQS003E<br>DMKCSB003E<br>DMKCS003E<br>DMKCSQ003E                                                                                                    | INVALID<br>INVALID<br>INVALID<br>INVALID<br>INVALID<br>INVALID<br>INVALID<br>INVALID<br>INVALID<br>INVALID<br>INVALID                                                                                                    | OPTION - option<br>OPTION - option<br>OPTION - option<br>OPTION - option<br>OPTION - option<br>OPTION - option<br>OPTION - option<br>OPTION - option<br>OPTION - option<br>OPTION - option<br>OPTION - option<br>OPTION - option                                                                                                    |
|                                                    | DMKCF0003E<br>DMKCFS003E<br>DMKCFV003E<br>DMKCFY003E<br>DMKCPV003E<br>DMKCQP003E<br>DMKCQR003E<br>DMKCQR003E<br>DMKCS003E<br>DMKCS003E<br>DMKCSQ003E<br>DMKCSQ003E<br>DMKCSQ003E                                                                                                    | INVALID<br>INVALID<br>INVALID<br>INVALID<br>INVALID<br>INVALID<br>INVALID<br>INVALID<br>INVALID<br>INVALID<br>INVALID<br>INVALID                                                                                                    | OPTION - option<br>OPTION - option<br>OPTION - option<br>OPTION - option<br>OPTION - option<br>OPTION - option<br>OPTION - option<br>OPTION - option<br>OPTION - option<br>OPTION - option<br>OPTION - option<br>OPTION - option<br>OPTION - option                                                                                                    |
|                                                    | DMKCF0003E<br>DMKCFS003E<br>DMKCFV003E<br>DMKCFY003E<br>DMKCPV003E<br>DMKCQP003E<br>DMKCQR003E<br>DMKCQS003E<br>DMKCSB003E<br>DMKCSQ003E<br>DMKCSQ003E<br>DMKCST003E<br>DMKCSV003E                                                                                                    | INVALID<br>INVALID<br>INVALID<br>INVALID<br>INVALID<br>INVALID<br>INVALID<br>INVALID<br>INVALID<br>INVALID<br>INVALID<br>INVALID<br>INVALID                                                                                                    | OPTION - option<br>OPTION - option<br>OPTION - option<br>OPTION - option<br>OPTION - option<br>OPTION - option<br>OPTION - option<br>OPTION - option<br>OPTION - option<br>OPTION - option<br>OPTION - option<br>OPTION - option<br>OPTION - option<br>OPTION - option<br>OPTION - option                                                                                                    |
| 1                                                  | DMKCF0003E<br>DMKCF0003E<br>DMKCFV003E<br>DMKCPV003E<br>DMKCPV003E<br>DMKCQP003E<br>DMKCQR003E<br>DMKCQR003E<br>DMKCS003E<br>DMKCS003E<br>DMKCS003E<br>DMKCS003E<br>DMKCSV003E<br>DMKCSV003E<br>DMKCSV003E                                                                                                    | INVALID<br>INVALID<br>INVALID<br>INVALID<br>INVALID<br>INVALID<br>INVALID<br>INVALID<br>INVALID<br>INVALID<br>INVALID<br>INVALID<br>INVALID<br>INVALID                                                                                                    | OPTION - option<br>OPTION - option<br>OPTION - option                                                                                                    |
| 1                                                  | DMKCF0003E<br>DMKCF0003E<br>DMKCFV003E<br>DMKCFV003E<br>DMKCPV003E<br>DMKCQP003E<br>DMKCQR003E<br>DMKCQR003E<br>DMKCS0003E<br>DMKCS0003E<br>DMKCS003E<br>DMKCSV003E<br>DMKCSV003E<br>DMKCSV003E<br>DMKDEF003E<br>DMKL0G003E                                                                                                    | INVALID<br>INVALID<br>INVALID<br>INVALID<br>INVALID<br>INVALID<br>INVALID<br>INVALID<br>INVALID<br>INVALID<br>INVALID<br>INVALID<br>INVALID<br>INVALID                                                                                                    | OPTION - option<br>OPTION - option<br>OPTION - option                                                                                                    |
| 1                                                  | DMKCF0003E<br>DMKCF0003E<br>DMKCFY003E<br>DMKCFY003E<br>DMKCPV003E<br>DMKCQF003E<br>DMKCQR003E<br>DMKCQR003E<br>DMKCQS003E<br>DMKCS0003E<br>DMKCS0003E<br>DMKCSV003E<br>DMKCSV003E<br>DMKCSV003E<br>DMKL0G003E<br>DMKL0G003E                                                                                                    | INVALID<br>INVALID<br>INVALID<br>INVALID<br>INVALID<br>INVALID<br>INVALID<br>INVALID<br>INVALID<br>INVALID<br>INVALID<br>INVALID<br>INVALID<br>INVALID<br>INVALID                                                                                                    | OPTION - option<br>OPTION - option<br>OPTION - option                                                                                                    |
| 1                                                  | DMKCF0003E<br>DMKCFS003E<br>DMKCFY003E<br>DMKCFY003E<br>DMKCPT003E<br>DMKCQF003E<br>DMKCQS003E<br>DMKCQS003E<br>DMKCSS003E<br>DMKCS003E<br>DMKCSV003E<br>DMKCSV003E<br>DMKCSV003E<br>DMKCSV003E<br>DMKCSV03E<br>DMKCSV03E<br>DMKMC03E<br>DMKMC03E                                                                                                    | INVALID<br>INVALID<br>INVALID<br>INVALID<br>INVALID<br>INVALID<br>INVALID<br>INVALID<br>INVALID<br>INVALID<br>INVALID<br>INVALID<br>INVALID<br>INVALID<br>INVALID<br>INVALID                                                                                                    | OPTION - option<br>OPTION - option<br>OPTION - option                                                                                                    |
| 1                                                  | DMKCF0003E<br>DMKCFS003E<br>DMKCFY003E<br>DMKCFY003E<br>DMKCPY003E<br>DMKCQF003E<br>DMKCQS003E<br>DMKCQS003E<br>DMKCSS003E<br>DMKCS003E<br>DMKCSV003E<br>DMKCSV003E<br>DMKCSV003E<br>DMKCSV003E<br>DMKCSV03E<br>DMKCC03E<br>DMKL0G003E<br>DMKMC1003E<br>DMKMC1003E                                                                                                    | INVALID<br>INVALID<br>INVALID<br>INVALID<br>INVALID<br>INVALID<br>INVALID<br>INVALID<br>INVALID<br>INVALID<br>INVALID<br>INVALID<br>INVALID<br>INVALID<br>INVALID<br>INVALID<br>INVALID                                                                                                    | OPTION - option<br>OPTION - option<br>OPTION - option                                                                                                    |
| 1                                                  | DMKCF0003E<br>DMKCFS003E<br>DMKCFY003E<br>DMKCFY003E<br>DMKCPT003E<br>DMKCQF003E<br>DMKCQS003E<br>DMKCQS003E<br>DMKCSS003E<br>DMKCS003E<br>DMKCSV003E<br>DMKCSV003E<br>DMKCSV003E<br>DMKCSV003E<br>DMKCSV03E<br>DMKCSV03E<br>DMKMC03E<br>DMKMC03E                                                                                                    | INVALID<br>INVALID<br>INVALID<br>INVALID<br>INVALID<br>INVALID<br>INVALID<br>INVALID<br>INVALID<br>INVALID<br>INVALID<br>INVALID<br>INVALID<br>INVALID<br>INVALID<br>INVALID<br>INVALID                                                                                                    | OPTION - option<br>OPTION - option<br>OPTION - option                                                                                                    |
| 1                                                  | DMKCF0003E<br>DMKCFS003E<br>DMKCFY003E<br>DMKCFY003E<br>DMKCPY003E<br>DMKCQF003E<br>DMKCQS003E<br>DMKCQS003E<br>DMKCSS003E<br>DMKCS003E<br>DMKCSV003E<br>DMKCSV003E<br>DMKCSV003E<br>DMKCSV003E<br>DMKCSV03E<br>DMKCC03E<br>DMKL0G003E<br>DMKMC1003E<br>DMKMC1003E                                                                                                    | INVALID<br>INVALID<br>INVALID<br>INVALID<br>INVALID<br>INVALID<br>INVALID<br>INVALID<br>INVALID<br>INVALID<br>INVALID<br>INVALID<br>INVALID<br>INVALID<br>INVALID<br>INVALID<br>INVALID<br>INVALID                                                                                                    | OPTION - option<br>OPTION - option<br>OPTION - option                                                                                                    |
| 1                                                  | DMKCF0003E<br>DMKCFS003E<br>DMKCFY003E<br>DMKCFY003E<br>DMKCPY003E<br>DMKCQF003E<br>DMKCQS003E<br>DMKCQS003E<br>DMKCSS003E<br>DMKCSS003E<br>DMKCSV003E<br>DMKCSV003E<br>DMKCSV003E<br>DMKCSV03E<br>DMKCSV03E<br>DMKCSV03E<br>DMKC03E<br>DMKC03E<br>DMKMC1003E<br>DMKMC1003E<br>DMKMC1003E                                                                                                    | INVALID<br>INVALID<br>INVALID<br>INVALID<br>INVALID<br>INVALID<br>INVALID<br>INVALID<br>INVALID<br>INVALID<br>INVALID<br>INVALID<br>INVALID<br>INVALID<br>INVALID<br>INVALID<br>INVALID<br>INVALID                                                                                                    | OPTION - option<br>OPTION - option<br>OPTION - option                                                                                                    |
|                                                    | DMKCF0003E<br>DMKCF0003E<br>DMKCFV003E<br>DMKCPV003E<br>DMKCPV003E<br>DMKCQP003E<br>DMKCQR003E<br>DMKCQR003E<br>DMKCS0003E<br>DMKCS0003E<br>DMKCS0003E<br>DMKCSV003E<br>DMKCSV003E<br>DMKCSV003E<br>DMKCSV003E<br>DMKCSV003E<br>DMKCSV003E<br>DMKCSV03E<br>DMKMC1003E<br>DMKMC1003E<br>DMKMC1003E<br>DMKNE1003E                                                                                                    | INVALID<br>INVALID<br>INVALID<br>INVALID<br>INVALID<br>INVALID<br>INVALID<br>INVALID<br>INVALID<br>INVALID<br>INVALID<br>INVALID<br>INVALID<br>INVALID<br>INVALID<br>INVALID<br>INVALID<br>INVALID<br>INVALID<br>INVALID                                                                                                    | OPTION - option<br>OPTION - option<br>OPTION - option                                                                                                    |
|                                                    | DMKCF0003E<br>DMKCFV003E<br>DMKCFV003E<br>DMKCFV003E<br>DMKCPV003E<br>DMKCQP003E<br>DMKCQR003E<br>DMKCQR003E<br>DMKCQR003E<br>DMKCS0003E<br>DMKCS0003E<br>DMKCSV003E<br>DMKCSV003E<br>DMKCSV003E<br>DMKDEF003E<br>DMKMCI003E<br>DMKMCI003E<br>DMKMCI03E<br>DMKNLE003E<br>DMKPEI003E<br>DMKPEI003E                                                                                                    | INVALID<br>INVALID<br>INVALID<br>INVALID<br>INVALID<br>INVALID<br>INVALID<br>INVALID<br>INVALID<br>INVALID<br>INVALID<br>INVALID<br>INVALID<br>INVALID<br>INVALID<br>INVALID<br>INVALID<br>INVALID<br>INVALID<br>INVALID<br>INVALID<br>INVALID                                                                                                    | OPTION - option<br>OPTION - option<br>OPTION - option                                                                                                    |
|                                                    | DMKCF0003E<br>DMKCFU003E<br>DMKCFV003E<br>DMKCFY003E<br>DMKCPV003E<br>DMKCQP003E<br>DMKCQR003E<br>DMKCQR003E<br>DMKCQR003E<br>DMKCS0003E<br>DMKCS0003E<br>DMKCSV003E<br>DMKCSV003E<br>DMKCSV003E<br>DMKL0G003E<br>DMKMCI003E<br>DMKMCI003E<br>DMKMCI003E<br>DMKNLE003E<br>DMKNLE003E<br>DMKNLE003E<br>DMKPEI003E                                                                                                    | INVALID<br>INVALID<br>INVALID<br>INVALID<br>INVALID<br>INVALID<br>INVALID<br>INVALID<br>INVALID<br>INVALID<br>INVALID<br>INVALID<br>INVALID<br>INVALID<br>INVALID<br>INVALID<br>INVALID<br>INVALID<br>INVALID<br>INVALID<br>INVALID<br>INVALID<br>INVALID                                                                                                    | OPTION - option<br>OPTION - option<br>OPTION - option                                                                                                    |
|                                                    | DMKCF0003E<br>DMKCFS003E<br>DMKCFY003E<br>DMKCFY003E<br>DMKCPT003E<br>DMKCQF003E<br>DMKCQR003E<br>DMKCQR003E<br>DMKCQR003E<br>DMKCQ8003E<br>DMKCS0003E<br>DMKCS003E<br>DMKCS003E<br>DMKCS003E<br>DMKCS003E<br>DMKCS003E<br>DMKMC1003E<br>DMKMC1003E<br>DMKNET003E<br>DMKNET003E<br>DMKNET003E<br>DMKNPE1003E<br>DMKPE1003E                                                                                                    | INVALID<br>INVALID<br>INVALID<br>INVALID<br>INVALID<br>INVALID<br>INVALID<br>INVALID<br>INVALID<br>INVALID<br>INVALID<br>INVALID<br>INVALID<br>INVALID<br>INVALID<br>INVALID<br>INVALID<br>INVALID<br>INVALID<br>INVALID<br>INVALID<br>INVALID<br>INVALID<br>INVALID                                                                                                    | OPTION - option<br>OPTION - option<br>OPTION - option                                                                                                    |
|                                                    | DMKCF0003E<br>DMKCFV003E<br>DMKCFY003E<br>DMKCFY003E<br>DMKCPY003E<br>DMKCQP003E<br>DMKCQR003E<br>DMKCQR003E<br>DMKCQR003E<br>DMKCQR003E<br>DMKCS0003E<br>DMKCS0003E<br>DMKCSV003E<br>DMKCSV003E<br>DMKCSV003E<br>DMKMCI003E<br>DMKMCI003E<br>DMKNET003E<br>DMKNET003E<br>DMKNPEI003E<br>DMKPEI003E<br>DMKPEI003E<br>DMKPEI003E                                                                                                    | INVALID<br>INVALID<br>INVALID<br>INVALID<br>INVALID<br>INVALID<br>INVALID<br>INVALID<br>INVALID<br>INVALID<br>INVALID<br>INVALID<br>INVALID<br>INVALID<br>INVALID<br>INVALID<br>INVALID<br>INVALID<br>INVALID<br>INVALID<br>INVALID<br>INVALID<br>INVALID<br>INVALID<br>INVALID<br>INVALID<br>INVALID                                                                                                    | OPTION - option<br>OPTION - option<br>OPTION - option                                                                                                    |
| 52 52 52 52 50 50 50 50 50 50 50 50 50 50 50 50 50 | DMKCF0003E<br>DMKCFS003E<br>DMKCFY003E<br>DMKCFY003E<br>DMKCPY003E<br>DMKCQP003E<br>DMKCQR003E<br>DMKCQS003E<br>DMKCQS003E<br>DMKCS003E<br>DMKCS003E<br>DMKCS003E<br>DMKCS003E<br>DMKCS003E<br>DMKCS003E<br>DMKCS003E<br>DMKCS003E<br>DMKCS03E<br>DMKNC03E<br>DMKNC03E<br>DMKNET003E<br>DMKNET003E<br>DMKNET003E<br>DMKNET003E<br>DMKSPET003E<br>DMKSPT003E<br>DMKSPT003E                                                                                                    | INVALID<br>INVALID<br>INVALID                                                                              | OPTION - option<br>OPTION - option<br>OPTION - option                                                                                                |
| 52 52 52 52 52 55 55 55 55 55 55 55 55 5           | DMKCF0003E<br>DMKCFV003E<br>DMKCFY003E<br>DMKCFY003E<br>DMKCPY003E<br>DMKCQP003E<br>DMKCQR003E<br>DMKCQS003E<br>DMKCQS003E<br>DMKCS003E<br>DMKCS003E<br>DMKCSV003E<br>DMKCSV003E<br>DMKCSV003E<br>DMKCSV003E<br>DMKC03E<br>DMKNET003E<br>DMKNET003E<br>DMKNET003E<br>DMKNET003E<br>DMKNET003E<br>DMKNET003E<br>DMKSPT003E<br>DMKSPT003E<br>DMKSPT003E<br>DMKTRA003E                                                                                                    | INVALID<br>INVALID<br>INVALID                                                        | OPTION - option<br>OPTION - option<br>OPTION - option                                                                             |
|                                                    | DMKCF0003E<br>DMKCFV003E<br>DMKCFV003E<br>DMKCFV003E<br>DMKCPV003E<br>DMKCQP003E<br>DMKCQR003E<br>DMKCQR003E<br>DMKCQR003E<br>DMKCS0003E<br>DMKCS0003E<br>DMKCSV003E<br>DMKCSV003E<br>DMKCSV003E<br>DMKCSV003E<br>DMKCSV003E<br>DMKCSV003E<br>DMKNC1003E<br>DMKNET003E<br>DMKNET003E<br>DMKNET003E<br>DMKNET003E<br>DMKPEI003E<br>DMKPEI003E<br>DMKPEI003E<br>DMKCSV003E<br>DMKCSV003E<br>DMKNET003E<br>DMKNET003E<br>DMKNET003E<br>DMKCSV003E<br>DMKCSV003E<br>DMKCSV003E<br>DMKCSV003E<br>DMKCSV003E                                           | INVALID<br>INVALID<br>INVALID | OPTION - option<br>OPTION - option<br>OPTION - option                                                          |
|                                                    | DMKCF0003E<br>DMKCFV003E<br>DMKCFV003E<br>DMKCFV003E<br>DMKCPV003E<br>DMKCQP003E<br>DMKCQR003E<br>DMKCQR003E<br>DMKCQR003E<br>DMKCS0003E<br>DMKCS0003E<br>DMKCSV003E<br>DMKCSV003E<br>DMKCSV003E<br>DMKCSV003E<br>DMKCSV003E<br>DMKMCI003E<br>DMKMCI003E<br>DMKNET003E<br>DMKNET003E<br>DMKPEI003E<br>DMKPEI003E<br>DMKPEI003E<br>DMKPEI003E<br>DMKCSV003E<br>DMKCSV003E<br>DMKCSV003E<br>DMKCSV003E<br>DMKCSV003E<br>DMKCSV003E<br>DMKCSV003E<br>DMKCSV003E<br>DMKCSV003E<br>DMKCSV003E<br>DMKVEI003E<br>DMKVEI003E<br>DMKVEI003E<br>DMKVEI003E | INVALID<br>INVALID<br>INVALID | OPTION - option<br>OPTION - option<br>OPTION - option |
|                                                    | DMKCF0003E<br>DMKCFV003E<br>DMKCFV003E<br>DMKCFV003E<br>DMKCPV003E<br>DMKCQP003E<br>DMKCQR003E<br>DMKCQR003E<br>DMKCQR003E<br>DMKCS0003E<br>DMKCS0003E<br>DMKCSV003E<br>DMKCSV003E<br>DMKCSV003E<br>DMKCSV003E<br>DMKCSV003E<br>DMKCSV003E<br>DMKNC1003E<br>DMKNET003E<br>DMKNET003E<br>DMKNET003E<br>DMKNET003E<br>DMKPEI003E<br>DMKPEI003E<br>DMKPEI003E<br>DMKCSV003E<br>DMKCSV003E<br>DMKNET003E<br>DMKNET003E<br>DMKNET003E<br>DMKCSV003E<br>DMKCSV003E<br>DMKCSV003E<br>DMKCSV003E<br>DMKCSV003E                                           | INVALID<br>INVALID<br>INVALID | OPTION - option<br>OPTION - option<br>OPTION - option                                                          |

(

C

â

DMKRND863E INVALID PARAMETER \_ parameter INVALID PSW - psw DMKCDS012E INVALID PSW - psw DMKCPB012E DMKCDB009E INVALID RANGE range DMKCDM009E INVALID RANGE - range DMKCPV009E INVALID RANGE range DMKDEI009E INVALID RANGE - range DMKNES009E INVALID RANGE - range DMKNET009E INVALID RANGE - range INVALID RANGE - range DMKVMD009E DMKCDB010E INVALID REGISTER - register INVALID REGISTER - register INVALID REGISTER - register DMKCDS010E DMKPEI010E L DMKVDA077E INVALID REQUEST FOR DEVICE 'nnn' DMKCSV008E INVALID SPOOLID - spoolid DMKSPT008E INVALID SPOOLID - spoolid DMKTRR008E INVALID SPOOLID - spoolid DMKCPV007E INVALID USERID - userid DMKCSP007E INVALID USERID - userid INVALID USERID - userid DMKCSU007E IPL OVERLAY ERROR DMKVMI233E DMKVMI234E IPL SENSE ERROR DMKVMI230E IPL SIO ERROR DMKVMI231E IPL TIO ERROR DMKVMI232E IPL UNIT ERROR; CSW csw SNS sense DMKCP0198W LAST PATH TO DEVICE raddr ON PROCESSOR nn LIMIT MUST BE BETWEEN 10 and 50000 LINE 'addr' NOT OPERATIONAL; text LINE 'addr' NOT OPERATIONAL; text DMKMCD224E DMKCNS455I DMKRGA455I DMKCPT049E LINE addr IN USE DMKNES049E LINE addr IN USE LINE addr IN USE DMKNET049E DMKNES706E LINE addr NOT ENABLED LINE vaddr BUSY ON userid LINE(S) NOT AVAILABLE ON userid DMKDIA056E DMKDIA055E LINK INVALID; EXCESSIVE INCORRECT PASSWORDS DMKLNK115E DMKDDR715E LOCATION bbcchh IS A FLAGGED TRACK MACHINE CHECK RECORDING FAILURE cpuid DMKMCH615I DMKDDR707E MACHINE CHECK DMKDIR757E MACHINE CHECK DMKFMT732E MACHINE CHECK DMKMCT6211 MACHINE CHECK; AFFINITY SET OFF DMKMCT620I MACHINE CHECK; ATTACHED PROCESSOR NOT BEING USED DMKMCH617I BUFFER OR DLAT DAMAGE cpuid MACHINE CHECK; CHECK; DMKMCH614I DAMAGED PAGE NOW DELETED cpuid MACHINE DMKMCH624I CHECK; EXTERNAL DAMAGE MACHINE CHECK; MULTIPLE CHANNEL ERRORS DMKACR622W MACHINE DMKMCH622W MACHINE CHECK; MULTIPLE CHANNEL ERRORS DMKMCH619I CHECK; OPERATION TERMINATED cpuid MACHINE CHECK; DMKMCT6191 OPERATION TERMINATED cpuid MACHINE DMKMCH610W MACHINE CHECK; SUPERVISOR DAMAGE cpuid CHECK; DMKMCT610W MACHINE SUPERVISOR DAMAGE cpuid SYSTEM INTEGRITY LOST cpuid SYSTEM INTEGRITY LOST cpuid DMKMCH611W MACHINE CHECK; DMKMCT611W MACHINE CHECK; DMKMCH612W MACHINE CHECK TIMING FACILITIES DAMAGE CHECK TIMING FACILITIES DAMAGE DMKMCT612W MACHINE MACHINE CHECK; USER userid TERMINATED cpuid MACHINE CHECK; USER userid TERMINATED cpuid DMKMCH6161 DMKMCT6161 MAXIMUM NUMBER OF TRACE ELEMENTS EXCEEDED MAXIMUM NUMBER OF TRACE ELEMENTS EXCEEDED MISSING INTERRUPT - DEVICE 'raddr' DMKPEL311E DMKPEN311E DMKSSS074E MISSING INTERRUPTION MONITORING NOT AVAILABLE DMKCFU547E MODIFY MISSING OR INVALID MODIFY MISSING OR INVALID DMKCSP253E DMKCSU253E MONITOR ACTIVE; DASTAP CANNOT BE ENABLED DYNAMICALLY MONITOR CPTRACE IS ALREADY ACTIVE MONITOR CPTRACE IS NOT ACTIVE DMKMCC215E DMKMCC213E DMKMCD214E MONITOR NOT STOPPED, OUTSTANDING I/O MONITOR OUT OF DASD PAGES, IS SHUTTING OFF DMKMCD218E DMKMIA229E TAPE IS ALREADY ACTIVE TAPE IS NOT ACTIVE DMKMCC211E MONITOR DMKMCD212E MONITOR DMKMCC217E MONITOR TAPE NOT STARTED, NO CLASS ENABLED

#### DMK

DMKMCC221E MONITOR TO SPOOL IS ALREADY ACTIVE DMKCFS082E THAN ONE VMSAVE AREA ALLOCATED; MUST SPECIFY AREA NAME MORE DMKCFV082E MORE THAN ONE VMSAVE AREA ALLOCATED; MUST SPECIFY AREA NAME MORE THAN ONE VMSAVE AREA ALLOCATED, MUST SPECIFY AREA NAME DMKL0G082E THAN DMKPEI312E MORE 1 PASS SPECIFIED ON A COMMAND LINE 1 STEP SPECIFIED ON A COMMAND LINE MORE THAN DMKPEI312E MORE THAN & RANGES SPECIFIED ON A COMMAND LINE MORE THAN 50 MCH OR CCH FRAMES WERE READ FROM SRF cuu MOVING DATA INTO THE ALTERNATE TRACK CYLINDER(S) IS PROHIBITED MSS MOUNT PROCEEDING FOR VOLUME 'volid' DMKPEI312E DMKIOH561W DMKDDR726E DMKSSS0881 DMKCPU812E MSSF RESPONSE CODE TO VARY CP {ON|OFF} IS nnnn DMKCPI952I nnnnnK SYSTEM STORAGE DMKCFY1901 NO AFFINITY SPECIFIED IN DIRECTORY No dump files exist DMKRND8531 NO PREALLOCATED VMSAVE AREA DMKCFS080E DMKCFV080E NO PREALLOCATED VMSAVE AREA NO PREALLOCATED VMSAVE AREA NO VALID CP NUCLEUS ON THE INPUT UNIT DMKLOG080E DMKDDR723E NO VOLI LABEL FOUND [FOR volser] DO YOU WISH TO CONTINUE? RESPOND YES DMKDDR716R OR NO OR REREAD: DMKWRM920I WARM START DATA; CKPT START FOR RETRY NO NO WARMSTART, PREVIOUS DATA STILL VALID NOT ACCEPTED. PREVIOUS BACKSPACE STILL BEING PROCESSED NOT ENOUGH SPACE ALLOCATED FOR DIRECTORY DMKCPI968I DMKCS0441E DMKDIR760E NUMBER OF EXTENTS EXCEEDS 20 DMKDDR712E DMKTRP309E **OPERAND IGNORED SELECT TABLE FULL** DMKDDR703E OPERAND MISSING DMKDIR753E **OPERAND MISSING** DMKCDB026E OPERAND MISSING OR INVALID DMKCDS026E OPERAND MISSING OR INVALID DMKCFD026E OPERAND MISSING OR INVALID DMKCFG026E OPERAND MISSING OR INVALID DMKCFH026E OPERAND MISSING OR INVALID DMKCFJ026E OPERAND MISSING OR INVALID OPERAND MISSING OR DMKCF0026E INVALID DMKCFS026E OPERAND MISSING OR INVALID DMKCFT026E OPERAND MISSING OR INVALID DMKCFU026E OPERAND MISSING OR INVALID DMKCFW026E OPERAND MISSING OR INVALID DMKCFY026E OPERAND MISSING OR INVALID DMKCPB026E OPERAND MISSING OR INVALID DMKCPT026E OPERAND MISSING OR INVALID DMKCPV026E OPERAND MISSING OR INVALID DMKCQR026E OPERAND MISSING OR INVALID DMKCQY026E OPERAND MISSING OR INVALID DMKCSB026E OPERAND MISSING OR INVALID DMKCSP026E OPERAND MISSING OR INVALID DMKCST026E OPERAND MISSING OR INVALID DMKCSV026E OPERAND MISSING OR INVALID DMKDEF026E OPERAND MISSING OR INVALID DMKDEG026E OPERAND MISSING OR INVALID DMKDEI026E OPERAND MISSING OR INVALID DMKMCC026E OPERAND MISSING OR INVALID DMKMCD026E OPERAND MISSING OR INVALID DMKMCI026E OPERAND MISSING OR INVALID DMKNEA026E OPERAND MISSING OR INVALID DMKNES026E OPERAND MISSING OR INVALID DMKNET026E OPERAND MISSING OR INVALID DMKNLD026E OPERAND MISSING OR INVALID DMKPEI026E OPERAND MISSING OR INVALID MDKPEN026E OPERAND MISSING OR INVALID DMKSPM026E OPERAND MISSING OR INVALID DMKSPT026E OPERAND MISSING OR INVALID OPERAND MISSING OR DMKTHI026E INVALID DMKTRP026E OPERAND MISSING OR INVALID OPERAND MISSING OR INVALID DMKTRR026E OPERATOR NOT LOGGED ON; EXPLICIT LOGON REQUIRED ORIGINAL INPUT DEVICE WAS (IS) LARGER THAN OUTPUT DEVICE. DO YOU DMKCPI950A DMKDDR725R DO YOU WISH TO CONTINUE? RESPOND YES OR NO: OUTPUT UNIT IS FILE PROTECTED DMKDDR718E OUTPUT UNIT NOT PROPERLY FORMATTED FOR THE CP NUCLEUS DMKDDR722E DMKDDR713E OVERLAPPING OR INVALID EXTENTS

DMKFMT740E PACK MOUNTED IS 3340-35, NOT 3340-70. MOUNT ANOTHER OR RESPECIFY DMKCPV1651 PAGE hexloc NOT LOCKED; SHARED PAGE PAGE REFERENCED NOT AVAILABLE WHILE EDITING XXXXXXX PAGING ERROR - {I/O|ADDRESS EXCEPTION}: {COMMAND DMKRND8641 DMKPER174E TERMINATED, IPL FAILED} PAGING ERROR WRITING SAVED SYSTEM PAGING ERROR WRITING SAVED SYSTEM DMKCFH435E DMKCFP435E DMKSNC435E PAGING ERROR WRITING SAVED SYSTEM DMKCFG174E PAGING I/O ERROR; IPL FAILED PARAMETER parameter FOR option OPTION MISSING OR INVALID PARAMETER parameter FOR option OPTION MISSING OR INVALID DMKDDR038E DMKVMD038E PARM EXCEEDS 64 CHARACTERS PASSWORD INCORRECT. REINITIATE LOGON PROCEDURE DMKCFG177E DMKLOG050E PER FAILURE - CODE n DMKPER313E PER FAILURE - CODE n DMKPET313E PER FAILURE - CODE n USERID = userid DMKPER314W FAILURE - CODE n USERID = userid DMKPET314W PER DMKPER182I PER TRACE IS ACTIVE TRACE NOT IN EFFECT DMKPEN180E PER DMKPEQ180E PER TRACE NOT IN EFFECT PER TRACE NOT IN EFFECT DMKPET180E PERMANENT I/O ERROR ON CHECKPOINT AREA PERMANENT I/O ERROR ON CHECKPOINT AREA PERMANENT I/O ERROR ON CHECKPOINT AREA DMKCKS915E DMKCKV915E DMKWRN915E PROC XX INITIALIZED; PROC YY INITIALIZED PROCESSOR ADDRESS MISSING OR INVALID PROCESSOR ADDRESS MISSING OR INVALID DMKCPI964I DMKVDA039E DMKVDE039E PROCESSOR nn DOES NOT EXIST DMKCPU191E DMKCPU1941 PROCESSOR nn OFFLINE DMKCPU193I PROCESSOR nn ONLINE PROGRAM CHECK PSW = PSW DMKDDR756E PROGRAM CHECK PSW = psw DMKDIR756E PROGRAM CHECK PSW = psw PRT cuu (3800) INTERVENTION RECQD, STATUS CODE cc DMKFMT756E DMKRSE242E DMKRSE524I PRT cuu devname 'devname' LOAD CHECK CMD='cm' SNS='sense' CSW='csw' USERID='userid' PRT cuu 'devname' MAINT REQ CMD='cm' SNS='sense' DMKRSE540I CSW='csw' USERID='userid' PRT CUU DRAINED. POSSIBLE FCB-FORMS MISMATCH DMKRSP2391 PRT cuu, FCB-FORMS MISMATCH, FILEID nnnn {HELD|PURGED} PRT cuu, FCB-FORMS MISMATCH, FILEID nnnn {HELD|PURGED} DMKRSE240E DMKTCS240E DMKRSE252I PRT cuu, FILE nnnn REQUEUED AND HELD PRT cuu, INVALID LOAD MODULE mmmm SPECIFIED, FILE nnnn {HELD|PURGED} PRT cuu, INVALID LOAD MODULE mmmm SPECIFIED, FILE nnnn {HELD|PURGED} PRT cuu, PAGE BUFFER DESTROYED, BACKUP PAGE COUNT = nnnn DMKRSE241E DMKTCS241E DMKRSE255I DMKNEA208E PRT rid NOT ENABLED PRT xxx, TOO MANY WCGM'S NEEDED FOR 'CHARS', FILE nnnn HELD PURGED DMKTCT270E PUN CUU ACCOUNTING DATA; FATAL I/O ERROR DMKAC0425A raddr ALREADY SYSVIRT raddr ALREADY VIRTUAL DMKDEI275E DMKDEI280E DMKDEI277E raddr ERROR DEMOUNTING VOLUME raddr HAS A MOUNTED VOLUME. MSS ID NOT AVAILABLE TO DEMOUNT IT DMKDEI274E DMKCFD021E L DMKCFU021E RADDR MISSING OR INVALID DMKCPT021E RADDR MISSING OR INVALID DMKCPU021E RADDR MISSING OR INVALID DMKCPV021E RADDR MISSING OR INVALID DMKCQQ021E RADDR MISSING OR INVALID DMKCSB021E RADDR MISSING OR INVALID DMKCS0021E RADDR MISSING OR INVALID DMKDEI021E RADDR MISSING OR INVALID DMKMCC021E RADDR MISSING OR INVALID DMKMCD021E RADDR MISSING OR INVALID DMKNES021E RADDR MISSING OR INVALID DMKNET021E RADDR MISSING OR INVALID DMKNLD021E RADDR MISSING OR INVALID DMKNLE021E RADDR MISSING OR INVALID DMKSPT021E RADDR MISSING OR INVALID DMKVDD021E RADDR MISSING OR INVALID raddr DMKVDE021E RADDR MISSING OR INVALID raddr raddr NOT 3330V RDR 'addr' 'devname' OVERRUN CK CMD='cm' SNS='sense' CSW='csw' DMKDEI276E I DMKRSE505A

DMK

1 USERID='userid' DMKCST424E RDR FILE SPOOL ERROR; FILE UNCHANGED DMKRSP434A RDR raddr FATAL I/O ERROR; FILE PURGED DMKRSP431A RDR raddr ID CARD MISSING OR INVALID DMKRSP432A RDR raddr ID CARD; 'userid' NOT IN CP DIRECTORY RDR raddr ID CARD; INVALID DATA - 'data' DMKRSP433A DMKDDR714E RECORD {bbcchh|nnnnn} NOT FOUND ON TAPE DMKDDR721E RECORD {cchhr|nnnnn} NOT FOUND DMKDDR721E RECORD cchhr NOT FOUND REQUESTED FILE IS NOT A CPTRAP FILE DMKTRR301E DMKNMT257E **RESIDUAL BYTE COUNT = nnnnnnn (HEX)** SAVE REQUEST BEYOND VIRTUAL MACHINE SIZE SECOND PROCESSOR NOT ONLINE DMKCFH300E DMKCPI963I DMKUS0197E SECONDARY USER IS NOT AVAILABLE DMKLOH196E SECONDARY USER NOT IN CP DIRECTORY SEND COMMAND FAILED - RECEIVER (IS NOT DISCONNECTED|HAS NOT AUTHORIZED SENDER|HAS NO VIRTUAL CONSOLE|CONSOLE INPUT DMKSND068E WAITING IS EXECUTING A CONSOLE FUNCTION) DMKCFV063E SHADOW TABLE BYPASS; NOT SET DMKVAT064E SHADOW TABLE BYPASS; RESET SHARED PAGE hexloc ALTERED by userid DMKCDS161E SHARED PAGE hexloc ALTERED BY userid DMKVMA161E SYSTEM name REPLACED WITH NON-SHARED COPY DMKATS181E SHARED PROCESSOR MODE ACTIVE DMKSPM808I SINGLE DMKSPM805E SINGLE PROCESSOR MODE OFF REJECTED DMKSPM804E SINGLE PROCESSOR MODE ON REJECTED DMKDEG259E SIZE PARAMETER MISSING OR INVALID SOFT MACHINE CHECK RECORDING DISABLED cpuid DMKMCH613I SPECIFIED IMAGE imag NON-EXISTENT SPECIFIED PROCESSOR UNAVAILABLE DMKNMT248E DMKCF0188E SPECIFIED PROCESSOR UNAVAILABLE DMKCFY188E DMKLOG188E SPECIFIED PROCESSOR UNAVAILABLE DMKVCH188E SPECIFIED PROCESSOR UNAVAILABLE DMKCKT438I SPOOL FILE ID LIMIT EXCEEDED DMKCQG027E SPOOLID MISSING OR INVALID DMKCST027E SPOOLID MISSING OR INVALID DMKCSV027E SPOOLID MISSING OR INVALID SPOOLID MISSING OR INVALID DMKTRR027E DMKCQG042E SPOOLID nnnn DOES NOT EXIST DMKCST042E SPOOLID nnnn DOES NOT EXIST DMKCSV042E SPOOLID nnnn DOES NOT EXIST DMKTRR042E SPOOLID nnnn DOES NOT EXIST SRF CUU NOT ACCESSIBLE; FRAMES NOT ON ERROR CYLINDERS START TIME MUST PRECEDE STOP TIME DMKIOH559W DMKMCD223E DMKDIR752E STATEMENT SEQUENCE ERROR FOLLOWING USER user DMKCPI957I STOR SSSSK, NUC nnnk, DYN dddddk, TRA tttk, FREE ffffk, V=R vvvvk STORAGE EXCEEDS ALLOWED MAXIMUM DMKDEG094E STORAGE MISSING OR INVALID DMKDEF025E DMKDEG025E STORAGE MISSING OR INVALID STORE EXCEEDS MAXIMUM REGISTER SYSPROF CLASS IS DEPENDENT ON SCHEDULE AND DASTAP DMKCDS163E DMKMCC216E SYSRES DEVICE TYPE INVALID DMKSAV353W {TEMP SPACE CHECKPOINT AREA} FULL {TEMP SPACE CHECKPOINT AREA} FULL DMKCKS400I SYSTEM DMKPGT400I SYSTEM DMKWRN400I {TEMP SPACE CHECKPOINT AREA} FULL SYSTEM (TEMP SPACE CHECKPOINT AREA) 90 PERCENT FULL (TEMP SPACE CHECKPOINT AREA) 90 PERCENT FULL (TEMP SPACE CHECKPOINT AREA) 90 PERCENT FULL DMKCKT4011 SYSTEM DMKCKV4011 SYSTEM DMKPGT4011 SYSTEM DMKCFU925I AUTO DUMP REALLOCATED TO DASD raddr SYSTEM AUTO DUMP REALLOCATED TO DASD raddr DMKDRD925I SYSTEM DEVICE NOT-READY DMK DMP 909W SYSTEM DUMP DUMP DMK DMP 907W FAILURE; FATAL I/O ERROR SYSTEM FAILURE; MACHINE CHECK FAILURE; PROGRAM CHECK DMKDMP906W DUMP SYSTEM DMK DMP 905W DUMP SYSTEM DMKDMP918I DUMP FAILURE; STATUS NOT STORED FOR NON-ABENDING PROCESSOR SYSTEM DMKDMP908I FAILURE; CODE - code PROCESSOR nn SYSTEM DMKCPI971I SYSTEM IS [UP AP MP] GENERATED DMKCFG172E name DASD vaddr INCOMPATIBLE SYSRES SYSTEM DMKCFH172E name DASD vaddr INCOMPATIBLE SYSRES SYSTEM name DOES NOT EXIST name DOES NOT EXIST DMKCFG044E SYSTEM DMKCFH044E SYSTEM DMKCFS044E name DOES NOT EXIST SYSTEM DMKNLD044E SYSTEM name DOES NOT EXIST

DMKSNC044E SYSTEM name DOES NOT EXIST DMKSNC178E EXCEEDS AVAILABLE DASD SPACE SYSTEM name DMKCFG170E EXCEEDS STORAGE SYSTEM name DMKCFH170E SYSTEM name EXCEEDS STORAGE EXCEEDS DMKCFS170E SYSTEM name STORAGE DMKNLD170E SYSTEM name EXCEEDS STORAGE **REQUIRES DASD vaddr** DMKCFG173E SYSTEM name DMKCFH173E SYSTEM name **REQUIRES DASD vaddr** DMKCFG179E VOLID volid NOT CP OWNED SYSTEM name CP DMKCFH179E SYSTEM VOLID volid NOT OWNED name DMKCFP179E SYSTEM name VOLID volid NOT CP OWNED DMKCFS179E NOT CP SYSTEM name VOLID volid OWNED VOLID DMKSNC179E SYSTEM name volid NOT CP OWNED DMKCFG171E SYSTEM name VOLID volid NOT MOUNTED DMKCFH171E SYSTEM VOLID volid NOT MOUNTED name DMKCFS171E SYSTEM name VOLID volid NOT MOUNTED DMKNLD171E VOLID volid NOT MOUNTED SYSTEM name DMKSNC171E SYSTEM name VOLID volid NOT MOUNTED SYSTEM PAGING SPACE NOT AVAILABLE, IPL TERMINATED SYSTEM RECOVERY FAILURE; FATAL I/O ERROR-{NUCL AREA|WARM AREA} SYSTEM RECOVERY FAILURE; INVALID SPOOLING DATA DMKCLK437E DMKCKP902W L DMKCKP922W DMKWRM904W RECOVERY FAILURE; INVALID WARM START DATA SYSTEM RECOVERY FAILURE; MACHINE CHECK RECOVERY FAILURE; PROGRAM CHECK DMKCKP901W SYSTEM DMKCKP900W SYSTEM DMKWRM921W RECOVERY FAILURE; UNRECOVERABLE I/O ERROR SYSTEM SYSTEM RECOVERY FAILURE; VOLID 'v {CYLINDER='cylinder'|PAGE='page'} VOLID 'volid' ALLOCATION ERROR DMKCKT903W SYSTEM SYSTEM RECOVERY FAILURE; VOLID 'volid' NOT MOUNTED DMKCKT912W SYSTEM RECOVERY FAILURE; VOLID 'volid' NOT MOUNTED SYSTEM RECOVERY FAILURE; VOLID 'volid' NOT MOUNTED DMKCKV912W DMKWRM912W RECOVERY FAILURE: INVALID WARM START AREA DMKCKP910W SYSTEM DMKCKP911W **RECOVERY FAILURE: WARM START AREA FULL** SYSTEM DMKCKP961W SYSTEM SHUTDOWN COMPLETE DMKCPI961W SYSTEM SHUTDOWN COMPLETE DMKCKP960I SYSTEM WARM START DATA SAVED DMKCST016E TAG INVALID FOR SPECIFIED FILE TYPE DMKTAP5391 TAPE 'addr' 'devname' BOT FAIL CMD='cm' SNS='sense' CSW='csw' USERID='userid' DMKTAP5111 TAPE 'addr' 'devname' COMPAT CK CMD='cm' SNS='sense' CSW='csw' USERID='userid' DMKTAP523I TAPE 'addr' 'devname' CONTROL CK CMD='cm' SNS='sense' CSW='csw' USERID='userid' TAPE 'addr' 'devname' CONVERT CK CMD='cm' SNS='sense' CSW='csw' DMKTAP510I USERID='userid' TAPE 'addr' 'devname' DSE FAILED CMD='cm' SNS='sense' CSW='csw' DMKTAP526I USERID='userid' TAPE 'addr' 'devname' ERASE CK CMD='cm' SNS='sense' CSW='csw' DMKTAP5221 USERID='userid' DMKTAP512I 'addr' 'devname' LOAD POINT CMD='cm' SNS='sense' CSW='csw' TAPE USERID='userid' DMKTAP519I TAPE 'addr' 'devname' PE BURST CMD='cm' SNS='sense' CSW='csw' USERID='userid' DMKSPS014E TAPE raddr DUMP TAPE CAPACITY EXCEEDED DMKSPS037E TAPE raddr INVALID FOR SPTAPE COMMAND TEN DUMP FILES ALREADY EXIST TERMINAL SCRNSAVE UNSUCCESSFUL DMKRND8511 DMKGRF457E THE CURRENT TRACESET DOES NOT EXIST DMKPEI047E DMKPEL047E THE CURRENT TRACESET DOES NOT EXIST THE CURRENT TRACESET DOES NOT EXIST DMKPEN047E TRACESET traceset DOES NOT EXIST TRACESET traceset DOES NOT EXIST DMKPEN047E THE DMKPEQ047E THE THE 'volid' PARAMETER IS INVALID TIME PARAMETER SPECIFIES INVALID TIME DMKVDA076E DMKMCD222E TIMER ASSIST NOT AVAILABLE DMKCFS187E TIMER ASSIST NOT AVAILABLE DMKCFY187E TOD CLOCK SYNC CHECK RECEIVED TRACE NOT IN EFFECT DMKCLK970W DMKTRA180W DMKCPI914I TRACE TABLE IS SMALLER THAN REQUESTED DMKTRR3051 TRAPRED SELECTIVITY RESET 'addr' 'devname' BAD SENSE CMD='cm' SNS='sense' CSW='csw' DMKBSC516I tvpe USERID='userid' [{BBCCHH='bbcchh'|BLOCK='nnnnnn'}] type 'addr' 'devname' BAD SENSE CMD='cm' SNS='sense' CSW='csw' DMKDAD516I

Appendix D. Message Text-to-Message Identifier Cross-Reference 353

USERID='userid' [{BBCCHH='bbcchh'|BLOCK='nnnnnn'}] DMKDAS516I type 'addr' 'devname' BAD SENSE CMD='cm' SNS='sense' CSW='csw' USERID='userid' [{BBCCHH='bbcchh'|BLOCK='nnnnn'}] type 'addr' 'devname' BAD SENSE CMD='cm' SNS='sense' CSW='csw' DMKTAP516I USERID='userid' [{BBCCHH='bbcchh'|BLOCK='nnnnn'}] type 'addr' 'devname' BUSOUT CK CMD='cm' SNS='SENSE' CSW='csw' USERID='userid' [{BBCCHH='bbcchh'|BLOCK='nnnnnn'}] DMKBSC502I type 'addr' 'devname' BUSOUT CK CMD='CM' SNS='SENSE' CSW='csw' DMKCNS502I USERID='userid' [{BBCCHH='bbcchh'|BLOCK='nnnnnn'}] DMKDAD502I type 'addr' 'devname' BUSOUT CK CMD='CM' SNS='SENSE' CSW='csw' USERID='userid' [{BBCCHH='bbcchh'|BLOCK='nnnnnn'}] DMKDAS502I type 'addr' 'devname' BUSOUT CK CMD='CM' SNS='SENSE' CSW='csw' USERID='userid' [{BBCCHH='bbcchh'|BLOCK='nnnnnn'}] type 'addr' 'devname' BUSOUT CK CMD='CM' SNS='SENSE' CSW='csw' DMKGRF502I USERID='userid' [{BBCCHH='bbcchh'|BLOCK='nnnnnn'}] DMKRSE502I type 'addr' 'devname' BUSOUT CK CMD='CM' SNS='SENSE' CSW='csw' USERID='userid' [{BBCCHH='bbcchh'|BLOCK='nnnnnn'}] type 'addr' 'devname' BUSOUT CK CMD='CM' SNS='SENSE' CSW='csw' DMKTAP502I USERID='userid' [{BBCCHH='bbcchh'|BLOCK='nnnnnn'}] type 'addr' 'devname' CHAN ERROR CMD='cm' SNS='sense' CSW='csw' DMKBSC520I USERID='userid' [{BBCCHH='bbcchh'|BLOCK='nnnnn'}] type 'addr' 'devname' CHAN ERROR CMD='cm' SNS='sense' CSW='csω' USERID='userid' [{BBCCHH='bbcchh'|BLOCK='nnnnnn'}] DMKDAD520I type 'addr' 'devname' CHAN ERROR CMD='cm' SNS='sense' CSW='csw' DMKDAS520I USERID='userid' [{BBCCHH='bbcchh'|BLOCK='nnnnnn'}] type 'addr' 'devname' CHAN ERROR CMD='cm' SNS='sense' CSW='csw' USERID='userid' [{BBCCHH='bbcchh'|BLOCK='nnnnnn'}] type 'addr' 'devname' CHAN ERROR CMD='cm' SNS='sense' CSW='csw' DMKRSE520I DMKTAP520I USERID='userid' [{BBCCHH='bbcchh'|BLOCK='nnnnn'}] type 'addr' 'devname' CMD REJECT CMD='cm' SNS='sense' CSW='csw' DMKBSC500I USERID='userid' [{BBCCHH='bbcchh'|BLOCK='nnnnnn']} type 'addr' 'devname' CMD REJECT CMD='cm' SNS='sense' CSW='csw' DMKCNS500I USERID='userid' [{BBCCHH='bbcchh'|BLOCK='nnnnnn']} type 'addr' 'devname' CMD REJECT CMD='cm' SNS='sense' CSW='csw' DMKDAD500I USERID='userid' [{BBCCHH='bbcchh'|BLOCK='nnnnn']} type 'addr' 'devname' CMD REJECT CMD='cm' SNS='sense' CSW='csw' USERID='userid' [{BBCCHH='bbcchh'|BLOCK='nnnnnn']} type\_'addr' 'devname' CMD REJECT CMD='cm' SNS='sense' CSW='csw' DMKDAS500I DMKGRF500I USERID='userid' [{BBCCHH='bbcchh'|BLOCK='nnnnn']} type 'addr' 'devname' CMD REJECT CMD='cm' SNS='sense' CSW='csw' USERID='userid' [{BBCCHH='bbcchh'|BLOCK='nnnnn']} DMKRSE500I DMKTAP5001 type 'addr' 'devname' CMD REJECT CMD='cm' SNS='sense' CSW='csw' USERID='userid' [{BBCCHH='bbcchh'|BLOCK='nnnnn']} type 'addr' 'devname' DATA CK CMD='cm' SNS='sense' CSW='csw' DMKBSC504I USERID='userid' [{BBCCHH='bbcchh'|BLOCK='nnnnnn'}] type 'addr' 'devname' DATA CK CMD='cm' SNS='sense' CSW='csw' USERID='userid' [{BBCCHH='bbcchh'|BLOCK='nnnnnn'}] DMKCNS504I DMKDAD504I type 'addr' 'devname' DATA CK CMD='cm' SNS='sense' CSW='csw' USERID='userid' [{BBCCHH='bbcchh'|BLOCK='nnnnn'}] DMKDAS504I type 'addr' 'devname' DATA CK CMD='cm' SNS='sense' CSW='csw' USERID='userid' [{BBCCHH='bbcchh'|BLOCK='nnnnn'}] DMKGRF504I type 'addr' 'devname' DATA CK CMD='cm' SNS='sense' CSW='csw' USERID='userid' [{BBCCHH='bbcchh'|BLOCK='nnnnn'}] type 'addr' 'devname' DATA CK CMD='cm' SNS='sense' CSW='csw' USERID='userid' [{BBCCHH='bbcchh'|BLOCK='nnnnn'}] DMKRSE504I DMKBSC503I type 'addr' 'devname' EQUIP CK CMD='cm' SNS='sense' CSW='csw' USERID='userid' [{BBCCHH='bbcchh'|BLOCK='nnnnn'}] DMKCNS503I type 'addr' 'devname' EQUIP CK CMD='cm' SNS='sense' CSW='csw' USERID='userid' [{BBCCHH='bbcchh'|BLOCK='nnnnnn'}] DMKDAD503I type 'addr' 'devname' EQUIP CK CMD='cm' SNS='sense' CSW='csw' USERID='userid' [{BBCCHH='bbcchh'|BLOCK='nnnnn'}] DMKDAS503I type 'addr' 'devname' EQUIP CK CMD='cm' SNS='sense' CSW='csw' USERID='userid' [{BBCCHH='bbcchh'|BLOCK='nnnnn'}] type 'addr' 'devname' EQUIP CK CMD='cm' SNS='sense' CSW='csw' DMKGRF503I USERID='userid' [{BBCCHH='bbcchh'|BLOCK='nnnnn'}] type 'addr' 'devname' EQUIP CK CMD='cm' SNS='sense' CSW='csw' DMKRSE503I USERID='userid' [{BBCCHH='bbcchh'|BLOCK='nnnnnn'}] type 'addr' 'devname' EQUIP CK CMD='cm' SNS='sense' CSW='csw' DMKTAP503I USERID='userid' [{BBCCHH='bbcchh'|BLOCK='nnnnn'}] DMKBSC501A type 'addr' 'devname' INT REQ [CMD='cm' SNS='sense' CSW='csw' USERID='userid' {BBCCHH='bbcchh'|BLOCK='nnnnn'}] type 'addr' 'devname' INT REQ [CMD='cm' SNS='sense' CSW='csw' DMKCNS501A USERID='userid' {BBCCHH='bbcchh'|BLOCK='nnnnnn'}] DMKDAD501A type 'addr' 'devname' INT REQ [CMD='cm' SNS='sense' CSW='csw'

type 'addr' 'devname' INT REQ [CMD='cm' SNS='sense' CSW='csw' USERID='userid' {BBCCHH='bbcchh'|BLOCK='nnnnn'}] type 'addr' 'devname' INT REQ [CMD='cm' SNS='sense' CSW='csw' DMKRSE501A USERID='userid' {BBCCHH='bbcchh'|BLOCK='nnnnnn'}] DMKTAP501A type 'addr' 'devname' INT REQ [CMD='cm' SNS='sense' CSW='csw' USERID='userid' {BBCCHH='bbcchh'|BLOCK='nnnnnn'}] type 'addr' 'devname' NO DEVICE CMD='cm' SNS='sense' CSW='csw' DMKGRF5211 USERID='userid' DMKRSE5211 type 'addr' 'devname' NO DEVICE CMD='cm' SNS='sense' CSW='csw' USERID='userid' type 'addr' 'devname' NO DEVICE CMD='cm' SNS='sense' CSW='csw' DMKTAP5211 USERID='userid' type 'addr' 'devname' OVERRUN CK CMD='cm' SNS='sense' CSW='csw' DMKBSC5051 USERID='userid' [{BBCCHH='bbcchh'|BLOCK='nnnnnn'}] type 'addr' 'devname' OVERRUN CK CMD='cm' SNS='sense' CSW='csw' USERID='userid' [{BBCCHH='bbcchh'|BLOCK='nnnnnn'}] DMKCNS5051 type 'addr' 'devname' OVERRUN CK CMD='cm' SNS='sense' CSW='csw' DMKDAD5051 USERID='userid' [{BBCCHH='bbcchh'|BLOCK='nnnnnn'}] type 'addr' 'devname' OVERRUN CK CMD='cm' SNS='sense' CSW='csw' USERID='userid' [{BBCCHH='bbcchh'|BLOCK='nnnnn'}] DMKDAS505I DMKDAD538I type 'addr' 'devname' PROG ERROR CMD='CM' SNS='sense' CSW='csw' USERID='userid' DMKFMT734E TYPE OR {CYL|PAG} INVALID type raddr ATTACHED TO userid DMKCFU140E type raddr ATTACHED TO userid type raddr ATTACHED TO userid DMKCPI140E DMKCPT140E DMKCPV140E type raddr ATTACHED TO userid type raddr ATTACHED TO userid type raddr ATTACHED TO userid DMKCSB140E DMKCS0140E type raddr ATTACHED TO userid DMKMCC140E DMKNES140E type raddr ATTACHED TO userid DMKNET140E type raddr ATTACHED TO userid type raddr ATTACHED TO userid DMKNLD140E DMKNLE140E type raddr ATTACHED TO userid type raddr ATTACHED TO userid type raddr ATTACHED TO userid DMKSPT140E DMKVDA140E type raddr ATTACHED TO userid DMKVDD140E type raddr BUFFER LOAD name FAILED DMKCSB148E DMKCP0049E IN USE type raddr type raddr IN USE BY SYSTEM DMKCFU143E DMKCP0143E type raddr IN USE BY SYSTEM DMKCPT143E IN USE BY SYSTEM type raddr DMKDEI143E IN USE type raddr ΒY SYSTEM DMKMCC143E type raddr IN USE BY SYSTEM DMKNLD143E type raddr IN USE BY SYSTEM DMKNLE143E type raddr IN USE BY SYSTEM type raddr IN USE BY SYSTEM DMKSPT143E DMKVDD143E type raddr IN USE BY SYSTEM DMKVDE143E type raddr IN USE BY SYSTEM type raddr NOT ACTIVE DMKCS0141E type raddr NOT DRAINED DMKCP0142E DMKCPT142E type raddr NOT DRAINED DMKCSB142E type raddr NOT DRAINED DMKVDD142E type raddr NOT DRAINED DMKVDE142E type raddr NOT DRAINED TYPE vaddr NOT DETACHED; CHAN x DEDICATED TYPE vaddr NOT DETACHED; CHAN x DEDICATED DMKVDA135E DMKVDD135E DMKVDE134E TYPE vaddr NOT ATTACHED; CHAN x DEDICATED DMKCPS144W type vaddr RESET BY userid DMKCSB1581 UCS IMAGE NAME MISMATCH. IMAGE NAME LOADED IS xxxx UNABLE TO ALLOCATE SYSTEM AUTO DUMP UNABLE TO ALLOCATE SYSTEM AUTO DUMP DMKCFU953I DMKCPI953I UNABLE TO READ DUMP FROM READER DMKRND8501 UNRECOVERABLE I/O ERROR; ERROR RECORDING DISABLED DMKI0G558I USER OF MONITOR DOES NOT EXIST USER userid HAS ISSUED A {CP|VM} READ DMKCPI229I DMKQCN150A DMKCF0020E USERID MISSING OR INVALID DMKCPV020E USERID MISSING OR INVALID DMKCQG020E USERID MISSING OR INVALID DMKCQP020E USERID MISSING OR INVALID DMKCQR020E USERID MISSING OR INVALID DMKCQY020E USERID MISSING OR INVALID

USERID='userid' {BBCCHH='bbcchh'|BLOCK='nnnnn'}]

DMKDAS501A

# DMK

|   | 2                                                                                                    |                                                                                                    |
|---|----------------------------------------------------------------------------------------------------|----------------------------------------------------------------------------------------------------|
|   | DMKCSP020E<br>DMKCSU020E<br>DMKDIA020E<br>DMKDIB020E<br>DMKLNK020E<br>DMKL0G020E<br>DMKNSG020E<br>DMKNEA020E<br>DMKNEA020E<br>DMKSND020E<br>DMKSND020E<br>DMKTRP020E | USERID MISSING OR INVALID<br>USERID MISSING OR INVALID<br>USERID MISSING OR INVALID<br>USERID MISSING OR INVALID<br>USERID MISSING OR INVALID<br>USERID MISSING OR INVALID<br>USERID MISSING OR INVALID<br>USERID MISSING OR INVALID<br>USERID MISSING OR INVALID<br>USERID MISSING OR INVALID<br>USERID MISSING OR INVALID |
|   | DMKUSO020E<br>DMKVDD020E                                                                                                    | USERID MISSING OR INVALID<br>USERID MISSING OR INVALID                                                                                                    |
|   | DMKVDE020E<br>DMKVMD020E                                                                                                    | USERID MISSING OR INVALID<br>USERID MISSING OR INVALID                                                                                                    |
| I | DMKCFY053E<br>DMKCSP053E                                                                                                    | userid NOT IN CP DIRECTORY<br>userid NOT IN CP DIRECTORY                                                                                                    |
|   | DMKCSU053E<br>DMKLNK053E<br>DMKL0G053E                                                                                                    | userid NOT IN CP DIRECTORY<br>userid NOT IN CP DIRECTORY<br>userid NOT IN CP DIRECTORY                                                                                                    |
|   | DMKVMD053E<br>DMKCF0045E                                                                                                    | userid NOT IN CP DIRECTORY<br>userid NOT LOGGED ON                                                                                                    |
| I | DMKCFY045E<br>DMKCPV045E                                                                                                    | userid NOT LOGGED ON<br>userid NOT LOGGED ON                                                                                                    |
| I | DMKCQG045E<br>DMKCQQ045E                                                                                                    | userid NOT LOGGED ON<br>userid NOT LOGGED ON                                                                                                    |
|   | DMKCQR045E<br>DMKCQY045E                                                                                                    | userid NOT LOGGED ON<br>userid NOT LOGGED ON                                                                                                    |
|   | DMKDIA045E<br>DMKDIB045E<br>DMKMSG045E                                                                                                    | userid NOT LOGGED ON<br>userid NOT LOGGED ON<br>userid NOT LOGGED ON                                                                                                    |
|   | DMKSND045E<br>DMKTHI045E                                                                                                    | userid NOT LOGGED ON<br>userid NOT LOGGED ON                                                                                                    |
|   | DMKTRP045E<br>DMKUS0045E                                                                                                    | userid NOT LOGGED ON<br>userid NOT LOGGED ON                                                                                                    |
| 1 | DMKVDD045E<br>DMKVDE045E                                                                                                    | userid NOT LOGGED ON<br>userid NOT LOGGED ON<br>userid NOT RECEIVING: (DISCONNECTEDINGS OFFICE) ON CONCLEMES OFFICE DISCO                                                                                                    |
|   | DMKMSG057W<br>DMKJRL145I                                                                                                    | userid NOT RECEIVING; {DISCONNECTED MSG OFF MSG TOO LONG SMSG OFF  DISC <br>NO CONSOLE NOT AUTHORIZED WNG OFF}<br>USERID: userid AT term-raddr WITH INVALID {LINK LOGON}                                                                                                    |
|   | DMKLNK117E                                                                                                    | PASSWORD NO. xxx (pswd) HAS VIOLATED THE LIMIT OF yyy [,A=auserid]<br>USERID userid NOT LINKED; VOLID volid CONFLICT                                                                                                    |
|   | DMKDIA047E<br>DMKDIB047E                                                                                                    | userid vaddr DOES NOT EXIST<br>userid vaddr DOES NOT EXIST                                                                                                    |
|   | DMKLNK118E<br>DMKLNK119E<br>DMKLNK109E                                                                                                    | userid vaddr NOT LINKED; COMMAND FORMAT NOT VALID<br>USERID vaddr NOT LINKED; INSUFFICIENT FREE STORAGE<br>userid vaddr NOT LINKED; INVALID LINK DEVICE                                                                                                    |
|   | DMKLNK113E<br>DMKLNK111E                                                                                                    | userid vaddr NOT LINKED; NO MULT PASSWORD<br>userid vaddr NOT LINKED; NO READ PASSWORD                                                                                                    |
|   | DMKLNK112E<br>DMKLNK107E                                                                                                    | userid vaddr NOT LINKED; NO WRITE PASSWORD<br>userid vaddr NOT LINKED; NOT IN CP DIRECTORY                                                                                                    |
| 1 | DMKLNK114E<br>DMKLNK104E<br>DMKLNK105E                                                                                                    | userid vaddr NOT LINKED; MODE OR PASSWORD INCORRECT<br>userid vaddr NOT LINKED; R/O BY {nnn USERS userid}<br>userid vaddr NOT LINKED; R/W BY {nnn USERS userid}                                                                                                    |
|   | DMKLNK106E<br>DMKLNK110E                                                                                                    | userid vaddr NOT LINKED; R/W BY nnn USERS; R/O BY {nnn USERS userid}<br>userid vaddr NOT LINKED; R/W BY nnn USERS; R/O BY {nnn USERS userid}<br>userid vaddr NOT LINKED; type vaddr ALREADY DEFINED                                                                                                    |
|   | DMKLNK108E<br>DMKLNK116E                                                                                                    | userid vaddr NOT LINKED; VOLID volid NOT MOUNTED<br>USERID xxx NOT LINKED; CP DIRECTORY IN USE                                                                                                    |
|   | DMKCFG203E<br>DMKCPV203E                                                                                                    | V=R AREA REQUIRES IPL BY DEVICE ADDRESS<br>V=R AREA REQUIRES IPL BY DEVICE ADDRESS                                                                                                    |
|   | DMKCFD022E                                                                                                    | V-K AKER KEQUINES THE DI DEVICE ADDRESS                                                                                                    |
|   | DMKCFG022E                                                                                                    | VADDR MISSING OR INVALID<br>VADDR MISSING OR INVALID                                                                                                    |
|   | DMKCFG022E<br>DMKCPB022E<br>DMKCQG022E                                                                                                    | VADDR MISSING OR INVALID<br>VADDR MISSING OR INVALID<br>VADDR MISSING OR INVALID                                                                                                    |
| _ | DMKCFG022E<br>DMKCPB022E<br>DMKCQG022E<br>DMKCQQ022E<br>DMKCSB022E                                                                                                   | VADDR MISSING OR INVALID<br>VADDR MISSING OR INVALID<br>VADDR MISSING OR INVALID<br>VADDR MISSING OR INVALID<br>VADDR MISSING OR INVALID                                                                                                    |
| _ | DMKCFG022E<br>DMKCPB022E<br>DMKCQG022E<br>DMKCQQ022E<br>DMKCSB022E<br>DMKCSQ022E<br>DMKCST022E                                                                       | VADDR MISSING OR INVALID<br>VADDR MISSING OR INVALID<br>VADDR MISSING OR INVALID<br>VADDR MISSING OR INVALID<br>VADDR MISSING OR INVALID<br>VADDR MISSING OR INVALID<br>VADDR MISSING OR INVALID                                                                                                    |
| _ | DMKCFG022E<br>DMKCPB022E<br>DMKCQG022E<br>DMKCQG022E<br>DMKCSB022E<br>DMKCSQ022E<br>DMKCST022E<br>DMKDEF022E<br>DMKDEF022E<br>DMKDIA022E<br>DMKDIB022E               | VADDR MISSING OR INVALID<br>VADDR MISSING OR INVALID<br>VADDR MISSING OR INVALID<br>VADDR MISSING OR INVALID<br>VADDR MISSING OR INVALID<br>VADDR MISSING OR INVALID<br>VADDR MISSING OR INVALID<br>VADDR MISSING OR INVALID<br>VADDR MISSING OR INVALID<br>VADDR MISSING OR INVALID                                        |
| _ | DMKCFG022E<br>DMKCPB022E<br>DMKCQG022E<br>DMKCSB022E<br>DMKCSB022E<br>DMKCSQQ22E<br>DMKCST022E<br>DMKDEF022E<br>DMKDEF022E                                           | VADDR MISSING OR INVALID<br>VADDR MISSING OR INVALID<br>VADDR MISSING OR INVALID<br>VADDR MISSING OR INVALID<br>VADDR MISSING OR INVALID<br>VADDR MISSING OR INVALID<br>VADDR MISSING OR INVALID<br>VADDR MISSING OR INVALID<br>VADDR MISSING OR INVALID                                                                    |

Í

DMKVDE022E VADDR MISSING OR INVALID vaddr DMKVMI022E VADDR MISSING OR INVALID vaddr VARY PROCESSOR COMMAND FAILED DMKCPT192E VARY PROCESSOR COMMAND FAILED VIRT=REAL AREA IN USE BY userid DMKCPU192E DMKCPV176E DMKBLD201E VIRT=REAL AREA NOT AVAILABLE; DAMAGED PAGES VIRT=REAL AREA NOT AVAILABLE; IN USE BY {userid|SYSTEM} VIRT=REAL AREA NOT AVAILABLE; INSUFFICIENT STORAGE DMKBLD200E DMKBLD202E DMKCPV202E VIRT=REAL AREA NOT AVAILABLE; INSUFFICIENT STORAGE VIRTUAL PRINTER ERROR VM ASSIST NOT ACTIVE VM ASSIST NOT ACTIVE DMKPET061E L DMKCFS183E DMKCFY183E ł DMKCFS184E VM ASSIST NOT AVAILABLE VM ASSIST NOT AVAILABLE VM ASSIST NOT AVAILABLE [ON PROCESSOR proc addr] DMKCFY184E ł DMKCF0184E VMDUMP FAILED, SPOOLING ERROR DMKVMD1461 VMSAVE AREA CONTAINS A SAVED SYSTEM, MUST USE SET COMMAND VMSAVE AREA CONTAINS A SAVED SYSTEM, MUST USE SET COMMAND DMKCFS081W E DMKLOG081W VMSAVE AREA DOES NOT CONTAIN A VALID SAVED SYSTEM DMKCFG083E DMKCQP023E VOLID MISSING OR INVALID VOLID MISSING OR INVALID DMSCQQ023E VOLID MISSING OR INVALID DMKVDE023E DMKFMT733E VOLID READ IS volid1 NOT volid2 VOLID READ IS volid1 NOT volid2 (ON cuu) VOLID READ IS volid2 [NOT volid1] DO YOU WISH TO CONTINUE? RESPOND DMKDIR761E DMKDDR711R YES NO OR REREAD: DMKDDR709E WRONG INPUT TAPE MOUNTED XXX ADDITIONAL FAILING STORAGE FRAMES EXIST XXX ADDITIONAL FAILING STORAGE FRAMES EXIST DMKCPI924I DMKCPV924I XXX ADDITIONAL FAILING STORAGE FRAMES EXIST DMKLD09241 DMKTRR303E **OOC READER FILE NOT LOCATABLE** DMKCF0255W **370E FEATURE NOW DISABLED** 370E IS NOT ACTIVE 370E IS NOT ACTIVE DMKCFS251E DMKL0G251E DMKCF0250E 370E IS NOT AVAILABLE (ON PROC xx) 370E IS NOT AVAILABLE (ON PROC xx) DMKCFS250E DMKL0G250E 370E IS NOT AVAILABLE (ON PROC xx) DMKNMT247I 3800 NAMED SYSTEM imag3800 CREATED

E

#### CMS\_MESSAGE\_SUMMARY

DMSUPD184W './ S' NOT FIRST CARD IN UPDATE FILE -- IGNORED DMSXUP184W './ S' NOT FIRST CARD IN UPDATE FILE -- IGNORED DMSWNT668E 'ADD' OPTION MUST BE SPECIFIED ALONE 'APPEND' MUST BE ISSUED FROM RDRLIST OR FILELIST 'APPEND' MUST BE ISSUED FROM RDRLIST OR FILELIST DMSWFL651E DMSWRL651E 'CMSGAM' SHARED SEGMENT ERROR. IDENTIFIER INVALID FOR SVC nn DMSGAM954E 'CMSGAM' SHARED SEGMENT ERROR. MODULE ADDRESS FOR SVC nn IS ZERO 'CMSGAM' SHARED SEGMENT PAGING I/O ERRORS WITH cccccc DMSGAM953E DMSGAM955E 'cuu mode' RELEASED DMSACC726I 'cuu' ALREADY ACCESSED AS READ/WRITE 'mode' DISK DMSACC059E 'cuu' IS AN UNSUPPORTED DEVICE TYPE DMSFOR1145 DMSDLB322I 'ddname' NOT FOUND: NO CLEAR EXECUTED 'DMSKEY RESET' FROM addr UNDERFLOWS KEY STACK 'DMSKEY' CALL FROM addr OVERFLOWS KEY STACK, WITH MAX DEPTH 7 DMSITS139T DMSITS138T DMSWEX651E 'EXECUTE' MUST BE ISSUED FOR environment(s) DMSDDL638E 'file' IS TOO WIDE TO APPEND TO 'fn ft' 'fn ft fm' NOT LOADED; CMS/DOS ENVIRONMENT [NOT] ACTIVE 'FROM nnn' NOT FOUND - FILE 'fn ft fm' HAS ONLY 'nnn' RECORDS 'FROM nnn' NOT FOUND - FILE 'fn ft fm' HAS ONLY 'nnn' RECORDS DMSMOD114E DMSCPY156E DMSNAM156E DMSABN153W 'HX' DURING ABEND PROCESSING WAS IGNORED DMSXCT578W 'macro' MACRO IS NOT CURRENTLY IN STORAGE. DMSPSH646E 'macroname' MUST BE INVOKED FROM THE PREFIX AREA. 'macroname' MUST BE INVOKED FROM THE PREFIX AREA. DMSPSW646E 'macroname' MUST BE INVOKED FROM THE PREFIX AREA. 'mode' DISK IN [NON-]CMS FORMAT; INVALID FOR [NON-]CMS DATASET DMSPXX646E DMSBOP308E 'mode' DISK IN [NON-]CMS FORMAT; INVALID FOR [NON-]CMS DATASET DMSDLB308E 'modulename TEXT' WRITTEN ON DISK 'A' 'modulename TEST' WRITTEN ON DISK 'A' DMSVGN367I DMSVPD367I DMSNXD616W 'name' DOES NOT EXIST 'nnn' {CYLINDERS|FB-512 BLOCKS} FORMATTED ON DISK 'mode(cuu)' DMSFOR7321 DMSAMS066E 'option' AND 'option' ARE CONFLICTING OPTIONS 'option' AND 'option' ARE CONFLICTING OPTIONS 'option' DMSASN066E DMSCPY066E 'option' AND 'option' ARE CONFLICTING OPTIONS DMSDLB066E 'option' AND 'option' ARE CONFLICTING OPTIONS 'option' ARE CONFLICTING OPTIONS 'option' ARE CONFLICTING OPTIONS 'option' ARE CONFLICTING OPTIONS DMSDSV066E 'option' AND DMSFLD066E 'option' AND 'option' AND DMSLBD066E 'option' AND 'option' ARE CONFLICTING OPTIONS 'option' AND 'option' ARE CONFLICTING OPTIONS 'option' AND 'option' ARE CONFLICTING OPTIONS DMSLST066E DMSQRY066E DMSSYN066E 'option' and 'option' ARE CONFLICTING OPTIONS 'option' AND 'option' ARE CONFLICTING OPTIONS 'option' AND 'option' ARE CONFLICTING OPTIONS DMSUPD066E DMSUTL066E DMSXIN066E 'option' OPTION SPECIFIED TWICE DMSAMS065E DMSASN065E 'option' OPTION SPECIFIED TWICE DMSCPY065E 'option' OPTION SPECIFIED TWICE 'option' OPTION SPECIFIED TWICE DMSDLB065E DMSDSV065E 'option' OPTION SPECIFIED TWICE DMSFLD065E 'option' OPTION SPECIFIED TWICE 'option' OPTION SPECIFIED TWICE DMSLBD065E DMSQRY065E 'option' OPTION SPECIFIED TWICE DMSUPD065E 'option' OPTION SPECIFIED TWICE DMSUTL065E 'option' OPTION SPECIFIED TWICE 'option' OPTION SPECIFIED TWICE DMSXIN065E DMSDSV026W 'phase' NOT IN LIBRARY DMSXGT156E 'RECORD nn' NOT FOUND - FILE 'fn ft fm' HAS ONLY 'nn' RECORDS DMSCPY1015 'SPECS' TEMP STRING STORAGE EXHAUSTED AT ' DMSHEL529E {'subcommand'|SUBCOMMAND} IS ONLY VALID IN EDITING MODE.

'subcommand' SUBCOMMAND NOT VALID FROM A PREFIX MACRO. DMSXCG509E 1 DMSVGN371R 'sysname' IS LOADED. ENTER CP MODE TO APPLY ZAPS, ELSE 'NULL' 'SYSxxx' NOT ASSIGNED FOR DISK 'fm' DMSDLB301E 'TAPn (cuu)' BLOCK COUNT ERROR FOR 'filename' ENTER 'IGNORE' OR 'CANCEL' DMSTLB425R 'TAPn (cuu)' DMSCLS429I EOT ON OUTPUT DMSSEB4291 'TAPn (cuu)' EOT ON OUTPUT (cuu)' 'TAPn EOV1 LABEL READ DMSTLB427I DMSTLB428I 'TAPn (cuu)' EOVI LABEL WRITTEN HDRI LABEL MISSING FOR 'filename' INPUT LABEL CHECK ERROR FOR FILE 'filename' LABELDEF INFORMATION MISSING FOR FILE 'filename' 'TAPn (cuu)' DMSTLB421E DMSTLB434E 'TAPn (cuu)' DMSTLB430E 'TAPn (cuu)' 'TAPn (cuu)' MISSING USER STANDARD LABEL FOR 'ddname' DMSTLB436I DMSTLB424E 'TAPn (cuu)' NOT POSITIONED AT EOF1 LABEL 'TAPn (cuu)' NSL ROUTINE RETURNED AN ERROR CODE 'nnnnnn' FOR 'filename' DMSTLB437I 'TAPn (cuu)' POSITIONED PARAMETER IGNORED. OUTPUT FILE WILL BE WRITTEN DMSTLB423I IMMEDIATELY AFTER NEW VOL1 LABEL 'TAPn (cuu)' POSITIONED WRONG FOR 'filename' DMSTLB422E UNEXPIRED FILE ENTER 'IGNORE' OR 'ERROR' 'TAPn (cuu)' DMSTLB426R VOLID volid DOES NOT MATCH LABELDEF VOLID FOR 'filename' 'TAPn (cuu)' DMSTLB432E 'TAPn (cuu)' VOL1 LABEL MISSING DMSTLB431E 'TAPn (cuu)' VOL1 LABEL MISSING DMSTPE431E 'TAPn(cuu)' IS FILE PROTECTED DMSBOP043E 'TAPn(cuu)' IS FILE PROTECTED DMSCLS043E DMSTLB043E 'TAPn(cuu)' IS FILE PROTECTED 'TAPn(cuu)' IS FILE PROTECTED DMSTPE043E 'TAPN(CUU)' IS FILE PROTECTED 'XEDIT' OPTION ONLY VALID FROM XEDIT ENVIRONMENT 'XEDIT' OPTION ONLY VALID FROM XEDIT ENVIRONMENT DMSXCP043E DMSDDL688E DMSLST688E 'XEDIT' OPTION ONLY VALID FROM XEDIT ENVIRONMENT DMSNAM688E DMSBTP108E /SET CARD FORMAT INVALID "QUIT" MAY BE ENTERED IN RESPONSE TO ANY QUERY TO END PROCESSING "SET LOCATION COUNTER" NAME 'name' UNDEFINED DMSWVV797I DMSLI0203W DMSWNT651E {'CANCEL' ['ADD'} MUST BE ISSUED FROM NOTE DMSCLS140S {'function'|FEOVD|SEOV|FEOV}{MACRO|FUNCTION(S)} MACRO NOT SUPPORTED {'function' | FEOVD | SEOV | FEOV} {MACRO | FUNCTION(S)} MACRO NOT SUPPORTED {'function' | FEOVD | SEOV | FEOV} {MACRO | FUNCTION(S)} MACRO NOT SUPPORTED DMSDAS140S DMSLDF140S IN CMS/DOS {BOOK 'subl.book' | MODULE 'module' | PHASE 'phase' | PROCEDURE 'procedure' } DMSD0S004E NOT FOUND {BOOK 'subl.book' | MODULE 'module' | PHASE 'phase' | PROCEDURE 'procedure' } DMSFET004E NOT FOUND {BOOK 'subl.book'|MODULE 'module'|PHASE 'phase'|PROCEDURE 'procedure'} DMSLOS004E NOT FOUND DMSPRV004E {BOOK 'subl.book'|MODULE 'module'|PHASE 'phase'|PROCEDURE 'procedure'} NOT FOUND {BOOK 'subl.book'|MODULE 'module'|PHASE 'phase'|PROCEDURE 'procedure'} DMSRRV004E NOT FOUND {BOOK 'subl.book'|MODULE 'module'|PHASE 'phase'|PROCEDURE 'procedure'} DMSSRV004E NOT FOUND {CONVERSION|{7|9}-TRACK|{800|6250} BPI|TRANSLATION|DUAL-DENSITY} FEATURE DMSTPE115S NOT SUPPORTED ON DEVICE 'cuu' DMSBTP109E {CPU|PRINTER|PUNCH} LIMIT EXCEEDED {DISK 'mode' IS READ/ONLY|DISK 'mode' IS FULL|DISK 'mode' IS NOT ACCESSED}. NOTE CANNOT BE SENT DMSWSF679E {ENTRY | PREVIOUS ENTRY | NEXT ENTRY } NOT FOUND DMSWNM664E {IN|OUT} PUT ERROR CODE 'nn' ON 'ddname'
{IN|OUT}PUT ERROR 'code' ON 'ddname' DMSSBS120S DMSSVT120S {IN/OUT}PUT ERROR 'code' ON 'ddname' DMSSCT120S DMSFCH411S {INPUT OUTPUT} ERROR CODE 'nn' ON 'SYSxxx' {INPUT OUTPUT} ERROR CODE 'nn' ON 'SYSxxx' DMSPRV411S {INPUT OUTPUT} ERROR CODE 'nn' ON 'SYSxxx' {INPUT OUTPUT} ERROR CODE 'nn' ON 'SYSxxx' DMSRRV411S DMSSRV4115 {INPUT OUTPUT} ERROR CODE 'nn' ON 'SYSxxx' DMSXCP4115 DMSACC002E [INPUT|OVERLAY] {FILE[(S)]|DATA SET} ['fn [ft [fm]]'] NOT FOUND [INPUT|OVERLAY] {FILE[(S)]|DATA SET} ['fn [ft [fm]]'] NOT FOUND DMSAMS002E

| DMSARN002E<br>DMSARX002E<br>DMSASM002E<br>DMSCPY002E<br>DMSCPY002E<br>DMSDSK002E<br>DMSDSL002E<br>DMSERS002E<br>DMSERS002E | [INPUT OVERLAY] {FILE[(S)] DATA SET} ['fn [ft [fm]]'] NOT FOUND<br>[INPUT OVERLAY] {FILE[(S)] DATA SET} ['fn [ft [fm]]'] NOT FOUND<br>[INPUT OVERLAY] {FILE[(S)] DATA SET} ['fn [ft [fm]]'] NOT FOUND<br>[INPUT OVERLAY] {FILE[(S)] DATA SET} ['fn [ft [fm]]'] NOT FOUND<br>[INPUT OVERLAY] {FILE[(S)] DATA SET} ['fn [ft [fm]]'] NOT FOUND<br>[INPUT OVERLAY] {FILE[(S)] DATA SET} ['fn [ft [fm]]'] NOT FOUND<br>[INPUT OVERLAY] {FILE[(S)] DATA SET} ['fn [ft [fm]]'] NOT FOUND<br>[INPUT OVERLAY] {FILE[(S)] DATA SET} ['fn [ft [fm]]'] NOT FOUND<br>[INPUT OVERLAY] {FILE[(S)] DATA SET} ['fn [ft [fm]]'] NOT FOUND<br>[INPUT OVERLAY] {FILE[(S)] DATA SET} ['fn [ft [fm]]'] NOT FOUND<br>[INPUT OVERLAY] {FILE[(S)] DATA SET} ['fn [ft [fm]]'] NOT FOUND<br>[INPUT OVERLAY] {FILE[(S)] DATA SET} ['fn [ft [fm]]'] NOT FOUND |
|----------------------------------------------------------------------------------------------------|----------------------------------------------------------------------------------------------------|
| DMSGRN002E<br>DMSIMA002E<br>DMSIMA002E<br>DMSLBM002E<br>DMSLBT002E<br>DMSLDS002E<br>DMSLDS002E                             | [INPUT OVERLAY] {FILE[(S)] DATA SET} ['fn [ft [fm]]'] NOT FOUND<br>[INPUT OVERLAY] {FILE[(S)] DATA SET} ['fn [ft [fm]]'] NOT FOUND<br>[INPUT OVERLAY] {FILE[(S)] DATA SET} ['fn [ft [fm]]'] NOT FOUND<br>[INPUT OVERLAY] {FILE[(S)] DATA SET} ['fn [ft [fm]]'] NOT FOUND<br>[INPUT OVERLAY] {FILE[(S)] DATA SET} ['fn [ft [fm]]'] NOT FOUND<br>[INPUT OVERLAY] {FILE[(S)] DATA SET} ['fn [ft [fm]]'] NOT FOUND<br>[INPUT OVERLAY] {FILE[(S)] DATA SET} ['fn [ft [fm]]'] NOT FOUND<br>[INPUT OVERLAY] {FILE[(S)] DATA SET} ['fn [ft [fm]]'] NOT FOUND                                                                                                    |
| DMSLKD002E<br>DMSLST002E<br>DMSMDP002E<br>DMSM0D002E<br>DMSMVE002E                                                         | [INPUT OVERLAY] {FILE[(S)] DATA SET} ['fn [ft [fm]]'] NOT FOUND<br>[INPUT OVERLAY] {FILE[(S)] DATA SET} ['fn [fn [fm]]'] NOT FOUND<br>[INPUT OVERLAY] {FILE[(S)] DATA SET} ['fn [ft [fm]]'] NOT FOUND<br>[INPUT OVERLAY] {FILE[(S)] DATA SET} ['fn [ft [fm]]'] NOT FOUND<br>[INPUT OVERLAY] {FILE[(S)] DATA SET} ['fn [ft [fm]]'] NOT FOUND                                                                                                    |
| DMSNAM002E<br>DMSNCP002E<br>DMSP0Q002E<br>DMSPRE002E<br>DMSPRT002E<br>DMSPUN002E                                           | [INPUT OVERLAY] {FILE[(S)] DATA SET} ['fn [ft [fm]]'] NOT FOUND<br>[INPUT OVERLAY] {FILE[(S)] DATA SET} ['fn [ft [fm]]'] NOT FOUND<br>[INPUT OVERLAY] {FILE[(S)] DATA SET} ['fn [ft [fm]]'] NOT FOUND<br>[INPUT OVERLAY] {FILE[(S)] DATA SET} ['fn [ft [fm]]'] NOT FOUND<br>[INPUT OVERLAY] {FILE[(S)] DATA SET} ['fn [ft [fm]]'] NOT FOUND<br>[INPUT OVERLAY] {FILE[(S)] DATA SET} ['fn [ft [fm]]'] NOT FOUND<br>[INPUT OVERLAY] {FILE[(S)] DATA SET} ['fn [ft [fm]]'] NOT FOUND                                                                                                    |
| DMSRNM002E<br>DMSRUN002E<br>DMSSLN002E<br>DMSSPR002E<br>DMSSRT002E<br>DMSSTT002E                                           | [INPUT OVERLAY] {FILE[(S)] DATA SET} ['fn [ft [fm]]'] NOT FOUND<br>[INPUT OVERLAY] {FILE[(S)] DATA SET} ['fn [ft [fm]]'] NOT FOUND<br>[INPUT OVERLAY] {FILE[(S)] DATA SET} ['fn [ft [fm]]'] NOT FOUND<br>[INPUT OVERLAY] {FILE[(S)] DATA SET} ['fn [ft [fm]]'] NOT FOUND<br>[INPUT OVERLAY] {FILE[(S)] DATA SET} ['fn [ft [fm]]'] NOT FOUND<br>[INPUT OVERLAY] {FILE[(S)] DATA SET} ['fn [ft [fm]]'] NOT FOUND<br>[INPUT OVERLAY] {FILE[(S)] DATA SET} ['fn [ft [fm]]'] NOT FOUND                                                                                                    |
| DMSSYN002E<br>DMSTPE002E<br>DMSTYP002E<br>DMSUPD002E<br>DMSZAP002E<br>DMSUPD185W                                           | [INPUT OVERLAY] {FILE[(S)] DATA SET} ['fn [ft [fm]]'] NOT FOUND<br>[INPUT OVERLAY] {FILE[(S)] DATA SET} ['fn [ft [fm]]'] NOT FOUND<br>[INPUT OVERLAY] {FILE[(S)] DATA SET} ['fn [ft [fm]]'] NOT FOUND<br>[INPUT OVERLAY] {FILE[(S)] DATA SET} ['fn [ft [fm]]'] NOT FOUND<br>[INPUT OVERLAY] {FILE[(S)] DATA SET} ['fn [ft [fm]]'] NOT FOUND<br>[INPUT OVERLAY] {FILE[(S)] DATA SET} ['fn [ft [fm]]'] NOT FOUND<br>{INVALID NON NUMERIC} CHARACTER IN SEQUENCE FIELD ''                                                                                                    |
| DMSXUP185W<br>DMSDLK210E                                                                                                   | <pre>{INVALID NON NUMERIC} CHARACTER IN SEQUENCE FIELD '' {LIBRARY FILE} 'fn ft' IS ON A READ-ONLY DISK</pre>                                                                                                    |
| DMSZAP210E<br>DMSFRE164T                                                                                                   | {LIBRARY FILE} 'fn ft' IS ON A READ/ONLY DISK<br>{LOW HIGH}-CORE NUCLEUS STORAGE POINTERS DESTROYED (INTERNAL ERROR                                                                                                    |
| DMSFRE163T                                                                                                    | CODE nn)<br>{LOW HIGH}-CORE USER CHAIN HAS BEEN DESTROYED (INTERNAL ERROR CODE nn)                                                                                                    |
| DMSDLB323I<br>DMSDSL013W<br>DMSLBM013W                                                                                     | {MASTER JOB} CATALOG DLBL CLEARED<br>{MEMBER PHASE} 'name' NOT FOUND IN LIBRARY 'libname'<br>{MEMBER PHASE} 'name' NOT FOUND IN LIBRARY 'libname'                                                                                                    |
| DMSACC113S                                                                                                    | {mode DEVICE DISK PRINTER PUNCH READER TAPn TAPIN TAPOUT} (cuu) NOT<br>ATTACHED                                                                                                    |
| DMSAMS113S<br>DMSASN113S                                                                                                   | <pre>(mode DEVICE DISK PRINTER PUNCH READER TAPn TAPIN TAPOUT} (cuu) NOT<br/>ATTACHED<br/>(mode DEVICE DISK PRINTER PUNCH READER TAPn TAPIN TAPOUT} (cuu) NOT</pre>                                                                                                    |
| DMSBOP1135                                                                                                    | <pre>{mode DEVICE DISK PRINTER PUNCH READER TAPn TAPIN TAPOUT} (cuu) NOT ATTACHED {mode DEVICE DISK PRINTER PUNCH READER TAPn TAPIN TAPOUT} (cuu) NOT</pre>                                                                                                    |
| DMSCI01135                                                                                                    | ATTACHED<br>{mode DEVICE DISK PRINTER PUNCH READER TAPn TAPIN TAPOUT} (cuu) NOT                                                                                                    |
| DMSCLS113S                                                                                                    | ATTACHED<br>{mode DEVICE DISK PRINTER PUNCH READER TAPn TAPIN TAPOUT} (cuu) NOT                                                                                                    |
| DMSDBG1135                                                                                                    | ATTACHED<br>{mode DEVICE DISK PRINTER PUNCH READER TAPn TAPIN TAPOUT} (cuu) NOT                                                                                                    |
| DMSFCH1135                                                                                                    | ATTACHED<br>{mode DEVICE DISK PRINTER PUNCH READER TAPn TAPIN TAPOUT} (cuu) NOT                                                                                                    |
| DMSFOR1135                                                                                                    | ATTACHED<br>{mode DEVICE DISK PRINTER PUNCH READER TAPn TAPIN TAPOUT} (cuu) NOT<br>ATTACHED                                                                                                    |
| DMSPI01135                                                                                                    | <pre>{mode DEVICE DISK PRINTER PUNCH READER TAPn TAPIN TAPOUT} (cuu) NOT ATTACHED</pre>                                                                                                    |
| DMSPRV113S                                                                                                    | {mode DEVICE DISK PRINTER PUNCH READER TAPn TAPIN TAPOUT} (cuu) NOT<br>ATTACHED                                                                                                    |
| DMSRRV1135                                                                                                    | {mode DEVICE DISK PRINTER PUNCH READER TAPn TAPIN TAPOUT} (cuu) NOT                                                                                                    |

(

(

Ó

1

|   | DMSSPR113S                                                                                                    | ATTACHED<br>{mode DEVICE DISK PRINTER PUNCH READER TAPn TAPïN TAPOUT} (cuu) NOT                                                                                                    |
|---|----------------------------------------------------------------------------------------------------|----------------------------------------------------------------------------------------------------|
|   | DMSSRV113S                                                                                                    | ATTACHED<br>{mode DEVICE DISK PRINTER PUNCH READER TAPn TAPIN TAPOUT} (cuu) NOT                                                                                                    |
|   | DMSTLB113S                                                                                                    | ATTACHED<br>{mode DEVICE DISK PRINTER PUNCH READER TAPn TAPIN TAPOUT} (cuu) NOT                                                                                                    |
|   | DMSTPE113S                                                                                                    | ATTACHED<br>{mode DEVICE DISK PRINTER PUNCH READER TAPn TAPIN TAPOUT} (cuu) NOT                                                                                                    |
|   | DMSVMF113S                                                                                                    | ATTACHED<br>{mode DEVICE DISK PRINTER PUNCH READER TAPn TAPIN TAPOUT} (cuu) NOT                                                                                                    |
|   | DMSVPD113S                                                                                                    | ATTACHED<br>{mode DEVICE DISK PRINTER PUNCH READER TAPn TAPIN TAPOUT} (cuu) NOT                                                                                                    |
|   | DMSXCP113S                                                                                                    | ATTACHED<br>{mode DEVICE DISK PRINTER PUNCH READER TAPn TAPIN TAPOUT} (cuu) NOT                                                                                                    |
|   | DMSFCH623S                                                                                                    | ATTACHED<br>{MODULE PHASE} CANNOT BE LOADED AT LOCATION 'location' AS THIS AREA IS                                                                                                    |
|   | DMSFET623S                                                                                                    | AVAILABLE FOR SYSTEM USE ONLY<br>{MODULE PHASE} CANNOT BE LOADED AT LOCATION 'location' AS THIS AREA IS                                                                                                    |
|   | DMSL106235                                                                                                    | AVAILABLE FOR SYSTEM USE ONLY<br>{MODULE PHASE} CANNOT BE LOADED AT LOCATION 'location' AS THIS AREA IS                                                                                                    |
|   |                                                                                                    | AVAILABLE FOR SYSTEM USE ONLY                                                                                                    |
|   | DMSXCG502I                                                                                                    | {NO nn} LINE(S) RECOVERED.                                                                                                    |
|   | DMSBOP089E<br>DMSCLS089E<br>DMSCLS089E<br>DMSOPL089E<br>DMSOPL089E<br>DMSVLT089E<br>DMSFLD069I<br>DMSFLD069I<br>DMSCPY037E<br>DMSCPY037E<br>DMSCPY037E<br>DMSCPX037E<br>DMSCRS037E<br>DMSFOR037E<br>DMSFOR037E<br>DMSLBM037E<br>DMSLBM037E<br>DMSCO37E<br>DMSRV037E<br>DMSRV037E<br>DMSRV037E<br>DMSRT037E<br>DMSRT037E<br>DMSRT037E<br>DMSRT037E<br>DMSRT037E<br>DMSRT037E<br>DMSRT037E<br>DMSRT037E<br>DMSRT037E<br>DMSRT037E<br>DMSRT037E<br>DMSRT037E<br>DMSRT037E | <pre>{OPEN CLOSE} ERROR CODE 'nn' ON {fn SYSxxx TAPn}<br/>{OPEN CLOSE} ERROR CODE 'nn' ON {fn SYSxxx TAPn}<br/>{OPEN CLOSE} ERROR CODE 'nn' ON {fn SYSxxx TAPn}<br/>{OPEN CLOSE} ERROR CODE 'nn' ON {fn SYSxxx TAPn}<br/>{OPEN CLOSE} ERROR CODE 'nn' ON {fn SYSxxx TAPn}<br/>{OPEN CLOSE} ERROR CODE 'nn' ON {fn SYSxxx TAPn}<br/>{OPEN CLOSE} ERROR CODE 'nn' ON {fn SYSxxx TAPn}<br/>{OPEN CLOSE} ERROR CODE 'nn' ON {fn SYSxxx TAPn}<br/>{OPEN CLOSE} ERROR CODE 'nn' ON {fn SYSxxx TAPn}<br/>{OPEN CLOSE} ERROR CODE 'nn' ON {fn SYSxxx TAPn}<br/>{OPEN CLOSE} ERROR CODE 'nn' ON {fn SYSxxx TAPn}<br/>{OUTPUT] DISK 'mode [cuu]' IS READ/ONLY<br/>[OUTPUT] DISK 'mode [cuu]' IS READ/ONLY<br/>[OUTPUT] DISK 'mode [cuu]' IS READ/ONLY. {'A' MUST BE R/W FOR<br/>'DISK LOAD'}<br/>'DISK LOAD']</pre> |
|   | DMSPOP690E<br>DMSPOP690E                                                                                                    | {PROPCHK HOSTCHK} NOT SPECIFIED IN RTABLE<br>{PROPCHK HOSTCHK} NOT SPECIFIED IN RTABLE                                                                                                    |
|   | DMSRDC702I                                                                                                    | [READ CONTROL CARD MISSING. FOLLOWING ASSUMED:] :READ {fn ft fm READCARD CMSUT1 A1}                                                                                                    |
| I | DMSXMC576E                                                                                                    | {TOTAL VERIFY EXCEEDS SCREEN SIZE (nn)   TOTAL OFFSET EXCEEDS LRECL (nn)}.                                                                                                    |
|   | DMSINT015E                                                                                                    | {UNKNOWN {CP/CMS CMS CP}  INVALID {CMS SUBSET} COMMAND                                                                                                    |
|   | DMSPOQ692I<br>DMSEDI076E<br>DMSWSF673E                                                                                                    | ACTION ROUTINE 'name' ABENDED, PROP CONTINUING<br>ACTUAL RECORD LENGTH EXCEEDS THAT SPECIFIED<br>ADDRESSES ARE IN THE NOTE READER CARDS, DO NOT SPECIFY NAMES<br>WITH THE NOTE OPTION                                                                                                    |
|   | DMSWPK644E<br>DMSWRC644E                                                                                                    | ALL READER FILES ARE IN THE HOLD STATUS OR NOT CLASS 'class'<br>ALL READER FILES ARE IN THE HOLD STATUS OR NOT CLASS 'class'                                                                                                    |
| 1 | DMSINI610R<br>DMSITE910T                                                                                                    | ALSO IPL {CYL BLK} 0? {YES NO}<br>AN ERROR OCCURRED WHILE THE EXTERNAL INTERRUPT HANDLER WAS                                                                                                    |
| I | DMSICU911E                                                                                                    | TRYING TO SEVER IUCV PATH 'pathid', RE-IPL CMS                                                                                                    |
| • |                                                                                                    |                                                                                                    |

}

DMS

|   | 2110                                                                             |                                                                                                    |
|---|----------------------------------------------------------------------------------|----------------------------------------------------------------------------------------------------|
| 1 | DMSVMF383R<br>DMSVPD383R<br>DMSWVV792R                                           | 'iprcode', SEVERING OF OTHER PATHS CONTINUES<br>APPLY 'fn'?ENTER 'NO' OR EOB:<br>APPLY 'fn'?ENTER 'NO' OR EOB:<br>ARE THE MACROS TO BE ERASED FROM DISK? REPLY (YES NO).                                                                                                    |
|   | DMSWVV788R                                                                       | PRESS "ENTER" FOR DEFAULT OF "YES"<br>ARE THE MACROS TO BE READ FROM TAPE OR ARE THEY ALREADY ON DISK?                                                                                                    |
|   | DMSWVV801I<br>DMSXMD510I<br>DMSXSC510I<br>DMSXSU510I                             | REPLY (TAPE DISK). IF A DEFAULT OF TAPE IS TO BE USED, PRESS "ENTER"<br>ARGUMENTS ENTERED ARE IGNORED<br>AUTOSAVED AS 'fn ft fm'.<br>AUTOSAVED AS 'fn ft fm'.<br>AUTOSAVED AS 'fn ft fm'.                                                                                                    |
| I | DMSNAM621E<br>DMSQRY621E<br>DMSEI0621E<br>DMSZAP195W                             | BAD PLIST: NAMEFIND MUST BE INVOKED AS A NUCLEUS EXTENSION<br>BAD PLIST: QUERY MUST BE INVOKED AS A NUCLEUS EXTENSION<br>BAD PLIST: XXXXX<br>BASE VALUE INVALID - SET NO GO SWITCH                                                                                                    |
|   | DMSBTB101E<br>DMSMVE130S<br>DMSSRV194S                                           | BATCH NOT LOADED<br>BLOCKSIZE ON V FORMAT FILE ddname IS LESS THAN 9<br>BOOK 'subl.book' CONTAINS BAD RECORDS                                                                                                    |
|   | DMSITS137T<br>DMSPOP713E<br>DMSPOP714E<br>DMSXSF695E<br>DMSFOR214W<br>DMSDLB307E | CALL TO routine FROM addr DESTROYED SYSTEM SAVE AREA. RE-IPL CMS<br>CANNOT CONNECT TO MESSAGE SYSTEM SERVICE, CMSIUCV ERROR, CODE=code<br>CANNOT CONNECT TO MESSAGE SYSTEM SERVICE, SERVICE ALREADY IN USE<br>CANNOT DEFINE MORE THAN 64 CTLCHARS.<br>CANNOT RECOMPUTE WITHOUT LOSS OF DATA. NO CHANGE<br>CATALOG DDNAME 'ddname' NOT FOUND                                                             |
|   | DMSFRE165T<br>DMSSCH574E<br>DMSVIP783E                                           | CHAIN HEADER AT addr: xxxxxx xxxxxx xxxxxx xxxxxx<br>CHANGE NOT VALID {WITH CLOCATE AFTER CURSOR MOVEMENT}<br>CLOSE ERROR ON ddname: POSSIBLE USER PROGRAMMING ERROR.<br>SEE VSE/VSAM DOCUMENTATION FOR CLOSE ERROR CODE code                                                                                                    |
|   | DMSVIP784E                                                                       | CLOSE ERROR ON ddname: POSSIBLE SYSTEM ERROR.<br>SEE VSE/VSAM DOCUMENTATION FOR CLOSE ERROR CODE code                                                                                                    |
| • | DMSITS098S<br>DMSICP099E                                                         | CMS OS SIMULATION NOT AVAILABLE<br>CMS/DOS ENVIRONMENT ACTIVE                                                                                                    |
|   | DMSASN099E<br>DMSDLK099E<br>DMSDSV099E<br>DMSERV099E<br>DMSFET099E               | CMS/DOS ENVIRONMENT NOT ACTIVE<br>CMS/DOS ENVIRONMENT NOT ACTIVE<br>CMS/DOS ENVIRONMENT NOT ACTIVE<br>CMS/DOS ENVIRONMENT NOT ACTIVE<br>CMS/DOS ENVIRONMENT NOT ACTIVE                                                                                                    |
|   | DMSLI0099E<br>DMSLLU099E<br>DMSOPT099E<br>DMSPRV099E                             | CMS/DOS ENVIRONMENT NOT ACTIVE<br>CMS/DOS ENVIRONMENT NOT ACTIVE<br>CMS/DOS ENVIRONMENT NOT ACTIVE<br>CMS/DOS ENVIRONMENT NOT ACTIVE                                                                                                    |
| I | DMSQRX099E<br>DMSRRV099E<br>DMSSET099E<br>DMSSRV099E                             | CMS/DOS ENVIRONMENT NOT ACTIVE<br>CMS/DOS ENVIRONMENT NOT ACTIVE<br>CMS/DOS ENVIRONMENT NOT ACTIVE<br>CMS/DOS ENVIRONMENT NOT ACTIVE                                                                                                    |
|   | DMSICP099E<br>DMSVGN360I<br>DMSCMP009E<br>DMSDSK009E                             | CMS/DOS ENVIRONMENT ACTIVE<br>CMS/VSAM TEXT FILES CREATED ON DISK 'A'                                                                                                    |
|   | DMSSRT009E<br>DMSTYP009E                                                         | COLUMN 'col' EXCEEDS RECORD LENGTH<br>COLUMN 'col' EXCEEDS RECORD LENGTH<br>COLUMN 'col' EXCEEDS RECORD LENGTH<br>COLUMN 'col' EXCEEDS RECORD LENGTH<br>COLUMN 'col' EXCEEDS RECORD LENGTH<br>COLUMN 'col' EXCEEDS RECORD LENGTH<br>COLUMN 'col' EXCEEDS RECORD LENGTH<br>COLUMN FIELDS OUT OF SEQUENCE                                                                                                 |
|   | DMSXMC009E<br>DMSXMS009E                                                         | COLUMN 'col' EXCEEDS RECORD LENGTH<br>COLUMN 'col' EXCEEDS RECORD LENGTH                                                                                                    |
|   | DMSXSE009E<br>DMSCMP211E                                                         | COLUMN 'col' EXCEEDS RECORD LENGTH                                                                                                    |
|   | DMSCPY067E<br>DMSCMP179I                                                         | COLUMN FIELDS OUT OF SEQUENCE<br>COMBINED INPUT FILES ILLEGAL WITH PACK OR UNPACK OPTIONS<br>COMPARING 'fn ft fm' WITH 'fn ft fm'<br>CONFLICTING FILE FORMATS<br>CONTROL PROGRAM ERROR INDICATION 'retcode'<br>CONTROL PROGRAM ERROR INDICATION 'retcode'<br>CONTROL PROGRAM ERROR INDICATION 'retcode'<br>CONTROL PROGRAM ERROR INDICATION 'retcode'                                                   |
|   | DMSCMP011E                                                                       | CONFLICTING FILE FORMATS                                                                                                    |
|   | DMSBOP410S<br>DMSSET410S                                                         | CONTROL PROGRAM ERROR INDICATION 'retcode'                                                                                                    |
|   | DMSSSK410S<br>DMSVIB410S                                                         | CONTROL PROGRAM ERROR INDICATION 'retcode'<br>CONTROL PROGRAM ERROR INDICATION 'retcode'                                                                                                    |
| ! | DMSCPY7211<br>DMSCMS110E                                                         | CORRECT FORM IS: DOSGEN LOCATION (SEGNAME)                                                                                                    |
| I | DMSGEN110E<br>DMSVGN368I                                                         | CURRECT FORM IS: DOSGEN LOCATION (SEGNAME)<br>count MODULES HAVE BEEN RESTORED                                                                                                    |
|   | DMSVPD368I<br>DMSBTP107E                                                         | count MUDULES HAVE BEEN RESTORED<br>CP/CMS_COMMAND 'command, (device)' NOT ALLOWED                                                                                                    |
|   | DMSVGN361I<br>DMSXIN571I                                                         | CONTROL PROGRAM ERROR INDICATION 'retcode'<br>COPY 'fn ft fm' [{TO APPEND OVLY} 'fn ft fm' {OLD NEW} FILE]<br>CORRECT FORM IS: DOSGEN LOCATION (SEGNAME)<br>CORRECT FORM IS: DOSGEN LOCATION (SEGNAME)<br>count MODULES HAVE BEEN RESTORED<br>count MODULES HAVE BEEN RESTORED<br>CP/CMS COMMAND 'command, (device)' NOT ALLOWED<br>CREATING CMS TEXT FILES<br>CREATING NEW FILE:<br>CREATING NEW FILE: |
|   | DMSXPT571I<br>DMSZAP194W                                                         | CREATING NEW FILE:<br>CSECT NOT FOUND IN {MEMBER 'membername' MODULE 'modulename'}                                                                                                    |
|   |                                                                                  |                                                                                                    |

362 Virtual Machine/System Product: System Messages and Codes

G

Î

(

-SET NO GO SWITCH CURSOR IS NOT ON A VALID DATA FIELD. DMSHEL561E CURSOR NOT ON A VALID DATA FIELD. DMSJ0I561E TS DMSSCH561E CURSOR IS NOT ON A VALID DATA FIELD. DMSSPL561E CURSOR IS NOT ON A VALID DATA FIELD. DMSWEX561E CURSOR IS NOT ON A VALID DATA FIELD. CURSOR IS NOT ON A VALID DATA FIELD. cuu ALSO = 'mode' [-OS|-DOS] DISK DMSXSS561E DMSACC7251 cuu REPLACES mode (ccu) DMSACC7241 DATA SET TOO LARGE. DATE/TIME DATA NOT PRESENT FOR FILE 'fn ft' DMSXDS590E DMSDSK550W DEBUG ENTERED LEXTERNAL INT BREAKPOINT nn AT xxxxxx] DEFAULTS DOES NOT ACCEPT {'command' COMMAND|'option' OPTION FOR DMSDBG728I DMSWDF642E command'} DMSPRT008E DEVICE 'cuu' {INVALID OR NONEXISTENT UNSUPPORTED DEVICE TYPE} 'CUU' (INVALID OR NONEXISTENT UNSUPPORTED DEVICE TYPE) 'CUU' (INVALID OR NONEXISTENT UNSUPPORTED DEVICE TYPE) DMSPUN008E DEVICE DEVICE DMSRDC008E DMSARX075E 'devicename' INVALID FOR {INPUT|OUTPUT} DEVICE 'devicename' INVALID FOR {INPUT OUTPUT}
'devicename' INVALID FOR {INPUT OUTPUT} DMSASM075E DEVICE DMSMVE075E DEVICE DMSICP075E DEVICE 'devtyp' INVALID FOR {INPUT | OUTPUT } DISCARD MUST BE ISSUED FROM RDRLIST, PEEK OR FILELIST DMSWDC651E DISK 'mode (cuu)' DEVICE ERROR DMSACC112S 'mode (cuu)' HAS MAXIMUM NUMBER OF FILES DMSBWR1705 DISK 'mode (cuu)' IS FULL DMSBWR1075 DISK 'mode' IS NOT A {CMS|DOS} DISK 'mode' IS NOT A {CMS|DOS} DISK DMSUPD361E DISK DMSVGN361E DISK 'mode' IS READ ONLY DMSXCT037E DISK 'mode' IS READ ONLY 'mode' IS READ ONLY DMSXPT037E DISK DMSXSE037E DISK DMSARE069E DISK {'mode'|'cuu'|'volid'} NOT ACCESSED {'mode' 'cuu' 'volid'} NOT ACCESSED
{'mode' 'cuu' 'volid'} NOT ACCESSED
{'mode' 'cuu' 'volid'} NOT ACCESSED
{'mode' 'cuu' 'volid'} NOT ACCESSED DMSASN069E DISK DMSBOP069E DISK DMSCMP069E DISK {'mode'|'cuu'|'volid'} NOT ACCESSED {'mode'|'cuu'|'volid'} NOT ACCESSED DMSCPY069E DISK DISK DMSDLB069E DMSDSL069E DISK {'mode' |'cuu' |'volid'} NOT ACCESSED {'mode'|'cuu'|'volid'} NOT ACCESSED DMSDSK069E DISK {'mode' 'cuu'|'volid'} NOT ACCESSED DMSEDI069E DISK {'mode'|'cuu'|'volid'} NOT DISK DMSEDX069E ACCESSED {'mode'|'cuu'|'volid'} NOT ACCESSED DMSERS069E DISK {'mode'|'cuu'|'volid'} NOT ACCESSED
{'mode'|'cuu'|'volid'} NOT ACCESSED
{'mode'|'cuu'|'volid'} NOT ACCESSED
{'mode'|'cuu'|'volid'} NOT ACCESSED DMSFLD069E DISK DMSFOR069E DISK DMSGVE069E DISK {'mode' 'cuu' 'volid'} NOT ACCESSED
{'mode' 'cuu' 'volid'} NOT ACCESSED
{'mode' 'cuu' 'volid'} NOT ACCESSED
{'mode' 'cuu' 'volid'} NOT ACCESSED
{'mode' 'cuu' 'volid'} NOT ACCESSED DMSLDS069E DISK DISK DMSLST069E DMSMVE069E DISK DMSPRT069E DISK {'mode' |'cuu' 'volid'} NOT ACCESSED
{'mode' |'cuu' 'volid'} NOT ACCESSED DMSPUN069E DISK DMSRNM069E DISK {'mode'|'cuu'|'volid'} NOT ACCESSED DMSRSV069E DISK {'mode' 'cuu' 'volid'} NOT ACCESSED DMSSRT069E DISK {'mode'|'cuu'|'volid'} NUI ACCESSED
{'mode'|'cuu'|'volid'} NOT ACCESSED
{'mode'|'cuu'|'volid'} NOT ACCESSED
{'mode'|'cuu'|'volid'} NOT ACCESSED
{'mode'|'cuu'|'volid'} NOT ACCESSED
{'mode'|'cuu'|'volid'} NOT ACCESSED DISK DISK DMSSTT069E DMSTYP069E DMSUPD069E DISK DMSVGN069E DISK {'mode'|'cuu'|'volid'} NOT DISK DMSWRC069E ACCESSED DISK {'mode'|'cuu'|'volid'} NOT ACCESSED DMSWSF069E DISK {'mode'|'cuu'|'volid'} NOT ACCESSED DISK {'mode'|'cuu'|'volid'} NOT ACCESSED. {'A' MUST BE R/W FOR DMSXSU069E DISK DMSRNM069E 'DISK LOAD'} DISK FILE 'FILE ddname Al' ASSUMED FOR DDNAME 'ddname' DMSMVE7081 DISK IS FULL. SET NEW FILEMODE OR CLEAR SOME DISK SPACE. DISK IS FULL; AUTOSAVE FAILED. DMSXCT531E DMSXCT532E DMSRSV260E DISK NOT PROPERLY FORMATTED FOR RESERVE DISK REMAINS UNCHANGED DLBL 'ddname' DUMMY INVALID FOR VSAM DMSFOR7051 DMSBOP086W DOS PARTITION TOO SMALL TO ACCOMMODATE FETCH REQUEST DMSFCH7775 DMSCMS715I DOSGEN COMPLETE DMSGEN7151 DOSGEN COMPLETE DOSGEN FAILED DUE TO LOAD ERRORS DMSCMS111E DMSGEN111E DOSGEN FAILED DUE TO LOAD ERRORS DOSGEN FAILED DUE TO SAVESYS ERRORS DMSCMS141S

```
DMSGEN1415
               DOSGEN FAILED DUE TO SAVESYS ERRORS
               DUMMY LOG ENTRY IN FILE 'fn ZAPLOG fm'
DUPLICATE EXTERNAL SYMBOL(S) ENCOUNTERED
DMSZAP2491
DMSPRE237E
DMSLI0202W
               DUPLICATE IDENTIFIER 'identifier'
               EACH LOGICAL SCREEN MUST CONTAIN AT LEAST 5 LINES AND 20 COLUMNS EDITING FILE: fn ft fm
DMSXCT537E
DMSPQU553I
DMSXED553I
               EDITING FILE: fn ft fm
DMSXSU582S
               EDITOR ABEND.
DMSDSK077E
               END CARD MISSING FROM INPUT DECK
DMSMVE226I
               END OF PDS MOVE
               END-OF-FILE OR END-OF-TAPE [ON 'TAPn']
END-OF-FILE OR END-OF-TAPE [ON 'TAPn']
DMSBOP058E
DMSCLS058E
               END-OF-FILE OR END-OF-TAPE [ON 'TAPn']
DMSTLB058E
               END-OF-FILE UR END-UF-IAPE LUN 'IAPN'J
END-OF-FILE OR END-OF-TAPE [ON 'TAPN']
END-OF-FILE OR END-OF-TAPE [ON 'TAPN']
END-OF-FILE OR END-OF-TAPE [ON 'TAPN']
ENTER 'CMSVSAM' or 'CMSAMS' OR 'BOTH' FOR GENERATION OF NEW SYSTEM(S):
ENTER 'IGNORE' OR 'CANCEL'
ENTER 'SELCT' OR 'ALL' FOR TAPE PTF APPLICATION:
ENTER 'TAPE' OR 'CARDS' FOR PTF APPLICATION:
ENTER 'HAPE' OR 'CARDS' FOR PTF APPLICATION:
DMSTPD058E
DMSTPE058E
DMSVMF058E
DMSVGN364R
DMSTLB435R
DMSVGN381R
DMSVGN380R
DMSTLB433R
                      'WRITE (VOLID' OR 'REJECT'
               ENTER
DMSDLB220R
               ENTER
                      DATA SET NAME:
DMSFLD220R
               ENTER DATA SET NAME:
DMSLDS220R
               ENTER DATA SET NAME:
DMSFOR605R
               ENTER DISK LABEL:
               ENTER EITHER 'DOS' OR 'UPDATE':
ENTER EITHER 'INSTALL' OR 'UPDATE':
DMSVGN361R
DMSVGN360R
               ENTER EXTENT SPECIFICATIONS:
DMSDLB331R
               ENTER LOCATION WHERE sysname WILL BE LOADED AND SAVED:
ENTER MODE OF DOS SYSTEM RELOCATABLE LIBRARY DISK:
DMSVGN363R
DMSVGN262R
DMSVGN366R
               ENTER NAME OF SYSTEM TO BE SAVED:
ENTER NUMBER OF TAPE FILES TO BE PROCESSED:
DMSVGN382R
DMSVGN369R
               ENTER RELEASE NUMBER OF DOS/VS STARTER SYSTEM:
DMSSRT604R
               ENTER SORT FIELDS:
DMSCPY601R
               ENTER SPECIFICATION LIST:
DMSAMS367R
                      TAPE {INPUT | OUTPUT } DDNAMES:
               ENTER
               ENTER TRANSLATION LIST:
DMSCPY602R
               ENTER VOLUME SPECIFICATIONS:
ENTRY POINT 'name' NOT FOUND
DMSDLB330R
DMSGND021E
               ENTRY POINT 'name' NOT FOUND
DMSLI0021E
               ENTRY POINT
DMSM0D021E
                             'name' NOT FOUND
DMSNCP021E
               ENTRY POINT
                              'name' NOT FOUND
DMSJ0I564W
               EOF REACHED
DMSXGT564W
               EOF REACHED
DMSXGT565W
               EOF REACHED; RECORDS {TRUNCATED | SPILLED }.
DMSXSU583I
               EOF:
DMSERS071E
               ERASE * * [fm | *] NOT ALLOWED
DMSVGN368R
               ERASE sysname DOSLIB?...ENTER 'YES' OR 'NO':
DMSREX451E
               Error
                      3 running fn ft, line nn: Program is unreadable
DMSREX452E
               Error
                      4
                        running fn ft, line nn: Program interrupted
DMSREX450E
               Error 5 running fn ft, line nn: Machine storage exhausted
DMSREX453E
                                                      Unmatched '"' or quote
               Error 6
                        running fn ft, line nn:
DMSREX454E
                                   fn ft,
               Error
                      7
                         running
                                           line nn:
                                                      WHEN or OTHERWISE expected
DMSREX455E
               Error 8 running fn ft, line nn: Unexpected THEN or ELSE
DMSREX456E
               Error 9 running fn ft, line nn: Unexpected WHEN or OTHERWISE
DMSREX457E
                                                       Unexpected or unmatched END
Control stack full
               Error 10 running fn ft, line nn:
DMSREX458E
               Error 11 running fn ft, line nn:
DMSREX459E
               Error 12 running fn ft, line nn:
                                                        Clause > 500 characters
DMSREX460E
                      13 running fn ft, line nn:
               Error
                                                        Invalid character in data
DMSREX461E
               Error 14 running
                                    fn ft,
                                             line nn:
                                                        Incomplete D0/SELECT/IF
DMSREX462E
               Error 15 running
                                   fn ft,
                                             line nn:
                                                        Invalid hex constant
DMSREX463E
               Error 16 running fn ft,
                                             line nn:
                                                        Label not found
DMSREX465E
               Error 17
                         running
                                    fn
                                        ft,
                                             line nn:
                                                        Unexpected PROCEDURE
               Error 18 running
DMSREX491E
                                   fn
                                        ft,
                                            line nn:
                                                        THEN expected
DMSREX482E
               Error 19 running fn ft,
                                             line nn:
                                                        String or symbol expected
DMSREX483E
                      20 running fn ft,
               Error
                                            line nn:
                                                        Symbol expected
DMSREX464E
               Error
                      21 running
                                                        Invalid data on end of clause
Invalid TRACE request
                                    fn
                                        ft,
                                             line nn:
DMSREX484E
               Error 24 running fn ft,
                                             line nn:
DMSREX485E
               Error 25
                         running fn ft, line nn:
                                                        Invalid sub-keyword found
DMSREX466E
               Error 26
                         running
                                    fn ft,
                                             line nn:
                                                        INvaid whole number
DMSREX467E
               Error 27 running fn ft, line nn:
                                                        Invalid DO syntax
DMSREX486E
               Error 28 running fn ft, line nn: Invalid LEAVE or ITERATE
```

|   | DMSREX487E<br>DMSREX469E<br>DMSREX469E<br>DMSREX492E<br>DMSREX492E<br>DMSREX470E<br>DMSREX470E<br>DMSREX470E<br>DMSREX472E<br>DMSREX474E<br>DMSREX474E<br>DMSREX475E<br>DMSREX476E<br>DMSREX477E<br>DMSREX477E<br>DMSREX477E<br>DMSREX479E<br>DMSREX490E<br>DMSREX490E<br>DMSREX491E | Error 29 running fn ft, line nn: Environment name too long<br>Error 30 running fn ft, line nn: Name or string > 250 characters<br>Error 31 running fn ft, line nn: Name starts with numeric or "."<br>Error 32 running fn ft, line nn: Invalid use of stem<br>Error 33 running fn ft, line nn: Invalid expression result<br>Error 34 running fn ft, line nn: Logical value not 0 or 1<br>Error 35 running fn ft, line nn: Unmatched "(" in expression<br>Error 36 running fn ft, line nn: Unmatched "(" in expression<br>Error 37 running fn ft, line nn: Unmatched "(" in expression<br>Error 38 running fn ft, line nn: Invalid template or pattern<br>Error 39 running fn ft, line nn: Evaluation stack overflow<br>Error 40 running fn ft, line nn: Evaluation stack overflow<br>Error 41 running fn ft, line nn: Arithmetic Conversion<br>Error 42 running fn ft, line nn: Acithmetic Overflow/Underflow<br>Error 43 running fn ft, line nn: Routine not found<br>Error 44 running fn ft, line nn: Function did not return data<br>Error 45 running fn ft, line nn: No data on function RETURN<br>Error 48 running fn ft, line nn: Failure in system service<br>Error 49 running fn ft, line nn: Interpreter failure |
|---|----------------------------------------------------------------------------------------------------|----------------------------------------------------------------------------------------------------|
| ' | DMSPRE235E                                                                                                    | ERROR 'n' IN INPUT TEXT FILE 'fn ft [fm]'                                                                                                    |
|   | DMSPRT123S<br>DMSPUN123S                                                                                                    | ERROR 'nn' {PRINTING PUNCHING} FILE 'fn ft fm'<br>ERROR 'nn' {PRINTING PUNCHING} FILE 'fn ft fm'                                                                                                    |
|   | DMSIMA346E<br>DMSIMA347E                                                                                                    | ERROR 'nn' LOADING 'fn ft' {DISK 'fn ft'}<br>ERROR 'nn' LOADING LIBRARY 'libname'                                                                                                    |
|   | DMSTMA1375                                                                                                    | ERROR 'nn' ON STATE FOR 'fn ft fm'                                                                                                    |
|   | DMSXSU137S<br>DMSCMP104S                                                                                                    | ERROR 'nn' ON STATE FOR 'fn ft fm'<br>ERROR 'nn' READING FILE 'fn ft fm' FROM DISK                                                                                                    |
|   | DMSDLK104S                                                                                                    | ERROR 'nn' READING FILE 'fn ft fm' FROM DISK                                                                                                    |
|   | DMSDSK104S<br>DMSDSL104S                                                                                                    | ERROR 'nn' READING FILE 'fn ft fm' FROM DISK<br>ERROR 'nn' READING FILE 'fn ft fm' FROM DISK                                                                                                    |
|   | DMSEDI1045                                                                                                    | ERROR 'nn' READING FILE 'fn ft fm' FROM DISK                                                                                                    |
| I | DMSFCH1045<br>DMSGL01045                                                                                                    | ERROR 'nn' READING FILE 'fn ft fm' FROM DISK<br>ERROR 'nn' READING FILE 'fn ft fm' FROM DISK                                                                                                    |
| 1 | DMSHLP1045<br>DMSIDE1045                                                                                                    | ERROR 'nn' READING FILE 'fn ft fm' FROM DISK<br>ERROR 'nn' READING FILE 'fn ft fm' FROM DISK                                                                                                    |
| 1 | DMSLBM104S                                                                                                    | ERROR 'nn' READING FILE 'fn ft fm' FROM DISK                                                                                                    |
|   | DMSLBT104S<br>DMSLI0104S                                                                                                    | ERROR 'nn' READING FILE 'fn ft fm' FROM DISK<br>ERROR 'nn' READING FILE 'fn ft fm' FROM DISK                                                                                                    |
|   | DMSMOD1045                                                                                                    | ERROR 'nn' READING FILE 'fn ft fm' FROM DISK                                                                                                    |
|   | DMSNAM1045<br>DMSNXL1045                                                                                                    | ERROR 'nn' READING FILE 'fn ft fm' FROM DISK<br>ERROR 'nn' READING FILE 'fn ft fm' FROM DISK                                                                                                    |
|   | DMSOVR104S                                                                                                    | ERROR 'nn' READING FILE 'fn ft fm' FROM DISK                                                                                                    |
| 1 | DMSPOQ104S<br>DMSPRT104S                                                                                                    | ERROR 'nn' READING FILE 'fn ft fm' FROM DISK<br>ERROR 'nn' READING FILE 'fn ft fm' FROM DISK                                                                                                    |
|   | DMSPUN104S                                                                                                    | ERROR 'nn' READING FILE 'fn ft fm' FROM DISK                                                                                                    |
|   | DMSSLN104S<br>DMSSRT104S                                                                                                    | ERROR 'nn' READING FILE 'fn ft fm' FROM DISK<br>ERROR 'nn' READING FILE 'fn ft fm' FROM DISK                                                                                                    |
|   | DMSSYN104S<br>DMSTPE104S                                                                                                    | ERROR 'nn' READING FILE 'fn ft fm' FROM DISK<br>ERROR 'nn' READING FILE 'fn ft fm' FROM DISK                                                                                                    |
|   | DMSTYP104S                                                                                                    | ERROR 'nn' READING FILE 'fn ft fm' FROM DISK                                                                                                    |
|   | DMSUPD104S<br>DMSVMF104S                                                                                                    | ERROR 'nn' READING FILE 'fn ft fm' FROM DISK<br>ERROR 'nn' READING FILE 'fn ft fm' FROM DISK                                                                                                    |
|   | DMSXCP104S                                                                                                    | ERROR 'nn' READING FILE 'fn ft fm' FROM {DISK XEDIT}                                                                                                    |
|   | DMSXCT104S<br>DMSXGT104S                                                                                                    | ERROR 'nn' READING FILE 'fn ft fm' FROM {DISK XEDIT}<br>ERROR 'nn' READING FILE 'fn ft fm' FROM {DISK XEDIT}                                                                                                    |
|   | DMSXIN104S                                                                                                    | ERROR 'nn' READING FILE 'fn ft fm' FROM {DISK XEDIT}                                                                                                    |
|   | DMSXMA104S<br>DMSZAP104S                                                                                                    | ERROR 'nn' READING FILE 'fn ft fm' FROM {DISK XEDIT}<br>ERROR 'nn' READING FILE 'fn ft fm' FROM {DISK XEDIT}                                                                                                    |
|   | DMSIMA348E                                                                                                    | ERROR 'nn' SAVING LIBRARY 'libname'                                                                                                    |
|   | DMSDLK105S<br>DMSDSK105S                                                                                                    | ERROR 'nn' WRITING FILE 'fn ft fm' ON DISK<br>ERROR 'nn' WRITING FILE 'fn ft fm' ON DISK                                                                                                    |
|   | DMSDSL105S<br>DMSDSV105S                                                                                                    | ERROR 'nn' WRITING FILE 'fn ft fm' ON DISK<br>ERROR 'nn' WRITING FILE 'fn ft fm' ON DISK                                                                                                    |
|   | DMSEDI1055                                                                                                    | ERROR 'nn' WRITING FILE 'fn ft fm' ON DISK<br>ERROR 'nn' WRITING FILE 'fn ft fm' ON DISK                                                                                                    |
|   | DMSLBM1055<br>DMSLBT1055                                                                                                    | ERROR 'nn' WRITING FILE 'fn ft fm' ON DISK<br>ERROR 'nn' WRITING FILE 'fn ft fm' ON DISK                                                                                                    |
|   | DMSLI01055                                                                                                    | ERROR 'nn' WRITING FILE 'fn ft fm' ON DISK                                                                                                    |
|   | DMSLLU105S<br>DMSLST105S                                                                                                    | ERROR 'nn' WRITING FILE 'fn ft fm' ON DISK<br>ERROR 'nn' WRITING FILE 'fn ft fm' ON DISK                                                                                                    |
|   | DMSMOD1055                                                                                                    | ERROR 'nn' WRITING FILE 'fn ft fm' ON DISK                                                                                                    |
|   | DMSPOP1055<br>DMSPOR1055                                                                                                    | ERROR 'nn' WRITING FILE 'fn ft fm' ON DISK<br>ERROR 'nn' WRITING FILE 'fn ft fm' ON DISK                                                                                                    |
|   | DMSPRV1055                                                                                                    | ERROR 'nn' WRITING FILE 'fn ft fm' ON DISK                                                                                                    |
|   | DMSRDC1055                                                                                                    | ERROR 'nn' WRITING FILE 'fn ft fm' ON DISK                                                                                                    |

ł

|   | <i>D</i> 110                                                                                                    |                                                                                                    |
|---|----------------------------------------------------------------------------------------------------|----------------------------------------------------------------------------------------------------|
|   | DMSRRV105S<br>DMSSRT105S<br>DMSSRT105S<br>DMSTP105S<br>DMSTP105S<br>DMSTP105S<br>DMSVP105S<br>DMSVP105S<br>DMSVP105S<br>DMSXCT105S<br>DMSXCT105S<br>DMSXCT105S<br>DMSXCT105S<br>DMSDLK245S<br>DMSDSV245S<br>DMSDSV245S<br>DMSZAP245S<br>DMSZAP | ERROR 'nn' WRITING FILE 'fn ft fm' ON DISK<br>ERROR 'nn' WRITING FILE 'fn ft fm' ON DISK<br>ERROR 'nn' WRITING FILE 'fn ft fm' ON DISK<br>ERROR 'nn' WRITING FILE 'fn ft fm' ON DISK<br>ERROR 'nn' WRITING FILE 'fn ft fm' ON DISK<br>ERROR 'nn' WRITING FILE 'fn ft fm' ON DISK<br>ERROR 'nn' WRITING FILE 'fn ft fm' ON DISK<br>ERROR 'nn' WRITING FILE 'fn ft fm' ON DISK<br>ERROR 'nn' WRITING FILE 'fn ft fm' ON DISK<br>ERROR 'nn' WRITING FILE 'fn ft fm' ON DISK<br>ERROR 'nn' WRITING FILE 'fn ft fm' ON DISK<br>ERROR 'nn' WRITING FILE 'fn ft fm' ON DISK<br>ERROR 'nn' WRITING FILE 'fn ft fm' (ON DISK TO XEDIT)<br>ERROR 'nn' WRITING FILE 'fn ft fm' (ON DISK TO XEDIT)<br>ERROR 'nn' ON PRINTER<br>ERROR 'nnn' ON PRINTER<br>ERROR 'nnn' ON PRINTER<br>ERROR 'nnn' ON PRINTER<br>ERROR 'nnn' ON PRINTER<br>ERROR 'nnn' ON PRINTER<br>ERROR 'nnn' ON PRINTER<br>ERROR 'ACCESSING SPOOL FILE<br>ERROR ACCESSING SPOOL FILE<br>ERROR ACCESSING SPOOL FILE<br>ERROR ASSIGNING OUTPUT TO PRINTER |
|   | DMSNXD617E<br>DMSWRC682E<br>DMSWVV809E<br>DMSSTA671E<br>DMSUUP671E<br>DMSD0S787E                                                                                                    | ERROR CODE n FROM DSMFRET WHILE UNLOADING 'module name' MODULE<br>ERROR COPYING FILE 'fn ft fm', RC=nn FROM 'command'<br>ERROR COPYING "VSEVSAM SCAN" FILE FROM S-DISK TO A-DISK<br>ERROR CREATING FILE 'fn ft fm' RC=xx FROM 'command'<br>ERROR CREATING FILE 'fn ft fm' RC=xx FROM 'command'<br>ERROR DECOMPRESSING macro MACRO                                                                                                    |
|   | DMSCCK807S<br>DMSCCK804S<br>DMSWDC653E<br>DMSWRC653E<br>DMSWSF653E<br>DMSWTL653E<br>DMSWPK653E<br>DMSWDF653E<br>DMSWDF653E<br>DMSWNT653E                                                                                                    | ERROR ENCOUNTERED ISSUING ASSGN FOR CATALOG<br>ERROR ESTABLISHING CMS/DOS ENVIRONMENT<br>ERROR EXECUTING 'command', RC=nn<br>ERROR EXECUTING 'command', RC=nn<br>ERROR EXECUTING 'command', RC=nn<br>ERROR EXECUTING 'command', RC=nn<br>ERROR EXECUTING 'GLOBALV', RC=nn<br>ERROR EXECUTING 'GLOBALV', RC=nn<br>ERROR EXECUTING 'GLOBALV', RC=nn<br>ERROR EXECUTING 'GLOBALV', RC=nn                                                                                                    |
|   | DMSITS122S<br>DMSEXT072E<br>DMSEXE085E<br>DMSPRE234E<br>DMSWVV794E<br>DMSDDL639E                                                                                                    | ERROR IN CALL TO routine FROM addr, ERROR CODE nnn (HEX xxxxx)<br>ERROR IN EXEC FILE fn LINE nnn - message<br>ERROR IN fn ft fm, LINE nnn - message<br>ERROR IN LOAD LIST FILE 'fn ft fm' [NO INPUT]<br>ERROR IN MACLIB GENERATION<br>ERROR IN 'routine' ROUTINE. RETURN CODE WAS 'xx'                                                                                                    |
|   | DMSQRS639E<br>DMSQRT639E<br>DMSQRU639E<br>DMSQRV639E<br>DMSQRW639E<br>DMSQRX639E<br>DMSQRX639E<br>DMSVIP785E                                                                                                    | ERROR IN QUERY ROUTINE. RETURN CODE WAS 'xx'<br>ERROR IN QUERY ROUTINE. RETURN CODE WAS 'xx'<br>ERROR IN QUERY ROUTINE. RETURN CODE WAS 'xx'<br>ERROR IN QUERY ROUTINE. RETURN CODE WAS 'xx'<br>ERROR IN QUERY ROUTINE. RETURN CODE WAS 'xx'<br>ERROR IN QUERY ROUTINE. RETURN CODE WAS 'xx'<br>ERROR IN QUERY ROUTINE. RETURN CODE WAS 'xx'<br>ERROR IN QUERY ROUTINE. RETURN CODE WAS 'xx'<br>ERROR IN REQUEST MACRO PROCESSING: POSSIBLE USER PROGRAMMING                                                                                                    |
|   | DMSVIP786E                                                                                                    | ERROR. SEE VSE/VSAM ERROR CODE code, RETURN CODE code<br>ERROR IN REQUEST MACRO PROCESSING: POSSIBLE SYSTEM ERROR.<br>SEE VSE/VSAM ERROR CODE code, RETURN CODE code                                                                                                    |
| 1 | DMSACC240S<br>DMSARN008W<br>DMSLKD008W<br>DMSTMA138S<br>DMSDSK118S<br>DMSPUN118S<br>DMSPUN118S<br>DMSTLB110S<br>DMSTMA110S                                                                                                    | ERROR LOADING READ OS ROUTINE 'DMSROS TEXT'<br>ERROR MESSAGES ISSUED<br>ERROR MESSAGES ISSUED<br>ERROR nn ERASING fn ft BEFORE LOADING TAPE<br>ERROR PUNCHING FILE ['fn ft fm']<br>ERROR PUNCHING FILE ['fn ft fm']<br>ERROR READING 'TAPn (cuu)'<br>ERROR READING 'TAPn (cuu)'                                                                                                    |
|   | DMSTPD110S<br>DMSTPE110S<br>DMSVMF110S<br>DMSVSDSK124S<br>DMSDSK124S<br>DMSWVV796E<br>DMSWVV799E<br>DMSWVV795E                                                                                                    | ERROR READING 'TAPN (cuu)'<br>ERROR READING 'TAPN (cuu)'<br>ERROR READING 'TAPN (cuu)'<br>ERROR READING 'TAPN (cuu)'<br>ERROR READING CARD FILE<br>ERROR READING CARD FILE<br>ERROR READING FROM "VSEVSAM SCAN" FILE<br>ERROR READING FORM "VSEVSAM SCAN" FILE - ALL MACRO MAY NOT BE FOUND<br>ERROR READING MACROS FROM TAPE                                                                                                    |
|   | DMSWRC671E<br>DMSWNM656E<br>DMSWSF671E<br>DMSARX074E                                                                                                    | ERROR RECEIVING FILE 'fn ft fm', RC=nn FROM 'command'<br>ERROR SEARCHING YOUR NAMES FILE, RC=nn FROM NAMEFIND COMMAND<br>ERROR SENDING FILE 'fn ft fm', RC=nn FROM 'command'<br>ERROR SETTING/RESETTING AUXILIARY DIRECTORY                                                                                                    |

366 Virtual Machine/System Product: System Messages and Codes

Í

| DMSASM074E<br>DMSTLB111S<br>DMSTPE111S<br>DMSEDI117S<br>DMSPOW117S<br>DMSVMF117S<br>DMSVMF117S<br>DMSLI0169S<br>DMSITP141T<br>DMSITP144T<br>DMSITP144T<br>DMSITP143T<br>DMSITP143T<br>DMSLI07401<br>DMSGL0649E<br>DMSWDC649E<br>DMSWNM649E<br>DMSWR649E<br>DMSWR649E<br>DMSWR649E                  | ERROR SETTING/RESETTING AUXILIARY DIRECTORY<br>ERROR WRITING 'TAPn (cuu)'<br>ERROR WRITING 'TAPn (cuu)'<br>ERROR WRITING TO DISPLAY TERMINAL<br>ERROR WRITING TO DISPLAY TERMINAL<br>ERROR WRITING TO DISPLAY TERMINAL<br>ESDID TABLE OVERFLOW<br>exception EXCEPTION OCCURRED AT addr IN ROUTINE called<br>exception EXCEPTION OCCURRED AT addr IN ROUTINE called WHILE<br>'UFDBUSY' = xx. IPL CMS AGAIN<br>exception EXCEPTION OCCURRED AT addr IN ROUTINE routine DURING 'SPIE'<br>EXIT ROUTINE<br>exception EXCEPTION OCCURRED AT addr IN ROUTINE routine DURING 'SPIE'<br>EXIT ROUTINE<br>exception EXCEPTION OCCURRED AT addr in SYSTEM ROUTINE called.<br>EXECUTION BEGINS<br>EXTRANEOUS PARAMETER 'parameter'<br>EXTRANEOUS PARAMETER 'parameter' |
|----------------------------------------------------------------------------------------------------|----------------------------------------------------------------------------------------------------|
| DMSVGN364I<br>DMSICP007E<br>DMSICP002E<br>DMSSTA703I<br>DMSLBM056E<br>DMSLBT056E<br>DMSLI0056E<br>DMSVN056E<br>DMSVN056E<br>DMSVN056E<br>DMSGLB002W<br>DMSGND002W<br>DMSLBM002W<br>DMSLBM002W<br>DMSLBT002W<br>DMSLBT002W<br>DMSLAP002W<br>DMSZAP002W                                              | FETCHING sysname<br>FILE 'filename' IOCP IS NOT FIXED, 80 CHAR. RECORDS<br>FILE 'filename' IOCP NOT FOUND<br>FILE 'fn ft [fm]' (COPIED CREATED)<br>FILE 'fn ft [fm]' (COPIED CREATED)<br>FILE 'fn ft [fm]' CONTAINS INVALID {NAME ALIAS ENTRY ESD} RECORD FORMATS<br>FILE 'fn ft [fm]' CONTAINS INVALID {NAME ALIAS ENTRY ESD} RECORD FORMATS<br>FILE 'fn ft [fm]' CONTAINS INVALID {NAME ALIAS ENTRY ESD} RECORD FORMATS<br>FILE 'fn ft [fm]' CONTAINS INVALID {NAME ALIAS ENTRY ESD} RECORD FORMATS<br>FILE 'fn ft [fm]' CONTAINS INVALID {NAME ALIAS ENTRY ESD} RECORD FORMATS<br>FILE 'fn ft [fm]' CONTAINS INVALID {NAME ALIAS ENTRY ESD} RECORD FORMATS<br>FILE 'fn ft [fm]' CONTAINS INVALID {NAME ALIAS ENTRY ESD} RECORD FORMATS<br>FILE 'fn ft [fm]' NOT FOUND<br>FILE 'fn ft [fm]' NOT FOUND                                                                                                    |
| DMSAMS007E<br>DMSARN007E<br>DMSARX007E<br>DMSASM007E<br>DMSDLK007E<br>DMSICP007E<br>DMSLKD007E<br>DMSLKD007E<br>DMSVP007E<br>DMSVP007E<br>DMSCP007E<br>DMSCPY030E<br>DMSCPY024E<br>DMSCPY024E                                                                                                    | FILE 'fn ft fm' [IS] NOT FIXED, 80 CHAR. RECORDS<br>FILE 'fn ft fm' [IS] NOT FIXED, 80-CHAR. RECORDS<br>FILE 'fn ft fm' [IS] NOT FIXED, 80-CHAR. RECORDS<br>FILE 'fn ft fm' [IS] NOT FIXED, 80 CHAR. RECORDS<br>FILE 'fn ft fm' [IS] NOT FIXED, 80 CHAR. RECORDS<br>FILE 'fn ft fm' [IS] NOT FIXED, 80 CHAR. RECORDS<br>FILE 'fn ft fm' [IS] NOT FIXED, 80 CHAR. RECORDS<br>FILE 'fn ft fm' [IS] NOT FIXED, 80 CHAR. RECORDS<br>FILE 'fn ft fm' [IS] NOT FIXED, 80 CHAR. RECORDS<br>FILE 'fn ft fm' [IS] NOT FIXED, 80 CHAR. RECORDS<br>FILE 'fn ft fm' [IS] NOT FIXED, 80 CHAR. RECORDS<br>FILE 'fn ft fm' [IS] NOT FIXED, 80 CHAR. RECORDS<br>FILE 'fn ft fm' [IS] NOT FIXED, 80 CHAR. RECORDS<br>FILE 'fn ft fm' [IS] NOT FIXED, 80 CHAR. RECORDS<br>FILE 'fn ft fm' ALREADY ACTIVE<br>FILE 'fn ft fm' ALREADY ACTIVE<br>FILE 'fn ft fm' ALREADY EXISTS [ SPECIFY 'REPLACE']<br>FILE 'fn ft fm' ALREADY EXISTS [ SPECIFY 'REPLACE']                                                                                                    |
| DMSEDI024E<br>DMSRNM024E<br>DMSSTA024E<br>DMSUPD024E<br>DMSUTL024E<br>DMSUTL024E<br>DMSXCT594E<br>DMSXCT594E<br>DMSXED555E<br>DMSXED555E<br>DMSXED555W<br>DMSLBT056W<br>DMSPRT033E<br>DMSPUN033E<br>DMSSVT033E<br>DMSSVT033E<br>DMSSTYP033E<br>DMSSF002E<br>DMSWSF002E<br>DMSWSF002E<br>DMSWUP002E | FILE 'fn ft fm' ALREADY EXISTS [ SPECIFY 'REPLACE']<br>FILE 'fn ft fm' ALREADY EXISTS [ SPECIFY 'REPLACE']<br>FILE 'fn ft fm' ALREADY EXISTS [ SPECIFY 'REPLACE']<br>FILE 'fn ft fm' ALREADY EXISTS [ SPECIFY 'REPLACE']<br>FILE 'fn ft fm' ALREADY EXISTS [ SPECIFY 'REPLACE']<br>FILE 'fn ft fm' ALREADY EXISTS [ SPECIFY 'REPLACE']<br>FILE 'fn ft fm' ALREADY EXISTS.<br>FILE 'fn ft fm' ALREADY EXISTS. USE FFILE/SSAVE<br>FILE 'fn ft fm' ALREADY IN STORAGE<br>FILE 'fn ft fm' ALREADY IN STORAGE<br>FILE 'fn ft fm' IS NOT A LIBRARY<br>FILE 'fn ft fm' IS NOT A LIBRARY<br>FILE 'fn ft fm' IS NOT A LIBRARY<br>FILE 'fn ft fm' IS NOT A LIBRARY<br>FILE 'fn ft fm' IS NOT A LIBRARY<br>FILE 'fn ft fm' IS NOT A LIBRARY<br>FILE 'fn ft fm' IS NOT A LIBRARY<br>FILE 'fn ft fm' NOT FOUND<br>FILE 'fn ft fm' NOT FOUND<br>FILE 'fn ft fm' NOT FOUND<br>FILE 'fn ft fm' NOT FOUND                                                                                                    |

ł

DMSXCT002E 'fn ft fm' NOT FOUND FILE DMSXGT002E 'fn ft fm' NOT FILE FOUND 'fn DMSXIN002E fm' FILE ft NOT FOUND 'fn DMSXUP002E FILE ft fm' NOT FOUND DMSEDI132S FILE 'fn ft fm' **TOO LARGE** 'fn ft fm' TOO LARGE 'fn ft' CONTAINS INVALID RECORD FORMAT 'fn DMSXIN1325 FILE DMSIDE056E FILE 'fn ft' DATA BLOCK COUNT INCORRECT 'fn ft' IS NOT VARIABLE RECORD FORMAT DMSTPE096E FILE ft' DMSZAP208E FILE 'fn' DMSOSR002E LOADLIB NOT FOUND FILE TXTLIB LOADLIB NOT FOUND TXTLIB LOADLIB NOT FOUND TXTLIB LOADLIB NOT FOUND 'fn' DMSLGT0021 FILE DMSLI0002I FILE 'fn' 'fn' DMSLOS002I FILE FILE 'fname2 LISTING fm' WILL HOLD AMSERV OUTPUT FILE fn ft fm CANNOT BE HANDLED WITH SUPPLIED PARAMETER LIST FILE fn ft fm CANNOT BE HANDLED WITH SUPPLIED PARAMETER LIST FILE HAS BEEN CHANGED. USE QQUIT TO QUIT ANYWAY. DMSAMS7221 DMSF0R253E DMSSTT253E DMSPQU577E DMSWPK1325 IS TOO LARGE FILE DMSFNS908T FILE SYSTEM ERROR DETECTED. VIRTUAL ADDR 'cuu'. REASON CODE 'nn' FILE(S) 'fn [ft [fm]]' NOT FOUND. DISK 'mode(cuu)' WILL NOT BE ACCESSED DMSACC060E FILEID ALREADY IN USE DMSFLD224E FILEID CONFLICT FOR DDNAME 'ASM3705' FILEID CONFLICT FOR DDNAME 'ASSEMBLE DMSARX038E 'ASSEMBLE' DMSASM038E DMSICP038E FILEID CONFLICT FOR DDNAME 'SYSIN' FILE CONTAINS INVALID RECORDS AND CANNOT BE REFORMATTED filename LOGIC MODULE NOT FOUND IN 'segname' SHARED SEGMENT DMSWPK684E DMSBOP4045 DMSBOP4035 filename SHARED SEGMENT NOT AVAILABLE - RELOAD CMSDOS DMSSEG4035 filename SHARED SEGMENT NOT AVAILABLE - RELOAD CMSDOS FILES DO NOT COMPARE FILE 'USERID NOTE \*' DMSCMP209W DMSWNT665E ALREADY EXISTS. ENTER 'NOTE&eq. TO CONTINUE OR SPECIFY 'REPLACE' 'USERID NOTE \*' NOT FOUND. TO BEGIN A NEW NOTE ENTER 'NOTE name' 'USERID NOTE \*' NOT FOUND. TO BEGIN A NEW NOTE ENTER 'NOTE name' DMSQWT666E FILE DMSWNT666E FILE DMSLST689E FILE MUST BE F-FORMAT 108 OR V-FORMAT DMSRSV908E FILE SYSTEM ERROR DETECTED. VIRTUAL ADDR 'cuu'. REASON CODE 'nn' DMSXSE600E FIRST SELECTION LEVEL (nn) CANNOT BE GREATER THAN SECOND SELECTION LEVEL (nn) DMSFOR603R FORMAT WILL ERASE ALL FILES ON DISK 'mode(cuu)'. DO YOU WISH TO CONTINUE? (YES NO): DMSFOR7331 FORMATTING DISK 'mode' FREE STORAGE MANAGEMENT ERROR, INTERNAL CODE ERROR nn DMSFRE167T DMSWPK156E FROM 'nnn' NOT FOUND - THE FILE HAS ONLY 'nnn' RECORDS DMSMCM094E FROM ADDRESS ON MVCOM MACRO INVALID DMSGL0631E function CAN ONLY BE EXECUTED FROM AN EXEC 2 or REXX EXEC [OR AS A CMS COMMAND] DMSNCP099W GENERATION PARAMETERS INCOMPATIBLE WITH VM/SP HELP CANNOT FIND THE INFORMATION YOU REQUESTED. IF NOT MISSPELLED, PLEASE ENTER 'HELP' FOR MENU SELECTION OR 'HELP HELP' FOR THE HELP DMSHLP254E COMMAND DMSINI640R HELP DISK ADDRESS = cuu HELP PROCESSING ERROR, CODE nnn 'description' DMSHLP251E DMSEI0632E ERROR IN EXECIO: RC=XXX FROM 'command' COMMAND I/0 ERROR ON FILE 'fn ft fm' ERROR ON FILE 'fn ft fm' DMSHLP907T **I/O** DMSLBM907T I/0 'fn ft fm' DMSLI0907T I/O ERROR ON FILE I/O ERROR ON FILE 'fn ft fm' DMSUTL907T I/O ERROR ON INPUT AFTER READING nnn RECORDS: INPUT ERROR code ON DMSMVE1285 ddname DMSMVE129S I/O ERROR ON OUTPUT WRITING RECORD NUMBER nmnn: OUTPUT ERROR code ON ddname I/O ERROR OR DEVICE ERROR DMSHLP250S DMSLDS222E I/O ERROR READING 'data set name' FROM {'fm'|OS|DOS} DISK DMSLDS231E ERROR READING VTOC FROM {'fm'|OS|DOS} DISK I/0 DMSCMP019E IDENTICAL FILEIDS DMSRNM019E IDENTICAL FILEIDS DMSSRT019E IDENTICAL FILEIDS IDUMP FOR identifier mm/dd/yy hh:mm IDUMP FOR jobname TERMINATED DUE TO ERROR ON '00E' IF THE DEFAULT LIBRARY NAME OF "VSEVSAM" IS TO BE USED, DMSDMP146I DMSDMP325W DMSWVV790R PRESS "ENTER." ELSE, ENTER THE NAME TO BE USE FOR THE LIBRARY ILLEGAL SVC svc (HEX xx) CALLED FROM addr DMSSTX326E

| DMSCPY903T<br>DMSDLB305E<br>DMSCDLB305E<br>DMSCPY054E<br>DMSCPY054E<br>DMSDSK054E<br>DMSERS054E<br>DMSERS054E<br>DMSFRT054E<br>DMSFRT054E<br>DMSFRT054E<br>DMSRV054E<br>DMSRV054E<br>DMSRT054E<br>DMSRT054E<br>DMSSTT054E<br>DMSUTL054E<br>DMSUF054E<br>DMSUF054E<br>DMSUF054E<br>DMSUF054E<br>DMSUF054E<br>DMSUF054E<br>DMSUF054E<br>DMSUF054E<br>DMSUP054E<br>DMSUP054E<br>DMSUP054E<br>DMSUP054E<br>DMSUP054E<br>DMSUP054E<br>DMSUP0210W<br>DMSXUP210W<br>DMSXUP210W<br>DMSXND573I<br>DMSINI612R<br>DMSFR216E<br>DMSSF07216E<br>DMSNAM622E<br>DMSSFR216E<br>DMSNAM622E<br>DMSNAM622E<br>DMSNAM622E<br>DMSNAM622E<br>DMSNAM622E<br>DMSNAM622E<br>DMSNAM622E<br>DMSNAM622E<br>DMSNAM622E<br>DMSNAM622E<br>DMSNAM622E<br>DMSUP0300E<br>DMSUP0300E<br>DMSUP0300E<br>DMSUP0300E | IMPOSSIBLE PHASE CODE 'xx'<br>INCOMPLETE EXTENT RANGE<br>INCOMPLETE FILEID SPECIFIED<br>INCOMPLETE FILEID SPECIFIED<br>INCOMPLETE FILE SEQUENCE ERROR '' TO ''<br>INPUT FILE SEQUENCE ERROR '' TO ''<br>INPUT FILE SEQUENCE ERROR '' TO ''<br>INPUT FILE SEQUENCE ERROR '' TO ''<br>INPUT FILE SEQUENCE ERROR '' TO ''<br>INPUT FILE SEQUENCE ERROR '' TO ''<br>INPUT FILE SEQUENCE ERROR '' TO ''<br>INPUT FILE SEQUENCE ERROR '' TO ''<br>INPUT FILE SEQUENCE ERROR '' TO ''<br>INPUT FILE SEQUENCE ERROR '' TO ''<br>INPUT FILE SEQUENCE ERROR '' TO ''<br>INPUT FILE SEQUENCE ERROR '' TO ''<br>INPUT FILE SEQUENCE ERROR '' TO ''<br>INSUFFICIENT FREE STORAGE FOR NAMEFIND BUFFER, PROCESSING CONTINUES<br>INSUFFICIENT FREE STORAGE FOR NAMEFIND BUFFER, PROCESSING CONTINUES<br>INSUFFICIENT FREE STORAGE FOR NAMEFIND BUFFER, PROCESSING CONTINUES<br>INSUFFICIENT STORAGE FOR GAMA'SP ANCHOR BLOCK<br>INSUFFICIENT STORAGE FOR GROW SPANCHOR BLOCK<br>INSUFFICIENT STORAGE FOR BEGIN UPDATE<br>INSUFFICIENT STORAGE FOR BEGIN UPDATE<br>INSUFFICIENT STORAGE TO BEGIN UPDATE<br>INSUFFICIENT STORAGE TO BEGIN UPDATE<br>INSUFFICIENT STORAGE TO BEGIN UPDATE<br>INSUFFICIENT STORAGE TO BEGIN UPDATE<br>INSUFFICIENT STORAGE TO BEGIN UPDATE<br>INSUFFICIENT STORAGE TO BEGIN UPDATE                                                                                                    |
|----------------------------------------------------------------------------------------------------|----------------------------------------------------------------------------------------------------|
| DMSSPR145S<br>DMSPRE183E<br>DMSUPD183E<br>DMSXUP183E<br>DMSINI080E<br>DMSINI080E<br>DMSSPL575E<br>DMSSPL575E<br>DMSSPL575E<br>DMSXRC575E<br>DMSARC070E<br>DMSARC070E<br>DMSARX070E<br>DMSASN070E<br>DMSASN070E<br>DMSASN070E<br>DMSDL8070E<br>DMSDL8070E<br>DMSDL8070E<br>DMSERS070E<br>DMSFL070E<br>DMSFL070E<br>DMSFL070E<br>DMSFC070E<br>DMSFC070E<br>DMSFC070E<br>DMSFC070E<br>DMSFC070E<br>DMSFC070E<br>DMSFC070E<br>DMSFC070E<br>DMSIDE070E<br>DMSIDE070E<br>DMSLB0070E<br>DMSLB0070E<br>DMSLB0070E                                                                                                    | INTERVENTION REQUIRED ON (PRINTER PUNCH)<br>INVALID (CONTROL AUX) FILE CONTROL CARD<br>INVALID (CONTROL AUX) FILE CONTROL CARD<br>INVALID (CONTROL AUX) FILE CONTROL CARD<br>INVALID (CONTROL AUX) FILE CONTROL CARD<br>INVALID (ARGUMENT OR] (JOIN SPLIT TABS VERIFY ZONE) COLUMNS DEFINED.<br>INVALID [ARGUMENT OR] (JOIN SPLIT TABS VERIFY ZONE) COLUMNS DEFINED.<br>INVALID [ARGUMENT OR] (JOIN SPLIT TABS VERIFY ZONE) COLUMNS DEFINED.<br>INVALID [ARGUMENT OR] (JOIN SPLIT TABS VERIFY ZONE) COLUMNS DEFINED.<br>INVALID [ARGUMENT OR] (JOIN SPLIT TABS VERIFY ZONE) COLUMNS DEFINED.<br>INVALID [ARGUMENT OR] (JOIN SPLIT TABS VERIFY ZONE] COLUMNS DEFINED.<br>INVALID [ARGMETER 'parameter'  ARGUMENT 'argument']<br>INVALID [PARAMETER 'parameter'  ARGUMENT 'argument']<br>INVALID [PARAMETE |

| D | MS |
|---|----|
|---|----|

|   | DMSMDP070E | INVALID {PARAMETER 'parameter' ARGUMENT 'argument'}         |                |
|---|------------|-------------------------------------------------------------|----------------|
|   |            |                                                             |                |
|   | DMSMOD070E | INVALID {PARAMETER 'parameter' ARGUMENT 'argument'}         |                |
|   | DMSMVE070E | INVALID {PARAMETER 'parameter' ARGUMENT 'argument'}         |                |
|   | DMSNXD070E | INVALID {PARAMETER 'parameter'   ARGUMENT 'argument'}       |                |
|   | DMSNXL070E | INVALID {PARAMETER 'parameter' ARGUMENT 'argument'}         |                |
|   | DMSNXM070E | INVALID {PARAMETER 'parameter' ARGUMENT 'argument'}         |                |
|   | DMSOPT070E | INVALID {PARAMETER 'parameter'   ARGUMENT 'argument'}       |                |
|   | DMSOSR070E | INVALID {PARAMETER 'parameter'   ARGUMENT 'argument'}       |                |
|   | DMSPOL070E | INVALID {PARAMETER 'parameter'   ARGUMENT 'argument'}       |                |
|   | DMSPRT070E |                                                             |                |
|   |            |                                                             |                |
|   | DMSPRV070E | INVALID {PARAMETER 'parameter'   ARGUMENT 'argument'}       |                |
|   | DMSQRX070E | INVALID {PARAMETER 'parameter' ARGUMENT 'argument'}         |                |
|   | DMSQRY070E | INVALID {PARAMETER 'parameter' ARGUMENT 'argument'}         |                |
|   | DMSRDR070E | INVALID {PARAMETER 'parameter' ARGUMENT 'argument'}         |                |
|   | DMSRRV070E | INVALID {PARAMETER 'parameter' ARGUMENT 'argument'}         |                |
| 1 | DMSRSV070E | INVALID {PARAMETER 'parameter' ARGUMENT 'argument'}         |                |
| • | DMSSET070E | INVALID {PARAMETER 'parameter'   ARGUMENT 'argument'}       |                |
|   | DMSSRV070E |                                                             |                |
|   |            |                                                             |                |
|   | DMSSRT070E | INVALID {PARAMETER 'parameter' ARGUMENT 'argument'}         |                |
|   | DMSSRV070E | INVALID {PARAMETER 'parameter'   ARGUMENT 'argument'}       |                |
|   | DMSSSK070E | INVALID {PARAMETER 'parameter' ARGUMENT 'argument'}         |                |
|   | DMSSTT070E | INVALID {PARAMETER 'parameter' ARGUMENT 'argument'}         |                |
|   | DMSTMA070E | INVALID {PARAMETER 'parameter'   ARGUMENT 'argument'}       |                |
|   | DMSTPE070E | INVALID {PARAMETER 'parameter' ARGUMENT 'argument'}         |                |
|   | DMSUPD070E | INVALID {PARAMETER 'parameter'   ARGUMENT 'argument'}       |                |
|   | DMSVMF070E |                                                             |                |
|   | DMSVPD070E |                                                             |                |
|   |            | INVALID {PARAMETER 'parameter' ARGUMENT 'argument'}         |                |
|   | DMSXIN070E | INVALID {PARAMETER 'parameter' ARGUMENT 'argument'}         |                |
|   | DMSZAP070E | INVALID {PARAMETER 'parameter' ARGUMENT 'argument'}         |                |
|   | DMSCMP062E | INVALID [CHAR CHARACTER] '[= * char]' IN [OUTPUT] FILEID    | ['fn ft [fm]'] |
|   | DMSCPY062E | INVALID [CHAR CHARACTER] '[= × char]' IN [OUTPUT] FILEID    | ['fn ft [fm]'] |
|   | DMSDSK062E |                                                             | ['fn ft [fm]'] |
|   | DMSPRT062E |                                                             | ['fn ft [fm]'] |
|   | DMSPUN062E |                                                             |                |
|   |            |                                                             | ['fn ft [fm]'] |
|   | DMSRDC062E | INVALID [CHAR CHARACTER] '[= * char]' IN [OUTPUT] FILEID    | ['fn ft [fm]'] |
|   | DMSRNM062E | INVALID [CHAR CHARACTER] '[=  *   char]' IN [OUTPUT] FILEID | ['fn ft [fm]'] |
|   | DMSSRT062E |                                                             | ['fn ft [fm]'] |
|   | DMSSTT062E |                                                             | ['fn ft [fm]'] |
|   | DMSTYP062E |                                                             | ['fn ft [fm]'] |
|   | DMSWFL062E |                                                             | ['fn ft [fm]'] |
|   | DMSWNT062E |                                                             | ['fn ft [fm]'] |
|   | DMSWPK062E |                                                             |                |
|   |            |                                                             | ['fn ft [fm]'] |
|   | DMSWRC062E | INVALID [CHAR CHARACTER] '[= * char]' IN [OUTPUT] FILEID    | L'TH TT LTMJ'J |
|   | DMSWRL062E | INVALID [CHAR CHARACTER] '[= [* char]' IN [OUTPUT] FILEID   | L'fn ft Lfm]'] |
|   | DMSWSF062E | INVALID [CHAR CHARACTER] '[= * char]' IN [OUTPUT] FILEID    | ['fn ft [fm]'] |
|   | DMSCPY064E | INVALID [TRANSLATE] SPECIFICATION AT OR NEAR '              |                |
|   | DMSPOR626E | INVALID ACTION ROUTINE PARAMETER 'parameter'                |                |
|   | DMSPOS626E | INVALID ACTION ROUTINE PARAMETER 'parameter'                |                |
|   | DMSCMS095E | INVALID ADDRESS 'address'                                   |                |
|   | DMSD0S095E | INVALID ADDRESS 'address'                                   |                |
|   | DMSDSV095E | INVALID ADDRESS 'address'                                   |                |
|   |            |                                                             |                |
|   | DMSGEN095E | INVALID ADDRESS 'address'                                   |                |
|   | DMSRUN070E | INVALID ARGUMENT 'argument'                                 |                |
|   | DMSASN087E | INVALID ASSIGNMENT OF 'SYSxxx' TO DEVICE 'device'           |                |
|   | DMSDDL078E | INVALID CARD IN READER {DECK FILE 'cardimage'}              |                |
|   | DMSDSK078E | INVALID CARD IN READER {DECK FILE 'cardimage'}              |                |
|   | DMSGRN078E | INVALID CARD IN READER {DECK FILE 'cardimage'}              |                |
|   | DMSXSU062E | INVALID {CHAR CHARACTER} '{= * char}' IN {OUTPUT}           |                |
|   |            | FILEID {'fn ft {fm}'}                                       |                |
|   | DMSWNT676E | INVALID CHARACTER '*' FOR NETWORK ID                        |                |
|   |            | THVALID CHARACTER 'A' FOR NETWORK ID                        |                |
|   | DMSWSF676E | INVALID CHARACTER '*' FOR NETWORK ID                        |                |
|   | DMSWTL676E | INVALID CHARACTER '*' FOR NETWORK ID                        |                |
|   | DMSFLD704I | INVALID CLEAR REQUEST                                       |                |
|   | DMSLBD704I | INVALID CLEAR REQUEST                                       |                |
|   | DMSXCT527E | INVALID COLUMN NUMBER                                       |                |
|   | DMSZAP190W | INVALID CONTROL RECORD OR NO GO SWITCH SET                  |                |
|   | DMSNCP025E | INVALID DATA IN 370X CONTROL PROGRAM                        |                |
|   | DMSDSK445W | INVALID DATA IN SEQUENCE FIELD, BYPASSING SEQUENCE CHECK    |                |
|   |            | TAVALID DATA IN SEQUENCE FIELD, BIFASSING SEQUENCE CHECK    |                |
|   | DMSDLB221E | INVALID DATA SET NAME                                       |                |
|   | DMSFLD221E | INVALID DATA SET NAME                                       |                |
|   | DMSLBD221E | INVALID DATA SET NAME                                       |                |
|   | DMSLDS221E | INVALID DATA SET NAME                                       |                |
|   | DMSDLB086E | INVALID DDNAME 'ddname'                                     |                |
|   |            |                                                             |                |
|   | DMSMVE086E | INVALID DDNAME 'ddname'                                     |                |

ĺ

Ŵ

| DMSASN027E<br>DMSDSV027E<br>DMSERV027E<br>DMSFLD027E<br>DMSTLB027E<br>DMSTPE027E<br>DMSACC017E<br>DMSARE017E<br>  DMSFLD017E<br>DMSFCR017E | INVALID DEVICE {'device name'  'device' FOR 'SYSxxx'}<br>INVALID DEVICE {'device name'  'device' FOR 'SYSxxx'}<br>INVALID DEVICE {'device name'  'device' FOR 'SYSxxx'}<br>INVALID DEVICE {'device name'  'device' FOR 'SYSxxx'}<br>INVALID DEVICE {'device name'  'device' FOR 'SYSxxx'}<br>INVALID DEVICE {'device name'  'device' FOR 'SYSxxx'}<br>INVALID DEVICE {'device name'  'device' FOR 'SYSxxx'}<br>INVALID DEVICE ADDRESS 'cuu'<br>INVALID DEVICE ADDRESS 'cuu'<br>INVALID DEVICE ADDRESS 'cuu'<br>INVALID DEVICE ADDRESS 'cuu' |
|----------------------------------------------------------------------------------------------------|----------------------------------------------------------------------------------------------------|
| DMSTPE017E                                                                                                    | INVALID DEVICE ADDRESS 'cuu'                                                                                                    |
| DMSINI079E                                                                                                    | INVALID DEVICE ADDRESS - REENTER                                                                                                    |
| DMSASN090E                                                                                                    | INVALID DEVICE CLASS 'deviceclass' FOR 'device'                                                                                                    |
| DMSFRE160T                                                                                                    | INVALID DMSFREE CALL FROM addr                                                                                                    |
| DMSFRE161T                                                                                                    | INVALID DMSFRET CALL FROM addr, ERROR NUMBER nn                                                                                                    |
| DMSEXE175E                                                                                                    | INVALID EXEC COMMAND                                                                                                    |
| DMSLDS227W                                                                                                    | INVALID EXTENT FOUND FOR 'datasetname' ON 'fm' DISK                                                                                                    |
| DMSWFL680E                                                                                                    | INVALID FILEID SPECIFIED WITH 'FILELIST' OPTION                                                                                                    |
| DMSWSF680E                                                                                                    | INVALID FILEID SPECIFIED WITH 'FILELIST' OPTION                                                                                                    |
| DMSMOD032E                                                                                                    | INVALID FILETYPE 'ft'                                                                                                    |
| DMSSYN032E                                                                                                    | INVALID FILETYPE 'ft'                                                                                                    |
| DMSUTL032E                                                                                                    | INVALID FILETYPE 'ft'                                                                                                    |
| DMSDSK014E                                                                                                    | INVALID FUNCTION 'function'                                                                                                    |
| DMSDSL014E                                                                                                    | INVALID FUNCTION 'function'                                                                                                    |
| DMSGLB014E<br>DMSIMA014E<br>DMSIMM014E<br>DMSLBM014E<br>DMSLBM014E<br>DMSLBT014E                                                           | INVALID FUNCTION 'function'<br>INVALID FUNCTION 'function'<br>INVALID FUNCTION 'function'<br>INVALID FUNCTION 'function'<br>INVALID FUNCTION 'function'                                                                                                    |
| DMSOVR014E                                                                                                    | INVALID FUNCTION 'function'                                                                                                    |
| DMSPOR014E                                                                                                    | INVALID FUNCTION 'function'                                                                                                    |
| DMSQRY014E                                                                                                    | INVALID FUNCTION 'function'                                                                                                    |
| DMSSET014E                                                                                                    | INVALID FUNCTION 'function'                                                                                                    |
| DMSSPR014E                                                                                                    | INVALID FUNCTION 'function'                                                                                                    |
| DMSTPE014E<br>DMSUTL014E<br>DMSWDF014E<br>DMSZAP014E<br>DMSSMN133S                                                                         | INVALID FUNCTION 'function'<br>INVALID FUNCTION 'function'<br>INVALID FUNCTION 'function'<br>INVALID FUNCTION 'function'<br>INVALID FUNCTION 'function'<br>INVALID GETMAIN OR FREEMAIN SPECIFICATION                                                                                                    |
| DMSSTG133S<br>DMSGL0628E<br>DMSXDC544E<br>DMSIMA349E<br>DMSXCT521E                                                                         | INVALID GETMAIN OR FREEMAIN SPECIFICATION<br>INVALID GLOBALV FUNCTION 'function'<br>INVALID HEX DATA : xxxxxxxx<br>INVALID LIBRARY 'libname'<br>INVALID LIBRARY 'libname'<br>INVALID LINE NUMBER                                                                                                    |
| DMSXGT521E                                                                                                    | INVALID LINE NUMBER                                                                                                    |
| DMSXSE521E                                                                                                    | INVALID LINE NUMBER                                                                                                    |
| DMSTYP049E                                                                                                    | INVALID LINE NUMBER 'line number'                                                                                                    |
| DMSACC048E                                                                                                    | INVALID MODE 'mode'                                                                                                    |
| DMSARE048E                                                                                                    | INVALID MODE 'mode'                                                                                                    |
| DMSCPY048E                                                                                                    | INVALID MODE 'mode'                                                                                                    |
| DMSDLB048E                                                                                                    | INVALID MODE 'mode'                                                                                                    |
| DMSDSK048E                                                                                                    | INVALID MODE 'mode'                                                                                                    |
| DMSERS048E                                                                                                    | INVALID MODE 'mode'                                                                                                    |
| DMSFOR048E<br>DMSGRN048E<br>DMSLDS048E<br>DMSLST048E<br>DMSMVE048E<br>DMSPRT048E                                                           | INVALID MODE 'mode'<br>INVALID MODE 'mode'<br>INVALID MODE 'mode'<br>INVALID MODE 'mode'<br>INVALID MODE 'mode'                                                                                                    |
| DMSRNM048E<br>DMSRUN048E<br>DMSSET048E<br>DMSSTT048E                                                                                       | INVALID MODE 'mode'<br>INVALID MODE 'mode'<br>INVALID MODE 'mode'<br>INVALID MODE 'mode'<br>INVALID MODE 'mode'<br>INVALID MODE 'mode'                                                                                                    |
| DMSTPE048E                                                                                                    | INVALID MODE 'mode'                                                                                                    |
| DMSUPD048E                                                                                                    | INVALID MODE 'mode'                                                                                                    |
| DMSWSF048E                                                                                                    | INVALID MODE 'mode'                                                                                                    |
| DMSXSE048E                                                                                                    | INVALID MODE 'mode'                                                                                                    |
| DMSXSU048E                                                                                                    | INVALID MODE 'mode'                                                                                                    |
| DMSRNM051E                                                                                                    | INVALID MODE CHANGE                                                                                                    |
| DMSXCT541E                                                                                                    | INVALID NODE CHANGE                                                                                                    |
| DMSWSF678E                                                                                                    | INVALID NATE.                                                                                                    |
| DMSWEX543E                                                                                                    | INVALID NOTE HEADER FORMAT. NOTE CANNOT BE SENT                                                                                                    |
| DMSWEX543E                                                                                                    | INVALID NUMBER: xxxxxxxx                                                                                                    |
| DMSXDC543E                                                                                                    | INVALID NUMBER: xxxxxxxx                                                                                                    |
| DMSALT520E                                                                                                    | INVALID OPERAND : operand                                                                                                    |

|   | DMSCAN520E<br>DMSMOD520E<br>DMSPQU520E<br>DMSSCH520E<br>DMSSCH520E<br>DMSSCG520E<br>DMSXCG520E<br>DMSXCG520E<br>DMSXCG520E<br>DMSXCG520E<br>DMSXCG520E<br>DMSXCG520E<br>DMSXCG520E<br>DMSXCG520E<br>DMSXCG520E<br>DMSXCG520E<br>DMSXCG520E<br>DMSXCG520E<br>DMSXCG520E<br>DMSXCG520E<br>DMSCG520E<br>DMSASN003E<br>DMSASN003E<br>DMSASN003E<br>DMSASN003E<br>DMSASN003E<br>DMSDL003E<br>DMSDL003E<br>DMSDSU03E<br>DMSCGN03E<br>DMSFC003E<br>DMSFC003E<br>DMSFC003E<br>DMSFC003E<br>DMSFC003E<br>DMSFC003E<br>DMSFC003E<br>DMSFC003E<br>DMSCM503E<br>DMSLD003E<br>DMSLD003E<br>DMSLD003E<br>DMSLD003E<br>DMSLD003E<br>DMSLD003E<br>DMSLD003E<br>DMSLD003E<br>DMSLD003E<br>DMSLST003E<br>DMSLD003E<br>DMSLST003E<br>DMSLST003E<br>DMSLST003E<br>DMSLST003E<br>DMSLST003E                                                                                                    | INVALID OPERAND : operand<br>INVALID OPERAND : operand<br>INVALID OPERAND : operand<br>INVALID OPERAND : operand<br>INVALID OPERAND : operand<br>INVALID OPERAND : operand<br>INVALID OPERAND : operand<br>INVALID OPERAND : operand<br>INVALID OPERAND : operand<br>INVALID OPERAND : operand<br>INVALID OPERAND : operand<br>INVALID OPERAND : operand<br>INVALID OPERAND value 'value'<br>INVALID OPTION 'option'<br>INVALID OPTION 'option'<br>INVALID OPTION ' |          |
|---|----------------------------------------------------------------------------------------------------|----------------------------------------------------------------------------------------------------|----------|
| 1 | DMSNAM003E<br>DMSNCP003E<br>DMSPCP003E<br>DMSPCV003E<br>DMSPCV003E<br>DMSPCV003E<br>DMSCV003E<br>DMSCV003E<br>DMSCV003E<br>DMSCV003E<br>DMSCV003E<br>DMSCV003E<br>DMSCV003E<br>DMSCV003E<br>DMSCV003E<br>DMSCV003E<br>DMSCV003E<br>DMSUPD003E<br>DMSUPD003E<br>DMSUPD003E<br>DMSUFL003E<br>DMSUFL003E<br>DMSWFL003E<br>DMSWFC003E<br>DMSWFC003E | INVALID OPTION 'option'<br>INVALID OPTION 'option'<br>INVALID PARAMETER 'parameter'<br>INVALID PARAMETER 'parameter' FOR 'function'<br>INVALID PARAMETER 'parameter' FOR 'function'                                                                                                    | FUNCTION |

1

INVALID PARAMETER 'parameter' FOR 'function' INVALID PARAMETER 'parameter' FOR 'function' DMSSET026E FUNCTION DMSSPR026E FUNCTION INVALID PARAMETER 'parameter' IN THE OPTION 'option' FIELD DMSASN029E DMSCMP029E 'parameter' IN THE OPTION 'option' FIELD INVALID PARAMETER DMSCPY029E INVALID PARAMETER 'parameter' IN THE OPTION 'option' FIELD 'option' FIELD DMSEDI029E INVALID PARAMETER 'parameter' IN THE OPTION 'parameter' THE OPTION 'option' FIELD DMSFET029E INVALID PARAMETER IN INVALID PARAMETER 'option' FIELD DMSFLD029E 'parameter' IN THE OPTION 'option' FIELD DMSLBD029E 'parameter' THE OPTION INVALID PARAMETER IN 'option' FIELD 'parameter' IN THE OPTION DMSLI0029E INVALID PARAMETER THE OPTION THE OPTION DMSNAM029E INVALID PARAMETER 'parameter' IN 'option' FIELD DMSPRT029E 'parameter' 'option' FIELD INVALID PARAMETER IN DMSTPE029E INVALID PARAMETER 'parameter' IN THE OPTION 'option' FIELD DMSTYP029E 'parameter' IN THE OPTION 'option' FIELD INVALID PARAMETER DMSWDF029E INVALID PARAMETER 'parameter' IN THE OPTION 'option' FIELD 'option' FIELD DMSWPK029E 'parameter' IN THE OPTION INVALID PARAMETER INVALID PARAMETER 'parameter' IN THE OPTION 'option' FIELD INVALID PARAMETER 'parameter' IN THE OPTION 'option' FIELD DMSWRC029E DMSXIN029E DMSCCK803E INVALID PARAMETER SPECIFICATION DMSXCT535E INVALID PARMS FOR RENUM. INVALID {PDUMP | IDUMP } ADDRESS 'address' - NO DUMP OPERATION PERFORMED INVALID {PFKEY PFKEY/PAKEY } NUMBER DMSDMP020W DMSSCH525E DMSXSE525E INVALID {PFKEY PFKEY/PAKEY} NUMBER INVALID PREFIX SUBCOMMAND: XXXX INVALID PREFIX SUBCOMMAND: XXXX INVALID PREFIX SUBCOMMAND: XXXX DMSPSH659E DMSPSW659E DMSPXX659E DMSXPX659E INVALID PREFIX SUBCOMMAND: xxxxx INVALID RANGE : TARGET2 (LINE nn) PRECEDES TARGET1 (LINE nn). INVALID RECFM -- SPANNED RECORDS NOT SUPPORTED DMSXSE528E DMSMVE232E DMSTMA057E INVALID RECORD FORMAT DMSTPE057E INVALID RECORD FORMAT INVALID RELEASE 31 OR LATER REQUIRED INVALID REPLY - ANSWER "YES" OR "NO" INVALID REPLY - ANSWER "YES" OR "NO" DMSVGN369E DMSINI081E DMSWSF081E DMSWVV789W **INVALID RESPONSE** DMSVGN360E 'response' INVALID RESPONSE INVALID SETPRT DATA IN FILE 'fn ft' DMSSPR352E INVALID SORT FIELD PAIR DEFINED INVALID SORT FIELD PAIR DEFINED DMSSRT053E DMSXMS053E DMSWPK650E INVALID SPOOLID 'nnnn' INVALID SPOOLID 'nnnn' DMSWRC650E INVALID STARTING ADDRESS 'startadr' INVALID STORAGE PROTECT KEY 'key' DMSSSK363E DMSSSK362E INVALID SUBSET COMMAND INVALID SUBSET COMMAND DMSXCM512E DMSXDC512E INVALID SVC nn. GAM/SP NOT INSTALLED INVALID SYMBOL 'symbol'. {'/0' MUST BE SPECIFIED ALONE|INVALID CHARACTER 'char' FOLLOWING '/' SYMBOL} DMSGAM951E DMSWEX654E INVALID SYNONYM OPERAND : operand DMSXDC548E DMSXSE548E INVALID SYNONYM OPERAND : operand INVALID TAPE MODE INVALID TAPE MODE DMSASN035E DMSFLD035E DMSVMF035E INVALID TAPE MODE INVALID UPDATE FILE CONTROL CARD INVALID UPDATE FILE CONTROL CARD INVALID USE OF 'FROM' AND 'TO' OPTIONS INVALID VER/REP DISP - SET NO GO SWITCH DMSUPD207W DMSXUP207W DMSM0D084E DMSZAP248W IPL DEVICE ADDRESS = cuu IPL DEVICE ERROR - REENTER DMSINI608R DMSINI082E IPL DEVICE READ I/O ERROR DMSINI902T IPL DEVICE WRITE I/O ERROR DMSINI1315 DMSD051605 JOB CANCELED DUE TO PROGRAM REQUEST JOB CARD FORMAT INVALID DMSBTP106E DMSJ01685E JOINED LINE(S) EXCEED ZONE SETTINGS. DMSCPY157E LABEL 'label' NOT FOUND IN FILE 'fn ft fm' LIBRARY 'fn ft fm' NOT CREATED LIBRARY 'fn ft fm' NOT CREATED LIBRARY 'fn ft fm' NOT CREATED LIBRARY 'fn ft fm' NOT CREATED LINE 'linenum' IS NOT RESERVED DMSDSL213W DMSLBM213W DMSLBT213W DMSXCT533E LINK EDITING sysname LIST OF ADDRESSEES CANNOT BEGIN WITH 'CC:' DMSVGN362I DMSWNT669E LOADER TABLE OVERFLOW DMSLI0116S

DMSMOD116S LOADER TABLE OVERFLOW LOADER TABLES CANNOT BE MODIFIED LOGICAL AND OERATOR '&' NOT VALID FOR COLUMN TARGETS DMSSET031E DMSXFD700E DMSXCT567E LOGICAL SCREENS (sll,swl,shl,svl) AND (sl2,sw2,sh2,sv2) OVERLAP EACH OTHER. LOGICAL SCREEN (sll,swl,shl,svl) IS OUTSIDE THE PHYSICAL SCREEN. LOGICAL SCREENS EXCEED PHYSICAL SCREEN SIZE. DMSXCT566E DMSXCT536E DMSXSE519E LRECL MUST BE LOWER THAN WIDTH (nn). DMSWVV793I MACLIB GENERATION COMPLETED MACLIB LIMIT EXCEEDED [, LAST MEMBER ADDED WAS 'membername'] MACRO LIBRARY "libname" WILL BE ERASED. PRESS "ENTER" DMSLBM1575 DMSWVV808R TO CONTINUE OR "QUIT" TO EXIT MACROS ERASED - VSEVSAM PROCESSING COMPLETE macro 'MACRO' IS NOT CURRENTLY IN STORAGE. DMSWVV8021 DMSXCT578W MAXIMUM NUMBER OF DISK ENTRIES RECORDED DMSDLB320I DMSDLB321I MAXIMUM NUMBER OF EXTENTS RECORDED MAXIMUM NUMBER OF RECORDS EXCEEDED DMSSRT212E MAXIMUM SVC DEPTH 20 HAS BEEN EXCEEDED WITH CALL AT addr MEMBER 'name' FOUND IN LIBRARY 'libname' DMSITS1355 DMSZAP7511 NOT FOUND - SET NO GO SWITCH NOT FOUND IN LIBRARY '['fn ft fm'|libname]' NOT FOUND IN LIBRARY '['fn ft fm'|libname]' DMSZAP247W MEMBER 'name' DMSIMA013E 'name' MEMBER 'name' DMSLBT013E MEMBER NOT FOUND IN LIBRARY '['fn ft fm' libname]' NOT FOUND IN LIBRARY '['fn ft fm' libname]' DMSLOS013E MEMBER 'name' DMSNCP013E 'name' MEMBER DMSPRT013E 'name' NOT FOUND IN LIBRARY '['fn ft fm'|libname]' MEMBER DMSPUN013E MEMBER 'name' NOT FOUND IN LIBRARY '['fn ft fm'|libname]' MEMBER 'name' NOT FOUND IN LIBRARY '['fn ft fm'|libname]' DMSTYP013E MISSING 'statement' STATEMENT IN RTABLE DMSP0Q693E MISSING FILEDEF FOR DDNAME ddname. MISSING FILEDEF FOR DDNAME SYSIN. DMSNXL589E MISSING FILEDEF FOR DDNAME SYSIN. MISSING NODEID FOR THE 'AT' OPERAND DMSXDS589E DMSWSF637E DMSWTL637E MISSING NODEID FOR THE 'AT' OPERAND DMSALT545E MISSING OPERAND(S) DMSDDL545E MISSING OPERAND(S) DMSHEL545E MISSING OPERAND(S) DMSM0D545E MISSING OPERAND(S) DMSP0Q545E MISSING OPERAND(S) MISSING OPERAND(S) DMSSCH545E DMSXCT545E MISSING OPERAND(S) DMSXDC545E MISSING OPERAND(S) DMSXMC545E MISSING OPERAND(S) DMSXSE545E MISSING OPERAND(S) MISSING OPERAND(S). SPECIFY EXECUTE [n] DISCARD MISSING OR DUPLICATE 'MACS' CARD IN CONTROL FILE 'fn ft fm' MISSING OR DUPLICATE 'MACS' CARD IN CONTROL FILE 'fn ft fm' DMSWDC652E DMSUPD179E DMSXUP179E MISSING DEFFILE 'fn ft fm' MISSING PTF FILE 'fn ft fm' MISSING VALUE FOR THE 'option' OPTION MISSING (VALUE)'value' FOR THE {'opt DMSUPD180W MISSING VALUE FOR THE 'NOTEBOOK ' OPTION MISSING VALUE FOR THE 'NOTEBOOK ' OPTION DMSXUP180W DMSNAM637E DMSWNT637E DMSWUP637E DMSDDL637E MISSING VALUE FOR THE {'NOTEBOOK' |'SPOOLID'} OPTION DMSWRC637E DMSWDF637E MISSING VALUE FOR THE PROFILE FROM FOR NOTEBOOK OPTION DMSWPK637E MISSING VALUE FOR THE PROFILE FROM FOR OPTION MISSING VALUE FOR THE 'PROFILE' DMSWFL637E OPTION MISSING VALUE FOR THE 'PROFILE' OPTION DMSWRL637E mode (cuu) {R/0|R/W} [-OS|-DOS] MODULE 'module name' NOT FOUND MODULE CANNOT BE LOADED AT LOCATION 'location' BECAUSE IT WOULD DMSACC7231 DMSNXL619E DMSL106235 OVERLAY THE CMS NUCLEUS DMSSLN350E MODULE IS MARKED NOT EXECUTABLE MODULE IS MARKED ONLY LOADABLE DMSSLN351E DMSARX052E MORE THAN 100 CHARS OF OPTIONS SPECIFIED MORE THAN 100 CHARS OF OPTIONS SPECIFIED MORE THAN 100 CHARS OF OPTIONS SPECIFIED DMSASM052E DMSOSR052E DMSGLB108S MORE THAN & LIBRARIES SPECIFIED DMSPOQ694E MORE THAN ONE 'statement' STATEMENT IN RTABLE DMSMCM093E MVCOM MACRO ATTEMPT TO ALTER OTHER THAN POSITION 12-23 OF COMREG DMSXCT540E NAME ALREADY DEFINED ON LINE 'nn' DMSXCT539E NAMED LINE NOT FOUND. DMSXSE530I nn FILE(S) IN STORAGE DMSXCG504E nn LINE(S) {TRUNCATED SPILLED}.

nn LINES MERGED, nn LINE(S) {TRUNCATED|SPILLED}.
nn LINES {MOVED|COPIED|MERGED}
nn LINE(S) DELETED DMSXCG593E DMSXCG506I DMSXCG5011 nn OCCURRENCE(S) CHANGED ON nn LINE(S). DMSXCG517I DMSXCG518E nn OCCURRENCE(S) CHANGED ON nn LINE(S); nn LINE (S) {TRUNCATED|SPILLED}. DMSXCG522I nn OCCURRENCES DMSABN149T nnn (HEX xxx) DOUBLEWORDS OF SYSTEM STORAGE HAVE BEEN DESTROYED. RE-IPL CMS nnn (HEX xxx) DOUBLEWORDS OF SYSTEM STORAGE WERE NOT RECOVERED DMSABN150W nnnnk PARTITION TOO LARGE FOR THIS VIRTUAL MACHINE DMSSET333E DMSSCH569E NO 'CHANGE' OR 'CLOCATE' SUBCOMMAND SPECIFIED. DMSCMP005E 'option' SPECIFIED NO 'option' SPECIFIED DMSDLB005E NO DMSFOR005E 'option' SPECIFIED NO DMSLI0005E 'option' SPECIFIED NO 'option' DMSLKD005E NO SPECIFIED DMSM0D005E 'option' SPECIFIED NO 'option' SPECIFIED DMSQRY005E NO DMSTYP005E 'option' SPECIFIED NO DMSPRV097E 'SYSRES' VOLUME ACTIVE NO 'SYSRES' VOLUME ACTIVE DMSRRV097E NO DMSSRV097E 'SYSRES' VOLUME ACTIVE NO {COMMAND | OPTIONS } SPECIFIED DMSWDF641E NO {DEVICE|LOGICAL UNIT} SPECIFIED {DEVICE|LOGICAL UNIT} SPECIFIED {DEVICE|LOGICAL UNIT} SPECIFIED DMSARE028E NO DMSASN028E NO DMSFOR028E NO {PHASE | PROCEDURE } NAME SPECIFIED DMSDSL098E NO {PHASE PROCEDURE} NAME SPECIFIED {PHASE PROCEDURE} NAME SPECIFIED {PHASE PROCEDURE} NAME SPECIFIED DMSFET098E NO DMSPRV098E NO DMSRRV098E NO DMSSRV098E NO {PHASE PROCEDURE} NAME SPECIFIED {PRIVATE SYSTEM} TRANSIENT DIRECTORY ENTRIES [SORT TRANSLATION SPECIFICATION] LIST {ENTERED GIVEN} [SORT TRANSLATION SPECIFICATION] LIST {ENTERED GIVEN} DMSDSV028W NO DMSCPY063E NO DMSSRT063E NO DMSXMS063E [SORT|TRANSLATION|SPECIFICATION] LIST {ENTERED|GIVEN} NO DMSBTB100E NO BATCH PROCESSOR AVAILABLE CLASS 'class' FILES IN YOUR READER DMSWPK643E NO CLASS 'class' FILES IN YOUR READER DMSWRC643E NO DMSOPL158E NO CMS/DOS PROCEDURE LIBRARY SUPPORT DMSDSV022W CORE IMAGE DIRECTORY NO DMSLDS226E NO DATA SET NAME ALLOWED WITH FREE OPTION DDNAME ENTERED DIRECTORY NAME SPECIFIED DMSAMS228F NO DMSGND022E NO ENTRIES IN LIBRARY 'fn ft fm' DMSPRT039E NO ENTRIES IN LIBRARY 'fn ft fm' ENTRIES IN LIBRARY 'fn ft fm' ENTRIES IN LIBRARY 'fn ft fm' DMSPUN039E NO DMSTYP039E NO DMSUTL039E NO DMSNAM6351 NO ENTRIES WERE FOUND THAT MATCHED YOUR SEARCH CRITERIA DMSLI0055E ENTRY POINT DEFINED NO FILEID(S) SPECIFIED DMSCPY042E NO DMSRDC042E NO FILEID(S) SPECIFIED DMSRSV042E SPECIFIED Ł NO FILEID(S) DMSTPE042E FILEID(S) SPECIFIED NO DMSUTL042E FILEID(S) SPECIFIED NO DMSLDS223E FILEMODE SPECIFIED NO DMSAMS001E NO FILENAME SPECIFIED FILENAME SPECIFIED DMSOSR001E NO DMSARN001E NO FILENAME SPECIFIED DMSARX001E NO FILENAME SPECIFIED SPECIFIED DMSASM001E NO FILENAME SPECIFIED DMSDLB001E NO FILENAME FILENAME DMSDLK001E SPECIFIED NO DMSERV001E NO FILENAME SPECIFIED DMSEXC001E NO FILENAME SPECIFIED DMSICP001E NO FILENAME SPECIFIED DMSIMA001E NO FILENAME SPECIFIED DMSLBM001E FILENAME SPECIFIED NO DMSLBT001E NO FILENAME SPECIFIED DMSLI0001E NO FILENAME SPECIFIED DMSLKD001E NO FILENAME SPECIFIED DMSMDP001E NO FILENAME SPECIFIED DMSMOD001E FILENAME SPECIFIED NO DMSNCP001E FILENAME SPECIFIED NO DMSNXL001E NO FILENAME SPECIFIED

Appendix D.

1

| D110 | D | M | S |
|------|---|---|---|
|------|---|---|---|

|   | DMS                      |        |                                                                                              |
|---|--------------------------|--------|----------------------------------------------------------------------------------------------|
|   | DMSPRE001E<br>DMSRUN001E |        | FILENAME SPECIFIED<br>FILENAME SPECIFIED                                                     |
|   | DMSTMA001E<br>DMSUPD001E | NO     | FILENAME SPECIFIED<br>FILENAME SPECIFIED                                                     |
|   | DMSZAP001E               | NO     | FILENAME SPECIFIED                                                                           |
|   | DMSWRL205E<br>DMSM0D040E |        | FILES IN YOUR READER<br>FILES LOADED                                                         |
|   | DMSDLB023E               | NO     | FILETYPE SPECIFIED                                                                           |
|   | DMSFLD023E<br>DMSTPE023E |        | FILETYPE SPECIFIED FILETYPE SPECIFIED                                                        |
| I | DMSFLD699E<br>DMSLDS233I |        | FILETYPE SPECIFIED OR 'cuu' IS AN INVALID DISK ADDRESS<br>FREE SPACE AVAILABLE ON 'fm' DISK  |
|   | DMSRUN999E               | NO     | ft MODULE FOUND                                                                              |
|   | DMSDSK047E<br>DMSDSL047E |        | FUNCTION SPECIFIED FUNCTION SPECIFIED                                                        |
|   | DMSDSV047E               | NO     | FUNCTION SPECIFIED                                                                           |
| _ | DMSGLB047E<br>DMSGL0047E |        | FUNCTION SPECIFIED FUNCTION SPECIFIED                                                        |
| I | DMSIMA047E<br>DMSIMM047E | 1.1.21 | FUNCTION SPECIFIED FUNCTION SPECIFIED                                                        |
|   | DMSLBM047E               | NO     | FUNCTION SPECIFIED                                                                           |
|   | DMSLBT047E<br>DMSOVR047E |        | FUNCTION SPECIFIED FUNCTION SPECIFIED                                                        |
|   | DMSPOP047E               | NO     | FUNCTION SPECIFIED<br>FUNCTION SPECIFIED                                                     |
|   | DMSPOR047E<br>DMSQRY047E |        | FUNCTION SPECIFIED                                                                           |
|   | DMSSET047E<br>DMSTPE047E |        | FUNCTION SPECIFIED FUNCTION SPECIFIED                                                        |
|   | DMSUTL047E               | NO     | FUNCTION SPECIFIED                                                                           |
|   | DMSVMF047E<br>DMSZAP047E |        | FUNCTION SPECIFIED FUNCTION SPECIFIED                                                        |
| I | DMSIMM261E<br>DMSBTP105E |        | IMMEDIATE COMMAND NAME WAS SPECIFIED<br>Job Card Provided                                    |
|   | DMSDSL046E               | NO     | LIBRARY NAME SPECIFIED                                                                       |
|   | DMSIMA046E<br>DMSLBM046E |        | LIBRARY NAME SPECIFIED<br>LIBRARY NAME SPECIFIED                                             |
|   | DMSLBT046E               | NO     | LIBRARY NAME SPECIFIED                                                                       |
|   | DMSJOI585E<br>DMSSPL585E | NO     | LINE(S) CHANGED.<br>LINE(S) CHANGED.                                                         |
|   | DMSXSU585E<br>DMSXGT562E |        | LINE(S) CHANGED.<br>LINE(S) SAVED BY PUT(D) SUBCOMMAND                                       |
|   | DMSMDP018E               | NO     | LOAD MAP AVAILABLE                                                                           |
|   | DMSZAP246W<br>DMSLDS229I |        | LOADER TABLE PRESENT FOR MODULE 'fn' - SET NO GO SWITCH<br>MEMBERS FOUND                     |
|   | DMSXFC557S<br>DMSXSE538E |        | MORE STORAGE TO INSERT LINES<br>NAME DEFINED                                                 |
|   | DMSWSF675E               | NO     | NAMES SPECIFIED                                                                              |
|   | DMSWTL675E<br>DMSWNT670E |        | NAMES SPECIFIED<br>NAMES TO BE ADDED WERE FOUND                                              |
|   | DMSNXD624W<br>DMSNXM624I |        | NUCLEUS EXTENSIONS ARE LOADED<br>NUCLEUS EXTENSIONS ARE LOADED                               |
|   | DMSDSV027W               | NO     | PRIVATE CORE IMAGE LIBRARY                                                                   |
|   | DMSFCH016E<br>DMSDSV024W |        | PRIVATE CORE IMAGE LIBRARY FOUND PROCEDURE DIRECTORY                                         |
|   | DMSAMS006E               | NO     | READ/WRITE ['A'] DISK ACCESSED [FOR 'fn ft']                                                 |
|   | DMSARN006E<br>DMSARX006E | NO     | READ/WRITE ['A'] DISK ACCESSED [FOR 'fn ft']                                                 |
|   | DMSASM006E<br>DMSCMS006E |        | READ/WRITE ['A'] DISK ACCESSED [FOR 'fn ft']<br>READ/WRITE ['A'] DISK ACCESSED [FOR 'fn ft'] |
|   | DMSDLK006E               | NO     | READ/WRITE ['A'] DISK ACCESSED [FOR 'fn ft']                                                 |
|   | DMSERV006E<br>DMSGEN006E |        | READ/WRITE ['A'] DISK ACCESSED [FOR 'fn ft']<br>READ/WRITE ['A'] DISK ACCESSED [FOR 'fn ft'] |
|   | DMSLKD006E<br>DMSLLU006E |        | READ/WRITE ['A'] DISK ACCESSED [FOR 'fn ft']<br>READ/WRITE ['A'] DISK ACCESSED [FOR 'fn ft'] |
|   | DMSPRV006E               | NO     | READ/WRITE ['A'] DISK ACCESSED [FOR 'fn ft']                                                 |
| I | DMSQRS006E<br>DMSRRV006E | NÖ     | READ/WRITE ['A'] DISK ACCESSED [FOR 'fn ft']<br>READ/WRITE ['A'] DISK ACCESSED [FOR 'fn ft'] |
|   | DMSSRV006E<br>DMSVMF006E |        | READ/WRITE ['A'] DISK ACCESSED [FOR 'fn ft']<br>READ/WRITE ['A'] DISK ACCESSED [FOR 'fn ft'] |
|   | DMSWNT006E               | NO     | READ/WRITE ['A'] DISK ACCESSED [FOR 'fn ft']                                                 |
|   | DMSWRC006E<br>DMSWSF006E |        | READ/WRITE ['A'] DISK ACCESSED [FOR 'fn ft']<br>READ/WRITE ['A'] DISK ACCESSED [FOR 'fn ft'] |
|   | DMSICP006E<br>DMSWNM006E | NO     | READ/WRITE DISK ACCESSED<br>READ/WRITE DISK ACCESSED                                         |
|   |                          |        | NEW WATE FIN NOVENER                                                                         |

376 Virtual Machine/System Product: System Messages and Codes

ł

DMSCPY173E NO RECORDS WERE COPIED TO OUTPUT FILE 'fn ft fm' NO RELOCATABLE DIRECTORY NO SORT LIST GIVEN DMSDSV023W DMSXMS063E SOURCE STATEMENT DIRECTORY DMSDSV025W NO STORAGE AVAILABLE. STORAGE AVAILABLE. STORAGE AVAILABLE. DMSXCT554E NO DMSXDC554E NO DMSXED554E NN DMSXFD554E NO STORAGE AVAILABLE. DMSXIN554E STORAGE AVAILABLE. STORAGE AVAILABLE. NO DMSXMS554E NO DMSXPT554E STORAGE AVAILABLE. NO DMSXSE554E STORAGE AVAILABLE. NO SUCH SUBCOMMAND: name SYNONYM CURRENTLY DEFINED. DMSXDC542E NO DMSXSE552E NO SYNONYMS. (DMSINA NOT IN NUCLEUS) System synonyms in effect Sysxxx operand {entered|specified} DMSSYN712I NO DMSSYN7111 NO DMSBOP302E NO DMSDLB302E NO SYSxxx OPERAND {ENTERED SPECIFIED} SYSxxx SATISFIES REQUEST DMSLLU303E NO DMSDSV021W TRANSIENT DIRECTORY NO DMSSET061E TRANSLATION CHARACTER SPECIFIED NO DMSUPD181E UPDATE FILES WERE FOUND NO USER DEFINED DLBL IN EFFECT USER DEFINED DLBL IN EFFECT DMSDLB324I NO DMSQRX3241 NO USER DEFINED FILEDEF'S IN EFFECT USER DEFINED LABLEDEF'S IN EFFECT USER DEFINED {DLBL|FILEDEF|LABELDEF}'S IN EFFECT USER DEFINED {DLBL|FILEDEF|LABELDEF}'S IN EFFECT DMSFLD324I NO DMSLBD324I NO DMSQRU3241 NO DMSQRX324I NO VALUE TO SEARCH FOR WAS SPECIFIED VIRTUAL CONSOLE ATTACHED. RE-IPL CMS OF VSAM EXIT ROUTINES HAS EXCEEDED MAX OF 128 - UNABLE TO CONTINUE DMSNAM634E NO DMSERR215T NO DMSVIP230E NO. NODE CHECKING NOT SPECIFIED IN RTABLE Nondisp character reset to ". DMSPOR690E DMSXSE524W DMSXFD560E NOT ENOUGH SPACE FOR SERIALIZATION BETWEEN TRUNC AND LRECL. DMSXSE560E NOT ENOUGH SPACE FOR SERIALIZATION BETWEEN TRUNC AND LRECL. NOT EXECUTED: THE TARGET LINE (nn) IS WITHIN THE LINES TO MOVE NOT EXECUTED: THE TWO AREAS TO MERGE OVERLAP EACH OTHER. DMSXCG505E DMSXCG498E DMSSCH586E NOT FOUND DMSSPL586E NOT FOUND DMSXSU586E NOT FOUND {ON SCREEN} DMSWNT667E NOTE HEADER DOES NOT CONTAIN THE {KEYWORD {'FROM''TO'} 'OPTIONS' 'DATE' LINE} DMSWSF667E NOTE HEADER DOES NOT CONTAIN THE {KEYWORD {'FROM''TO'} 'OPTIONS' 'DATE' LINE} NSL EXIT FILENAME MISSING OR INVALID NSL EXIT FILENAME MISSING OR INVALID NSL EXIT FILENAME MISSING OR INVALID DMSFLD420E DMSTMA420E DMSTPD420E DMSEI0618E NUCEXT FAILED NUCEXT FAILED NUCEXT FAILED DMSGL0618F DMSNAM618E DMSNXL618E NUCEXT FAILED DMSQRY618E NUCEXT FAILED NUCLEUS {CYL|BLK} ADDRESS = nnn NUCLEUS {CYL|BLK} SPECIFICATION UNACCEPTABLE, ERROR 'X' DMSINI609R DMSINI083E DMSRDC7011 NULL FILE DMSTPE7011 NULL FILE NUMBER OF MEMBER NAMES EXCEEDS MAX 'nnnn'. FILE 'fn ft' NOT ADDED DMSLBT1065 DMSCPY1035 NUMBER OF SPECS EXCEEDS MAX 20 ONE OF THE FILES NEEDED FOR MACLIB GENERATION IS MISSING DMSWVV800E ONE OR MORE OF THE TEXT FILES LISTED IN THE fn EXEC ARE MISSING. THE VSAM PP PID TAPE SHOULD BE ON TAPE DRIVE 181, Enter: 'GO' IF TAPE DRIVE IS READY TO LOADFILE OR 'QUIT' to STOP GENERATION PROCESS OPEN ERROR CODE 'nn' ON 'ddname' DMSVGN365R DMSSOP036E OPEN ERROR ON ddname: POSSIBLE VOLUME ERROR. SEE VSE/VSAM DMSVIP778E DOCUMENTION FOR OPEN ERROR CODE code DMSVIP779E OPEN ERROR ON ddname: POSSIBLE USER PROGRAMMING ERROR. SEE VSE/VSAM DOCUMENTATION FOR OPEN ERROR CODE code DMSVIP780E OPEN ERROR ON ddname: POSSIBLE DLBL/EXTENT ERROR. SEE VSE/VSAM DOCUMENTATION FOR OPEN ERROR CODE code OPEN ERROR ON ddname: POSSIBLE CATALOG ERROR. DMSVIP781E SEE VSE/VSAM DOCUMENTATION FOR OPEN ERROR CODE code DMSVIP782E OPEN ERROR ON ddname: POSSIBLE SYSTEM ERROR.

SEE VSE/VSAM DOCUMENTATION FOR OPEN ERROR CODE code DMSXDS591E OPEN ERROR ON SYSIN. OPERAND OF SET option EXCEEDS MAXIMUM LENGTH DMSXDC497E DMSSPL526E OPTION 'CURSOR' VALID IN DISPLAY MODE ONLY. 'CURSOR' VALID IN DISPLAY MODE ONLY. 'option' VALID IN DISPLAY MODE ONLY. DMSWEX526E OPTION OPTION DMSXCT526E OPTION 'option' VALID IN DISPLAY MODE ONLY. OPTION 'STK' INVALID WITHOUT 'CTL' DMSXSE526E DMSUPD187E DMSACC230W OS DISK - FILEID AND/OR OPTIONS SPECIFIED ARE IGNORED PARAMETER MISSING AFTER {DDNAME|SYSxxx|function} PARAMETER MISSING AFTER {DDNAME|SYSxxx|function} PARAMETER MISSING AFTER {DDNAME|SYSxxx|function} DMSASN050E DMSDLB050E DMSFLD050E PARAMETER MISSING AFTER {DDNAME|SYSxxx|function} PARAMETER MISSING AFTER {DDNAME|SYSxxx|function} DMSNXD050E DMSSET050E PATCH OVERLAPS - SET NO GO SWITCH DMSZAP191W DMSMVE2251 PDS MEMBER 'membername' MOVED DMSRSV909E PERM I/O ERROR ON 'cuu'. CSW cccccccc SENSE sssssss PERM I/O ERROR ON 'cuu'. DMSFNS909T CSW ccccccc ccccccc SENSE sssssss 5555555 5555555 55555555 55555555 55555555 DMSCIT171T PERMANENT CONSOLE ERROR. RE-IPL CMS PERMANENT CONSOLE ERROR. RE-IPL CMS PERMANENT CONSOLE ERROR. RE-IPL CMS PERMANENT UNIT CHECK ON DISK 'mode(cuu)' PERMANENT UNIT CHECK ON DISK 'mode(cuu)' PHASE 'phase' ENTRY POINT AT LOCATION XXXXXX DMSCRD171T DMSCWR171T DMSFOR1255 DMSRSV1255 DMSFET7101 'phase' NOT FOUND DMSLDF004E PHASE PHASE CANNOT BE LOADED AT LOCATION 'location' BECAUSE IT WOULD DMSFCH623S OVERLAY THE CMS NUCLEUS PHASE CANNOT BE LOADED AT LOCATION 'location' BECAUSE IT WOULD DMSFET623S OVERLAY THE CMS NUCLEUS DMSFCH115E PHASE LOAD POINT LESS THAN 'address' DMSZAP193W PRECEDING CONTROL RECORD FLUSHED DMSPSH661E PREFIX 'name' IS INVALID FOR THE LINE ON WHICH IT WAS ENTERED DMSPSW661E PREFIX 'name' IS INVALID FOR THE LINE ON WHICH IT WAS ENTERED DMSPXX661E PREFIX 'name' IS INVALID FOR THE LINE ON WHICH IT WAS ENTERED DMSXPX661E PREFIX 'name' IS INVALID FOR THE LINE ON WHICH IT WAS ENTERED DMSXSU588E PREFIX SUBCOMMAND WAITING... PRELOADER PROCESSING ERROR DMSPRE238E DMSCMP010E PREMATURE EOF ON FILE 'fn ft [fm]' PREMATURE EOF ON FILE ('fn ft [fm]'|NUMBER 'nn') PREMATURE EOF ON FILE 'fn ft fm' -- SEQ NUMBER '. PREVIOUS MACLIB FUNCTION NOT FINISHED DMSTPE010E ..... NOT FOUND DMSUPD010W DMSLBM1675 PROCESSING VOLUME 'no' IN DATA SET 'data set name' PROPCHK NOT SPECIFIED IN RTABLE FOR NODE 'nodeid' PROPCHK NOT SPECIFIED IN RTABLE FOR NODE 'nodeid' DMSSTT227I DMSPOP709E DMSPOR709E PRT '00E' NOT A VIRTUAL 3800 PRT cuu SETUP COMPLETE DMSSPR199E DMSSPR196I PSEUDO REGISTER ALIGNMENT ERROR PSEUDO REGISTER TABLE OVERFLOW DMSLI0206W DMSLI01685 PUNCH IS NOT READY DMSWSF674E DMSXPT580W PUT NOT EXECUTED DMSDSK205W READER EMPTY OR NOT READY DMSRDC205W READER EMPTY OR NOT READY READER FILE ALTERED TO DISK LOAD AS: 'fn ft fm'. DISK LOAD STOPPED FILE HAS BEEN LEFT IN YOUR READER DMSDSK496S DMSWPK674E READER IS NOT READY READER IS NOT READY DMSWRC674E DMSDDL636W RECEIVED NULL FILE -- NO FILES CREATED DMSXSE515E RECFM MUST BE FIVIFPIVP. RECORD LENGTH EXCEEDS ALLOWABLE MAXIMUM RECORD LENGTH EXCEEDS ALLOWABLE MAXIMUM DMSEDI044E DMSPRT044E RECORD LENGTH EXCEEDS ALLOWABLE MAXIMUM RECORD LENGTH IS 'nnn' BYTES DMSPUN044E DMSRDC7381 RECORDS {TRUNCATED SPILLED}. RECORDS TRUNCATED TO nn WHEN ADDED TO 'fn ft fm'. DMSXGT563W DMSXPT579E DMSEDI144S **REQUESTED FILE IS IN ACTIVE STATUS** RESULT IS 'nnnn' BYTES TOO LARGE FOR CP COMMAND BUFFER RETURN CODE 'nn' FROM 'command'. DMSPOR627E DMSXCM514E RETURNED VALUES WERE TRUNCATED DMSNAM633W DMSINI607R REWRITE THE NUCLEUS? {YES NO} routine ROUTINE CALLED FROM addr DID DMSKEY WITH NO RESET RTABLE ERROR ON LINE 'nnnn' {NON-NUMERIC VALUE SPECIFIED|INCORRECT DMSITS140T I DMSPOQ620E

ſ NUMBER OF PARAMETERS MISALIGNED FIELD INVALID PROP USERID DMSITS154T SAVE AREA FOR SVC CALL FROM addr CANNOT BE ALLOCATED SAVEAREA ADDRESS IN PARTITION PIB NOT EQUIVALENT TO LTA SAVEAREA ADDRESS SAVED SYSTEM NAME 'name' INVALID DMSD0S091E DMSSET142S SCREEN MODIFICATIONS LOST? 'SET FULLREAD ON' TO USE PAKEYS SAFELY SCREEN MODIFICATIONS LOST? 'SET FULLREAD ON' TO USE PAKEYS SAFELY SEQUENCE ERROR DETECTED LOADING 'fn ft' EXPECTED DMSXP0614E DMSXSC614E DMSDSK078W FOUND ' SEQUENCE ERROR INTRODUCED IN OUTPUT FILE: '.....' TO '.....' SEQUENCE ERROR INTRODUCED IN OUTPUT FILE: '.....' TO '.....' SEQUENCE INCREMENT IS ZERO DMSUPD174W DMSXUP174W DMSUPD182W SEQUENCE NUMBER ['....'] NOT FOUND SEQUENCE NUMBER ['....'] NOT FOUND SEQUENCE NUMBER ['...'] NOT FOUND SEQUENCING OVERFLOW FOLLOWING SEQ NUMBER '.. DMSUPD186W DMSXUP186W DMSUPD176W SETL/SETLP/SETLS CAN ONLY BE EXECUTED FROM AN EXEC 2 EXEC OR AS A DMSGL0631E CMS COMMAND SETPRT CAUSED A LOAD CHECK - SNS=5555555 SEVERE ERROR MESSAGES ISSUED DMSSPR198E DMSARN012W DMSLKD012W SEVERE ERROR MESSAGES ISSUED SHARED {S-STAT|Y-STAT} NOT AVAILABLE SHARED {S-STAT|Y-STAT} NOT AVAILABLE DMSINS100W DMSSET100W SORT INVALID IN UPDATE MODE DMSXMS493E SPECIFIED IMMEDIATE COMMAND NOT FOUND SPECIFIED IMMEDIATE COMMAND IS A NUCLEUS EXTENSION AND CANNOT DMSIMM262E DMSIMM263E **BE CLEARED** SPOOLID 'nnnn' DOES NOT EXIST SPOOLID 'nnnn' DOES NOT EXIST DMSWPK655E DMSWRC655E DMSVGN366I STARTING TO READ PTF DECKS FROM READER STORAGE NOT INITIALIZED FOR VSAM PROCESSING STORAGE NOT INITIALIZED FOR VSAM PROCESSING {TARGET|STRING} 'string' FOUND. [--- PFnn SET FOR SELECTIVE CHANGE.] DMSBOP4135 DMSLDF413S DMSSCH551I DMSHEL586E STRING NOT FOUND DMSXCG511E STRING2 CONTAINS MORE ARBITRARY CHARACTERS THAN STRING1 DMSSTX092E STXIT SAVEAREA ADDRESS INVALID SUBCOMMAND IS ONLY VALID IN {DISPLAY|EDITING} MODE. SUBCOMMAND IS ONLY VALID IN {DISPLAY|EDITING} MODE. SUBCOMMAND IS ONLY VALID IN {DISPLAY|EDITING} MODE. SUBCOMMAND IS ONLY VALID IN {DISPLAY|EDITING} MODE. DMSM0D529E DMSPOW529E DMSSCH529E DMSXCT529E DMSXMD529E SUBCOMMAND IS ONLY VALID IN {DISPLAY EDITING} MODE. SUBCOMMAND IS ONLY VALID IN (DISPLAY EDITING) MODE. SUBCOMMAND NOT VALID WITH THIS SCREEN DEFINITION. SVC CALL FROM addr ILLEGALLY RE-ENTERS INTSVC. RE-IPL CMS DMSXML529E DMSXSE568E DMSITS136T SYNONYM 'name' NOT RECOGNIZED BY PREFIX MACRO 'macroname'. SYNONYM 'name' NOT RECOGNIZED BY PREFIX MACRO 'macroname'. DMSPSH686E DMSPXX686E SYNONYM ABBREVIATION TOO LARGE. DMSXDC549E DMSXDC547E SYNONYM DEFINITION INCOMPLETE sysname DOSLIB CREATED ON DISK SYSTEM 'sysname' DOES NOT EXIST DMSVGH363I 1 4 1 DMSBOP4005 SYSTEM 'sysname' DOES NOT EXIST DMSSET400S SYSTEM 'sysname' DOES NOT EXIST SYSTEM 'sysname' DOES NOT EXIST DMSSSK400S DMSVIB400S SYSTEM ABEND xxx CALLED FROM 'addr' DMSABN148T SYSTEM ABEND xxx CALLED FORM 'addr' DMSP0Q148T DMSABN152T SYSTEM ABEND xxx CALLED FROM addr WHILE 'UFDBUSY' = xx. RE-IPL CMS SYSTEM DISK ADDRESS = cuu System NAME NOT SPECIFIED DMSINI606R DMSSSK365E DMSVGN365I SYSTEM sysname SAVED SYSxxx NOT ASSIGNED FOR 'IGNORE' DMSDLB306E TAP1 (181) NOT ATTACHED TAPE FILE EXCEEDS 9 CMS MACLIBS DMSVPD113S DMSTMA1395 DMSXDC546E TARGET NOT FOUND DMSXFD698E TARGET STRING TOO LONG, UNABLE TO PARSE THE ENTIRE TARGET STRING. DMSTPD707I TEN FILES COPIED TERM INPUT -- TYPE NULL LINE FOR END OF DATA DMSMVE706I TERMINAL ERROR MESSAGES ISSUED DMSARN016W TERMINAL ERROR MESSAGES ISSUED TERMINAL ERROR. FORCED CASE UPPERCASE. DMSLKD016W DMSXI0572E DMSFLE495E THE 'module1' MODULE CAN ONLY BE EXECUTED BY THE 'module2' MODULE, IT CANNOT BE EXECUTED BY ITSELF DMSWPK683E THE ENTIRE FILE MUST BE PEEKED AT TO BE REFORMATTED

Appendix D. Message Text-to-Message Identifier Cross-Reference 379

DMSWPK683W THE FILE HAS AN LRECL GREATER THAN 255 AND CANNOT BE REFORMATTED DMSLI0201W THE FOLLOWING NAMES ARE UNDEFINED: THE LIBRARY NAME WILL BE "libname." PRESS "ENTER" TO CONTINUE, ELSE ENTER "QUIT" OR THE NAME WILL BE USED FOR THE LIBRARY THE LOGICAL SCREENS MUST COVER THE FULL PHYSICAL SCREEN WIDTH. DMSWVV7911 DMSXCT697E THE LUCKNAME FIELD MUST BE FILLED IN THE USER TAG NAME 'tagname' TAG IS TOO LONG TO DISPLAY IN THE PANEL THE VALUE FOR THE 'tag' TAG IS TOO LONG TO DISPLAY IN THE PANEL THE VALUE FOR THE 'tag' TAG IS TOO LONG TO DISPLAY IN THE PANEL THE VSE/VSAM OPTIONAL SOURCE STATEMENT LIBRARY TAPE MUST BE MOUNTED AS VIRTUAL 181. IF IT IS NOT, ENTER "QUIT" HERE AND HAVE THE TAPE MOUNTED. ELSE PRESS "ENTER" TO CONTINUE DMSWNM660E DMSWNM645W DMSWNM658W DMSWVV798R THERE {IS|ARE} nn UNDISPLAYED TAG(S) DMSWNM663W DMSWPK687E THIS IS A SYSTEM {HELP|DUMP} FILE. THIS FILE CANNOT BE {PEEKED AT| RECEIVED} DMSWRC687E THIS IS A SYSTEM {HELP DUMP} FILE. THIS FILE CANNOT BE {PEEKED AT } RECEIVED} THIS IS AN UNNAMED FILE. SPECIFY FILENAME AND FILETYPE THIS MODULE MUST BE CALLED WITHIN THE EDITOR DMSWRC681E DMSXMS5965 DMSXP05965 THIS MODULE MUST BE CALLED WITHIN THE EDITOR DMSCPY172E TO LABEL 'label' {EQUALS IS AN INITIAL SUBSTRING OF} FRLABEL 'label' DMSXSU584I TOF: DMSCPY1025 **TOO MANY FILEIDS** TOO MANY LOGICAL SCREENS DEFINED. TOO MANY OPERANDS IN SYNONYM DEFINITION. TOO MANY TAGS WERE ENCOUNTERED. MAXIMUM IS 64 PER LINE DMSXCT534E DMSXDC550E DMSNAM663E TOO MANY WCGM'S NEEDED FOR 'CHARS' DMSSPR204E DMSXMC576E TOTAL VERIFY EXCEEDS SCREEN SIZE (nn). {TRUNCATED | SPILLED }. DMSJ0I503E DMSXCG503E {TRUNCATED SPILLED}. DMSXMD503E {TRUNCATED | SPILLED}. DMSXCT5231 TYPEWRITER MODE UNABLE TO ACCESS HELP DISK (cuu), RC = nn FROM ACCESS COMMAND UNABLE TO BUILD UPDATE FILE : INTERNAL LIST DESTROYED. UNABLE TO BUILD UPDATE FILE : SERIALIZATION DESTROYED. DMSHEL640E DMSXUP5985 DMSXUP5995 UNABLE TO LOAD 'IDCMAS' DMSAMS136S TO LOAD SAVED SYSTEM OR LOAD MODULE ['ERROR CODE = nn'] TO MERGE UPDATES CONTAINING './ S' CARDS DMSEDI143S UNABLE DMSXUP597E UNABLE UNABLE TO OPEN FILE ddname DMSLOS073E UNABLE TO OPEN FILE ddname UNABLE TO OPEN FILE ddname UNABLE TO UNPACK FILE 'fn ft fm' DMSMVE073E DMSUTL073E DMSXIN500E UNDEFINED MESSAGE (DMSXER CALLED AT hex loc) DMSXER556S UNDEFINED PFKEY DMSHEL657E DMSWNM657E UNDEFINED PFKEY/PAKEY. DMSWSF657E UNDEFINED PFKEY/PAKEY. UNDIAGNOSED ERROR FROM PRINTER '00E' DMSSPR1975 DMSCPY901T UNEXPECTED ERROR AT 'addr': PLIST 'plist fn ft fm' AT addr, BASE addr, RC nn DMSUTL901T UNEXPECTED ERROR AT 'addr': PLIST 'plist fn ft fm' AT addr, BASE addr, RC nn DMSCVH161S UNEXPECTED ERROR CODE 'nn' ON 'SYSxxx' UNEXPECTED ERROR CODE 'nn' ON 'SYSxxx' UNEXPECTED ERROR CODE 'nn' ON 'SYSxxx' UNEXPECTED ERROR CODE 'nn' ON 'SYSxxx' UNEXPECTED ERROR IN FREE STORAGE MANAGEMENT ROUTINE (INTERNAL ERROR DMSLDF1615 I DMSXCP1615 DMSFRE166T CODE nn). RE-IPL CMS DMSCPY904T UNEXPECTED UNPACK ERROR AT 'addr', BASE 'addr' DMSPOR513E UNKNOWN CP/CMS COMMAND UNKNOWN CP/CMS COMMAND DMSXCM513E DMSPRE236E UNRESOLVED EXTERNAL REFERENCE(S) ENCOUNTERED DMSMVE1275 UNSUPPORTED DEVICE FOR ddname UNSUPPORTED DIF TYPE 'dtftype' UNSUPPORTED DIF TYPE 'dtftype' DMSBOP088E DMSCLS088E UNSUPPORTED DTF TYPE 'dtftype' UNSUPPORTED FORM CF {'macro'|'parm'}{MACRO|SVC} UNSUPPORTED FORM OF {'macro'|'parm'}{MACRO|SVC} DMSPDP088E DMSD0S119S DMSSVT119S UNSUPPORTED FUNCTION IN A LIOCS ROUTINE DMSLIC096S UNSUPPORTED OS DATA SET, [ERROR 'code'] UNSUPPORTED OS DATA SET, [ERROR 'code'] DMSSTT229E DMSXSU229E UNSUPPORTED SVC svc (HEX xx) CALLED FROM addr DMSGMF121S DMSSVT121S UNSUPPORTED SVC svc (HEX xx) CALLED FROM addr UNSUPPORTED SVC 203 CODE nn CALLED FROM addr UNSUPPORTED SVC 203 CODE nn CALL UNSUPPORTED TYPE OF NETDATA FILE DMSITS134S DMSDDL636E UNSUPPORTED TYPE OT NETDATA FILE DMSNAM636E

DMSNCP045E UNSUPPORTED 370X CONTROL PROGRAM TYPE UPDATE 'updname' SPECIFIED IN THE 'UNTIL' OPTION FIELD NOT FOUND. DMSXUP570W I UPDATE PROCESSING WILL BE DONE USING DISK UPDATE REQUESTED FOR READ-ONLY DISK DMSUPD304I DMSSOP036W UPDATING 'fn ft fm' APPLYING 'fn ft fm' [APPLYING 'fn ft fm'] UPDATING ['fn ft fm'] WITH 'fn ft fm' DMSUPD1781 DMSXUP178I USER ABEND nnnn CALLED FROM addr DMSABN155T USER LABELS BYPASSED ON DATA SET 'data set name' USER NOT AUTORIZED TO ISSUE 'command' COMMAND DMSSTT228I DMSWTL499E USERID 'name' NOT FOUND. CHECK THE 'userid NAMES' FILE USERID 'name' NOT FOUND. NO FILES HAVE BEEN SENT DMSWNT648E DMSWSF638E USERID 'name' NOT FOUND. NO MESSAGES HAVE BEEN SENT DMSWTL648E USERID NOT SPECIFIED FOR 'nickname' IN 'userid NAMES' FILE USERID NOT SPECIFIED FOR 'nickname' IN 'userid NAMES' FILE USERID NOT SPECIFIED FOR 'nickname' IN 'userid NAMES' FILE DMSWNT647E DMSWSF647E DMSWTL647E DMSHLP252E VALID OPTIONS ARE: DESC FORM PARM ALL VERIFY REJECT - SET NO GO SWITCH DMSZAP200W VERSION IDENTIFICATION DMSINI611R VIRTUAL MACHINE SIZE TOO SMALL TO IPL NON-SHARED COPY OF CMS DMSINI260T VIRTUAL PUNCH INVALID OR NOT DEFINED DMSWSF672E VIRTUAL READER INVALID OR NOT DEFINED VIRTUAL READER INVALID OR NOT DEFINED VIRTUAL READER INVALID OR NOT DEFINED DMSWPK672E DMSWRC672E DMSWSF672E DMSACC109S VIRTUAL STORAGE CAPACITY EXCEEDED VIRTUAL STORAGE CAPACITY EXCEEDED DMSAMS1095 VIRTUAL STORAGE CAPACITY EXCEEDED DMSBWR109S VIRTUAL STORAGE CAPACITY EXCEEDED DMSCMP1095 VIRTUAL STORAGE CAPACITY EXCEEDED DMSDLB109S VIRTUAL STORAGE CAPACITY VIRTUAL STORAGE CAPACITY DMSFCH109S EXCEEDED DMSERS109S EXCEEDED DMSFMS109T VIRTUAL STORAGE CAPACITY EXCEEDED DMSFNS109T VIRTUAL STORAGE CAPACITY EXCEEDED CAPACITY DMSHLP1095 VIRTUAL STORAGE EXCEEDED DMSIMM109S VIRTUAL STORAGE CAPACITY EXCEEDED DMSLBM1095 VIRTUAL STORAGE CAPACITY EXCEEDED DMSLI0109S VIRTUAL STORAGE CAPACITY EXCEEDED VIRTUAL STORAGE DMSMOD1095 CAPACITY EXCEEDED DMSNCP109S VIRTUAL STORAGE CAPACITY EXCEEDED VIRTUAL STORAGE CAPACITY VIRTUAL STORAGE CAPACITY DMSOVR1095 EXCEEDED EXCEEDED DMSPRE109S DMSQRS109S VIRTUAL STORAGE CAPACITY EXCEEDED CAPACITY DMSORT1095 VIRTUAL STORAGE EXCEEDED CAPACITY DMSQRU109S VIRTUAL STORAGE EXCEEDED DMSQRV1095 VIRTUAL STORAGE CAPACITY EXCEEDED DMSQRW109T VIRTUAL STORAGE CAPACITY EXCEEDED CAPACITY DMSQRX109T VIRTUAL STORAGE EXCEEDED VIRTUAL STORAGE CAPACITY EXCEEDED DMSQRY1095 DMSRSV109T VIRTUAL STORAGE CAPACITY EXCEEDED VIRTUAL STORAGE CAPACITY EXCEEDED VIRTUAL STORAGE CAPACITY EXCEEDED DMSSMN1095 DMSSOP109S DMSSTG1095 VIRTUAL STORAGE CAPACITY EXCEEDED DMSTMA1095 VIRTUAL STORAGE CAPACITY EXCEEDED CAPACITY DMSTPD109S VIRTUAL STORAGE EXCEEDED DMSTPE109S VIRTUAL STORAGE CAPACITY EXCEEDED VIRTUAL STORAGE CAPACITY EXCEEDED DMSVIB1095 DMSVIP1095 VIRTUAL STORAGE CAPACITY EXCEEDED VIRTUAL STORAGE CAPACITY EXCEEDED DMSVMF109S DMSVPD109S VIRTUAL STORAGE CAPACITY EXCEEDED VIRTUAL STORAGE CAPACITY EXCEEDED VIRTUAL STORAGE SIZE TOO LARGE FOR 'CMSGAM' SHARED SEGMENT TO LOAD DMSXBG1095 DMSGAM952E AT nnnnn DMSFRE162T VITAL FREE STORAGE POINTERS DESTROYED (INTERNAL ERROR CODE nn), RE-IPL CMS VM SIZE (size) CANNOT EXCEED 'sysname' START ADDRESS (address) DMSBOP4015 DMSLDF4015 VM SIZE (size) CANNOT EXCEED 'sysname' START ADDRESS (address) SIZE (size) CANNOT EXCEED 'sysname' START ADDRESS (address) SIZE (size) CANNOT EXCEED 'sysname' START ADDRESS (address) DMSSET401S VM DMSVIB401S VM. VM STORAGE NOT LARGE ENOUGH TO CONTAIN SYSTEM LOADING AT startadr DMSSSK364E to endadr VMDUMP TAKEN, PROP WILL IPL CMS VOLUME 'label' IS NOT A DOS SYSRES VSE/VSAM PHASE "IKQVCHK" NOT FOUND DMSPOQ6911 DMSSET444E DMSCCK806S

| DMSWNM660W<br>DMSWPK684W<br>DMSXFD559W<br>DMSXSU559W<br>DMSARN004W<br>DMSLKD004W<br>DMSUPD177I<br>DMSXFD592W<br>DMSXFD592W<br>DMSXML592W<br>DMSDI0905S<br>DMSXSE558W | WARNING: THIS ENTRY DUPLICATES AN EXISTING NICKNAME<br>WARNING: THIS FILE HAS NO RECORDS<br>WARNING: FILE IS EMPTY.<br>WARNING: FILE IS EMPTY.<br>WARNING MESSAGES ISSUED<br>WARNING MESSAGES ISSUED<br>WARNING MESSAGES ISSUED (SEVERITY = nn). {'REP' OPTION IGNORED}<br>WRAPPED<br>WRAPPED<br>WRITE-INHIBIT SWITCH SET ON DRIVENOTIFY OPERATOR<br>WRONG FILE FORMAT FOR SERIALIZATION. |  |
|----------------------------------------------------------------------------------------------------|----------------------------------------------------------------------------------------------------|--|
| DMSXMD5871<br>DMSXSU5871                                                                                                    | XEDIT:<br>XEDIT:                                                                                                    |  |
| DMSINI615R<br>DMSWNM662E                                                                                                    | Y - DISK ADDRESS = cuu<br>You are not on an entry. Press PF 5, 7 or 8 to move to an entry                                                                                                    |  |
| DMSZAP750I                                                                                                    | ZAP PROCESSING COMPLETE                                                                                                    |  |
| DMSSCR151E                                                                                                    | 3278 MOD 5 DISPLAY TERMINAL NOT SUPPORTED BY OLD CMS EDITOR                                                                                                    |  |

6

## APPENDIX E. RESTRICTIONS

A virtual machine created by VM/SP is capable of running an IBM System/360 or System/370 operating system as long as certain VM/SP restrictions are not violated. Virtual machine restrictions and certain execution characteristics are stated in this appendix.

VM/SP

Two components, CP and CMS, have been extensively modified and integrated into a VM/370 Release 6 base. This collective package (CP and CMS) is referred to as VM/SP. However, there are recommended program products (Remote Spooling Communication Subsystem (RSCS) Networking, program number 5748-XP1, and Interactive Problem Control System (IPCS) Extension, program number 5748-SA1) available that have been technically advanced to function supportively with VM/SP.

## CHANNEL PROGRAMS

Looping channel programs should be avoided. Execution of a backward transfer In channel CCW to an I/O CCW that will present channel end and device end concurrently could result in locking out the device as well as the channel. Users attempting to access devices on the channel will also be locked out. To recover from this situation, the CP HALT command must be issued to the device or have the operator issue a system reset.

## DYNAMICALLY MODIFIED CHANNEL PROGRAMS

In general, virtual machines may not execute channel programs that are dynamically modified (that is, channel programs that are changed between the time the START I/O (SIO) is issued and the time the I/O ends, either by the channel program itself or by the processor).

Exceptions (that is, dynamically modified channel programs given special consideration by CP) are:

- Those generated by the Indexed Sequential Access Method (ISAM) running under OS/PCP, OS/MFT, and OS/MVT
- Those generated by ISAM running in an OS/VS virtual=real partition
- Those generated by the OS/VS Telecommunications Access Method (TCAM) Level 5, with the VM/SP option
- Those containing polling sequences

The self-modifying channel programs that ISAM generates for some of its operations receive special handling if the virtual machine using ISAM has that option specified in its directory entry. There is no such restriction for DOS ISAM, or for ISAM if it is running in an OS/VS virtual=virtual partition. If ISAM is to run in an OS/VS virtual=real partition, you must specify the ISAM option in the VM/SP directory entry for the OS/VS virtual machine.

Virtual machines using OS/VS TCAM (Level 5, generated or invoked with the VM/SP) issue a DIAGNOSE instruction when the channel program is modified. This instruction causes CP to reflect the change in the virtual CCW string to the real CCW string being executed by the channel. CP is then able to execute the dynamically modified channel program properly. When a virtual machine starts a channel program containing a polling sequence, the CCW translation sets a PCI bit in the real CCW string. Each time the real CCW string is executed, the resulting PCI interruption causes CP to examine the corresponding virtual CCW string for changes. Any changes to the virtual CCW string are also made to the real CCW string while it is executing.

The restriction for using dynamically modified channel programs does not apply if the virtual machine has the virtual=real performance option and the NOTRANS option has been set on.

#### MINIDISK RESTRICTIONS

The following restrictions exist for minidisks:

- In the case of read home address with the Skip bit off, VM/SP modifies the home address data in user storage at the completion of the channel program because the addresses must be converted for minidisks. Therefore, the data buffer area may not be dynamically modified during the input/output operation.
- 2. In the case of read device characteristics to an FB-512 device with the skip bit off, VM/SP modifies the data in user storage at completion of the channel program so the data reflects the true minidisk size and characteristics. Therefore, the data buffer area cannot be dynamically modified during the input/output operation.

**Note:** You should not attempt to use this data during the I/O operation.

- 3. On a minidisk, if a CCW string uses multitrack search on input/output operations, subsequent operations to that disk must have preceding seeks or continue to use multitrack operations. There is no restriction for dedicated disks.
- 4. OS/PCP, MFT, and MVT ISAM or OS/VS ISAM running virtual=real may be used with a minidisk only if the minidisk is located at the beginning of the physical disk (that is, at cylinder 0). There is no such restriction for DOS ISAM or OS/VS ISAM running virtual=virtual.

**Note:** Because the VS1 system does no paging, any ISAM progams run under VS1 are treated by VM/SP as though they are running in an ADDRSPC=REAL partition.

- 5. VM/SP does not return an end-of-cylinder condition to a virtual machine that has a virtual 2311 mapped to the top half (that is, tracks 0 through 9) of 2314 or 2319 cylinders.
- 6. If the user's channel program for a count-key-data minidisk does not perform a Seek operation, then to prevent accidental accessing, VM/SP inserts a positioning seek operation into the user's channel program. Thus, certain channel programs may generate a condition code (CC) of 0 on a SIO instead of an expected CC of 1, which is reflected to the virtual machine. The final status is reflected to the virtual machine as an interruption.
- 7. A DASD channel program directed to a 3330, 3340, 3350, 3375, or 3380 device may give results on dedicated drives that differ from results on minidisks having nonzero relocation factors if the channel program includes multiple-track operations and depends on a search Id high or search Id equal or high to terminate the program. This is because the record 0 count fields on these devices must contain the real cylinder number of the track on which they reside. Therefore, a search ID high, for example, based on a low virtual cylinder number may terminate prematurely if a real record 0 is encountered.

Notes:

- a. Minidisks with nonzero relocation factors on 3330, 3340, 3350, 3375, or 3380 devices are not usable under OS and OS/VS systems. This is because the locate catalog management function employs a search Id equal or high CW to find the end of the VTOC.
- 8. The IBCDASDI program cannot assign alternate tracks for a 3330, 3340, 3350, 3375, 3380 or FB-512 minidisk.
- 9. If the DASD channel programs directed to 3330/3340/3350 devices include a write record R(0), results differ depending on whether the 3330/3340/3350/3375/3380 is dedicated (this includes a minidisk defined as the entire For dedicated device) or nondedicated. а 3330/3340/3350/3375/3380, a write R(0) is allowed, but the user must be aware that the track descriptor record may not be valid from one 3330/3340/3350/3375/3380 to another. For a nondedicated 3330/3340/3350/3375/3380, a write record R(0) is replaced by a read record R(0) and the skip flag is set on. This could result in a command reject condition due to an invalid command sequence.
- 10. When performing DASD I/O, if the record field of a search ID argument is zero when a virtual start I/O is issued, but the search ID argument is dynamically read by the channel program before the search ID CCW is executed, then the real search ID uses the relocated search argument instead of the argument that was read dynamically. To avoid this problem, the record field of a search ID argument is to be dynamically read or if a search ID on record 0 is not intended.
- 11. On FB-512 devices, the use of the CE area is different for dedicated devices and minidisks. Any user with a dedicated device can use the CE area. However, only class F users can use the CE area for minidisks.
- 12. FB-512 diagnostic commands are also handled differently for dedicated devices and minidisks. Any user with a dedicated device can issue diagnostic CCWs. For minidisks, however, only users with a minidisk equal to the size of the entire pack can issue a diagnostic control command. Because diagnostic sense commands must be chained from a diagnostic control command, this restriction indirectly applies to those commands also.
- 13. Diagnostic Read Home Address and Diagnostic Write Home Address commands are supported only for:
  - Dedicated devices
  - Minidisks that start at cylinder 0 (real)

Use of Diagnostic Write Home Address is restricted to class F users.

14. Refer to <u>Device Support Facilities</u>, GC35-0033, for procedures to format 3375/3380 DASD for use in an OS/VS operating system running in a virtual machine.

## TIMING DEPENDENCIES

Timing dependencies in input/output devices or programming do not function consistently under VM/SP:

1. The following telecommunication access methods (or the designated option) violate the restriction on timing dependency by using program-controlled interruption techniques and/or the restriction on dynamically modified channel programs:

- OS Basic Telecommunications Access Method (BTAM) with the dynamic buffering option.
- OS Queued Telecommunications Access Method (QTAM).
- DOS Queued Telecommunications Access Method (QTAM).
- OS Telecommunications Access Method (TCAM).
- OS/VS Telecommunications Access Method (TCAM) Level 4 or earlier, and Level 5 if TCAM is not generated or invoked with the VM/SP option.

These access methods may run in a virtual=real machine with CCW translation suppressed by the SET NOTRANS ON command. Even if SET NOTRANS ON is issued, CCW translation will take place if one of the following conditions is in effect:

- The channel program is directed at a nondedicated device (such as a spooled unit record device, a virtual CTCA, a minidisk, or a console).
- The channel program starts with a Sense operation code.
- The channel program is for a terminal invoked by the DIAL command.
- Start I/O tracing is in effect.
- The CAW is in page zero or beyond the end of the virtual=real area.

(OS BTAM can be generated without dynamic buffering, in which case no virtual machine execution violations occur. However, the BTAM reset poll macro will not execute under VM/SP if issued from third level storage. For example, a reset poll macro has no effect if executed from a virtual=virtual storage under a VS1 system that is running under VM/SP.)

- 2. Programming that makes use of the PCI channel interruption for channel program or processor signalling must be written so that processing can continue normally if the PCI interruption is not recognized until I/O completion or if the modifications performed are not executed by the channel.
- 3. Devices that expect a response to an interruption within a fixed period of time may not function correctly because of execution delays caused by normal VM/SP system processing. An example of such a device is the IBM 1419 Magnetic Character Reader.
- 4. The operation of a virtual block multiplexer channel is timing dependent. For this reason, the channel appears available to the virtual machine operating system, and channel available interruptions are not observed. However, operations on virtual block-multiplexing devices should use the available features like Rotational Position Sensing to enhance utilization of the real channels.
- 5. Devices that experience extreme performance penalties if not reinstructed within a fixed interval may experience this penalty during every I/O operation. An example is the 8809 tape drive. Setting the mode to "streaming" may actually result in a slower data rate than running in nonstreaming mode. Execution delays, caused by normal VM/SP processing, prevent a timely reinstruct and the 8809 tape drive may sustain a 1.2 second delay on every I/O operation. The result is that the effective data rate is 12.5 IPS. The user must decide (based mainly on the size of the I/O buffers) between running at 100 IPS with continuous delays and running at 12.5 IPS; then set the mode accordingly.

### PROCESSOR MODEL-DEPENDENT FUNCTIONS

On the System/370 Model 158 only, the virtual machine assist feature cannot operate concurrently with the 7070/7074 compatibility feature (#7117).

Programs written for processor-model dependent functions may not execute properly in the virtual machine under VM/SP. The following points should be noted:

- Programs written to examine the machine logout area do not have meaningful data since CP does not reflect the machine logout data to a virtual machine.
- Programs written to obtain processor identification (via the Store CPUID instruction, STIDP) receive the real machine value. When the STIDP instruction is issued by a virtual machine, the version code contains the value 255 in hexadecimal ("FF") to represent a virtual machine.
- 3. No simulation of other processor models is attempted by VM/SP.
- 4. Since an operating system's channel error recovery procedures may be processor model- and channel mode-dependent, operating systems that will run in a virtual machine may have to be generated for the same model of processor that VM/SP will be running on.

#### CHANNEL MODEL-DEPENDENT FUNCTIONS

Channel checks (channel data check, channel control check, and interface control check) no longer cause the virtual machine to be reset. They are reflected to the virtual machine as other I/O errors are. This provides the operating system or other programs in the virtual machine with the opportunity to attempt recovery or close out its operation in an orderly manner. To take full advantage of this, the virtual machine should comply with the following requirement:

• Each virtual channel should map to real channels of a single type. In other words, the virtual devices on a virtual channel should all map to real devices on real channels of a single type and model. These real channels should all be the same as each other, but not necessarily the same as the virtual channel.

If the I/O configuration of a virtual machine does not meet the above requirement, no warning message is issued and the virtual machine will run successfully until a channel check occurs. In this case, when a channel check occurs, there is a possibility that the channel extended logout data area may be inconsistent with the data provided by the store channel id (STIDC) instruction.

Note: Virtual machines running CMS need not comply with these requirements. Here, only unit record spooling and diagnose I/O are performed. For unit record spooling, there are no channel checks and for diagnose I/O, CP attempts to perform the error recovery itself.

When the store channel id instruction (STIDC) is executed in a virtual machine, it returns information from an arbitrary channel, one of several the specified channel may map to. The type, model, and logout length data returned by the STIDC are the same as the real channel except that when a real channel is a block multiplexer and the virtual channel is a selector, the type field returned by STIDC indicates a selector channel.

Since the STIDC returns identifying data from the real channel, channel type-dependent error recovery procedures can use STIDC to identify the channel. Channel extended logouts are reflected to the virtual machine in a manner that is processor model- and channel model-dependent and consistent with the data returned by STIDC (provided that the virtual-to-real channel mapping complies with the requirement stated previously).

A deviation in handling channel extended logouts occurs if the virtual machine uses the bit in control register 14 to mask out channel extended logouts. In a virtual machine, any channel extended logouts that are masked out by control register 14 are lost rather than kept pending, and the logout pending bit (bit 15) is the CSW is never set. However, channel extended logouts will not be lost when they are kept pending along with their associated I/O interrupts by the channel masks in control register 2 and the PSW. Regardless of whether or not the setting of the virtual machine's control register 14 causes it to lose the channel extended logout, CP will still successfully record the logout in it error recording cylinders.

#### VIRTUAL MACHINE CHARACTERISTICS

Other characteristics that exist for a virtual machine under VM/SP are as follows:

- If the virtual=real option is selected for a virtual machine, input/output operations specifying data transfer into or out of the virtual machine's page zero, or into or out of storage locations whose addresses are greater than the storage allocated by the virtual=real option, must not occur. The storage-protection-key mechanism of the IBM System/370 processor and channels operates in these situations but is unable to provide predictable protection to other virtual machines. In addition, violation of this restriction may compromise the integrity of the system. The results are unpredictable.
- 2. A two-channel switch can be used between the IBM System/370 running a virtual machine under VM/SP and another processor.
- 3. The DIAGNOSE instruction cannot be issued by the virtual machine for its normal function. CP uses this instruction to allow the virtual machine to communicate system services requests. The diagnose interface requires the operand storage addresses passed from the virtual machine issuing the DIAGNOSE instruction to be real to the virtual machine issuing the DIAGNOSE instruction. For more information about the DIAGNOSE instruction in a virtual machine, see the VM/SP System Programmer's Guide.
- 4. A control unit normally does not appear busy to a virtual machine. An exception exists when a forward space file or backward space file command is executed for a tape drive. Subsequent I/O operations to the same virtual control unit result in a control unit busy condition until the forward space file or backward space file command completes. If the real tape control unit is shared by more than one virtual machine, a control unit busy condition is reflected only to the virtual machine executing the forward space file or backward space file command. When a virtual machine attempts an I/O operation to a device for which its real control unit is busy, the virtual machine is placed in I/O wait (nondispatchable) until the real control unit is available. If the virtual machine executed a SIOF instruction (rather than SIO) and was enabled for block-multiplexing, it is not placed in I/O wait for the above condition.
- 5. The CP IPL command cannot simulate self-modifying IPL sequences from dedicated unit record devices or certain self-modifying IPL sequences from tape devices.

í

- 6. The VM/SP spooling facilities do not support punch-feed-read, stacker selection, or column binary operations. Detection of carriage control channels is supported for a virtual 3211 only.
- 7. VM/SP does not support count control on the virtual 1052 operator's console.
- 8. Programs that use the integrated emulators function only if the real computing system has the appropriate compatibility feature. VM/SP does not attempt simulation. The DOS emulator running under OS or OS/VS is not supported under VM/SP.
- 9. The READ DIRECT and WRITE DIRECT instructions are not supported for a virtual machine.
- 10. The System/370 SET CLOCK instruction cannot be simulated, and hence, is ignored if issued by a virtual machine. The System/370 STORE CLOCK instruction is a nonprivileged instruction and cannot be trapped by the VM/SP; it provides the true TOD clock value from the real processor.
- 11. The 1050/1052 Model 2 Data Communication System is supported only as a keyboard operator's console. Card reading, paper tape I/O, and other modes of operation are not recognized as unique, and hence may not work properly. This restriction applies only when the 1050 system is used as a virtual machine operator's console. It does not apply when the 1050 system is attached to a virtual machine via a virtual 2701, 2702, or 2703 line.
- 12. The pseudo-timer (usually device address OFF, device type TIMER) does not return an interruption from a Start I/O; therefore, do not use EXCP to read this device.
- 13. A virtual machine device IPL with the NOCLEAR option overlays one page of virtual machine storage. The IPL simulator uses one page of the virtual machine to initiate the IPL function. The starting address of the overlaid page is either the result of the following formula:

virtual machine size

----- = starting address of the overlaid page or the hexadecimal value 2000, whichever is smaller.

14. To maintain system integrity, data transfer sequences to and from a virtual system console are limited to a maximum of 2032 bytes. Channel programs containing data transfer sequences that violate this restriction are terminated with an interrupt whose CSW status indicates incorrect length and a channel program check.

Notes:

- a. A data transfer sequence is defined as one or more connected read or write CCWs connected via chain data. The introduction of command chaining defines the start of a new data transfer sequence.
- b. Data chained Seek CCWs with counts of less than four are inconsistent with VM/SP data security and therefore will give an error when attempting to use.
- 15. When an I/O error occurs on a device, the System/370 hardware maintains a contingent connection for that device until a Sense channel command is executed and sense data is recorded. That is, no other I/O activity can occur on the device during this time. Under VM/SP, the contingent connection is maintained until the SENSE command is executed, but I/O activity from other virtual machines can begin on the device while the sense data is being reflected

to the virtual machine. Therefore, the user should be aware that on a shared disk, the access mechanism may have moved during this time.

16. The mode setting for 7-track tape devices is maintained by the control unit. Therefore, when a virtual machine issues the SET MODE channel command to a 7-track tape device, it changes the mode setting of all 7-track tape devices attached to that control unit.

This has no effect on virtual machines (such as OS or DOS) that issue Set Mode each time a CCW string is to be executed. However, it can cause a problem if a virtual machine fails to issue a SET MODE with each CCW string executed. Another virtual machine may change the mode setting for another device on the same control unit, thereby changing the mode setting for all 7-track tape devices attached to that control unit.

- 17. A shared system or one that uses discontiguous saved segments cannot be loaded (via IPL) into a virtual machine running in the virtual=real area.
- 18. The DUMMY feature for VSAM data sets is not supported and should not be used at program execution time. Specifying this option on the DLBL command will cause an execution-time OPEN error.
- 19. The 3066 is supported as a 3215. It is not supported as a graphics terminal; therefore, it is recommended that the NODISP option of the EDIT command be used when editing in a 3066.
- 20. The Program Controlled Interruption (PCI) FETCH option for load module retrieval is not supported for OS/MFT or VS1.
- 21. 3081 processors do not permit use of one megabyte segments for virtual machines. Any attempt by a relocatable virtual machine using 1 Mb segments to invoke the DAT facility for address translation, results in a translation exception.
- 22. The Input/Output Configuration program must not be executed while single processor mode is active on the system. Undesirable results may occur.
- 23. Use to following virtual machine operating versions on hardware which uses single storage keys:
  - MVS/SP Version 1, Release 3
  - The CMS component of VM/SP Release 1 and Release 2
  - VM/SP Release 2
  - OS/VS2 is supported in uniprocessor mode only

#### MASS STORAGE SYSTEM RESTRICTIONS

- There are two OS/VS system data sets associated with Mass Storage System: The mass storage volume inventory and the mass storage volume control journal. There is one copy of each data set per Mass Storage System, not necessarily one per operating system. If more than one OS/VS system (running either in native mode or in a virtual machine) is connected to a common Mass Storage System, then the OS/VS systems must share a common inventory and journal.
- When a real 3330V device is dedicated to a virtual machine as a virtual 3330V, the programming support in the virtual machine must recognize and access the virtual device as a 3330V.

- 3. The following must be compatible: the definition of 3330V addresses in the MCS tables; the DMKRIO module; and the IOGEN for any OS/VS system running in a virtual machine with a dedicated MSC port. The reason for this and the way to ensure it, is explained in the <u>VM/SP System Programmer's</u> <u>Guide</u>.
- 4. Each active volume in the MSS must have a unique volume number. If you wish to have two or more user volumes having the same volume serial (such as different versions of an OS/VS2 system residence volume both having a volume serial of VS2037), then create two MSS volumes having different volume serials and allocate the user volumes as minidisks.
- 5. Mass Storage System volumes may not be used for VM/SP residence, paging, spooling, or temporary disk space.
- 6. You must not change the volume serial of a real 3330V volume (the volume serial as known by the MSC) except by using the OS/VS access method services utilities. If, for example, cylinder 0 of a 3330V is dedicated to a virtual machine and that virtual machine alters the volume serial using DDR, then the volume cannot be mounted.

### CONVERSATIONAL MONITOR SYSTEM RESTRICTIONS

The following restrictions apply to CMS, the conversational monitor system of VM/SP:

- 1. CMS executes only on a virtual machine controlled by VM/SP.
- 2. The maximum sizes (in cylinders or blocks) of CMS minidisks are as follows:

|            |        | CI          | 15 800-Byte ( | MS 1K, 2K,          |
|------------|--------|-------------|---------------|---------------------|
| Device Typ | e      | Model(s)    | CMS/VSAN F    | format or 4K Format |
| 2314/2319  |        | 200 cyl     | 203 cyl       | 203 cyl             |
| 3310       | -      | 126,016 blk | not supported | 126,016 blk         |
| 3330       | l or   | 2 404 cyl   | 246 cyl       | 404 cyl             |
| 3330       | 11     |             | 246 cyl       | 808 cyl             |
| 3333       | 1      |             | 246 cyl       |                     |
| 3333       |        |             | 246 cyl       |                     |
| 3340       |        |             | 348 cyl       |                     |
| 3340       | 70     | 696 cyl     | 682 cyl       | 696 cyl             |
| 3350       | native | mode        | 555 cyl       | 115 cyl 555 cyl     |
| 3370       |        | 558,000 blk | not supported | 1 558,000 blk       |
| 3375       |        | 959 cyl     | 182 cyl       | 959 cyl             |
| 3380       |        | 885 cyl     | 121 cyl       | 885 cyl             |

- 3. If CMS cannot calculate a valid time, it will display \*.\*\* in place of n.nn or x.xx.
- 4. Programs that operate under CMS are encouraged to use documented interfaces. Those programs which modify DMSNUC or other CMS control blocks in order to accomplish their interfaces with the CMS system, may hamper the performance and reliability of the system.
- 5. CMS employs the spooling facilities of VM/SP to perform unit record I/O. However, a program running under CMS can issue its own SIOs to attached dedicated unit record devices.
- 6. Only those OS and DOS facilities that are simulated by CMS can be used to execute OS and DOS programs produced by language processors under CMS.
- 7. Many types of object programs produced by CMS (and OS) languages can be executed under CMS using CMS's simulation of OS supervisory functions. Although supported in OS and VSE virtual machines under VM/SP, the writing and updating of non-VSAM OS data sets and VSE files are not supported under CMS.

8. CMS can read sequential and partitioned OS data sets and sequential VSE files, by simulating certain OS and VSE system services.

The following restrictions apply when CMS reads OS data sets that reside on OS disks:

- Read-password-protected data sets are not read unless they are VSAM data sets.
- BDAM and ISAM data sets are not read.
- Multivolume data sets are read as single-volume data sets. End-of-volume is treated as end-of-file and there is no end-of-volume switching.
- User labels in user-labeled data sets are bypassed.

The following restrictions apply when CMS reads VSE files that reside on DOS disks:

- Only VSE sequential files can be read. CMS options and operands that do not apply to OS sequential data sets (such as the MEMBER and CONCAT options of FILEDEF and the PDS option of MOVEFILE) also do not apply to VSE sequential files.
- The following types of DOS files cannot be read:
  - VSE DAM and ISAM files
  - Files with the input security indicator on
  - VSE files that contain more than 16 extents

**Note:** User labels occupy the first extent; therefore, the file can hold only 15 additional data extents.

- Multivolume files are read as single-volume files. End-of-volume is treated as end-of-file. There is no end-of-volume switching.
- User labels in user-labeled files are bypassed.
- Since VSE files do not contain BLKSIZE, RECFM, or LRECL parameters, these parameters must be specified via FILEDEF or DCB parameters; otherwise, defaults of BLOCKSIZE=32760 and RECFM=U are assigned. LRECL is not used for RECFM=U files.
- CMS does not support the use of OS/VS DUMMY VSAM data sets at program execution time, since the CMS/DOS implementation of the DUMMY statement corresponds to VSE implementation. Specifying the DUMMY option with the DLBL command will cause an execution-time error.
- 9. Assembler program usage of VSAM and the ISAM Interface Program (IIP) is not supported.
- 10. CMS/DOS support is based on the VSE/Advanced Functions program product. With VSE, prior releases of VSAM are not supported under CMS/DOS.
- 11. System logical units (SYSIN, SYSRDR, SYSIPT, SYSLST, and SYSPCH), are not supported for VSE formatted FB-512 devices because the SYSFIL function (SVC 103) of VSE is not supported under CMS/DOS.
- 12. Programs compiled using CMS/DDS are not recommended for transfer directly to a VSE machine. The following explanations support this restriction:

- The CMS/DOS VSE linkage editor is designed to link edit VSE programs under CMS/DOS only.
- Programs compiled using the CMS/DOS assembler may have incorrect external symbol dictionaries. In this situation, the OS assembler is used. The OS assembler is not compatible with VSE.
- Some VSE macros and SVC's are simulated. The code generated is not complete under CMS/DOS.
- 13. Setting the PSW EC mode bit on is not recommended because CMS handles interrupts in BC mode only.
- 14. To ensure that the saved copy of the S-STAT or Y-STAT is current, a validity check is performed when a saved system is IPLed. This check is performed only for S-DISKs and Y-DISKs formatted in 1024, 2048, or 4096-byte CMS blocks. For 800-byte block disks, the saved copy of the S-STAT or Y-STAT is used.

#### MISCELLANEOUS RESTRICTIONS

- The number of pages used for input/output must not exceed the total number of user pages available in real storage. Violation of this restriction causes the real computing system to be put into an enabled wait state.
- 2. If you intend to define more than 64 virtual devices for a single virtual machine, be aware that any single request for free storage in excess of 512 doublewords (a full page) can cause an error message to be issued if storage cannot be obtained. Tables for virtual devices for a virtual machine must reside in contiguous storage. Therefore, two contiguous pages of free storage must be available in order to logon a virtual machine with more than 64 virtual devices, (three contiguous pages for a virtual machine with more than 128 virtual devices, etc.). Contiguous pages of free storage are sure to be available only immediately after IPL, before other virtual machine with more than 64 devices should be the first to logon after IPL. The larger the real machine size, the lesser the possibility of this occurring.
- 3. For remote 3270's, VM/SP supports a maximum of 256 binary synchronous lines minus the number of 3704/3705 Communications Controllers.
- 4. If an I/O device (such as a disk or tape drive) drops ready status while it is processing virtual I/O activity, any virtual machine users performing I/O on that device are unable to continue processing or to log off. Also, the CP commands LOGOFF and FORCE are not effective because they do not they do not complete until all outstanding I/O is finished. The system operator should determine which I/O device is involved and make that device ready once more.
- Any modifications to local OPTIONS COPYFILE, unless otherwise specified in existing documentation, is not supported.
- 6. If an installation is using an IBM 3031, 3032, or 3033 processor, it must dedicate the service record file (SRF) device to VM/SP. Thus, the channel on which the SRF is located cannot be dedicated to any virtual machine.
- 7. When using the SPOOL, DEDICATE, and SPECIAL directory control statements to define virtual devices, specify virtual addresses that do not conflict or contend with the virtual control unit interface. This conflict or contention occurs because devices can require special I/O interface protocol from control units such as shared and nonshared subchannel operations. Putting devices that require

different real control units on the same virtual control unit can result in a hung or busy condition. To avoid this problem, users must define (and separate) devices within their own control unit range. For example, if the entry specifies:

SPOOL 102 3211 SPECIAL 103 3270

the control unit 0 on channel 1 controls both a nonshared device (the 3211 printer) and a shared device (the 3270 display unit). Processing of channel programs involving these two devices can result in a hung or busy condition.

- 8. If you are using an 8809 tape device, it is required to have a tape mounted with the drive in ready status before issuing a CP DETACH command. This allows the tape drive mode to be returned to the default mode when execution of the command completes.
- 9. Logical device support is not designed to simulate all aspects of real device support. Some instances are:
  - Logical device support always presents the channel status words Channel End and Device End to the virtual machine at the same time.
  - The PCI bit in the CCW is not handled by logical device support.
  - Ending status on I/O only is passed back to the virtual machine (not initial).
- 10. When using two channel-to-channel adapters dedicated to virtual machines and the CTCAs are operating on the same channels on each processor, then the virtual machines should use the control CCW to prevent locking out the channel.
- 11. IF using conmode 3270 with a guest SCP such as MVS, SCRNSAVE ON must be specified; otherwise, unpredictable results may occur.
- 12. If the number of virtual devices exceeds the formula (7FFF divided by the VDEVBLOK size) unpredictable results may occur. This is due to the design usage of the virtual control block structure.
- 13. When TERMINAL CONMODE 3270 is invoked, tracing should not be performed at the same console; the results are unpredictable.
- 14. When using the 3081 processor, V=V users can no longer utilize 1 Mb (megabyte) segments for constructing shadow tables.
- 15. If a terminal has an inhibited (non-display) read up and either a delayed PF key or an undefined PF key is used, the input area will be rewritten without the inhibited attribute byte. Any data typed in at this point is displayed. To rewrite the inhibited read, use the clear key after using the PF key.
- 16. If a NETWORK ENABLE is issued to a device with advanced features and a NETWORK ATTACH is issued prior to powering the device on, then the advanced features will be non-operational. The device must be powered on and enabled prior to the NETWORK ATTACH.
- 17. When using the virtual channel-to-channel adapter, it is possible to receive a spurious attention interrupt after receiving attention plus busy in response to a data transfer operation. The spurious attention may occur if both the X

and Y sides of the VCTCA are doing the same data transfet operation (for example, both doing writes or both doing reads).

396 Virtual Machine/System Product: System Messages and Codes

í

### APPENDIX F. USER DOCUMENTATION PAGE

This space has been reserved for the convenience of the user, to insert any pertinent messages related to Program Products.

# A

```
abend
See abnormal termination (abend)
abnormal termination (abend)
CMS
action for 39-42
codes 39-42
reason for 39-42
recovery 39
CP
codes 15-38
collect information 13
reason for 14-38
recovery 13
problem determination 13, 39
recovery 13, 39
```

## C

```
channel programs, dynamically
 modified 383
characteristics,
                      virtual
 machine 388-390
CMS (Conversational Monitor System)
    abnormal termination (abend)
        action for 39-42
codes 39-42
collect information 39
        problem determination 39
        reason for 39-42
recovery 39
    command-to-message
   command-to-message
cross-reference 260-284
dump at abnormal termination
error messages 119-231
CMS Editor 233-236
CMS EXEC interpreter 239
DEBUG command 237-238
EXEC 2 interpreter 241
                                            - 39
        system product
        interpreter 243
VM/SP System Product
         Editor 119-231
    messages
        alphamerically by message
         identifier 303-328
        command-to-message
         cross-reference 260-284
        message text-to-message
         identifier
         cross-reference 358-382
        message-to-module
                                334-340
         cross-reference
    restrictions 391-393
CMS commands
    See CMS (Conversational Monitor
     System)
```

CMS EDIT subcommand, messages 233-236 CMS Editor messages 233-236 CMS EXEC messages 239 codes abend CMS 39-42 CP 14-38 wait state CP 7-10 loader 11-12 command-to-message cross-reference CMS 260-284 CP 245-259 Control Program See CP (Control Program) Conversational Monitor System See CMS (Conversational Monitor System) CP (Control Program) abnormal termination (abend) action for 14-38 codes 14-38 collect information 13 dump 13 reason for 1 recovery 13 14-38 SET DUMP command 13 system programmer action 13 TAPE DUMP command 13 unrecoverable error 13 VMFDUMP command 13 command-to-message cross-reference 245-259 error message numbers 3 error messages 43-117 messages alphamerically by message identifier 285-302 command-to-message cross-reference 245-259 message text-to-message identifier cross-reference 341-357 message-to-module cross-reference 329-333 problem determination -3 return codes 6 wait state codes 7-10 description of 7-10 CP commands See CP (Control Program) cross-reference command-to-message CMS 260-284 CP 245-259 message text-to-message identifier CMS 358-382 CP 341-357 message-to-module CMS 334-340 CP 329-333

DDR command, return codes 6 DEBUG command, error messages 237-238 debugging for CMS abnormal termination (abend) 39-42 for CP abnormal termination (abend) 2, 13, 14-38 dependencies, timing 385-386 DIRECT command, return codes 6 displaying message identifier 1 displaying messages at the terminal 2 default settings 2

## Ε

D

```
error messages

CMS 119-231

CMS EXEC interpreter 239

CP 43-117

DEBUG command 237-238

EXEC 2 interpreter 241

system product interpreter 243

errors

action

by general user 4

by system operator 4

EXEC 2, messages 241
```

F

```
format of messages
identifier 1
text 1
functions
channel, model-dependent 387
processor, mode-dependent 387
```

## G

general user, action on CP errors 4

# L

loader wait conditions 11-12 wait state codes 11-12 м

```
Mass Storage System (MSS),
restrictions 390-391
message
   format
            1
   identifier 1
message number, description of 1
message summary
   alphamerically by message
    identifier
      CMS 303-328
CP 285-302
message syntax conventions 2
message text-to-message identifier
 cross-reference
CMS 358-382
   CMS 358-38
CP 341-357
message-to-module cross-reference
   CMS 334-340
CP 329-333
messages
   CMS EDIT subcommand 233-236
CMS EXEC interpreter 239
   DEBUG command 237-238
   default setting for
    displaying 2
   displaying at the terminal 2
   error
      CMS
            119-231
          43-117
      СР
   EXEC 2 interpreter
                         241
   format
            1
   identifier
      component code
                        1
                         1
      message number
      module code 1
      type code
   special
            2
   syntax conventions
                         -2
                        2
      abbbreviations
   System Product Editor 1
text 1
MNOTES 2
model-dependent functions
   channel 387
processor 387
module code, description of 1
MSS restrictions 390-391
```

## Ρ

page, for user notes 397-398 problem determination CP procedures 3 general user action 4 system operator action 4

## R

RC See return codes recovery from abnormal termination (abend) CMS 39 G

```
CP 13
responses, unnumbered 2
restrictions
CMS 391-393
minidisk 384-385
miscellaneous 393-395
MSS 390-391
VM/SP 383
return codes
CMS
DDR command 6
CP
DIRECT command 6
example of 6
```

## S

severity codes meanings 1 types 1 special message facility 2 subcommands DEBUG messages 237-238 EDIT messages 233-236 syntax conventions, messages 2 System Product Editor See Virtual Machine/System Product (VM/SP) System Product Interpreter messages 243 sytem operator, action on CP errors 4

## type code, description of 1

v

variables used 2 virtual machine characteristics 388-390 Virtual Machine/System Product (VM/SP) messages default setting 2 displaying 2 format 1 restrictions 383 System Product Editor 1 VM/SP See Virtual Machine/System Product (VM/SP)

М

wait state codes CP 7-10 loader 11-12

Т

1

terminals, displaying messages at 2 termination abnormal CMS abend codes 39-42 CP abend codes 14-38

| - |  |  |
|---|--|--|
| - |  |  |

(

ê

## VM/SP System Messages and Codes SC19-6204-2

This manual is part of a library that serves as a reference source for systems analysts, programmers, and operators of IBM systems. You may use this form to communicate your comments about this publication, its organization, or subject matter, with the understanding that IBM may use or distribute whatever information you supply in any way it believes appropriate without incurring any obligation to you.

Your comments will be sent to the author's department for whatever review and action, if any, are deemed appropriate. Comments may be written in your own language; English is not required.

**Note:** Copies of IBM publications are not stocked at the location to which this form is addressed. Please direct any requests for copies of publications, or for assistance in using your IBM system, to your IBM representative or to the IBM branch office serving your locality.

|   |                                                                                                    | Yes | No                                                                             |  |
|---|----------------------------------------------------------------------------------------------------|-----|--------------------------------------------------------------------------------|--|
| • | Does the publication meet your needs?                                                                                                    |     |                                                                                |  |
| • | Did you find the material:<br>Easy to read and understand?<br>Organized for convenient use?<br>Complete?<br>Well illustrated?<br>Written for your technical level?<br>What is your occupation? |     |                                                                                |  |
| • | How do you use this publication:<br>As an introduction to the subject?<br>For advanced knowledge of the subject?<br>To learn about operating procedures?                                       |     | As an instructor in class?<br>As a student in class?<br>As a reference manual? |  |

Your comments:

If you would like a reply, please supply your name and address on the reverse side of this form.

Thank you for your cooperation. No postage stamp necessary if mailed in the U.S.A. (Elsewhere, an IBM office or representative will be happy to forward your comments or you may mail directly to the address in the Edition Notice on the back of the title page.)

| SC19-6204-2           |                                                                                                    |                                                                 |                                                |
|-----------------------|----------------------------------------------------------------------------------------------------|-----------------------------------------------------------------|------------------------------------------------|
| Reader's Comment Form | n                                                                                                    |                                                                 | Cut or F                                       |
|                       |                                                                                                    |                                                                 | VM/SP System Messages                          |
| Fold and Tape         | Please Do Not Staple                                                                                                    | Fold and Tape                                                   | m Me                                           |
|                       | BUSINESS REPLY MAIL         FIRST CLASS       PERMIT NO. 40         ARMONK, N.Y.         POSTAGE WILL BE PAID BY ADDRESSEE:         International Business Machines Corporation         Department G60         P. O. Box 6         Endicott, New York 13760 | NO POSTAGE<br>NECESSARY<br>IF MAILED<br>IN THE<br>UNITED STATES | ages and Codes (File No. S370/4300-40) Printed |
| Fold<br>If you        | would like a reply, <i>please print</i> :                                                                                                    | Fold                                                            | in U.S.A                                       |
|                       | Your Name<br>Company Name<br>Street Address<br>City<br>State                                                                                                    | Department<br>Zip Code                                          | A. SC19-6204-2                                 |
|                       | IBM Branch Office serving you                                                                                                    |                                                                 | 2<br>                                          |

(

| |

### VM/SP System Messages and Codes SC19-6204-2

This manual is part of a library that serves as a reference source for systems analysts, programmers, and operators of IBM systems. You may use this form to communicate your comments about this publication, its organization, or subject matter, with the understanding that IBM may use or distribute whatever information you supply in any way it believes appropriate without incurring any obligation to you.

Your comments will be sent to the author's department for whatever review and action, if any, are deemed appropriate. Comments may be written in your own language; English is not required.

**Note:** Copies of IBM publications are not stocked at the location to which this form is addressed. Please direct any requests for copies of publications, or for assistance in using your IBM system, to your IBM representative or to the IBM branch office serving your locality.

|                                                                                                    | Yes | No                                                                             |  |
|----------------------------------------------------------------------------------------------------|-----|--------------------------------------------------------------------------------|--|
| • Does the publication meet your needs?                                                                                                    |     |                                                                                |  |
| <ul> <li>Did you find the material:<br/>Easy to read and understand?<br/>Organized for convenient use?<br/>Complete?<br/>Well illustrated?<br/>Written for your technical level?</li> </ul> |     |                                                                                |  |
| What is your occupation?                                                                                                    | · · |                                                                                |  |
| <ul> <li>How do you use this publication:<br/>As an introduction to the subject?<br/>For advanced knowledge of the subject?<br/>To learn about operating procedures?</li> </ul>             |     | As an instructor in class?<br>As a student in class?<br>As a reference manual? |  |
| Your comments:                                                                                                    |     |                                                                                |  |

Note: Staples can cause problems with automated mail sorting equipment. Please use pressure sensitive or other gummed tape to seal this form.

If you would like a reply, please supply your name and address on the reverse side of this form.

Thank you for your cooperation. No postage stamp necessary if mailed in the U.S.A. (Elsewhere, an IBM office or representative will be happy to forward your comments or you may mail directly to the address in the Edition Notice on the back of the title page.)

| 's Comment Fo | 'n                    |                      |             |                                         |
|---------------|-----------------------|----------------------|-------------|-----------------------------------------|
|               |                       |                      |             |                                         |
|               |                       |                      |             |                                         |
|               |                       |                      |             |                                         |
|               |                       |                      |             |                                         |
|               |                       |                      |             |                                         |
|               |                       |                      |             |                                         |
| Fold and Tape |                       | Please Do Not Staple |             | Fold and Tape                           |
|               |                       |                      |             | ••••••••••••••••••••••••••••••••••••••• |
|               |                       |                      |             | NO POSTAGE                              |
|               |                       |                      |             | NECESSARY<br>IF MAILED                  |
|               |                       |                      |             | IN THE<br>UNITED STATE                  |
|               |                       |                      |             | ONTED STATE                             |
| Г             | DUONE                 |                      |             |                                         |
|               | BUSINE                | SS REPLY             | MAIL        |                                         |
|               | FIRST CLASS           | PERMIT NO. 40 A      | RMONK, N.Y. |                                         |
|               |                       | PAID BY ADDRESSEE:   |             |                                         |
|               |                       |                      |             |                                         |
|               | International Bu      | siness Machines Corp | oration     |                                         |
|               | Department G60        |                      | oration     |                                         |
|               | P. O. Box 6           |                      |             |                                         |
|               | Endicott, New Y       | 'ork 13760           |             |                                         |
|               |                       |                      |             |                                         |
|               |                       |                      |             |                                         |
| Fold          |                       |                      |             | Fold                                    |
| If yo         | u would like a reply, | please print:        |             |                                         |
|               | Your Name             |                      |             |                                         |
|               |                       |                      |             | Department                              |
|               |                       | Street Address       |             |                                         |
|               |                       | <u></u>              |             |                                         |
|               |                       | City                 |             |                                         |
|               |                       | State                |             | Zip Code                                |

1 ۱

1

1

ł ġ í

I

1 1 Т t 1

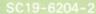

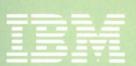